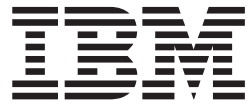

**MQSeries®**

**Java の使用** 

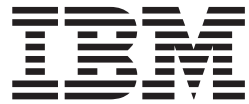

**MQSeries®**

**Java の使用** 

本書、および本書がサポートする製品をご使用になる前に、 [413](#page-430-0)ページの『付録H. 特記事項』にある一般的な情報を必ずお 読みください。

本書は、IBM® MQSeries classes for Java バージョン 5.2.0 および MQSeries classes for Java Message Service バージ ョン 5.2 に適用されます。また、特に断りがない限り、それ以降のすべてのリリースおよび改訂レベルにも適用され ます。

本マニュアルに関するご意見やご感想は、次の URL からお送りください。今後の参考にさせていただきます。

http://www.ibm.com/jp/manuals/main/mail.html

なお、日本 IBM 発行のマニュアルはインターネット経由でもご購入いただけます。詳しくは http://www.ibm.com/jp/manuals/ の「ご注文について」をご覧ください。

(URL は、変更になる場合があります)

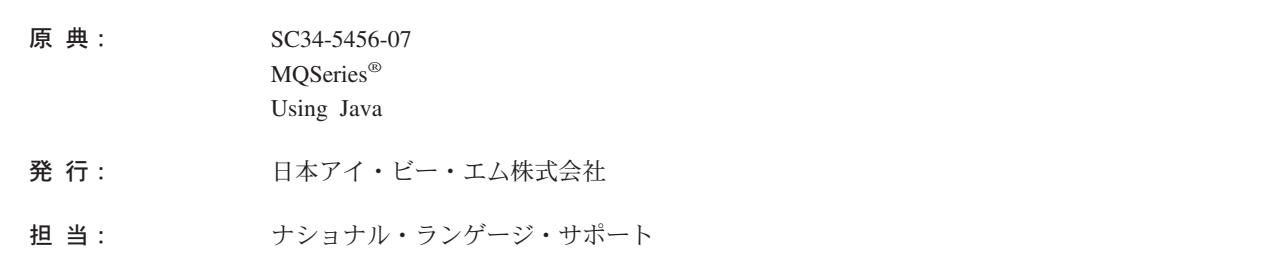

#### 第1刷 2001.7

ご注意! =

この文書では、平成明朝体™W3、平成明朝体™W9、平成角ゴシック体™W3、平成角ゴシック体™W5、および平成角 ゴシック体™W7を使用しています。この(書体\*)は、(財)日本規格協会と使用契約を締結し使用しているものです。 フォントとして無断複製することは禁止されています。

注\* 平成明朝体"W3、平成明朝体"W9、平成角ゴシック体"W3、 平成角ゴシック体"W5、平成角ゴシック体"W7

**© Copyright International Business Machines Corporation 1997, 2001. All rights reserved.**

Translation: © Copyright IBM Japan 2001

# 目次

||

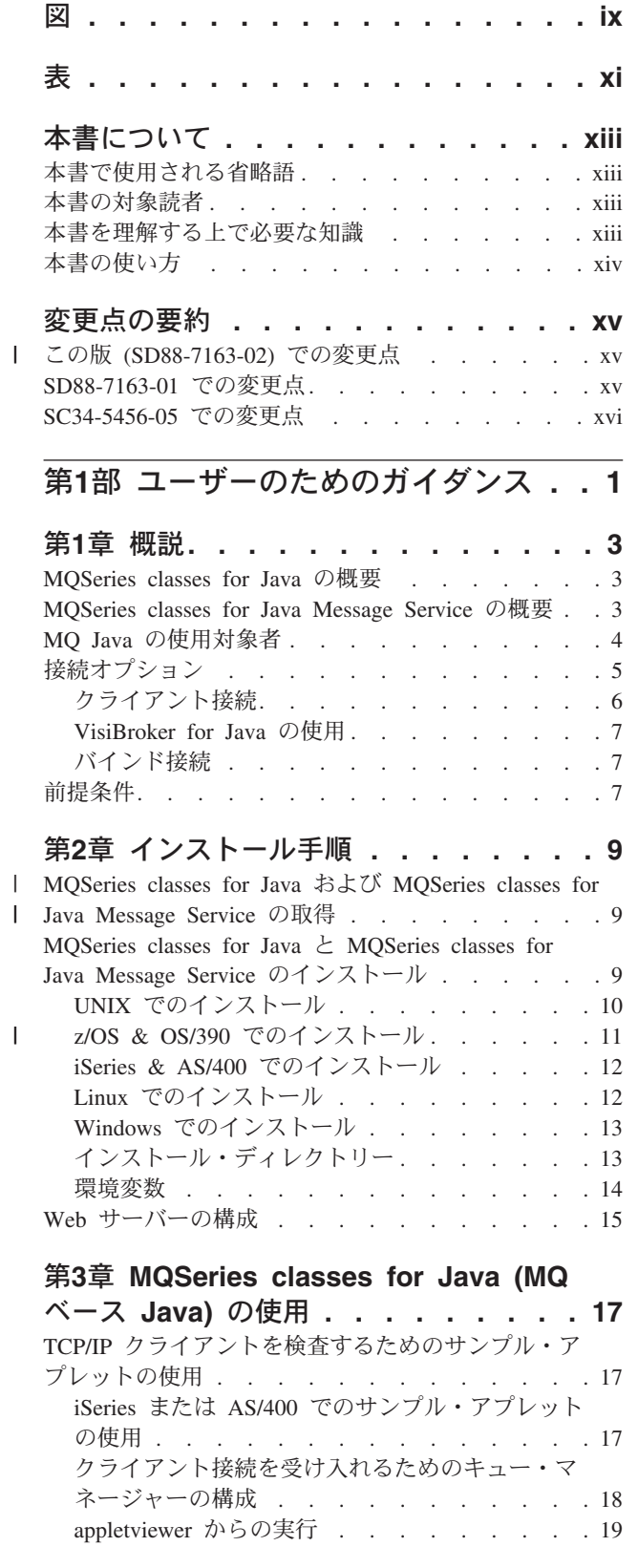

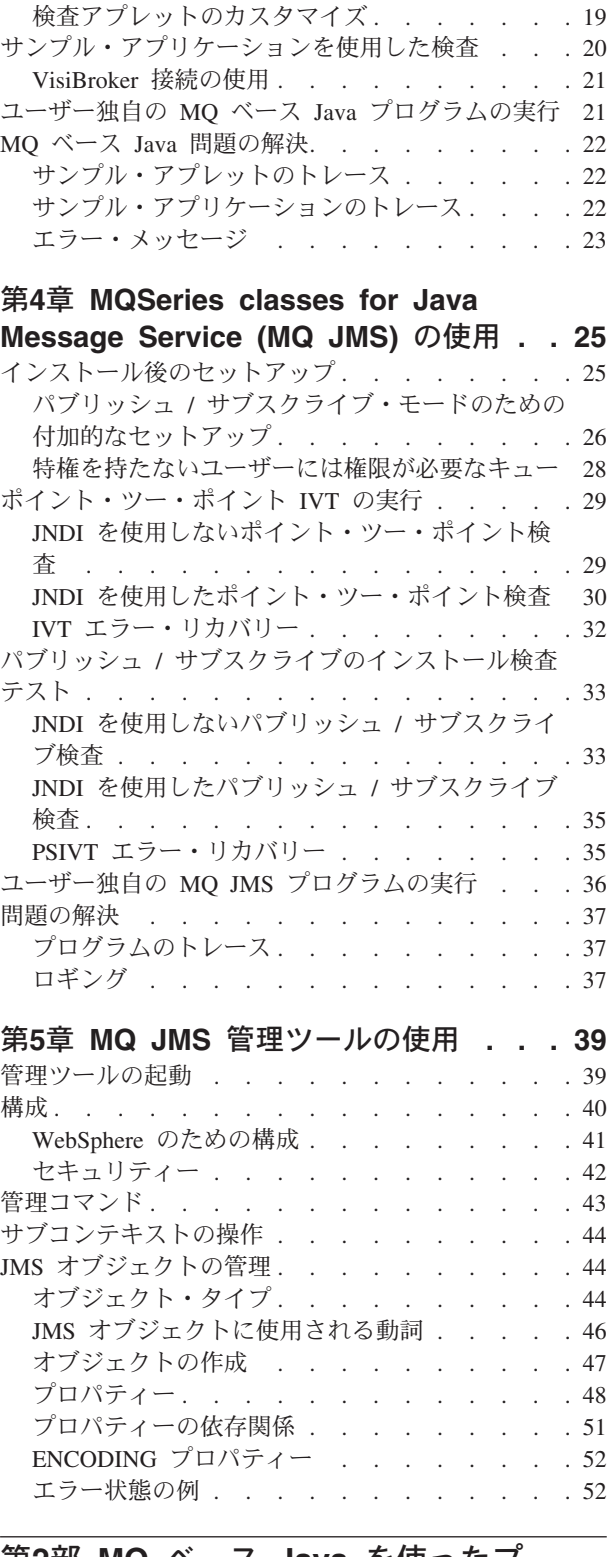

**第2部 MQ ベース Java を使ったブ ログラミング[. . . . . . . . . . . . 55](#page-72-0)** 

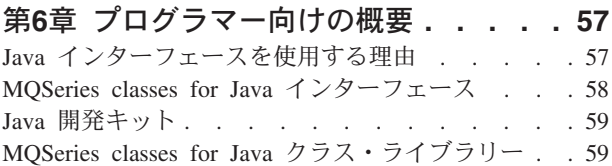

# 第7章 MQ ベース Java プログラムの作

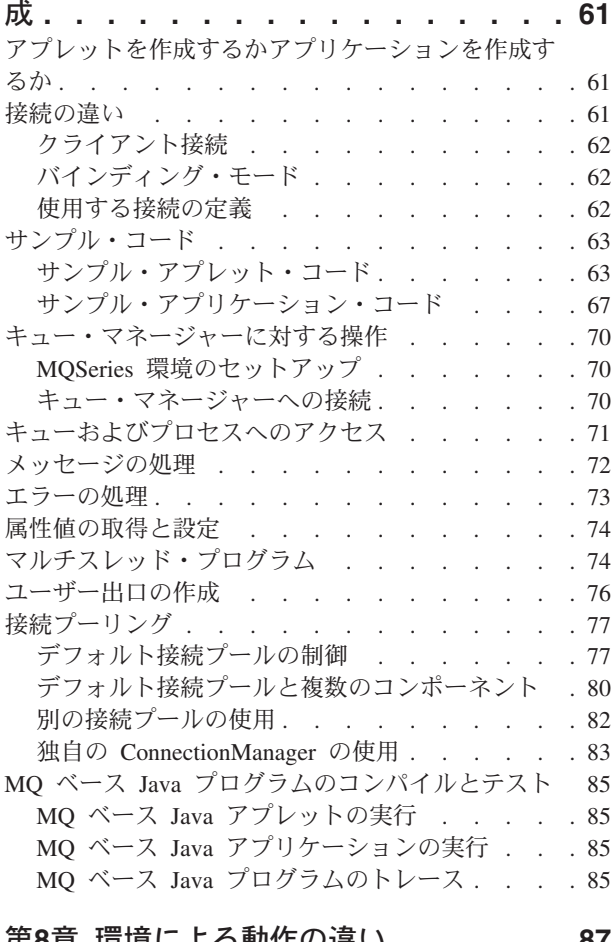

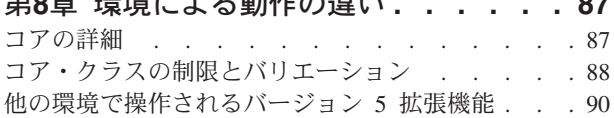

## 第9章 MQ ベース Java クラスおよびイ

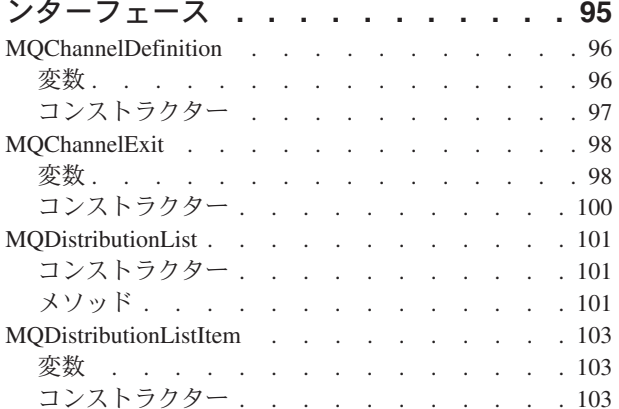

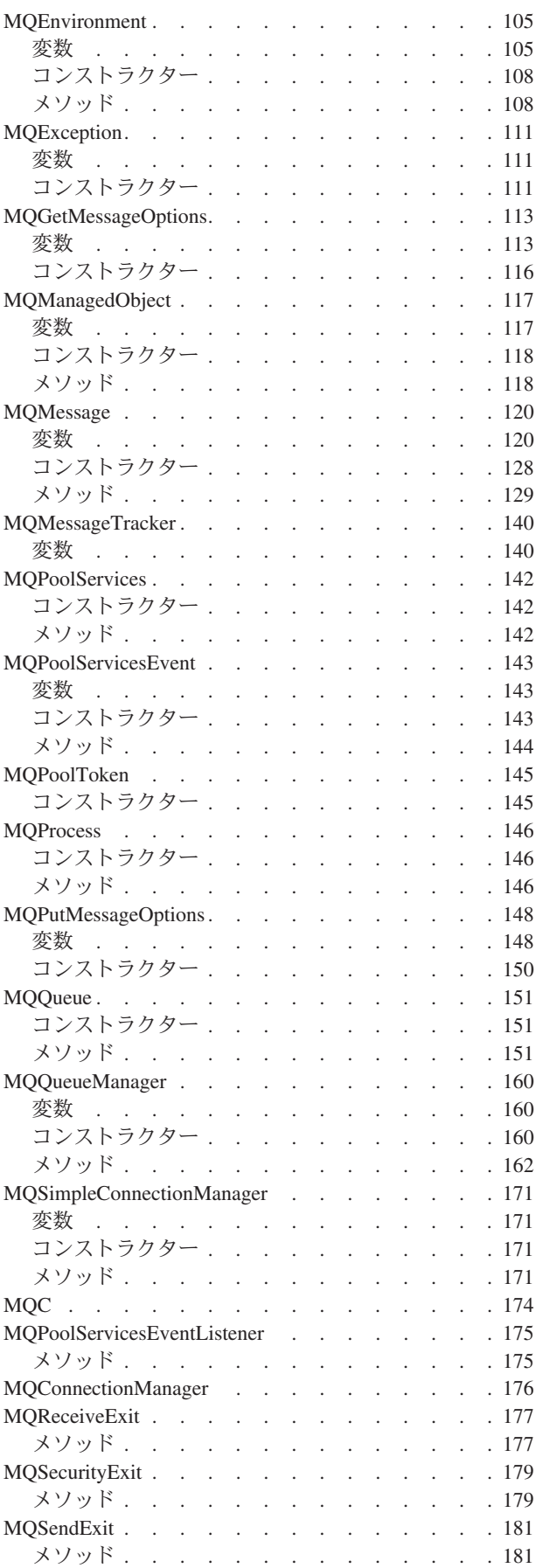

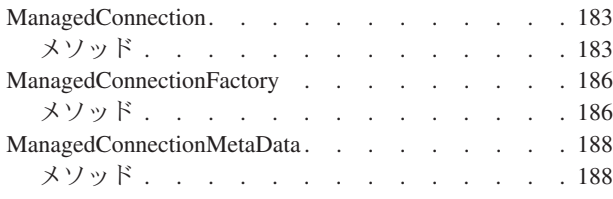

# 第3部 MQ JMS を使ったプログラミ ング . . . . . . . . . . . . . . . 189

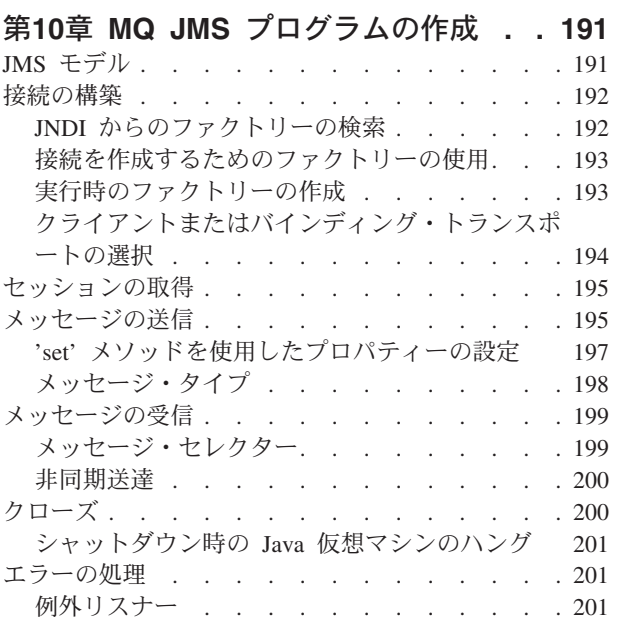

# 第11章 パブリッシュ / サブスクライ

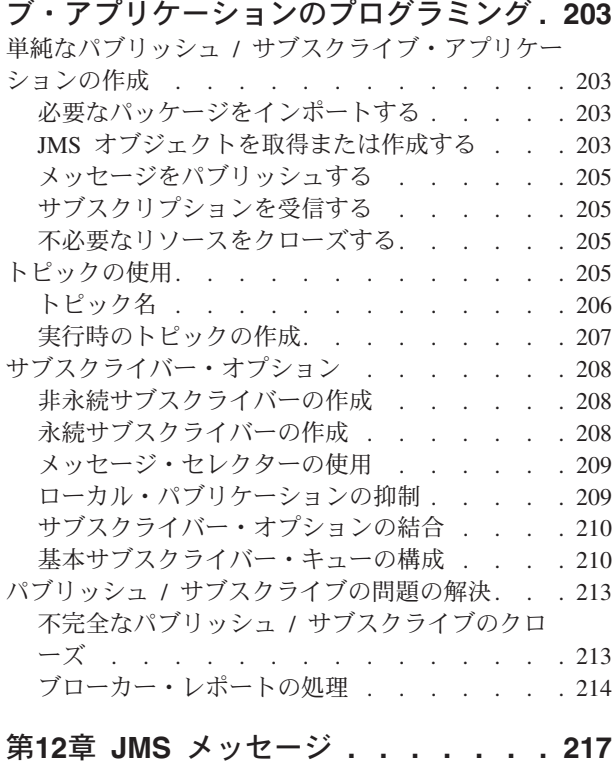

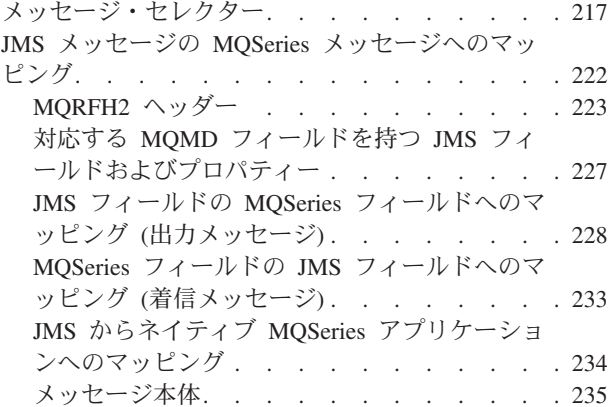

### 第13章 MQ JMS アプリケーション・サ

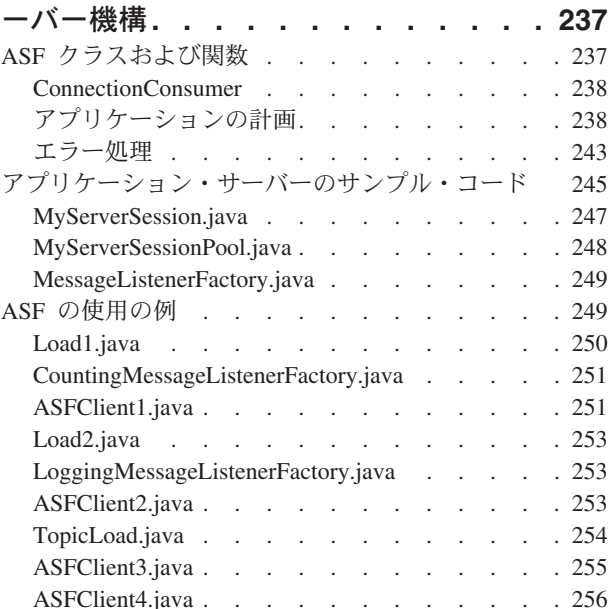

### 第14章 JMS インターフェースおよびク

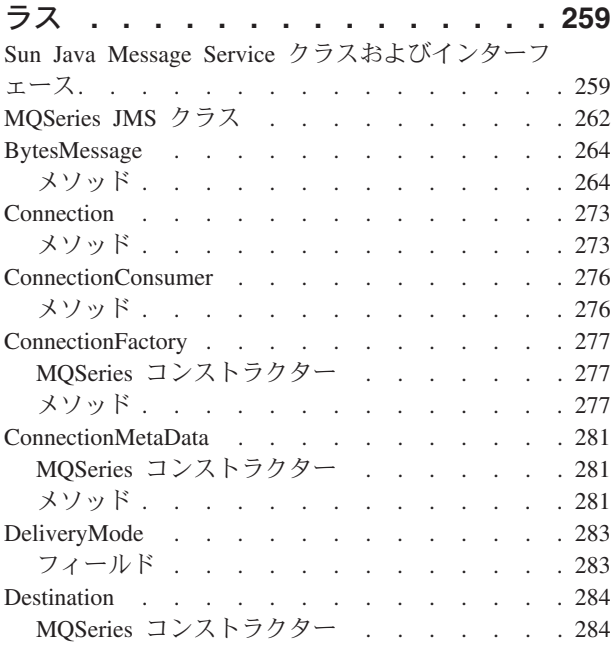

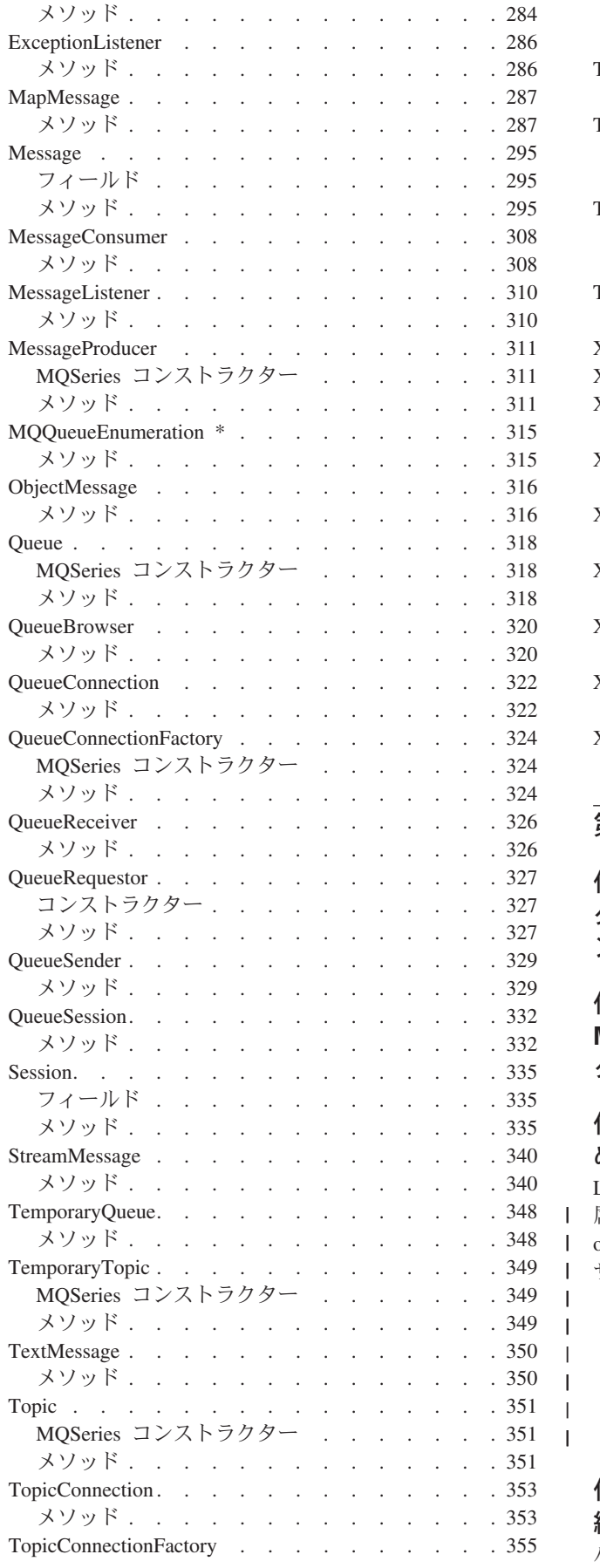

 $\mathbf{I}$ 

 $\overline{\phantom{a}}$ 

 $\mathbf{I}$ 

 $\overline{\phantom{a}}$ 

 $\overline{1}$ 

 $\overline{1}$  $\mathbf{I}$ 

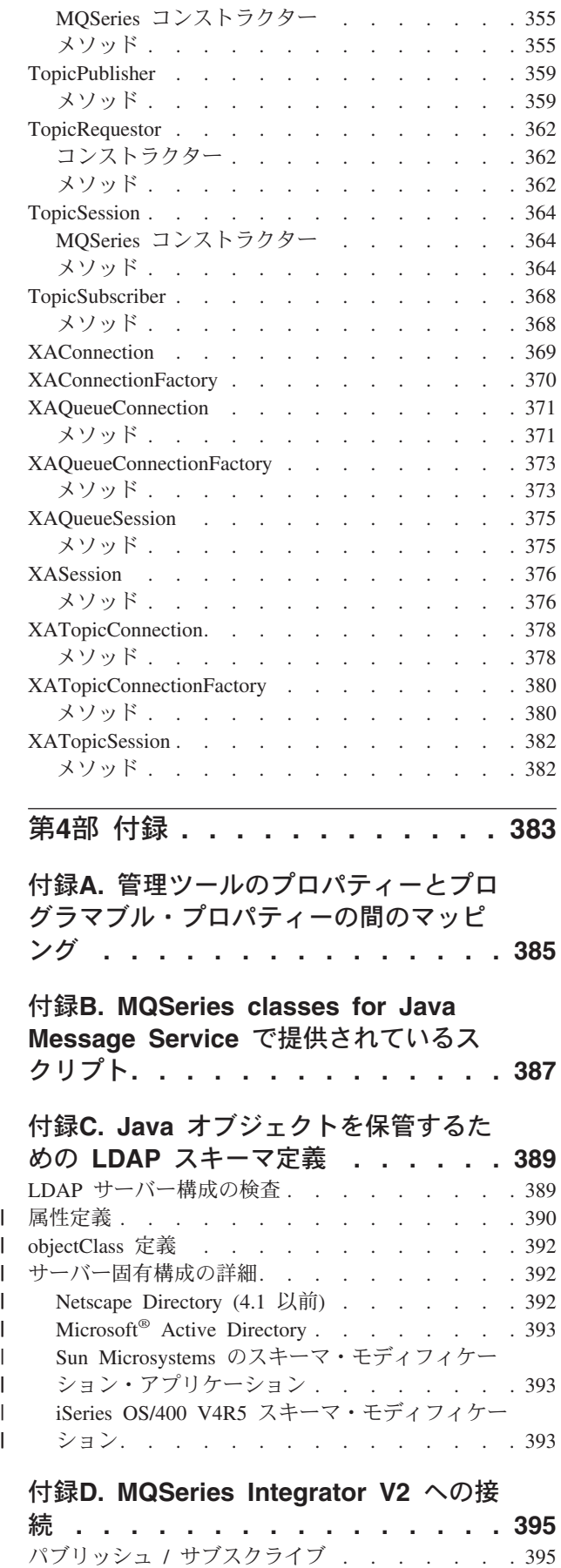

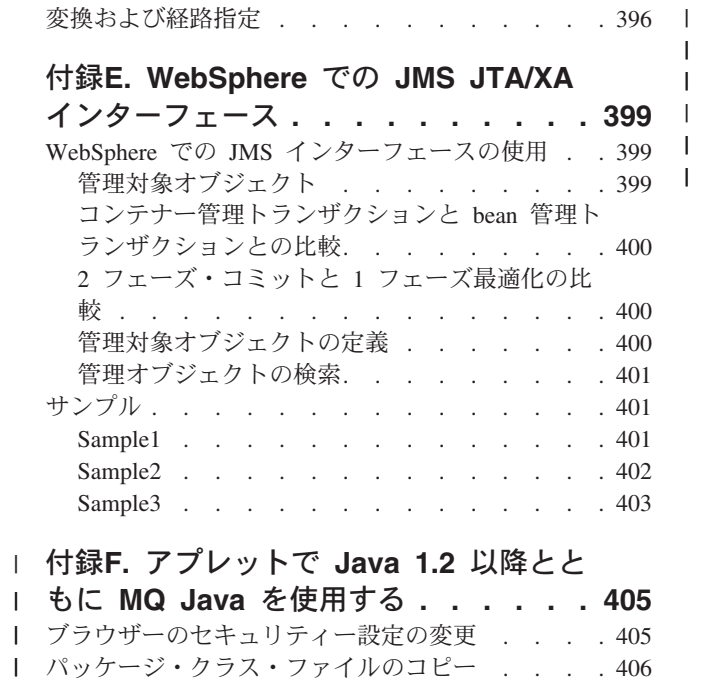

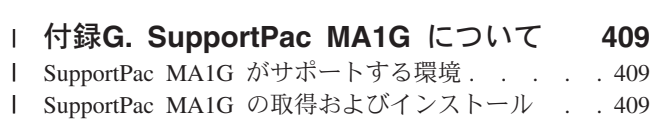

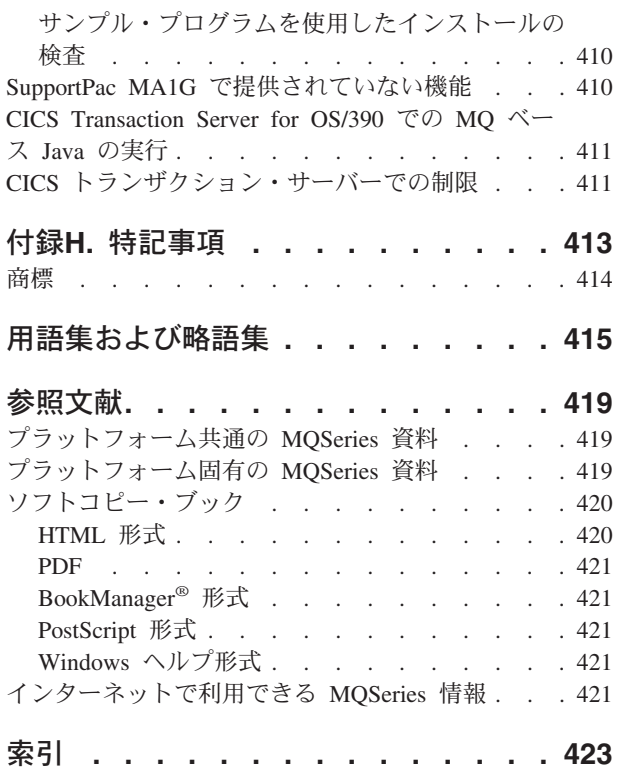

# <span id="page-10-0"></span>図

- MQSeries classes for Java サンプル・アプレッ  $1.$ **b**. . . . . . . . . . . . . . . . 64
- MQSeries classes for Java サンプル・アプリケ 2.  $-$ ション . . . . . . . . . . . . . 68
- 3. MQSeries classes for Java Message Service  $\vdash \mathrel{\mathop{\mathsf{E}}}$ ック名の階層 . . . . . . . . . . 206
- 4. JMS から MQSeries へのマッピング・モデル 222
- JMS から MQSeries へのマッピング・モデル 5. 235
- 6. ServerSessionPool および ServerSession 機能 246
- $7.$ MQSeries Integrator のメッセージ・フロー 395

# <span id="page-12-0"></span>表

 $\overline{1}$ 

 $\mathbf{I}$ 

 $\mathbf{I}$ 

 $\mathsf{I}$ 

 $\mathsf{L}$ 

 $\bar{\mathbf{I}}$ 

 $\mathsf I$ 

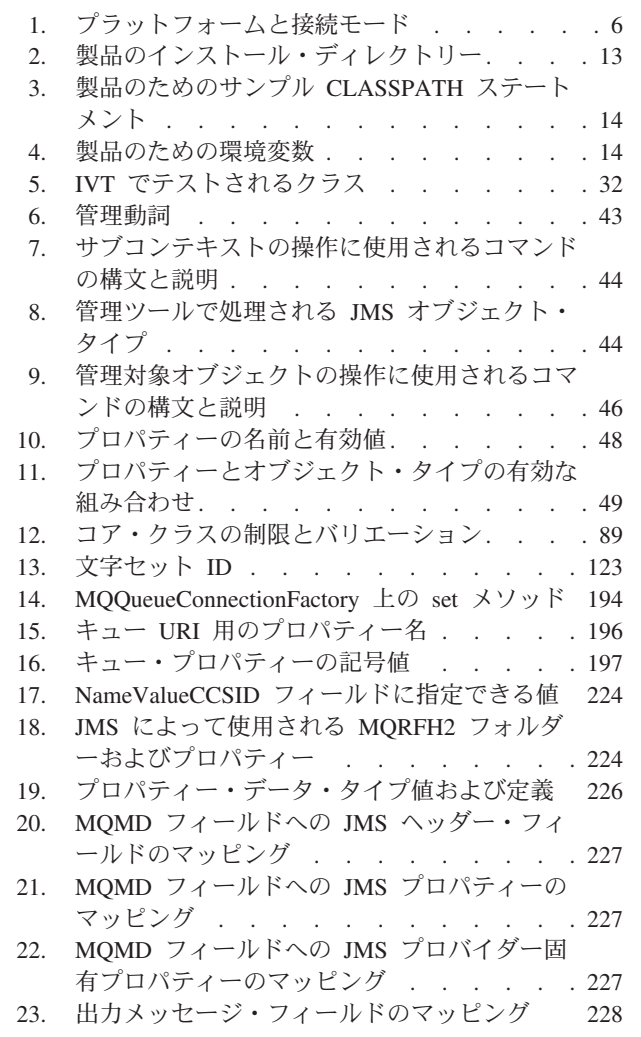

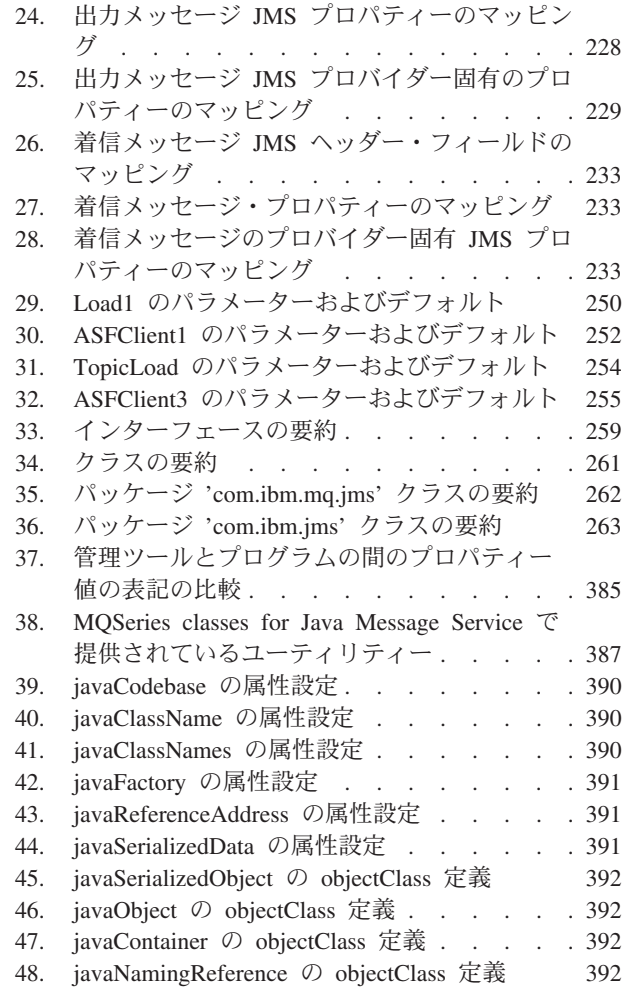

 $\overline{\phantom{a}}$  $\overline{1}$  $\overline{1}$  $\mathbf{I}$  $\overline{1}$  $\mathbf{I}$  $\overline{1}$  $\overline{1}$  $\begin{array}{c} \hline \end{array}$ 

 $\mathbf{I}$  $\overline{1}$  $\overline{\phantom{a}}$  $\overline{1}$ 

 $\overline{\phantom{a}}$ 

 $\overline{\phantom{a}}$ 

 $\overline{\phantom{a}}$ 

 $\bar{\phantom{a}}$ 

 $\mathsf I$ 

# <span id="page-14-0"></span>本書について

本書は、以下の内容を扱っています。

- MQSeries classes for Java (MQSeries システムへのアクセスに使用できる)
- MQSeries classes for Java Message Service (Java<sup>TM</sup> Message Service (JMS)  $\wedge$  0)  $\overline{7}$ クセスと MOSeries アプリケーションへのアクセスの両方に使用できる)

#### 注:

1. 本書は、ソフトコピー (PDF および HTML) でのみ提供されており、製品の一 部として、あるいは下記のアドレスにある MQSeries ファミリーの Web サイト から、入手できます。

http://www.ibm.com/jp/software/mqseries/

本書を印刷された文書として注文することはできません。

2. README ファイルを調べて、本書の情報を拡張および訂正した情報を入手する 必要があります。 README ファイルは MQ Java コードとともにインストール され、 doc サブディレクトリーに置かれます。

### 本書で使用される省略語

 $\overline{1}$  $\overline{1}$ 

 $\overline{1}$ 

本書全体で、次のような省略語を使用しています。

- MQ Java MQSeries classes for Java  $\angle$  MQSeries classes for Java Message Service を合わせた呼び方
- MQ ベース Java

MQSeries classes for Java

**MQ JMS** MQSeries classes for Java Message Service

### 本書の対象読者

本書の内容は、 MOSeries アプリケーション・プログラミング・ガイド で説明され ているような手続き型 MQSeries アプリケーション・プログラミングに精通したプ ログラマーを対象にしており、その知識をどのように MO Java のプログラミン グ・インターフェースに生かせるかを扱っています。

### 本書を理解する上で必要な知識

本書を理解するためには、以下の知識や経験が必要です。

- Java プログラム言語に関する知識。
- メッセージ・キュー・インターフェース (MOI) の目的についての理解。これは、 MOSeries アプリケーション・プログラミング・ガイド の、メッセージ・キュ ー・インターフェースに関する章、および MQSeries アプリケーション・プログ ラミング・リファレンスの、呼び出しの説明に関する章で扱われています。
- 全般的な MQSeries プログラムの経験、あるいは他の MQSeries 資料の内容に精 通していること。

### <span id="page-15-0"></span>本書について

加えて、MQ ベース Java を CICS® Transaction Server for OS/390® で使用するこ とを計画しているユーザーは、以下の点にも精通している必要があります。

- 顧客情報管理システム (CICS) の概念。
- CICS Java アプリケーション・プログラミング・インターフェース (API) の使 用。
- CICS 内からの Java プログラムの実行。

VisualAge<sup>®</sup> for Java を使用した OS/390 UNIX<sup>®</sup> システム・サービス HPJ (High Performance Java) アプリケーションの開発を計画している場合には、エンタープラ イズ・ツールキット (OS/390 用) (VisualAge for Java Enterprise Edition for OS/390 バージョン 2 に同梱されている)にも精通している必要があります。

# 本書の使い方

 $\overline{1}$ 

 $\overline{1}$ 

第 1 部では、MO ベース Java と MO JMS の使い方を説明します。第 2 部で は、MO ベース Java を使用するプログラマーのための情報を扱います。第 3 部で は、MQ JMS を使用するプログラマーのための情報を扱います。

はじめに、MO ベース Java と MO JMS について紹介した、第 1 部の章をお読み ください。次に、希望される環境でクラスを使って MQSeries メッセージを送受信 する方法を、第2部と第3部のプログラミングの手引きから確認できます。

なお、用語集と参照文献は、この本の最後にあります。

ご使用の環境に合ったその後の情報または特定の情報を入手するには、 MQ Java コードとともにインストールされた README ファイルを必ず調べてください。

# <span id="page-16-0"></span>変更点の要約

このセクションでは、MQSeries Java の使用 の今回の版に加えられた変更を説明し ます。旧版の資料から変更された箇所には、左に縦線のマークが付いています。

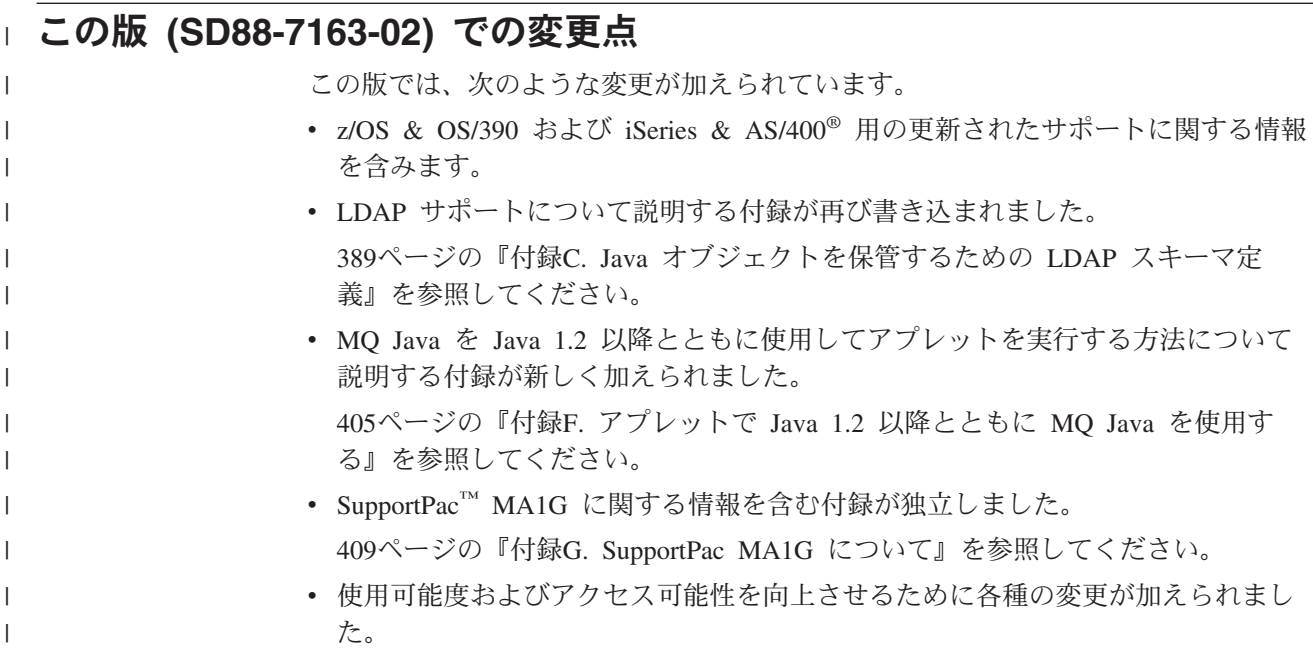

# SD88-7163-01 での変更点

 $\vert \cdot \vert$ 

この版では、 MQ Java V5.2 で追加された新しい機能に関して、変更が加えられま した。次のような変更が加えられています。

- インストール手順の更新。 9ページの『第2章 インストール手順』を参照してく ださい。
- 接続のプールのサポート。これにより、MOSeries キュー・マネージャーに対して 複数の接続を使用するアプリケーションやミドルウェアのパフォーマンスが向上 します。以下を参照してください。
	- 77ページの『接続プーリング』
	- 105ページの『MQEnvironment』
	- 142ページの『MQPoolServices』
	- 143ページの『MQPoolServicesEvent』
	- 145ページの『MQPoolToken』
	- 160ページの『MQQueueManager』
	- 171ページの『MQSimpleConnectionManager』
	- 176ページの『MQConnectionManager』
	- 175ページの『MQPoolServicesEventListener』
	- 183ページの『ManagedConnection』
- <span id="page-17-0"></span>– 186ページの『ManagedConnectionFactory』
- 188ページの『ManagedConnectionMetaData』
- 新しいサブスクライバー・キュー構成オプション。パブリッシュ / サブスクライ ブ・アプリケーションに対して、複数のキューと共用キューの両方からのアプロ ーチを可能にします。以下を参照してください。
	- 48ページの『プロパティー』
	- 210ページの『基本サブスクライバー・キューの構成』
	- 351ページの『Topic』
	- 355ページの『TopicConnectionFactory』
- 新しいサブスクライバー終結処理ユーティリティー。サブスクライバー・オブジ ェクトのクローズが不完全であるがゆえに生じるあらゆる問題を防止します。 214ページの『サブスクライバー・クリーンアップ・ユーティリティー』を参照し てください。
- アプリケーション・サーバー機構のサポート、すなわちメッセージの並行処理。 以下を参照してください。
	- 237ページの『第13章 MQ JMS アプリケーション・サーバー機構』
	- 276ページの『ConnectionConsumer』
	- 322ページの『QueueConnection』
	- 335ページの『Session』
	- 353ページの『TopicConnection』
- LDAP サーバーの構成情報の更新。 389ページの『付録C. Java オブジェクトを 保管するための LDAP スキーマ定義』を参照してください。
- X/Open XA プロトコルを使用した分散トランザクションのサポート。 MO JMS に XA クラスが組み込まれることにより、MQ JMS は、対応するトランザクシ ョン・マネージャーによって調整される 2 フェーズ・コミットに参加できます。 以下を参照してください。
	- 399ページの『付録E. WebSphere での JMS JTA/XA インターフェース』
	- 369ページの『XAConnection』
	- 370ページの『XAConnectionFactory』
	- 371ページの『XAQueueConnection』
	- 373ページの『XAQueueConnectionFactory』
	- 375ページの『XAQueueSession』
	- 376ページの『XASession』
	- 378ページの『XATopicConnection』
	- 380ページの『XATopicConnectionFactory』
	- 382ページの『XATopicSession』

### SC34-5456-05 での変更点

Linux のサポートが追加されました。

# <span id="page-18-0"></span>第1部 ユーザーのためのガイダンス

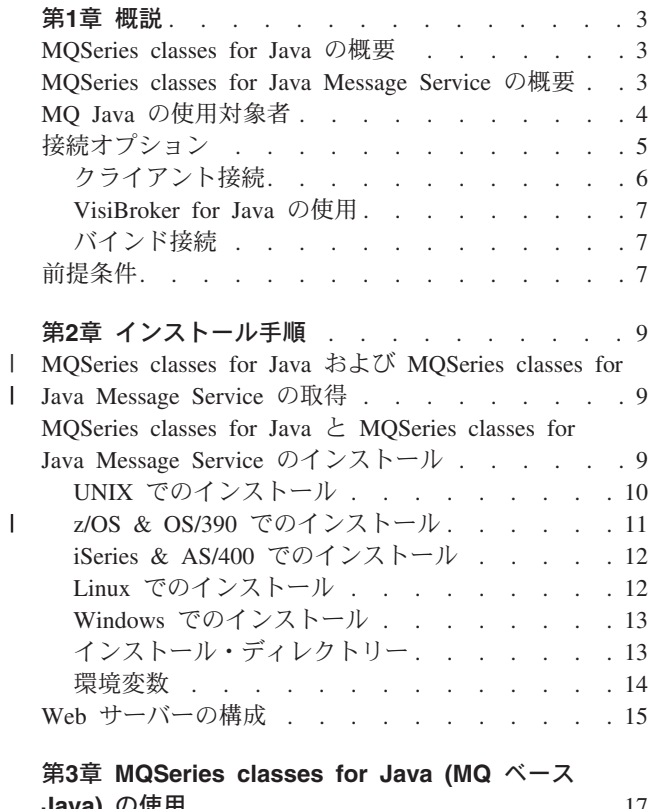

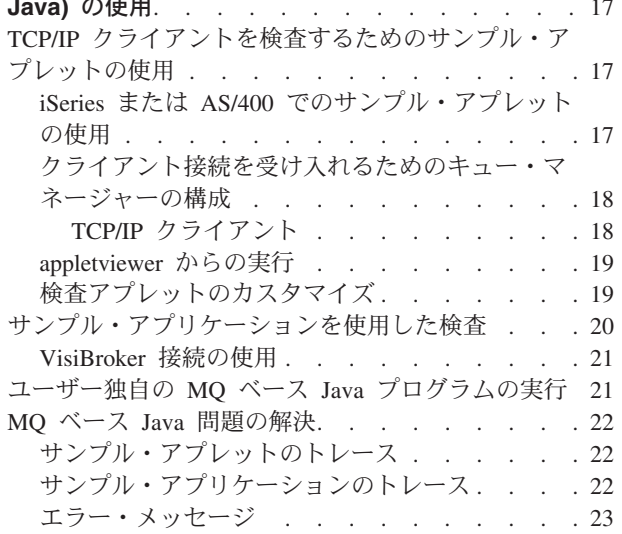

#### 第4章 MQSeries classes for Java Message

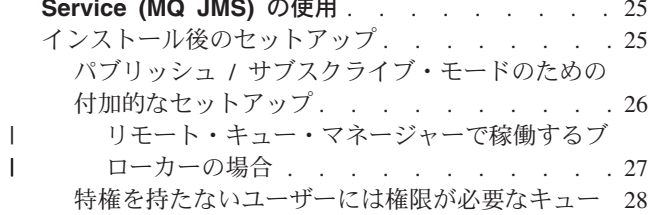

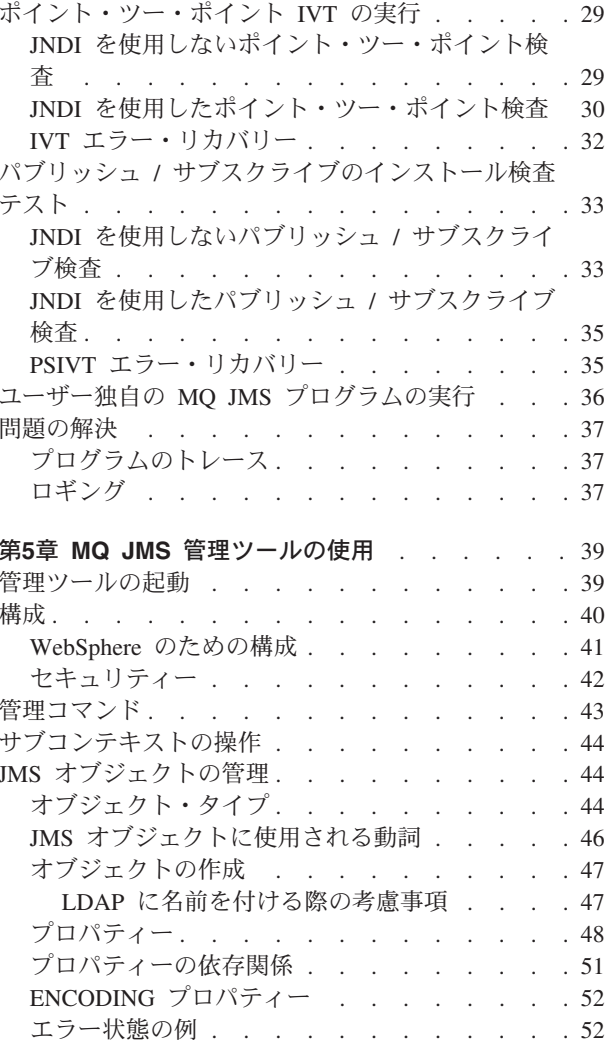

# <span id="page-20-0"></span>第1章 概説

この章では、MQSeries classes for Java および MQSeries classes for Java Message Service の概要と、その用途を紹介します。

### MQSeries classes for Java の概要

MOSeries classes for Java (MO ベース Java) によって Java プログラム言語で書か れたプログラムでは、次のことが可能です。

- MQSeries クライアントとしての MQSeries への接続
- MQSeries サーバーへの直接接続

MQ ベース Java では、Java アプレット、アプリケーション、およびサーブレット から、MQSeries に呼び出しや照会を発行できます。これによって、クライアント・ マシン上に他の MQSeries コードがなくても、メインフレームやレガシー・アプリ ケーションにアクセスすること (たいていはインターネットを経由して)が可能で す。 MQ ベース Java を使用すると、インターネット端末のユーザーは、単なる情 報の送信側と受信側ではなく、トランザクションの真の参加者となることができま す。

### MQSeries classes for Java Message Service の概要

MQSeries classes for Java Message Service (MQ JMS) は、Sun 社の Java メッセー ジ・サービス (JMS) インターフェースを実装することによって、 JMS プログラム から MQSeries システムへのアクセスを可能にする、一連の Java クラスです。 JMS については、ポイント・ツー・ポイント方式とパブリッシュ / サブスクライブ 方式の両方のモデルがサポートされています。

MQSeries アプリケーションを作成する際に MQ JMS を API として用いることに は、いくつもの利点があります。 その中には、JMS が複数のインプリメンテーシ ョンでオープン・スタンダードであるゆえの利点と、 MO JMS にあって MO ベー ス Java にはない、追加機能が持つ利点があります。

オープン・スタンダードを使用することの利点としては、次のような点がありま す。

- スキルとアプリケーション・コードの両面において、システム投資を無駄にしな  $\mathcal{V}^{\mathcal{A}}$
- · JMS アプリケーション・プログラミングのスキルを持つユーザーが使用できる。
- 様々な要件に合わせて、異なった JMS インプリメンテーションに接続できる。

JMS API の利点に関する詳細は、 Sun 社の Web サイト (http://java.sun.com) を参照してください。

MO ベース Java にはない追加機能として、次のような機能があります。

- 非同期のメッセージ送達
- メッセージ・セレクター
- パブリッシュ / サブスクライブ・メッセージングのサポート

• 構造化されたメッセージ・クラス

### <span id="page-21-0"></span>MQ Java の使用対象者

以下のシナリオのいずれかに該当する企業では、 MOSeries classes for Java や MQSeries classes for Java Message Service を使用することによって大きな益があり ます。

- イントラネット・ベースのクライアント / サーバー・ソリューションを導入しよ うとしている中規模または大規模の企業。この場合、インターネット・テクノロ ジーが低コストで容易なグローバル通信の利用を可能にする一方、 MQSeries 接 続性は安全な送達と時間の独立性により高い保全性を提供します。
- パートナー企業との信頼できるビジネス間通信を必要としている中規模または大 規模の企業。この場合も、インターネットが低コストで容易なグローバル通信の 利用を可能にする一方、 MOSeries 接続性は安全な送達と時間の独立性により高 い保全性を提供します。
- 共通インターネットから一部の企業アプリケーションへのアクセスを提供したい 中規模または大規模の企業。この場合、インターネットが低コストなグローバル 通信の利用を可能にする一方、 MQSeries 接続性はキューイング・パラダイムに よって高い保全性を提供します。低コストに加え、1 日 24 時間使用可能である こと、高速応答、および正確性の向上によって、顧客の要求を十分に満たすこと ができます。
- インターネット・サービス・プロバイダーまたは付加価値通信網プロバイダー。 これらの企業は、インターネットによって提供される低コストで容易な通信を利 用しつつ、 MQSeries 接続が持つ高い保全性によってさらに価値を付加できま す。 MOSeries を利用するインターネット・サービス・プロバイダーは、 Web ブラウザーからの入力データの受信を即時に確認し、送達を保証し、さらにメッ セージの状況をモニターする容易な方法を Web ブラウザーのユーザーに提供す ることができます。

MQSeries や MQSeries classes for Java Message Service は、企業アプリケーション にアクセスするため、また、複雑な Webアプリケーションを開発するために優れた 基盤を提供します。 Web ブラウザーからのサービス要求はキューに入れられ、可 能な時に処理されるので、システムの負荷に関係なく、エンド・ユーザーに適時応 答を送信することができます。このキューを、ネットワークの観点でユーザーの 「近く」に配置することによって、応答の時機はネットワークの負荷の影響を受け なくなります。さらに、MQSeries メッセージングのトランザクションの性質は、ブ ラウザーからの単純な要求をトランザクション手段で安全に一連の個別バックエン ド処理に展開できるということを意味しています。

また、MQSeries classes for Java によって、アプリケーション開発者は、 Java プロ グラム言語の能力を用い、 Java 実行時環境がサポートされている任意のプラットフ ォームで実行可能なアプレットやアプリケーションを作成できるようになります。 こうした要素が組み合わされると、マルチプラットフォームの MQSeries アプリケ ーションの開発にかかる時間は大幅に短縮されます。また、将来にアプレットの拡 張を行う場合でも、これらは、アプレット・コードがダウンロードされる際にエン ド・ユーザーによって自動的に選出されます。

# <span id="page-22-0"></span>接続オプション

プログラム可能オプションにより、MQ Java は、次のいずれかの方法で MQSeries に接続できます。

- 伝送制御プロトコル / インターネット・プロトコル (TCP/IP) を使用する MQSeries クライアントとして接続
- バインディング・モードで直接 MQSeries に接続

Windows NT<sup>®</sup> 上の MQ ベース Java では、 VisiBroker for Java を使用して接続す ることも可能です。 6ページの表1 には、プラットフォームごとに使用できる接続 モードが示されています。

<span id="page-23-0"></span>表 1. プラットフォームと接続モード

| サーバー・プラットフォーム                                        | 標準クライアント | <b>VisiBroker</b><br>クライアント | バインド |
|------------------------------------------------------|----------|-----------------------------|------|
| Windows NT                                           | <b>ा</b> | 可                           | 可    |
| Windows <sup>®</sup> 2000                            | 可        | 不可                          | 可    |
| $AIX^{\circledR}$                                    | 可        | 不可                          | 可    |
| Sun OS (v4.1.4 以前)                                   | 可        | 不可                          | 不可   |
| Sun Solaris (v2.6, v2.8, V7,<br>または SunOS v5.6、v5.7) | 可        | 不可                          | 可    |
| $OS/2^{\circledR}$                                   | 可        | 不可                          | 可    |
| $OS/400^{\circledcirc}$                              | 可        | 不可                          | 可    |
| $HP-UX$                                              | 可        | 不可                          | 可    |
| AT&T GIS UNIX                                        | 可        | 不可                          | 不可   |
| SINIX および DC/OSx                                     | 可        | 不可                          | 不可   |
| OS/390                                               | 不可       | 不可                          | 可    |
| Linux                                                | 可        | 不可                          | 不可   |

#### 注:

- 1. HP-UX の Java バインディング・サポートは、 POSIX draft 10 pthread 版の MQSeries が稼働している HP-UXv11 でのみ使用できます。加えて、HP-UX Developer's Kit for Java 1.1.7 (JDK™) Release C.01.17.01 以上も必要です。
- 2. HP-UXv10.20, Linux, Windows 95, および Windows 98 では、TCP/IP クライ アント接続だけがサポートされています。

これらのオプションについては、この後のセクションでさらに詳しく説明します。

### クライアント接続

MQ Java を MQSeries クライアントとして使用する場合、インストール先のマシン は、 MOSeries サーバー・マシン (Web サーバーも含まれていることがある) であ っても、別のマシンであっても構いません。 ただし、MQ Java を Web サーバーと 同じマシンにインストールすると、 MQ Java がローカルにインストールされてい ないマシンで MOSeries クライアント・アプリケーションをダウンロードおよび実 行できる、という利点があります。

クライアントのインストールを選択した場合は常に、次の 3 つの異なるモードでイ ンストールを実行できます。

#### Java が使用可能な任意の Web ブラウザーから実行

このモードでは、アクセスできる MQSeries キュー・マネージャーの位置 を、使用するブラウザーのセキュリティー制限によって制約できます。

#### アプレット・ビューアーを使用して実行

この方式を使用するためには、クライアント・マシンに Java Development Kit (JDK) か Java Runtime Environment (JRE) がインストールされていなけ ればなりません。

<span id="page-24-0"></span>スタンドアロン Java プログラムとして実行、または Web アプリケーション・サ ーバーから実行

この方式を使用するためには、クライアント・マシンに Java Development Kit (JDK) か Java Runtime Environment (JRE) がインストールされていなけ ればなりません。

### VisiBroker for Java の使用

Windows プラットフォームでは、通常の MOSeries クライアント・プロトコルを使 用する接続の代替手段として、 VisiBroker を使用した接続がサポートされていま す。 このサポートは、 VisiBroker for Java を Netscape Navigator と組み合わせて 使用することによって有効になり、MQSeries サーバー・マシン上には、 VisiBroker for Java と MOSeries オブジェクト・サーバーが必要です。適切なオブジェクト・ サーバーが MQ ベース Java とともに提供されます。

# バインド接続

バインディング・モードで使用すると、MO Java は、ネットワーク経由で通信する のではなく、 Java Native Interface (JNI) を使用して、既存のキュー・マネージャー API を直接呼び出します。これで、MQSeries アプリケーションのパフォーマンスが ネットワーク接続を使用する場合より良好になります。クライアント・モードとは 異なり、バインディング・モードで作成されたアプリケーションは、アプレットと してダウンロードすることができません。

バインド接続を使用するためには、 MQSeries サーバーに MQ Java がインストー ルされていなければなりません。

# 前提条件

 $\overline{1}$  $\mathbf{L}$  MO ベース Java の実行には、以下のソフトウェアが必要です。

- 使用するサーバー・プラットフォームに対応した MQSeries。
- 使用するサーバー・プラットフォームに対応した Java Development Kit (JDK)。
- クライアント・プラットフォームに対応した Java Development Kit、Java Runtime Environment (JRE)、または Java 使用可能 Web ブラウザー。 (6ページの『クラ イアント接続』を参照してください。)
- VisiBroker for Java (Windows 上で稼働させ、VisiBroker 接続を使用する場合の み)。
- z/OS & OS/390 の場合は、UNIX システム・サービス (USS) をインストールし た OS/390 バージョン 2 リリース 9 以降、または z/OS。
- OS/400 の場合は、 AS/400 Developer Kit for Java (5769-JV1)、および OS/400 Qshell Interpreter (5769-SS1) オプション 30。

MQ JMS 管理ツールを使用する (39ページの『第5章 MQ JMS 管理ツールの使用』 を参照してください)ためには、この他に以下のソフトウェアが必要です。

- 以下のサービス・プロバイダー・パッケージのうち、少なくとも 1 つ。
	- Lightweight Directory Access Protocol (LDAP) Idap.jar, providerutil.jar.
	- ファイル・システム fscontext.jar、providerutil.jar。

• Java Naming and Directory Service (JNDI) サービス・プロバイダー。これは、管 理対象オブジェクトの物理表現を保管するリソースです。 MQ JMS では、おそ らく LDAP サーバーがこの目的で使用されますが、このツールでは、ファイル· システム・コンテキスト・サービス・プロバイダーの使用もサポートされます。 LDAP サーバーを使用する場合は、JMS オブジェクトの保管用に構成することが 必要です。この構成についての説明は、389ページの『付録C. Java オブジェクト を保管するための LDAP スキーマ定義』を参照してください。

MQ JMS の XOpen/XA 機構を使用する場合は、MQSeries V5.2 が必要です。

# <span id="page-26-0"></span>第2章 インストール手順

| | | | |

> | |

> | | | |

| | | |

|

この章では、MQSeries classes for Java および MQSeries classes for Java Message Service 製品のインストール方法を説明します。

#### <sub>|</sub> MQSeries classes for Java および MQSeries classes for Java **Message Service の取得** |

この製品は、AIX、 iSeries & AS/400、HP-UX、Linux、Sun Solaris、z/OS & OS/390、および Windows プラットフォームで使用できます。 以下のコンポーネン トが含まれています。 • MQSeries classes for Java (MQ ベース Java) バージョン 5.2.0 • MQSeries classes for Java Message Service (MQ JMS)  $\therefore$   $\Rightarrow$  5.2 それぞれのプラットフォームで使用可能な接続は、5ページの『接続オプション』 でご確認ください。 この製品は、圧縮ファイルで MOSeries の Web サイト (http://www.ibm.com/jp/software/mqseries/) から入手できます。ファイルは、 SupportPac MA88 の一部として提供されます。リンクに従って 『ダウンロード』、 『SupportPacs』 の順に進むと、 MQ Java コードが見つかります。 注: MO Java のインストールまたは使用を開始する前に、 doc サブディレクトリー にある README ファイルと、インストール済みのコードを必ず調べてくださ い。このファイルには、本書を訂正または補足する情報が含まれていることが あります。

# **MQSeries classes for Java MQSeries classes for Java Message** Service のインストール

ただ単に MQ ベース Java クラスの最新バージョンを使用するのであれば、 MQ ベース Java バージョン 5.2.0 をインストールするだけでも構いません。しかし、 MO JMS アプリケーションを使用するのであれば、 MO ベース Java と MO JMS の両方をインストールする必要があります (これらは、2 つ合わせて MQ Java と呼 ばれます)。

MQ ベース Java は、次の Java .jar ファイルにあります。

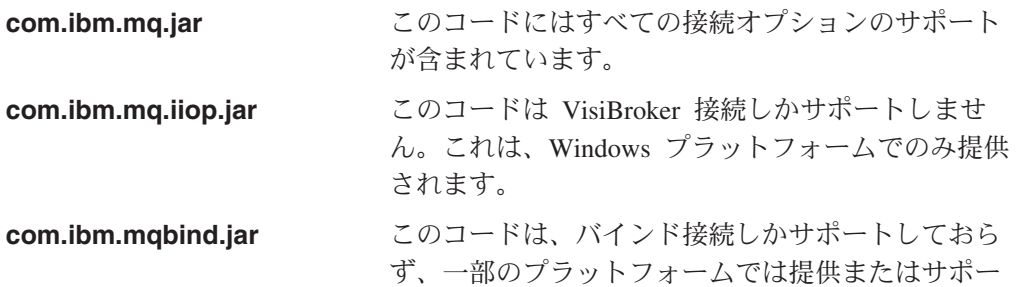

#### <span id="page-27-0"></span>MQ ベース Java と MQ JMS のインストール

トされていません。新規アプリケーションでは、こ のコードをご使用にならないようお勧めします。

MO JMS は、次の Java .jar ファイルにあります。

#### com.ibm.mqjms.jar

MQ JMS 製品には、 Sun Microsystems 社が提供する以下の Java ライブラリーが 改めて配布されています。

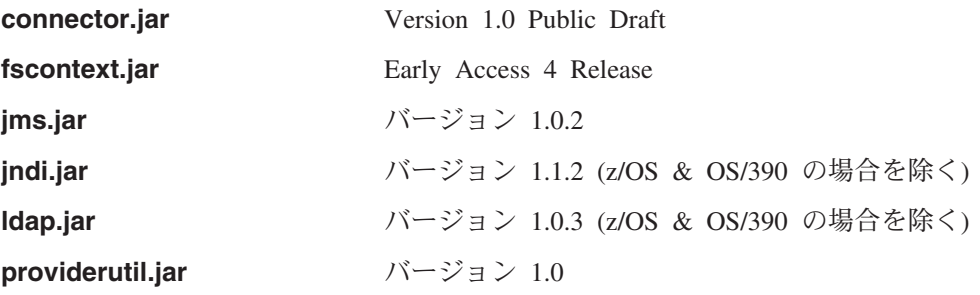

インストールの指示は、プラットフォームごとに分かれています。ご使用になりた いプラットフォームに関係のあるセクションを参照してください。

#### AIX、 HP-UX、および Sun Solaris

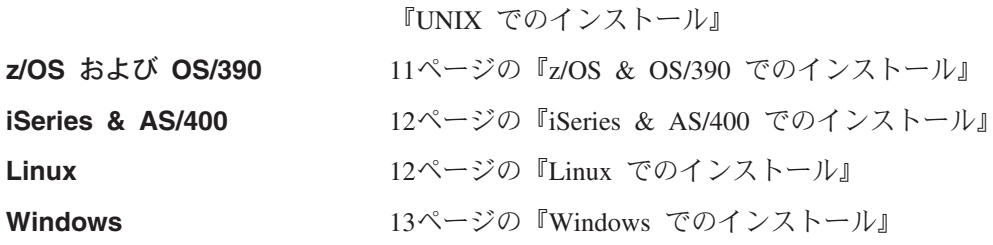

インストールが完了すると、ファイルやサンプルは、 13ページの『インストール・ ディレクトリー』 に示された場所にインストールされます。

また、インストールの終了後には、 14ページの『環境変数』 に示されているよう にして、環境変数を更新してください。

注: 製品をインストールした後でベースの MOSeries をインストールまたは再イン ストールする場合には、注意が必要です。 MQSeries Java のサポートが前のレ ベルに戻ってしまいますので、 MO ベース Java バージョン 5.1 をインストー ルすることがないようにしてください。

### UNIX でのインストール

このセクションでは、 MQ Java を AIX、 HP-UX、および Sun Solaris にインスト ールする方法について説明します。 Linux での MQ ベース Java のインストールに ついては、12ページの『Linux でのインストール』を参照してください。

- 注: クライアントのみのインストールの場合 (つまり、MQSeries サーバーがインス トールされていない 場合) は、グループおよびユーザー ID mqm をセットア ップする必要があります。詳細については、ご使用のプラットフォームに該当 する MQSeries インストール・ガイドを参照してください。
- 1. root としてログオンします。

 $\mathbf{I}$  $\mathsf{I}$ 

 $\mathbf{I}$  $\mathbf{I}$ 

 $\overline{1}$ 

- <span id="page-28-0"></span>2. バイナリー・フォーマットでファイル ma88 xxx.tar.Z をコピーし、ディレクト リー /tmp に保管します。なお、ファイル名の xxx の部分には、次の中から適当 なプラットフォーム ID が入ります。
	- aix AIX
	- $\bullet$  hp10 HP-UXv10
	- hp11 HP-UXv11
	- · sol Sun Solaris
- 3. 次のコマンドを入力します (ここで、 xxx には適当なプラットフォーム ID が入 ります)。

```
uncompress -fv /tmp/ma88 xxx.tar.Z
tar -xvf /tmp/ma88 xxx.tar
rm /tmp/ma88 xxx.tar
```
これらのコマンドによって、必要なファイルとディレクトリーが作成されます。

- 4. それぞれのプラットフォームに合わせてインストール・ツールを使用します。
	- AIX では、 smitty を使用し、以下のタスクを実行します。
		- a. mqm.java で始まるコンポーネントをすべてアンインストールします。
		- b. コンポーネントを /tmp ディレクトリーからインストールします。
	- HP-UX では、sam を使用し、ファイル ma88\_hp10 または ma88\_hp11 の適当 な方からインストールを実行します。
		- 注: Java は、コード・ページ 1051 (HP-UX のデフォルト) をサポートしてい ません。そのため、HP-UX でパブリッシュ / サブスクライブ・ブローカ ーを実行するためには、ブローカーのキュー・マネージャーの CCSID を 代わりの値(たとえば、819など)に変更する必要があるかもしれませ  $h_{\circ}$
	- · Sun Solaris では、次のコマンドを入力して、必要なオプションを選択しま す。

pkgadd -d /tmp mqjava

次いで、次のコマンドを入力します。

rm -R /tmp/mqjava

### z/OS & OS/390 でのインストール

 $\begin{array}{c} \hline \end{array}$ 

 $\overline{1}$ 

 $\mathbf{I}$ 

 $\mathbf{I}$ 

 $\mathbf{I}$ 

 $\mathbf{I}$  $\overline{1}$ 

 $\mathbf{I}$ 

 $\overline{1}$ 

 $\overline{1}$ 

 $\mathsf{I}$  $\overline{1}$ 

このセクションでは、 MQ ベース Java を z/OS & OS/390 にインストールする方 法について説明します。

- 1. USS HFS 内の製品のインストール・ディレクトリー (たとえば、/usr/1pp) を 選択します。ホーム・ディレクトリー外のディレクトリーを選択すると、適切な 権限が必要になります。
- 2. ファイル ma88 zos.tar.Z を USS 内のホーム・ディレクトリーにコピーしま す。
- 3. 選択したインストール・ディレクトリーに移動します。たとえば、cd /usr/lpp のようにします。
- 4. 次のコマンドを入力します。

tar -xozf ~/ma88 zos.tar.Z

<span id="page-29-0"></span> $\overline{1}$  $\overline{1}$ 

 $\mathbf{I}$ 

 $\mathbf{I}$ 

 $\mathbf{I}$ 

 $\mathbf{I}$ 

 $\mathbf{I}$ 

 $\mathbf{I}$ 

 $\mathbf{I}$ 

 $\mathbf{I}$ 

 $\mathbf{I}$ 

 $\mathbf{I}$  $\mathbf{I}$ 

 $\overline{1}$ 

 $\mathbf{I}$ 

 $\overline{1}$ 

 $\overline{1}$ 

 $\mathbf{I}$ 

 $\mathbf{I}$ 

すると、現行ディレクトリー (例では /opt) 内に mqm というディレクトリーが作 成されます。

### iSeries & AS/400 でのインストール

このセクションでは、 MQ Java を AS/400 にインストールする方法について説明 します。

- 1. ファイル ma88 iSeries.zip を PC 上の特定のディレクトリーにコピーします。
- 2. InfoZip の Unzip 機能を使用してファイルを圧縮解除します。 すると、ma88 iSeries.savf というファイルが作成されます。
- 3. iSeries または AS/400 上の適切なライブラリー (たとえば、OGPL ライブラリー など)に、MA88 という保管ファイルを作成します。 CRTSAVF FILE(QGPL/MA88)
- 4. ma88 iSeries.savf を、バイナリー・イメージとしてこの保管ファイルに転送し ます。 FTP を使用してこれを行う場合、入力コマンドは次の例のようになりま す。
	- PUT C:¥TEMP¥MA88 ISERIES.SAVF QGPL/MA88
- 5. RSTLICPGM を使用して MQSeries classes for Java (製品番号 5648C60) をイン ストールします。 RSTLICPGM LICPGM(5648C60) DEV(\*SAVF) SAVF(QGPL/MA88)
- 6. 3 のステップで作成した保管ファイルを削除します。 DLTF FILE(QGPL/MA88)

## Linux でのインストール

このセクションでは、MQ Java を Linux にインストールする方法について説明しま す。

Linux の場合は、 ma88\_linux.tgz と MQSeriesJava-5.2.0-1.noarch.rpm という 2 つのインストール・ファイルが使用できます。 実行されるインストールは、どちら のファイルを使用しても同じです。

ターゲット・システムに対して root アクセス権を持っている場合や、 Red Hat Package Manager (RPM) データベースを使用してパッケージをインストールする場 合は、 MQSeriesJava-5.2.0-1.noarch.rpm を使用してください。

ターゲット・システムに対して root アクセス権を持たない場合や、ターゲット・シ ステムに RPM がインストールされていない場合は、 ma88 linux.tgz を使用して ください。

ma88 linux.tgz を使用してインストールを実行する場合は、次のようにします。

- 1. 製品のインストール・ディレクトリー (たとえば、/opt) を選択します。 ホーム・ディレクトリー外のディレクトリーを選択すると、root としてのログイ ンが必要になる場合があります。
- 2. ファイル ma88\_linux.tgz をホーム・ディレクトリーにコピーします。
- 3. 選択したインストール・ディレクトリーに移動します。たとえば、次のようにし ます。

cd /opt

<span id="page-30-0"></span>4. 次のコマンドを入力します。

tar -xpzf ~/ma88\_linux.tgz

すると、現行ディレクトリー (例では /opt) 内に mqm というディレクトリーが 作成されます。

MQSeriesJava-5.2.0-1.noarch.rpm を使用してインストールを実行する場合は、次 のようにします。

- 1. root としてログインします。
- 2. MQSeriesJava-5.2.0-1.noarch.rpm を作業ディレクトリーにコピーします。
- 3. 次のコマンドを入力します。

rpm -i MQSeriesJava-5.2.0-1.noarch.rpm

すると、/opt/mqm/ に製品がインストールされます。インストール先のパスは、 変更することも可能です(詳細については、お持ちの RPM 資料を参照してくだ さい。

### Windows でのインストール

このセクションでは、 MO Java を Windows にインストールする方法について説明 します。

- 1. tmp という空のディレクトリーを作成し、それを現行ディレクトリーにします。
- 2. ファイル ma88 win.zip をこのディレクトリーにコピーします。
- 3. InfoZip の Unzip 機能を使用して ma88 win.zip を圧縮解除します。
- 4. このディレクトリーから setup.exe を実行し、ウィンドウに表示されるプロン プトの指示に従います。
	- 注: MQ ベース Java だけをインストールする場合は、関係するオプションをこ の段階で選択してください。

# インストール・ディレクトリー

 $\begin{array}{c} \rule{0pt}{2.5ex} \rule{0pt}{2.5ex} \rule{0$ 

 $\overline{1}$ 

 $\overline{1}$  $\overline{1}$  MQ Java V5.2 ファイルは、表2 に示されているディレクトリーにインストールさ れます。

プラットフォーム ディレクトリー **AIX** usr/mqm/java/ z/OS & OS/390 install\_dir/mqm/java/ iSeries & AS/400 /QIBM/ProdData/mqm/java/ HP-UX および Sun Solaris opt/mqm/java/ Linux install\_dir/mqm/java/ Windows 95、98、2000、および NT install\_dir¥ 注: install dir は、製品がインストールされたディレクトリーです。 Linux の場合は、おそ らく /usr/lpp がこれに相当します。

表2. 製品のインストール・ディレクトリー

### <span id="page-31-0"></span>インストール・ディレクトリー

### 環境変数

インストールの後には、 MO ベース Java コードとサンプル・ディレクトリーを組 み込めるように CLASSPATH 環境変数を更新する必要があります。 表3 は、各種 プラットフォームの代表的な CLASSPATH 設定を示したものです。

表 3. 製品のためのサンプル CLASSPATH ステートメント

| プラットフォーム         | サンプル CLASSPATH                                        |
|------------------|-------------------------------------------------------|
| <b>AIX</b>       | CLASSPATH=/usr/mqm/java/lib/com.ibm.mq.jar:           |
|                  | /usr/mqm/java/lib/connector.jar:                      |
|                  | /usr/mqm/java/lib:                                    |
|                  | /usr/mqm/java/samples/base:                           |
| HP-UX および        | CLASSPATH=/opt/mqm/java/lib/com.ibm.mq.jar:           |
| Sun Solaris      | /opt/mqm/java/lib/connector.jar:                      |
|                  | /opt/mqm/java/lib:                                    |
|                  | /opt/mqm/java/samples/base:                           |
| Windows 95, 98,  | CLASSPATH=install_dir\lib\com.ibm.mq.jar;             |
| 2000、および NT      | install_dir\lib\com.ibm.mq.iiop.jar;                  |
|                  | install_dir\lib\connector.jar;                        |
|                  | install_dir\lib\;                                     |
|                  | install_dir¥samples¥base¥;                            |
| z/OS & OS/390    | CLASSPATH=install_dir/mqm/java/lib/com.ibm.mq.jar:    |
|                  | install_dir/mqm/java/lib/connector.jar:               |
|                  | install_dir/mqm/java/lib:                             |
|                  | install_dir/mqm/java/samples/base:                    |
| iSeries & AS/400 | CLASSPATH=/QIBM/ProdData/mqm/java/lib/com.ibm.mq.jar: |
|                  | /QIBM/ProdData/mqm/java/lib/connector.jar:            |
|                  | /QIBM/ProdData/mqm/java/lib:                          |
|                  | /QIBM/ProdData/mqm/java/samples/base:                 |
| Linux            | CLASSPATH=install_dir/mqm/java/lib/com.ibm.mq.jar:    |
|                  | install_dir/mqm/java/lib/connector.jar:               |
|                  | install_dir/mqm/java/lib:                             |
|                  | install_dir/mqm/java/samples/base:                    |
| 注:               |                                                       |
|                  | 1. jdk_dir は、 JDK がインストールされたディレクトリーです。                |
|                  | 2. install_dir は、製品がインストールされたディレクトリーです。               |

MQ JMS を使用する場合は、クラスパスに組み込まなければならない jar ファイル が他にもあります。これらは、25ページの『インストール後のセットアップ』にリ ストされています。

使用すべきでないバインディング・パッケージ com.ibm.mqbind と依存関係にある アプリケーションが存在する場合は、ファイル com.ibm.mqbind.jar もクラスパス に追加する必要があります。

15ページの表4 に示されているように、いくつかのプラットフォームでは、さらに 他の環境変数も更新する必要があります。

 $\mathbf{I}$  $\overline{1}$  $\overline{1}$  $\mathbf{I}$  $\mathbf{I}$  $\overline{1}$  $\overline{1}$  $\overline{1}$ 

#### 表4. 製品のための環境変数

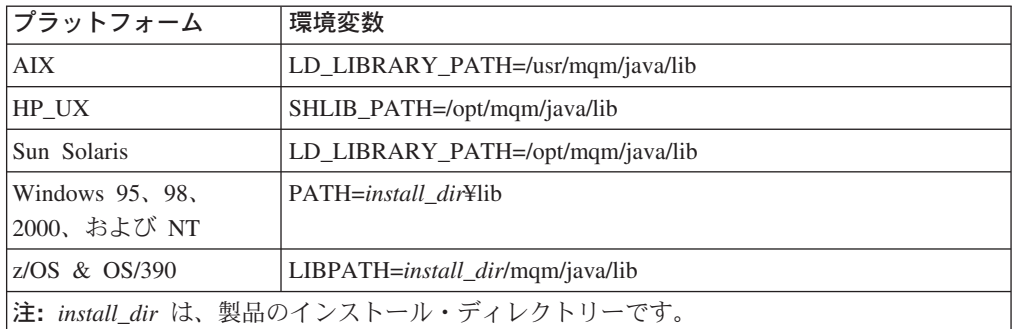

#### 注:

- 1. MOSeries Java バインディング を OS/400 で使用する場合は、必ず、ライブラ リー・リストの中にライブラリー QMOMJAVA を含めてください。
- 2. MOSeries 変数が付加され、既存のシステム環境変数が一切上書きされていない ことを確認してください。 既存のシステム環境変数が上書きされると、コンパ イル時や実行時にアプリケーションの障害が発生する恐れがあります。

# Web サーバーの構成

<span id="page-32-0"></span> $\mathbf{I}$ 

 $\mathbf{L}$ 

 $\mathbf{I}$ 

MQSeries Java を Web サーバーにインストールすると、 MQSeries Java がローカ ルにインストールされていないマシンで MQSeries Java をダウンロードおよび実行 することが可能になります。 MQSeries Java ファイルから Web サーバーにアクセ スできるようにするには、クライアントがインストールされているディレクトリー を指示するように、 Web サーバーの構成をセットアップしなければなりません。 この構成の方法に関する詳細は、Web サーバーの資料を参照してください。

注: z/OS & OS/390 の場合、インストールされるクラスはクライアント接続をサポ ートしておらず、有効にクライアントにダウンロードされません。 しかし、他 のプラットフォームの jar ファイルを z/OS または OS/390 に転送すれば、そ れをクライアントに対して使用することは可能です。

Web サーバーの構成

# <span id="page-34-0"></span>第3章 MQSeries classes for Java (MQ ベース Java) の使用

この章では、以下の内容を扱います。

- MQ ベース Java のインストールを検査するためのサンプル・アプレットやアプ リケーション・プログラムを実行させるようにシステムを構成する方法
- 独自のプログラムを実行する場合の手順の修正方法

ご使用の環境に合ったその後の情報または特定の情報を入手するには、 MO Java コードとともにインストールされた README ファイルを必ず調べてください。

手順は、使用したい接続オプションによって異なります。自分の要件にあったセク ションの指示に従ってください。

# TCP/IP クライアントを検査するためのサンプル・アプレットの使用

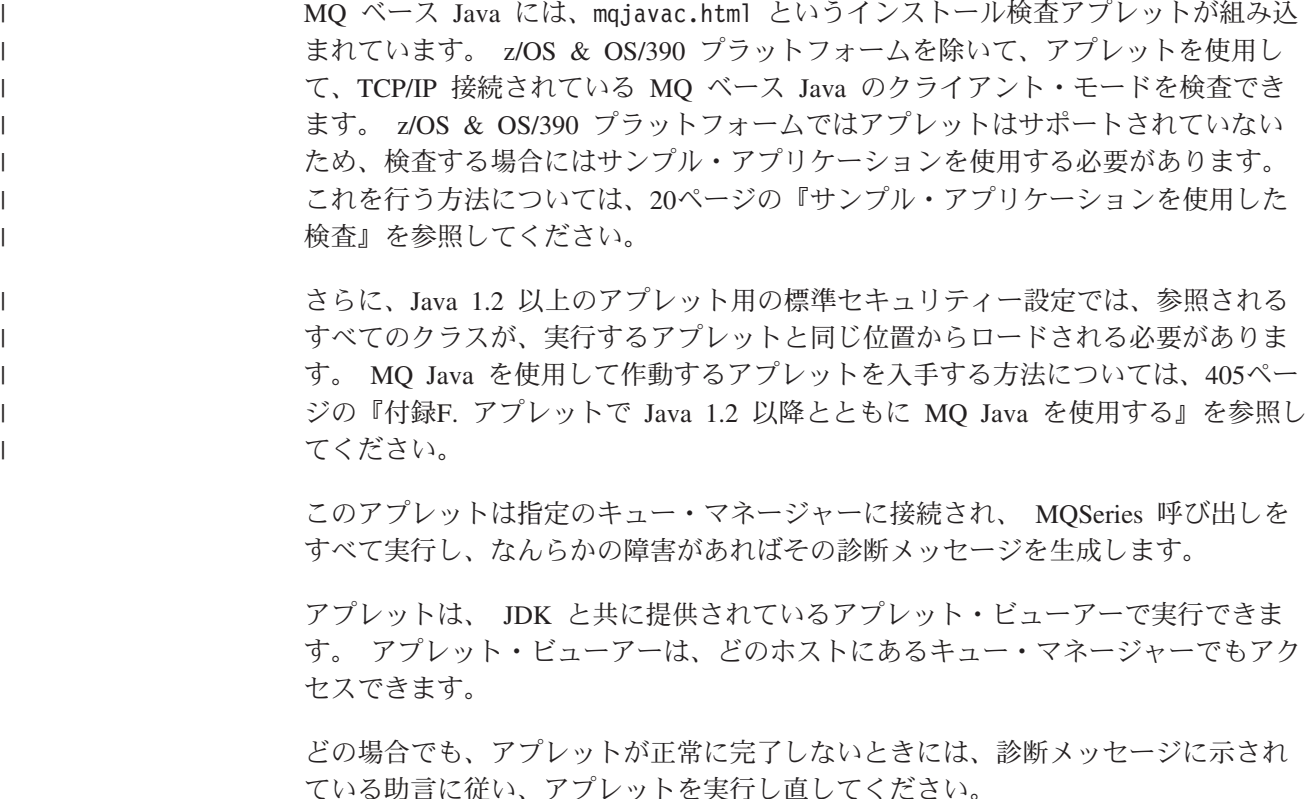

# iSeries または AS/400 でのサンプル・アプレットの使用

OS/400 オペレーティング・システムには、もともと装備されているグラフィカル· ユーザー・インターフェース (GUI) がありません。そのため、サンプル・アプレッ トを実行する場合には、グラフィックスが有効なハードウェアで、 Remote Abstract Window Toolkit for Java (AWT) か Class Broker for Java (CBJ) を使用する必要が あります。コマンド行からクライアントを検査することも可能です (20ページの 『サンプル・アプリケーションを使用した検査』を参照してください)。

 $\overline{1}$  $\overline{1}$   $\mathsf I$  $\overline{1}$  $\mathbf{I}$  $\mathbf{I}$ 

 $\mathbf{I}$  $\mathbf{I}$  $\mathbf{I}$  $\mathbf{I}$ 

 $\overline{1}$  $\overline{\phantom{a}}$  $\mathbf{I}$  $\mathbf{I}$  $\overline{1}$  $\mathbf{I}$ -1  $\mathbf{I}$  $\mathbf{I}$  $\overline{\phantom{a}}$ 

 $\mathbf{I}$  $\overline{\phantom{a}}$  $\overline{1}$  $\begin{array}{c} \end{array}$  $\overline{1}$ 

# <span id="page-35-0"></span>クライアント接続を受け入れるためのキュー・マネージャーの構成

クライアントからの着信接続要求を受け入れるようにキュー・マネージャーを構成 するには、以下の手順に従います。

### TCP/IP クライアント

1. 以下の手順を使用してサーバー接続チャネルを定義します。

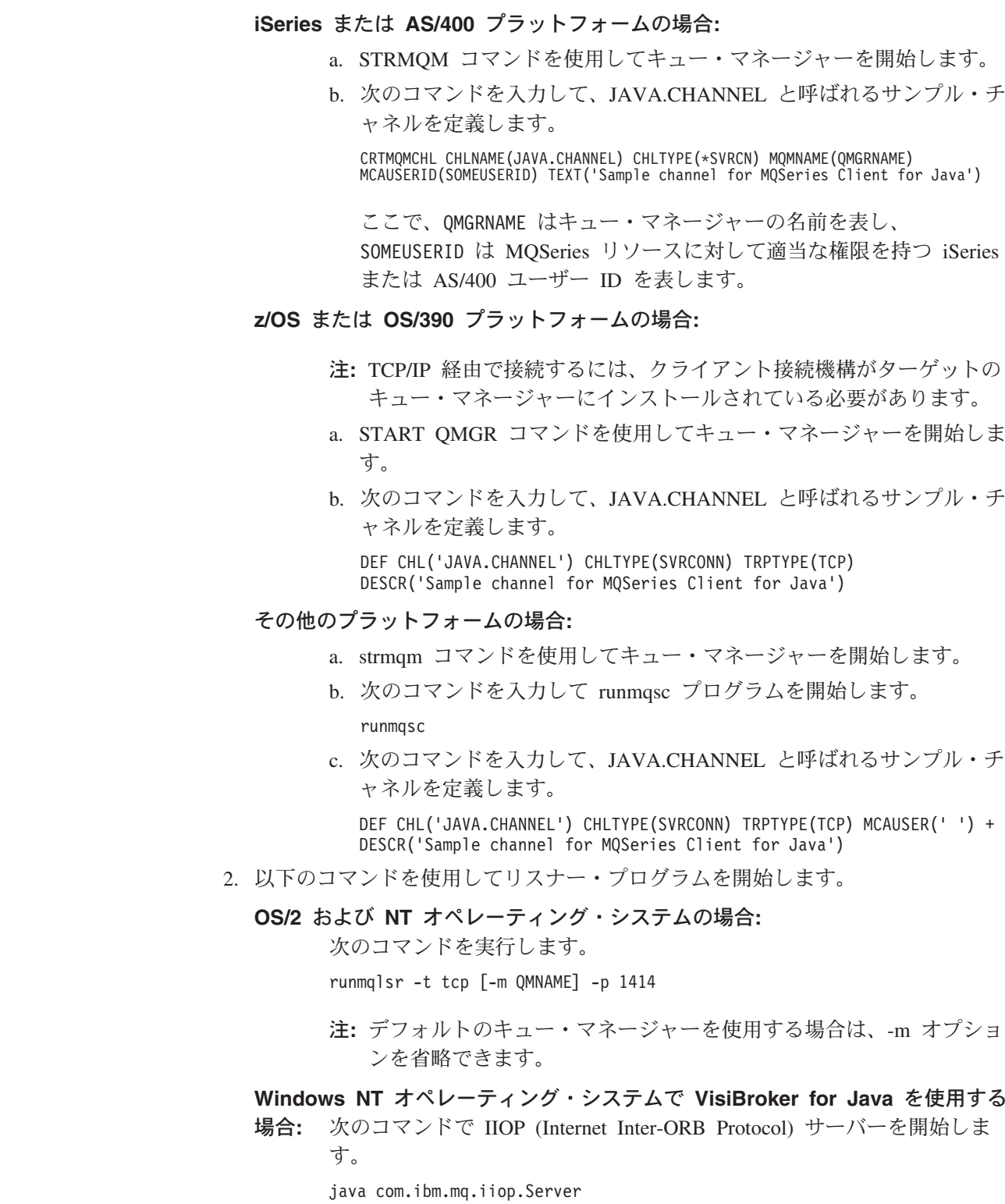
注: IIOP サーバーを停止するには、次のコマンドを発行します。

java com.ibm.mg.iiop.samples.AdministrationApplet shutdown

#### UNIX オペレーティング・システムの場合:

inetd が MOSeries チャネルを開始するように、inetd デーモンを構成し ます。この処理を行う方法については、MQSeries クライアント を参照 してください。

### OS/400 オペレーティング・システムの場合:

次のコマンドを実行します。

STRMQMLSR MQMNAME (QMGRNAME)

ここで、OMGRNAME はキュー・マネージャーの名前を表します。

#### z/OS または OS/390 オペレーティング・システムの場合:

- a. チャネル・イニシエーターが開始されていることを確認します。まだ 開始されていない場合、START CHINIT コマンドを発行して開始し ます。
	- b. コマンド START LISTENER TRPTYPE(TCP) PORT(1414) を発行し て、リスナーを開始します。

### appletviewer からの実行

 $\mathsf{I}$ 

 $\mathbf{I}$ 

 $\mathbf{I}$ 

 $\overline{1}$ 

 $\mathbf{I}$ 

 $\mathsf{I}$ 

この方式を使用するためには、マシンに Java Development Kit (JDK) がインストー ルされていなければなりません。

#### ローカル・インストール手順

- 1. 使用する言語のサンプル・ディレクトリーに移動します。
- 2. 次のように入力します。
	- appletviewer mqjavac.html

#### Web サーバー・インストール手順

次のコマンドを入力します。

appletviewer http://Web.server.host/MQJavaclient/mqjavac.html

### 注:

- 1. 一部のプラットフォームの場合、このコマンドは『appletviewer』ではなく 『applet』です。
- 2. 一部のプラットフォームでは、画面の左上のアプレットメニューからプロパティ ーを選択し、ネットワーク・アクセスを『制約なし』に設定することが必要な場 合があります。

この手法を使用して、 TCP/IP アクセス権がある任意のホストで実行中の任意のキ ュー・マネージャーに接続できるようにする必要があります。

## 検査アプレットのカスタマイズ

mqjavac.html ファイルには、いくつかのオプション・パラメーターが組み込まれて います。これらのパラメーターにより、ユーザーの要件に適合するようにアプレッ トを変更することができます。各パラメーターは、次のような HTML の行に定義 されています。

<! PARAM name="xxx" value="yyy">

### <span id="page-37-0"></span>クライアント・モードの検査

パラメーター値を指定するには、先頭の感嘆符を取り除き、必要に応じて値を編集 します。以下のパラメーターを指定できます。

ホスト名の編集ボックスに初めに表示する値。 hostname

ポート番号の編集ボックスに初めに表示する値。 port

チャネルの編集ボックスに初めに表示する値。 channel

#### queueManager

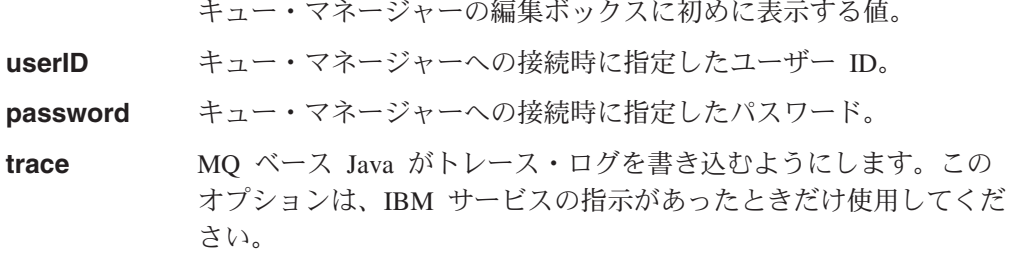

# サンプル・アプリケーションを使用した検査

インストール検査プログラム MOIVP は MO ベース Java に同梱されています。こ のアプリケーションを使用して、MQ ベース Java の接続モードをすべてテストで きます。このプログラムでは、いくつかの選択項目とその他のデータについてプロ ンプトが表示され、検査対象の接続モードを判別します。インストールを検査する には、以下の手順に従ってください。

- 1. クライアント接続をテストする場合は、次のようにします。
	- a. キュー・マネージャーを 18ページの『クライアント接続を受け入れるための キュー・マネージャーの構成』の説明に従って構成します。
	- b. 残りの手順をクライアント・マシンで実行します。

バインド接続をテストする場合は、残りの手順を MOSeries サーバー・マシンで 実行します。

- 2. サンプル・ディレクトリーに変更します。
- 3. 次のように入力します。

java MQIVP

このプログラムは、以下の処理を実行します。

- a. 指定されたキュー・マネージャーへの接続、およびそのキュー・マネージャ ーからの切断。
- b. システム・デフォルト・ローカル・キューのオープン、書き込み、読み取 り、およびクローズ。
- c. これらの処理が正常に終了したかどうかを示すメッセージの表示。
- 4. プロンプト<sup>(1)</sup> では、デフォルトのまま『MQSeries』にしておきます。
- 5. プロンプト (2) では、次のようにします。
	- TCP/IP 接続を使用する場合は、MQSeries サーバーのホスト名を入力します。
	- もともと装備されている接続(バインディング・モード)を使用する場合は、 フィールドをブランクのままにしておきます。(名前は入力しないでくださ  $\mathcal{V}^{\mathcal{A}^{\circ}}$ )

以下は、表示されるプロンプトと応答の例です。実際のプロンプトと応答は、使用 している MOSeries ネットワークによって異なります。

Please enter the type of connection (MQSeries)  $\cdot$  : (MQSeries)<sup>(1)</sup><br>Please enter the IP address of the MQSeries server  $\cdot$  : myhost<sup>(2)</sup> Please enter the IP address of the MQSeries server : myhost<sup>(2)</sup><br>Please enter the port to connect to :  $(1414)^{(3)}$ Please enter the port to connect to  $(1414)^{(3)}$ <br>Please enter the server connection channel name  $(3)$ : JAVA.CHANNEL<sup>(3)</sup> Please enter the server connection channel name Please enter the queue manager name Success: Connected to queue manager. Success: Opened SYSTEM.DEFAULT.LOCAL.QUEUE Success: Put a message to SYSTEM.DEFAULT.LOCAL.QUEUE Success: Got a message from SYSTEM.DEFAULT.LOCAL.QUEUE Success: Closed SYSTEM.DEFAULT.LOCAL.QUEUE Success: Disconnected from queue manager

Tests complete - SUCCESS: This transport is functioning correctly. Press Enter to continue...

注:

| |

- 1. サーバー接続を選択すると、(3) のマークが付いたプロンプトは表示されませ  $h_{\alpha}$
- 2. z/OS & OS/390 の場合、プロンプト<sup>(2)</sup> ではフィールドをブランクのままにしま す。
- 3. OS/400 の場合、コマンド java MOIVP は、 Oshell 対話式インターフェース (Qshell は、 OS/400 (5769-SS1) のオプション 30) からのみ実行できます。別の 方法として、 CL コマンド RUNJVA CLASS(MQIVP) を使用してアプリケーション を実行することもできます。
- 4. Java の MQSeries バインディングを OS/400 で使用する場合は、必ず、ライブ ラリー・リストにライブラリー OMOMJAVA を含めてください。

# **VisiBroker 接続の使用**

VisiBroker を使用する場合は、18ページの『クライアント接続を受け入れるための キュー・マネージャーの構成』の手順を必要としません。

VisiBroker を使用したインストールをテストする場合には、 20ページの『サンプ ル・アプリケーションを使用した検査』で説明されている手順を使用します。ただ し、プロンプト<sup>(1)</sup> では、大文字小文字とも正確に VisiBroker と入力してくださ  $\mathcal{V}^{\mathcal{A}}$ 

# ユーザー独自の MQ ベース Java プログラムの実行

ユーザー独自の Java アプレットまたはアプリケーションを実行する場合は、検査プ ログラムについて説明されている手順で、 『mqjavac.html』 または 『MQIVP』の 代わりに自分のアプリケーション名を使用します。

MO ベース Java アプリケーションおよびアプレットの作成については、 55ページ の『第2部 MO ベース Java を使ったプログラミング』を参照してください。

### **MQ ベース Java 問題の解決**

プログラムが正常に完了しない場合は、インストール検査アプレットかインストー ル検査プログラムを実行し、診断メッセージに示されるアドバイスに従ってくださ い。これらのプログラムについては、いずれも 17ページの『第3章 MOSeries classes for Java (MQ ベース Java) の使用』で説明されています。

問題が解決せず、IBM サービスに連絡する必要があるときは、トレース機能をオン にするようお願いする場合があります。トレースをオンにする方法は、クライアン ト・モードで実行している場合と、バインディング・モードで実行している場合と で異なります。以下のセクションでは、ご使用のシステムに合わせて手順を参照し てください。

## サンプル・アプレットのトレース

サンプル・アプレットでトレースを実行する場合は、mqjavac.html ファイルを編集 します。次の行を見つけてください。

<! PARAM name="trace" value="1">

この行で、感嘆符を取り除き、必要な詳細レベルに応じて 1 ~ 5 の数値に変更し ます。(この数値が大きいほど、詳細な情報が収集されます。)この行は次のように なります。

<PARAM name="trace" value="n">

ここで、『n』は 1~5の数値です。

トレース出力は Java コンソールまたは Web ブラウザーの Java ログ・ファイルに 表示されます。

## サンプル・アプリケーションのトレース

MOIVP プログラムをトレースするには、次のように入力します。

java MQIVP -trace n

ここで、『n』は 1 ~ 5 の数値で、必要な詳細レベルに応じて変更します。(この 数値が大きいほど、詳細な情報が収集されます。)

トレースの使用法に関する詳細は、85ページの『MQ ベース Java プログラムのト レース』を参照してください。

### エラー・メッセージ

通常、よく表示されるエラー・メッセージは、次のとおりです。

#### ローカル・ホスト IP アドレスを識別できません

サーバーがネットワークに接続されていません。

推奨処置: サーバーをネットワークに接続してから再試行してください。

#### ファイル gatekeeper.ior をロードできません

この障害は、gatekeeper.ior ファイルが正しい場所に入っていない場合 に、 VisiBroker アプレットが配置されている Web サーバーで発生する可 能性があります。

推奨処置: そのアプレットが配置されているディレクトリーから VisiBroker Gatekeeper を再始動してください。 gatekeeper ファイルがこのディレクト リーに書き込まれます。

### 障害: ソフトウェア (MQSeries) または VBROKER\_ADM 変数が抜けていると考 えられます

この失敗は、Java ソフトウェア環境が不完全な場合に、MQIVP サンプル・ プログラムで発生します。

推奨処置: クライアント側で、 VBROKER\_ADM 環境変数が VisiBroker for Java 管理 (adm) ディレクトリーに設定されていることを確認してから再試 行してください。

サーバーで、最新バージョンの MQ ベース Java がインストールされてい ることを確認してから再試行してください。

#### **NO IMPLEMENT**

VisiBroker Smart エージェントが関係している通信上の問題があります。

推奨処置: VisiBroker の資料を調べてください。

#### **COMM FAILURE**

VisiBroker Smart エージェントが関係している通信上の問題があります。

推奨処置: すべての VisiBroker Smart エージェントに同じポート番号を使用 した状態で再試行してください。 VisiBroker の資料を調べてください。

#### **MQRC ADAPTER NOT AVAILABLE**

VisiBroker の使用を試行してこのエラーが発生した場合は、 CLASSPATH 内に JAVA クラス org.omg.CORBA.ORB が存在していないことが考えられ ます。

推奨処置: CLASSPATH ステートメントに VisiBroker の vbjorb.jar およ び vbjapp.jar ファイルへのパスが含まれていることを確認してください。

#### **MQRC ADAPTER CONN LOAD ERROR**

OS/390 上で実行していてこのエラーが表示された場合は、 STEPLIB ステ ートメントに MOSeries SCSOANLE および SCSOAUTH データ・セットが 含まれていることを確認してください。

エラー・メッセージ

# <span id="page-42-0"></span>第4章 MQSeries classes for Java Message Service (MQ JMS) の使用

この章では、以下のタスクについて説明します。

- テストおよびサンプル・プログラムを使用するためのシステムのセットアップ方 法
- MOSeries classes for Java Message Service のインストールを検査するためのポイ ント・ツー・ポイントの Installation Verification Test (IVT) プログラムの実行方 法
- パブリッシュ / サブスクライブのインストールを検査するためのパブリッシュ / サブスクライブの Installation Verification Test (IVT) プログラムの実行方法
- 独自のプログラムの実行方法

# インストール後のセットアップ

 $\begin{array}{c} \hline \end{array}$  $\mathbf{I}$ 

 $\overline{1}$ 

 $\mathbf{I}$ 

注: 本書の内容を取り替える情報を入手するには、 MQ Java プログラムとともにイ ンストールされた README ファイルを必ず調べてください。

MQ JMS で、必要なリソースをすべて使用できるようにするには、以下のシステム 変数を更新する必要があります。

クラスパス

JMS プログラムを正常に動作させるためには、いくつかの Java パッケージ を JVM で使用できるようにしなければなりません。そのためには、必要な パッケージを入手し、インストールした後、クラスパスにそれらを指定する 必要があります。

以下の.jar ファイルをクラスパスに追加してください。

- com.ibm.mq.jar
- com.ibm.mqjms.jar
- connector.jar
- $\cdot$  ims.jar
- $\cdot$  jndi.jar<sup>1</sup>
- $\bullet$  jta.jar
- $\bullet$  ldap.jar<sup>1</sup>
- providerutil.jar

#### 環境変数

MQ JMS のインストール・ディレクトリーにある、 bin サブディレクトリ ーには、いくつかのスクリプトがあります。これらは、いくつかの共通の処 置を行うための便利なショートカットとして用意されています。これらのス

<sup>1.</sup>z/OS & OS/390 の場合、 /usr/lpp/ldap/lib から jndi.jar および ldap.jar ではなく、 ibmjndi.jar および jndi.jar を使用 してください。これらのファイルはオペレーティング・システムとともに提供されます。

<span id="page-43-0"></span>クリプトの多くは、環境変数 MQ JAVA INSTALL PATH が定義されていて、そ こに MO JMS のインストール・ディレクトリーが指示されていることを前 提としています。この変数の設定は必須ではありませんが、もしこの変数を 設定しないのであれば、それに応じて bin ディレクトリー内のスクリプト も編集する必要があります。

Windows NT では、「システムのプロパティ」の「環境」タブを使用して、クラス パスや新しい環境変数を設定することが可能です。また、UNIX の場合は、これら を通常のように各ユーザーのログオン・スクリプトから設定できます。プラットフ ォームに関係なく、各種のプロジェクトのための様々なクラスパスや他の環境変数 を保守する場合に、スクリプトを使用することも可能です。

# パブリッシュ / サブスクライブ・モードのための付加的なセット アップ

JMS パブリッシュ / サブスクライブの MQ JMS インプリメンテーションを使用す るためには、いくつかの付加的なセットアップが必要です。

#### ブローカーの稼働の確認

MOSeries パブリッシュ / サブスクライブのインストールと稼働を検査する 際は、次のコマンドを使用します。

dspmqbrk -m MY.QUEUE.MANAGER

ここで、MY.QUEUE.MANAGER は、ブローカーが稼働しているキュー・マネー ジャーの名前を表します。ブローカーが稼働していれば、次の例のようなメ ッセージが表示されます。

MOSeries message broker for queue manager MY.QUEUE.MANAGER running.

システムが、dspmqbrk コマンドを実行できないことを報告する場合は、 MOSeries パブリッシュ / サブスクライブ・ブローカーが正しくインストー ルされているかどうかを確認してください。

ブローカーがアクティブになっていないことが報告された場合は、次のコマ ンドを使用してブローカーを開始します。

strmgbrk -m MY.QUEUE.MANAGER

### MQ JMS システム・キューの作成

MQ JMS パブリッシュ / サブスクライブを正しく機能させるためには、い くつかのシステム・キューを作成する必要があります。 MQ JMS のインス トール・ディレクトリーにある、bin サブディレクトリーには、この作業を 助けるためのスクリプトが提供されています。このスクリプトは、次のコマ ンドで使用できます。

#### iSeries & AS/400 の場合:

1. 次のようなコマンドを使用して、統合ファイル・システムからネ イティブ・ファイル・システム・ライブラリーにスクリプトをコ ピーします。

CPYFRMSTMF FROMSTMF('/QIBM/ProdData/mqm/java/bin/MQJMS PSQ.mqsc') TOMBR('/QSYS.LIB/QGPL.LIB/QCLSRC.FILE/MQJMS PSQ.MBR')

2. STRMOMMOSC を使用して、スクリプト・ファイルを呼び出し ます。

 $\mathbf{I}$ 

 $\mathbf{I}$ 

 $\mathbf{I}$ 

 $\mathbf{I}$  $\overline{1}$ 

 $\overline{\phantom{a}}$ 

 $\overline{1}$  $\mathbf{I}$ 

STRMQMMQSC SRCMBR(MQJMS PSQ) SRCFILE(QGPL/QCLSRC) z/OS & OS/390 の場合: 1. 次のような TSO コマンドを使用して、HFS から PDS にスクリ プトをコピーします。 0GET '/usr/lpp/mqm/java/bin/MQJMS PSQ.mqsc' 'USERID.MQSC(MQJMSPSQ)' PDS は、レコード長が 80 の固定ブロック形式でなければなり ません。 2. CSOUTIL アプリケーションを使用してこのコマンド・スクリプ トを実行するか、またはキュー・マネージャーが開始したタスク JCL で CSOINP2 DD 連結にスクリプトを追加します。どちら の場合でも、詳細については、MOSeries (OS/390 版) システム 管理の手引き を参照してください。 その他のプラットフォームの場合: runmqsc MY.QUEUE.MANAGER < MQJMS PSQ.mqsc エラーが発生する場合は、キュー・マネージャー名が正しく入力されている かどうか、そして、そのキュー・マネージャーが稼働しているかどうかを確 認してください。 リモート・キュー・マネージャーで稼働するブローカーの場合 リモート・キュー・マネージャーで稼働するブローカーを使用した操作の場合、追 加のステップが必要になります。 1. ローカル・キュー・マネージャーと一致するキュー名を持つリモート・キュー・ マネージャーで、伝送キューを定義します。 MQSeries によってメッセージを正 しく経路指定するには、これらの名前は一致している必要があります。 2. リモート・キュー・マネージャーで送信側チャネルを定義し、ローカル・キュ ー・マネージャーで受信側チャネルを定義します。送信側チャネルは、ステップ 1 で定義した伝送キューを使用しなければなりません。 3. ローカル・キュー・マネージャーをリモート・ブローカーとの通信用にセットア ップします。 a. ローカル伝送キューを定義します。このキューにはリモート・ブローカーを 稼働するキュー・マネージャーと同じ名前を付ける必要があります。 b. リモート・ブローカーのキュー・マネージャーに対して、ローカル送信側と

- リモート受信側のチャネルを定義します。送信側チャネルは、ステップ 3a で定義した伝送キューを使用しなければなりません。
- 4. リモート・ブローカーを操作するために、以下のステップを実行します。
	- a. リモート・ブローカーのキュー・マネージャーを始動します。
	- b. リモート・ブローカーのキュー・マネージャー用のリスナーを始動します (TCP/IP チャネル)。
	- c. ローカル・キュー・マネージャーに対する送信側および受信側チャネルを始 動します。
	- d. リモート・キュー・マネージャーでブローカーを始動します。
		- コマンドの例は次のとおりです。

strmgbrk -m MyBrokerMgr

 $\overline{1}$ 

 $\overline{1}$ 

 $\mathbf{I}$ 

 $\overline{1}$  $\mathbf{I}$ 

 $\mathbf{I}$ 

 $\overline{1}$ 

 $\mathbf{I}$  $\overline{1}$ 

 $\overline{1}$ 

 $\mathbf{I}$ 

 $\overline{1}$  $\overline{1}$ 

 $\overline{1}$ 

 $\overline{1}$ 

 $\overline{1}$ 

 $\overline{1}$ 

 $\mathsf{I}$ 

 $\overline{1}$ 

 $\mathbf{I}$ 

 $\overline{1}$ 

 $\mathbf{I}$ 

 $\mathbf{I}$ 

 $\mathbf{I}$ 

T

 $\mathsf{I}$ 

 $\overline{1}$ 

 $\overline{1}$ 

 $\mathbf{I}$ 

 $\overline{1}$ 

 $\mathbf{I}$ 

 $\mathbf{I}$ 

 $\mathbf{I}$ 

 $\mathsf{I}$ 

 $\mathbf{I}$  $\mathbf{I}$ 

 $\mathbf{I}$ 

 $\overline{1}$ 

 $\overline{1}$  $\mathbf{I}$ 

### パブリッシュ / サブスクライブのセットアップ

 $\mathbf{I}$ 

 $\overline{1}$ 

 $\mathbf{I}$ 

 $\mathbf{I}$ 

 $\mathbf{I}$ 

- 5. ローカル・キュー・マネージャーをリモート・ブローカーと通信を行うように操 作するために、以下のステップを実行します。
	- a. ローカル・キュー・マネージャーを始動します。
	- b. ローカル・キュー・マネージャー用のリスナーを始動します。
	- c. リモート・ブローカーのキュー・マネージャーに対する送信側および受信側 チャネルを始動します。

### 特権を持たないユーザーには権限が必要なキュー

JMS が使用するキューにアクセスする場合、特権を持たないユーザーは、権限の認 可を受ける必要があります。 MQSeries でのアクセス制御に関する詳細は、 *MQSeries システム管理の手引き で MQSeries オブジェクトの保護に関する章を参* 照してください。

JMS ポイント・ツー・ポイント・モードでは、以下のように、MQSeries classes for Java と同様のアクセス制御の発行が用いられます。

- OueueSender が使用するキューには書き込み権限が必要。
- QueueReceivers と QueueBrowsers が使用するキューには、読み取り、照会、およ びブラウズ権限が必要。
- QueueSession.createTemporaryQueue 方式には、 QueueConnectionFactory temporarvModel フィールドに定義されたモデル・キュー (デフォルトでは、 SYSTEM.DEFAULT.MODEL.QUEUE) へのアクセス権限が必要。

JMS パブリッシュ / サブスクライブ・モードでは、以下のシステム・キューが使用 されます。

SYSTEM.JMS.ADMIN.QUEUE

SYSTEM.JMS.REPORT.OUEUE

SYSTEM.JMS.MODEL.QUEUE

SYSTEM.JMS.PS.STATUS.QUEUE

SYSTEM.JMS.ND.SUBSCRIBER.QUEUE

SYSTEM.JMS.D.SUBSCRIBER.QUEUE

SYSTEM.JMS.ND.CC.SUBSCRIBER.OUEUE

SYSTEM.JMS.D.CC.SUBSCRIBER.QUEUE

SYSTEM.BROKER.CONTROL.QUEUE

加えて、メッセージの発行を行うすべてのアプリケーションには、使用するトピッ ク接続ファクトリーに指定された STREAM キューへのアクセス権限が必要です。 デフォルトは、次のキューです。

### SYSTEM BROKER DEFAULT STREAM

ConnectionConsumer の機能を使用する場合、追加の許可が必要になることがありま す。 ConnectionConsumer によって読み取られるキューには、get、ing、および browse 権限が必要です。システム送達不能キューおよび ConnectionConsumer によ って使用されるバックアウト・リキュー・キューまたはレポート・キューには、 put および passall 権限が必要です。

 $\overline{1}$  $\overline{1}$ 

 $\overline{1}$ 

 $\mathbf{I}$ 

 $\mathbf{I}$ 

# ポイント・ツー・ポイント IVT の実行

 $\overline{1}$ 

このセクションでは、MQ JMS と一緒に提供されている、ポイント・ツー・ポイン トのインストール検査テスト・プログラム (IVT) について説明します。

IVT は、MQ JMS をバインディング・モードで使用し、ローカル・マシン上のデフ ォルト・キュー・マネージャーに接続することによって、インストールの検査を試 行します。このとき、キュー・マネージャーは、 SYSTEM.DEFAULT.LOCAL.QUEUE キ ューにメッセージを送り、それから反対にそれをもう一度読み取る、という処理を 行います。

このプログラムは、次の 2 つのモードで実行できます。

#### 管理対象オブジェクトの JNDI ルックアップを使用する

JNDI モードでは、JMS クライアント・アプリケーションの操作に使用する 管理対象オブジェクトを、強制的に JNDI ネーム・スペースから取得します (管理対象オブジェクトについての詳細は、44ページの『JMS オブジェクト の管理』を参照してください)。この呼び出し方式には、管理ツールと同じ 前提条件 (39ページの『第5章 MO JMS 管理ツールの使用』を参照してく ださい)が適用されます。

#### 管理対象オブジェクトの JNDI ルックアップを使用しない

JNDI の使用を望まない場合は、非 JNDI モードで IVT を実行することに より、実行時に管理対象オブジェクトを作成します。 JNDI ベースのリポジ トリーは、セットアップが比較的複雑であるため、最初は JNDI を使用しな いで IVT を実行することが勧められています。

## JNDI を使用しないポイント・ツー・ポイント検杳

IVT には、実行用のスクリプトとして、 UNIX では IVTRun、 Windows NT では IVTRun.bat というファイルが用意されています。このファイルは、インストール· ディレクトリーの bin サブディレクトリーに置かれています。

JNDI を使用せずにテストを行う場合は、次のコマンドを実行します。 IVTRun -nojndi [-m <qmgr>]

クライアント・モードで、JNDI を使用せずにテストを行う場合は、次のコマンドを 実行します。

IVTRun -nojndi -client -m <qmgr> -host <hostname> [-port <port>] [-channe] <channe]>]

ここで、それぞれは次のものを表します。

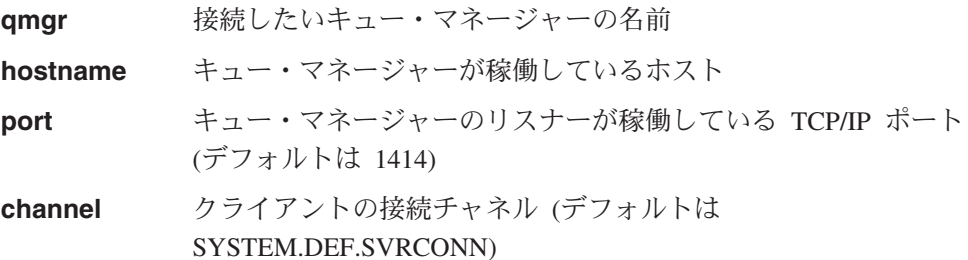

テストが正常に完了すると、次の例のような出力が表示されます。

### ポイント・ツー・ポイント IVT

5648-C60 (c) Copyright IBM Corp. 1999. All Rights Reserved. MQSeries Classes for Java(tm) Message Service - Installation Verification Test Creating a QueueConnectionFactory Creating a Connection Creating a Session Creating a Queue Creating a QueueSender Creating a QueueReceiver Creating a TextMessage Sending the message to SYSTEM.DEFAULT.LOCAL.QUEUE Reading the message back again Got message: Message Class: jms\_text JMSType: null JMSDeliveryMode: 2 JMSExpiration:  $\Theta$ JMSPriority:  $\Delta$ JMSMessageID: ID:414d5120716 d312020202020202020203000c43713400000 JMSCorrelationID: null JMSTimestamp: 935592657000 JMSDestination: queue:///SYSTEM.DEFAULT.LOCAL.QUEUE JMSReplyTo: null JMSRedelivered: false JMS IBM Format: MQSTR JMS IBM PutApplType:11 JMSXGroupSeq:1 JMSXDeliveryCount:0 JMS IBM MsgType:8 JMSXUserID:kingdon JMSXApplID:D:\jdk1.1.8\bin\java.exe A simple text message from the MQJMSIVT program Reply string equals original string Closing QueueReceiver Closing QueueSender Closing Session Closing Connection IVT completed OK IVT finished

## JNDI を使用したポイント・ツー・ポイント検杳

JNDI を使用して IVT を実行する場合は、LDAP サーバーが稼働していて、 Java オブジェクトを受け入れるように構成されている必要があります。次のメッセージ が表示された場合は、LDAP サーバーには接続されているものの、そのサーバーが 正しく構成されていないことを示します。 オブジェクトをバインドできません

このメッセージは、そのサーバーに Java オブジェクトが保管されないか、サフィッ クスが正しくないことを意味します。 389ページの『LDAP サーバー構成の検査』 を参照してください。

加えて、以下の管理対象オブジェクトを JNDI ネーム・スペースから取り出せなく てはなりません。

- MQQueueConnectionFactory
- MQQueue

これらのオブジェクトを自動的に作成するため、 UNIX では IVTSetup、 Windows NT では IVTSetup.bat というスクリプトが用意されています。次のコマンドを入 カします。

IVTSetup

スクリプトは、MQ JMS 管理ツール (39ページの『第5章 MQ JMS 管理ツールの使 用』を参照してください)を起動し、 JNDI ネーム・スペース内にオブジェクトを 作成します。

MQQueueConnectionFactory は、 ivtQCF (LDAP では、cn=ivtQCF) という名前の下 にバインドされます。プロパティーはすべてデフォルトの値になります。

TRANSPORT (BIND) PORT (1414) HOSTNAME(localhost) CHANNEL (SYSTEM.DEF.SVRCONN) VERSION(1)  $CCSID(819)$ TEMPMODEL(SYSTEM.DEFAULT.MODEL.QUEUE) QMANAGER()

MQQueue は、ivtQ (cn=ivtQ) という名前の下にバインドされます。 QUEUE プロパ ティーの値は OUEUE(SYSTEM.DEFAULT.LOCAL.OUEUE) になります。それ以外のプロパ ティーはすべてデフォルトの値になります。

PERSISTENCE(APP) QUEUE(SYSTEM.DEFAULT.LOCAL.QUEUE) EXPIRY (APP) TARGCLIENT (JMS) ENCODING (NATIVE) VERSION(1) CCSID(1208) PRIORITY (APP) QMANAGER()

JNDI ネーム・スペースに管理対象オブジェクトが作成されたなら、次のコマンドを 使用して IVTRun (Windows NT では IVTRun.bat) スクリプトを実行します。

IVTRun [-t] -url <"providerURL"> [ -icf <initCtxFact> ]

ここで、それぞれは次のものを表します。

トレースをオンにする (デフォルトでは、トレースがオフになって -t いる)

providerURL 管理対象オブジェクトの JNDI 位置。デフォルトの初期コンテキス ト・ファクトリーが使用されている場合、これは、以下の形式の LDAP URL になります。

ldap://hostname.company.com/contextName

ファイル・システム・サービス・プロバイダーが使用されている場 合(下記の initCtxFact を参照してください)は、 URL は次のよ うな形式になります。

file://directorySpec

注: providerURL ストリングは、引用符 (") で囲んでください。

初期コンテキスト・ファクトリーのクラス名。デフォルトは、 **initCtxFact** LDAP サービス・プロバイダーのクラス名で、次のような値です。 com.sun.jndi.ldap.LdapCtxFactory

> ファイル・システム・サービス・プロバイダーが使用されている場 合は、このパラメーターを次のように設定します。

com.sun.jndi.fscontext.RefFSContextFactory

### ポイント・ツー・ポイント IVT

テストが正常に完了すると、非 JNDI モードのときと同じような出力が表示されま すが、このモードでは、QueueConnectionFactory と Queue の「作成」に関する行 に、 JNDI からのオブジェクトの取り出しが示唆されます。次のコード断片は、そ の例です。

5648-C60 (c) Copyright IBM Corp. 1999. All Rights Reserved. MQSeries Classes for Java(tm) Message Service - Installation Verification Test

Using administered objects, please ensure that these are available

Retrieving a QueueConnectionFactory from JNDI Creating a Connection Creating a Session Retrieving a Queue from JNDI Creating a QueueSender  $\ddots$ 

必ずそうしなければならないわけではありませんが、 IVTSetup スクリプトによっ て作成されたオブジェクトを JNDI ネーム・スペースから除去する習慣を付けるこ とが勧められています。 IVTTidy (Windows NT では IVTTidy.bat) というスクリ プトは、この目的のために用意されています。

## **IVT エラー・リカバリー**

 $\ddots$ 

テストが正常に完了しなかった場合は、以下の点を考慮すると助けになるかもしれ ません。

- クラスパスに関係するエラー・メッセージが戻された場合は、25ページの『イン ストール後のセットアップ』を参照して、クラスパスが正しく設定されているか どうかを調べてください。
- IVT が失敗したときに、『MQQueueManager の作成に失敗しました』というメッ セージと、2059という番号を含む別のメッセージが戻される場合があります。 これは、MQSeries が、 IVT が実行されたマシンのデフォルト・ローカル・キュ ー・マネージャーに接続できなかったことを意味します。 キュー・マネージャー が稼働していること、およびそれがデフォルト・キュー・マネージャーとしてマ ークされていることを確認してください。
- 『MO キューのオープンに失敗しました』というメッセージは、 MOSeries が、 デフォルト・キュー・マネージャーに接続はしたものの、 SYSTEM.DEFAULT.LOCAL.QUEUE を開けなかったことを示します。これは、そ のキューが、デフォルト・キュー・マネージャーに存在していないか、 PUT や GET の操作に対して使用可能になっていないことを意味する場合があります。そ のキューを追加するか、テストが行われている間使用可能にしてください。

表5 は、 IVT でテストされるクラスと、そのクラスが提供されているパッケージの リストです。

表 5. IVT でテストされるクラス

| クラス                         | Jar ファイル          |
|-----------------------------|-------------------|
| MQSeries JMS クラス            | com.ibm.mqjms.jar |
| com.ibm.mq.MQMessage        | com.ibm.mq.jar    |
| javax.jms.Message           | jms.jar           |
| javax.naming.InitialContext | jndi.jar          |

表 5. IVT でテストされるクラス (続き)

| クラス                                      | Jar ファイル         |
|------------------------------------------|------------------|
| javax.resource.cci.Connection            | connector.jar    |
| javax.transaction.xa.XAException         | jta.jar          |
| com/sun/jndi/toolkit/ComponentDirContext | providerutil.jar |
| com.sun.jndi.ldap.LdapCtxFactory         | ldap.jar         |

# パブリッシュ / サブスクライブのインストール検査テスト

 $\mathbf{I}$ 

 $\mathbf{I}$ 

 $\overline{1}$ 

 $\overline{1}$ 

パブリッシュ / サブスクライブのインストール検査テスト (PSIVT) プログラムは、 すでにコンパイルされた形式でのみ提供されています。これは、com.ibm.mq.jms パ ッケージにあります。

テストでは、MOSeries パブリッシュ / サブスクライブ・ブローカー (SupportPac MAOC) などのブローカーまたは MQSeries Integrator V2 がインストールされ、稼 働している必要があります。

PSIVT は、以下のタスクを試行します。

- 1. トピック MQJMS/PSIVT/Information でパブリッシュする、パブリッシャー p の 作成
- 2.トピック MOJMS/PSIVT/Information でサブスクライブする、サブスクライバー s の作成
- 3. p を使用した、簡単なテキスト・メッセージのパブリッシュ
- 4. s を使用した、入力キューで待機しているメッセージの受信

PSIVT を実行すると、パブリッシャーはメッセージをパブリッシュし、サブスクラ イバーはメッセージを受信して表示します。パブリッシャーは、ブローカーのデフ ォルト・ストリームにパブリッシュします。サブスクライバーは、非永続で、メッ セージ選択を行わず、ローカル接続からのメッセージを受け入れます。サブスクラ イバーは同期的な受信を行い、1 つのメッセージに対して最長で 5 秒間の受信待ち をします。

PSIVT は、IVT と同様、JNDI モードとスタンドアロン・モードで実行できます。 JNDI モードでは、JNDI を使用して、 JNDI ネーム・スペースから TopicConnectionFactory と Topic を受信します。 JNDI を使用しない場合は、実 行時にこれらのオブジェクトが作成されます。

## JNDI を使用しないパブリッシュ / サブスクライブ検査

PSIVT の実行用に、 PSIVTRun (Windows NT では PSIVTRun.bat) というスクリプ トが提供されています。 このファイルは、インストール・ディレクトリーの bin サブディレクトリーにあります。

JNDI を使用せずにテストを行う場合は、次のコマンドを実行します。 PSIVTRun -nojndi [-m <qmgr>] [-bqm <broker>] [-t]

クライアント・モードで、JNDI を使用せずにテストを行う場合は、次のコマンドを 実行します。

### $N$ ブリッシュ / サブスクライブ IVT

| |

| | | PSIVTRun -nojndi -client -m <**qmgr**> -host <**hostname**> [-port <**port**>] [-channel <**channel**>] [-bqm <**broker**>] [-t]

ここで、それぞれは次のものを表します。

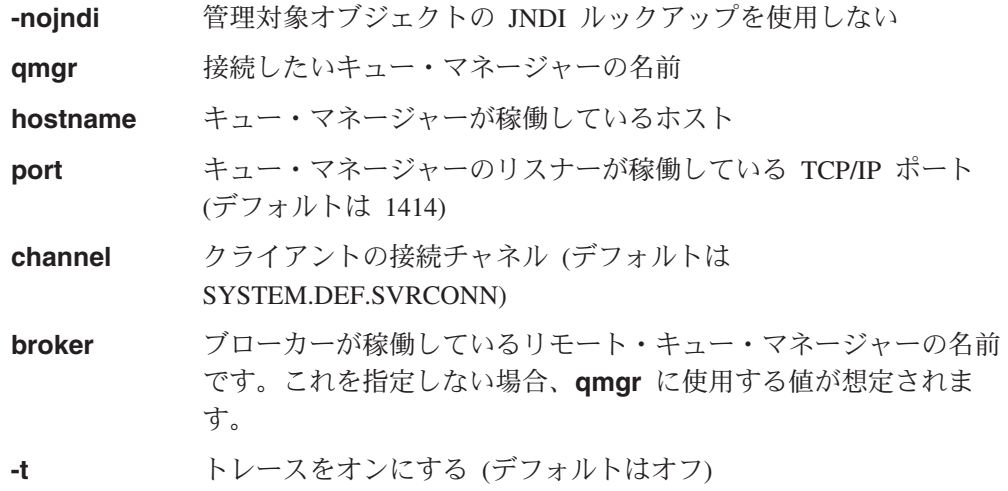

テストが正常に完了すると、次の例のような出力が表示されます。

5648-C60 (c) Copyright IBM Corp. 1999. All Rights Reserved. MQSeries Classes for Java(tm) Message Service Publish/Subscribe Installation Verification Test Creating a TopicConnectionFactory Creating a Topic Creating a Connection Creating a Session Creating a TopicPublisher Creating a TopicSubscriber Creating a TextMessage Adding Text Publishing the message to topic://MQJMS/PSIVT/Information Waiting for a message to arrive...

Got message:

JMS Message class: jms\_text JMSType: null JMSDeliveryMode: 2 JMSExpiration: 0 JMSPriority: 4 JMSMessageID: ID:414d5120514d2e504f4c415249532e4254b7dc3753700000 JMSTimestamp: JMSCorrelationID:ID:414d51580000000000000000000000000000000000000000 JMSDestination: topic ://MQJMS/PSIVT/Information JMSReplyTo: null JMSRedelivered: false JMS\_IBM\_Format:MQSTR UNIQUE CONNECTION ID:937232047753 JMS\_IBM\_PutApplType:26 JMSXGroupSeq:1 JMSXDeliveryCount:0 JMS\_IBM\_MsgType:8 JMSXUserID:hollingl JMSXApplID:QM.POLARIS.BROKER A simple text message from the MQJMSPSIVT program

Reply string equals original string Closing TopicSubscriber Closing TopicPublisher

Closing Session Closing Connection PSIVT completed OK PSIVT finished

## JNDI を使用したパブリッシュ / サブスクライブ検査

PSIVT を JNDI モードで実行する場合は、次の 2 つの管理対象オブジェクトを JNDI ネーム・スペースから取り出せなくてはなりません。

- TopicConnectionFactory は、ivtTCF という名前の下にバインドされます。
- Topic は、ivtT という名前の下にバインドされます。

これらのオブジェクトは、MO JMS 管理ツール (39ページの『第5章 MO JMS 管理 ツールの使用』を参照してください)と、以下のコマンドを使用することによって 定義できます。

DEFINE TCF(ivtTCF)

このコマンドは、TopicConnectionFactory を定義します。

DEFINE T(ivtT) TOPIC(MQJMS/PSIVT/Information)

このコマンドは、Topic を定義します。

これらの定義は、ブローカーがデフォルト・キュー・マネージャーで稼働してい て、そのキュー・マネージャーが使用可能であることを前提とします。非デフォル ト・キュー・マネージャーを使用する場合のこれらのオブジェクトの構成について は、 44ページの『JMS オブジェクトの管理』を参照してください。これらのオブ ジェクトは、下記に説明されている -url コマンド行パラメーターで示されたコン テキストに常駐していなければなりません。

JNDI モードでテストを実行する場合は、次のコマンドを入力します。

PSIVTRun -url <purl> [-icf <initcf>] [-t]

ここで、それぞれは次のものを表します。

- $-t$ トレースをオンにする (デフォルトでは、トレースがオフになって いる)
- -url <purl> 管理対象オブジェクトが常駐している JNDI 位置の URL

-icf <initcf> JNDI [com.sun.jndi.ldap.LdapCtxFactory ] のための initialContextFactory

テストが正常に完了すると、非 JNDI モードのときと同じような出力が表示されま すが、このモードでは、QueueConnectionFactory と Queue の『作成』に関する行 に、 JNDI からのオブジェクトの取り出しが示唆されます。

### PSIVT エラー・リカバリー

テストが正常に完了しなかった場合は、以下の点を考慮すると助けになるかもしれ ません。

• 次のようなメッセージが表示される場合があります。

\*\*\* broker が実行されていません! 'strmqbrk' を使用して開始してください \*\*\*

### パブリッシュ / サブスクライブ IVT

これは、ブローカーはターゲット・キュー・マネージャーにインストールされて いるものの、その制御キューに未解決のメッセージがいくつか含まれていること を意味します。この場合、ブローカーは稼働していないことになります。これを 開始させるためには、strmqbrk コマンドを使用します。 (26ページの『パブリッ シュノサブスクライブ・モードのための付加的なセットアップ』を参照してくだ さい。)

• 次のようなメッセージが表示される場合もあります。 キュー・マネージャーに接続できません: <default>

この場合は、ご使用の MQSeries システムにデフォルト・キュー・マネージャー が構成されていることを確認してください。

• 次のようなメッセージが表示される場合もあります。

キュー・マネージャーに接続できません: ...

この場合は、PSIVT が使用する管理下の TopicConnectionFactory が、有効なキュ ー・マネージャー名で構成されていることを確認してください。あるい は、-noindi オプションを使用しているのであれば、有効なキュー・マネージャ ーが指定されている (-m オプションを使用) ことを確認してください。

• 次のようなメッセージが表示される場合もあります。 キュー・マネージャーの broker 制御キューにアクセスできません: ... broker がこのキュー・マネージャーにインストールされていることを確認してください

この場合は、PSIVT が使用する管理下の TopicConnectionFactory が、ブローカー がインストールされているキュー・マネージャー名で構成されていることを確認 してください。 -noindi オプションを使用している場合は、キュー・マネージャ 一名が指定されている (-m オプションを使用) ことを確認してください。

## ユーザー独自の MQ JMS プログラムの実行

独自の MO JMS プログラムの作成については、191ページの『第10章 MO JMS プ ログラムの作成』を参照してください。

MQ JMS には、提供されているプログラムやユーザーが作成したプログラムの実行 を支援するためのユーティリティー・ファイル、 run.jms(Windows NT では runjms.bat)が組み込まれています。

このユーティリティーは、トレースおよびログ・ファイルのためにデフォルトの位 置を用意し、アプリケーションに必要なすべてのアプリケーション実行時パラメー ターを追加できるようにします。提供されているスクリプトは、環境変数 MQ JAVA INSTALL PATH に MQ JMS のインストール・ディレクトリーが設定 されていることを前提としています。また、このスクリプトでは、トレースとログ の出力先として、それぞれインストール・ディレクトリー内の trace および log サブディレクトリーを使用することも前提になっています。ただし、これらはあく までも推奨されている出力先であって、ユーザーが選択した任意のディレクトリー を使用するようにスクリプトを編集することは可能です。

アプリケーションの実行には、次のコマンドを使用します。

runjms <classname of application> [application-specific arguments]

MQ JMS アプリケーションおよびアプレットの作成については、189ページの『第 3部 MQ JMS を使ったプログラミング』を参照してください。

### 問題の解決

プログラムが正常に完了しない場合は、 25ページの『第4章 MQSeries classes for Java Message Service (MQ JMS) の使用』で説明されているようにインストール検 査プログラムを実行し、診断メッセージに示されるアドバイスに従ってください。

## プログラムのトレース

MO JMS トレース機能は、IBM のスタッフがお客さまの問題を診断するための助 けとして用意されています。

トレースは、デフォルトではオフになっています。これは、すぐに出力が大きくな ってしまう上に、通常にはほとんど使用されることがないためです。

トレース出力を用意するように依頼された場合は、 Java プロパティー MQJMS TRACE LEVEL を次のいずれかの値に設定することによって、これを使用 可能にできます。

- MQ JMS 呼び出しだけをトレースする on
- MO JMS 呼び出しと、その下で行われている MO ベース Java 呼び出しの hase 両方をトレースする

たとえば、次のようにします。 java -DMQJMS TRACE LEVEL=base MyJMSProg

トレースをオフにするには、MQJMS TRACE LEVEL を off にします。

デフォルトでは、トレースは、現在の作業ディレクトリーに mqjms.trc という名前 のファイルで出力されます。この出力先のディレクトリーは、 Java プロパティー MQJMS TRACE DIR を使用して別のディレクトリーにリダイレクトできます。

たとえば、次のようにします。

java -DMQJMS TRACE LEVEL=base -DMQJMS TRACE DIR=/somepath/tracedir MyJMSProg

runjms ユーティリティー・スクリプトの場合は、次のように、環境変数 MQJMS TRACE LEVEL および MQ JAVA INSTALL PATH を使用してこれらのプロパティ ーを設定します。

java -DMQJMS LOG DIR=%MQ JAVA INSTALL PATH%¥log -DMQJMS\_TRACE\_DIR=%MQ\_JAVA\_INSTALL\_PATH%¥trace -DMQJMS TRACE LEVEL=%MQJMS TRACE LEVEL% %1 %2 %3 %4 %5 %6 %7 %8 %9

ただし、これらはあくまでも推奨されているだけであって、必要に応じて変更する ことができます。

## ロギング

MQ JMS ログ機能は、深刻な問題、特にプログラミング上のエラーというよりも構 成上のエラーを意味するような問題を報告するために用意されています。デフォル

トでは、ログ出力は System.err ストリームに送られるようになっていて、これ は、たいてい JVM が実行されているコンソールの stderr に表示されます。

とはいえ、次のように、新しい位置を指定する Java プロパティーを使用して、出力 先をファイルにリダイレクトすることも可能です。

java -DMQJMS\_LOG\_DIR=/mydir/forlogs MyJMSProg

MQ JMS インストール・ディレクトリーの bin サブディレクトリーにあるユーティ リティー・スクリプト runjms は、このプロパティーを次のように設定します。 <MQ JAVA INSTALL PATH>/log

ここで、MQ JAVA INSTALL PATH は、MQ JMS のインストール・ディレクトリーの パスを表します。ただし、これはあくまでも推奨されているだけであって、必要に 応じて変更することができます。

ログの出力先がファイルにリダイレクトされた場合、出力はバイナリー形式になり ます。それで、ログを表示するためのユーティリティーとして、ファイルをプレー ン・テキスト形式に変換する formatLog (Windows NT では formatLog.bat) が提 供されています。このユーティリティーは、 MQ JMS のインストール・ディレク トリーの bin サブディレクトリーにあります。変換は、次のようにして実行しま す。

formatLog <inputfile> <outputfile>

# <span id="page-56-0"></span>第5章 MQ JMS 管理ツールの使用

管理ツールでは、8 つのタイプの MQ JMS オブジェクトのプロパティーを定義 し、それを JNDI ネーム・スペースに保管することができます。 JMS クライアン トは、こうして保管された管理対象オブジェクトを JNDI でネーム・スペースから 取り出し、使用することができます。

このツールでは、以下の JMS オブジェクトを管理できます。

- MQQueueConnectionFactory
- MQTopicConnectionFactory
- MQQueue
- MQTopic
- MQXAQueueConnectionFactory
- MQXATopicConnectionFactory
- JMSWrapXAQueueConnectionFactory
- JMSWrapXATopicConnectionFactory

これらのオブジェクトに関する詳細は、44ページの『JMS オブジェクトの管理』を 参照してください。

このツールでは、JNDI 内のディレクトリー・ネーム・スペースのサブコンテキスト も操作できます。 44ページの『サブコンテキストの操作』を参照してください。

### 管理ツールの起動

管理ツールは、コマンド行インターフェースを備えています。このインターフェー スは、対話的に使用することもできますし、このインターフェースを使用してバッ チ・プロセスを開始させることも可能です。対話モードで使用する場合は、管理コ マンドを入力するためのコマンド・プロンプトが表示されます。バッチ・モードを 使用する場合は、ツールを開始するコマンドの中に、管理コマンド・スクリプトが 入っているファイルの名前が組み込まれています。

管理ツールを対話モードで開始する場合は、次のコマンドを入力します。 JMSAdmin [-t] [-v] [-cfg config\_filename]

ここで、それぞれは次のものを表します。

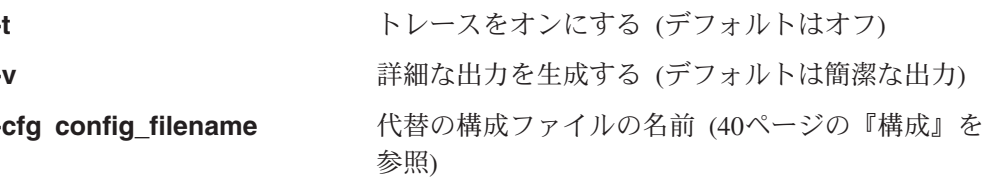

注: JMSWrapXAQueueConnectionFactory と JMSWrapXATopicConnectionFactory は、 WebSphere™ に固有のクラスです。これらのクラスは、パッケージ com.ibm.ejs.jms.mq に含まれています。

#### <span id="page-57-0"></span>管理ツールの起動

コマンド・プロンプトが表示されます。これは、管理ツールが管理コマンドを受け 入れられる状態になったことを示します。このプロンプトは、初め、次のように表 示されます。

InitCtx>

これは、現行コンテキスト (つまり、すべての名前指定およびディレクトリー操作 が現在参照している JNDI コンテキスト) が、 PROVIDER URL 構成パラメーター に定義された初期コンテキストであることを示します(『構成』を参照してくださ  $(4)$ 

ディレクトリーのネーム・スペースを移動すると、プロンプトにもそれが反映さ れ、プロンプトには常に現行コンテキストが表示されます。

管理ツールをバッチ・モードで開始する場合は、次のコマンドを入力します。 JMSAdmin <test.scp

ここで、test.scp は、管理コマンドが入っているスクリプト・ファイルを表します (43ページの『管理コマンド』を参照してください)。 ファイルの最後は、END コマ ンドでなければなりません。

### 構成

 $\overline{1}$  $\overline{1}$ 

 $\mathbf{I}$ 

 $\mathbf{I}$ 

 $\overline{\phantom{a}}$ 

 $\overline{\phantom{a}}$ 

管理ツールは、次の 3 つのパラメーターの値で構成される必要があります。

#### **INITIAL CONTEXT FACTORY**

このパラメーターは、ツールで使用するサービス・プロバイダーを指示しま す。このプロパティーについては、現在、次の 3 つの値がサポートされて います。

- com.sun.jndi.ldap.LdapCtxFactory (LDAP 用)
- com.sun.jndi.fscontext.RefFSContextFactory (ファイル・システム・コンテキ スト用)
- com.ibm.ejs.ns.jndi.CNInitialContextFactory (WebSphere  $\oslash$  CosNaming  $\iota$ ) ジトリーでの作業用)

z/OS & OS/390 では、com.ibm.jndi.LDAPCtxFactory もサポートされてお り、LDAP サーバーにアクセスします。ただし、

com.sun.jndi.ldap.LdapCtxFactory との互換性はないことに注意してくださ い。つまり、ある Initial Context Factory を使用して作成されたオブジェク トは、他の Initial Context Factory を使用して読み取ったり変更したりする ことはできません。

#### **PROVIDER URL**

このパラメーターは、セッションの初期コンテキストとする URL、つま り、ツールで実行するすべての JNDI 操作のルートとなる URL を指示しま す。このプロパティーは、現在、次の 3 つの形式でサポートされていま す。

- Idap://hostname/contextname (LDAP 用)
- file:[drive:]/pathname (ファイル・システム・コンテキスト用)
- iiop://hostname[:port] /[?TargetContext=ctx] (「基本」WebSphere CosNaming ネーム・スペースへのアクセス用)

#### **SECURITY AUTHENTICATION**

このパラメーターは、 JNDI でサービス・プロバイダーにセキュリティー証 明書を渡すかどうかを指示します。このパラメーターは、LDAP サービス・ プロバイダーが使用されている場合にのみ使用されます。このプロパティー には、現在、次の 3 つの値のいずれかを指定できます。

- none (匿名認証)
- simple (単純認証)
- CRAM-MD5 (CRAM-MD5 認証メカニズム)

無効な値が指定された場合、プロパティーはデフォルトで none になりま す。管理ツールでのセキュリティーに関する詳細は、42ページの『セキュリ ティー』を参照してください。

これらのパラメーターは、構成ファイル内に設定されます。ツールを起動する際に は、39ページの『管理ツールの起動』で説明されているように、 -cfg コマンド行 パラメーターを使用してこの構成を指定できます。構成ファイルの名前が指定され ない場合、ツールは、デフォルトの構成ファイル (JMSAdmin.config) のロードを試 行します。ツールは、まず現行ディレクトリーでこのファイルを探した後、 <MQ JAVA INSTALL PATH>/bin ディレクトリーでファイルを探します。 ここで、 『<MQ JAVA INSTALL PATH>』 は、 MQ JMS インストール・システムへのパスを指

します。

 $\overline{1}$ 

 $\overline{1}$  $\overline{1}$ 

> 構成ファイルは 1 つのプレーン・テキスト・ファイルで、 『=』によって区切られ た一連のキー / 値のペアから成っています。 たとえば、次の例のようになります。

#サービス・プロバイダーの設定 INITIAL CONTEXT FACTORY=com.sun.jndi.ldap.LdapCtxFactory #初期コンテキストの設定 PROVIDER URL=1dap://polaris/o=ibm\_us,c=us #認証タイプの設定 SECURITY\_AUTHENTICATION=none

(行の先頭にある『#』の文字は、コメント、つまり実際には使用されない行を示し ます。)

インストール時には、<MQ JAVA INSTALL PATH>/bin ディレクトリーにある、 JMSAdmin.config というサンプル構成ファイルが指定されています。システムのセ ットアップに合うように、このファイルを編集してください。

### WebSphere のための構成

管理ツール (または続けてルックアップを実行する必要のあるすべてのクライアン ト・アプリケーション) を WebSphere の CosNaming リポジトリーで使用する場合 は、以下の構成が必要です。

- CLASSPATH には、以下に示す WebSphere の JNDI 関連 jar ファイルを組み込 む必要があります。
	- WebSphere V3.5 の場合:
		- <WSAppserver>\lib\ujc.jar
- WebSphere V3.5 の PATH には、以下が組み込まれている必要があります。 <WSAppserver>\jdk\jre\bin

ここで、『<WSAppserver>』 は、WebSphere のインストール・パスを表していま す。

### <span id="page-59-0"></span>セキュリティー

管理者は、40ページの『構成』で説明されている SECURITY AUTHENTICATION プロパ ティーの効果を知っている必要があります。

- このパラメーターが none に設定されている場合、JNDI は、セキュリティー認証 を一切サービス・プロバイダーに渡さず、『匿名認証』が実行されます。
- パラメーターが simple や CRAM-MD5 に設定された場合は、セキュリティー認証 が JNDI を通して下のサービス・プロバイダーに渡されます。これらのセキュリ ティー認証は、ユーザー識別名 (User DN) とパスワードの形式で与えられます。

セキュリティー認証が必要な場合は、ツールが初期化されるときにこれらの入力を 求めるプロンプトが出されます。

注: 入力されたテキストは画面上に表示されますが、これにはパスワードも含まれ ています。それで、権限のないユーザーにパスワードを見られないように気を 付けてください。

認証は、管理ツールそのものが行っているわけでなく、LDAP サーバーによって代 行されています。それで、ディレクトリーの様々な部分に対するアクセス権限のセ ットアップと保守は、 LDAP サーバーの管理者が担当します。認証が失敗すると、 ツールは、適当なエラー・メッセージを表示して終了します。

セキュリティーと JNDI についてのさらに詳しい情報は、 Sun 社の Java Web サ イト (http://java.sun.com) を参照してください。

# <span id="page-60-0"></span>管理コマンド

コマンド・プロンプトが表示されていれば、ツールはコマンドを受け入れられる状 態にあります。管理コマンドは、通常、次のような形式を取ります。 verb [param]\*

ここで、verb の部分には、 表6にリストされているいずれかの管理動詞が入りま す。 有効なのは、コマンドの先頭に、標準の形式か短縮された形式の動詞が 1 つ だけ含まれているコマンドのみです。

動詞に使用されるパラメーターは、その動詞によって異なります。たとえば、END 動詞はパラメーターを取りませんが、 DEFINE 動詞は 1 ~ 20 ものパラメーターを 取ります。1つ以上のパラメーターを取る動詞については、この章の後ろのセクシ ョンで詳しく扱います。

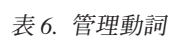

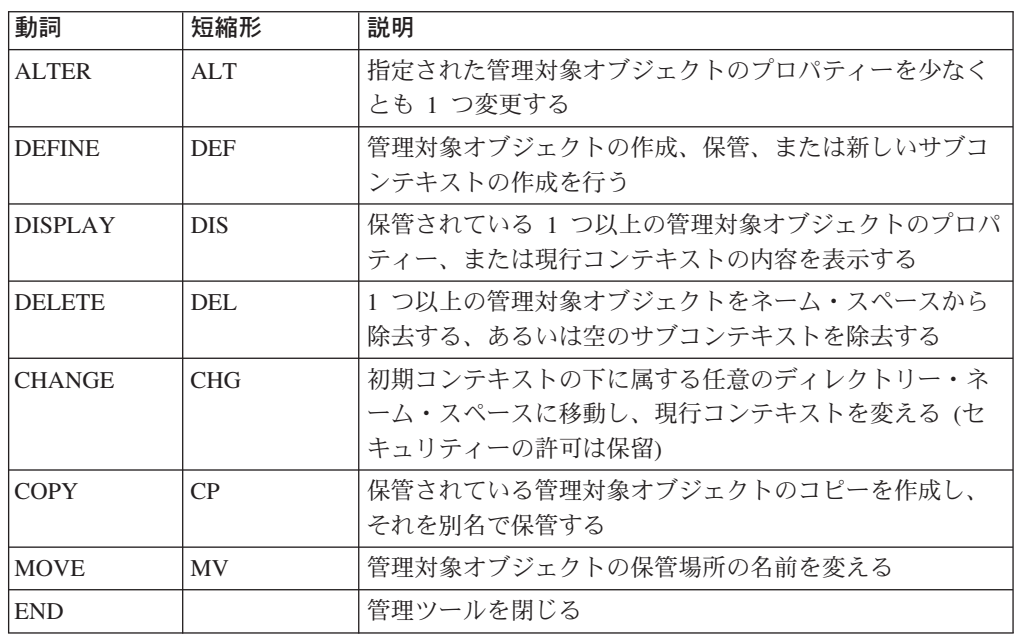

動詞の名前の大文字小文字は区別されません。

通常、コマンドの終わりには改行キーを押します。ただしこれは、改行キーを押す 前に、行の最後の文字として『+』記号を入力することでオーバーライドできます。 これによって、下の例に示されているように、複数行に渡ってコマンドを入力する ことが可能になります。

DEFINE Q(BookingsInputQueue) + QMGR(QM.POLARIS.TEST) + QUEUE(BOOKINGS.INPUT.QUEUE) + PORT (1415) +  $CCSID(437)$ 

\*、#、/ といった文字で始まる行は、コメント、つまり無視される行として扱われま す。

# <span id="page-61-0"></span>サブコンテキストの操作

ディレクトリー・ネーム・スペースのサブコンテキストの操作には、動詞 CHANGE、 DEFINE、DISPLAY、および DELETE を使用できます。 表7 では、これらの使い方に ついて説明しています。

表7. サブコンテキストの操作に使用されるコマンドの構文と説明

| コマンド構文              | 説明                                                                                                    |
|---------------------|----------------------------------------------------------------------------------------------------|
| DEFINE CTX(ctxName) | 現行コンテキストに ctxName という名前の新しい子サブコ<br>ンテキストを作成する処理を試行します。セキュリティー違<br>反があった場合、そのサブコンテキストがすでに存在してい<br>る場合、無効な名前が指定された場合は、コマンドが失敗し<br>ます。                                                                              |
| DISPLAY CTX         | 現在のコンテキストの内容を表示します。管理対象オブジェ<br>クトには 'a'、サブコンテキストには '[D]' の注記が付き<br>ます。加えて、各オブジェクトのJava タイプも表示されま<br>す。                                                                                                    |
| DELETE CTX(ctxName) | 現行コンテキストから ctxName という名前の子コンテキス<br>トを削除する処理を試行します。そのコンテキストが見つか<br>らない場合、コンテキストが空でない場合、セキュリティー<br>違反があった場合は、コマンドが失敗します。                                                                                           |
| CHANGE CTX(ctxName) | 現行コンテキストを変えて、ctxName という子のコンテキス<br>トを参照するようにします。 ctxName には次の 2 つの特殊<br>値があり、このいずれかを指定できます。<br>現在のコンテキストの親に移動する<br>$=UP$<br><b>=INIT</b> 初期コンテキストに直接移動する<br>指定されたコンテキストが存在しない場合やセキュリティー<br>違反があった場合は、コマンドが失敗します。 |

## JMS オブジェクトの管理

このセクションでは、管理ツールで処理できる 8 つのタイプのオブジェクトについ て説明します。また、各オブジェクトに構成できるプロパティーと、それらのプロ パティーを操作するための動詞についても説明します。

# オブジェクト・タイプ

表8 では、管理対象オブジェクトの 8 つのタイプを紹介しています。「キーワー ド」という列は、46ページの表9 にあるコマンドの TYPE の部分と置き換えられる ストリングを示します。

表 8. 管理ツールで処理される JMS オブジェクト・タイプ

| オブジェクト・タイプ               | キーワード | 説明                                        |
|--------------------------|-------|-------------------------------------------|
| MOOueueConnectionFactory | QCF   | JMS QueueConnectionFactory $\vec{\wedge}$ |
|                          |       | フェースの MQSeries インプリメンテ                    |
|                          |       | ーション。これは、JMS のポイント・                       |
|                          |       | ツー・ポイント・ドメインに接続を作                         |
|                          |       | 成するためのファクトリー・オブジェ                         |
|                          |       | クトを表します。                                  |

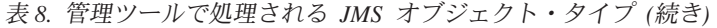

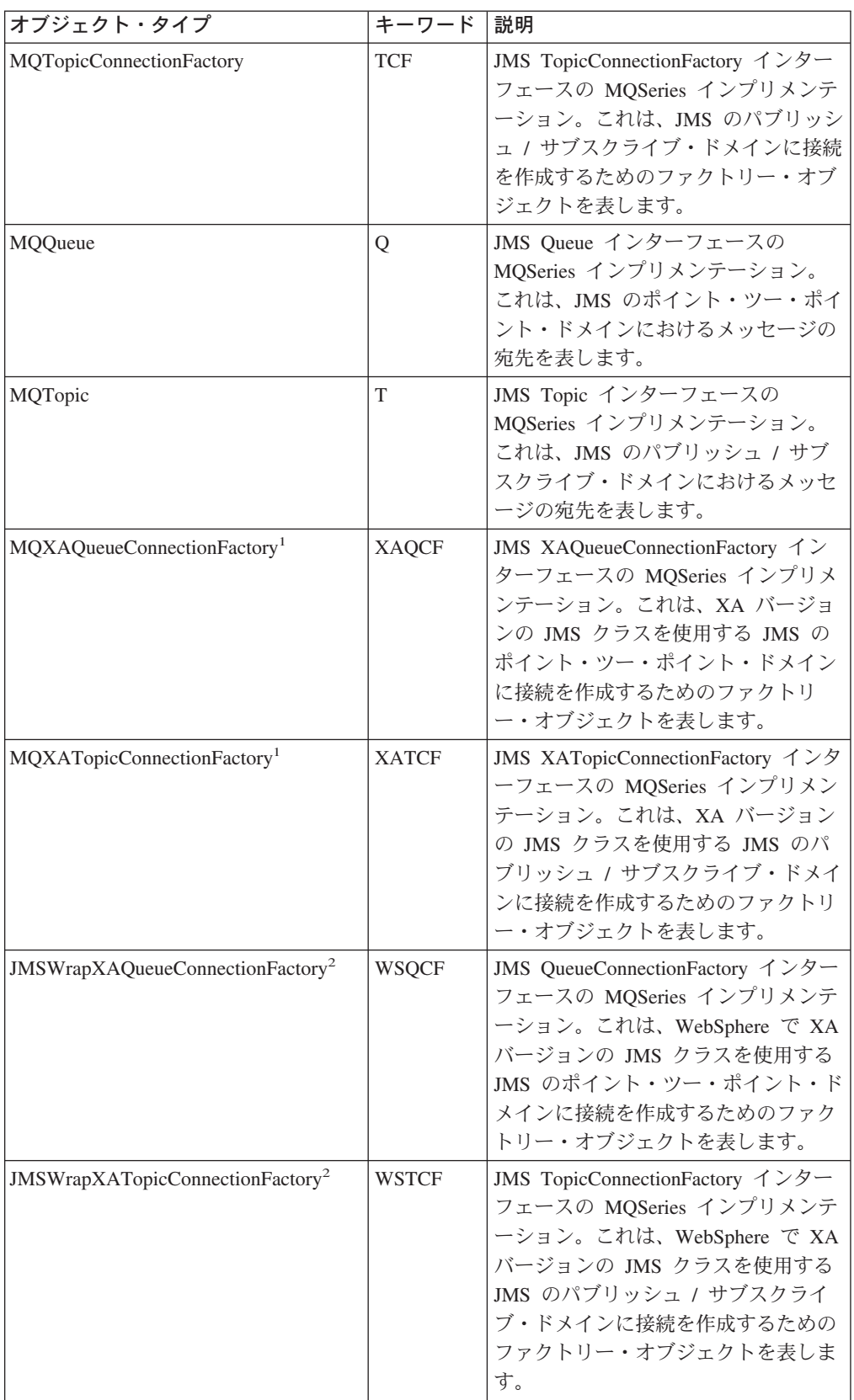

表 8. 管理ツールで処理される JMS オブジェクト・タイプ (続き)

<span id="page-63-0"></span>

| オブジェクト・タイプ                             | キーワード丨 | 説明                                                           |
|----------------------------------------|--------|--------------------------------------------------------------|
| たものです。アプリケーション・プログラマーにはあまり役に立たないかもしれませ |        | 1. これらのクラスは、アプリケーション・サーバーのベンダーが使用するために用意され                   |
| $h_{\alpha}$                           |        |                                                              |
| れているグローバル・トランザクションに参加させる場合に使用してください。   |        | 2. このスタイルの ConnectionFactory は、 JMS セッションを WebSphere によって調整さ |

## JMS オブジェクトに使用される動詞

ディレクトリー・ネーム・スペース内の管理対象オブジェクトの操作には、動詞 ALTER、DEFINE、DISPLAY、DELETE、 COPY、および MOVE を使用できます。 表9 は、これをまとめたものです。 TYPE の部分は、 44ページの表8 にリストされてい る、必要な管理対象オブジェクトを表すキーワードに置き換えてください。

表9. 管理対象オブジェクトの操作に使用されるコマンドの構文と説明

| コマンド構文                          | 説明                                                                                                    |
|---------------------------------|----------------------------------------------------------------------------------------------------|
| ALTER TYPE(name) [property]*    | 特定の管理対象オブジェクトのプロパティーを、指定<br>された値に更新する処理を試行します。セキュリティ<br>ー違反があった場合、指定されたオブジェクトが見つ<br>からない場合、または指定された新しいプロパティー<br>が無効である場合は、コマンドが失敗します。                                                       |
| DEFINE TYPE(name) [property]*   | 指定されたプロパティーを持つタイプ TYPE のオブジ<br>ェクトを作成し、それを name という名前で現行コン<br>テキストに保管する処理を試行します。セキュリティ<br>一違反があった場合、指定された名前が無効であるか<br>すでに存在している場合、または指定されたプロパテ<br>ィーが無効である場合は、コマンドが失敗します。                   |
| DISPLAY <i>TYPE</i> (name)      | name という名前で現行コンテキストにバインドされ<br>ている、タイプ TYPE の管理対象オブジェクトのプロ<br>パティーを表示します。オブジェクトが存在しない場<br>合やセキュリティー違反があった場合は、コマンドが<br>失敗します。                                                                 |
| DELETE TYPE(name)               | name という名前を持つタイプ TYPE の管理対象オブ<br>ジェクトを現行コンテキストから除去する処理を試行<br>します。オブジェクトが存在しない場合やセキュリテ<br>ィー違反があった場合は、コマンドが失敗します。                                                                            |
| COPY TYPE(nameA)<br>TYPE(nameB) | nameA という名前を持つタイプ TYPE の管理対象オブ<br>ジェクトから、nameB 名前のコピーを作成します。こ<br>れはすべて現行コンテキストの有効範囲内で行われま<br>す。コピー元のオブジェクトが存在しない場合、<br>nameB という名前のオブジェクトがすでに存在する場<br>合、またはセキュリティー違反があった場合は、コマ<br>ンドが失敗します。 |

表9. 管理対象オブジェクトの操作に使用されるコマンドの構文と説明(続き)

| コマンド構文                                       | 説明                             |
|----------------------------------------------|--------------------------------|
| MOVE <i>TYPE</i> (nameA) <i>TYPE</i> (nameB) | nameA という名前を持つタイプ TYPE の管理対象オブ |
|                                              | ジェクトを、 nameB という名前の管理対象オブジェ    |
|                                              | クトに移動 (名前変更) します。これはすべて現行コ     |
|                                              | ンテキストの有効範囲内で行われます。移動するオブ       |
|                                              | ジェクトが存在しない場合、 nameB という名前のオ    |
|                                              | ブジェクトがすでに存在する場合、またはセキュリテ       |
|                                              | イー違反があった場合は、コマンドが失敗します。        |

## オブジェクトの作成

オブジェクトは、次のコマンド構文を使用して JNDI ネーム・スペース内に作成お よび保管されます。

DEFINE  $TYPE(name)$  [property] \*

つまり、まず DEFINE 動詞を使い、その後に管理対象オブジェクトの参照 TYPE (name) を続けます。また、その後に 1 つ以上のプロパティー (48ページの『プロ パティー』 を参照)が指定される場合もあります。

#### LDAP に名前を付ける際の考慮事項

作成したオブジェクトを LDAP 環境に保管する場合、その名前は、一定の規則に準 拠していなければなりません。その 1 つとして、オブジェクトやサブコンテキスト の名前には、 cn= (共通名) や ou= (組織単位) といった接頭部を付けなければなり ません。

この点、管理ツールでは、接頭部を付けなくてもオブジェクトやコンテキストの名 前を参照できるようにすることで、 LDAP サービス・プロバイダーの使用を簡単に しています。ツールは、接頭部が入力されない場合に、自動的に、入力された名前 にデフォルトの接頭部 (現在は cn=) を付けます。

たとえば、次の例のようになります。

InitCtx> DEFINE Q(testQueue)

InitCtx> DISPLAY CTX

Contents of InitCtx

a cn=testQueue

com.ibm.mq.jms.MQQueue

1  $Object(s)$  $0$  Context(s) 1 Binding(s), 1 Administered

入力されたオブジェクト名 (testQueue) には接頭部が付いていないのに、ツールが LDAP の命名規則に合うように自動的に接頭部を付けていることに注目してくださ い。これと同様に、コマンド DISPLAY O(testOueue) が出された場合でも、やはり この接頭部が追加されます。

LDAP サーバーを、Java オブジェクトの保管用に構成する必要があります。この構 成に役立つ情報は、389ページの『付録C. Java オブジェクトを保管するための LDAP スキーマ定義』で提供されています。

### <span id="page-65-0"></span>JMS オブジェクトの管理

# プロパティー

プロパティーは、次の形式の名前 / 値のペアから成っています。 PROPERTY\_NAME(property\_value)

プロパティーの名前は、大文字小文字を区別しませんが、表10に示されている識 別名に限定されます。この表は、各プロパティーに有効なプロパティー値も示して います。

表 10. プロパティーの名前と有効値

| プロパティー               | 短縮形           | 有効値 (太字はデフォルト)                                                  |
|----------------------|---------------|-----------------------------------------------------------------|
| <b>DESCRIPTION</b>   | <b>DESC</b>   | 任意のストリング                                                        |
| <b>TRANSPORT</b>     | <b>TRAN</b>   | • BIND - MQSeries バインディングを使用した接続                                |
|                      |               | • CLIENT - クライアント接続                                             |
| <b>CLIENTID</b>      | <b>CID</b>    | 任意のストリング                                                        |
| QMANAGER             | QMGR          | 任意のストリング                                                        |
| <b>HOSTNAME</b>      | <b>HOST</b>   | 任意のストリング                                                        |
| <b>PORT</b>          |               | 任意の正整数                                                          |
| <b>CHANNEL</b>       | <b>CHAN</b>   | 任意のストリング                                                        |
| <b>CCSID</b>         | <b>CCS</b>    | 任意の正整数                                                          |
| <b>RECEXIT</b>       | <b>RCX</b>    | 任意のストリング                                                        |
| <b>RECEXITINIT</b>   | <b>RCXI</b>   | 任意のストリング                                                        |
| <b>SECEXIT</b>       | <b>SCX</b>    | 任意のストリング                                                        |
| <b>SECEXITINIT</b>   | <b>SCXI</b>   | 任意のストリング                                                        |
| <b>SENDEXIT</b>      | <b>SDX</b>    | 任意のストリング                                                        |
| <b>SENDXITINIT</b>   | <b>SDXI</b>   | 任意のストリング                                                        |
| <b>TEMPMODEL</b>     | TM            | 任意のストリング                                                        |
| <b>MSGRETENTION</b>  | <b>MRET</b>   | • Yes - 不要なメッセージを入力キューに残す                                       |
|                      |               | · No - 不要なメッセージは指定されている後処理オ                                     |
|                      |               | プションに従って扱う                                                      |
| <b>BROKERVER</b>     | <b>BVER</b>   | V1 - 現在指定できる唯一の値                                                |
| <b>BROKERPUBQ</b>    | <b>BPUB</b>   | 任意のストリング (デフォルトは                                                |
|                      |               | SYSTEM.BROKER.DEFAULT.STREAM)                                   |
| <b>BROKERSUBQ</b>    | <b>BSUB</b>   | 任意のストリング (デフォルトは                                                |
|                      |               | SYSTEM.JMS.ND.SUBSCRIPTION.QUEUE)                               |
| <b>BROKERDURSUBQ</b> | <b>BDSUB</b>  | 任意のストリング (デフォルトは                                                |
|                      |               | SYSTEM.JMS.D.SUBSCRIPTION.QUEUE)                                |
| <b>BROKERCCSUBQ</b>  | <b>CCSUB</b>  | 任意のストリング (デフォルトは<br><b>SYSTEM.JMS.ND.CC.SUBSCRIPTION.QUEUE)</b> |
|                      |               | 任意のストリング (デフォルトは                                                |
| <b>BROKERCCDSUBQ</b> | <b>CCDSUB</b> | SYSTEM.JMS.D.CC.SUBSCRIPTION.QUEUE)                             |
| <b>BROKERQMGR</b>    | <b>BQM</b>    | 任意のストリング                                                        |
| <b>BROKERCONQ</b>    | <b>BCON</b>   | 任意のストリング                                                        |
|                      |               |                                                                 |

表 10. プロパティーの名前と有効値 (続き)

| プロパティー             | 短縮形        | 有効値 (太字はデフォルト)                                                                                                    |
|--------------------|------------|----------------------------------------------------------------------------------------------------|
| <b>EXPIRY</b>      | <b>EXP</b> | • APP - JMS アプリケーションが有効期限を定義で<br>きる<br>・ UNLIM - 有効期限を設けない<br>• 有効期限を表す正整数 (ミリ秒)                                                      |
| <b>PRIORITY</b>    | <b>PRI</b> | • APP - JMS アプリケーションが優先順位を定義で<br>きる<br>• QDEF - キューのデフォルトの値を優先順位にする<br>• 0~9 の範囲の任意の整数                                                |
| <b>PERSISTENCE</b> | <b>PER</b> | • APP – JMS アプリケーションが永続性を定義でき<br>$\lesssim$<br>• QDEF - キューのデフォルトの値から永続性を決定<br>する<br>• PERS - メッセージに永続性を与える<br>• NON - メッセージに永続性を与えない |
| <b>TARGCLIENT</b>  | <b>TC</b>  | • JMS - JMS アプリケーションをメッセージのター<br>ゲットにする<br>• MQ - JMS ではない従来の MQSeries アプリケーシ<br>ョンをメッセージのターゲットにする                                    |
| <b>ENCODING</b>    | <b>ENC</b> | 52ページの『ENCODING プロパティー』を参照                                                                                                    |
| <b>OUEUE</b>       | QU         | 任意のストリング                                                                                                    |
| <b>TOPIC</b>       | <b>TOP</b> | 任意のストリング                                                                                                    |
|                    |            |                                                                                                    |

 $\mathbf{L}$ 

プロパティーの多くは、特定のオブジェクト・タイプのサブセットにのみ関係する ものです。表11 では、プロパティーとオブジェクト・タイプの有効な組み合わせ を示し、それぞれのプロパティーについて簡単に説明します。オブジェクト・タイ プはキーワードを使用して識別されます。これらの説明については、44ページの表8 を参照してください。

表 11. プロパティーとオブジェクト・タイプの有効な組み合わせ

| プロパティー             | <b>QCF</b> | <b>TCF</b> | Q | т | <b>WSQCF</b><br><b>XAQCF</b> | <b>WSTCF</b><br><b>XATCF</b> | 説明                                      |
|--------------------|------------|------------|---|---|------------------------------|------------------------------|-----------------------------------------|
| <b>DESCRIPTION</b> | Y          | Y          | Y | Y | Y                            | Y                            | 保管オブジェクトの説明                             |
| <b>TRANSPORT</b>   | Y          | Y          |   |   | ${\bf Y}^1$                  | ${\bf Y}^1$                  | 接続に MQ バインディングを使用する<br>か、クライアント接続を使用するか |
| <b>CLIENTID</b>    | Y          | Y          |   |   | Y                            | Y                            | クライアントのストリング ID                         |
| <b>OMANAGER</b>    | Y          | Y          | Y |   | Y                            | Y                            | 接続するキュー・マネージャーの名前                       |
| <b>PORT</b>        | Y          | Y          |   |   |                              |                              | キュー・マネージャーが聴取を行うポ<br>$ \vdash$          |
| <b>HOSTNAME</b>    | Y          | Y          |   |   |                              |                              | キュー・マネージャーが常駐するホス<br>トの名前               |
| <b>CHANNEL</b>     | Y          | Y          |   |   |                              |                              | 使用されているクライアント接続チャ<br>ネルの名前              |
| <b>CCSID</b>       | Y          | Y          | Y | Y |                              |                              | 接続に使用されるコード化文字セット<br>ID                 |
| <b>RECEXIT</b>     | Y          | Y          |   |   |                              |                              | 使用されている受信出口の完全修飾ク<br>ラス名                |

## JMS オブジェクトの管理

表 11. プロパティーとオブジェクト・タイプの有効な組み合わせ (続き)

| プロパティー               | <b>QCF</b>  | <b>TCF</b>  | Q | т           | <b>WSQCF</b> | <b>WSTCF</b> | 説明                                                               |
|----------------------|-------------|-------------|---|-------------|--------------|--------------|------------------------------------------------------------------|
|                      |             |             |   |             | <b>XAQCF</b> | <b>XATCF</b> |                                                                  |
| <b>RECEXITINIT</b>   | Y           | Y           |   |             |              |              | 受信出口初期化ストリング                                                     |
| <b>SECEXIT</b>       | Y           | Y           |   |             |              |              | 使用されているセキュリティー出口の<br>完全修飾クラス名                                    |
| <b>SECEXITINIT</b>   | Y           | Y           |   |             |              |              | セキュリティー出口の初期化ストリン<br>ゲ                                           |
| <b>SENDEXIT</b>      | Y           | Y           |   |             |              |              | 使用されている送信出口の完全修飾ク<br>ラス名                                         |
| <b>SENDEXITINIT</b>  | $\mathbf Y$ | Y           |   |             |              |              | 送信出口の初期化ストリング                                                    |
| <b>TEMPMODEL</b>     | Y           |             |   |             | Y            |              | 一時キューの作成に使用するモデル・<br>キューの名前                                      |
| <b>MSGRETENTION</b>  | $\mathbf Y$ |             |   |             | $\mathbf Y$  |              | 入力キューにある不要なメッセージを<br>接続のコンシューマーに保持させるか<br>どうか                    |
| <b>BROKERVER</b>     |             | Y           |   |             |              | Y            | 使用されているブローカーのバージョ<br>$\frac{1}{\sqrt{2}}$                        |
| <b>BROKERPUBQ</b>    |             | Y           |   |             |              | $\mathbf Y$  | ブローカー入力キュー (ストリーム・<br>キュー)の名前                                    |
| <b>BROKERSUBQ</b>    |             | $\mathbf Y$ |   |             |              | Y            | 非永続サブスクライブ・メッセージを<br>取り出すキューの名前                                  |
| <b>BROKERDURSUBQ</b> |             |             |   | Y           |              |              | 永続サブスクライブ・メッセージを取<br>り出すキューの名前                                   |
| <b>BROKERCCSUBQ</b>  |             | Y           |   |             |              | Y            | ConnectionConsumer のために非永続サ<br>ブスクライブ・メッセージを取り出す<br>キューの名前       |
| <b>BROKERCCDSUBQ</b> |             |             |   | Y           |              |              | ConnectionConsumer のために永続サブ<br>スクライブ・メッセージを取り出すキ<br>ューの名前        |
| <b>BROKERQMGR</b>    |             | Y           |   |             |              | Y            | ブローカーが稼働しているキュー・マ<br>ネージャー                                       |
| <b>BROKERCONQ</b>    |             | Y           |   |             |              | Y            | ブローカーの制御キュー名                                                     |
| <b>EXPIRY</b>        |             |             | Y | Y           |              |              | 宛先に送られたメッセージの有効期間                                                |
| <b>PRIORITY</b>      |             |             | Y | Y           |              |              | 宛先に送信されたメッセージの優先順<br>位                                           |
| <b>PERSISTENCE</b>   |             |             | Y | $\mathbf Y$ |              |              | 宛先に送信されたメッセージの永続性                                                |
| <b>TARGCLIENT</b>    |             |             | Y | Y           |              |              | ターゲット・アプリケーションでの情<br>報の変換に MQSeries RFH2 形式を使<br>用するかどうかを示すフィールド |
| <b>ENCODING</b>      |             |             | Y | Y           |              |              | この宛先に使用されるエンコード・ス<br>キーム                                         |
| <b>QUEUE</b>         |             |             | Y |             |              |              | この宛先を表すキューの基礎名                                                   |
| <b>TOPIC</b>         |             |             |   | $\mathbf Y$ |              |              | この宛先を表すトピックの基礎名                                                  |

注:

- 1. WSTCF、WSOCF、XATCF、および XAOCF オブジェクトでは、 BIND トラン スポート・タイプしか使用できません。
- 2. ツールで設定されたプロパティーとプログラム式のプロパティーとの関係は、 385ページの『付録A. 管理ツールのプロパティーとプログラマブル・プロパティ ーの間のマッピング』で説明しています。
- 3. TARGCLIENT プロパティーは、ターゲット・アプリケーションでの情報の変換 に MQSeries RFH2 形式を使用するかどうかを示します。

MQJMS CLIENT JMS COMPLIANT 定数は、情報の送信に RFH2 形式を使用す ることを示します。 RFH2 形式は、MO JMS を使用するアプリケーションで認 識されます。それで、MQJMS CLIENT JMS COMPLIANT 定数は、ターゲット MQ JMS アプリケーションと情報を交換する場合に設定してください。

MQJMS\_CLIENT\_NONJMS\_MQ 定数は、情報の送信に RFH2 形式を使用しない ことを示します。一般的に、この値は、既存の MQSeries アプリケーション (つ まり、RFH2 を処理しないアプリケーション)に使用されます。

## プロパティーの依存関係

一部のプロパティーは、相互に依存関係を持っています。そのため、あるプロパテ ィーを指定しても、それと依存関係にあるプロパティーに特定の値が設定されなけ れば、その指定が意味を持たない場合があります。このような依存関係は、クライ アント・プロパティーと出口初期化ストリングという、2つの特定のプロパティ ー・グループで見られます。

### クライアント・プロパティー

TRANSPORT(CLIENT) プロパティーが接続ファクトリーに明示的に設定されて いないと、ファクトリーが提供する接続で使用されるトランスポートは MQ バインディングになります。そのため、この接続ファクトリーのクライアン ト・プロパティーはまったく構成できません。クライアント・プロパティー には、次のプロパティーが含まれます。

- HOST
- $\cdot$  PORT
- CHANNEL
- $\cdot$  CCSID
- RECEXIT
- RECEXITINIT
- · SECEXIT
- SECEXITINIT
- SENDEXIT
- SENDEXITINIT

TRANSPORT プロパティーが CLIENT に設定されていない状態でこれらのプロ パティーのいずれかを設定しようとすると、エラーになります。

#### <span id="page-69-0"></span>出口初期化ストリング

該当する出口名が指定されていない場合、出口初期化ストリングの設定はす べて無効になります。出口初期化プロパティーには、以下のプロパティーが 含まれます。

- · RECEXITINIT
- SECEXITINIT
- SENDEXITINIT

たとえば、RECEXIT(some.exit.classname) を指定せずに RECEXITINIT(myString) を指定すると、エラーになります。

## ENCODING プロパティー

ENCODING プロパティーが取ることのできる有効値は、その他のプロパティーよりも 複雑です。エンコード・プロパティーは、3 つのサブプロパティーから構成されま す。

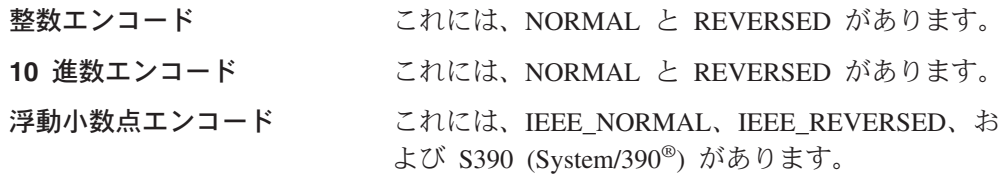

ENCODING は、次の構文で、3 文字のストリングとして表されます。  $\{N | R\} \{N | R\} \{N | R | 3\}$ 

このストリングで、それぞれは以下を表しています。

- N は NORMAL
- R は REVERSED
- 3 は S390 (System/390)
- 最初の文字は整数エンコード
- 2 番目の文字は 10 進数エンコード
- 3 番目の文字は浮動小数点エンコード

これらの文字の組み合わせで、ENCODING プロパティーには 12 の値を設定できま す。

これらに加えて、NATIVE というストリングもあります。この値を指定すると、Java プラットフォームに合ったエンコード値が設定されます。

有効な ENCODING の組み合わせの例を以下に示します。

ENCODING (NNR) ENCODING (NATIVE) ENCODING (RR3)

# エラー状態の例

このセクションでは、オブジェクトの作成時に発生する可能性のあるエラー状態の 例を示します。

#### プロパティーが不明

InitCtx/cn=Trash> DEFINE QCF(testQCF) PIZZA(ham and mushroom) 有効なオブジェクトを作成できません。指定したパラメーターを確かめてください 不明なプロパティー: PIZZA

#### オブジェクトのプロパティーが無効

InitCtx/cn=Trash> DEFINE QCF(testQCF) PRIORITY(4) 有効なオブジェクトを作成できません。指定したパラメーターを確かめてください QCF の無効なプロパティー: PRI

### プロパティー値のタイプが無効

InitCtx/cn=Trash> DEFINE QCF(testQCF) CCSID(english) 有効なオブジェクトを作成できません。指定したパラメーターを確かめてください CCS プロパティーの無効な値: English

#### プロパティー値が有効範囲外

InitCtx/cn=Trash> DEFINE Q(testQ) PRIORITY(12) 有効なオブジェクトを作成できません。指定したパラメーターを確かめてください PRI プロパティーの無効な値: 12

#### プロパティーの不調和 - クライアント / バインディング

InitCtx/cn=Trash> DEFINE QCF(testQCF) HOSTNAME(polaris.hursley.ibm.com) 有効なオブジェクトを作成できません。指定したパラメーターを確かめてください このコンテキストに無効なプロパティーがあります:クライアント・バインド属性 が壊れています

#### プロパティーの不調和 - 出口の初期化

InitCtx/cn=Trash> DEFINE QCF(testQCF) SECEXITINIT(initStr) 有効なオブジェクトを作成できません。指定したパラメーターを確かめてください このコンテキストに無効なプロパティーがあります: ExitInit が Exit ストリング なしで与えられました
# 第2部 MQ ベース Java を使ったプログラミング

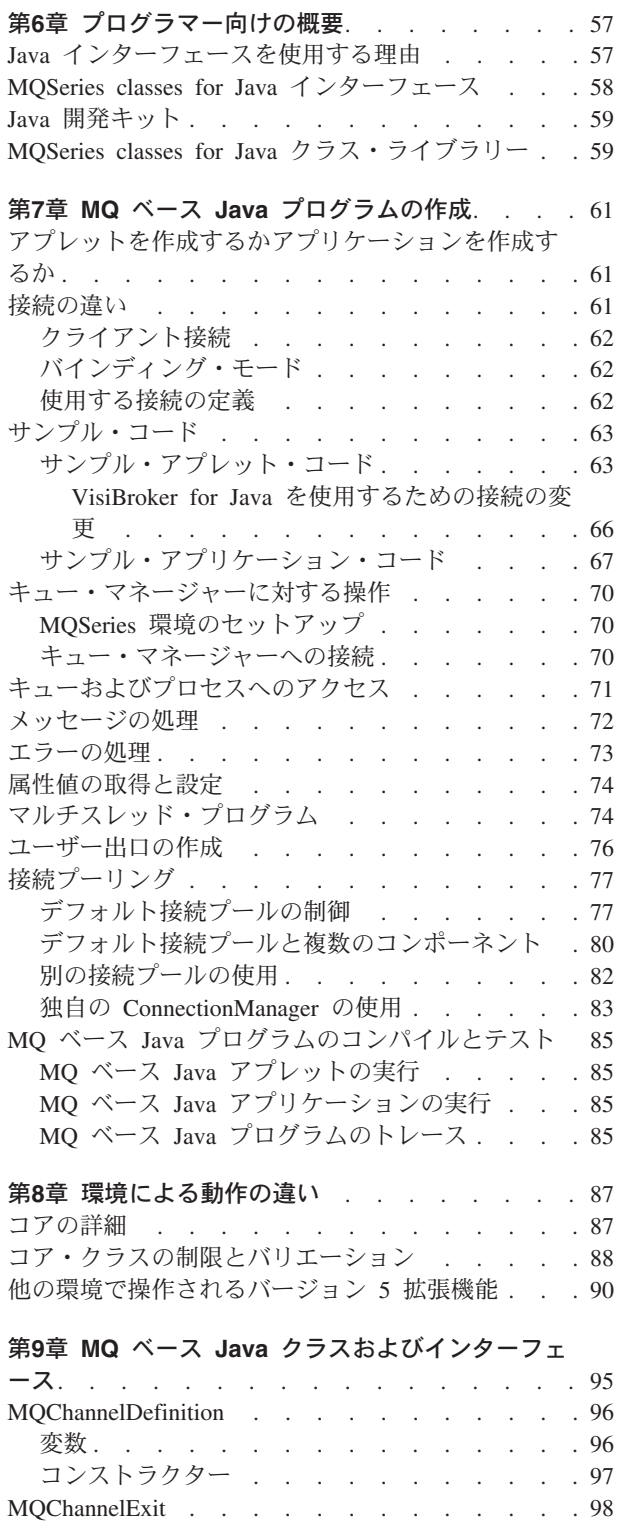

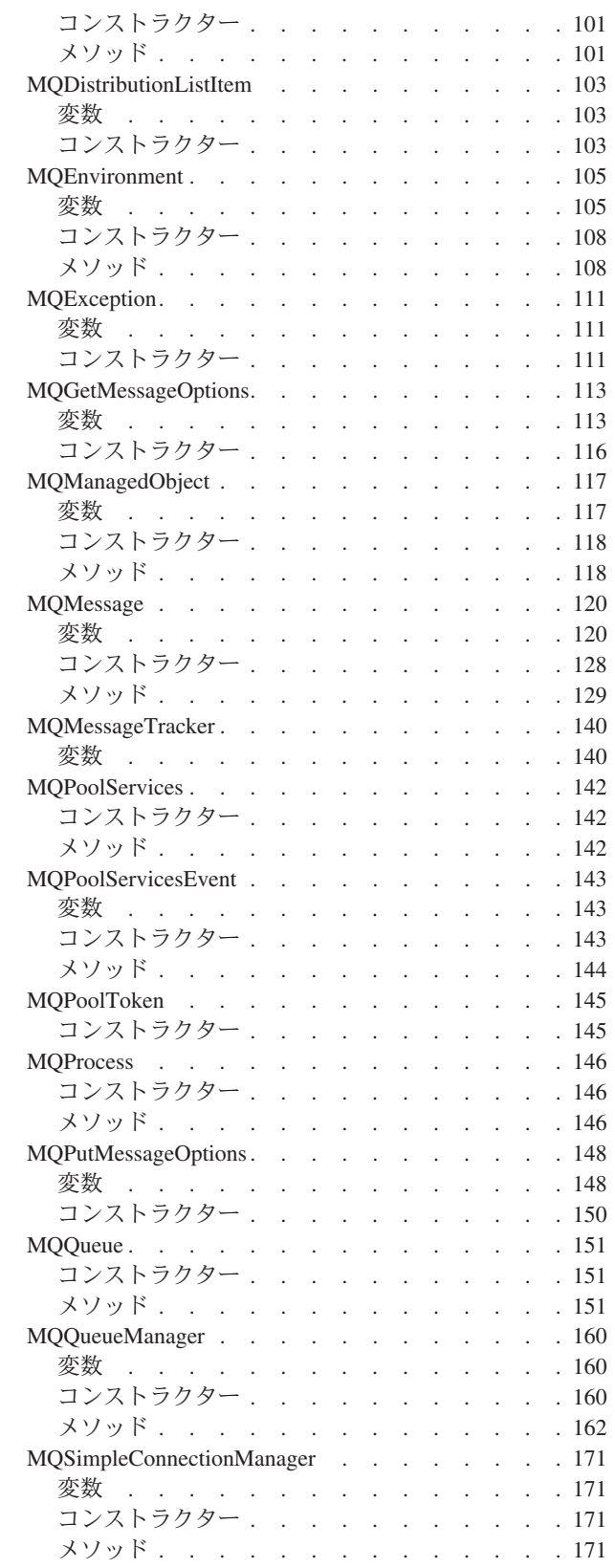

変数. . . . . . . . . . . . . . . . 98 コンストラクター . . . . . . . . . . 100 MQDistributionList . . . . . . . . . . . . 101

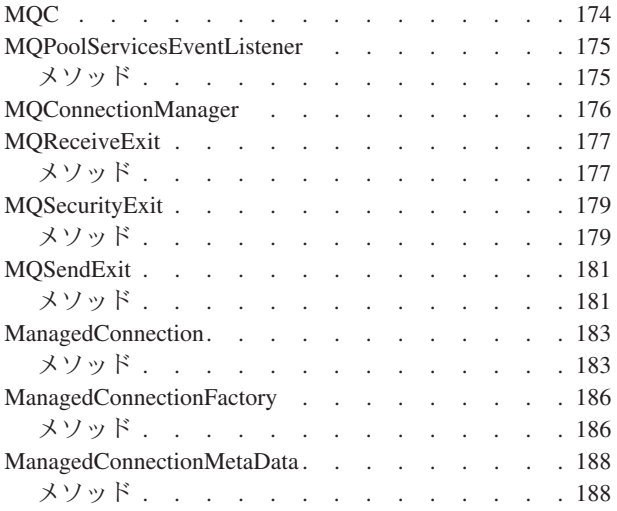

## <span id="page-74-0"></span>第6章 プログラマー向けの概要

この章には、プログラマー向けの情報が記載されています。プログラムの作成方法 について詳しくは、61ページの『第7章 MQ ベース Java プログラムの作成』を参 照してください。

#### Java インターフェースを使用する理由

MQSeries classes for Java プログラミング・インターフェースにより、 MQSeries アプリケーションの開発者は、 Java の利点を多く利用できるようになります。

• Java プログラミング言語は使いやすい言語です。

ヘッダー・ファイル、ポインター、構造体、共用体、および演算子を多重定義す る必要がありません。 Java で書かれたプログラムは、C および C++ で書かれ た同等のプログラムより開発とデバッグが容易です。

- Java はオブジェクト指向です。 Java のオブジェクト指向機能は C++ に匹敵しますが、多重継承はありません。 その代りに、Java ではインターフェースの概念が使用されます。
- Java は本質的に分散型です。

Java クラス・ライブラリーには、 HTTP および FTP などの TCP/IP プロトコル を用いて処理するためのルーチンのライブラリーが含まれています。 Java プロ グラムはファイル・システムへのアクセスと同様に容易に URL にアクセスでき ます。

• Java は堅固な言語です。

Java では、考えられる問題の早期検査、動的(実行時)検査、およびエラーが発 生しやすい状態の除去に重点が置かれています。 Java では、メモリーの上書き とデータの破壊の可能性がなくなる参照の概念が使用されます。

• Java は安全な言語です。

Java はネットワーク環境や分散環境で実行されることを意図していて、セキュリ ティーに多くの重点が置かれています。 Java プログラムは自分の実行時スタッ クをオーバーランしたり、自分のプロセス・スペース外のメモリーを壊したりす ることはありません。また、Java プログラムは、インターネットからダウンロー ドされる際に、ローカル・ファイルの読み取りや書き込みを行うことはありませ  $\mathcal{L}_{\mathfrak{g}}$ 

• Java は移植可能です。

Java 仕様には「インプリメンテーションに依存している」面は 1 つもありませ ん。 Java コンパイラーは、特定のアーキテクチャーに偏らないオブジェクト・ ファイル形式を生成します。コンパイル済みのコードは、Java 実行時システムが 存在している限り、多くのプロセッサーで実行可能です。

MQSeries classes for Java を使用して アプリケーションを作成すると、ユーザーは プログラムの Java バイト・コード (アプレットと呼ばれる) をインターネットから ダウンロードします。 そして、ユーザーはこれらのアプレットを自分のマシンで実 <span id="page-75-0"></span>行できます。これは、Web サーバーへのアクセス権のあるユーザーは、前もって自 分のマシンにインストールしなくてもアプリケーションをロードし実行できるとい う意味です。

プログラムへの更新が必要な場合には、Web サーバー上のコピーを更新します。す ると、すべてのユーザーが、次にアプレットにアクセスした時に自動的に最新バー ジョンを受信します。これで、膨大な数のデスクトップが関係している従来のクラ イアント・アプリケーションのインストールと更新に関するコストを著しく削減で きます。

企業のファイアウォールの外側からアクセス可能な Web サーバー上にアプレット を入れておくと、インターネット上の誰もがそのアプリケーションをダウンロード し使用することができます。これは、インターネット上の任意の場所からメッセー ジを読み取って、使用している MOSeries システムに取り込むことができるという ことを示しています。このことは、インターネット・アクセス可能サービス、サポ ート、および電子商取引アプリケーションを 1 つにまとめて構築するという目的へ の第一歩となります。

#### MQSeries classes for Java インターフェース

手続型 MOSeries アプリケーション・プログラミング・インターフェースは、以下 の動詞によって構築されています。

MQBACK, MQBEGIN, MQCLOSE, MQCMIT, MQCONN, MQCONNX, MQDISC, MQGET, MQINQ, MQOPEN, MQPUT, MQPUT1, MQSET

これらの動詞はすべて、操作対象の MOSeries オブジェクトへのハンドルをパラメ ーターとして取ります。 Java はオブジェクト指向なので、 Java プログラミング・ インターフェースではこのハンドルがよく使われます。ユーザーのプログラムは、 以下の例のように、一連の MOSeries オブジェクトで構成されています。これらの オブジェクトは、メソッドを呼び出すことによって操作します。

手続き型のインターフェースを使用する場合は、 MQDISC (Hconn, CompCode, Reason) の呼び出しを用いてキュー・マネージャーから切断します。 Hconn はキュ ー・マネージャーに対するハンドルの 1 つです。

Java インターフェースでは、キュー・マネージャーはクラス MOOueueManager の オブジェクトで表されます。そして、そのキュー・マネージャーからの切断は、そ のクラスで disconnect() メソッドを呼び出すことによって行われます。

// declare an object of type queue manager MQQueueManager queueManager=new MQQueueManager();

// do something...

// disconnect from the queue manager queueManager.disconnect();

<span id="page-76-0"></span>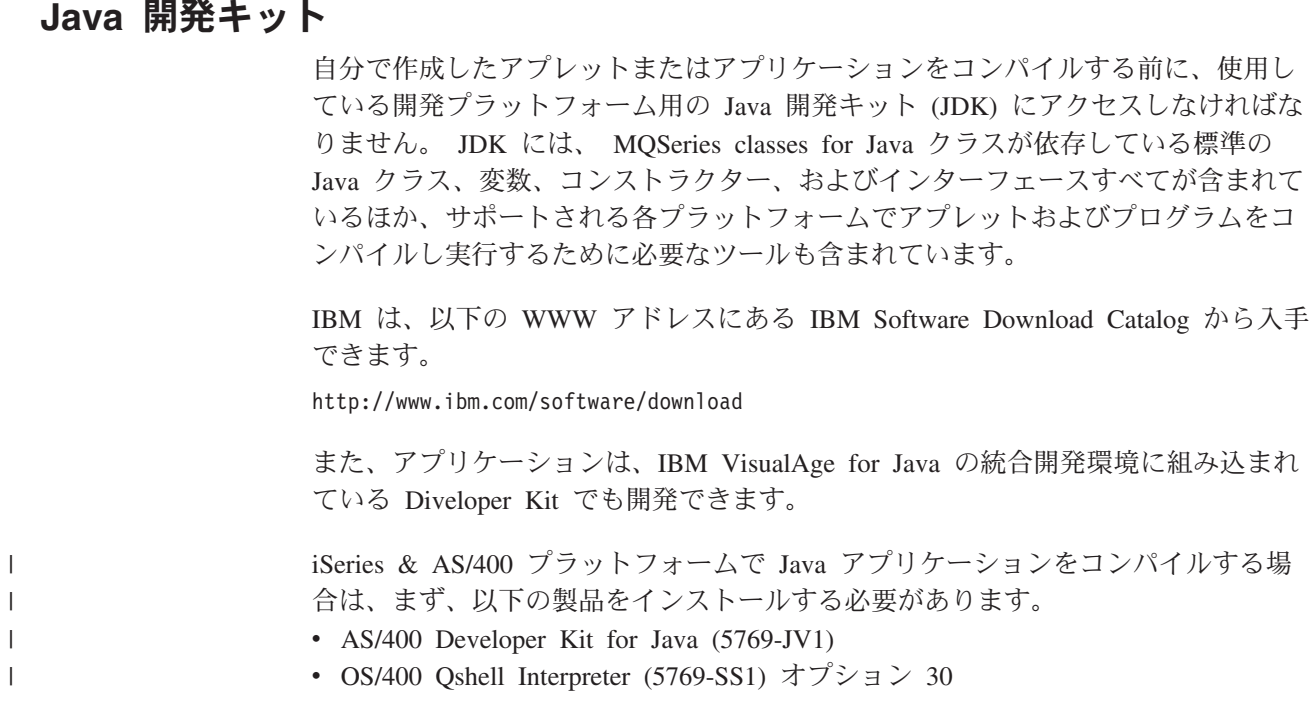

## MQSeries classes for Java クラス・ライブラリー

MQSeries classes for Java は、 Java アプレットとアプリケーションが MQSeries と 対話できるようにする、一連の Java クラスです。

以下のクラスが提供されます。

- MQChannelDefinition
- MQChannelExit
- MQDistributionList
- MQDistributionListItem
- MQEnvironment
- MQException
- MQGetMessageOptions
- · MQManagedObject
- MQMessage
- MQMessageTracker
- MQPoolServices
- MQPoolServicesEvent
- MQPoolToken
- MQPutMessageOptions
- MQProcess
- MQQueue
- MQQueueManager
- MQSimpleConnectionManager

また、次の Java インターフェースも提供されます。

- $\cdot$  MQC
- MQPoolServicesEventListener
- MQReceiveExit

### MQ ベース Java クラス・ライブラリー

- MQSecurityExit
- MQSendExit

加えて、次の Java インターフェースのインプリメンテーションも提供されます。た だし、これらのインターフェースは、アプリケーションから直接使用することを意 図したものではありません。

- MQConnectionManager
- · javax.resource.spi.ManagedConnection
- · javax.resource.spi.ManagedConnectionFactory
- · javax.resource.spi.ManagedConnectionMetaData

Java において、パッケージ とは、関連したクラスのセットをまとめてグループ化す るためのメカニズムのことをいいます。 MQSeries クラスとインターフェースは、 com.ibm.mq と呼ばれる Java パッケージとして出荷されます。 MQSeries classes for Java パッケージを自分のプログラムに組み込むには、次の行をソース・ファイルの 先頭に追加します。

import com.ibm.mq.\*;

## <span id="page-78-0"></span>第7章 MQ ベース Java プログラムの作成

MQSeries classes for Java を使用して MQSeries キューにアクセスする場合には、 MQSeries キューでのメッセージ書き込みとメッセージ取得の呼び出しが含まれた、 Java プログラムを作成します。このプログラムには、Java アプレット、 Java サー ブレット、あるいは Java アプリケーション といった形態のものがあります。

この章では、MOSeries システムと対話する Java アプレット、サーブレット、およ びアプリケーションの作成に役立つ情報を扱います。個々のクラスについての詳細 は、95ページの『第9章 MQ ベース Java クラスおよびインターフェース』を参照 してください。

## アプレットを作成するかアプリケーションを作成するか

アプレット、サーブレット、またはアプリケーションのどれを作成するかは、使用 する接続とプログラムをどこから実行するかによって異なります。

アプレットとアプリケーションには、主に次のような違いがあります。

- アプレットはアプレット・ビューアーを用いて実行されるか、あるいは Webブラ ウザー内で実行され、サーブレットは Web アプリケーション・サーバー内で実 行され、アプリケーションはスタンドアロンで実行されます。
- アプレットは、Web サーバーから Web ブラウザー・マシンにダウンロードでき ますが、アプリケーションとサーブレットはダウンロードできません。
- アプレットは、何を実行できるかを制限する追加のセキュリティー・ルールを適 用して実行されます。これらのルールは、Java 1.2 よりも厳密です。
	- この詳細については、405ページの『付録F. アプレットで Java 1.2 以降とともに MQ Java を使用する』を参照してください。

以下の一般規則が適用されます。

- MQSeries classes for Java がローカルにインストールされていないマシンからユ ーザー・プログラムを実行したい場合には、アプレットを作成する必要がありま す。
- MQSeries classes for Java 固有のバインディング・モードはアプレットをサポー トしていません。したがって、プログラムをすべての接続モード (固有のバイン ディング・モードを含む)で使用したい場合には、サーブレットかアプリケーシ ョンを作成しなければなりません。

### 接続の違い

 $\mathsf{I}$ 

 $\mathbf{I}$ 

 $\overline{1}$ 

 $\mathbf{I}$ 

MQSeries classes for Java 用にプログラムする方法には、使用したい接続モードと何 らかの依存関係があります。

## <span id="page-79-0"></span>クライアント接続

MOSeries classes for Java がクライアントとして使用される場合は、 MOSeries C クライアントと類似していますが、次の違いがあります。

- TCP/IP のみをサポートします。
- 接続テーブルをサポートしません。
- 始動時にどの MQSeries 環境変数も読み取りません。
- チャネル定義および環境変数に格納される情報は、MOEnvironment と呼ばれるク ラスに格納されます。あるいはこの情報は、接続の際にパラメーターとして渡す ことができます。
- エラー条件と例外条件を MOException クラスに指定されたログに書き込みます。 デフォルトのエラー宛先は Java コンソールです。

MQSeries classes for Java クライアントは MQBEGIN 動詞および高速バインドをサ ポートしません。

MQSeries クライアントの一般的な情報については、MQSeries クライアント を参照 してください。

注: VisiBroker 接続を使用している場合には、 MQEnvironment に設定されているユ ーザー ID およびパスワードは MOSeries サーバーに転送されません。有効な ユーザー ID は IIOP サーバーに適用されるユーザー ID です。

## バインディング・モード

MQSeries classes for Java のバインディング・モードは、次の点でクライアント・モ ードとは異なります。

- MQEnvironment クラスによって提供されるパラメーターの大部分が無視されま す。
- バインディングでは、MOBEGIN 動詞および MOSeries キュー・マネージャーへ の高速バインディングがサポートされます。
- 注: MOSeries for AS/400 では、キュー・マネージャーによって調整されたグローバ ル作業単位を開始するための MOBEGIN の使用はサポートされていません。

### 使用する接続の定義

接続は、MQEnvironment クラスでの変数の設定によって判別されます。

#### **MQEnvironment.properties**

これには、次のキー / 値のペアを入れることができます。

• クライアント接続およびバインド接続の場合。

MQC.TRANSPORT PROPERTY, MQC.TRANSPORT MQSERIES

• VisiBroker 接続の場合。

MQC.TRANSPORT PROPERTY, MQC.TRANSPORT VISIBROKER MQC.ORB PROPERTY, orb

#### **MQEnvironment.hostname**

この変数の値を次のように設定します。

• クライアント接続の場合、接続先の MQSeries サーバーのホスト名にしま す。

## <span id="page-80-0"></span>サンプル・コード

このセクションでは、64ページの図1 と 68ページの図2 で 2 つのサンプル・コー ドを扱います。それぞれのサンプル・コードは、特定の接続を使用するために作成 されるものであり、代替接続を使用するのに必要な変更について説明する注釈が付 記されています。

### サンプル・アプレット・コード

以下のサンプル・コードは、TCP/IP 接続を使用して次のことを実行するアプレット を示しています。

- 1. キュー・マネージャーへの接続
- 2. SYSTEM.DEFAULT.LOCAL.QUEUE へのメッセージの書き込み
- 3. メッセージの再取得

```
サンプル・コード
```

```
// ===========================================================================
//
// Licensed Materials - Property of IBM
//
// 5639-C34
//
// (c) Copyright IBM Corp. 1995,1999
//
// ===========================================================================
// MQSeries Client for Java サンプル・アプレット
//
// このサンプルは、アプレット・ビューアーと HTML ファイルを使用するアプレットとして、
// 次のコマンドで実行されます。-
// appletviewer MQSample.html
// 出力は、コマンド行に表示され、アプレット・ビューアーのウィンドウには表示されません。
//
// 注: MQSeries と TCP/IP が間違いなく正しくセットアップされているのに
// MQSeries エラー 2 理由 2059 が戻される場合は、「アプレット・ビューアー (Applet viewer)」
// ウィンドウのプロパティーの選択で「アプレット (Applet)」をクリックし、
// 「ネットワーク・アクセス (Network access)」を無制限に変更します。
import com.ibm.mq.*;       // MQSeries classes for Java パッケージをインクルードします
public class MQSample extends java.applet.Applet
\left\{ \right.private String hostname = "your hostname";
                                          続するホストの
                                       // 名前を定義します
 private String channel = "server channel"; // 使用するクライアントのチ
                                       // ャネルの名前を定義します
                                       // 注: MQSeries サーバーがデフォ
                                       // ルトの TCP/IP ポート 1414
                                       // で聴取を行うと想定します
 private String qManager = "your_Q_manager"; // 接続するキュー・マネー
                                       // ジャー・オブジェクトの
                                       // 名前を定義します
 private MQQueueManager qMgr;
                                              ・マネージャー・
                                       // オブジェクトを定義します
 // クラスが呼び出されると、最初に初期化が実行されます。
 public void init()
 {
    // MQSeries 	
   MQEnvironment.hostname = hostname;      // ホスト名とチャネルのスト
                                       // リングは直接ここに書き込
   MQEnvironment.channel = channel;きたのですが!
    MQEnvironment.properties.put(MQC.TRANSPORT_PROPERTY, // TCP/IP またはサーバー
                          MQC.TRANSPORT_MQSERIES);// 接続を設定します
 } // init の終わり
```
図 1. MQSeries classes for Java サンプル・アプレット (1/3)

```
public void start()
try {
   // キュー・マネージャーへの接続を作成します
   qMgr = new MQQueueManager(qManager);
   // オープンしたいキューにオプションをセットアップします...
   // 注: Java では、すべての MQSeries オプションに MQC の接頭部を付けます。
   int openOptions = MQC.MQOO_INPUT_AS_Q_DEF |
                MQC.MQ00_OUTPUT ;
   // ここで、オープンしたい手ューとオープンのオプションを指定します...
   MQQueue system_default_local_queue =
         qMgr.accessQueue("SYSTEM.DEFAULT.LOCAL.QUEUE",
                      openOptions);
   // 簡潔な MQSeries メッセージを定義し、UTF 形式で何らかのテキストを書き込みます..
   MQMessage hello world = new MQMessage();
   hello world.writeUTF("Hello World!");
   // メッセージ・オプションを指定します...
   MQPutMessageOptions pmo = new MQPutMessageOptions(); // デフォルトを受け入れます
                                             // MQPMO_DEFAULT
                                             <u>// 定数と</u>同じ結果
                                             // になります
  // キューにメッセージを書き込みます
   system_default_local_queue.put(hello_world,pmo);
   // メッセージを再取得します...
   // まず、メッセージを受け取る MQSeries メッセージ・バッファーを定義します..
   MQMessage retrievedMessage = new MQMessage();
   retrievedMessage.messageId = hello_world.messageId;
   // メッセージ取得のオプションを設定します..
   MQGetMessageOptions gmo = new MQGetMessageOptions(); // デフォルトを受け入れます
                                             // MQPMO DEFAULT と同じ
                                             // 結果になります
   // キューからメッセージを取得します..
   system default local queue.get(retrievedMessage, gmo);
   // UTF メッセージ・テキストを表示してメッセージの取得を確認します
   String msgText = retrievedMessage.readUTF();
   System.out.println("The message is: " + msgText);
   // キューをクローズします
   system_default_local_queue.close();
   // キュー・マネージャーへの接続を切断します
   qMgr.disconnect();
 }
 // 上記のタスクでエラーが発生した場合は、何がうまくいかなかったのかを
 // 識別するように努めてください。それは MQSeries エラーでしたか?
```

```
図 1. MQSeries classes for Java サンプル・アプレット (2/3)
```
{

```
catch (MQException ex)
  {
   System.out.println("An MQSeries error occurred : Completion code " +
                      ex.completionCode +
                      " Reason code " + ex.reasonCode);
  }
  // Java バッファー・スペースのエラーでしたか?
 catch (java.io.IOException ex)
  {
   System.out.println("An error occurred whilst writing to the
   message buffer: " + ex);
  }
} // start の終わり
```
} // サンプルの終わり

図 1. MQSeries classes for Java サンプル・アプレット (3/3)

## VisiBroker for Java を使用するための接続の変更 次の行 MQEnvironment.properties.put (MQC.TRANSPORT\_PROPERTY, MQC.TRANSPORT\_MQSERIES); を次の行 MQEnvironment.properties.put (MQC.TRANSPORT\_PROPERTY, MQC.TRANSPORT VISIBROKER); に変更し、さらに、次の行を追加して ORB (オブジェクト要求ブローカー) を初期 化します。 ORB orb=ORB.init(this,null); MQEnvironment.properties.put(MQC.ORB\_PROPERTY,orb); また、次の import ステートメントをファイルの先頭に追加することも必要です。 import org.omg.CORBA.ORB; VisiBroker を使用している場合には、ポート番号またはチャネルの指定は不要で す。

#### サンプル・コード

## <span id="page-84-0"></span>サンプル・アプリケーション・コード

以下のサンプル・コードは、バインディング・モードを使用して次のことを実行す る単純なアプリケーションを示しています。

- 1. キュー・マネージャーへの接続
- 2. SYSTEM.DEFAULT.LOCAL.QUEUE へのメッセージの書き込み
- 3. メッセージの再取得

```
サンプル・コード
```

```
// ======================================================================
// Licensed Materials - Property of IBM
// 5639-C34
// (c) Copyright IBM Corp. 1995, 1999
// ======================================================================
// MQSeries classes for Java サンプル・アプリケーション
//
// このサンプルは、Java アプリケーションとして、次のコマンドで実行されます:- java MQSample
import com.ibm.mq.*;       // MQSeries classes for Java パッケージをインクルードします
public class MQSample
{
 private String qManager = "your_Q_manager"; // 接続するキュー・マネー
                                       // ジャーを定義します
 private MQQueueManager qMgr;
                                              ・マネージャー・
                                       // オブジェクトを定義します
 public static void main(String args[]) {
   new MQSample();
 }
 public MQSample() {
  try {
     // キュー・マネージャーへの接続を作成します
    qMgr = new MQQueueManager(qManager);
     // オープンしたいキューにオプションをセットアップします...
     //注: Java では、すべての MQSeries オプションに MQC の接頭部を付けます。
     int openOptions = MQC.MQOO INPUT AS Q DEF |
                   MQC.MQOO_OUTPUT ;
     // ここで、オープンしたいキューとオープンの
     // オプションを指定します...
    MQQueue system default local queue =
           qMgr.accessQueue("SYSTEM.DEFAULT.LOCAL.QUEUE",
                         openOptions);
     // 簡潔な MQSeries メッセージを定義し、UTF 形式で何らかのテキストを書き込みます..
    MQMessage hello world = new MQMessage();
    hello_world.writeUTF("Hello World!");
     // メッセージ・オプションを指定します...
     MQPutMessageOptions pmo = new MQPutMessageOptions(); // デフォルトを受け入れます
                                                 // MQPMO DEFAULT と同じ結果になります
```
図2. MQSeries classes for Java サンプル・アプリケーション (1/2)

#### サンプル・コード

// キューにメッセージを書き込みます

system default local queue.put(hello world,pmo);

```
// メッセージを再取得します...
     // まず、メッセージを受け取る MQSeries メッセージ・バッファーを定義します..
    MQMessage retrievedMessage = new MQMessage();
    retrievedMessage.messageId = hello_world.messageId;
     // メッセージ取得のオプションを設定します...
     MQGetMessageOptions gmo = new MQGetMessageOptions(); // デフォルトを受け入れます
                                               // MQGMO_DEFAULT と同じ結果になります
     // キューからメッセージを取得します...
    system_default_local_queue.get(retrievedMessage, gmo);
     // UTF メッセージ・テキストを表示してメッセージの取得を確認します
    String msgText = retrievedMessage.readUTF();
    System.out.println("The message is: " + msgText);
     // キューをクローズします...
    system default local queue.close();
     // キュー・マネージャーへの接続を切断します
    qMgr.disconnect();
   }
     // 上記のタスクでエラーが発生した場合は、何がうまくいかなかったのかを
     // 識別するように努めてください。それは MQSeries エラーでしたか?
   catch (MQException ex)
   {
    System.out.println("An MQSeries error occurred : Completion code " +
                    ex.completionCode + " Reason code " + ex.reasonCode);
   }
     // Java バッファー・スペースのエラーでしたか?
   catch (java.io.IOException ex)
   {
    System.out.println("An error occurred whilst writing to the message buffer: " + ex);
   }
} // サンプルの終わり
```
図2. MQSeries classes for Java サンプル・アプリケーション (2/2)

}

## <span id="page-87-0"></span>キュー・マネージャーに対する操作

このセクションでは、MQSeries classes for Java を使用してキュー・マネージャーに 接続する方法と、そのキュー・マネージャーから接続を切断する方法について説明 します。

#### MQSeries 環境のセットアップ

注: このステップは MOSeries classes for Java をバインディング・モードで使用す る場合は不要です。その場合には、『キュー・マネージャーへの接続』 へ進ん でください。クライアント接続を使用してキュー・マネージャーに接続する前 に、 MQEnvironment をセットアップしてください。

「C」ベースの MOSeries クライアントは、環境変数に従って MOCONN 呼び出し の動作を制御します。 Java アプレットには環境変数へのアクセス権がないため、 Java プログラミング・インターフェースにはクラス MOEnvironment が組み込まれ ています。このクラスにより、接続の試行時に使用する以下の詳細を指定すること ができます。

- チャネル名
- ホスト名
- ポート番号
- ユーザー ID
- パスワード

チャネル名およびホスト名を指定するには、次のコードを使用します。

```
MQEnvironment.hostname = "host.domain.com";
MQEnvi ronment.channel = "java.client.channel";
```
これは、MOSERVER 環境変数を次のように設定することと同じです。

"java.client.channel/TCP/host.domain.com".

デフォルトでは、Java クライアントはポート 1414 で MQSeries リスナーに接続し ようとします。別のポートを指定するには、次のコードを使用します。

 $MQEnvi$  ronment.port = nnnn;

ユーザー ID およびパスワードは、デフォルトではブランクになっています。ブラ ンクでないのユーザー ID とパスワードを指定するには、次のコードを使用しま す。

MQEnvironment.userID = "uid"; // env var MQ USER ID と同等のもの 

注: VisiBroker for Java を使用して接続をセットアップしている場合は、66ページの 『VisiBroker for Java を使用するための接続の変更』を参照してください。

### キュー・マネージャーへの接続

ここまでで、次のように MOOueueManager クラスの新規インスタンスを作成するこ とによって、キュー・マネージャーに接続できる状態になっています。

MQQueueManager queueManager = new MQQueueManager("qMgrName");

<span id="page-88-0"></span>キュー・マネージャーから切断するには、次のようにキュー・マネージャーで disconnect() メソッドを呼び出します。

queueManager.disconnect();

disconnect メソッドを呼び出すと、そのキュー・マネージャーからアクセスしたオー プン・キューとプロセスはすべてクローズされます。しかし、使用を終えた時点で これらのリソースを明示的にクローズするプログラミングの習慣を付けておくとよ いでしょう。これは、close() メソッドを使って行います。

キュー・マネージャーの commit() メソッドと backout() メソッドは、手続型インタ ーフェースで使用される MQCMIT 呼び出しと MQBACK 呼び出しに代わるもので す。

## キューおよびプロセスへのアクセス

キューとプロセスへのアクセスには、MOOueueManager クラスを使用します。 MOOD (オブジェクト記述子構造体) は、これらのメソッドのパラメーターに縮小さ れます。たとえば、キュー・マネージャー "queueManager" のキューをオープンする には、以下のコードを使用します。

MQQueue queue = queueManager.accessQueue("qName",

MQC.MQ00 OUTPUT, "qMgrName", "dynamicOName", "altUserId");

options パラメーターは、MQOPEN 呼び出しの Options パラメーターと同じもので す。

accessQueue メソッドは、クラス MQQueue の新規オブジェクトを戻します。

キューの使用が完了したら、次の例のように close() メソッドを使用してそのキュー をクローズしてください。

queue.close();

MOSeries classes for Java では、MOOueue コンストラクターを使用してキューを作 成することもできます。各パラメーターは、キュー・マネージャー・パラメーター が追加されている以外は、 accessQueue メソッドの場合と全く同じものです。たと えば、次のようにします。

MQQueue queue = new MQQueue(queueManager,

"qName", MQC.MQ00 OUTPUT, "qMgrName", "dvnamicOName". "altUserId");

この方法でキュー・オブジェクトを構成すると、MQQueue のユーザー固有のサブク ラスを作成することもできます。

プロセスにアクセスするには、accessQueue の代りに accessProcess を使用します。 動的キュー名パラメーター はプロセスに適用されないので、このメソッドには動的 キュー名パラメーター がありません。

accessProcess メソッドは、クラス MQProcess の新規オブジェクトを戻します。

#### <span id="page-89-0"></span>キューとプロセスへのアクセス

プロセス・オブジェクトの使用が完了したら、次の例のように close() メソッドを使 用してそのキューをクローズしてください。

process.close();

MQSeries classes for Java では、MQProcess コンストラクターを使用してプロセス を作成することもできます。各パラメーターは、キュー・マネージャー・パラメー ターが追加されている以外は、 accessProcess メソッドの場合と全く同じものです。 この方法でプロセス・オブジェクトを構成すると、 MQProcess のユーザー固有のサ ブクラスを作成することもできます。

### メッセージの処理

メッセージは、MOOueue クラスの put() メソッドでキューに書き込まれ、 MQQueue クラスの get() メソッドでキューから読み取られます。 MQPUT および MQGET でバイトの配列の書き込みと読み取りを行う手続型インターフェースとは 異なり、 Java プログラム言語では MQMessage クラスのインスタンスの書き込み と読み取りが行われます。 MQMessage クラスは、実際のメッセージ・データが入 っているデータ・バッファーを、そのメッセージを記述しているすべての MOMD (メッセージ記述子) パラメーターとともにカプセル化します。

新規メッセージを作成するには、MQMessage クラスの新規インスタンスを作成し、 writeXXXメソッドを使用してデータをメッセージ・バッファーに書き込みます。

新規メッセージ・インスタンスが作成されると、MQSeries アプリケーション・プロ グラミング・リファレンス に説明されているように、 MOMD パラメーターがすべ て自動的にそのデフォルト値に設定されます。また、MQQueue の put() メソッド は、パラメーターとして MOPutMessageOptions クラスのインスタンスを取ります。 このクラスは MQPMO 構造体を表します。次の例では、メッセージを作成し、それ をキューに書き込みます。

// 自分の年齢と自分の名前を含む新しいメッセージを作成します MQMessage myMessage = new MQMessage(); myMessage.writeInt(25);

String name = "Wendy Ling"; myMessage.writeInt(name.length()); myMessage.writeBytes(name);

// デフォルトのメッセージ書き込みのオプションを使用します...  $MQPutMessageOptions$  pmo = new  $MQPutMessageOptions()$ ;

//メッセージを書き込みます queue.put(myMessage,pmo);

MQQueue の get() メソッドは、MQMessage の新規インスタンスを戻します。これ はキューから取られたばかりのメッセージを表します。また、パラメーターとして MQGetMessageOptions クラスのインスタンスを取ります。このクラスは MQGMO 構造体を表します。

get() メソッドは自動的にその内部バッファーのサイズを着信メッセージが収まるよ うに調整するので、最大メッセージ・サイズの指定は不要です。戻されたメッセー ジ中のデータにアクセスするには、MQMessage クラスの readXXX メソッドを使用 します。

<span id="page-90-0"></span>以下の例は、キューからメッセージを読み取る方法を示しています。

// キューからメッセージを取得します  $MQMessage$  the Message = new  $MQMessage$  ; MQGetMessageOptions gmo = new MQGetMessageOptions(); queue.get(theMessage,gmo); // デフォルトの値を使用します

// メッセージのデータを抽出します int age = the Message.readInt $()$ ;  $int$  strLen = theMessage.readInt(); byte $[]$  strData = new byte $[strLen]$ ; theMessage.readFully(strData,0,strLen); String name = new String(strData,0);

read メソッドと write メソッドが使用する数値形式は、 encoding メンバー変数を 設定することで変更できます。

ストリングの読み取りと書き込みに使用する文字セットは、 characterSet メンバー 変数を設定することで変更できます。

詳細は 120ページの『MQMessage』を参照してください。

注: MQMessage の writeUTF() メソッドでは、含まれている Unicode バイト数に加 えてストリングの長さも自動的にエンコードされます。メッセージが別の Java プログラムによって (readUTF() を使用して) 読み取られる場合には、これがス トリング情報を送信する最も簡単な方法です。

#### エラーの処理

 $\overline{1}$ 

 $\mathbf{I}$  $\mathsf{I}$  Java インターフェースのメソッドは完了コードと理由コードを戻しません。その代 わりに、MOSeries の呼び出しによる完了コードと理由コードが両方ともゼロでない 場合は必ず例外を投げます。これで、MQSeries への各呼び出し後に戻りコードを調 べる必要がないように、プログラム・ロジックが単純化されます。プログラム内の どのポイントで障害の可能性を処理したいかを決定できます。これらのポイントで は、次の例のように、コードを「try」と「catch」のブロックで囲むことができま す。

```
try \{myQueue.put(messageA,putMessageOptionsA);
myQueue.put(messageB,putMessageOptionsB);
\mathcal{E}catch (MQException ex) {
// このコードのブロックは、指定された 2 つの put
// メソッドのうちのいずれかがゼロ以外の完了コード
// か理由コードを戻した場合にのみ実行されます。
System.out.println("An error occurred during the put operation:" +
                        "CC = " + ex.compile.completionCode +
                        "RC = " + ex.readsonCode);\left\{ \right.
```
Java 例外で戻される MOSeries 呼び出しの理由コードについては、 MOSeries アプ リケーション・プログラミング・リファレンス の 『戻りコード』 の章で解説され ています。

### <span id="page-91-0"></span>属性値の取得と設定

大半の共通属性では、MQManagedObject、MQQueue、MQProcess、および MQQueueManager クラスに getXXX() メソッドと setXXX() メソッドが含まれてお り、これらのメソッドによって、その属性値を取得および設定することができま す。ただし、MQQueue の場合、これらのメソッドは、キューのオープン時に適切な 『inquire』 および 『set』フラグを指定した場合しか機能しません。

一部の共通属性の場合、MOOueueManager、MOOueue、および MOProcess クラスは すべて、 MQManagedObject と呼ばれるクラスから継承します。このクラスは inquire() および set() のインターフェースを定義します。

new 演算子を使用して新規キュー・マネージャー・オブジェクトを作成すると、そ のオブジェクトは自動的に『inquiry』用にオープンされます。また、accessProcess() メソッドを使用してプロセス・オブジェクトにアクセスすると、そのオブジェクト は自動的に『inquiry』用にオープンされます。 しかし、accessQueue() メソッドを使 用してキュー・オブジェクトにアクセスした場合は、そのオブジェクトは自動的に は『inquire』または『set』操作用にオープンされません。 これは、これらのオプシ ョンを自動的に追加すると、一部のタイプのリモート・キューで問題を生じさせる 可能性があるためです。キューに対して inquire、set、getXXX、および setXXX メ ソッドを使用するには、適切な『inquire』フラグと『set』フラグを accessQueue() メ ソッドの openOptions パラメーターに指定しなければなりません。

inquire メソッドと set メソッドは、次の 3 つのパラメーターを取ります。

- selectors 配列
- intAttrs 配列
- charAttrs 配列

Java では、配列の長さが常に認識されているので、 MOINO にある SelectorCount、 IntAttrCount、および CharAttrLength パラメーターは不要です。以下 の例は、キューに対して照会を行う方法を示しています。

// キューに対して照会を実行します final static int MQIA DEF PRIORITY =  $6$ ; final static int MQCA  $Q$  DESC = 2013; final static int  $MQ_Q\overline{\phantom{a}}$  DESC\_LENGTH = 64;

 $int[]$  selectors = new  $int[2]$ ;  $int[]$  intAttrs = new int[1]; byte[] charAttrs = new byte[MQ Q DESC LENGTH]

 $selfectors[0] = MQIA DEF PRIORITY;$  $selfectors[1] = MQCA Q DESC;$ 

queue.inquire(selectors, intAttrs, charAttrs);

System.out.println("Default Priority =  $" + intAttrs[0]$ ); System.out.println("Description :  $" + new String(charAttrs, 0));$ 

## マルチスレッド・プログラム

Java では、マルチスレッド・プログラムは避け難いものです。キュー・マネージャ ーに接続し、始動時にキューをオープンする単純なプログラムの場合を考えてみま す。このプログラムは画面にボタンを 1 つだけ表示します。そのボタンが押される と、プログラムはキューからメッセージを取り出します。

Java 実行時環境は本質的にマルチスレッド環境です。したがって、ユーザー・アプ リケーションの初期化はある 1 つのスレッドで実行され、ボタンが押された応答で 実行されるコードは別のスレッド (ユーザー・インターフェース・スレッド) で実行 されます。

『C』ベースの MQSeries クライアントでは、ハンドルは複数のスレッド間で共用で きないので、この処理は問題となります。 MQSeries classes for Java では、この制 約が緩和されているため、キュー・マネージャー・オブジェクト (さらに、それと 関連したキュー・オブジェクトおよびプロセス・オブジェクト)が複数のスレッド 間で共用できます。

MQSeries classes for Java を導入すると、指定の接続 (MQQueueManager オブジェ クト・インスタンス)の場合、宛先 MQSeries キュー・マネージャーへの全アクセ スが確実に同期するようになります。そのため、キュー・マネージャーに呼び出し を発行したいスレッドは、その接続で進行中の他の呼び出しがすべて完了するまで ブロックされます。ユーザー・プログラム内の複数のスレッドから同じキュー・マ ネージャーに同時にアクセスする必要がある場合は、同時アクセスを必要としてい るスレッドごとに新規キュー・マネージャー・オブジェクトを作成してください。 (これは、スレッドごとに個別の MQCONN 呼び出しを発行することと同等です。)

## <span id="page-93-0"></span>ユーザー出口の作成

MQSeries classes for Java では、ユーザー独自の送信出口、受信出口、およびセキュ リティー出口を提供することができます。

出口をインプリメントするには、適切なインターフェースをインプリメントする新 規 Java クラスを定義します。 MQSeries パッケージには、次の 3 つの出口インタ ーフェースが定義されています。

- MOSendExit
- MQReceiveExit
- MQSecurityExit

以下の例は、3 つの出ロインターフェースすべてをインプリメントするクラスを定 義しています。

class MyMQExits implements MQSendExit, MQReceiveExit, MQSecurityExit {

```
// このメソッドは、送信出口にあります
public byte[] sendExit(MQChannelExit channelExitParms,
                   MQChannelDefinition channelDefParms,
                   byte agentBuffer[])
{
  // 送信出口の本体をここに入れます
}
// このメソッドは、受信出口にあります
public byte[] receiveExit(MQChannelExit channelExitParms,
                      MQChannelDefinition channelDefParms,
                     byte agentBuffer[])
{
  // 受信出口の本体をここに入れます
}
// このメソッドはセキュリティー出口にあります
public byte[] securityExit(MQChannelExit channelExitParms,
                      MQChannelDefinition channelDefParms,
                      byte agentBuffer[])
{
  // セキュリティー出口の本体をここに入れます
}
```
出口ごとに、MQChannelExit および MQChannelDefinition オブジェクト・インスタ ンスが渡されます。これらのオブジェクトは、手続型インターフェースに定義され た MQCXP 構造体および MQCD 構造体を表します。

送信出口の場合、agentBuffer パラメーターには、いままさに送信されようとしてい るデータが入ります。そして、受信出口やセキュリティー出口の場合は、受信され たばかりのデータが agentBuffer パラメーターに入れられます。配列の長さは式 agentBuffer.length で指示されるため、長さパラメーターは必要ありません。

送信出口およびセキュリティー出口の場合、出口コードは、サーバーに送信される バイト配列を戻します。受信出口の場合、出口コードは、MQSeries classes for Java に解釈させる変更済みデータを戻します。

次は、考えられる最も単純な出口の本体です。

}

<span id="page-94-0"></span>return agentBuffer;

ダウンロードされた Java アプレットとしてプログラムを実行する場合は、適用され るセキュリティーの制限に従い、どのローカル・ファイルの読み取りや書き込みも 行えません。出口に構成ファイルが必要な場合は、そのファイルを Web 上に設定 し、java.net.URL クラスを使用してそのファイルをダウンロードしてから、内容を 調べることができます。

## 接続プーリング

MQSeries classes for Java バージョン 5.2 では、 MQSeries キュー・マネージャー への複数接続を扱うアプリケーションのサポートが追加されました。 そのため、あ る接続が必要でなくなったときに、それを破棄しないでプールに入れておき、後で 再利用することが可能になります。これは、任意のキュー・マネージャーに連続し て接続するアプリケーションやミドルウェアのパフォーマンスをかなり向上させま す。

MOSeries には、デフォルトの接続プールがあります。アプリケーションは、 MOEnvironment クラスでトークンを登録したり登録から外したりすることで、この 接続プールをアクティブにしたり非アクティブにしたりすることができます。プー ルがアクティブになっていると、 MQ ベース Java が MQQueueManager オブジェ クトを作成するときにこのデフォルトのプールが調べられ、適当な接続があればそ れが再利用されます。そして、MOQueueManager.disconnect() が呼び出されると、そ の下にある接続はプールに戻されます。

別の方法として、特定の用途のためにアプリケーションで

MQSimpleConnectionManager 接続プールを構成することもできます。こうして作ら れたプールは、MQQueueManager オブジェクトの構成の際に指定することもできま すし、デフォルト接続プールとして使用するために MOEnvironment に渡すことも できます。

加えて、MQ ベース Java は、Java 2 Platform Enterprise Edition (J2EE) Connector Architecture の部分的なインプリメンテーションも備えています。 JAAS 1.0 (Java Authentication and Authorization Service) がインストールされた Java 2 v1.3 JVM で 稼働するアプリケーションでは、**javax.resource.spi.ConnectionManager** をイン プリメントすることによって独自の接続プールが使用できます。また、このインタ ーフェースを MQQueueManager コンストラクターで指定したり、デフォルト接続プ ールとして指定することも可能です。

## デフォルト接続プールの制御

次のサンプル・アプリケーション MQApp1 について考慮します。

```
import com.ibm.mq.*;
public class MQApp1
     public static void main(String[] args) throws MQException
        for (int i=0; i<args.length; i++) {
           MQQueueManager qmgr=new MQQueueManager(args[i]);
           : (qmgr で何らかの操作を実行します)
```

```
:
      qmgr.disconnect();
   }
}
```
}

MOApp1 は、コマンド行からローカル・キュー・マネージャーのリストを入手し、 リスト内の各キュー・マネージャーに順番に接続して、何らかの操作を実行しま す。しかし、コマンド行に同じキュー・マネージャーが何回もリストされているよ うな場合は、接続の確立を 1 回だけにして、その接続を何回も再利用した方がずっ と効率的です。

MQ ベース Java のデフォルト接続プールは、これを行うために用意されているの です。このプールを使用可能にする場合は、いずれかの MQEnvironment.addConnectionPoolToken() メソッドを使用します。プールを使用不可 にする場合は、MQEnvironment.removeConnectionPoolToken() を使用します。

次のサンプル・アプリケーション MQApp2 は、機能的には MQApp1 と同じです が、それぞれのキュー・マネージャーに 1 度ずつしか接続しません。

```
import com.ibm.mq.*;
public class MQApp2
     public static void main(String[] args) throws MQException
      {
        MQPoolToken token=MQEnvironment.addConnectionPoolToken();
        for (int i=0; i<args.length; i++) {
           MQQueueManager qmgr=new MQQueueManager(args[i]);
            :
            : (qmgr で何らかの操作を実行します)
            :
           qmgr.disconnect();
         }
```
**MQEnvironment.removeConnectionPoolToken(token);**

}

}

{

このアプリケーションでは、1つ目の太字になっている行で MQPoolToken オブジ ェクトを MOEnvironment に登録することにより、デフォルト接続プールが使用可 能にされています。

それで、MQQueueManager コンストラクターは、このプールに適当な接続がないか どうかを調べ、該当するキュー・マネージャーへの接続が存在していない場合にだ け接続を作成することになります。使用された接続は、再利用された後、 qmgr.disconnect() 呼び出しでプールに戻されます。これらの API 呼び出しは、サン プル・アプリケーション MQApp1 と同じです。

2 つ目の強調表示されている行では、デフォルト接続プールが非アクティブにされ ています。これにより、そのプールに保管されているキュー・マネージャー接続は すべて破棄されます。このように接続を破棄しないと、プール内のいくつかのキュ ー・マネージャー接続が使用されたままの状態でアプリケーションが終了されてし まうため、この処理は重要です。接続が破棄されないままアプリケーションを終了 すると、キュー・マネージャー・ログに記録されるようなエラーを引き起こす恐れ があります。

デフォルト接続プールでは、使用されていない接続を最大で 10 まで保管でき、使 用されていない接続を最大で 5 分、アクティブに保つことができます。この制限 は、アプリケーションで変更できます (詳細は 82ページの『別の接続プールの使 用』を参照してください)。

MQEnvironment を使用して MQPoolToken を用意する代わりに、次のように、アプ リケーションで独自のものを構成することもできます。

MQPoolToken token=new MQPoolToken(); MQEnvironment.addConnectionPoolToken(token);

アプリケーションやミドルウェアのベンダーの中には、カスタム接続プールに情報 を渡すために MQPoolToken のサブクラスを用意しているところもあります。この 方法で構成を行い、addConnectionPoolToken()に渡せば、補助的な情報もその接続プ ールに渡すことができます。

#### <span id="page-97-0"></span>接続プーリング

## デフォルト接続プールと複数のコンポーネント

MOEnvironment は、登録された MOPoolToken オブジェクトの静的な集合を保持し ます。この集合での MQPoolTokens の追加と除去には、次のメソッドを使用しま す。

- MOEnvironment.addConnectionPoolToken()
- MQEnvironment.removeConnectionPoolToken()

アプリケーションは、独立して存在し、キュー・マネージャーを使用して作業を行 ういくつものコンポーネントによって構成されている場合があります。そのような アプリケーションでは、それぞれのコンポーネントが、その存続期間の間、 MOEnvironment の集合に MOPoolToken を追加する必要があります。

たとえば、サンプル・アプリケーション MQApp3 では、10 のスレッドを作成し、 それぞれを開始します。各スレッドはそれぞれの MQPoolToken に登録し、いくら かの時間待機して、それからキュー・マネージャーに接続します。接続が切断され ると、スレッドはそれぞれの MOPoolToken を除去します。

デフォルト接続プールは、MOPoolTokens の集合に 1 つでもトークンが残っている 限り、つまりこのアプリケーションの存続期間の間ずっとアクティブになっていま す。アプリケーションは、これらのスレッド全体の制御において、マスター・オブ ジェクトを保持する必要はありません。

```
import com.ibm.mq.*;
public class MQApp3
      public static void main(String[] args)
         for (int i=0; i<10; i++)MQApp3 Thread thread=new MQApp3 Thread(i*60000);
            thread.start();\left\{ \right\}\}\}class MQApp3 Thread extends Thread
      long time;
      public MQApp3 Thread(long time)
         this.time=time;
      \{public synchronized void run()
         MQPoolToken token=MQEnvironment.addConnectionPoolToken();
         try {
            wait(time);MQQueueManager qmgr=new MQQueueManager("my.qmgr.1");
            : (qmgr で何らかの操作を実行します)
            qmgr.disconnect();
         \mathcal{E}catch (MQException mqe) {System.err.println("Error occurred!");}
         catch (InterruptedException ie) {}
```
MQEnvironment.removeConnectionPoolToken(token);

 $\}$ 

 $\}$ 

### <span id="page-99-0"></span>別の接続プールの使用

このセクションでは、クラス com.ibm.mg.MQSimpleConnectionManager を使用 して別の接続プールを用意する方法を説明します。このクラスには、接続プーリン グのための基本的な機能が備わっており、アプリケーションはこのクラスを使用し てプールの動作をカスタマイズすることができます。

MQSimpleConnectionManager は、インスタンス化されると、 MQQueueManager コ ンストラクターで指定できるようになります。すると、MQSimpleConnectionManager は、構成された MQQueueManager の下にある接続を管理するようになります。 MQSimpleConnectionManager に適切な接続がプーリングされていれば、その接続は 再利用され、 MQQueueManager.disconnect() 呼び出しが実行された後に MQSimpleConnectionManager に戻されます。

次のコード・フラグメントは、その動作を実例で示しています。

MQSimpleConnectionManager myConnMan=new MQSimpleConnectionManager(); myConnMan.setActive(MQSimpleConnectionManager.MODE ACTIVE); MQQueueManager qmgr=new MQQueueManager("my.qmgr.1", myConnMan);

```
: (qmgr で何らかの操作を実行します)
```
qmgr.disconnect();

MQQueueManager qmgr2=new MQQueueManager("my.qmgr.1", myConnMan);

```
: (qmgr2 で何らかの操作を実行します)
```
 $q$ mgr2.disconnect $()$ ; myConnMan.setActive(MQSimpleConnectionManager.MODE INACTIVE);

最初の MQQueueManager コンストラクターで作られた接続は、 qmgr.disconnect() 呼び出しの後 myConnMan に保管されます。この接続は、次に MQQueueManager コンストラクターが呼び出されたときに再利用されます。

2 番目の行では MQSimpleConnectionManager が使用可能にされます。そして最後の 行では MQSimpleConnectionManager が使用不可にされ、そのプールに保持されてい た接続がすべて破棄されます。なお、MQSimpleConnectionManager はデフォルトで MODE AUTO になっていますが、これについてはこのセクションの後の方で説明し ます。

MQSimpleConnectionManager は、一番最近に使用された接続から順に割り振り、使 用されてから最も時間がたっている接続から順に破棄していきます。デフォルトで は、その接続が 5 分間使用されなかった場合と、プール内の使用されていない接続 の数が 10 を超えた場合に、接続が破棄されます。これらの値はいずれも、以下を 使用して変更できます。

- MQSimpleConnectionManager.setTimeout()
- MQSimpleConnectionManager.setHighThreshold()

加えて、MQQueueManager コンストラクターに Connection Manager が指定されな かった場合に使用するため、デフォルト接続プールとして使用する MQSimpleConnectionManager をセットアップすることもできます。

```
次のアプリケーションは、これを実例で示したものです。
import com.ibm.mq.*;
public class MQApp4
     public static void main(String[] args)
        MQSimpleConnectionManager myConnMan=new MQSimpleConnectionManager();
        myConnMan.setActive(MQSimpleConnectionManager.MODE AUTO);
        myConnMan.setTimeout(3600000);
        myConnMan.setHighThreshold(50);
        MQEnvironment.setDefaultConnectionManager(myConnMan);
        MQApp3.main(args);\}\}
```
MQSimpleConnectionManager は、太字の部分の行でセットアップされます。ここで は、次のように設定されています。

- 1 時間使用されなかった接続を破棄する。
- プールに保持できる、使用されていない接続の数の限界は 50 とする。
- MODE AUTO (実際のデフォルト) を使用する。これを使用すると、これがデフ ォルト接続マネージャーであり、かつ MQEnvironment によって保持される MOPoolTokens の集合に少なくとも 1 つ以上のトークンが含まれている場合にの み、このプールがアクティブになります。

新しい MOSimpleConnectionManager は、デフォルト接続マネージャーとして設定さ れます。

最後の行で、アプリケーションは MQApp3.main() を呼び出しています。これによ り、それぞれが独立して MOSeries を使用する、いくつかのスレッドが実行されま す。 これらのスレッドは、今後接続を作成する際には myConnMan を使用します。

#### 独自の ConnectionManager の使用

JAAS 1.0 がインストールされている Java 2 v1.3 では、アプリケーションやミドル ウェアの提供者が、代替の接続プールのインプリメンテーションを作成できます。 MQ ベース Java は、J2EE Connector Architecture の部分的なインプリメンテーショ ンを備えています。 javax.resource.spi.ConnectionManager のインプリメンテー ションは、デフォルトの Connection Manager として使用することもできますし、 MQQueueManager コンストラクターで指定することもできます。

MQ  $\sim$   $- \times$  Java  $\forall$ , J2EE Connector Architecture  $\oslash$  Connection Management  $\exists \triangleright$ トラクトを使用してコンパイルを実行します。それで、このセクションをお読みに なる際には、 Sun 社の Web サイト http://java.sun.com にある、 J2EE Connector Architecture の Connection Management コントラクトに関する資料も併せ てご覧ください。

ConnectionManager インターフェースでは、次のメソッドだけが定義されています。

```
package javax.resource.spi;
public interface ConnectionManager {
     Object allocateConnection(ManagedConnectionFactory mcf,
                                ConnectionRequestInfo cxRequestInfo);
\}
```
#### 接続プーリング

MQQueueManager コンストラクターは、適当な ConnectionManager で allocateConnection を呼び出します。必要な接続を記述するパラメーターとして、 ManagedConnectionFactory と ConnectionRequestInfo のインプリメンテーションが渡 されます。

ConnectionManager は、同じ ManagedConnectionFactory および ConnectionRequestInfo オブジェクトで作成された javax.resource.spi.ManagedConnection オブジェクトがないかプールを調べます。適当 な ManagedConnection オブジェクトが見つかった場合、 ConnectionManager はその 候補の ManagedConnection を含む java.util.Set を作成します。その後、 ConnectionManager は以下を呼び出します。

ManagedConnection mc=mcf.matchManagedConnections(connectionSet, subject, cxRequestInfo);

ManagedConnectionFactory の MOSeries インプリメンテーションは、 subject パラメ ーターを無視します。 このメソッドは、集合から適当な ManagedConnection を選 択して戻します。そして、適当な ManagedConnection が見つからない場合はヌルを 戻します。プール内に適当な ManagedConnection がない場合、 ConnectionManager は以下のメソッドを使用してこれを作成できます。

ManagedConnection mc=mcf.createManagedConnection(subject, cxRequestInfo);

この場合もやはり、subject パラメーターは無視されます。このメソッドは、 MOSeries キュー・マネージャーに接続し、新しく作られた接続を表す javax.resource.spi.ManagedConnection のインプリメンテーションを戻します。 ConnectionManager は、ManagedConnection を取得する(プールから、または新しく 作成することによって)と、次のメソッドを使用して接続ハンドルを作成します。

Object handle=mc.getConnection(subject, cxRequestInfo);

この接続ハンドルは、allocateConnection() を呼び出すことによって戻されます。

ConnectionManager は、次のメソッドを使用して ManagedConnection にインタレス トを登録します。

mc.addConnectionEventListener()

接続で重大エラーが発生した場合や、MOOueueManager.disconnect() が呼び出された ときには、 ConnectionEventListener にそのことが通知されます。

MQQueueManager.disconnect() が呼び出された場合、 ConnectionEventListener は次の いずれかの処理を行います。

- mc.cleanup() 呼び出しを使用して ManagedConnection をリセットし、 ManagedConnection をプールに戻す
- mc.destroy() 呼び出しを使用して ManagedConnection を破棄する

デフォルトの ConnectionManager にする ConnectionManager では、インタレストを MQEnvironment によって管理される MQPoolTokens の集合の状態に登録することも できます。これを行うためには、次のように、まず MQPoolServices オブジェクト を構成し、次いで MQPoolServices オブジェクトに MQPoolServicesEventListener オ ブジェクトを登録します。

MQPoolServices mqps=new MQPoolServices(); mqps.addMQPoolServicesEventListener(listener); MOPoolToken が集合に加えられたり集合から除去された場合や、デフォルトの ConnectionManager が変更された場合には、そのことがリスナーに通知されます。 MQPoolServices オブジェクトは、MQPoolTokens の集合の現在のサイズを照会する ためにも使用できます。

## <span id="page-102-0"></span>MQ ベース Java プログラムのコンパイルとテスト

MQ ベース Java プログラムをコンパイルする前に、9ページの『第2章 インストー ル手順』で説明したように、 MOSeries classes for Java インストール・ディレクト リーが CLASSPATH 環境変数に入っていることを確認してください。

クラス『MyClass.java』をコンパイルするには、次のコマンドを使用します。 javac MyClass.java

### MQ ベース Java アプレットの実行

アプレット (java.applet.Applet のサブクラス)を作成する場合は、その実行前に、ユ ーザーのクラスを参照する HTML ファイルを作成しなければなりません。サンプ ル HTML ファイルは次のようになります。

```
<html>
<hodv><applet code="MyClass.class" width=200 height=400>
</applet>
</body>
</html>
```
この HTML ファイルを Java が使用可能な Web ブラウザーにロードするか、 Java 開発キット (JDK) のアプレット・ビューアーを使用して、このアプレットを実行し ます。

アプレット・ビューアーを使用するには、次のコマンドを入力します。

appletviewer myclass.html

### MQ ベース Java アプリケーションの実行

クライアント・モードまたはバインディング・モードのいずれかを使用してアプリ ケーション (main() メソッドが含まれているクラス) を作成する場合は、 Java イン タープリターでプログラムを実行してください。次のコマンドを使用します。

java MyClass

注: 『.class』拡張子はクラス名から省略されています。

### MQ ベース Java プログラムのトレース

MQ ベース Java にはトレース機能が含まれています。コードに問題がありそうな 場合には、この機能を使って診断メッセージを生成することができます。(通常、 この機能を使用する必要があるのは、 IBM サービスから要請された場合だけで す。)

トレースは、MQEnvironment クラスの enableTracing メソッドと disableTracingメソ ッドによって制御されます。たとえば、次のようにします。

#### MQ ベース Java プログラムのトレース

// レベル 2 でトレースします<br>// トレースするコマンドをここに指定します  $MQEnvironment.enableTraceing(2);$ MQEnvironment.disableTracing(); // トレースを再度オフにします

```
トレースは Java コンソール (System.err) に書き込まれます。
```
ユーザー・プログラムがアプリケーションである場合や、 appletviewer コマンドを 使用してローカル・ディスクからプログラムを実行する場合は、トレース出力をユ ーザー選択のファイルにリダイレクトすることもできます。以下のサンプル・コー ドは、 myapp.trc というファイルにトレース出力をリダイレクトする方法の例を示 しています。

```
import java.io.*;
```

```
try \{FileOutputStream
 traceFile = new FileOutputStream("myapp.trc");
 MQEnvironment.enableTracing(2,traceFile);
catch (IOException ex) {
 // ファイルがオープンできなかったため、
 // 代わりに System.err にトレースします
 MQEnvironment.end \leq Tracing(2);
\mathcal{E}
```
次の 5 つの異なるトレースのレベルがあります。

- 1. 入り口、出口、および例外をトレースする
- 2. 1 の他にパラメーター情報もトレースする
- 3. 2 の他に、送信および受信した MQSeries ヘッダーとデータ・ブロックもトレー スする
- 4. 3 の他に、送信および受信したユーザー・メッセージ・データもトレースする
- 5. 4 の他に、Java 仮想マシン内のメソッドもトレースする

Java 仮想マシン内のメソッドをレベル 5 でトレースする場合は、次のようにしま す。

- アプリケーションの場合は、コマンド java g (java の代わり) を実行してこれを 実行する
- アプレットの場合は、コマンド appletviewer\_g (appletviewer の代わり) を使用 して実行する
- 注: java g は、 OS/400 ではサポートされていませんが、これに似た機能は、 RUNJVA コマンドに OPTION(\*VERBOSE) を使用することによって得られます。

 $\overline{\phantom{a}}$ 

 $\overline{1}$ 

## <span id="page-104-0"></span>第8章 環境による動作の違い

この章では、Java クラスが使用できる各種環境における Java クラスの動作につい て説明します。 MQSeries classes for Java クラスにより、以下の環境で使用できる アプリケーションを作成することができます。

- 1. UNIX または Windows プラットフォーム上の MQSeries V2.x サーバーに接続 された MQSeries Client for Java
- 2. UNIX または Windows プラットフォーム上の MQSeries V5 サーバーに接続さ れた MQSeries Client for Java
- 3. MQSeries for OS/390 サーバーに接続された MQSeries Client for Java
- 4. UNIX または Windows プラットフォーム上の MQSeries V5 サーバーで実行中 の MQSeries Java バインディング
- 5. MQSeries for OS/390 サーバーで実行中の MQSeries Java バインディング

どの場合でも、MQSeries classes for Java コードは、土台となる MQSeries サーバ ーが提供するサービスを使用します。これには、機能のレベルによる違いがありま す (たとえば、MQSeries V5 は V2 の機能のスーパーセットを提供します)。また、 一部の API 呼び出しやオプションの動作にも違いがあります。こうした動作の違い の多くは小さなものであり、しかもほとんどは、 OS/390 サーバーとその他のプラ ットフォームで使用されるサーバーの間の違いです。

- 上記にリストされている環境では、MQSeries for OS/390 サーバーは、以下のサポー トされているキュー・マネージャーのいずれかを実行できます。
- MQSeries for MVS/ESA<sup>TM</sup> V1R2
- MQSeries for OS/390 V2R1
- MQSeries for OS/390 V5R2

MQSeries classes for Java は、すべての環境で一貫した機能と動作を提供する、クラ スの『コア』を提供します。そしてそれに加えて、 2 および 4 の環境専用に設計 された、 『V5 拡張機能』も提供しています。 続くセクションでは、この「コア」 と「拡張機能」について説明します。

### コアの詳細

 $\overline{1}$ 

 $\overline{1}$ 

 $\begin{array}{c} \hline \end{array}$ 

 $\overline{1}$ 

 $\mathbf{I}$ 

 $\mathsf{I}$ 

 $\overline{1}$ 

MQSeries classes for Java には、以下に示すクラスのコア・セットが含まれており、 88ページの『コア・クラスの制限とバリエーション』にリストされたわずかなバリ エーションのみを用いてすべての環境で使用することができます。

- MQEnvironment
- MQException
- MQGetMessageOptions
- 以下は除外します。
	- MatchOptions
	- GroupStatus
	- SegmentStatus
	- Segmentation

#### <span id="page-105-0"></span>コアの詳細

• MQManagedObject

以下は除外します。

- $-$  inquire()
- $set()$
- MQMessage
	- 以下は除外します。
	- $-$  groupId
	- messageFlags
	- messageSequenceNumber
	- $-$  offset
	- originalLength
- MQPoolServices
- MOPoolServicesEvent
- MQPoolServicesEventListener
- MQPoolToken
- MQPutMessageOptions

以下は除外します。

- knownDestCount
- unknownDestCount
- invalidDestCount
- $-$  recordFields
- MQProcess
- MQQueue
- MQQueueManager

以下は除外します。

- $-$  begin()
- accessDistributionList()
- MQSimpleConnectionManager
- $\cdot$  MOC

注:

- 1. 一部の定数はコアには含まれていないので(詳細については、『コア・クラスの 制限とバリエーション』を参照)、完全にポータブルなプログラム内ではそれら の定数を使用しないでください。
- 2. プラットフォームによっては、一部の接続モードがサポートされていない場合が あります。このようなプラットフォームでは、サポートされているモードに関連 するコア・クラスとオプションだけが使用できます。 (6ページの表1 を参照し てください。)

## コア・クラスの制限とバリエーション

一般に、コア・クラスはすべての環境で一貫して動作しますが、 89ページの表12 に記載されている若干の制限とバリエーションがあります。

ここに記載されているバリエーションとは別に、通常、同等の MQSeries クラスに 環境の違いがある場合でも、コア・クラスはすべての環境で一貫した動作をしま す。一般に、この動作は、環境 2 および 4 の場合と同じようになります。

<span id="page-106-0"></span>表 12. コア・クラスの制限とバリエーション

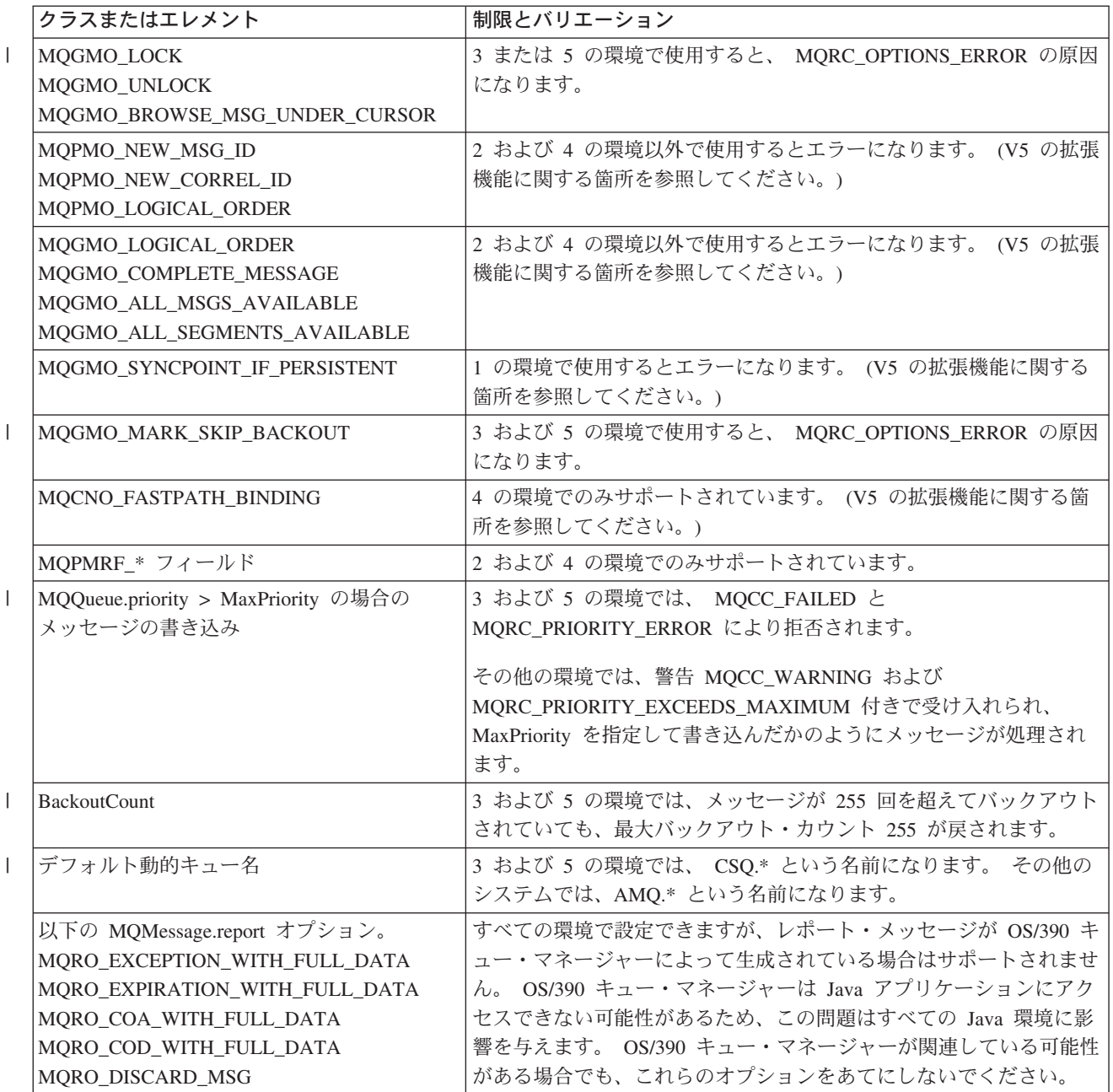

表 12. コア・クラスの制限とバリエーション (続き)

<span id="page-107-0"></span>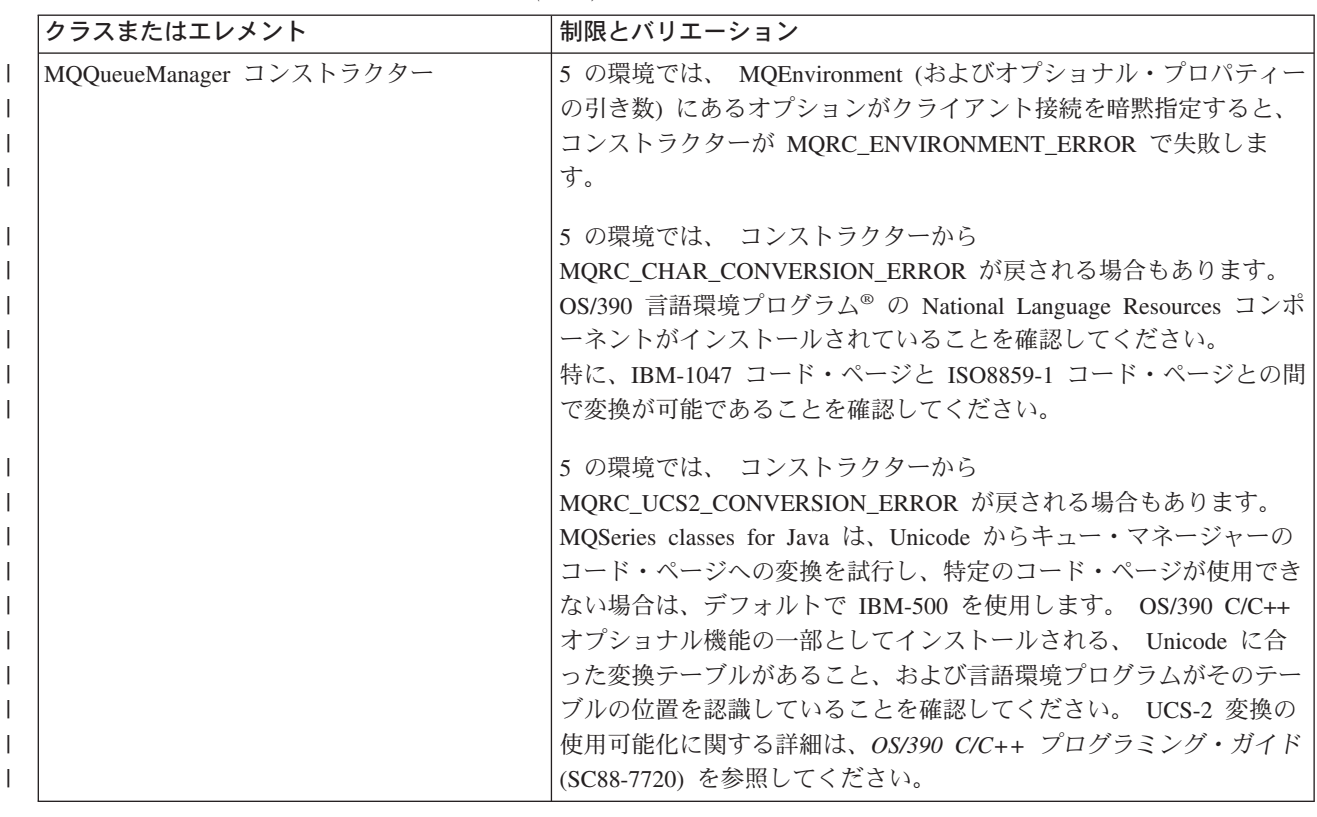

## 他の環境で操作されるバージョン 5 拡張機能

MOSeries classes for Java には、MOSeries V5 に導入された API 拡張機能を使用す るために特別に設計された以下の機能が含まれています。これらの機能は、2 およ び 4 の環境でのみ設計通りに動作します。このトピックでは、これらの機能が他の 環境でどのように動作するかを説明します。

#### MQQueueManager コンストラクター・オプション

MQQueueManager コンストラクターには、オプションの整数引き数が組み 込まれています。これは MQI の MQCNO.options フィールドにマップさ れ、標準接続と高速パス接続を切り換えるために使用されます。コンストラ クターのこの拡張形式は、使用されたオプションが

MQCNO\_STANDARD\_BINDING または MQCNO\_FASTPATH\_BINDING の 場合のみ、すべての環境で受け入れられます。その他のオプションはすべ て、コンストラクターが MQRC OPTIONS ERROR によって失敗する原因 になります。高速パス・オプション MOC.MOCNO FASTPATH BINDING は、 MQSeries V5 バインド (環境 4) で使用される場合のみ受け入れられ ます。その他の環境で使用される場合には受け入れられません。

#### MQQueueManager.begin() メソッド

このメソッドは、4の環境でのみ使用できます。これ以外の環境で使用する と、MQRC\_ENVIRONMENT\_ERROR で失敗します。 MQSeries for AS/400 では、キュー・マネージャーによって調整されたグローバル作業単位を開始 するための begin() メソッドの使用はサポートされていません。
# **MQPutMessageOptions オプション**

次のフラグは、すべての環境で MQPutMessageOptions オプション・フィー ルドに設定できます。ただし、[2](#page-104-0) または [4](#page-104-0) 以外の環境では、後続に MQQueue.put() を使用すると put() は MQRC\_OPTIONS\_ERROR により失 敗します。

- MQPMO\_NEW\_MSG\_ID
- v MQPMO\_NEW\_CORREL\_ID
- v MQPMO\_LOGICAL\_ORDER

## **MQGetMessageOptions オプション**

次のフラグは、すべての環境で MQGetMessageOptions オプション・フィー ルドに設定できます。ただし、[2](#page-104-0) または [4](#page-104-0) 以外の環境では、後に MQQueue.get() を使用すると、get() は MQRC\_OPTIONS\_ERROR により失 敗します。

- v MQGMO\_LOGICAL\_ORDER
- MQGMO\_COMPLETE\_MESSAGE
- MQGMO\_ALL\_MSGS\_AVAILABLE
- v MQGMO\_ALL\_SEGMENTS\_AVAILABLE

次のフラグは、すべての環境で MOGetMessageOptions オプション・フィー ルドに設定できます。ただし、[1](#page-104-0) の環境では、後に MQQueue.get() を使用 すると、get() は MQRC\_OPTIONS\_ERROR により失敗します。

• MQGMO\_SYNCPOINT\_IF\_PERSISTENT

# **MQGetMessageOptions** フィールド

値は、環境に関係なく以下のフィールドに設定できます。ただし、[2](#page-104-0) または [4](#page-104-0) 以外の環境では、後続に MQQueue.get() が使用されている MQGetMessageOptions にデフォルト以外の値が入っていると、 get() は MQRC GMO ERROR により失敗します。これは、[2](#page-104-0) または [4](#page-104-0) 以外の環境 では、これらのフィールドが常に、すべての get() の正常終了後に初期値に 設定されるということを意味します。

- MatchOptions
- GroupStatus
- SegmentStatus
- Segmentation
- 注: MQSeries for OS/390 V2R1 または MQSeries for OS/390 V5R2 がサー バー上で実行している場合、 MatchOptions フィールドはフラグ MQMO\_MATCH\_MSG\_ID および MQMO\_MATCH\_CORREL\_ID をサ ポートしません。その他のフラグを指定すると、get() は MQRC\_GMO\_ERROR を出して失敗します。

### 配布リスト

| | | | |

以下のクラスは、配布リストを作成するために使用されます。

- MODistributionList
- MQDistributionListItem
- MQMessageTracker

MQDistributionList および MQDistributionListItems はすべての環境で作成移 植できますが、 MQDistributionList を正常に作成しオープンできるのは、 [2](#page-104-0) および 4 の環境だけです。それ以外の環境で作成しオープンしようとする と、MQRC\_OD\_ERROR により拒否されます。

# MQPutMessageOptions  $74 - W$

MQPMO の 4 つのフィールドは、MQPutMessageOptions クラスの次の 4 つのメンバー変数として再現されます。

- knownDestCount
- unknownDestCount
- invalidDestCount
- recordFields

基本的には、配布リストで使用するためのものですが、MOSeries V5 サー バーは、単一キューへの MOPUT 後に DestCount フィールドも埋め込みま す。たとえば、キューがローカル・キューに解決されると、knownDestCount は 1 に設定され、その他の 2 つのフィールドは 0 に設定されます。 2 お よび 4 の環境では、 V5 サーバーによって設定される値は

MQPutMessageOptions クラスに戻されます。その他の環境では、戻り値は次 のようにシミュレートされます。

- put() が成功した場合には、unknownDestCount が 1 に設定され、その他 は 0 に設定されます。
- put() が失敗した場合には、invalidDestCount が 1 に設定され、その他は 0 に設定されます。

recordFields は配布リストで使用されます。値は、環境とは無関係にいつで も recordFields に書き込むことができます。ただし、MQPutMessage オプシ ョンの後に MQDistributionList.put() ではなく MQQueue.put() が使用されて いると、その値は無視されます。

# MQMD フィールド

以下の MQMD フィールドは、大部分がメッセージのセグメント化と関係 しています。

- GroupId
- · MsgSeqNumber
- Offset MsgFlags
- OriginalLength

アプリケーションでこれらの MQMD フィールドのどれかをデフォルト以 外の値に設定してから、 2 または 4 以外の環境で put() または get() を呼 び出すと、その put() または get() で例外 (MQRC\_MD\_ERROR) が発生し ます。 2 または 4 以外の環境で put() または get() が正常終了すると、常 に、新規 MQMD フィールドがそのデフォルト値に設定されたままになり ます。通常、グループ化されたメッセージまたはセグメント化されたメッセ ージは、 MQSeries V5 またはそれ以降でないキュー・マネージャーに対し て実行中の Java アプリケーションには送信しないでください。 このよう なアプリケーションで get を発行し、取り出す物理メッセージがグループ 化されたメッセージまたはセグメント化されたメッセージの一部として存在 している (MOMD フィールドがデフォルト以外の値に設定されている) と、そのメッセージはエラーなしで取り出されます。ただし、MQMessage の MQMD フィールドは更新されません。 MQMessage の format プロパテ

ィーは MQFMT\_MD\_EXTENSION に設定され、真のメッセージ・データに は、新規フィールドの値が入っている MQMDE 構造体によって接頭部が付 けられます。

V5 拡張機能

# 第9章 MQ ベース Java クラスおよびインターフェース

この章では、すべての MQSeries classes for Java クラスおよびインターフェースに ついて説明します。ここには、クラスおよびインターフェースごとの変数、コンス トラクター、およびメソッドに関する詳しい説明が含まれています。

以下のクラスについて説明します。

- MQChannelDefinition
- MQChannelExit
- MQDistributionList
- MQDistributionListItem
- MQEnvironment
- MQException
- MQGetMessageOptions
- MQManagedObject
- MQMessage
- MQMessageTracker
- MQPoolServices
- MQPoolServicesEvent
- MQPoolToken
- MQPutMessageOptions
- MQProcess
- MQQueue
- MQQueueManager
- MQSimpleConnectionManager
- 以下のインターフェースについて説明します。
- MQC
- MQPoolServicesEventListener
- MQConnectionManager
- MQReceiveExit
- MQSecurityExit
- MQSendExit
- ManagedConnection
- ManagedConnectionFactory
- ManagedConnectionMetaData

# **MQChannelDefinition**

java.lang.Object │

- com.ibm.mq.MQChannelDefinition

public class **MQChannelDefinition** extends **Object**

MOChannelDefinition クラスは、キュー・マネージャーへの接続に関する情報を送 信、受信、およびセキュリティー出口に渡すために使用されます。

注: バインディング・モードで直接 MQSeries に接続する場合、このクラスは適用 されません。

# 変数

### **channelName**

public String channelName

接続を確立するチャネルの名前。

### **queueManagerName**

public String queueManagerName

接続先のキュー・マネージャーの名前。

# **maxMessageLength**

public int maxMessageLength

キュー・マネージャーに送信できるメッセージの最大長。

# **securityUserData**

public String securityUserData

セキュリティー出口で使用されるストレージ域。ここに入れられる情報は、 セキュリティー出口の呼び出しにまたがって保存され、送信出口と受信出口 でも使用可能です。

# **sendUserData**

public String sendUserData

送信出口で使用されるストレージ域。ここに入れられる情報は、送信出口の 呼び出しにまたがって保存され、セキュリティー出口と受信出口でも使用可 能です。

### **receiveUserData**

public String receiveUserData

受信出口で使用されるストレージ域。ここに入れられる情報は、受信出口の 呼び出しにまたがって保存され、送信出口とセキュリティー出口でも使用可 能です。

# **connectionName**

public String connectionName

キュー・マネージャーが存在しているマシンの TCP/IP ホスト名。

# **remoteUserId**

public String remoteUserId

接続を確立するために使用されるユーザー ID。

# **remotePassword**

public String remotePassword

接続を確立するために使用されるパスワード。

# コンストラクター

# **MQChannelDefinition**

public MQChannelDefinition()

# **MQChannelExit**

java.lang.Object │

- com.ibm.mq.MQChannelExit

public class **MQChannelExit** H% **Object**

このクラスは、送信出口、受信出口、およびセキュリティー出口の呼び出し時に該 当する出口に渡すコンテキスト情報を定義します。 exitResponse メンバー変数は、 MQSeries Client for Java が次に実行するアクションを指示するため、出口ごとに設 定する必要があります。

注: バインディング・モードで直接 MQSeries に接続する場合、このクラスは適用 されません。

# 変数

### **MQXT\_CHANNEL\_SEC\_EXIT**

public final static int MQXT\_CHANNEL\_SEC\_EXIT

### **MQXT\_CHANNEL\_SEND\_EXIT**

public final static int MQXT\_CHANNEL\_SEND\_EXIT

### **MQXT\_CHANNEL\_RCV\_EXIT**

public final static int MQXT\_CHANNEL\_RCV\_EXIT

# **MQXR\_INIT**

public final static int MQXR\_INIT

#### **MQXR\_TERM**

public final static int MQXR\_TERM

# **MQXR\_XMIT**

public final static int MQXR\_XMIT

#### **MQXR\_SEC\_MSG**

public final static int MQXR\_SEC\_MSG

### **MQXR\_INIT\_SEC**

public final static int MQXR\_INIT\_SEC

# **MQXCC\_OK**

public final static int MQXCC\_OK

#### **MQXCC\_SUPPRESS\_FUNCTION**

public final static int MQXCC\_SUPPRESS\_FUNCTION

#### **MQXCC\_SEND\_AND\_REQUEST\_SEC\_MSG**

public final static int MQXCC\_SEND\_AND\_REQUEST\_SEC\_MSG

#### **MQXCC\_SEND\_SEC\_MSG**

public final static int MQXCC\_SEND\_SEC\_MSG

### **MQXCC\_SUPPRESS\_EXIT**

public final static int MQXCC\_SUPPRESS\_EXIT

### **MQXCC CLOSE CHANNEL**

public final static int MQXCC CLOSE CHANNEL

### exitID public int exitID

呼び出された出口のタイプ。 MQSecurityExit の場合、これは常に MQXT\_CHANNEL\_SEC\_EXIT となります。 MQSendExit の場合、これは常 に MQXT\_CHANNEL\_SEND\_EXIT となり、MQReceiveExit の場合、これは 常に MQXT CHANNEL RCV EXIT となります。

### exitReason

public int exitReason

出口を呼び出す理由。以下の値を指定できます。

### **MQXR INIT**

出口の開始。チャネル接続条件の折衝後で、何らかのセキュリティ ー・フローの送信前に呼び出されます。

# **MQXR TERM**

出口の終了。切断フローの送信後で、ソケット接続の破棄前に呼び 出されます。

# **MQXR XMIT**

送信出口の場合、データをキュー・マネージャーに送信することを 指示します。

受信出口の場合、データがキュー・マネージャーから受信済みであ ることを指示します。

# **MQXR SEC MSG**

セキュリティー・メッセージがキュー・マネージャーから受信済み であることをセキュリティー出口に指示します。

# **MQXR INIT SEC**

出口がキュー・マネージャーでセキュリティー・ダイアログを開始 することを指示します。

#### exitResponse

public int exitResponse

MQSeries classes for Java が次に実行するアクションを指示するために、出 口によって設定されます。有効な値は、次のとおりです。

# MQXCC OK

セキュリティーの交換が完了していることを指示するために、セキ ュリティー出口によって設定されます。

また、戻されたデータをキュー・マネージャーに送信することを指 示するために、送信出口によって設定されます。

あるいは、戻されたデータが MOSeries Client for Java による処理 のために使用可能であることを指示するために、受信出口によって 設定されます。

### **MQXCC\_SUPPRESS\_FUNCTION**

キュー・マネージャーとの通信をシャットダウンすることを指示す るために、セキュリティー出口によって設定されます。

### MQXCC SEND AND REQUEST SEC MSG

戻されたデータをキュー・マネージャーに送信すること、およびキ ュー・マネージャーからの応答が必要であることを指示するため に、セキュリティー出口によって設定されます。

### **MQXCC SEND SEC MSG**

戻されたデータをキュー・マネージャーに送信すること、およびキ ュー・マネージャーからの応答が不要であることを指示するため に、セキュリティー出口によって設定されます。

### **MQXCC SUPPRESS EXIT**

以後は呼び出されないことを指示するために、任意の出口によって 設定されます。

# **MQXCC CLOSE CHANNEL**

キュー・マネージャーへの接続がクローズされることを指示するた めに、任意の出口によって設定されます。

#### maxSegmentLength

public int maxSegmentLength

キュー・マネージャーへの1つの伝送の最大長。

キュー・マネージャーに送信するデータを出口が戻す場合は、戻されるデー 夕の長さがこの値を超えてはなりません。

# exitUserArea

public byte exitUserArea<sup>[]</sup>

出口で使用可能なストレージ域。

exitUserArea に入れられたデータはすべて、MOSeries Client for Java によ って、exitID が同じ出口呼び出しにまたがって保存されます。(すなわ ち、送信出口、受信出口、およびセキュリティー出口にはそれぞれ、固有の 独立したユーザー域があります。)

#### capabilityFlags

public static final int capabilityFlags

キュー・マネージャーの能力を指示します。

MQC.MQCF\_DIST\_LISTS フラグしかサポートされていません。

#### fapLevel

public static final int fapLevel

折衝済みのフォーマットおよびプロトコル (FAP) レベル。

# コンストラクター

### **MQChannelExit**

public MQChannelExit()

# **MQDistributionList**

java.lang.Object

│ - com.ibm.mg.MQManagedObject │ - com.ibm.mg.MODistributionList

**共用クラス MQDistributionList** 

extends MQManagedObject ([117](#page-134-0)ページを参照してください。)

注: このクラスを使用できるのは、 MQSeries V5 (またはそれ以降) のキュー・マ ネージャーに接続している場合だけです。

MQDistributionList は、MQDistributionList コンストラクターを使用することによっ て、あるいは MQQueueManager に accessDistributionList メソッドを使用することに よって作成されます。

配布リストは、put() メソッドへの単一の呼び出しを使用してメッセージを送信でき る一連のオープン・キューを表します。 (MOSeries アプリケーション・プログラミ ング・ガイド の『配布リスト』も参照してください。)

# コンストラクター

### **MQDistributionList**

public MQDistributionList(MQQueueManager qMgr, MQDistributionListItem[] litems, int openOptions, String alternateUserId) throws MQException

qMgr はリストがオープンされるキュー・マネージャーです。

litems は配布リストに組み込む項目です。

残りのパラメーターの詳細については、[169](#page-186-0)ページの 『[accessDistributionList](#page-186-0)』を参照してください。

# メソッド

**put**

public synchronized void put(MQMessage message, MQPutMessageOptions putMessageOptions ) throws MQException

メッセージを配布リスト上のキューに書き込みます。

# パラメーター

*message*

メッセージ記述子情報および戻されたメッセージ・データが入る入 出力パラメーター。

# **MQDistributionList**

putMessageOptions

MQPUT のアクションを制御するオプション。(詳細については、 148ページの『MQPutMessageOptions』を参照してください。)

put が失敗した場合は、MQException が投げられます。

# getFirstDistributionListItem

public MQDistributionListItem getFirstDistributionListItem()

配布リスト中の先頭項目を戻すか、またはリストが空の場合は null を戻し ます。

# getValidDestinationCount

public int getValidDestinationCount()

正常にオープンされた配布リスト中の項目数を戻します。

# getInvalidDestinationCount

public int getInvalidDestinationCount()

正常にオープンされなかった配布リスト中の項目数を戻します。

# **MQDistributionListItem**

java.lang.Object

- com.ibm.mg.MQMessageTracker - com.ibm.mg.MODistributionListItem

共用クラス MQDistributionListItem

- 拡張 MQMessageTracker (140 ページを参照してください。)
- 注: このクラスを使用できるのは、 MQSeries V5 (またはそれ以降) のキュー・マ ネージャーに接続している場合だけです。

MQDistributionListItem は、配布リスト中の単一項目 (キュー) を表します。

# 変数

# completionCode

public int completionCode

この項目に対する最後の操作から取得される完了コード。このコードが、 MQDistributionListの構造体である場合は、完了コードはキューのオープンに 関連付けられています。 PUT 操作である場合、完了コードはこのキューへ のメッセージの書き込みに関連付けられています。

初期値は "0" です。

# queueName

public String queueName

配布リストで使用したいキューの名前。モデル・キューの名前にすることは できません。

初期値は "" です。

### queueManagerName

public String queueManagerName

キューが定義されているキュー・マネージャーの名前。

初期値は "" です。

### **reasonCode**

public int reasonCode

この項目に対する最後の操作から取得される理由コード。このコードが、 MODistributionListの構造体である場合は、理由コードはキューのオープンに 関連付けられています。 PUT 操作である場合は、理由コードはこのキュー へのメッセージの書き込みに関連付けられています。

初期値は "0" です。

# コンストラクター

### **MQDistributionListItem**

public MQDistributionListItem()

# **MQDistributionListItem**

新規 MQDistributionListItem オブジェクトを構成します。

java.lang.Object

- com.ibm.mg.MQEnvironment

# 共用クラス MQEnvironment 拡張 Object

注: このクラスのメソッドと属性はすべて MOSeries classes for Java クライアント 接続に適用されますが、 enableTracing、disableTracing、properties、および version\_notice はバインド接続にしか適用されません。

MQEnvironment には、 MQQueueManager オブジェクト (およびそれと対応してい る MQSeries への接続) が構成される環境を制御する静的メンバー変数が入りま す。

MQEnvironment クラスに設定される値は、 MQQueueManager コンストラクターが 呼び出されると有効になるので、 MOEnvironment クラスの値は MOOueueManager インスタンスの構成前に設定する必要があります。

# 変数

注: \* のマークが付いている変数は、バインディング・モードで直接 MQSeries に 接続する場合には適用されません。

# version notice

public final static String version notice

MQSeries classes for Java の現行バージョン。

### securityExit\*

public static MQSecurityExit securityExit

セキュリティー出口により、キュー・マネージャーに接続しようとする 時に発生するセキュリティー・フローをカスタマイズできます。

ユーザー独自のセキュリティー出口を提供するには、 MQSecurityExit インターフェースをインプリメントするクラスを定義し、 securityExit をそのクラスのインスタンスに割り当てます。これ以外の場合には、 securityExit を null に設定したままにしておくことができます。その場 合、セキュリティー出口が呼び出されることはありません。

179ページの『MQSecurityExit』も参照してください。

#### sendExit\*

public static MQSendExit sendExit

送信出口により、キュー・マネージャーに送信するデータを調べること ができ、場合によっては更新することもできます。通常、これはキュ ー・マネージャーで対応している受信出口と組み合わせて使用されま す。

ユーザー独自の送信出口を提供するには、 MQSendExit インターフェー スをインプリメントするクラスを定義し、 sendExit をそのクラスのイ

ンスタンスに割り当てます。これ以外の場合には、sendExit を null に 設定したままにしておくことができます。その場合、送信出口が呼び出 されることはありません。

181ページの『MOSendExit』も参照してください。

# receiveExit\*

public static MQReceiveExit receiveExit

受信出口により、キュー・マネージャーから受信するデータを調べるこ とができ、場合によっては更新することもできます。通常、これはキュ ー・マネージャーで対応している送信出口と組み合わせて使用されま す。

ユーザー独自の受信出口を提供するには、 MQReceiveExit インターフ ェースをインプリメントするクラスを定義し、 receiveExit をそのクラ スのインスタンスに割り当てます。これ以外の場合には、receiveExit を null に設定したままにしておくことができます。その場合、受信出口が 呼び出されることはありません。

177ページの『MOReceiveExit』も参照してください。

#### hostname\*

public static String hostname

MOSeries サーバーが存在しているマシンの TCP/IP ホスト名。 hostname もプロパティーの指定変更もまだ設定されていない場合は、 ローカル・キュー・マネージャーへの接続にバインディング・モードが 使用されます。

port\* public static int port

接続先のポート。これは、MQSeries サーバーが接続要求の着信を listen しているポートです。デフォルトの値は 1414 です。

# channel\*

public static String channel

宛先キュー・マネージャー上の接続先のチャネルの名前。クライアン ト・モードで使用する MQQueueManager インスタンスを構成する前 に、このメンバー変数またはこれに対応する当該のプロパティーを設定 しなければなりません。

#### userID<sup>\*</sup>

public static String userID

MQSeries 環境変数 MQ USER ID と同等。

このクライアントにセキュリティー出口が定義されていないと、 userID の値がサーバーに送信され、サーバー・セキュリティー出口が呼び出さ れた時に、その出口で使用可能になります。この値は、MOSeries クラ イアントの識別を検証するために使用することができます。

デフォルト値は "" です。

#### password\*

public static String password

MQSeries 環境変数 MQ\_PASSWORD と同等。

このクライアントにセキュリティー出口が定義されていないと、 password の値がサーバーに送信され、サーバー・セキュリティー出口が 呼び出された時に、その出口で使用可能になります。この値は、 MQSeries クライアントの識別を検証するために使用することができま す。

デフォルト値は "" です。

### properties

public static java.util.Hashtable properties

MQSeries 環境を定義している一連のキー / 値のペア。

このハッシュ・テーブルにより、環境プロパティーを個別の変数として ではなく、キー / 値のペアとして設定することができます。

また、これらのプロパティーは、 MQQueueManager コンストラクター のパラメーターにハッシュ・テーブルとして渡すこともできます。コン ストラクターで渡されるプロパティーは、このプロパティー変数で設定 される値より優先されますが、別の方法で交換可能です。定義されてい るプロパティーの優先順位は、次のとおりです。

- 1. MQQueueManager コンストラクターの properties パラメーター
- 2. MQEnvironment.properties
- 3. その他の MOEnvironment 変数
- 4. 定数のデフォルト値

使用できるキー / 値のペアは、以下の表に示してあります。

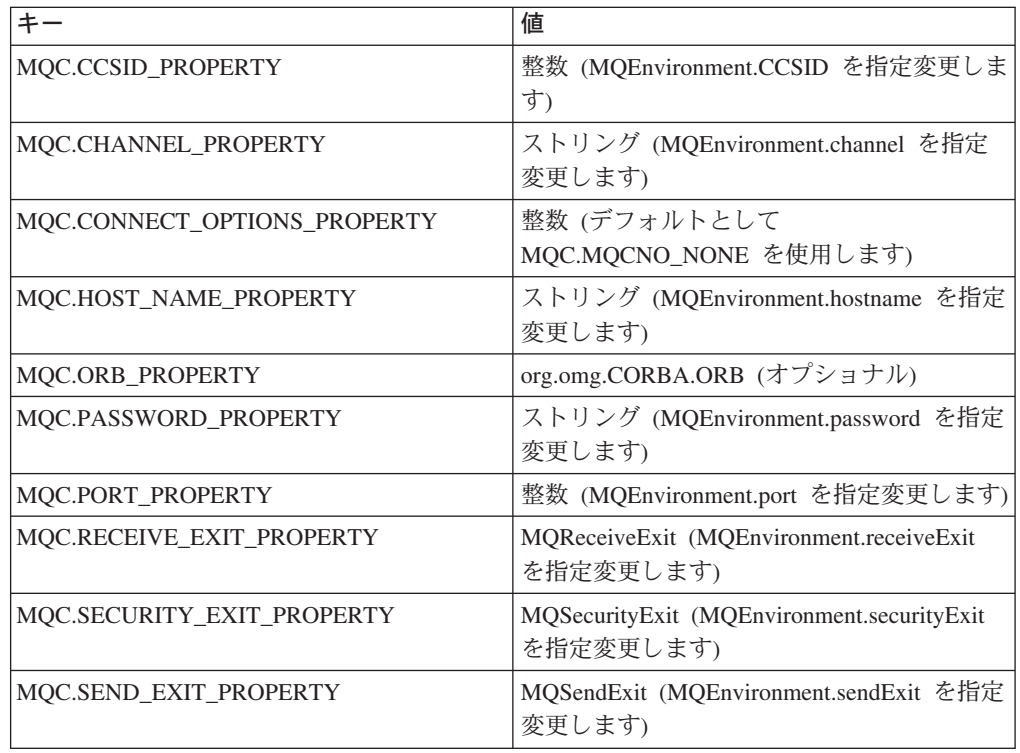

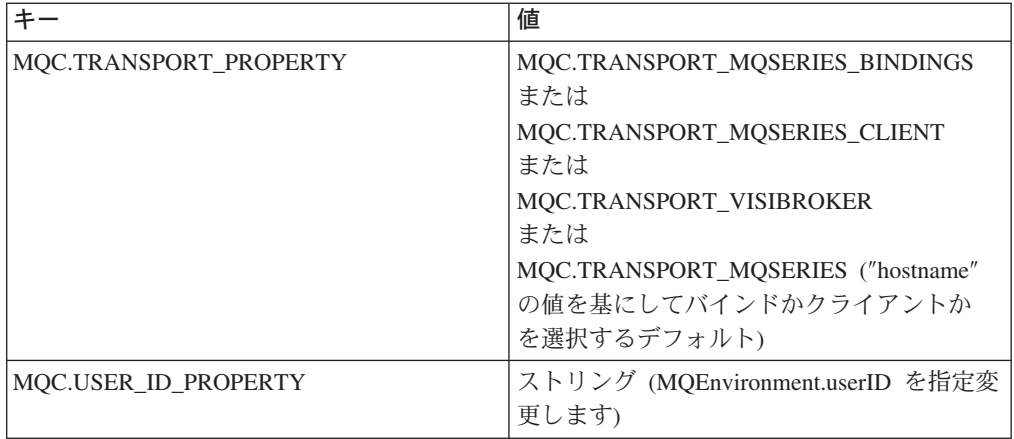

### **CCSID\***

public static int CCSID

クライアントで使用される CCSID。

この値を変更すると、接続先のキュー・マネージャーが MQSeries ヘッ ダーの情報を変換する方法に影響します。 MOSeries ヘッダーのデータ はすべて、 MQMessage クラスの applicationIdData および putApplicationName フィールド中のデータを除き、 ASCII コード・セ ットの不変部分から作成されます。(120ページの『MQMessage』を参 照してください。)

これら 2 つのフィールドに ASCII コード・セットの可変部分からの文 字が使用されないようにするには、 CCSIDを 819 からその他の任意の ASCII コード・セットに変更した方が安全です。

クライアントの CCSID を、接続しているキュー・マネージャーの CCSIDと同じにすると、キュー・マネージャーはメッセージ・ヘッダー の変換を実行しなくなるので、パフォーマンス上の利点が得られます。

デフォルト値は 819 です。

# コンストラクター

### **MQEnvironment**

public MQEnvironment()

# メソッド

### disableTracing

public static void disableTracing()

MQSeries Client for Javaのトレース機能をオフにします。

### enableTracing

public static void enableTracing(int level)

MQSeries Client for Javaのトレース機能をオンにします。

パラメーター

level 必要なトレースの 1 ~ 5 (5 が最も詳細)の範囲のレベル。

# **enableTracing**

public static void enableTracing(int level,

OutputStream stream)

MOSeries Client for Javaのトレース機能をオンにします。

パラメーター:

level 必要なトレースの 1 ~ 5 (5 が最も詳細) の範囲のレベル。

stream トレースが書き込まれるストリーム。

### **setDefaultConnectionManager**

public static void setDefaultConnectionManager(MQConnectionManager cxManager)

指定された MOConnectionManager をデフォルトの ConnectionManager に設 定します。デフォルトの ConnectionManager は、 MQQueueManager コンス トラクターに何も ConnectionManager が指定されない場合に使用されます。 加えて、このメソッドを使用すると MQPoolTokens の集合は空になりま す。

パラメーター:

*cxManager*

デフォルトの ConnectionManager にする MQConnectionManager。

#### **setDefaultConnectionManager**

public static void setDefaultConnectionManager

(javax.resource.spi.ConnectionManager cxManager)

デフォルトの ConnectionManager を設定し、MQPoolTokens の集合を空にし ます。デフォルトの ConnectionManager は、 MQQueueManager コンストラ クターに何も ConnectionManager が指定されない場合に使用されます。

このメソッドには、JAAS 1.0 以降がインストールされた Java 2 v1.3 以降 の JVM が必要です。

# パラメーター:

#### *cxManager*

デフォルトの ConnectionManager

(javax.resource.spi.ConnectionManager インターフェースをインプリメ ントする)。

### **getDefaultConnectionManager**

public static javax.resource.spi.ConnectionManager getDefaultConnectionManager()

デフォルトの ConnectionManager を戻します。デフォルトの

ConnectionManager が実際に MQConnectionManager である場合は、ヌルを 戻します。

# **addConnectionPoolToken**

public static void addConnectionPoolToken(MQPoolToken token)

指定された MQPoolToken をトークンの集合に追加します。デフォルトの ConnectionManager にとって、これは暗示になる場合があります。というの も、通常、デフォルトの ConnectionManager は、集合の中にトークンが存在 しているときにだけ使用可能になるからです。

パラメーター:

token トークンの集合に追加する MQPoolToken。

### addConnectionPoolToken

public static MQPoolToken addConnectionPoolToken()

MQPoolToken を構成し、それをトークンの集合に追加します。 MQPoolToken は、アプリケーションに戻され、後で removeConnectionPoolToken()に渡されます。

# removeConnectionPoolToken

public static void removeConnectionPoolToken(MQPoolToken token)

指定された MQPoolToken をトークンの集合から除去します。指定された MQPoolToken が集合内に存在しない場合は、何も行われません。

パラメーター:

token トークンの集合から除去する MQPoolToken。

# **MQException**

java.lang.Object

- java.lang.Throwable - java.lang.Exception - com.ibm.mq.MQException

# 共用クラス MQException 拡張 Exception

MQSeries エラーが発生した場合には、必ず MQException が投げられます。ログに 記録される例外の出力ストリームを変更するには、MOException.log の値を設定しま す。デフォルト値は System.err です。このクラスには、完了コードとエラー・コー ドの定数の定義が含まれています。 MQCC\_ で始まる定数は MQSeries 完了コード で、MORC で始まる定数は MOSeries 理由コードです。 MOSeries アプリケーシ ョン・プログラミング・リファレンス には、これらのエラーと考えられる原因が詳 しく記載されています。

# 変数

#### log public static java.io.outputStreamWriter log

例外がログに記録されるストリーム。(デフォルトは System.err です。)こ れを null に設定すると、ログ記録は行われません。

# completionCode

public int completionCode

エラーの発生を通知する MQSeries 完了コード。考えられる値は、次のとお りです。

- MQException.MQCC\_WARNING
- MQException.MQCC\_FAILED

### reasonCode

public int reasonCode

エラーを説明する MQSeries 理由コード。理由コードについて詳しくは、 MOSeries アプリケーション・プログラミング・リファレンス を参照してく ださい。

# exceptionSource

public Object exceptionSource

例外を投げたオブジェクト・インスタンス。エラーの原因を判別する場合に は、これを診断の一部として使用することができます。

# コンストラクター

# **MQException**

public MQException(int completionCode, int reasonCode, Object source)

# **MQException**

新規 MQException オブジェクトを構成します。

パラメーター

 $completionCode$ MQSeries 完了コード。

reasonCode

MQSeries 理由コード。

source エラーが発生したオブジェクト。

# **MQGetMessageOptions**

java.lang.Object

 $\mathrel{\sqsubseteq}$  com.ibm.mq.MQGetMessageOptions

# 共用クラス MQGetMessageOptions 拡張 Object

このクラスには、MQQueue.get()の動作を制御するオプションが含まれています。

注:このクラスで使用可能な一部のオプションの動作は、使用される環境によって 異なります。これらのエレメントには \* のマークが付けられています。詳細 は、87ページの『第8章 環境による動作の違い』を参照してください。

# 変数

### options

public int options

MQQueue.get のアクションを制御するオプション。次の値のどれかを指定し ても、どれも指定しなくてもかまいません。複数のオプションが必要な場合 は、これらの値をまとめて追加するか、ビット単位の OR 演算子を使用し て結合することができます。

#### **MQC.MQGMO NONE**

### **MQC.MQGMO WAIT**

メッセージの到着を待ちます。

### **MQC.MQGMO NO WAIT**

適切なメッセージがない場合には、即時に戻ります。

### **MQC.MQGMO SYNCPOINT**

メッセージを同期点制御のもとで読み取ります。メッセージは他の アプリケーションが使用できないようにマークされていますが、キ ューから削除されるのは、作業単位がコミットされる時だけで。作 業単位がバックアウトされると、このメッセージは再び使用可能に なります。

# MQC.MQGMO\_NO\_SYNCPOINT

メッセージを同期点制御なしに読み取ります。

### MQC.MQGMO\_BROWSE\_FIRST

キューの先頭からブラウズします。

### MQC.MQGMO\_BROWSE\_NEXT

キューの現在位置からブラウズします。

### MQC.MQGMO BROWSE MSG UNDER CURSOR\*

ブラウズ・カーソル以下のメッセージをブラウズします。

# **MQC.MQGMO MSG UNDER CURSOR**

ブラウズ・カーソル以下のメッセージを読み取ります。

### **MQC.MQGMO LOCK\***

ブラウズするメッセージをロックします。

### **MQC.MQGMO UNLOCK\***

前にロックしたメッセージをアンロックします。

### MQC.MQGMO\_ACCEPT\_TRUNCATED\_MSG

メッセージ・データの切り捨てを許可します。

### **MQC.MQGMO FAIL IF QUIESCING**

キュー・マネージャーが静止している場合には、失敗します。

### **MQC.MQGMO CONVERT**

アプリケーション・データがメッセージ・バッファーにコピーされ る前に、 MQMessage の characterSet および encoding 属性に準拠 するようにそのデータを変換することを要求します。データ変換 は、データがメッセージ・バッファーから検索されるときにも適用 されるので、アプリケーションでは通常このオプションを設定しま せん。

### MQC.MQGMO SYNCPOINT IF PERSISTENT\*

メッセージが持続している場合には、同期点制御付きでメッセージ を読み取ります。

#### **MQC.MQGMO MARK SKIP BACKOUT\***

キューのメッセージを復元しないで作業単位をバックアウトするこ とができます。

セグメント化およびグループ化 MQSeries メッセージは、単一のエンティテ ィーとして送受信することも、送受信のために幾つかのセグメントに分割す ることも、さらにグループ内の他のメッセージにリンクすることもできま す。

送信されるデータの各断片は、完全な論理 メッセージ、または長い論理メ ッセージの 1 つのセグメントとなる 1 つの物理 メッセージとして認識さ れます。

通常、物理メッセージごとに異なる MsqId があります。単一論理メッセー ジのすべてのセグメントの groupId 値と MsgSeqNumber 値は同じですが、 Offset 値はセグメントごとに異なります。 Offset フィールドには、論理 メッセージの先頭からの物理メッセージ中のデータのオフセットが指定され ます。セグメントは個々の物理メッセージであるため、その MsqId 値はセ グメントごとに異なっているのが普通です。

1 つのグループを形成している各論理メッセージの groupId 値は同じです が、 MsgSeqNumber 値はグループ内のメッセージごとに異なります。グルー プ内の各メッセージをセグメント化することもできます。

以下のオプションは、セグメント化またはグループ化されたメッセージを処 理するために使用することができます。

# **MQC.MQGMO LOGICAL ORDER\***

グループ内のメッセージおよび論理メッセージのセグメントを論理 順序に戻します。

### MQC.MQGMO COMPLETE MSG\*

完全な論理メッセージのみ検索します。

### MQC.MQGMO ALL MSGS AVAILABLE\*

グループ内のメッセージがすべて使用可能な場合のみ、そのグルー プからメッセージを検索します。

# MQC.MQGMO ALL SEGMENTS AVAILABLE\*

グループ内のセグメントがすべて使用可能な場合のみ、その論理メ ッセージのセグメントを検索します。

# waitInterval

public int waitInterval

MQQueue.get 呼び出しが適切なメッセージの到着を待つ最大時間 (ミリ秒 数)。 MQC.MQGMO\_WAIT と組み合わせて使用されます。

MQC.MQWI UNLIMITED の値は、無制限の待機が必要であることを指示し ます。

# resolvedQueueName

public String resolvedQueueName

キュー・マネージャーが、メッセージが取り出されたキューのローカル名を 入れる出力フィールド。別名キューまたはモデル・キューをオープンした場 合、これはキューのオープンに使用した名前とは異なります。

### matchOptions\*

public int matchOptions

検索するメッセージを判別するための選択基準。以下のマッチング・オプシ ョンを設定することができます。

### **MQC.MQMO MATCH MSG ID**

マッチングするメッセージ ID。

# **MQC.MQMO MATCH CORREL ID**

マッチングする相関 ID。

### **MQC.MQMO MATCH GROUP ID**

マッチングするグループ ID。

# MQC.MQMO\_MATCH\_MSG SEQ NUMBER

メッセージ順序番号でマッチング。

# **MQC.MQMO\_NONE**

マッチングは不要。

## groupStatus\*

public char groupStatus

検索するメッセージがグループ内にあるかどうか、そしてグループ内にある 場合は、それがグループ内の最後のメッセージであるかどうかを示す出力フ イールド。以下の値を指定できます。

### **MQC.MQGS NOT IN GROUP**

メッセージはグループ内にありません。

# **MQC.MQGS MSG IN GROUP**

メッセージはグループ内にありますが、そのグループ内の最後のメ ッセージではありません。

# **MQC.MQGS LAST MSG IN GROUP**

メッセージはグループ内の最後のメッセージです。この値は、グル ープ内にメッセージが 1 つしかない場合でも戻されます。

### segmentStatus\*

public char segmentStatus

検索するメッセージが論理メッセージのセグメントであるかどうかを指示す る出力フィールドです。メッセージがセグメントである場合、このフラグ は、そのセグメントが最後のセグメントかどうかを指示します。以下の値を 指定できます。

### MQC.MQSS\_NOT\_A\_SEGMENT

メッセージはセグメントではありません。

### **MQC.MQSS SEGMENT**

メッセージはセグメントですが、論理メッセージの最後のセグメン トではありません。

# **MQC.MQSS LAST SEGMENT**

メッセージは論理メッセージの最後のセグメントです。論理メッセ ージにセグメントが 1 つしかない場合もこの値が戻されます。

#### segmentation\*

public char segmentation

論理メッセージのセグメントである、取り出されたメッセージに対して、セ グメント化が許可されているかどうかを示す出力フィールド。以下の値を指 定できます。

# **MQC.MQSEG INHIBITED**

セグメント化は許可されていません。

### **MQC.MQSEG ALLOWED**

セグメント化は許可されています。

# コンストラクター

# **MQGetMessageOptions**

public MQGetMessageOptions()

MQC.MQGMO NO WAIT (ゼロの待機インターバル、およびブランクで解 決されるキュー名)に設定されたオプションを用いて、新規 MOGetMessageOptions オブジェクトを構成します。

# <span id="page-134-0"></span>**MQManagedObject**

java.lang.Object

└─ com.ibm.mq.MQManagedObject

# 共用クラス MQManagedObject 拡張 Object

MQManagedObject は MQQueueManager, MQQueue, および MQProcess のスーパー クラスです。これは、これらのリソースの属性を照会および設定する機能を提供し ます。

# 変数

# alternateUserId

public String alternateUserId

このリソースをオープンする時に指定された代替ユーザー ID (ある場合)。 この属性を設定しても効果はありません。

name public String name

このリソースの名前 (アクセス・メソッドに指定された名前かキュー・マネ ージャーによって動的キューに割り振られた名前のいずれか)。この属性を 設定しても効果はありません。

# openOptions

public int openOptions

このリソースをオープンする時に指定されたオプション。この属性を設定し ても効果はありません。

# **isOpen**

public boolean isOpen

このリソースが現在オープンされているかどうかを示す属性。この属性は使 用しないでください。この属性を設定しても効果はありません。

# connectionReference

public MQQueueManager connectionReference

このリソースが属しているキュー・マネージャー。この属性を設定しても効 果はありません。

# **closeOptions**

public int closeOptions

リソースのクローズ方法を制御するために設定される属性。デフォルト値は MQC.MQCO NONE で、永続動的キューと、キューを作成したオブジェク トによって現在アクセスされている一時動的キュー以外のすべてのリソース にとっては、これが唯一の暗黙的な値となります。このようなキューには、 以下の追加値が許可されています。

# MQC.MQCO\_DELETE

メッセージが 1 つもない場合には、キューを削除します。

# **MQC.MQCO DELETE PURGE**

キューのメッセージをすべて除去して、そのキューを削除します。

# コンストラクター

### **MQManagedObject**

protected MQManagedObject()

コンストラクター・メソッド。

メソッド

### qetDescription

public String getDescription()

MQException を投げます。

キュー・マネージャーに保持されているときは、このリソースの記述を戻し ます。

リソースのクローズ後にこのメソッドが呼び出された場合は、MQException が投げられます。

### inquire

public void inquire(int selectors[], int intAttrs[], byte charAttrs[])

MQException を投げます。

整数の配列およびオブジェクト (キュー、プロセス、またはキュー・マネー ジャー)の属性が入っている一連の文字ストリングを戻します。

照会する属性はセレクター配列に指定します。暗黙的セレクターおよびそれ と対応する整数値の詳細については、MQSeries アプリケーション・プログ ラミング・リファレンス を参照してください。

MOManagedObject、MOOueue、MOOueueManager、および MOProcess に定 義されている getXXX() メソッドを使用すると、より共通性の高い属性が大 量に照会される可能性があるので注意してください。

### パラメーター

selectors

照会する値をもつ属性を識別する整数配列。

intAttrs 整数属性値が戻される配列。整数属性値が、セレクター配列中の整 数属性セレクターと同じ順序で戻されます。

charAttrs

文字属性が連結されて戻されるバッファー。文字属性が、セレクタ 一配列中の文字属性セレクターと同じ順序で戻されます。各属性ス トリングの長さは属性ごとに固定されています。

照会が失敗した場合は、MQException が投げられます。

### **isOpen**

public boolean isOpen()

isOpen 変数の値を戻します。

### set

public synchronized void set(int selectors[], int intAttrs[], byte charAttrs[])

MQException を投げます。

セレクターのベクトルに定義された属性を設定します。

設定される属性はセレクター配列に指定します。暗黙的セレクターおよびそ れと対応する整数値の詳細については、MQSeries アプリケーション・プロ グラミング・リファレンス を参照してください。

MQQueue に定義されている setXXX() メソッドを使用すると、一部のキュ 一属性が設定される可能性があるので注意してください。

### パラメーター

selectors

設定する値をもつ属性を識別する整数配列。

intAttrs 設定する整数属性値の配列。これらの値は、セレクター配列中の整 数属性セレクターと同じ順序になっていなければなりません。

 $charAttrs$ 

設定する文字属性が連結されるバッファー。これらの値は、セレク ター配列中の文字属性セレクターと同じ順序になっていなければな りません。各文字属性の長さは固定されています。

set が失敗した場合は、MOException が投げられます。

#### close

public synchronized void close()

MQException を投げます。

オブジェクトをクローズします。このメソッドの呼び出し後には、このリソ ースに対するどの操作も許可されません。 close メソッドの動作は、 closeOptions 属性を設定することによって更新できる場合があります。

MQSeries 呼び出しが失敗した場合は、MQException が投げられます。

# <span id="page-137-0"></span>**MQMessage**

java.lang.Object

- com.ibm.mq.MQMessage

共用クラス MQMessage

インプリメント DataInput, DataOutput

MOMessage は、メッセージ記述子と MOSeries メッセージのデータの両方を表しま す。データをメッセージから読み取るための readXXX メソッドのグループと、デ ータをメッセージに書き込むための writeXXX メソッドのグループがあります。こ れらの read メソッドと write メソッドで使用される数値とストリングの形式は、 encoding メンバー変数と characterSet メンバー変数によって制御できます。残りの メンバー変数には、メッセージが送信アプリケーションと受信アプリケーションの 間で伝送される時にアプリケーション・メッセージ・データと同時に発生する制御 情報が入ります。アプリケーションは、メッセージをキューに書き込む前に値をメ ンバー変数に設定することができ、メッセージをキューから取り出した後に値を読 み取ることができます。

# 変数

report public int report

report は別のメッセージに関するメッセージです。このメンバー変数によ り、元のメッセージを送信するアプリケーションで、メッセージが必要か、 アプリケーション・メッセージ・データをれレポート・メッセージに組み込 むかどうか、およびレポートまたは応答のメッセージ ID と相関 ID を設定 する方法も指定することができます。次のレポート・タイプを要求しても、 どれも要求しなくてもかまいません。

- 例外
- 有効期限
- 到達確認
- 送達確認

タイプごとに、アプリケーション・メッセージ・データをレポート・メッセ ージに組み込むかどうかによって、下記の対応する 3 つの値のうちの 1 つ だけを指定する必要があります。

注: 次のリスト中で \*\* マーク付きの値は、 MVS キュー・マネージャーで はサポートされないので、ユーザー・アプリケーションが MVS キュ ー・マネージャーにアクセスすることがよくある場合には、アプリケー ションが実行中のプラットフォームに関係なく使用しないでください。

有効な値は、次のとおりです。

- MOC.MORO EXCEPTION
- · MQC.MQRO\_EXCEPTION\_WITH\_DATA
- MQC.MQRO\_EXCEPTION\_WITH\_FULL\_DATA\*\*
- MOC.MORO EXPIRATION
- · MQC.MQRO\_EXPIRATION\_WITH\_DATA
- MQC.MQRO\_EXPIRATION\_WITH\_FULL\_DATA\*\*
- MQC.MQRO\_COA
- MQC.MQRO\_COA\_WITH\_DATA
- v MQC.MQRO\_COA\_WITH\_FULL\_DATA**\*\***
- MQC.MQRO\_COD
- MQC.MQRO\_COD\_WITH\_DATA
- v MQC.MQRO\_COD\_WITH\_FULL\_DATA**\*\***

次のどちらかを指定して、レポートや応答メッセージのメッセージ ID を生 成する方法を制御できます。

- v MQC.MQRO\_NEW\_MSG\_ID
- MQC.MQRO PASS MSG ID

次のどちらかを指定して、レポートや応答メッセージの相関 ID を設定する 方法を制御できます。

- v MQC.MQRO\_COPY\_MSG\_ID\_TO\_CORREL\_ID
- MQC.MQRO PASS CORREL ID

次のどちらかを指定して、元のメッセージを宛先キューに送達できない場合 のメッセージの後処理を制御できます。

- MQC.MQRO DEAD LETTER Q
- v MQC.MQRO\_DISCARD\_MSG **\*\***

report オプションが指定されていないと、デフォルトは次のようになりま す。

MQC.MQRO\_NEW\_MSG\_ID | MQC.MQRO<sup>-</sup>COPY MSG ID TO CORREL ID | MQC.MQRO\_DEAD\_LETTER\_Q

以下の一方または両方を指定して、受信アプリケーションが肯定アクション または否定アクション・レポート・メッセージあるいはその両方を送信する ように要求することができます。

- MQRO PAN
- MQRO\_NAN

#### **messageType**

public int messageType

メッセージのタイプを指示します。現在、システムによって以下の値が定義 されています。

- v MQC.MQMT\_DATAGRAM
- MQC.MQMT\_REQUEST
- MQC.MQMT\_REPLY
- MQC.MQMT\_REPORT

アプリケーションで定義済みの値を使用することもできます。これらの値 は、 MQC.MQMT\_APPL\_FIRST ~ MQC.MQMT\_APPL\_LAST の範囲内と する必要があります。

このフィールドのデフォルト値は MQC.MQMT\_DATAGRAM です。

#### **expiry** public int expiry

メッセージを書き込むアプリケーションによって設定され、 10 分の 1 秒 単位で表現された満了時間。メッセージの満了時間が経過した後、そのメッ セージはキュー・マネージャーが廃棄できるメッセージになります。メッセ

ージに MQC.MQRO EXPIRATION フラグの 1 つが指定されている場合に は、レポートがメッセージの廃棄時に生成されます。

デフォルト値は MQC.MQEI\_UNLIMITED (メッセージの有効期限が切れる ことはないという意味)です。

### **feedback**

public int feedback

レポートの性質を指示するために、タイプ MOC.MOMT REPORT のメッセ ージで使用される変数。システムによって、以下のフィードバック・コード が定義されています。

- MQC.MQFB\_EXPIRATION
- MQC.MQFB COA
- MOC.MOFB COD
- MQC.MQFB\_QUIT
- MQC.MQFB PAN
- MQC.MQFB\_NAN
- v MQC.MQFB\_DATA\_LENGTH\_ZERO
- MQC.MQFB\_DATA\_LENGTH\_NEGATIVE
- MOC.MOFB\_DATA\_LENGTH\_TOO\_BIG
- MQC.MQFB\_BUFFER\_OVERFLOW
- v MQC.MQFB\_LENGTH\_OFF\_BY\_ONE
- v MQC.MQFB\_IIH\_ERROR

MQC.MQFB\_APPL\_FIRST ~ MQC.MQFB\_APPL\_LAST の範囲内のアプリ ケーションで定義済みフィードバック値を使用することもできます。

このフィールドのデフォルト値は MOC.MOFB NONE (フィードバックが提 供されないことを指示する)です。

### **encoding**

public int encoding

このメンバー変数は、アプリケーション・メッセージ・データ中の数値に使 用される表現を指定します。これは、2 進数、パック 10 進数、および浮動 小数点データに適用されます。 read メソッドと write メソッドのこれらの 数値形式への動作は、適宜更新されます。

以下のエンコードが 2 進整数に定義されています。

### **MQC.MQENC\_INTEGER\_NORMAL**

Java と同じビッグ・エンディアン整数

### **MQC.MQENC\_INTEGER\_REVERSED**

PC で使用される場合と同じリトル・エンディアン整数

以下のエンコードがパック 10 進数に定義されています。

### **MQC.MQENC\_DECIMAL\_NORMAL**

システム/390 で使用される場合と同じビッグ・エンディアン・パッ ク 10 進数

### **MQC.MQENC\_DECIMAL\_REVERSED**

リトル・エンディアン・パック 10 進数

以下のエンコードが浮動小数点数に定義されています。

### MQC.MQENC\_FLOAT\_IEEE\_NORMAL

Java と同じビッグ・エンディアン IEEE 浮動小数点

# **MQC.MQENC FLOAT IEEE REVERSED**

PC で使用される場合と同じリトル・エンディアン IEEE 浮動小数 点

#### **MQC.MQENC FLOAT S390**

システム/390 形式の浮動小数点

encoding フィールドの値は、これら 3 つのセクションからの各値を 1 つに まとめて追加する (またはビット単位の OR 演算子を使用する) ことによっ て構成する必要があります。デフォルト値は、次のとおりです。

MQC.MQENC INTEGER NORMAL MQC.MQENC DECIMAL NORMAL MQC.MQENC\_FLOAT\_IEEE\_NORMAL

便宜上、この値は MQC.MQENC NATIVE とも表現されます。この設定に より、 writeInt() はビッグ・エンディアン整数を書き込み、 readInt() はビ ッグ・エンディアン整数を読み取ることができます。その代りに、フラグ MQC.MQENC\_INTEGER\_REVERSED を設定すると、 writeInt() はリトル・ エンディアン整数を書き込み、 readInt() はリトル・エンディアン整数を読 み取ることになります。

IEEE 形式の浮動小数点からシステム/390 形式の浮動小数点に変換すると、 精度が低下する可能性があるので注意してください。

# characterSet

public int characterSet

これは、アプリケーション・メッセージ・データ中の文字データのコード化 文字セット ID を指定します。これに従って、readString、readLine、および writeString メソッドの動作が更新されます。

このフィールドのデフォルト値は MQC.MQCCSI\_Q\_MGR です。デフォル ト値を使用する場合、CharacterSet 819 (iso-8859-1/latin/ibm819) が想定され ます。表13 に示されている文字セット値がサポートされています。

表 13. 文字セット ID

| characterSet | 説明                             |
|--------------|--------------------------------|
| 819          | iso-8859-1 / latin1 / ibm819   |
| 912          | iso-8859-2 / latin2 / ibm912   |
| 913          | iso-8859-3 / latin3 / ibm913   |
| 914          | iso-8859-4 / latin4 / ibm914   |
| 915          | iso-8859-5 / cyrillic / ibm915 |
| 1089         | iso-8859-6 / arabic / ibm1089  |
| 813          | iso-8859-7 / greek / ibm813    |
| 916          | iso-8859-8 / hebrew / ibm916   |
| 920          | iso-8859-9 / latin5 / ibm920   |
| 37           | ibm037                         |
| 273          | ibm273                         |
| 277          | ibm277                         |
| 278          | ibm278                         |

# **MQMessage**

表 13. 文字セット ID (続き)

| characterSet | 説明                           |
|--------------|------------------------------|
| 280          | ibm280                       |
| 284          | ibm284                       |
| 285          | ibm285                       |
| 297          | ibm297                       |
| 420          | ibm420                       |
| 424          | ibm424                       |
| 437          | ibm437 / PC オリジナル            |
| 500          | ibm500                       |
| 737          | ibm737 / PC ギリシャ語            |
| 775          | ibm775 / PC バルト語             |
| 838          | ibm838                       |
| 850          | ibm850 / PC Latin 1          |
| 852          | ibm852 / PC Latin 2          |
| 855          | ibm855 / PC キリル文字            |
| 856          | ibm856                       |
| 857          | ibm857 / PC トルコ語             |
| 860          | ibm860 / PC ポルトガル語           |
| 861          | ibm861 / PC アイスランド語          |
| 862          | ibm862 / PC ヘブライ語            |
| 863          | ibm863 / PC カナダ・フランス語        |
| 864          | ibm864 / PC アラビア語            |
| 865          | ibm865 / PC 北欧ゲルマン系言語        |
| 866          | ibm866 / PC ロシア語             |
| 868          | ibm868                       |
| 869          | ibm869 / PC 現代ギリシャ語          |
| 870          | ibm870                       |
| 871          | ibm871                       |
| 874          | ibm874                       |
| 875          | ibm875                       |
| 918          | ibm918                       |
| 921          | ibm921                       |
| 922          | ibm922                       |
| 930          | ibm930                       |
| 933          | ibm933                       |
| 935          | ibm935                       |
| 937          | ibm937                       |
| 939          | ibm939                       |
| 942          | ibm942                       |
| 948          | ibm948                       |
| 949          | ibm949                       |
| 950          | ibm950 / Big 5 中国語 (繁体字)     |
| 964          | ibm964 / CNS 11643 中国語 (繁体字) |
| 970          | ibm970                       |
| 1006         | ibm1006                      |
| 1025         | ibm1025                      |
| 1026         | ibm1026                      |
| 1097         | ibm1097                      |
| 1098         | ibm1098                      |
| 1112         | ibm1112                      |
| 1122         | ibm1122                      |
| 1123         | ibm1123                      |
| 1124         | ibm1124                      |
| 1381         | ibm1381                      |

### **MQMessage**

表 13. 文字セット ID (続き)

| characterSet | 説明              |
|--------------|-----------------|
| 1383         | ibm1383         |
| 2022         | <b>JIS</b>      |
| 932          | PC 日本語          |
| 954          | <b>EUCJIS</b>   |
| 1250         | Windows Latin 2 |
| 1251         | Windows キリル文字   |
| 1252         | Windows Latin 1 |
| 1253         | Windows ギリシャ語   |
| 1254         | Windows トルコ語    |
| 1255         | Windows ヘブライ語   |
| 1256         | Windows アラビア語   |
| 1257         | Windows バルト語    |
| 1258         | Windows ベトナム語   |
| 33722        | ibm33722        |
| 5601         | ksc-5601 韓国語    |
| 1200         | Unicode         |
| 1208         | UTF-8           |

### format

public String format

メッセージの送信側が、メッセージ中のデータの性質を受信側に指示するた めに使用する形式名。ユーザー独自の形式名を使用することができますが、 文字「MO」で始まる名前は、キュー・マネージャーによって定義されてい るという意味があります。キュー・マネージャーに組み込まれた形式は、次 のとおりです。

# **MQC.MQFMT\_NONE**

形式名なし

#### **MQC.MQFMT ADMIN**

コマンド・サーバー要求 / 応答メッセージ

# MQC.MQFMT\_COMMAND\_1

タイプ 1 コマンド応答メッセージ

# MQC.MQFMT\_COMMAND\_2

タイプ 2 コマンド応答メッセージ

# MQC.MQFMT\_DEAD\_LETTER\_HEADER

送達不能ヘッダー

### MQC.MQFMT\_EVENT

イベント・メッセージ

# **MQC.MQFMT PCF**

プログラム式コマンド形式のユーザー定義メッセージ

# **MQC.MQFMT STRING**

全体が文字で構成されているメッセージ

### **MQC.MQFMT TRIGGER**

トリガー・メッセージ

### **MQC.MQFMT XMIT Q HEADER**

伝送キュー・ヘッダー

デフォルト値は MOC.MOFMT NONE です。

### priority

public int priority

メッセージ優先順位。また、特殊値 MQC.MQPRI\_PRIORITY\_AS\_Q\_DEF も アウトバウンド・メッセージに設定できますが、この場合には、そのメッセ ージの優先順位は宛先キューのデフォルト priority 属性から取られます。

デフォルト値は MQC.MQPRI\_PRIORITY\_AS\_Q\_DEF です。

### persistence

public int persistence

メッセージ持続性。以下の値が定義されています。

- · MQC.MQPER PERSISTENT
- · MQC.MQPER\_NOT\_PERSISTENT
- MQC.MQPER PERSISTENCE AS Q DEF

デフォルト値は MOC.MOPER PERSISTENCE AS O DEF で、メッセージ の持続性が宛先キューのデフォルト persistence 属性から取られることを指 示します。

# messageId

public byte messageId[]

MOOueue.get() 呼び出しの場合、このフィールドには、検索するメッセージ のメッセージ ID を指定します。通常、キュー・マネージャーは、メッセー ジ ID および相関 ID が指定されたものと一致する最初のメッセージを戻し ます。特殊値 MQC.MQMI\_NONE により、任意の メッセージ ID とマッチ ングすることができます。

MQQueue.put() 呼び出しの場合、このフィールドには、使用するメッセージ ID を指定します。 MQC.MQMI NONE が指定されていると、キュー・マネ ージャーはメッセージの書き込み時に一意のメッセージ ID を生成します。 このメンバー変数の値は、使用したメッセージ ID を指示するために、書き 込み後に更新されます。

デフォルト値は MOC.MOMI NONE です。

### correlationId

public byte correlationId[]

MQQueue.get() 呼び出しの場合、このフィールドには、検索するメッセージ の相関 ID を指定します。通常、キュー・マネージャーは、メッセージ ID および相関 ID が指定されたものと一致する最初のメッセージを戻します。 特殊値 MOC.MOCI NONEにより、任意の 相関 ID とマッチングすること ができます。

MOOueue.put() 呼び出しの場合、このフィールドには、使用する相関 ID を 指定します。

デフォルト値は MQC.MQCI NONE です。
## **backoutCount**

public int backoutCount

前に、メッセージが作業単位の一環として MQQueue.get() 呼び出しによっ て戻され、その後にバックアウトされた回数のカウント。

デフォルト値はゼロです。

## replyToQueueName

public String replyToQueueName

メッセージの get 要求を発行したアプリケーションが MQC.MQMT REPLY および MOC.MOMT REPORT メッセージを送信する先のメッセージ・キュ 一の名前。

デフォルト値は "" です。

## replyToQueueManagerName

public String replyToQueueManagerName

応答メッセージまたはレポート・メッセージの送信先のキュー・マネージャ 一の名前。

デフォルト値は "" です。

この値が MQQueue.put() 呼び出しで "" になっていると、QueueManager が この値を書き込みます。

## userId public String userId

メッセージの識別コンテキストの一部で、このメッセージの発信元のユーザ ーを識別します。

デフォルト値は "" です。

## accountingToken

public byte accountingToken[]

メッセージの識別コンテキストの一部。これにより、アプリケーションは、 メッセージの結果として実行された処理に適切に課金することができます。

デフォルト値は "MQC.MQACT NONE" です。

#### applicationIdData

public String applicationIdData

メッセージの識別コンテキストの一部。これは、アプリケーション・スイー トによって定義される情報で、メッセージまたはそのメッセージの送信元に 関する追加情報を提供するために使用することができます。

デフォルト値は "" です。

## putApplicationType

public int putApplicationType

メッセージを書き込むアプリケーションのタイプ。これはシステム定義また はユーザー定義の値とすることができます。システムによって以下の値が定 義されています。

- MQC.MQAT\_AIX
- MQC.MQAT\_CICS
- MQC.MQAT DOS

## **MQMessage**

- MQC.MQAT\_IMS
- MQC.MQAT\_MVS
- MQC.MQAT OS2
- MQC.MQAT\_OS400
- · MQC.MQAT\_QMGR
- MQC.MQAT UNIX
- MQC.MQAT\_WINDOWS
- MQC.MQAT\_JAVA

デフォルト値は特殊値 MQC.MQAT\_NO\_CONTEXT で、これはコンテキス ト情報がメッセージ中に存在していないことを指示します。

## putApplicationName

public String putApplicationName

メッセージを書き込むアプリケーションの名前。デフォルト値は "" です。

#### putDateTime

public GregorianCalendar putDateTime

メッセージが書き込まれた時刻と日付。

## applicationOriginData

public String applicationOriginData

アプリケーションによって定義されている情報で、メッセージの送信元に関 する追加情報を提供するために使用することができます。

デフォルト値は "" です。

#### groupId

public byte[] groupId

物理メッセージが属しているメッセージ・グループを識別するバイト列。

デフォルト値は "MQC.MQGI NONE" です。

## messageSequenceNumber

public int messageSequenceNumber

グループ内の論理メッセージの順序番号。

### offset public int offset

セグメント化されたメッセージでは、物理メッセージの先頭からの物理メッ セージ中のデータのオフセット。

## messageFlags

public int messageFlags

メッセージのセグメント化と状況を制御するフラグ。

## originalLength

public int originalLength

セグメント化されたメッセージの元の長さ。

# コンストラクター

#### **MQMessage**

public MQMessage()

デフォルトのメッセージ記述子情報と空のメッセージ・バッファーを含む新 規メッセージを作成します。

# メソッド

## getTotalMessageLength

public int getTotalMessageLength()

このメッセージを検索した (検索しようとした) メッセージ・キューに保管 されているときのメッセージの合計バイト数。 MOOueue.get() メソッドが メッセージ切り捨てエラー・コードで失敗すると、このメソッドはキュー上 のメッセージの合計サイズを通知します。

152ページの『MQQueue.get』も参照してください。

#### getMessageLength

public int getMessageLength

IOException を投げます。

この MOMessage オブジェクト内のメッセージ・データのバイト数。

#### getDataLength

public int getDataLength()

MQException を投げます。

読み取る残りのメッセージ・データのバイト数。

#### seek

public void seek(int pos)

IOException を投げます。

pos を指定することによってカーソルをメッセージ・バッファー内の絶対位 置に移動します。これ以降の読み取りおよび書き込みはバッファー内のこの 位置から行われます。

pos がメッセージ・データ長の外側に指定されていると、EOFException が 投げられます。

## setDataOffset

public void setDataOffset(int offset)

IOException を投げます。

カーソルをメッセージ・バッファー内の絶対位置に移動します。このメソッ ドは seek() の同義語で、他の MQSeries API との言語間の互換性のために 提供されています。

#### getDataOffset

public int getDataOffset()

IOException を投げます。

メッセージ・データ内の現行カーソル位置 (読み取り操作および書き込み操 作が有効になるポイント)を戻します。

#### clearMessage

public void clearMessage()

IOException を投げます。

メッセージ・バッファー内のデータをすべて廃棄し、データ・オフセットを ゼロにリセットします。

## getVersion

public int getVersion()

使用中の構造体のバージョンを戻します。

#### **resizeBuffer**

public void resizeBuffer(int size)

IOException を投げます。

以後の get 操作に必要となる可能性があるバッファー内のサイズに関す る、MQMessage オブジェクトへのヒント。現在、メッセージにメッセー ジ・データが入っていて、新規サイズが現行サイズより小さくなっている と、そのメッセージ・データは切り捨てられます。

#### readBoolean

public boolean readBoolean()

IOException を投げます。

メッセージ・バッファー内の現在位置から (符号付きの) 1 バイトを読み取 ります。

## readChar

public char readChar()

IOException、EOFException を投げます。

メッセージ・バッファー内の現在位置から Unicode 文字を 1 文字読み取り ます。

## readDouble

public double readDouble()

IOException、EOFException を投げます。

メッセージ・バッファー内の現在位置から倍精度を読み取ります。このメソ ッドの動作は、encoding メンバー変数の値によって決まります。

#### MQC.MQENC\_FLOAT\_IEEE\_NORMAL および

MQC.MQENC\_FLOAT\_IEEE\_REVERSED の値は、それぞれビッグ・エンデ ィアン形式およびリトル・エンディアン形式の IEEE 標準倍精度を読み取り ます。

MQC.MQENC\_FLOAT\_S390 の値は、システム/390 形式の浮動小数点数を読 み取ります。

## readFloat

public float readFloat()

IOException、EOFException を投げます。

メッセージ・バッファー内の現在位置から浮動小数点を読み取ります。この メソッドの動作は、encoding メンバー変数の値によって決まります。

MQC.MQENC\_FLOAT\_IEEE\_NORMAL および

MQC.MQENC FLOAT IEEE REVERSED の値は、それぞれビッグ・エンデ ィアン形式およびリトル・エンディアン形式の IEEE 標準浮動小数点を読み 取ります。

MQC.MQENC\_FLOAT\_S390 の値は、システム/390 形式の浮動小数点数を読 み取ります。

## readFully

public void readFully(byte b[])

Exception、EOFException を投げます。

バイト配列 b をメッセージ・バッファーからのデータで埋めます。

## readFully

public void readFully(byte b[], int off, int len)

IOException、EOFException を投げます。

バイト配列 b の len エレメントを、メッセージ・バッファー内のオフセッ ト off から始まるデータで埋めます。

## readInt

public int readInt()

IOException、EOFException を投げます。

メッセージ・バッファー内の現在位置から整数を読み取ります。このメソッ ドの動作は、encoding メンバー変数の値によって決まります。

MQC.MQENC INTEGER NORMAL の値はビッグ・エンディアン整数を読 み取り、 MQC.MQENC\_INTEGER\_REVERSED の値はリトル・エンディア ン整数を読み取ります。

## readInt4

public int readInt4()

IOException、EOFException を投げます。

readInt() の同義語で、言語間の MQSeries API 互換性のために提供されてい ます。

## readLine

public String readLine()

IOException を投げます。

characterSet メンバー変数で識別されたコード・セットから Unicode に変換 してから、 ¥n、¥r、¥r¥n、または EOF で区切られた行を読み取ります。

#### readLong

public long readLong()

IOException、EOFException を投げます。

メッセージ・バッファー内の現在位置から long を読み取ります。このメソ ッドの動作は、encoding メンバー変数の値によって決まります。

MQC.MQENC\_INTEGER\_NORMAL の値はビッグ・エンディアン long を読 み取り、 MQC.MQENC INTEGER REVERSED の値はリトル・エンディア ン long を読み取ります。

## readInt8

public long readInt8()

IOException、EOFException を投げます。

readLong() の同義語で、言語間の MQSeries API 互換性のために提供されて います。

## readObject

public Object readObject()

OptionalDataException、ClassNotFoundException、IOException を投げます。

メッセージ・バッファーからオブジェクトを 1 つ読み取ります。オブジェ クトのクラス、クラスのシグニチャー、およびクラスの非一時フィールドと 非静的フィールドの値がすべて読み取られます。

#### readShort

public short readShort()

IOException、EOFException を投げます。

#### readInt2

public short readInt2()

IOException、EOFException を投げます。

readShort() の同義語で、言語間の MOSeries API 互換性のために提供され ています。

### readUTF

public String readUTF()

IOException を投げます。

メッセージ・バッファー内の現在位置から、2バイトの長さフィールドを 接頭部として持つ UTF ストリングを読み取ります。

#### readUnsignedByte

public int readUnsignedByte()

IOException、EOFException を投げます。

メッセージ・バッファー内の現在位置から符号なしのバイトを 1 バイト読 み取ります。

## readUnsignedShort

public int readUnsignedShort()

IOException、EOFException を投げます。

メッセージ・バッファー内の現在位置から符号なしの short を読み取りま す。このメソッドの動作は、encoding メンバー変数の値によって決まりま す。

MQC.MQENC INTEGER NORMAL の値はビッグ・エンディアン符号なし short を読み取り、 MQC.MQENC\_INTEGER\_REVERSED の値はリトル・エ ンディアン符号なし short を読み取ります。

### readUInt2

public int readUInt2()

IOException、EOFException を投げます。

readUnsignedShort() の同義語で、言語間の MQSeries API 互換性のために提 供されています。

#### readString

public String readString(int length)

IOException、EOFException を投げます。

characterSet メンバー変数で識別されるコード・セットのストリングを読み 取り、そのストリングを Unicode に変換します。

#### パラメーター

length 読み取る文字数 (文字当りに複数バイトを使用するコード・セット もあるので、コード・セットに従うバイト数とは異なる場合があり ます)。

#### readDecimal2

public short readDecimal2()

IOException、EOFException を投げます。

2 バイトのパック 10 進数 (-999..999) を読み取ります。このメソッドの動 作は、encoding メンバー変数の値によって決まります。 MQC.MQENC\_DECIMAL\_NORMAL の値はビッグ・エンディアン・パック

10 進数を読み取り、 MQC.MQENC DECIMAL REVERSED の値はリト ル・エンディアン・パック 10 進数を読み取ります。

#### **readDecimal4**

public int readDecimal4()

IOException、EOFException を投げます。

4 バイトのパック 10 進数 (-9999999.9999999) を読み取ります。このメソ ッドの動作は、encoding メンバー変数の値によって決まります。 MQC.MQENC DECIMAL NORMAL の値はビッグ・エンディアン・パック 10 進数を読み取り、 MQC.MQENC\_DECIMAL\_REVERSED の値はリト ル・エンディアン・パック 10 進数を読み取ります。

#### **readDecimal8**

public long readDecimal8()

IOException、EOFException を投げます。

8 バイトのパック 10 進数 (-999999999999999 ~ 9999999999999999) を読み 取ります。このメソッドの動作は、encoding メンバー変数によって決まりま す。 MQC.MQENC DECIMAL NORMAL の値はビッグ・エンディアン・パ ック 10 進数を読み取り、 MQC.MQENC\_DECIMAL\_REVERSED の値はリ トル・エンディアン・パック 10 進数を読み取ります。

#### **setVersion**

public void setVersion(int version)

使用する構造体のバージョンを指定します。以下の値を指定できます。

- MOC.MOMD VERSION 1
- MQC.MQMD\_VERSION\_2

通常、バージョン 2 の構造体を処理できるキュー・マネージャーに接続し ている時に、クライアントで強制的にバージョン 1 の構造体を使用したい 場合を除き、このメソッドを呼び出す必要はありません。これ以外のすべて の状況では、クライアントは、キュー・マネージャーの能力を照会すること によって、使用する構造体の正しいバージョンを判別します。

#### **skipBytes**

public int skipBytes(int n)

IOException、EOFException を投げます。

メッセージ・バッファー内で前方に n バイト移動します。

このメソッドは、以下のいずれかが起きるまで呼び出しをブロックします。

- 全バイトがスキップされた
- メッセージ・バッファーの終わりが検出された
- 例外が投げられた

スキップされたバイト数を戻します。この値は常に n と一致します。

#### **write**

public void write(int b)

IOException を投げます。

メッセージ・バッファー内の現在位置に 1 バイトを書き込みます。

**write**

public void write(byte b[])

IOException を投げます。

メッセージ・バッファー内の現在位置にバイトの配列を書き込みます。

**write**

public void write(byte b[], int off, int len)

IOException を投げます。

メッセージ・バッファー内の現在位置に一連のバイトを書き込みます。配列 **b** のオフセット off から len バイトが取られ、書き込まれます。

#### **writeBoolean**

public void writeBoolean(boolean v)

IOException を投げます。

メッセージ・バッファー内の現在位置にブール値を書き込みます。

#### **writeByte**

public void writeByte(int v)

IOException を投げます。

メッセージ・バッファー内の現在位置に 1 バイトを書き込みます。

## **writeBytes**

public void writeBytes(String s)

IOException を投げます。

メッセージ・バッファーに一連のバイトとしてストリングを書き込みます。 ストリング内のそれぞれの文字は、高位 8 ビットを廃棄することによって 順番に書き込まれます。

#### **writeChar**

public void writeChar(int v)

IOException を投げます。

メッセージ・バッファー内の現在位置に Unicode 文字を 1 文字書き込みま す。

#### **writeChars**

public void writeChars(String s)

IOException を投げます。

メッセージ・バッファー内の現在位置に一連の Unicode 文字としてストリ ングを書き込みます。

#### **writeDouble**

public void writeDouble(double v)

IOException を投げます。

メッセージ・バッファー内の現在位置に倍精度を書き込みます。このメソッ ドの動作は、encoding メンバー変数の値によって決まります。

MOC.MOENC FLOAT IEEE NORMAL および MQC.MQENC\_FLOAT\_IEEE\_REVERSED の値は、それぞれビッグ・エンデ ィアン形式およびリトル・エンディアン形式の IEEE 標準浮動小数点を書き 込みます。

MQC.MQENC\_FLOAT\_S390 の値は、システム/390 形式の浮動小数点数を書 き込みます。 IEEE 倍精度の値域は S/390® 倍精度浮動小数点数の値域より 大きいので、非常に大きい数値は変換できないことに注意してください。

#### **writeFloat**

public void writeFloat(float v)

IOException を投げます。

メッセージ・バッファー内の現在位置に浮動小数点を書き込みます。このメ ソッドの動作は、encoding メンバー変数の値によって決まります。

MQC.MQENC\_FLOAT\_IEEE\_NORMAL および

MQC.MQENC\_FLOAT\_IEEE\_REVERSED の値は、それぞれビッグ・エンデ ィアン形式およびリトル・エンディアン形式の IEEE 標準浮動小数点を書き 込みます。

MQC.MQENC\_FLOAT\_S390 の値は、システム/390 形式の浮動小数点数を書 き込みます。

## **writeInt**

public void writeInt(int v)

IOException を投げます。

メッセージ・バッファー内の現在位置に整数を書き込みます。このメソッド の動作は、encoding メンバー変数の値によって決まります。

MQC.MQENC INTEGER NORMAL の値はビッグ・エンディアン整数を書 き込み、 MQC.MQENC\_INTEGER\_REVERSED の値はリトル・エンディア ン整数を書き込みます。

### **writeInt4**

public void writeInt4(int v)

IOException を投げます。

```
writeInt() の同義語で、言語間の MQSeries API 互換性のために提供されて
います。
```
#### **writeLong**

public void writeLong(long v)

IOException を投げます。

メッセージ・バッファー内の現在位置に long を書き込みます。このメソッ ドの動作は、encoding メンバー変数の値によって決まります。

MQC.MQENC\_INTEGER\_NORMAL の値はビッグ・エンディアン long を書 き込み、 MQC.MQENC INTEGER REVERSED の値はリトル・エンディア ン long を書き込みます。

#### **writeInt8**

public void writeInt8(long v)

IOException を投げます。

writeLong() の同義語で、言語間の MQSeries API 互換性のために提供され ています。

## **writeObject**

public void writeObject(Object obj)

IOException を投げます。

指定のオブジェクトをメッセージ・バッファーに書き込みます。オブジェク トのクラス、クラスのシグニチャー、クラスおよびそのクラスの全スーパー タイプの非一時フィールドと非静的フィールドの値がすべて書き込まれま す。

## **writeShort**

public void writeShort(int v)

IOException を投げます。

メッセージ・バッファー内の現在位置に short を書き込みます。このメソッ ドの動作は、encoding メンバー変数の値によって決まります。

MQC.MQENC INTEGER NORMAL の値はビッグ・エンディアン short を 書き込み、 MQC.MQENC\_INTEGER\_REVERSED の値はリトル・エンディ アン short を書き込みます。

#### **writeInt2**

public void writeInt2(int v)

IOException を投げます。

writeShort() の同義語で、言語間の MQSeries API 互換性のために提供され ています。

## **writeDecimal2**

public void writeDecimal2(short v)

IOException を投げます。

メッセージ・バッファー内の現在位置に 2 バイトのパック 10 進形式の数 値を書き込みます。このメソッドの動作は、encoding メンバー変数の値によ って決まります。

MOC.MOENC DECIMAL NORMAL の値はビッグ・エンディアン・パック 10 進数を書き込み、 MQC.MQENC DECIMAL REVERSED の値はリト ル・エンディアン・パック 10 進数を書き込みます。

パラメーター

 $ν$  -999 ~ 999 の範囲内とすることができます。

#### **writeDecimal4**

public void writeDecimal4(int v)

IOException を投げます。

メッセージ・バッファー内の現在位置に 4 バイトのパック 10 進形式の数 値を書き込みます。このメソッドの動作は、encoding メンバー変数の値によ って決まります。

MQC.MQENC\_DECIMAL\_NORMAL の値はビッグ・エンディアン・パック 10 進数を書き込み、 MQC.MQENC DECIMAL REVERSED の値はリト ル・エンディアン・パック 10 進数を書き込みます。

パラメーター

*v* -99999999 〜 9999999 の範囲内とすることができます。

#### **writeDecimal8**

public void writeDecimal8(long v)

IOException を投げます。

メッセージ・バッファー内の現在位置に 8 バイトのパック 10 進形式の数 値を書き込みます。このメソッドの動作は、encoding メンバー変数の値によ って決まります。

MQC.MQENC\_DECIMAL\_NORMAL の値はビッグ・エンディアン・パック 10 進数を書き込み、 MQC.MQENC\_DECIMAL\_REVERSED の値はリト ル・エンディアン・パック 10 進数を書き込みます。

パラメーター:

 $\nu$  -9999999999999999 ~ 99999999999999 の範囲内とすることができ ます。

## **writeUTF**

public void writeUTF(String str)

IOException を投げます。

メッセージ・バッファー内の現在位置に、2バイトの長さフィールドを接 頭部として持つ UTF ストリングを書き込みます。

## writeString

public void writeString(String str)

IOException を投げます。

ストリングを characterSet メンバー変数で識別されるコード・セットに変換 し、そのストリングをメッセージ・バッファー内の現在位置に書き込みま す。

## **MQMessageTracker**

java.lang.Object │

└─ com.ibm.mq.MQMessageTracker

public abstract class **MQMessageTracker** H% **Object**

注: このクラスを使用できるのは、 MOSeries V5 (またはそれ以降) のキュー・マ ネージャーに接続している場合だけです。

このクラスは、MQDistributionListItem ([103](#page-120-0) ページ)に継承され、メッセージ・パラ メーターを配布リスト内に指定された宛先用に調整するために使用されます。

# 変数

#### **feedback**

public int feedback

レポートの性質を指示するために、タイプ MQC.MQMT REPORT のメッセ ージで使用される変数。システムによって、以下のフィードバック・コード が定義されています。

- MQC.MQFB\_EXPIRATION
- MQC.MQFB\_COA
- MQC.MQFB\_COD
- MQC.MQFB QUIT
- MOC.MOFB PAN
- MQC.MQFB\_NAN
- v MQC.MQFB\_DATA\_LENGTH\_ZERO
- v MQC.MQFB\_DATA\_LENGTH\_NEGATIVE
- MQC.MQFB\_DATA\_LENGTH\_TOO\_BIG
- MQC.MQFB\_BUFFER\_OVERFLOW
- MQC.MQFB\_LENGTH\_OFF\_BY\_ONE
- MQC.MQFB\_IIH\_ERROR

MQC.MQFB APPL FIRST  $\sim$  MQC.MQFB APPL LAST の範囲内のアプリ ケーションで定義済みフィードバック値を使用することもできます。

このフィールドのデフォルト値は MQC.MQFB NONE (フィードバックが提 供されないことを指示する)です。

#### **messageId**

public byte messageId[]

メッセージの書き込み時に使用するメッセージ ID。 MQC.MQMI\_NONE が 指定されていると、キュー・マネージャーはメッセージの書き込み時に一意 のメッセージ ID を生成します。このメンバー変数の値は、使用したメッセ ージ ID を指示するために、書き込み後に更新されます。

デフォルト値は MQC.MQMI\_NONE です。

## **correlationId**

public byte correlationId[]

メッセージの書き込み時に使用する相関 ID。

デフォルト値は MQC.MQCI\_NONE です。

## **accountingToken**

public byte accountingToken[]

メッセージの識別コンテキストの一部。これにより、アプリケーションは、 メッセージの結果として実行された処理に適切に課金することができます。

デフォルト値は MQC.MQACT\_NONE です。

## **groupId**

public byte[] groupId

物理メッセージが属しているメッセージ・グループを識別するバイト列。

デフォルト値は MQC.MQGI\_NONE です。

# <span id="page-159-0"></span>**MQPoolServices**

java.lang.Object

- com.ibm.mg.MQPoolServices

共用クラス MQPoolServices 拡張 Object

注: 通常、アプリケーションはこのクラスを使用しません。

MQPoolServices クラスは、 MQSeries 接続のデフォルト ConnectionManager として 使用される ConnectionManager のインプリメンテーションに使用できます。

ConnectionManager は、MQPoolServices オブジェクトを構成し、それを用いてリス ナーを登録することができます。このリスナーは、MQEnvironment が管理する MQPoolTokens の集合に関連するイベントを受信します。この情報は、何らかの必 要な始動や終結処理の作業を実行する際に、ConnectionManager で活用できます。

143ページの『MQPoolServicesEvent』と 175ページの 『MQPoolServicesEventListener』も参照してください。

# コンストラクター

## **MOPoolServices**

public MQPoolServices()

新規 MOPoolServices オブジェクトを構成します。

# メソッド

## addMQPoolServicesEventListener

public void addMQPoolServicesEventListener (MQPoolServicesEventListener listener)

MQPoolServicesEventListener を追加します。このリスナーは、 MQEnvironment によって制御される MQPoolToken の集合でトークンの追 加や除去が行われた場合や、デフォルトの ConnectionManager が変更された 場合にイベントを受信します。

## removeMQPoolServicesEventListener

public void removeMQPoolServicesEventListener (MQPoolServicesEventListener listener)

MQPoolServicesEventListener を除去します。

#### **getTokenCount**

public int getTokenCount()

MQEnvironment に現在登録されている MQPoolToken の数を戻します。

# <span id="page-160-0"></span>**MQPoolServicesEvent**

java.lang.Object

- java.util.EventObject - com.ibm.ma.MOPoolServicesEvent

注: 通常、アプリケーションはこのクラスを使用しません。

MOPoolServicesEvent は、 MOEnvironment によって制御されている MOPoolToken の集合でトークンの追加や除去が行われた場合に生成されます。また、デフォルト の ConnectionManager が変更された場合にも、イベントは生成されます。

142ページの『MQPoolServices』と 175ページの『MQPoolServicesEventListener』も参 照してください。

## 変数

## **TOKEN\_ADDED**

public static final int TOKEN ADDED

MQPoolToken が集合に追加されるときに使用されるイベント ID。

## **TOKEN REMOVED**

public static final int TOKEN\_REMOVED

MQPoolToken が集合から除去されるときに使用されるイベント ID。

## **DEFAULT POOL CHANGED**

public static final int DEFAULT\_POOL\_CHANGED

デフォルトの ConnectionManager が変更されるときに使用されるイベント  $ID<sub>o</sub>$ 

ID protected int ID

イベント ID。有効な値は、次のとおりです。

**TOKEN ADDED** 

**TOKEN REMOVED** 

DEFAULT\_POOL\_CHANGED

token protected MQPoolToken token

トークン。イベント ID が DEFAULT\_POOL\_CHANGED のときは、ヌルに なります。

# コンストラクター

## **MQPoolServicesEvent**

public MQPoolServicesEvent(Object source, int eid, MQPoolToken token)

イベント ID とトークンに基づいて MQPoolServicesEvent を構成します。

#### **MQPoolServicesEvent**

public MQPoolServicesEvent(Object source, int eid)

イベント ID に基づいて MQPoolServicesEvent を構成します。

# メソッド

**getId** public int getId()

イベント ID を取得します。

戻り

以下のいずれかの値のイベント ID。

TOKEN\_ADDED

TOKEN\_REMOVED

DEFAULT\_POOL\_CHANGED

## **getToken**

public MQPoolToken getToken()

集合で追加または削除されたトークンを戻します。イベント ID が DEFAULT\_POOL\_CHANGED の場合は、ヌルになります。

# **MQPoolToken**

java.lang.Object

│ └─ com.ibm.mq.MQPoolToken

&Q/i9 **MQPoolToken** H% **Object**

MQPoolToken は、デフォルト接続プールの使用可能化に使用できます。この MQPoolToken は、アプリケーション・コンポーネントが MQSeries に接続する前に MQEnvironment クラスに登録され、コンポーネントが MQSeries の使用を終えると 登録解除されます。通常、デフォルトの ConnectionManager は、登録された MOPoolToken の集合が空になるまでアクティブになっています。

MQPoolToken には、メソッドや変数がありません。 ConnectionManager のプロバイ ダーは、MQPoolToken を拡張することによって、 ConnectionManager にヒントを渡 せるようにすることもできます。

[110](#page-127-0)ページの『MOEnvironment.addConnectionPoolToken』および 110ページの 『[MQEnvironment.removeConnectionPoolToken](#page-127-0)』を参照してください。

# コンストラクター

## **MQPoolToken**

public MQPoolToken()

新規 MQPoolToken オブジェクトを構成します。

## **MQProcess**

java.lang.Object - com.ibm.mg.MQManagedObject - com.ibm.ma.MOProcess

```
共用クラス MQProcess
拡張 MQManagedObject (117 ページを参照してください。)
```
MQProcess は MQSeries プロセスの照会操作を提供します。

# コンストラクター

## **MQProcess**

public MQProcess(MQQueueManager qMgr,

String processName, int openOptions, String queueManagerName, String alternateUserId)

throws MQException

キュー・マネージャー gMgr のプロセスにアクセスします。残りのパラメー ターの詳細については、160ページの『MQQueueManager』の accessProcess を参照してください。

# メソッド

## getApplicationId

public String getApplicationId()

開始するアプリケーションを識別する文字ストリング。この情報は、開始キ ューのメッセージを処理するトリガー・モニター・アプリケーションが使用 するためのものです。また、この情報はトリガー・メッセージの一部として 開始キューに送信されます。

プロセスのクローズ後にこのメソッドを呼び出すと、MQException が投げら れます。

## getApplicationType

public int getApplicationType()

例外を投げます (111 ページを参照してください)。

これは、トリガー・メッセージの受信に対する応答で開始されるプログラム の性質を識別します。アプリケーション・タイプには、任意の値を取ること ができますが、以下の値を標準タイプとしてお勧めします。

- MQC.MQAT AIX
- MQC.MQAT\_CICS
- MOC.MOAT DOS
- MQC.MQAT\_IMS
- MQC.MQAT\_MVS
- MQC.MQAT\_OS2
- MQC.MQAT OS400
- MQC.MQAT\_UNIX
- MQC.MQAT\_WINDOWS
- MQC.MQAT\_WINDOWS\_NT
- MQC.MWQAT\_USER\_FIRST (ユーザー定義アプリケーション・タイプの 最低值)
- MQC.MQAT USER LAST (ユーザー定義アプリケーション・タイプの最 高値)

## **getEnvironmentData**

public String getEnvironmentData()

MQException を投げます。

開始するアプリケーションに関係のある環境情報が入っているストリング。

#### **getUserData**

public String getUserData()

MQException を投げます。

開始するアプリケーションに関係のあるユーザー情報が入っているストリン ガ。

## **close**

public synchronized void close()

MQException を投げます。

119ページの『[MQManagedObject.close](#page-136-0)』 の指定変更。

## <span id="page-165-0"></span>**MQPutMessageOptions**

java.lang.Object

 $\mathrel{\sqsubseteq}$  com.ibm.mq.MQPutMessageOptions

共用クラス MQPutMessageOptions 拡張 Object

このクラスには、MQQueue.put()の動作を制御するオプションが含まれています。

注:このクラスで使用可能な一部のオプションの動作は、使用される環境によって 異なります。これらのエレメントには \* のマークが付けられています。詳細に ついては、90ページの『他の環境で操作されるバージョン 5 拡張機能』を参照 してください。

## 変数

#### options

public int options

MOOueue.put のアクションを制御するオプション。次の値のどれかを指定 しても、どれも指定しなくてもかまいません。複数のオプションが必要な場 合は、これらの値をまとめて追加するか、ビット単位の OR 演算子を使用 して結合することができます。

## **MQC.MQPMO SYNCPOINT**

メッセージを同期点制御を用いて書き込みます。このメッセージ は、作業単位がコミットされるまで、その作業単位の外側では表示 されません。作業単位がバックアウトされると、このメッセージは 削除されます。

## MQC.MQPMO\_NO\_SYNCPOINT

メッセージを同期点制御なしに書き込みます。なお、同期点制御オ プションが指定されない場合は、デフォルトの'no svncpoint'が想 定されます。これは、OS/390 を含め、すべてのプラットフォームに 適用されます。

## **MQC.MQPMO NO CONTEXT**

コンテキストをメッセージと関連付けません。

#### **MQC.MQPMO DEFAULT CONTEXT**

デフォルト・コンテキストをメッセージと関連付けます。

#### **MQC.MQPMO SET IDENTITY CONTEXT**

識別コンテキストをアプリケーションから設定します。

#### **MQC.MQPMO SET ALL CONTEXT**

すべてのコンテキストをアプリケーションから設定します。

### **MQC.MQPMO FAIL IF QUIESCING**

キュー・マネージャーが静止している場合には、失敗します。

#### MQC.MQPMO NEW MSG ID\*

送信メッセージごとに新規メッセージ ID を生成します。

#### MQC.MQPMO NEW CORREL ID\*

送信メッセージごとに新規相関 ID を生成します。

## **MQC.MQPMO LOGICAL ORDER\***

メッセージ・グループ内の論理メッセージおよびセグメントを論理 順序にします。

## **MQC.MQPMO NONE**

指定するオプションがありません。他のオプションと組み合わせて 使用しないでください。

### MQC.MQPMO\_PASS\_IDENTITY\_CONTEXT

識別コンテキストを入力キュー・ハンドルから渡します。

#### MQC.MQPMO\_PASS\_ALL\_CONTEXT

すべてのコンテキストを入力キュー・ハンドルから渡します。

### contextReference

public MQQueue ContextReference

これはコンテキスト情報のソースを指示する入力フィールドです。

options フィールドに MQC.MQPMO\_PASS\_IDENTITY\_CONTEXT または MOC.MOPMO PASS ALL CONTEXT が含まれている場合には、このフィ ールドを設定して、コンテキスト情報のソースとなる MQQueue を参照し てください。

このフィールドの初期値は null です。

### recordFields \*

public int recordFields

メッセージを配布リストに書き込む時に、キューごとにカスタマイズするフ ィールドを指示するフラグ。以下の 1 つまたは複数のフラグを指定するこ とができます。

#### MQC.MQPMRF\_MSG\_ID

MQDistributionListItem の messageId 属性を使用します。

#### MQC.MQPMRF\_CORREL\_ID

MQDistributionListItem の correlationId 属性を使用します。

#### **MQC.MQPMRF GROUP ID**

MQDistributionListItem の groupId 属性を使用します。

#### **MQC.MQPMRF FEEDBACK**

MQDistributionListItem の feedback 属性を使用します。

#### **MQC.MQPMRF ACCOUNTING TOKEN**

MQDistributionListItem の accountingToken 属性を使用します。

特殊値 MQC.MQPMRF NONE は、フィールドをカスタマイズしないことを 指示します。

#### resolvedQueueName

public String resolvedQueueName

これは、キュー・マネージャーによって、メッセージが入っているキューの 名前に設定される出力フィールドです。これは、オープンされているキュー が別名キューまたはモデル・キューの場合には、キューのオープンに使用し た名前とは異なる場合があります。

## resolvedQueueManagerName

public String resolvedQueueManagerName

これは、キュー・マネージャーによって、リモート・キュー名で指定された キューを所有しているキュー・マネージャーの名前に設定される出力フィー ルドです。これは、キューがリモート・キューの場合には、アクセス元のキ ュー・マネージャーの名前とは異なる場合があります。

## knownDestCount \*

public int knownDestCount

これは、キュー・マネージャーによって、現行呼び出しがローカル・キュー に解決されるキューに対して正常に送信を完了したメッセージ数に設定され る出力フィールドです。このフィールドは、配布リストの一部ではない単一 キューのオープン時にも設定されます。

## unknownDestCount \*

public int unknownDestCount

これは、キュー・マネージャーによって、現行呼び出しがリモート・キュー に解決されるキューに対して正常に送信を完了したメッセージ数に設定され る出力フィールドです。このフィールドは、配布リストの一部ではない単一 キューのオープン時にも設定されます。

## invalidDestCount \*

public int invalidDestCount

これは、キュー・マネージャーによって、配布リスト内のキューに送信でき なかったメッセージ数に設定される出力フィールドです。このカウントに は、正常にオープンされたが put 操作が失敗したキューの他に、オープン が失敗したキューも含まれています。このフィールドは、配布リストの一部 ではない単一キューのオープン時にも設定されます。

# コンストラクター

## **MQPutMessageOptions**

public MQPutMessageOptions()

オプションが設定されていない新規 MQPutMessageOptions オブジェクト と、ブランクの resolvedQueueName および resolvedQueueManagerName を 構成します。

## **MQQueue**

java.lang.Object

- com.ibm.mg.MQManagedObject - com.ibm.ma.MOOueue

共用クラス MQQueue 拡張 MQManagedObject (117 ページを参照してください。)

MQQueue は、MQSeries キューについての inquire、set、put、および get 操作を提 供します。 inquire および set 機能は、MQ.MQManagedObject から継承します。

165ページの『MQQueueManager.accessQueue』も参照してください。

# コンストラクター

## **MOQueue**

public MQQueue(MQQueueManager qMgr, String queueName, int openOptions, String queueManagerName, String dynamicQueueName, String alternateUserId ) throws MQException

キュー・マネージャー gMgr のキューにアクセスします。

残りのパラメーターの詳細については、165ページの 『MQQueueManager.accessQueue』を参照してください。

## メソッド

qet

public synchronized void get (MQMessage message, MQGetMessageOptions getMessageOptions, int MaxMsgSize)

MQException を投げます。

指定の最大メッセージ・サイズまでのメッセージをキューから検索します。

このメソッドはパラメーターとして MQMessage オブジェクトを取ります。 これは、入力パラメーターとしてオブジェクト内の一部のフィールド(特 に、 messageId および correlationId) を使用するので、これらが要求通りに 確実に設定されていることが重要になります。(295ページの『Message』を 参照してください。)

get が失敗すると、MOMessage オブジェクトは未変更のままです。成功し た場合には、メッセージ記述子 (メンバー変数) および MQMessage のメッ セージ・データ部分が、着信メッセージからのメッセージ記述子およびメッ セージ・データによって完全に置き換えられます。

指定の MQQueueManager から MQSeries への呼び出しはすべて同期してい ることに注意してください。したがって、待機ありの get を実行すると、

<span id="page-169-0"></span>同じ MQQueueManager を使用している他のスレッドはすべて、その get が 完了するまで、それ以降の MQSeries 呼び出しを実行できないようにブロッ クされます。同時に MQSeries にアクセスする複数のスレッドが必要な場合 には、スレッドごとに固有の MQQueueManager オブジェクトを作成しなけ ればなりません。

パラメーター

message

メッセージ記述子情報および戻されたメッセージ・データが入る入 出力パラメーター。

getMessageOptions

get のアクションを制御するオプション。 (113ページの 『MQGetMessageOptions』を参照してください。)

MaxMsgSize この呼び出しで受信できる最大メッセージ。キューのメッセージが

このサイズより大きいと、次のうちの 1 つが発生する可能性があり ます。

- 1. MQC.MQGMO ACCEPT TRUNCATED MSG フラグが、 MQGetMessageOptions オブジェクトの options メンバー変数に 設定されていると、メッセージは指定のバッファー・サイズに収 まるだけメッセージ・データで埋められ、完了コード MQException.MQCC\_WARNING および理由コード MQException.MQRC\_TRUNCATED\_MSG\_ACCEPTED の例外が 投げられます。
- 2. MOC.MOGMO ACCEPT TRUNCATED MSG フラグが設定され ていないと、メッセージはキュー上に残り、完了コード MQException.MQCC\_WARNING および理由コード MOException.MORC TRUNCATED MSG FAILED の MQException が発生します。

get が失敗した場合は、MQException が投げられます。

#### get

public synchronized void get (MQMessage message, MQGetMessageOptions getMessageOptions)

MQException を投げます。

メッセージのサイズとは無関係に、キューからメッセージを検索します。大 きいメッセージの場合、ユーザーに代り get メソッドが MQSeries への 2 つの呼び出し (1 つは必要なバッファー・サイズを設定するための呼び出 し、もう 1 つはメッセージ・データそのものを読み取るための呼び出し) を発行することが必要な場合もあります。

このメソッドはパラメーターとして MQMessage オブジェクトを取ります。 これは、入力パラメーターとしてオブジェクト内の一部のフィールド(特 に、 messageId および correlationId) を使用するので、これらが要求通りに 確実に設定されていることが重要になります。 (295ページの『Message』を 参照してください。)

get が失敗すると、MQMessage オブジェクトは未変更のままです。成功し た場合には、メッセージ記述子 (メンバー変数) および MQMessage のメッ セージ・データ部分が、着信メッセージからのメッセージ記述子およびメッ セージ・データによって完全に置き換えられます。

指定の MQQueueManager から MQSeries への呼び出しはすべて同期してい ることに注意してください。したがって、待機ありの get を実行すると、 同じ MQQueueManager を使用している他のスレッドはすべて、その get が 完了するまで、それ以降の MQSeries 呼び出しを実行できないようにブロッ クされます。同時に MQSeries にアクセスする複数のスレッドが必要な場合 には、スレッドごとに固有の MQQueueManager オブジェクトを作成しなけ ればなりません。

パラメーター

message

メッセージ記述子情報および戻されたメッセージ・データが入る入 出力パラメーター。

getMessageOptions

get のアクションを制御するオプション。 (詳細については、113ペ ージの『MOGetMessageOptions』を参照してください。)

get が失敗した場合は、MOException が投げられます。

## get

public synchronized void get (MQMessage message)

これは、前述の get メソッドの単純化されたバージョンです。

#### パラメーター

#### **MQMessage**

メッセージ記述子情報および戻されたメッセージ・データが入る入 出力パラメーター。

このメソッドは、get を実行するために MQGetMessageOptions のデフォル ト・インスタンスを使用します。使用されるメッセージ・オプションは MQGMO\_NOWAITです。

#### put

public synchronized void put (MQMessage message, MQPutMessageOptions putMessageOptions)

MQException を投げます。

メッセージをキューに入れます。

このメソッドはパラメーターとして MQMessage オブジェクトを取ります。 このオブジェクトのメッセージ記述子プロパティーはこのメソッドの結果と して更新される場合があります。このメソッドの完了直後の値が MOSeries キューに書き込まれた値になります。

put が完了した後の MQMessage オブジェクトへの変更は、MQSeries キュ ーの実際のメッセージには影響しません。

put を実行すると、messageId と correlationId が更新されます。それで、こ れ以降に同じ MQMessage オブジェクトを使用して put/get への呼び出しを 行う場合には、必ずこのことを考慮してください。また、put を呼び出して もメッセージ・データは消去されないので、

msg.writeString("a");  $q.$ put $(msg, pmo)$ ; msg.writeString("b");  $q.$ put $(msg, pmo)$ ;

このようにすると、2 つのメッセージが書き込まれます。最初のメッセージ には "a" が入り、2 番目には "ab" が入ります。

パラメーター

message

メッセージ記述子データおよび送信されるメッセージが入るメッセ ージ・バッファー。

putMessageOptions

put のアクションを制御するオプション。 (148ページの 『MQPutMessageOptions』を参照してください。)

put が失敗した場合は、MQException が投げられます。

#### put

public synchronized void put (MQMessage message)

これは、前述の put メソッドの単純化されたバージョンです。

パラメーター

#### **MQMessage**

メッセージ記述子データおよび送信されるメッセージが入るメッセ ージ・バッファー。

このメソッドは、put を実行するために MQPutMessageOptions のデフォル ト・インスタンスを使用します。

注: キューをクローズした後にこのメソッドを呼び出すと、以降のメソッドはすべ て MQException を投げます。

## getCreationDateTime

public GregorianCalendar getCreationDateTime()

MOException を投げます。

このキューが作成された日時。

## getQueueType

public int getQueueType()

MQException を投げます。

## **MQQueue**

- **戻り** 以下の値の 1 つを含む、このキューのタイプ。
	- MQC.MQQT\_ALIAS
	- MQC.MQQT\_LOCAL
	- MQC.MQQT\_REMOTE
	- MQC.MQQT\_CLUSTER

## **getCurrentDepth**

public int getCurrentDepth()

MQException を投げます。

現在キュー上にあるメッセージの数を取得します。この値は、put 呼び出し 時および get 呼び出しのバックアウト時に増加します。また、非ブラウズ get 時および put 呼び出しのバックアウト時に減少します。

## **getDefinitionType**

public int getDefinitionType()

MOException を投げます。

キューの定義方法を指示します。

- 戻り 以下のいずれか。
	- MQC.MQQDT\_PREDEFINED
	- v MQC.MQQDT\_PERMANENT\_DYNAMIC
	- MQC.MQQDT\_TEMPORARY\_DYNAMIC

#### **getMaximumDepth**

public int getMaximumDepth()

MQException を投げます。

任意のある時点でキュー上に存在できるメッセージの最大数。すでにこの数 のメッセージが入っているキューにメッセージを書き込もうとすると、理由 コード MQException.MQRC\_Q\_FULL で失敗します。

#### **getMaximumMessageLength**

public int getMaximumMessageLength()

MQException を投げます。

このキューの各メッセージ内に存在できるアプリケーション・データの最大 長。この値より大きいメッセージを書き込もうとすると、理由コード MQException.MQRC\_MSG\_TOO\_BIG\_FOR\_Q で失敗します。

#### **getOpenInputCount**

public int getOpenInputCount()

MOException を投げます。

メッセージをキューから除去するために現在有効になっているハンドルの 数。これは、MQSeries classes for Java によって (accessQueue を使用して) 作成したばかりのハンドルではなく、ローカル・キュー・マネージャーに認 識されているハンドルの合計 数です。

## **getOpenOutputCount**

public int getOpenOutputCount()

MQException を投げます。

メッセージをキューに追加するために現在有効になっているハンドルの数。 これは、MQSeries classes for Java によって (accessQueue を使用して) 作成 したばかりのハンドルではなく、ローカル・キュー・マネージャーに認識さ れているハンドルの合計 数です。

## **getShareability**

public int getShareability()

MOException を投げます。

キューが入力用に何回もオープンできるかどうかを指示します。

- 戻り 以下のいずれか。
	- v MQC.MQQA\_SHAREABLE
	- MQC.MQQA\_NOT\_SHAREABLE

## **getInhibitPut**

public int getInhibitPut()

MQException を投げます。

put 操作をこのキューに許可するかどうかを指示します。

- 戻り 以下のいずれか。
	- MQC.MQQA\_PUT\_INHIBITED
	- MQC.MQQA\_PUT\_ALLOWED

## **setInhibitPut**

public void setInhibitPut(int inhibit)

MQException を投げます。

put 操作をこのキューに許可するかどうかを制御します。暗黙的値は次のと おりです。

- MQC.MQQA\_PUT\_INHIBITED
- MQC.MQQA\_PUT\_ALLOWED

## **getInhibitGet**

public int getInhibitGet()

MQException を投げます。

get 操作をこのキューに許可するかどうかを指示します。

戻り 考えられる値は、次のとおりです。

- MQC.MQQA\_GET\_INHIBITED
- MQC.MQQA\_GET\_ALLOWED

#### **setInhibitGet**

public void setInhibitGet(int inhibit)

MQException を投げます。

get 操作をこのキューに許可するかどうかを制御します。暗黙的値は次のと おりです。

- MQC.MQQA\_GET\_INHIBITED
- MQC.MQQA\_GET\_ALLOWED

## **getTriggerControl**

public int getTriggerControl()

MQException を投げます。

アプリケーションがキューのサービスを開始するように、トリガー・メッセ ージを開始キューに書き込むかどうかを指示します。

- 戻り 考えられる値は、次のとおりです。
	- MQC.MQTC\_OFF
	- MQC.MQTC\_ON

## **setTriggerControl**

public void setTriggerControl(int trigger)

MQException を投げます。

アプリケーションがキューのサービスを開始するように、トリガー・メッセ ージを開始キューに書き込むかどうかを制御します。暗黙的値は次のとおり です。

- MOC.MOTC OFF
- MQC.MQTC\_ON

## **getTriggerData**

public String getTriggerData()

MQException を投げます。

このキューへのメッセージの到着によって、トリガー・メッセージが開始キ ューに書き込まれる時に、キュー・マネージャーがそのトリガー・メッセー ジに挿入する自由形式のデータ。

## **setTriggerData**

public void setTriggerData(String data)

MQException を投げます。

このキューへのメッセージの到着によって、トリガー・メッセージが開始キ ューに書き込まれる時に、キュー・マネージャーがそのトリガー・メッセー ジに挿入する自由形式のデータを設定します。ストリングの許容最大長は MQC.MQ\_TRIGGER\_DATA\_LENGTH に指定されています。

## **getTriggerDepth**

public int getTriggerDepth()

MQException を投げます。

トリガー・タイプが MQC.MQTT DEPTH に設定されている時に、トリガ ー・メッセージが書き込まれる前に、キューに存在していなければならない メッセージの数。

## **setTriggerDepth**

public void setTriggerDepth(int depth)

MQException を投げます。

トリガー・タイプが MOC.MOTT DEPTH に設定されている時に、トリガ ー・メッセージが書き込まれる前に、キューに存在していなければならない メッセージの数を設定します。

#### **getTriggerMessagePriority**

public int getTriggerMessagePriority()

MOException を投げます。

メッセージがトリガー・メッセージの生成に寄与しないメッセージ優先順位 (すなわち、キュー・マネージャーは、トリガー・メッセージを生成するか どうかを決める時にこれらのメッセージを無視します)。値をゼロにする と、すべてのメッセージはトリガー・メッセージの生成に寄与することにな ります。

## **setTriggerMessagePriority**

public void setTriggerMessagePriority(int priority)

MQException を投げます。

メッセージがトリガー・メッセージの生成に寄与しないメッセージ優先順位 を設定します (すなわち、キュー・マネージャーは、トリガー・メッセージ を生成するかどうかを決める時にこれらのメッセージを無視します)。値を ゼロにすると、すべてのメッセージはトリガー・メッセージの生成に寄与す ることになります。

#### **getTriggerType**

public int getTriggerType()

MQException を投げます。

このキューにメッセージが到着した結果としてトリガー・メッセージが書き 込まれる条件。

戻り 考えられる値は、次のとおりです。

- MQC.MQTT\_NONE
- MQC.MQTT\_FIRST
- MQC.MQTT\_EVERY
- MOC.MOTT DEPTH

#### **setTriggerType**

public void setTriggerType(int type)

MQException を投げます。

このキューにメッセージが到着した結果としてトリガー・メッセージが書き 込まれる条件を設定します。考えられる値は、次のとおりです。

- MQC.MQTT\_NONE
- MQC.MQTT\_FIRST
- MQC.MQTT\_EVERY
- MQC.MQTT\_DEPTH

#### **close**

public synchronized void close()

MQException を投げます。

119ページの『[MQManagedObject.close](#page-136-0)』 の指定変更。

## <span id="page-177-0"></span>**MQQueueManager**

```
java.lang.Object
```
- com.ibm.mq.MQManagedObject - com.ibm.mg.MQQueueManager

#### 共用クラス MQQueueManager

拡張 MQManagedObject (117 ページを参照してください。)

注: このクラスで使用可能な一部のオプションの動作は、使用される環境によって 異なります。これらのエレメントには \* のマークが付けられています。詳細 は、87ページの『第8章 環境による動作の違い』を参照してください。

## 変数

#### **isConnected**

public boolean isConnected

キュー・マネージャーへの接続がまだオープンされている場合は真。

# コンストラクター

## **MQQueueManager**

public MQQueueManager(String queueManagerName)

MOException を投げます。

指定のキュー・マネージャーへの接続を作成します。

注: MOSeries classes for Java を使用している場合は、接続要求時に使用す るホスト名、チャネル名、およびポートを MQEnvironment クラスに指 定します。これは、このコンストラクターを呼び出す前に実行しなけ ればなりません。

次の例は、hostname fred.mq.com というマシンで実行中のキュー・マネージ ャー "MYQM" への接続を示しています。

MQEnvironment.hostname = "fred.mg.com"; // 接続先のホスト MQEnvironment.port  $= 1414;$ // 接続先のポート // これが設定されない場合は、デ // フォルトで 1414 (デフォルトの // MQSeries ポート) が使用されます<br>MQEnvironment.channel = "channel.name"; // キュー・マネージャー上の // SVR CONN チャネルの名前 // (大文字と小文字を区別して // ください) MQQueueManager qMgr = new MQQueueManager("MYQM"); キュー・マネージャー名がブランク (null または "") になっていると、接続

はデフォルト・キュー・マネージャーに対して行われます。

105ページの『MOEnvironment』も参照してください。

## **MQQueueManager**

public MQQueueManager(String queueManagerName, MQConnectionManager cxManager)

MOException を投げます。

このコンストラクターは、MQEnvironment にあるプロパティーを使用し て、指定されたキュー・マネージャーに接続します。接続は、指定された MQConnectionManager によって管理されます。

#### **MQQueueManager**

public MQQueueManager(String queueManagerName, ConnectionManager cxManager)

MOException を投げます。

このコンストラクターは、MQEnvironment にあるプロパティーを使用し て、指定されたキュー・マネージャーに接続します。接続は、指定された ConnectionManager によって管理されます。

このメソッドには、JAAS 1.0 以降がインストールされた、 Java 2 v1.3 以 降の JVM が必要です。

## **MQQueueManager**

public MQQueueManager(String queueManagerName, int options)

MQException を投げます。

このバージョンのコンストラクターは、バインディング・モード専用で、キ ュー・マネージャーに接続する場合に拡張接続 API (MOCONNX) を使用し ます。 *options パラメーターによって、*高速バインドまたは通常バインドの どちらかを選択することができます。以下の値を指定できます。

- MQC.MQCNO\_FASTPATH\_BINDING (高速バインドの場合) \*
- MQC.MQCNO STANDARD BINDING (通常バインドの場合)

## **MQQueueManager**

public MQQueueManager(String queueManagerName, int options, MQConnectionManager cxManager)

MQException を投げます。

このコンストラクターは、指定されたオプションを渡して MQCONNX を実 行します。接続は、指定された MQConnectionManager によって管理されま す。

#### **MQQueueManager**

public MQQueueManager(String queueManagerName, int options, ConnectionManager cxManager)

MOException を投げます。

このコンストラクターは、指定されたオプションを渡して MQCONNX を実 行します。接続は、指定された ConnectionManager によって管理されます。

このメソッドには、JAAS 1.0 以降がインストールされた、 Java 2 v1.3 以 降の JVM が必要です。

#### **MQQueueManager**

public MQQueueManager(String queueManagerName, java.util.Hashtable properties)

properties パラメーターは、この特定キュー・マネージャーの MOSeries 環 境を記述している一連のキー / 値のペアを取ります。これらのプロパティ ーが指定されると、MQEnvironment クラスによって設定された値が指定変 更され、個々のプロパティーをキュー・マネージャーごとに設定できるよう にします。 107ページの『MOEnvironment.properties』を参照してください。

## **MQQueueManager**

public MQQueueManager(String queueManagerName, Hashtable properties, MQConnectionManager cxManager)

MOException を投げます。

このコンストラクターは、指定されたプロパティーの Hashtable で MQEnvironment の設定を指定変更して、指定されたキュー・マネージャー に接続します。接続は、指定された MQConnectionManager によって管理さ れます。

#### **MQQueueManager**

public MQQueueManager(String queueManagerName, Hashtable properties, ConnectionManager cxManager)

MOException を投げます。

このコンストラクターは、指定されたプロパティーの Hashtable で MOEnvironment の設定を指定変更して、指定されたキュー・マネージャー に接続します。接続は、指定された ConnectionManager によって管理されま す。

このメソッドには、JAAS 1.0 以降がインストールされた、 Java 2 v1.3 以 降の JVM が必要です。

## メソッド

#### **getCharacterSet**

public int getCharacterSet()

MOException を投げます。

キュー・マネージャーのコード・セットの CCSID (コード化文字セット ID) を戻します。これは、キュー・マネージャーがアプリケーション・プログラ ミング・インターフェースの文字ストリング・フィールドすべてに使用する 文字セットを定義します。
キュー・マネージャーからの切断後にこのメソッドを呼び出すと、 MQException が投げられます。

### getMaximumMessageLength

public int getMaximumMessageLength()

MQException を投げます。

キュー・マネージャーが処理できるメッセージの最大長 (バイト) を戻しま す。最大メッセージ長がこれより大きいキューは定義することができませ  $h_{\circ}$ 

キュー・マネージャーからの切断後にこのメソッドを呼び出すと、 MQException が投げられます。

#### getCommandLevel

public int getCommandLevel()

MQException を投げます。

キュー・マネージャーがサポートするシステム制御コマンドのレベルを指示 します。特定のコマンド・レベルと対応しているシステム制御コマンドのセ ットは、キュー・マネージャーが実行中のプラットフォームのアーキテクチ ャーによって異なります。詳細については、ご使用のプラットフォームの MOSeries 資料を参照してください。

キュー・マネージャーからの切断後にこのメソッドを呼び出すと、 MQException が投げられます。

MOC.MOCMDL LEVEL xxx 定数のいずれか。 戻り

### getCommandInputQueueName

public String getCommandInputQueueName()

MQException を投げます。

キュー・マネージャーで定義されているコマンド入力キューの名前を戻しま す。これは、アプリケーションが、許可されている場合に、コマンドを送信 できる宛先のキューです。

キュー・マネージャーからの切断後にこのメソッドを呼び出すと、 MQException が投げられます。

#### getMaximumPriority

public int getMaximumPriority()

MQException を投げます。

キュー・マネージャーがサポートする最高メッセージ優先順位を戻します。 優先順位の範囲はゼロ最低値からこの値までです。

キュー・マネージャーからの切断後にこのメソッドを呼び出すと、 MQException が投げられます。

### getSyncpointAvailability

public int getSyncpointAvailability()

MOException を投げます。

キュー・マネージャーが作業単位と、 MQQueue.get および MQQueue.put メソッドとの同期点処理をサポートするかどうかを指示します。

### 戻り

- MOC.MOSP AVAILABLE (同期点処理が使用可能な場合)
- MQC.MQSP\_NOT\_AVAILABLE (同期点処理が使用不能な場合)

キュー・マネージャーからの切断後にこのメソッドを呼び出すと、 MQException が投げられます。

### **getDistributionListCapable**

public boolean getDistributionListCapable()

```
キュー・マネージャーが配布リストをサポートするかどうかを指示します。
```
#### **disconnect**

public synchronized void disconnect()

MQException を投げます。

キュー・マネージャーへの接続を終了します。このキュー・マネージャーか らアクセスしたオープン・キューやプロセスはすべてクローズされ、それ以 後は使用不能になります。キュー・マネージャーから切断した場合、再接続 する唯一の方法は新しい MOOueueManager オブジェクトを作成することで す。

通常、作業単位の一環として実行された作業は、すべてコミットされます。 しかし、接続が MQConnectionManager ではなく ConnectionManager によっ て管理されている場合は、作業単位がロールバックされることがあります。

### **commit**

public synchronized void commit()

MQException を投げます。

このメソッドを呼び出すと、アプリケーションが同期点に達していること、 および最後の同期点が永続化されてから発生したすべてのメッセージの読み 取りと書き込みがキュー・マネージャーに指示されます。作業単位の一環と して (MQC.MQPMO\_SYNCPOINT フラグを MQPutMessageOptions の options フィールドに設定することで) 書き込まれたメッセージは、他のア プリケーションで使用可能になります。作業単位の一環として (MQC.MQGMO\_SYNCPOINT フラグを MQGetMessageOptions の options フ ィールドに設定することで)検索されたメッセージは、削除されます。

後述の "backout" の説明も参照してください。

#### **backout**

public synchronized void backout()

MQException を投げます。

<span id="page-182-0"></span>このメソッドを呼び出すと、最後の同期点がバックアウトされてから発生し たすべてのメッセージの読み取りと書き込みがキュー・マネージャーに指示 されます。作業単位の一環として (MQC.MQPMO SYNCPOINT フラグを MQPutMessageOptions の options フィールドに設定することで) 書き込まれ たメッセージは削除され、作業単位の一環として

(MQC.MQGMO SYNCPOINT フラグを MQGetMessageOptions の options フ ィールドに設定することで) 検索されたメッセージはキュー上に復元されま す。

前述の「commit」の説明も参照してください。

### accessQueue

public synchronized MQQueue accessQueue

String queueName, int openOptions, String queueManagerName, String dynamicQueueName, String alternateUserId

MOException を投げます。

メッセージの読み取り / ブラウズ、メッセージの書き込み、キューの属性 についての照会、あるいはキューの属性の設定のための、このキュー・マネ ージャーでの MQSeries キューへのアクセス権を設定します。

指定されたキューがモデル・キューの場合は、動的ローカル・キューが作成 されます。作成済みのキューの名前は、戻された MQQueue オブジェクト の name 属性を調べることによって判別できます。

### パラメーター

queueName

オープンするキューの名前。

openOptions

キューのオープンを制御するオプション。有効なオプションは、次 のとおりです。

### **MQC.MQOO BROWSE**

メッセージをブラウズするためにオープンします。

### MQC.MQOO INPUT AS Q DEF

キュー定義のデフォルトを使用してメッセージを読み取るた めにオープンします。

### MQC.MQOO\_INPUT\_SHARED

共用アクセスによってメッセージを読み取るためにオープン します。

### **MQC.MQOO INPUT EXCLUSIVE**

排他アクセスによってメッセージを読み取るためにオープン します。

### **MQC.MQOO OUTPUT**

メッセージを書き込むためにオープンします。

### **MQC.MQOO INQUIRE**

照会用にオープンします - プロパティーを照会したい場合 に必要です。

### **MQC.MQOO SET**

属性を設定するためにオープンします。

### MQC.MQOO SAVE ALL CONTEXT

メッセージを検索した時にコンテキストを保管します\*。

### MQC.MQOO SET IDENTITY CONTEXT

識別コンテキストの設定を許可します。

### MQC.MQOO\_SET\_ALL\_CONTEXT

すべてのコンテキストの設定を許可します。

### MQC.MQOO ALTERNATE USER AUTHORITY

指定のユーザー ID を用いて妥当性検査します。

### **MQC.MQOO FAIL IF QUIESCING**

キュー・マネージャーが静止している場合には、失敗しま す。

### **MQC.MQOO BIND AS QDEF**

デフォルトのバインドをキューに使用します。

#### **MQC.MQOO BIND ON OPEN**

キューのオープン時にハンドルを宛先にバインドします。

#### **MQC.MQOO BIND NOT FIXED**

指定の宛先にバインドしません。

#### MQC.MQOO PASS ALL CONTEXT

すべてのコンテキストを渡すことができます。

#### **MQC.MQOO PASS IDENTITY CONTEXT**

識別コンテキストを渡すことができます。

複数のオプションが必要な場合は、これらの値をまとめて追加する か、ビット単位の OR 演算子を使用して結合することができます。 これらのオプションについて詳しくは、MOSeries MOSeries アプリ ケーション・プログラミング・リファレンス を参照してください。

#### queueManagerName

キューが定義されているキュー・マネージャーの名前。全体にブラ ンクになっている名前や、null になっている名前は、

MQQueueManager オブジェクトの接続先のキュー・マネージャーを 指示します。

#### dynamicOueueName

queueName でモデル・キューの名前が指定されていない限り、この パラメーターは無視されます。モデル・キューの名前が指定されて いる場合は、このパラメーターに作成する動的キューの名前を指定 します。 queueName でモデル・キューの名前が指定されていて も、ブランク名や空名は無効になります。名前の最後のブランクで ない文字がアスタリスク (\*) になっていると、キュー・マネージャ

ーは、そのアスタリスクを、キュー用に生成された名前がこのキュ ー・マネージャーで一意となることを保証する文字のストリングで 置き換えます。

<span id="page-184-0"></span>alternateUserId

MQOO\_ALTERNATE\_USER\_AUTHORITY が openOptions パラメー ターに指定されている場合は、このパラメーターに、オープンの許 可を調べるために使用する代替ユーザー ID を指定します。 MQOO ALTERNATE USER AUTHORITY が指定されていない場 合、このパラメーターはブランク (または null) にしてもかまいま せん。

戻り 正常にオープンされた MOOueue

オープンが失敗した場合は、MQException が投げられます。

『accessProcess』も参照してください。

### accessQueue

public synchronized MQQueue accessQueue

 $\sqrt{2}$ String queueName, int openOptions  $\lambda$ 

キュー・マネージャーからの切断後にこのメソッドを呼び出すと、 MQException が投げられます。

パラメーター

*gueueName* 

オープンするキューの名前

*openOptions* 

キューのオープンを制御するオプション

パラメーターの詳細については、165ページの 『MQQueueManager.accessQueue』を参照してください。

queueManagerName、dynamicQueueName、および alternateUserId は "" に設 定されます。

### **accessProcess**

public synchronized MQProcess accessProcess

String processName, int openOptions, String queueManagerName, String alternateUserId

MQException を投げます。

process 属性についての照会のための、このキュー・マネージャーでの MOSeries プロセスへのアクセス権を設定します。

パラメーター

processName

オープンするプロセスの名前。

*openOptions* 

プロセスのオープンを制御するオプション。照会は自動的に指定の オプションに追加されるので、明示的に指定する必要はありませ  $\mathcal{h}_{\mathsf{v}}$ 

有効なオプションは、次のとおりです。

### MQC.MQOO ALTERNATE USER AUTHORITY

指定のユーザー ID を用いて妥当性検査します

### MQC.MQOO\_FAIL\_IF\_QUIESCING

キュー・マネージャーが静止している場合には失敗します

複数のオプションが必要な場合は、これらの値をまとめて追加する か、ビット単位の OR 演算子を使用して結合することができます。 これらのオプションについて詳しくは、MQSeries アプリケーショ ン・プログラミング・リファレンスを参照してください。

queueManagerName

プロセスが定義されているキュー・マネージャーの名前。アプリケ ーションでは、このパラメーターをブランクまたは null のままにし ておく必要があります。

alternateUserId

MQOO\_ALTERNATE\_USER\_AUTHORITY が openOptions パラメー ターに指定されている場合は、このパラメーターに、オープンの許 可を調べるために使用する代替ユーザー ID を指定します。 MOOO ALTERNATE USER AUTHORITY が指定されていない場 合、このパラメーターはブランク (または null) にしてもかまいま せん。

戻り 正常にオープンされた MQProcess。

オープンが失敗した場合は、MQException が投げられます。

165ページの『MQQueueManager.accessQueue』も参照してください。

### **accessProcess**

これは、前述の AccessProcess メソッドの単純化されたバージョンです。

```
public synchronized MQProcess accessProcess
```

```
String processName,
int openOptions
\lambda
```
これは、前述の AccessQueue メソッドの単純化されたバージョンです。

パラメーター

processName

オープンするプロセスの名前。

*openOptions* 

プロセスのオープンを制御するオプション。

```
オプションの詳細については、167ページの『accessProcess』を参照してくだ
さい。
```
queueManagerName および alternateUserId は "" に設定されます。

### accessDistributionList

```
public synchronized MQDistributionList accessDistributionList
```

```
MQDistributionListItem[] litems, int openOptions,
String alternateUserId
\lambda
```
MQException を投げます。

```
パラメーター
```
litems 配布リストに組み込む項目。

```
openOptions
```
配布リストのオープンを制御するオプション。

alternateUserId

MQOO ALTERNATE USER AUTHORITY が openOptions パラメー ターに指定されている場合は、このパラメーターに、オープンの許 可を調べるために使用する代替ユーザー ID を指定します。 MQOO ALTERNATE USER AUTHORITY が指定されていない場 合、このパラメーターはブランク (または null) にしてもかまいま せん。

戻り オープンされ、PUT 操作が実行できる状態になっている新規作成の MQDistributionList。

オープンが失敗した場合は、MQException が投げられます。

165ページの『MQQueueManager.accessQueue』も参照してください。

### accessDistributionList

```
これは、前述の AccessDistributionList メソッドの単純化されたバージョン
です。
```
public synchronized MQDistributionList accessDistributionList

MQDistributionListItem[] litems, int openOptions,  $\lambda$ 

### パラメーター

litems 配布リストに組み込む項目。

*openOptions* 

配布リストのオープンを制御するオプション。

パラメーターの詳細については、『accessDistributionList』を参照してくださ  $\mathcal{V}^{\lambda}$ 

alternateUserId は "" に設定されます。

### **begin\* (bindings connection only)**

public synchronized void begin()

MQException を投げます。

このメソッドは、バインディング・モードの MQSeries classes for Java で のみサポートされ、新しい作業単位が開始されたことを示すシグナルをキュ ー・マネージャーに送ります。

このメソッドは、ローカルの 1 フェーズ・トランザクションを使用するア プリケーションには使用しないでください。

### **isConnected**

public boolean isConnected()

isConnected 変数の値を戻します。

# <span id="page-188-0"></span>**MQSimpleConnectionManager**

java.lang.Object com.ibm.mq.MQConnectionManager  $\mathrel{\sqsubseteq}$  com.ibm.mq.MQSimpleConnectionManager

共用クラス MQSimpleConnectionManager

インプリメント MQConnectionManager (176 ページを参照してください。)

MOSimpleConnectionManager は、基本接続プール機能を提供します。デフォルトの 接続マネージャーとして、または MOQueueManager コンストラクターへのパラメー ターとして、 MQSimpleConnectionManager を使用することができます。 MOOueueManager が構成されると、プール内の最新の接続が使用されます。

接続が指定された期間未使用であるとき、またはプール内に、指定された数を超え る未使用の接続があるとき、接続は (別のスレッドによって) 破棄されます。未使用 接続のタイムアウト期間および最大数を指定することができます。

# 変数

### **MODE AUTO**

public static final int MODE\_AUTO。 『setActive』を参照してください。

### **MODE ACTIVE**

public static final int MODE ACTIVE。 『setActive』を参照してくださ  $\mathcal{U}^{\lambda}$ 

### **MODE INACTIVE**

public static final int MODE INACTIVE。 『setActive』を参照してくださ  $\zeta$   $\lambda$   $_{\circ}$ 

# コンストラクター

### **MQSimpleConnectionManager**

public MQSimpleConnectionManager()

MQSimpleConnectionManager を構成します。

### メソッド

### setActive

public void setActive(int mode)

接続プールのアクティブ・モードを設定します。

### パラメーター

接続プールの必須アクティブ・モード。有効な値は、次のとおりで mode す。

### **MODE AUTO**

接続プールは、Connection Manager がデフォルトの接続マ ネージャーであり、 MOEnvironment によって保持されてい る MQPoolTokens のセット内に少なくとも 1 つのトークン がある間は、アクティブです。これは、デフォルトのモード です。

### **MODE ACTIVE**

接続プールは、常にアクティブです。

MQQueueManager.disconnect() が呼び出されると、基礎接続 はプールされ、次回 MQQueueManager オブジェクトが構成 されるときに再使用される可能性があります。接続がタイム アウト期間よりも長く未使用であるか、プールのサイズが高 しきい値を超える場合、接続は別のスレッドによって破棄さ れます。

### **MODE INACTIVE**

接続プールは、常に非アクティブです。このモードに入る と、MOSeries への接続のプールはクリアされます。 MQQueueManager.disconnect() が呼び出されると、アクティ ブな MOOueueManager オブジェクトを基礎とする接続は破 棄されます。

### qetActive

public int getActive()

接続プールのモードを取得します。

### 戻り

以下の値のいずれかを持つ現行アクティブ・モード (171ページの 『setActive』を参照):

MODE\_AUTO

MODE\_ACTIVE

### MODE INACTIVE

### setTimeout

public void setTimeout(long timeout)

タイムアウト値を設定します。ここで、この時間内に未使用のままの接続 は、別のスレッドによって破棄されます。

### パラメーター

timeout タイムアウトの値 (ミリ秒単位)。

### getTimeout

public long getTimeout()

タイムアウト値を戻します。

### setHighThreshold

public void setHighThreshold(int threshold)

高しきい値を設定します。プール内の未使用接続の数がこの値を超える場 合、プール内の 1 番古い未使用接続が破棄されます。

### パラメーター

threshold

プール内の未使用接続の最大数。

### getHighThreshold

public int getHighThreshold ()

高しきい値を戻します。

# <span id="page-191-0"></span>**MQC**

### 共用インターフェース MQC 拡張 Object

MQC インターフェースは、MQ Java プログラミング・インターフェースが使用す る定数(完了コード定数およびエラー・コード定数を除く)をすべて定義していま す。これらの定数の 1 つをユーザー・プログラム内から参照するには、定数名に 「MOC.」という接頭部を付けてください。たとえば、キューのクローズ・オプシ ョンは次のように設定することができます。

MQQueue queue;

 $\cdots$ queue.closeOptions = MQC.MQCO DELETE; // クローズされると、 // キューを // 削除します。

 $\ldots$ 

これらの定数の詳しい説明は、MQSeries アプリケーション・プログラミング・リフ ァレンス にあります。

完了コード定数およびエラー・コード定数は、MQException クラス内に定義されて います。 111ページの『MQException』を参照してください。

# **MQPoolServicesEventListener**

共用インターフェース MQPoolServicesEventListener 拡張 Object

注: 通常、アプリケーションは、このインターフェースを使用しません。

MQPoolServicesEventListener は、デフォルトの ConnectionManager の提供者による インプリメンテーションのためのものです。 MQPoolServicesEventListener が MQPoolServices オブジェクトで登録されると、 MQEnvironment が管理する MOPoolTokens のセットに MOPoolToken が追加されたり、またはそのセットから 除去されるときにはいつでも、イベント・リスナーはイベントを受け取ります。ま た、イベント・リスナーは、デフォルトの ConnectionManager が変更されるときは いつでもイベントを受け取ります。

142ページの『MQPoolServices』および 143ページの『MQPoolServicesEvent』を参照 してください。

## メソッド

### tokenAdded

public void tokenAdded(MQPoolServicesEvent event)

MQPoolToken がセットに追加されるときに呼び出されます。

### tokenRemoved

public void tokenRemoved(MQPoolServicesEvent event)

MQPoolToken がセットから除去されるときに呼び出されます。

### defaultConnectionManagerChanged

public void defaultConnectionManagerChanged(MQPoolServicesEvent event)

デフォルトの ConnectionManager が設定されるときに呼び出されます。 MQPoolTokens のセットは消去されます。

# <span id="page-193-0"></span>**MQConnectionManager**

これは、アプリケーションがインプリメントできない私用インターフェースです。 MQSeries classes for Java は、このインターフェース (MQSimpleConnectionManager) のインプリメンテーションを提供します。これは、MQQueueManager コンストラク ター上、または MQEnvironment.setDefaultConnectionManager を介して指定すること ができます。

171ページの『MQSimpleConnectionManager』を参照してください。

独自の ConnectionManager を提供したいアプリケーションまたはミドルウェアは、 javax.resource.spi.ConnectionManager をインプリメントする必要があります。これに は、JAAS 1.0 がインストールされている Java 2 v1.3 が必要です。

# **MQReceiveExit**

共用インターフェース MQReceiveExit 拡張 Object

受信出口インターフェースにより、 MQSeries classes for Java によってキュー・マ ネージャーから受信したデータを調べることができ、場合によっては更新すること もできます。

注: バインディング・モードで直接 MQSeries に接続する場合は、このインターフ ェースは適用されません。

ユーザー独自の受信出口を提供するには、このインターフェースを導入するクラス を定義します。また、MQQueueManager オブジェクトの構成前に、そのクラスの新 規インスタンスを作成し、 MQEnvironment.receiveExit 変数をそのインスタンスに割 り当てます。たとえば、次のようにします。

```
// MyReceiveExit.java 内
class MyReceiveExit implements MQReceiveExit {
 // receiveExit メソッドのインプリメンテーションを
 // 提供しなければなりません
 public byte[] receiveExit(
  MQChannelExit
                  channelExitParms.
  MQChannelDefinition channelDefinition,
  byte[]
                   agentBuffer)
 \{// 出ロコードはここで実行されます...
 \}// メインプログラム...
MQEnvironment.receiveExit = new MyReceiveExit();... // その他の初期設定
MQQueueManager qMgr
                      = new MQQueueManager("");
```
# メソッド

### receiveExit

public abstract byte[] receiveExit(MQChannelExit channelExitParms, MQChannelDefinition channelDefinition, byte agentBuffer[])

クラスで提供しなければならない受信出ロメソッド。 このメソッドは、 MQSeries classes for Java がキュー・マネージャーから何らかのデータを受 信すると常に呼び出されます。

### パラメーター

 $channelExitParms$ 

出口が呼び出されるコンテキストに関する情報が入ります。 exitResponseメンバー変数は、次に実行するアクションを MQSeries classes for Java に指示するために使用する出力パラメーターです。 詳細については、98ページの『MQChannelExit』を参照してくださ  $\mathcal{V}^{\mathcal{A}}$ 

### channelDefinition

キュー・マネージャーとのすべての通信が通過するチャネルの詳細 が入ります。

*agentBuffer* 

channelExitParms.exitReason が MQChannelExit.MQXR\_XMIT の場合 は、 agentBuffer にはキュー・マネージャーから受信したデータが 入り、これ以外の場合は、agentBuffer は null になります。

### 戻り

MQSeries classes for Java が直ちにデータを処理できる (MQXCC\_OK) よう に出口応答コードが (channelExitParms で)設定されている場合は、受信出 ロメソッドは処理するデータを戻さなければなりません。したがって、最も 単純な受信出口は単一行 "return agentBuffer;" で構成されます。

以下も参照してください。

- 174ページの『MQC』
- 96ページの『MQChannelDefinition』

# **MQSecurityExit**

共用インターフェース MQSecurityExit 拡張 Object

セキュリティー出口インターフェースにより、キュー・マネージャーに接続しよう とする時に発生するセキュリティー・フローをカスタマイズできます。

注: バインディング・モードで直接 MQSeries に接続する場合は、このインターフ ェースは適用されません。

ユーザー独自のセキュリティー出口を提供するには、このインターフェースを導入 するクラスを定義します。また、MOOueueManager オブジェクトの構成前に、その クラスの新規インスタンスを作成し、 MQEnvironment.securityExit 変数をそのイン スタンスに割り当てます。たとえば、次のようにします。

```
// MySecurityExit.java 内
class MySecurityExit implements MQSecurityExit {
 // securityExit メソッドのインプリメンテーションを
 // 提供しなければなりません
 public byte[] securityExit(
                    channelExitParms,
   MQChannelExit
   MQChannelDefinition channelDefinition,
   byte[]agentBuffer)
 \{// 出ロコードはここで実行されます...
 \{// メインプログラム...
MQEnvironment.securityExit = new MySecurityExit();
      // その他の初期設定
\cdot \cdot \cdotMQQueueManager qMgr
                       = new MQQueueManager("");
```
### メソッド

### securityExit

public abstract byte[] securityExit(MQChannelExit channelExitParms, MQChannelDefinition channelDefinition, byte agentBuffer[])

クラスで提供しなければならないセキュリティー出口メソッド。

### パラメーター

channelExitParms

出口が呼び出されるコンテキストに関する情報が入ります。 exitResponseメンバー変数は、次に実行するアクションを MQSeries Client for Java に指示するために使用する出力パラメーターです。 詳細については、98ページの『MQChannelExit』を参照してくださ  $\mathcal{V}^{\mathcal{A}}$ 

channelDefinition

キュー・マネージャーとのすべての通信が通過するチャネルの詳細 が入ります。

### **MQSecurityExit**

### agentBuffer

channelExitParms.exitReason が MQChannelExit.MQXR\_SEC\_MSG の 場合は、 agentBuffer にはキュー・マネージャーから受信したセキ ュリティー・メッセージが入り、これ以外の場合は、agentBuffer は null になります。

### 戻り

メッセージをキュー・マネージャーに送信するように出口応答コードが (channelExitParms で) 設定されている場合は、セキュリティー出ロメソッド は送信するデータを戻さなければなりません。

以下も参照してください。

- 174ページの『MOC』
- 96ページの『MQChannelDefinition』

# **MQSendExit**

共用インターフェース MQSendExit 拡張 Object

送信出口インターフェースにより、 MQSeries Client for Java によってキュー・マ ネージャーに送信するデータを調べることができ、場合によっては更新することも できます。

注: バインディング・モードで直接 MQSeries に接続する場合は、このインターフ ェースは適用されません。

ユーザー独自の送信出口を提供するには、このインターフェースを導入するクラス を定義します。また、MQQueueManager オブジェクトの構成前に、そのクラスの新 規インスタンスを作成し、 MQEnvironment.sendExit 変数をそのインスタンスに割り 当てます。たとえば、次のようにします。

```
// MySendExit.java 内
class MySendExit implements MQSendExit {
 // sendExit メソッドのインプリメンテーションを提供しなければなりません
  public byte[] sendExit(
   MQChannelExit
                     channelExitParms,
   MQChannelDefinition channelDefinition,
   byte<sup>[]</sup>
                      agentBuffer)
  \{// 出ロコードはここで実行されます...
 \}// メインプログラム...
MQEnvi ronment.sendExit = new MySendExit();
      // その他の初期設定
\mathbf{1} , \mathbf{1}= new MQQueueManager("");
MQQueueManager qMgr
```
# メソッド

#### sendExit

public abstract byte[] sendExit(MQChannelExit channelExitParms, MQChannelDefinition channelDefinition, byte agentBuffer[])

クラスで提供しなければならない送信出ロメソッド。 このメソッドは、 MOSeries classes for Java がキュー・マネージャーに何らかのデータを送信 すると常に呼び出されます。

### パラメーター

 $channelExitParms$ 

出口が呼び出されるコンテキストに関する情報が入ります。 exitResponseメンバー変数は、次に実行するアクションを MQSeries classes for Java に指示するために使用する出力パラメーターです。 詳細については、98ページの『MQChannelExit』を参照してくださ  $\mathcal{V}^{\lambda}$ 

*channelDefinition*

キュー・マネージャーとのすべての通信が通過するチャネルの詳細 が入ります。

*agentBuffer*

channelExitParms.exitReason が MQChannelExit.MQXR\_XMIT の場合 は、 agentBuffer にはキュー・マネージャーに送信するデータが入 り、これ以外の場合は、agentBuffer は null になります。

### 戻り

メッセージをキュー・マネージャーに送信する (MQXCC\_OK) ように出口 応答コードが (channelExitParms で)設定されている場合は、送信出ロメソ ッドは送信するデータを戻さなければなりません。したがって、最も単純 な送信出口は単一行 "return agentBuffer;" で構成されます。

以下も参照してください。

- 174 $\mathcal{R}-\mathcal{Y}\mathcal{D}$  [MQC](#page-191-0)J
- 96ページの『[MQChannelDefinition](#page-113-0)』

# **ManagedConnection**

### 共用インターフェース javax.resource.spi.ManagedConnection

注: 通常、アプリケーションはこのクラスを使用しません。 ConnectionManager の インプリメンテーションによって使用されることになっています。

MQSeries classes for Java は、 ManagedConnectionFactory.createManagedConnection から戻される ManagedConnection のインプリメンテーションを提供します。このオ ブジェクトは、MQSeries キュー・マネージャーへの接続を表しています。

# メソッド

#### qetConnection

public Object getConnection(javax.security.auth.Subject subject, ConnectionRequestInfo cxRequestInfo)

ResourceException を投げます。

ManagedConnection オブジェクトによって表される物理接続用の新規接続ハ ンドルを作成します。 MOSeries classes for Java の場合、これは、 MQQueueManager オブジェクトを戻します。 ConnectionManager は、通 常、allocateConnection からこのオブジェクトを戻します。

サブジェクト・パラメーターは無視されます。 cxRequestInfo パラメーター が適切でない場合、ResourceException が投入されます。それぞれの単一 ManagedConnection ごとに、複数の接続ハンドルを同時に使用することがで きます。

### destroy

public void destroy()

ResourceException を投げます。

MOSeries キュー・マネージャーへの物理接続を破棄します。保留ローカ ル・トランザクションは、コミットされます。詳細については、184ページ の『getLocalTransaction』を参照してください。

### cleanup

public void cleanup()

ResourceException を投げます。

すべてのオープン接続ハンドルをクローズし、物理接続を、プール準備完了 になっている初期状態にリセットします。保留ローカル・トランザクション は、ロールバックされます。詳細については、184ページの 『getLocalTransaction』を参照してください。

### associateConnection

public void associateConnection(Object connection)

ResourceException を投げます。

### <span id="page-201-0"></span>**ManagedConnection**

MQSeries classes for Java は、現在、このメソッドをサポートしていませ ん。 javax.resource.NotSupportedException が投入されます。

#### **addConnectionEventListener**

public void addConnectionEventListener(ConnectionEventListener listener)

ConnectionEventListener を ManagedConnection インスタンスに追加します。

重大エラーが ManagedConnection 上で起こる場合、または MOOueueManager.disconnect() がこの ManagedConnection に関連した接続ハ ンドル上で呼び出されるとき、リスナーは通知を受けます。リスナーは、ロ ーカル・トランザクション・イベントについては通知されません (『getLocalTransaction』を参照してください)。

### **removeConnectionEventListener**

public void removeConnectionEventListener(ConnectionEventListener listener)

登録された ConnectionEventListener を除去します。

### **getXAResource**

public javax.transaction.xa.XAResource getXAResource()

ResourceException を投げます。

MOSeries classes for Java は、現在、このメソッドをサポートしていませ ん。 javax.resource.NotSupportedException が投入されます。

### **getLocalTransaction**

public LocalTransaction getLocalTransaction()

ResourceException を投げます。

MOSeries classes for Java は、現在、このメソッドをサポートしていませ ん。 javax.resource.NotSupportedException が投入されます。

現在のところ、ConnectionManager は MQSeries ローカル・トランザクショ ンを管理することができず、登録された ConnectionEventListeners は、ロー カル・トランザクションに関連したイベントについて通知されません。 cleanup() が起こるとき、進行中の作業単位はロールバックされます。 destroy() が起こるとき、進行中の作業単位はコミットされます。

既存の API の振る舞いは、進行中の作業単位が MQQueueManager.disconnect() でコミットされるというものです。この既存 の振る舞いは、MQConnectionManager (ConnectionManager ではなく) が接続 を管理するときにのみ保持されます。

#### **getMetaData**

public ManagedConnectionMetaData getMetaData()

ResourceException を投げます。

基礎となっているキュー・マネージャーに関するメタ・データ情報を取得し ます。 188ページの『[ManagedConnectionMetaData](#page-205-0)』を参照してください。

|

### **setLogWriter**

public void setLogWriter(java.io.PrintWriter out)

ResourceException を投げます。

この ManagedConnection 用のログ書き込み機能を設定します。 ManagedConnection が作成されると、 ManagedConnection は、その ManagedConnectionFactory からログ書き込み機能を継承します。

MQSeries classes for Java は、現在、ログ書き込み機能を使用していませ ん。ロギングについての詳細は、111ページの『[MQException.log](#page-128-0)』を参照し てください。

### **getLogWriter**

public java.io.PrintWriter getLogWriter()

ResourceException を投げます。

この ManagedConnection 用のログ書き込み機能を戻します。

MQSeries classes for Java は、現在、ログ書き込み機能を使用していませ ん。ロギングについての詳細は、111ページの『[MQException.log](#page-128-0)』を参照し てください。

# **ManagedConnectionFactory**

共用インターフェース javax.resource.spi.ManagedConnectionFactory

注: 通常、アプリケーションはこのクラスを使用しません。

MQSeries classes for Java は、この ConnectionManagers へのインターフェースのイ ンプリメンテーションを提供します。 ManagedConnectionFactory は、 ManagedConnection を構成し、候補セットから適切な ManagedConnection を選択す るために使用されます。このインターフェースの詳細については、 J2EE Connector Architecture 仕様書を参照してください (http://java.sun.com にある Sun 社の Web サイトを参照してください)。

# メソッド

### createConnectionFactory

public Object createConnectionFactory()

ResourceException を投げます。

MQSeries classes for Java は、現在、createConnectionFactory メソッドをサ ポートしていません。このメソッドは、javax.resource.NotSupportedException を投げます。

#### createConnectionFactory

public Object createConnectionFactory(ConnectionManager cxManager)

ResourceException を投げます。

MOSeries classes for Java は、現在、createConnectionFactory メソッドをサ ポートしていません。このメソッドは、javax.resource.NotSupportedException を投げます。

### createManagedConnection

public ManagedConnection createManagedConnection (javax.security.auth.Subject subject, ConnectionRequestInfo cxRequestInfo)

ResourceException を投げます。

MQSeries キュー・マネージャーに新規物理接続を作成し、この接続を表す ManagedConnection オブジェクトを戻します。 MOSeries は、サブジェク ト・パラメーターを無視します。

### matchManagedConnection

public ManagedConnection matchManagedConnection

(java.util.Set connectionSet, javax.security.auth.Subject subject, ConnectionRequestInfo cxRequestInfo)

ResourceException を投げます。

### **ManagedConnectionFactory**

提供されている候補セット ManagedConnection から、該当する ManagedConnection を検索します。ヌルか、または接続の基準にかなうセッ トから適切な ManagedConnection を戻します。

### setLogWriter

public void setLogWriter(java.io.PrintWriter out)

ResourceException を投げます。

この ManagedConnectionFactory 用のログ書き込み機能を設定します。 ManagedConnection が作成されると、 ManagedConnection は、その ManagedConnectionFactory からログ書き込み機能を継承します。

MQSeries classes for Java は、現在、ログ書き込み機能を使用していませ ん。ロギングについての詳細は、111ページの『MOException.log』を参照し てください。

### getLogWriter

public java.io. PrintWriter getLogWriter()

ResourceException を投げます。

この ManagedConnectionFactory 用のログ書き込み機能を戻します。

MQSeries classes for Java は、現在、ログ書き込み機能を使用していませ ん。ロギングについての詳細は、111ページの『MQException.log』を参照し てください。

### hashCode

public int hashCode()

この ManagedConnectionFactory 用の hashCode を戻します。

### equals

public boolean equals (Object other)

この ManagedConnectionFactory が別の ManagedConnectionFactory に等しい かどうかを検査します。両方の ManagedConnectionFactories が同じターゲッ トのキュー・マネージャーを記述している場合には、真を戻します。

# <span id="page-205-0"></span>**ManagedConnectionMetaData**

共用インターフェース javax.resource.spi.ManagedConnectionMetaData

注: 通常、アプリケーションはこのクラスを使用しません。 ConnectionManager の インプリメンテーションによって使用されることになっています。

ConnectionManager は、キュー・マネージャーへの基礎物理接続に関連のあるメタ・ データを検索するために、このクラスを使用することができます。このクラスのイ ンプリメンテーションは、ManagedConnection.getMetaData() から戻されます。

# メソッド

### qetEISProductName

public String getEISProductName()

ResourceException を投げます。

"IBM MQSeries" を戻します。

#### getProductVersion

public String getProductVersion()

ResourceException を投げます。

ManagedConnection の接続先となる MQSeries キュー・マネージャーのコマ ンド・レベルを記述しているストリングを戻します。

### getMaxConnections

public int getMaxConnections()

ResourceException を投げます。

0 を戻します。

### getUserName

public String getUserName()

ResourceException を投げます。

ManagedConnection がキュー・マネージャーへのクライアント接続を表す場 合、これは、接続に使用されるユーザー ID を戻します。そうでない場合、 空ストリングを戻します。

# 第3部 MQ JMS を使ったプログラミング

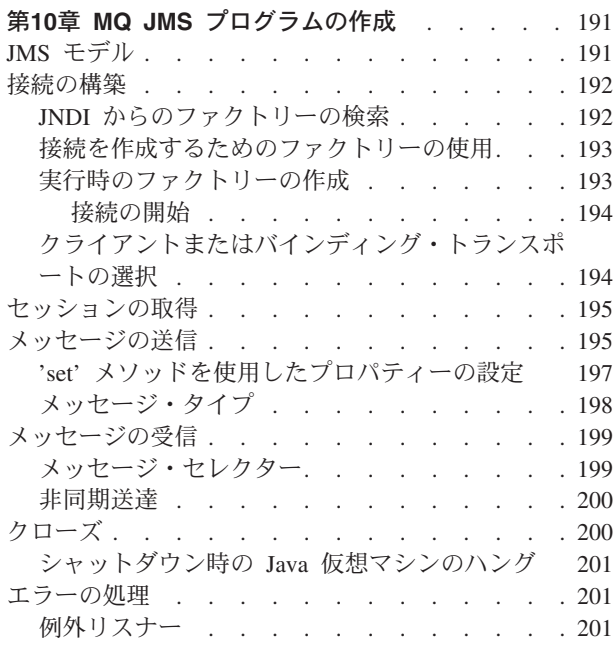

# 第11章 パブリッシュ / サブスクライブ・アプリケ

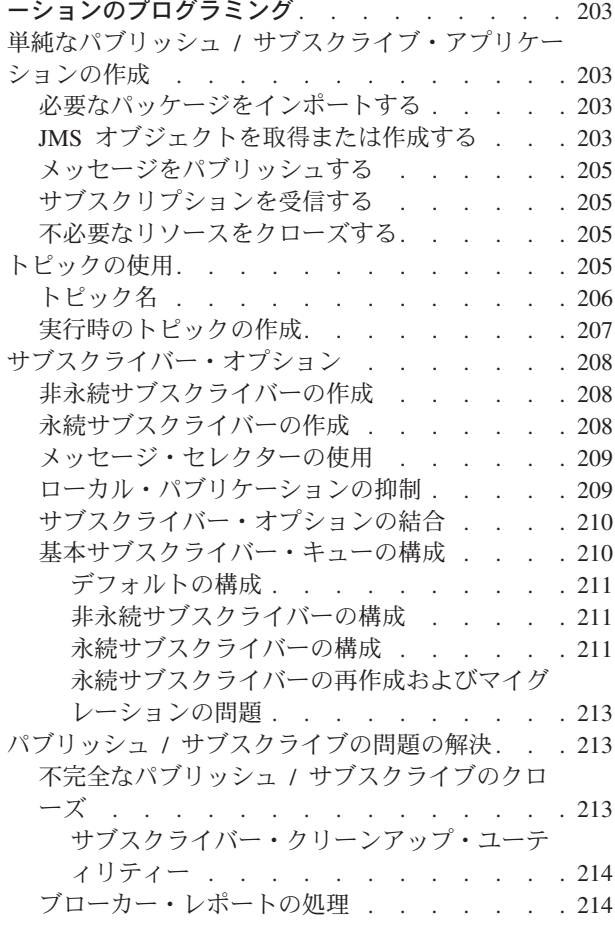

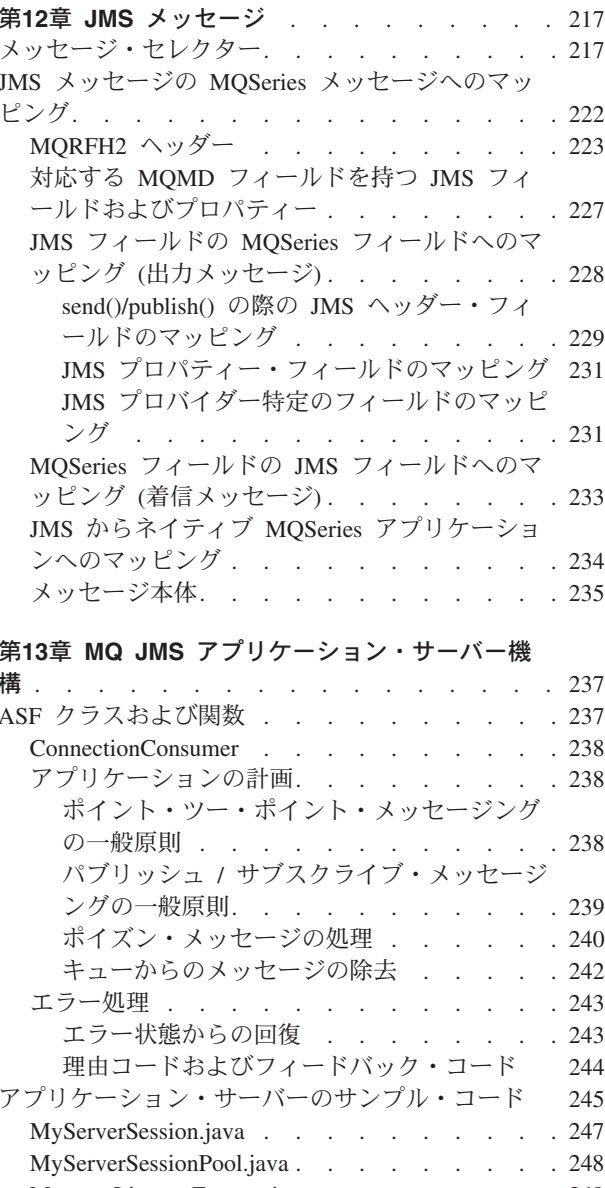

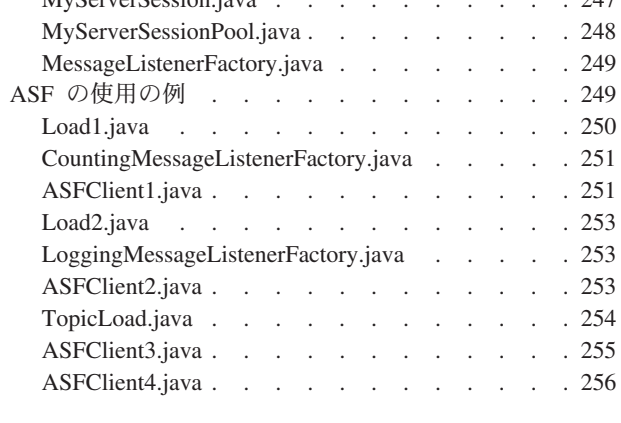

第14章 JMS インターフェースおよびクラス. . . 259

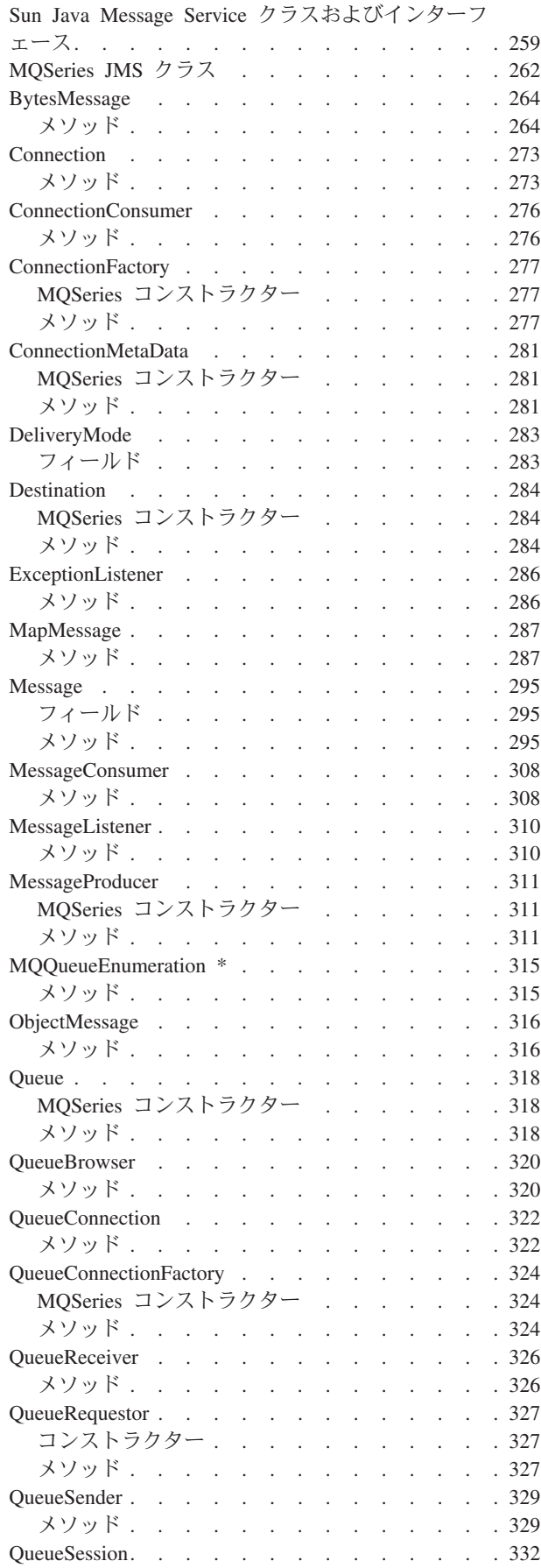

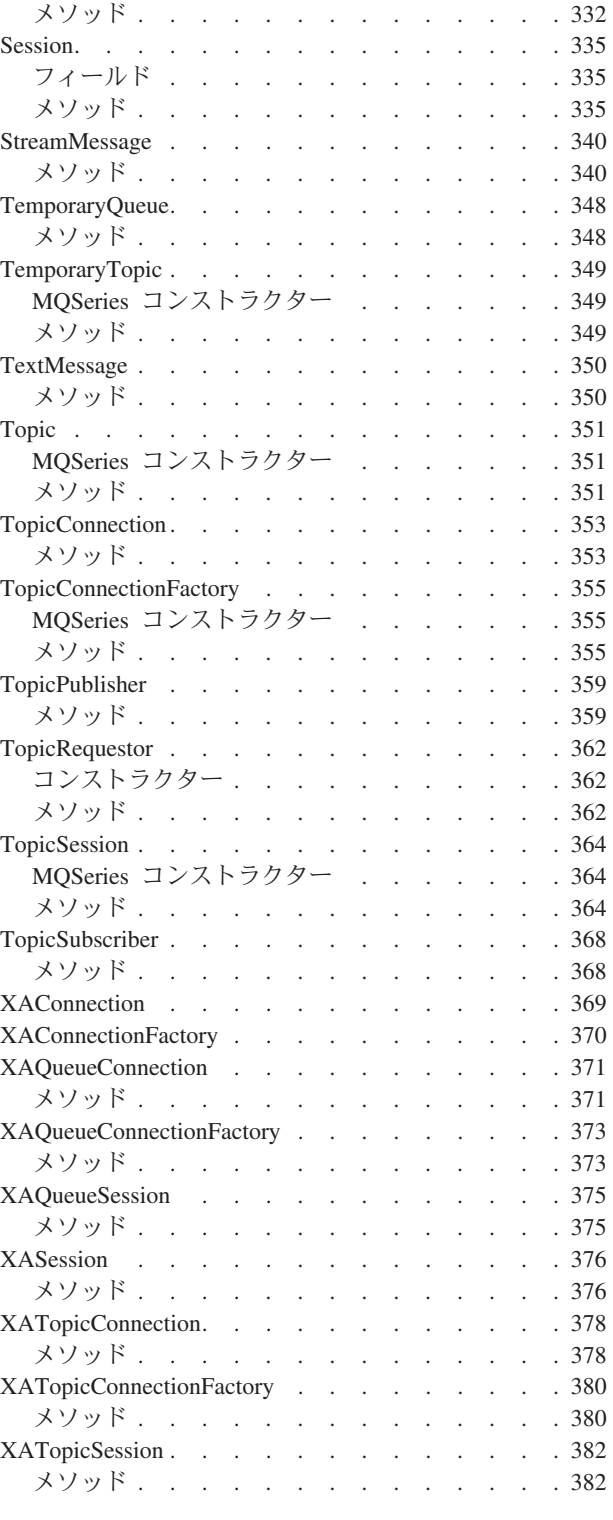

# <span id="page-208-0"></span>第10章 MQ JMS プログラムの作成

この章では、MQ JMS アプリケーションの作成を援助するための情報を提供しま す。また、この章では、JMS モデルに関する簡単な紹介、およびアプリケーショ ン・プログラムが実行する必要がありそうないくつかの共通タスクのプログラミン グに関する詳細情報を提供します。

# JMS モデル

JMS は、メッセージ受け渡しサービスの汎用ビューを定義します。このビューにつ いて理解すること、およびこのビューが、基礎となっている MOSeries トランスポ ートにマップする方法を理解することは重要です。

汎用 JMS モデルは、 Sun 社の javax.jms パッケージで定義されている以下のイ ンターフェースに基づいています。

### **Connection**

基礎トランスポートへのアクセスを提供し、 Session を作成するために使 用されます。

### **Session**

MessageProducer および MessageConsumer を作成するために使用さ れるメソッドを含む、メッセージの生成および使用のためのコンテキストを 提供します。

### **MessageProducer**

メッセージを送信するために使用されます。

#### **MessageConsumer**

メッセージを受信するために使用されます。

Connection はスレッド・セーフですが、 Session、MessageProducer、および MessageConsumer はスレッド・セーフでないことに注意してください。推奨され る戦略は、アプリケーション・スレッドごとに 1 つの Session を使用することで す。

MQSeries 用語の場合:

### **Connection**

一時キューの有効範囲を提供します。また、MQSeries に接続する方法を制 御するパラメーターを保持するための場所を提供します。 MQSeries Java クライアント接続を使用する場合、これらのパラメーターの例としては、キ ュー・マネージャーの名前、およびリモート・ホストの名前があります。

#### **Session**

HCONN が含まれているので、トランザクションの有効範囲を定義します。

#### MessageProducer および MessageConsumer

書き込みまたは読み取りのための特定のキューを定義する HOBJ が含まれて います。

### <span id="page-209-0"></span>JMS モデル

通常の MQSeries 規則が適用されることに注意してください。

- どの時点においても、HCONN につき 1 つのオペレーションのみが進行中になる ことができます。したがって、Session と関連のある MessageProducer または MessageConsumer を同時に呼び出すことはできません。これは、Session につき 1 つのスレッドという JMS 制限と一貫性があります。
- PUT はリモート・キューを使用することができますが、 GET はローカル・キュ ー・マネージャー上のキューにのみ適用できます。

汎用 IMS インターフェースは、「ポイント・ツー・ポイント方式」および「パブ リッシュ / サブスクライブ方式」の振る舞いに関する、さらに特化されたバージョ ンにサブクラス化されます。

「ポイント・ツー・ポイント」バージョンは、次のとおりです。

- OueueConnection
- QueueSession
- OueueSender
- QueueReceiver

JMS のかぎとなる概念は、 javax.jms 内のインターフェースへの参照のみを使用 するアプリケーション・プログラムを書くことが可能であり、そうするよう強く勧 められていることです。すべてのベンダー特定の情報は、以下のインプリメンテー ションにカプセル化されます。

- QueueConnectionFactory
- TopicConnectionFactory
- Oueue
- Topic

これらは『管理対象オブジェクト』(つまり、ベンダー提供の管理ツールを使用して 構築でき、 JNDI ネーム・スペース内に保管できるオブジェクト) として知られて います。 JMS アプリケーションは、どのベンダーがインプリメンテーションを提 供したかを知らなくても、ネーム・スペースからこれらのオブジェクトを検索し、 使用することができます。

# 接続の構築

接続は、直接作成されるのではなく、接続ファクトリーを使用して構築されます。 ファクトリー・オブジェクトは、JNDI ネーム・スペース内に保管できます。したが って、プロバイダー特定の情報から JMS アプリケーションを隔離することができ ます。ファクトリー・オブジェクトを作成および保管する方法についての詳細は、 39ページの『第5章 MQ JMS 管理ツールの使用』に記載されています。

使用可能な JNDI ネーム・スペースがない場合には、193ページの『実行時のファク トリーの作成』を参照してください。

## JNDI からのファクトリーの検索

JNDI ネーム・スペースからオブジェクトを検索するには、 IVTRun サンプル・ファ イルから取られている以下のフラグメントに示されているように、初期コンテキス トがセットアップされなければなりません。

### 接続の構築

```
import javax.naming.*;
import javax.naming.directory.*;
 java.util.Hashtable environment = new java.util.Hashtable();
 environment.put(Context.INITIAL CONTEXT FACTORY, icf);
 environment.put(Context.PROVIDER_URL, url);
 Context ctx = new InitialDirContext( environment);
ここで、それぞれは次のものを表します。
```
- 初期コンテキスト用のファクトリー・クラスを定義します。 icf
- コンテキスト特定の URL を定義します。 url

JNDI の使用法の詳細については、Sun 社の JNDI 資料を参照してください。

注: JNDI パッケージと LDAP サービス・プロバイダーの一部の組み合わせの結 果、 LDAP エラー 84 が生じることがあります。問題を解決するには、 InitialDirContext に呼び出しを行う前に、以下の行を挿入してください。 environment.put(Context.REFERRAL, "throw");

いったん初期テキストを入手すると、オブジェクトは、lookup() メソッドを使用し てネーム・スペースから検索されます。以下のコードは、LDAP ベースのネーム・ スペースから ivtQCF という名前の QueueConnectionFactory を検索します。

QueueConnectionFactory factory;  $factory = (QueueConnectionFactory)ctx.load\\ ("cn=ivtQCF");$ 

# 接続を作成するためのファクトリーの使用

ファクトリー・オブジェクト上の createQueueConnection() メソッドは、次のコー ドで示されているように、'Connection' を作成するために使用されます。

QueueConnection connection; connection = factory.createQueueConnection();

# 実行時のファクトリーの作成

<span id="page-210-0"></span>import javax.jms.\*;

JNDI ネーム・スペースが使用可能でない場合、実行時にファクトリー・オブジェク トを作成することができます。ただし、このメソッドを使用すると、MQSeries 特定 クラスへの参照が必要であるため、 JMS アプリケーションの移植性が減少しま す。

以下のコードは、すべてのデフォルト設定を使って QueueConnectionFactory を作成 します。

 $factory = new com.ibm.mq.jms.MQQueueConnectionFactory();$ 

(代わりに、com.ibm.mq.jms パッケージをインポートする場合、 com.ibm.mq.jms. 接頭部を省略することができます。)

上記のファクトリーから作成される接続は、ローカル・マシン上のデフォルトのキ ュー・マネージャーに接続するために Java バインディングを使用します。 194ペー ジの表14 に示されている set メソッドは、 MQSeries 特定情報を持つファクトリ ーをカスタマイズするために使用できます。

# <span id="page-211-0"></span>接続の開始

JMS 仕様によると、接続が「停止」状態で作成されることが必要です。接続が開始 するまで、接続と関連のある MessageConsumer は、メッセージを受信できません。 接続を開始するには、以下のコマンドを発行してください。

connection.start();

| メソッド                                                                                                    | 説明                                                                                                    |
|----------------------------------------------------------------------------------------------------|----------------------------------------------------------------------------------------------------|
| setCCSID(int)                                                                                                    | MQEnvironment.CCSID プロパティーを設定するために使<br>用されます。                                                                                                    |
| setChannel(String)                                                                                                    | クライアント接続用のチャネルの名前                                                                                                    |
| setHostName(String)                                                                                                    | クライアント接続用のホストの名前                                                                                                    |
| setPort(int)                                                                                                    | クライアント接続用のポート                                                                                                    |
| setQueueManager(String)                                                                                                    | キュー・マネージャーの名前                                                                                                    |
| setTemporaryModel(String)                                                                                                    | QueueSession.createTemporaryQueue() への呼び出しの<br>結果として一時宛先を生成するために使用されるモデ<br>ル・キューの名前。これは、永続動的キューではなく、<br>一時動的キューの名前にすることをお勧めします。                                                                                                    |
| setTransportType(int)                                                                                                    | MQSeries に接続する方法を指定します。 現在使用可能<br>なオプションは、以下のとおりです。<br>• JMSC.MQJMS_TP_BINDINGS_MQ (デフォルト)<br>· JMSC.MQJMS_TP_CLIENT_MQ_TCPIP<br>JMSC は、パッケージ com.ibm.mq.jms 内にあります。                                                                                                    |
| setReceiveExit(String)<br>setSecurityExit(String)<br>setSendExit(String)<br>setReceiveExitInit(String)<br>setSecutityExitInit(String)<br>setSendExitInit(String) | これらのメソッドは、基礎となっている MQSeries<br>Classes for Java によって提供される送信、受信、セキュ<br>リティー出口の使用を可能にするためのものです。<br>set*Exit メソッドは、関係のある終了メソッドをイン<br>プリメントするクラスの名前をとります。(詳細につい<br>ては、MQSeries 5.1 の製品資料を参照してください。)<br>また、クラスは、単一の String パラメーターを持つコ<br>ンストラクターをインプリメントしなければなりませ<br>ん。このストリングは、出口が必要とする初期化データ<br>を提供し、対応する set*ExitInit メソッドで提供され<br>る値に設定されます。 |

表 14. MQQueueConnectionFactory 上の set メソッド

# クライアントまたはバインディング・トランスポートの選択

MQ JMS は、クライアント・トランスポートかバインディング・トランスポートの どちらかを使用して、 MQSeries との通信を行うことができます2。 Java バインデ ィングを使用する場合、JMS アプリケーションと MQSeries キュー・マネージャー は、同じマシン上になければなりません。クライアントを使用する場合には、キュ ー・マネージャーは、アプリケーションと異なるマシン上にあってもかまいませ  $h_{\circ}$ 

<sup>2.</sup>ただし、クライアント・トランスポートは、 z/OS & OS/390 プラットフォームではサポートされていません。

<span id="page-212-0"></span>接続ファクトリー・オブジェクトの内容は、どのトランスポートを使用するかを決 定します。 39ページの『第5章 MQ JMS 管理ツールの使用』 では、クライアント またはバインディング・トランスポートとともに使用するためのファクトリー・オ ブジェクトを定義する方法を説明しています。

以下のコード・フラグメントは、アプリケーション内にトランスポートをどのよう に定義できるかを示しています。

String HOSTNAME = "machine1"; String  $QMGRNAME = "machine1.QM1"$ ; String CHANNEL = "SYSTEM.DEF.SVRCONN";

```
factors = new MQQueueConnectionFactory();factory.setTransportType(JMSC.MQJMS_TP_CLIENT MQ TCPIP);
factory.setQueueManager(QMGRNAME);
factory.setHostName(HOSTNAME);
factory.setChannel(CHANNEL);
```
# セッションの取得

いったん接続が行われたら、QueueConnection 上の createQueueSession メソッドを 使用して、セッションを取得してください。

メソッドは、2 つのパラメーターをとります。

- 1. セッションが 'transacted' または 'non-transacted' のどちらかを判別するブール 值。
- 2. 'acknowledge' モードを判別するパラメーター。

最も単純なケースは、以下のコード・フラグメントに示されているように、 AUTO ACKNOWLEDGE との 'non-transacted' セッションの場合です。

QueueSession session;

boolean transacted = false: session = connection.createQueueSession(transacted, Session.AUTO ACKNOWLEDGE);

注: 接続はスレッド・セーフですが、セッション (およびそれらのセッションから作 成されるオブジェクト)はスレッド・セーフではありません。マルチスレッド・ アプリケーションに関して推奨されることは、それぞれのスレッドごとに別々 のセッションを使用することです。

# メッセージの送信

メッセージは、MessageProducer を使用して送信されます。ポイント・ツー・ポイン ト方式の場合、これは、QueueSession 上の createSender メソッドを使用して作成 される QueueSender です。 QueueSender は、通常、その送信元を使用して送信さ れるすべてのメッセージが同じ宛先に送信されるように、特定のキューのために作 成されます。宛先は Queue オブジェクトを使用して指定されます。キュー・オブジ ェクトは、実行時に作成されるか、 JNDI ネーム・スペース内に構築され保管され るかのいずれかです。

キュー・オブジェクトは、以下の方法で JNDI から検索されます。

Oueue ioOueue:  $i$ oQueue =  $($ Queue $)$ ctx.lookup $($  qLookup  $);$ 

MQ JMS は、com.ibm.mq.jms.MQQueue 内に Queue のインプリメンテーションを提 供します。これには、MOSeries 特有の振る舞いの詳細を制御するプロパティーが含 まれていますが、多くの場合、デフォルト値を使用することができます。 JMS は 宛先を指定する標準の方法を定義して、アプリケーション内の MQSeries 特定コー ドを最小化にとどめます。このメカニズムは、QueueSession.createQueue メソッド を使用し、宛先を記述している string パラメーターをとります。ストリング自体 はベンダー特定の形式のままですが、これは、直接ベンダー・クラスを参照するよ りももっと柔軟性のある方法です。

MO JMS は、createQueue() の string パラメーター用の 2 つの形式を受け入れ ます。

• 最初の形式は、samples ディレクトリー内の IVTRun プログラムから取られてい る以下のフラグメントに示されているように、MQSeries キューの名前です。 public static final String QUEUE = "SYSTEM.DEFAULT.LOCAL.QUEUE" ;

 $i$ oQueue = session.createQueue( QUEUE);

• 2 番目の形式は、さらに強力で、『一様リソース ID』 (URI) に基づいていま す。 この形式では、リモート・キュー (接続しているキュー・マネージャー以外 のキュー・マネージャー上のキュー)を指定することができます。また、この形 式では、 com.ibm.mq.jms.MQQueue オブジェクトに含まれているその他のプロパ ティーを設定することもできます。

キュー用の URI は、シーケンス queue:// で始まり、キューが入っているキュ ー・マネージャーの名前が続きます。この後に、さらに、残りの Queue プロパテ ィーを設定する、『/』、キューの名前、そして任意に、名前値の対のリストが続 きます。たとえば、前の例と等価の URI は、以下のとおりです。

```
ioQueue = session.createQueue("queue:///SYSTEM.DEFAULT.LOCAL.QUEUE");
```
キュー・マネージャーの名前は省略されることに注意してください。これは、 Queue オブジェクトが使用されるときに、所有する QueueConnection の接続先と なるキュー・マネージャーとして解釈されます。

以下の例は、キュー・マネージャー HOST1.QM1 上のキュー Q1 に接続し、すべて のメッセージを非持続性および優先順位 5 として送信します。

ioQueue = session.createQueue("queue://HOST1.QM1/Q1?persistence=1&priority=5");

表15 では、URI の名前値の部分で使用できる名前をリストしています。この形式の 欠点は、それらの値用の記号名がサポートされていないことです。したがって、適 切な箇所で、表は特殊値を示しています。これらの特殊値は変わることがあること に注意してください。(プロパティーの別の設定方法については、197ページの 『'set' メソッドを使用したプロパティーの設定』を参照してください。)

表 15. キュー URI 用のプロパティー名

| プロパティー | 説明               | 値                 |
|--------|------------------|-------------------|
| expiry | メッセージの存続時間 (ミリ秒単 | 無限の場合には 0、タイムアウトの |
|        | 位                | 場合には正整数 (ms)      |

<span id="page-214-0"></span>表 15. キュー URI 用のプロパティー名 (続き)

| プロパティー                                                                | 説明                                | 値                                     |  |
|-----------------------------------------------------------------------|-----------------------------------|---------------------------------------|--|
| priority                                                              | メッセージの優先順位                        | $0 \sim 9$ , -1=ODEF, -2=APP          |  |
| persistence                                                           | メッセージがディスクに「固定保<br>管」される必要があるかどうか | 1=非持続性、2=持続<br>性、-1=QDEF、-2=APP       |  |
| <b>CCSID</b>                                                          | 宛先の文字セット                          | 整数 - 基本 MQSeries 資料内にリ<br>ストされている有効な値 |  |
| targetClient                                                          | 受信アプリケーションが JMS 準拠<br>かどうか        | $0=JMS$ , $1=MO$                      |  |
| encoding                                                              | 数値フィールドの表示方法                      | 基本 MQSeries 資料内で説明され<br>ている整数値        |  |
| - プロパティーが MQSeries キューの構成によって決定される必要があることを意<br><b>QDEF</b><br>味する特殊値。 |                                   |                                       |  |

**APP** - JMS アプリケーションがこのプロパティーを制御できることを意味する特殊値。

いったん Queue オブジェクトが取得されたら (上記のように createQueue を使用 して、または JNDI から)、 QueueSender を作成するために createSender メソッ ドに渡さなければなりません。

QueueSender queueSender = session.createSender(ioQueue);

結果として生じる queueSender オブジェクトは、 send メソッドを使用してメッセ ージを送信するために使用されます。

queueSender.send(outMessage);

# 'set' メソッドを使用したプロパティーの設定

まず、デフォルトのコンストラクターを使用して com.ibm.mq.jms.MQQueue のイン スタンスを作成することによって、 Queue のプロパティーを設定することができま す。次に、パブリック set メソッドを使用して、必要な値を入れることができま す。このメソッドは、プロパティー値の記号名を使用できることを意味していま す。ただし、これらの値はベンダー特定であり、コード内に組み込まれるので、ア プリケーションは移植性が減少します。

以下のコード・フラグメントは、 set メソッドを使用したキュー・プロパティーの 設定を示しています。

 $com.ibm.mq.jms.MQQueue q1 = new com.jbm.mq.jms.MQQueue();$ q1.setBaseQueueManagerName("HOST1.QM1"); q1.setBaseQueueName("Q1"); q1.setPersistence(DeliveryMode.NON PERSISTENT);  $q1.setPriority(5);$ 

198ページの表16 は、 set メソッドで使用するために MQ JMS で提供される記号 プロパティー値を示しています。

<span id="page-215-0"></span>

| プロパティー       | 管理ツール・<br>キーワード | 値                                            |
|--------------|-----------------|----------------------------------------------|
| expiry       | <b>UNLIM</b>    | <b>JMSC.MQJMS_EXP_UNLIMITED</b>              |
|              | APP             | <b>JMSC.MQJMS_EXP_APP</b>                    |
| priority     | APP             | <b>JMSC.MQJMS_PRI_APP</b>                    |
|              | <b>ODEF</b>     | <b>JMSC.MQJMS_PRI_QDEF</b>                   |
| persistence  | APP             | <b>JMSC.MQJMS_PER_APP</b>                    |
|              | <b>ODEF</b>     | JMSC.MQJMS_PER_QDEF                          |
|              | <b>PERS</b>     | <b>JMSC.MQJMS_PER_PER</b>                    |
|              | <b>NON</b>      | <b>JMSC.MQJMS_PER_NON</b>                    |
| targetClient | <b>JMS</b>      | <b>JMSC.MQJMS_CLIENT_JMS_COMPLIANT</b>       |
|              | <b>MQ</b>       | <b>JMSC.MQJMS_CLIENT_NONJMS_MQ</b>           |
| encoding     | Integer(N)      | <b>JMSC.MQJMS_ENCODING_INTEGER_NORMAL</b>    |
|              | Integer(R)      | <b>JMSC.MQJMS_ENCODING_INTEGER_REVERSED</b>  |
|              | Decimal(N)      | JMSC.MQJMS_ENCODING_DECIMAL_NORMAL           |
|              | Decimal(R)      | <b>JMSC.MQJMS_ENCODING_DECIMAL_REVERSED</b>  |
|              | <b>Float(N)</b> | <b>JMSC.MQJMS_ENCODING_FLOAT_IEEE_NORMAL</b> |
|              | $F$ loat $(R)$  | JMSC.MQJMS_ENCODING_FLOAT_IEEE_REVERSED      |
|              | Native          | JMSC.MQJMS_ENCODING_NATIVE                   |

表 16. キュー・プロパティーの記号値

エンコードの詳細については、52ページの『ENCODING プロパティー』を参照して ください。

# メッセージ・タイプ

JMS は、いくつかのメッセージ・タイプを提供します。それぞれのメッセージ・タ イプには、その内容に関するいくつかの知識が盛り込まれています。メッセージ・ タイプ用のベンダー特定のクラス名を参照することを避けるために、メッセージ作 成のためのメソッドが Session オブジェクトに提供されています。

サンプル・プログラムでは、以下の方法で、テキスト・メッセージが作成されま す。

System.out.println( "Creating a TextMessage" ); TextMessage outMessage = session.createTextMessage(); System.out.println("Adding Text"); outMessage.setText(outString);

使用できるメッセージ・タイプは、以下のとおりです。

- BytesMessage
- MapMessage
- ObjectMessage
- StreamMessage
- TextMessage

これらのタイプの詳細は、259ページの『第14章 JMS インターフェースおよびクラ ス』に記載されています。
## <span id="page-216-0"></span>メッセージの受信

メッセージは、QueueReceiver を使用して受信されます。これは、createReceiver() メソッドを使用して Session から作成されます。このメソッドは、メッセージが受 信される場所を定義する Oueue パラメーターをとります。 Oueue オブジェクトを 作成する方法の詳細については、195ページの『メッセージの送信』を参照してくだ さい。

サンプル・プログラムは、受信側を作成し、以下のコードでテスト・メッセージを 読み返します。

 $Queue$ Receiver queueReceiver = session.createReceiver(ioQueue); Message inMessage =  $queueReceiver. receive(1000);$ 

受信呼び出しにおけるパラメーターはタイムアウトです (ミリ秒単位)。このパラメ ーターは、即時に使用可能なメッセージがない場合のメソッドの待機時間を定義し ます。このパラメーターを省略することができます。この場合、呼び出しは無期限 にブロックします。遅延したくない場合には、receiveNoWait() メソッドを使用し てください。

受信メソッドは、適切なタイプのメッセージを戻します。たとえば、TextMessage がキュー上に置かれる場合、メッセージを受信するときに、戻されるオブジェクト は、TextMessage のインスタンスです。

メッセージ本文から内容を抽出するには、汎用メッセージ・クラス (受信メソッド の宣言された戻りタイプ) から TextMessage などのさらに特定のサブクラスにキャ ストする必要があります。受信されたメッセージ・タイプが分からない場合には、 『instanceof』演算子を使用して、メッセージ・タイプを判別することができます。 予期しないエラーをスムーズに処理できるように、常に、キャストする前にメッセ ージ・クラスをテストすることを習慣にしてください。

以下のコードは、『instanceof』の使用、および TextMessage からの内容の抽出を示 しています。

```
if (inMessage instanceof TextMessage) {
  String replyString = ((TextMessage) inMessage).getText();\} else \{// Print error message if Message was not a TextMessage.
  System.out.println("Reply message was not a TextMessage");
```
## メッセージ・セレクター

JMS は、このサブセットが受信呼び出しによって戻されるように、キュー上にメッ セージのサブセットを選択するためのメカニズムを提供します。 OueueReceiver を 作成するとき、どのメッセージを検索するかを判別するための SOL (構造化照会言 語) 式を含むストリングを提供することができます。 セレクターは、JMS メッセー ジ・ヘッダー内のフィールドだけでなく、メッセージ・プロパティー内のフィール ド (これらは実際にはアプリケーション定義のヘッダー・フィールドである) も参照 することができます。ヘッダー・フィールド名と SQL セレクターの構文の詳細 は、217ページの『第12章 JMS メッセージ』に記載されています。

以下の例は、myProp という名前のユーザー定義のプロパティーを選択する方法を示 しています。

queueReceiver = session.createReceiver(ioQueue, "myProp = 'blue'");

注: JMS 仕様は、受信側と関連のあるセレクターの変更を許可していません。いっ たん受信側が作成されると、セレクターは、その受信側の存続期間にわたって 固定されます。これは、異なるセレクターが必要な場合には、新しい受信側を 作成しなければならないことを意味しています。

### 非同期送達

QueueReceiver.receive()への呼び出しを行うもう 1 つの方法は、適切なメッセー ジが使用可能であるときに自動的に呼び出されるメソッドを登録することです。以 下のフラグメントはそのメカニズムを示しています。

import javax.jms.\*;

```
public class MyClass implements MessageListener
 // メッセージが使用可能になっている場合に、
 // JMS によって呼び出されるメソッド
 public void onMessage (Message message)
  System.out.println("message is "+message);
  // アプリケーション特定の処理
 \}\}// メインプログラム (他の何らかのクラスのもの)
 MyClass listener = new MyClass();
 queueReceiver.setMessageListener(listener);
 // これで、メインプログラムはその他のアプリケーション固有の
 // 動作を継続することができます。
```
注: QueueReceiver とともに非同期送達を使用すると、Session 全体が非同期として マークされます。非同期送達を使用している Session と関連のある OueueReceiver の receive メソッドに明示的呼び出しを行うと、エラーになり ます。

# クローズ

ガーベッジ・コレクションだけは、タイミング良くすべての MQSeries リソースを 解放することはできません。 これは、特に、アプリケーションが Session レベル以 下で数多くの一時 JMS オブジェクトを作成する必要がある場合に当てはまりま す。したがって、リソースが必要でなくなったときに様々なクラス (QueueConnection, QueueSession, QueueSender, および QueueReceiver) の close() メソッドを呼び出すことは重要です。

## <span id="page-218-0"></span>シャットダウン時の Java 仮想マシンのハング

MO JMS アプリケーションが Connection.close() を呼び出さないで終了すると、 一部の JVM はハングします。この問題が起こる場合には、 Connection.close() への呼び出しを組み込むようにアプリケーションを編集するか、または Ctrl-C キ ーを使用して JVM を終了してください。

## エラーの処理

JMS アプリケーション内の実行時エラーは、例外によって報告されます。 JMS 内 の大多数のメソッドは、エラーを示すために JMSExceptions を投じます。これらの 例外をキャッチし、適切な出力にそれらの例外を表示することは、良いプログラミ ングの習慣です。

通常の Java 例外とは異なり、 JMSException には、その中に組み込まれるさらに多 くの例外が含まれることがあります。 JMS では、このことは、基礎となっている トランスポートから重要な詳細情報を渡すための有効な方法となります。 MO JMS の場合、MQSeries が MQException を出すとき、この例外は、通常、JMSException 内の組み込み例外として含められます。

JMSException のインプリメンテーションは、その toString() メソッドの出力に組 み込み例外を含んでいません。したがって、以下のフラグメントに示されているよ うに、組み込み例外を明示的にチェックし、プリントすることが必要です。

```
try \{. code which may throw a JMSException
} catch (JMSException je) {
  System.err.println("caught "+je):
  Exception e = je.getLinkedException();
 if (e != null) {
    System.err.println("linked exception: "+e);
  }
\mathcal{E}
```
## 例外リスナー

非同期メッセージ送達では、アプリケーション・コードは、メッセージを受信する 際の障害によって持ち上がる例外をキャッチできません。これは、アプリケーショ ン・コードが receive() メソッドに明示呼び出しを行わないためです。この状態に 対処するには、ExceptionListener (onException() メソッドをインプリメントする クラスのインスタンス)を登録することができます。重大エラーが起こると、この メソッドは、その唯一のパラメーターとして渡される JMSException とともに呼び 出されます。さらに詳細な情報は、Sun 社の JMS 資料に記載されています。

# 第11章 パブリッシュ / サブスクライブ・アプリケーションのプロ グラミング

このセクションでは、MQSeries Classes for Java Message Service を使用するパブリ ッシュ / サブスクライブ・アプリケーションを作成するために使用されるプログラ ミング・モデルを紹介します。

# 単純なパブリッシュ / サブスクライブ・アプリケーションの作成

このセクションでは、単純な MQ JMS アプリケーションの'作成シナリオ'を提供 します。

# 必要なパッケージをインポートする

MQSeries classes for Java Message Service アプリケーションは、少なくとも以下の ものを含むいくつかのインポート・ステートメントで始まります。

// 管理対象オブジェクトの import javax.jms.\*; import javax.naming.\*; // JNDI 検索に使用される import javax.naming.directory.\*; // JMS インターフェース

# JMS オブジェクトを取得または作成する

次のステップは、いくつかの JMS オブジェクトを取得または作成することです。

- 1. TopicConnectionFactory を取得する
- 2. TopicConnection を作成する
- 3. TopicSession を作成する
- 4. JNDI からトピックを取得する
- 5. TopicPublisher および TopicSubscriber を作成する

以下に示されているように、これらのプロセスの多くは、ポイント・ツー・ポイン ト方式に使用されているプロセスに類似しています。

#### TopicConnectionFactory を取得する

TopicConnectionFactory を取得するための良い方法は、アプリケーション· コードの移植性が保たれるように、JNDI ルックアップを使用することで す。以下のコードは、JNDI コンテキストを初期設定します。

```
String CTX FACTORY = "com.sun.jndi.ldap.LdapCtxFactory";
String INIT_URL = "ldap://server.company.com/o=company_us,c=us";
Java.util.Hashtable env = new java.util.Hashtable();
```

```
env.put( Context.INITIAL CONTEXT FACTORY, CTX FACTORY );
env.put ( Context.PROVIDER URL,
                                     INIT URL );
env.put( Context.REFERRAL,
                                     "throw"):Context ctx = null;try {
  ctx = new InitialDirContext( env);} catch( NamingException nx ) {
  // JNDI コンテキストへの接続不能を処理するためのコードを追加します。
```
### <span id="page-221-0"></span>パブリッシュ / サブスクライブ・アプリケーションの作成

注: CTX FACTORY および INIT URL 変数は、インストール・システムおよび JNDI サービス・プロバイダーに適するようにカスタマイズする必要が あります。

JNDI 初期設定に必要なプロパティーは、ハッシュ・テーブル内にあり、 InitialDirContext コンストラクターに渡されます。この接続が失敗する場 合、アプリケーション内で後で必要となる管理対象オブジェクトが使用不能 であることを示すために例外が出されます。

ここで、アドミニストレーターが定義したルックアップ・キーを使用して、 TopicConnectionFactory を取得してください。

TopicConnectionFactory factory; factory = (TopicConnectionFactory)lookup("cn=sample.tcf");

JNDI ネーム・スペースが使用可能でない場合、実行時に

TopicConnectionFactory を作成することができます。 193ページの『実行時 のファクトリーの作成』内の QueueConnectionFactory で説明されているメ ソッドと類似した方法で、新しい com.ibm.mq.jms.MQTopicConnectionFactory を作成します。

### TopicConnection を作成する

これは TopicConnectionFactory オブジェクトから作成されます。接続は、常 に、stop 状態で初期設定され、以下のコードで開始されなければなりませ  $h_{\circ}$ 

TopicConnection conn;  $conn = factory.createTopicConnection();$  $conn.start()$ :

### TopicSession を作成する

これは TopicConnection を使用して作成されます。このメソッドは 2 つの パラメーターをとります。 1 つはセッションがトランザクションされるか どうかを示し、もう 1 つは確認通知モードを指定します。

TopicSession session = conn.createTopicSession( false,

Session.AUTO ACKNOWLEDGE );

#### トピックを取得する

このオブジェクトは、後で作成される TopicPublisher および TopicSubscriber で使用するために JNDI から取得できます。 以下のコード は、トピックを検索します。

```
Topic topic = null;try \{topic = (Topic)ctx.lookup( "cn=sample.topic" );
} catch( NamingException nx ) {
   // JNDI からのトピックの検索不能を処理するためのコードを追加します。
```
JNDI ネーム・スペースが使用可能でない場合、 207ページの『実行時のト ピックの作成』で説明されているように、実行時にトピックを作成すること ができます。

パブリケーションのコンシューマーとプロデューサーを作成する 作成する JMS クライアント・アプリケーションの性質によって、サブスク

### パブリッシュ / サブスクライブ・アプリケーションの作成

ライバーまたはパブリッシャー (あるいはその両方) を作成しなければなり ません。以下のように、createPublisher および createSubscriber メソッ ドを使用してください。

// 指定されたトピックについてパブリッシュして、パブリッシャーを作成します。 TopicPublisher pub = session.createPublisher( topic );<br>// 指定されたトピックについてサブスクライブして、サブスクライバーを作成します。

TopicSubscriber sub = session.createSubscriber( topic);

# メッセージをパブリッシュする

TopicPublisher オブジェクト pub は、メッセージをパブリッシュするために使用さ れます。これは、QueueSender がポイント・ツー・ポイント・ドメイン内で使用さ れるのと同様です。以下のフラグメントは、セッションを使用して TextMessage を 作成してから、メッセージをパブリッシュします。

// TextMessage を作成し、いくつかのデータを TextMessage に入れます。 TextMessage outMsg = session.createTextMessage(); outMsg.setText( "This is a short test string!");

// パブリッシャーを使用して、メッセージをパブリッシュします。 pub.publish(outMsg);

# サブスクリプションを受信する

以下のコードにあるように、サブスクライバーは、送達されるサブスクリプション を読み取ることができなければなりません。

// 次の待機中のサブスクリプションを検索します。 TextMessage inMsg = (TextMessage) sub.receive();

// メッセージの内容を取得します。 String payload =  $inMsq.getText()$ ;

このコード・フラグメントは、'get-with-wait' を実行します。これは、メッセージが 使用可能になるまで、受信呼び出しがブロックされることを意味しています。受信 呼び出しの代替バージョンが使用可能です ('receiveNoWait' など)。詳細について は、368ページの『TopicSubscriber』を参照してください。

## 不必要なリソースをクローズする

終了時に、パブリッシュ / サブスクライブ・アプリケーションによって使用される すべてのリソースを解放することは重要です。クローズできるオブジェクト(パブ リッシャー、サブスクライバー、セッション、および接続)上で close() メソッド を使用してください。

```
// パブリッシャーおよびサブスクライバーをクローズします。
pub.close();sub.close();
```

```
// セッションおよび接続をクローズします。
session.close();
conn.close():
```
# トピックの使用

このセクションでは、MQSeries classes for Java Message Service アプリケーション 内での JMS Topic オブジェクトの使用法について説明します。

### トピックの使用

# トピック名

このセクションでは、MOSeries classes for Java Message Service 内でのトピック名 の使用法について説明します。

注: JMS 仕様は、トピック階層の使用および保守に関する厳密な詳細を指定してい ません。したがって、この領域は、プロバイダーによって異なることがありま す。

MQ JMS 内のトピック名は、ツリー階層で配置されます。 図3 にそれらの例が示 されています。

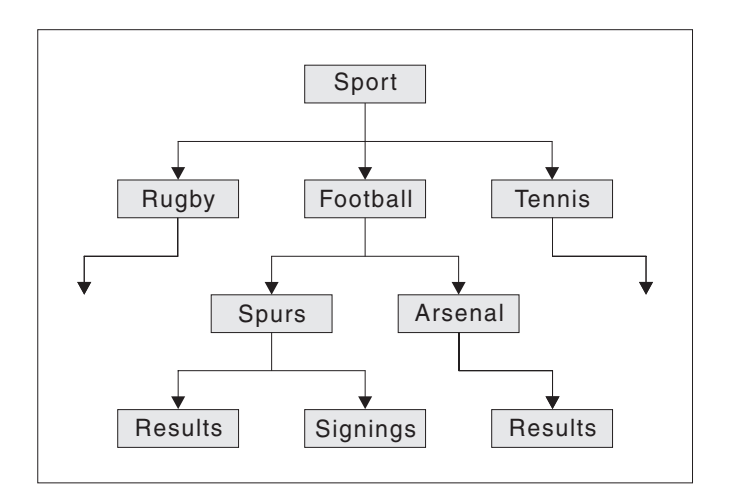

図 3. MQSeries classes for Java Message Serviceトピック名の階層

トピック名では、ツリー内のレベルは、『/』文字で区切られます。これは、図3の 『Signings』 ノードがトピック名によって識別されることを意味します。 Sport/Football/Spurs/Signings

MQSeries classes for Java Message Service におけるトピック・システムの強力な機 能は、ワイルドカードの使用です。それによって、サブスクライバーが 1 度に複数 のトピックにサブスクライブすることが可能になります。『\*』 ワイルドカードは ゼロ以上の文字と一致しますが、『?』 ワイルドカードは単一文字と一致します。

サブスクライバーが、以下のトピック名で示されているトピックにサブスクライブ する場合、

Sport/Football/\*/Results

サブスクライバーは、以下のものを含むトピックについてのパブリケーションを受 信します。

- Sport/Football/Spurs/Results
- Sport/Football/Arsenal/Results

サブスクリプション・トピックが以下のものである場合、

Sport/Football/Spurs/\*

サブスクライバーは、以下のものを含むトピックについてのパブリケーションを受 信します。

 $\mathbf{I}$ 

- <span id="page-224-0"></span>• Sport/Football/Spurs/Results
- Sport/Football/Spurs/Signings

明示的に、システムのブローカー側で使用するトピック階層を管理する必要はあり ません。指定されたトピックについての最初のパブリッシャーまたはサブスクライ バーが存在するようになると、ブローカーは自動的に、現在パブリッシュされサブ スクライブされているトピックの状態を作成します。

注: パブリッシャーは、名前にワイルドカードが含まれているトピックについては パブリッシュできません。

# 実行時のトピックの作成

実行時に Topic オブジェクトを作成する 4 つの方法があります。

- 1. 1 つの引き数 MQTopic コンストラクターを使用してトピックを構成します。
- 2. デフォルトの MQTopic コンストラクターを使用してトピックを構成してから、 setBaseTopicName(..) メソッドを呼び出します。
- 3. セッションの createTopic(..) メソッドを使用します。
- 4. セッションの createTemporaryTopic() メソッドを使用します。

#### 方式 1: MQTopic(..) の使用

この方式では、JMS Topic インターフェースの MQSeries インプリメンテ ーションへの参照が必要なので、コードは移植不能になります。

コンストラクターは、1 つの引き数をとり、一様リソース ID (URI) でなけ ればなりません。 MQSeries classes for Java Message Service Topic の場 合、これは、以下の形式でなければなりません。

topic://TopicName[?property=value[&property=value]\*]

URI および許可される名前値の対の詳細については、195ページの『メッセ ージの送信』を参照してください。

以下のコードは、非持続性のトピック、優先順位 5 のメッセージを作成し ます。

// 1 つの引き数 MQTopic コンストラクターを使用して Topic を作成します。 String tSpec = "Sport/Football/Spurs/Results?persistence=1&priority=5"; Topic rtTopic = new MQTopic( "topic://" + tSpec );

#### $f$ 式 2: MQTopic()、そして setBaseTopicName(..) の使用

この方式は、デフォルトの MQTopic コンストラクターを使用します。した がって、コードは移植不能になります。

オブジェクトが作成された後、setBaseTopicName メソッドを使用し、必要 なトピック名に入れて渡して、baseTopicName プロパティーを設定してくだ さい。

注: ここで使用されているトピック名は、非 URI 形式であり、名前値の対 を含めることはできません。 197ページの『'set' メソッドを使用したプ ロパティーの設定』で説明されているように、 'set' メソッドを使用し てこれらの値を設定してください。以下のコードは、このメソッドを使 用して、トピックを作成します。

// デフォルトの MQTopic コンストラクターを使用して Topic を作成します。 Topic rtTopic = new  $MQTopic()$ ;

// setter メソッドを使用してオブジェクト・プロパティーを設定します。 ((MQTopic)rtTopic).setBaseTopicName( "Sport/Football/Spurs/Results" ); ((MQTopic)rtTopic).setPersistence(1); ((MQTopic)rtTopic).setPriority(5);

### 方式 3: session.createTopic(..) の使用

Topic オブジェクトは、 TopicSession の createTopic メソッドを使用して 作成されることもあります。これは、以下のように、トピック URI をとり ます。

// session ファクトリー・メソッドを使用して、Topic を作成します。 Topic rtTopic = session.createTopic( "topic://Sport/Football/Spurs/Results" );

### 方式 4: session.createTemporaryTopic() の使用

TemporaryTopic は、同じ TopicConnection によって作成されるサブスクラ イバーによってのみ使用される Topic です。 TemporaryTopic は、以下のよ うに作成されます。

// session ファクトリー・メソッドを使用して TemporaryTopic を作成します。 Topic rtTopic = session.createTemporaryTopic();

# サブスクライバー・オプション

JMS サブスクライバーを使用するためのいくつかの異なる方法があります。このセ クションでは、JMS サブスクライバーを使用するいくつかの例について説明しま す。

JMS は、2 つのタイプのサブスクライバーを提供します。

### 非永続サブスクライバー

これらのサブスクライバーは、サブスクライバーがアクティブなときにメッ セージがパブリッシュされる場合にのみ、選択されたトピックについてのメ ッセージを受信します。

### 永続サブスクライバー

これらのサブスクライバーは、サブスクライバーが活動状態にないときにパ ブリッシュされるものを含め、トピックについてパブリッシュされるすべて のメッセージを受信します。

## 非永続サブスクライバーの作成

204ページの『パブリケーションのコンシューマーとプロデューサーを作成する』で 作成されたサブスクライバーは非永続であり、以下のコードで作成されます。

// 指定されたトピックについてサブスクライブして、サブスクライバーを作成します。 TopicSubscriber sub = session.createSubscriber( topic );

# 永続サブスクライバーの作成

永続サブスクライバーの作成は、非永続サブスクライバーの作成と非常に類似して いますが、サブスクライバーを固有に識別する名前も提供しなければなりません。

// 固有に識別する名前を提供して、永続サブスクライバーを作成します。 TopicSubscriber sub = session.createDurableSubscriber( topic, "D\_SUB\_000001" ); close() メソッドが呼び出されるとき (またはそれらのサブスクライバーが有効範 囲外になるとき)、非永続サブスクライバー自体は自動的に登録解除します。ただ し、永続サブスクリプションを終了したい場合には、明示的にシステムに通知しな ければなりません。これを行うには、セッションの unsubscribe() メソッドを使用 して、サブスクライバーを作成した固有名で渡してください。

// 上記で作成した永続サブスクライバーをサブスクライブ解除します session.unsubscribe( "D SUB 000001" );

永続サブスクライバーは、 MQTopicConnectionFactory キュー・マネージャー・パラ メーター内に指定されているキュー・マネージャーで作成されます。異なるキュ ー・マネージャーで、同じ名前を持つ永続サブスクライバーを作成する試みが続け て行われた場合、新しい、完全に独立した永続サブスクライバーが戻されます。

## メッセージ・セレクターの使用

メッセージ・セレクターを使用して、与えられている規準を満たしていないメッセ ージをフィルターに掛けて除外することができます。メッセージ・セレクターの詳 細については、199ページの『メッセージ・セレクター』を参照してください。メッ セージ・セレクターは、以下のように、サブスクライバーと関連があります。

// メッセージ・セレクターを、非永続サブスクライバーと関連付けます。 String selector = "company =  $'IBM'$ "; TopicSubscriber sub = session.createSubscriber( topic, selector, false);

# ローカル・パブリケーションの抑制

サブスクライバー自体の接続でパブリッシュされるパブリケーションを無視するサ ブスクライバーを作成することは可能です。以下のように、createSubscriber 呼び 出しの 3 番目のパラメーターを true に設定します。

// noLocal オプションを設定して、非永続サブスクライバーを作成します。 TopicSubscriber sub = session.createSubscriber( topic, null, true);

### サブスクライバー・オプション

# サブスクライバー・オプションの結合

必要であれば、セレクターを適用してローカル・パブリケーションを無視する永続 サブスクライバーを作成することができるように、サブスクライバーのバリエーシ ョンを結合することができます。以下のコード・フラグメントは、結合されたオプ ションの使用法を示しています。

// セレクターが適用された永続 noLocal サブスクライバーを作成します。 String selector = "company = 'IBM'"; TopicSubscriber sub = session.createDurableSubscriber( topic, "D SUB 000001", selector,  $\bar{t}$ rue);

# 基本サブスクライバー・キューの構成

MQ JMS V5.2 では、サブスクライバーを構成できる 2 つの方法があります。

- 複数キュー・アプローチ それぞれのサブスクライバーは、そのサブスクライバーに割り当てられる排他キ ューを持っており、そこから、そのメッセージ全体を検索します。 JMS は、サ ブスクライバーごとに新しいキューを作成します。これは、MO JMS V1.1 で使 用可能な唯一のアプローチです。
- 共用キュー・アプローチ あるサブスクライバーが共用キューを使用し、そこから、その他のサブスクライ バーはそれらのメッセージを検索します。このアプローチでは、複数のサブスク ライバーを提供するために 1 つのキューのみを必要とします。これは、MO JMS V5.2 で使用されるデフォルトのアプローチです。

MO JMS V5.2 では、どのアプローチを使用するかを選択したり、どのキューを使 用するかを構成することができます。

一般的に、共用キュー・アプローチのほうが、パフォーマンス上の利点がありま す。高スループットを持つシステムの場合、必要なキュー数を意図的に削減するた め、大きなアーキテクチャー上および管理上の利点もあります。

以下のように、状況によっては、複数キュー・アプローチを使用するほうが良い場 合もあります。

• メッセージ・ストレージの理論物理容量がより大きいです。

MQSeries キューは、640000 を超えるメッセージを保持することはできません。 共用キュー・アプローチでは、キューを共用するすべてのサブスクライバー間で これを分けなければなりません。この問題は、永続サブスクライバーの場合には さらに重大です。永続サブスクライバーの存続時間は、通常、非永続サブスクラ イバーの存続時間よりもさらに長いためです。 したがって、永続サブスクライバ ーの場合、さらに多くのメッセージが累積される場合があります。

• サブスクリプション・キューの外部管理が、より容易です。

ある特定のアプリケーション・タイプの場合、アドミニストレーターは、特定の サブスクライバー・キューの状態および深さをモニターしたい場合もあるでしょ う。このタスクは、サブスクライバーとキューとの間で 1 対 1 のマッピングが あるとき、かなり単純になります。

### デフォルトの構成

デフォルトの構成では、以下の共用サブスクリプション・キューを使用します。

- SYSTEM.JMS.ND.SUBSCRIPTION.QUEUE (非永続サブスクリプションの場合)
- SYSTEM.JMS.D.SUBSCRIPTION.OUEUE (永続サブスクリプションの場合)

これらは、MQJMS PSQ.MQSC スクリプトを実行するときに作成されます。

必要であれば、代替物理キューを指定することができます。複数キュー・アプロー チを使用するために構成を変更することもできます。

### 非永続サブスクライバーの構成

以下のいずれかの方法で、非永続サブスクライバーのキュー名プロパティーを設定 することができます。

- MQ JMS 管理ツール (JNDI 検索済みオブジェクト用) を使用して、 BROKERSUBQ プロパティーを設定します。
- ユーザーのプログラムで setBrokerSubOueue() メソッドを使用します。

非永続サブスクリプションの場合、ユーザーが指定するキュー名は、以下の文字で 始まらなければなりません。

#### SYSTEM.JMS.ND.

共用キュー・アプローチを選択するには、明示キュー名を指定してください。ここ で、名前付きキューは、共用キューに使用するためのキューです。指定するキュー は、サブスクリプションを作成する前にすでに物理的に存在していなければなりま せん。

複数キュー・アプローチを選択するには、\* 文字で終わるキュー名を指定してくだ さい。その後、このキュー名で作成されるそれぞれのサブスクライバーは、その特 定のサブスクライバー専用の、適切な動的キューを作成します。 MQ JMS は、そ のようなキューを作成するために独自の内部モデル・キューを使用します。したが って、複数キュー・アプローチでは、必要なすべてのキューが動的に作成されま す。

複数キュー・アプローチを使用するとき、明示キュー名を指定することはできませ ん。ただし、キュー接頭部を指定することができます。これにより、異なるサブス クライバー・キュー・ドメインを作成することができます。たとえば、以下のよう にすることができます。

### SYSTEM.JMS.ND.MYDOMAIN.\*

このサブスクリプションと関連のあるすべての動的キューが SYSTEM.JMS.ND.MYDOMAIN で始まるキュー名を持つようにするため、 \* 文字よ り前の文字が接頭部として使用されます。

### 永続サブスクライバーの構成

以前に説明したように、永続サブスクリプションに複数キュー・アプローチを使用 する十分の理由があります。永続サブスクリプションは、より長いライフ・スパン を持っているのが普通です。したがって、大量の未検索のメッセージがキュー上に 累積していることが考えられます。

### サブスクライバー・オプション

したがって、永続サブスクライバーのキュー名プロパティーは、 Topic オブジェク ト (つまり、TopicConnectionFactory よりもさらに管理しやすいレベル)内に設定さ れます。これにより、TopicConnectionFactory から始まる複数のオブジェクトを再作 成しなくても、いくつかの異なるサブスクライバー・キュー名を指定することがで きます。

以下のいずれかの方法で、永続サブスクライバー・キュー名を設定することができ ます。

- MO JMS 管理ツール (JNDI 検索済みオブジェクト用) を使用して、 BROKERDURSUBQ プロパティーを設定します。
- ユーザーのプログラムで setBrokerDurSubOueue() メソッドを使用します。

// 複数キュー方法を使用して // MQTopic 永続サブスクライバー・キュー名を設定します。 sportsTopic.setBrokerDurSubQueue("SYSTEM.JMS.D.FOOTBALL.\*");

いったん Topic オブジェクトが初期設定されると、指定されたサブスクリプショ ンを作成するために TopicSession createDurableSubscriber() メソッドに渡されま す。

// 初期の Topic を使用して永続サブスクライバーを作成します。 TopicSubscriber sub = new session.createDurableSubscriber

(sportsTopic, "D SUB SPORT 001");

永続サブスクリプションの場合、提供するキュー名は、以下の文字で始まらなけれ ばなりません。

**SYSTEM JMS.D.** 

共用キュー・アプローチを選択するには、明示キュー名を指定してください。ここ で、名前付きキューは、共用キューに使用するためのキューです。指定するキュー は、サブスクリプションを作成する前にすでに物理的に存在していなければなりま せん。

複数キュー・アプローチを選択するには、\* 文字で終わるキュー名を指定してくだ さい。その後、このキュー名で作成されるそれぞれのサブスクライバーは、その特 定のサブスクライバー専用の、適切な動的キューを作成します。 MQ JMS は、そ のようなキューを作成するために独自の内部モデル・キューを使用します。したが って、複数キュー・アプローチでは、必要なすべてのキューが動的に作成されま す。

複数キュー・アプローチを使用するとき、明示キュー名を指定することはできませ ん。ただし、キュー接頭部を指定することができます。これにより、異なるサブス クライバー・キュー・ドメインを作成することができます。たとえば、以下のよう にすることができます。

### SYSTEM.JMS.D.MYDOMAIN.\*

このサブスクリプションと関連のあるすべての動的キューが SYSTEM.JMS.D.MYDOMAIN で始まるキュー名を持つようにするため、 \* 文字よ り前の文字が接頭部として使用されます。

### 永続サブスクライバーの再作成およびマイグレーションの問題

永続サブスクライバーの場合、サブスクライバーが削除されるまで、サブスクライ バー・キュー名を再構成しないでください。つまり、unsubscribe()を実行した後、 新たに再びキューを作成してください (古いサブスクライバー・メッセージは削除 されることに留意してください)。

ただし、MO JMS V1.1 を使用してサブスクライバーを作成した場合、そのサブス クライバーは、現行レベルにマイグレーションするときに認識されます。サブスク リプションを削除する必要はありません。サブスクリプションは、複数キュー・ア プローチを使用して操作を続けます。

## パブリッシュ / サブスクライブの問題の解決

このセクションでは、パブリッシュ / サブスクライブ・ドメインを使用する JMS クライアント・アプリケーションを開発するときに発生する可能性のあるいくつか の問題について説明します。このセクションでは、パブリッシュ / サブスクライ ブ・ドメインに特有の問題について説明していることに注意してください。一般的 なトラブルシューティングのガイダンスの詳細については、201ページの『エラー の処理』および 37ページの『問題の解決』を参照してください。

# 不完全なパブリッシュ / サブスクライブのクローズ

JMS クライアント・アプリケーションが、終了時に、すべての外部リソースを引き 渡すことは重要です。これを行うには、オブジェクトが必要でなくなったら、クロ ーズできるすべてのオブジェクト上で close() メソッドを呼び出してください。パ ブリッシュ / サブスクライブ・ドメインの場合、これらのオブジェクトは、以下の とおりです。

- TopicConnection
- TopicSession
- TopicPublisher
- TopicSubscriber

MQSeries classes for Java Message Service インプリメンテーションでは、『カスケ ード・クローズ』を使用してこのタスクを容易にします。 このプロセスでは、 TopicConnection 上での『close』への呼び出しは、作成した TopicSession のそれぞ れに『close』への呼び出しを行うことになります。 これにより、セッションが作成 したすべての TopicSubscriber および TopicPublisher 上に、 『close』への呼び出し を行うことになります。

したがって、外部リソースの適切な解放を確認するために、アプリケーションが作 成するそれぞれの接続ごとに connection.close() を呼び出すことは重要です。

状況によっては、『close』プロシージャーが完了しない場合があります。 これらの 状況には、以下のものが含まれます。

- MOSeries クライアントの接続切れ
- 予期しないアプリケーションの終了

これらの状況では、close() は呼び出されず、外部リソースは、終了したアプリケ ーションのためにオープンしたままです。この主な結果は、以下のとおりです。

### パブリッシュ / サブスクライブの問題

#### ブローカー状態の不整合

MOSeries メッセージ・ブローカーには、もはや存在しないサブスクライバ ーおよびパブリッシャーに関する登録情報が含まれている可能性がありま す。これは、ブローカーが、メッセージを受信することのないサブスクラ イバーにメッセージを転送し続ける場合があることを意味しています。

### サブスクライバーおよびキューの残り

サブスクライバーの登録解除プロシージャーの一部分として、サブスクライ バー・メッセージの除去があります。適切であれば、サブスクリプションを 受信するために使用された、基礎となっている MOSeries キューも除去され ます。 通常の終了が行われなかった場合、これらのメッセージおよびキュ ーは残ったままです。ブローカー状態の不整合がある場合、キューは、読み 取られることのないメッセージで引き続き埋め尽くされます。

### サブスクライバー・クリーンアップ・ユーティリティー

サブスクライバー・オブジェクトのスムーズでないクローズと関連した問題を避け るために、 MQ JMS には、サブスクライバー・クリーンアップ・ユーティリティ ーが含まれています。このユーティリティーは、その物理キュー・マネージャーを 使用するための最初の TopicConnection が初期設定されるときに、キュー・マネー ジャー上で実行します。 指定されたキュー・マネージャー上のすべての TopicConnection がクローズされる場合、そのキュー・マネージャーに対して、次の TopicConnection が初期設定されるとき、ユーティリティーは再び実行します。

クリーンアップ・ユーティリティーは、その他のアプリケーションから発生した初 期の MQ JMS パブリッシュ / サブスクライブ問題を検出しようとします。問題が 検出された場合、以下のようにして、関連したリソースをクリーンアップします。

- MOSeries メッセージ・ブローカーに対して登録解除する
- サブスクリプションと関連した未検索のメッセージおよびキューをクリーンアッ プする

クリーンアップ・ユーティリティーは、バックグラウンドで诱過的に実行され、短 時間だけ持続します。その他の MQ JMS 操作には影響を与えません。指定された キュー・マネージャーに対して大量の問題が検出された場合、リソースがクリーン アップされる間、初期設定時間に少しの遅れが生じることがあります。

注:可能ならいつでも、サブスクライバー問題の発生を避けるために、すべてのサ ブスクライバー・オブジェクトを正しくクローズすることを強くお勧めしま す。

## ブローカー・レポートの処理

MO JMS インプリメンテーションは、コマンドの登録および登録解除を確認するた めに、ブローカーからのレポート・メッセージを使用します。これらのレポート・ メッセージは、通常、MQSeries classes for Java Message Service インプリメンテー ションによって使い果たされますが、いくつかのエラー状態の下では、レポート・ メッセージがキュー上に残っている場合があります。これらのメッセージは、ロー カル・キュー・マネージャー上の SYSTEM.JMS.REPORT.QUEUE キューに送信されま す。

### パブリッシュ / サブスクライブの問題

Java アプリケーションの PSReportDump は、MQSeries classes for Java Message Service とともに提供され、プレーン・テキスト形式でこのキューの内容をダンプし ます。その後、これらの情報は、ユーザーまたは IBM サポート担当員のいずれか によって解析することができます。問題が診断または修正された後、メッセージの キューを消去するために、このアプリケーションを使用することもできます。

ツールのコンパイル形式は、<MQ JAVA INSTALL PATH>/bin ディレクトリーにイン ストールされます。ツールを呼び出すには、このディレクトリーに変更してから、 以下のコマンドを使用してください。

java PSReportDump [-m queueManager] [-clear]

ここで、それぞれは次のものを表します。

### -m queueManager

= 使用するキュー・マネージャーの名前を指定します。

-clear = その内容をダンプした後、メッセージのキューを消去します。

出力は画面に送信されるか、またはその出力をファイルにリダイレクトすることが できます。

# <span id="page-234-0"></span>第12章 JMS メッセージ

JMS メッセージは、以下の部分から成り立っています。

- すべてのメッセージは、同じヘッダー・フィールドのセットをサポ ヘッダー ートします。ヘッダー・フィールドには、メッセージを識別し、経 路指定するために、クライアントとプロバイダーの両方によって使 用される値が含まれています。
- プロパティー それぞれのメッセージには、アプリケーション定義のプロパティー 値をサポートするための組み込み機能が含まれています。プロパテ ィーは、アプリケーション定義のメッセージをフィルターに掛ける ための効果的なメカニズムを提供します。
- JMS は、現在使用されているメッセージング・スタイルの大部分を 本体 包含するいくつかのタイプのメッセージ本体を定義しています。

JMS は、以下の 5 つのタイプのメッセージ本体を定義していま す。

- Java プリミティブ値のストリーム。ストリームに満 ストリーム たされたメッセージは、順次に読み取られます。
- 一連の名前値の対。ここで、名前はストリングであ マップ り、値は Java プリミティブ・タイプです。エント リーには、順次アクセスか、または名前によるラン ダムでのアクセスを行えます。エントリーの順序は 定義されていません。
- テキスト java.util.String を含むメッセージ。
- オブジェクト 直列化可能 Java オブジェクトを含むメッセージ。
- バイト 非解釈バイトのストリーム。このメッセージ・タイ プは、事実上、既存のメッセージ形式と一致するよ うに本体をエンコードするためのものです。

JMSCorrelationID ヘッダー・フィールドは、 1 つのメッセージを別のメッセージと リンクするために使用されます。 JMSCorrelationID ヘッダー・フィールドは、通 常、応答メッセージをその要求メッセージとリンクします。 JMSCorrelationID は、 プロバイダー特定のメッセージ ID、アプリケーション特定のストリング、またはプ ロバイダー・ネイティブの byte日 値を保持することができます。

## メッセージ・セレクター

メッセージには、アプリケーション定義のプロパティー値をサポートするための組 み込み機能が含まれています。実際これは、メッセージにアプリケーション特定の ヘッダー・フィールドを追加するためのメカニズムを提供します。プロパティーに より、アプリケーションは、メッセージ・セレクターを介して、アプリケーション 特定の基準を使用して、JMS プロバイダーがメッセージを選択したり、またはメッ

### メッセージ・セレクター

セージをフィルターに掛けることができるようにします。アプリケーション定義の プロパティーは、以下の規則に従わなければなりません。

- プロパティー名は、メッセージ・セレクター ID に関する規則に従わなければな りません。
- プロパティー値は、boolean、byte、short、int、long、float、double、および string とすることができます。
- 以下の名前の接頭部は予約済みです。JMSX、JMS\_。

プロパティー値は、メッセージを送信する前に設定されます。クライアントがメッ セージを受信すると、メッセージ・プロパティーは、読み取り専用になります。こ の時点で、クライアントがプロパティーを設定しようとする場合、 MessageNotWriteableException が投げられます。 clearProperties が呼び出される場 合、プロパティーは読み取りにも書き込みにもなることができます。

プロパティー値は、メッセージの本体に値を複製する場合もあれば、複製しない場 合もあります。 JMS は、プロパティーに何が作成され、何が作成されないかにつ いてポリシーを定義していません。ただし、アプリケーション開発者は、 JMS プ ロバイダーがたいてい、メッセージのプロパティー内のデータよりもより効率的に メッセージ本体内のデータを処理できることに留意すべきです。より良いパフォー マンスを得るために、アプリケーションは、メッセージのヘッダーをカスタマイズ する必要があるときに、メッセージ・プロパティーのみを使用すべきです。これを 行う主な理由は、カスタマイズされたメッセージ選択をサポートすることです。

JMS メッセージ・セレクターにより、クライアントは、メッセージ・ヘッダーを使 用して、関心のあるメッセージを指定することができます。ヘッダーがセレクター と一致するメッセージのみが送達されます。

メッセージ・セレクターは、メッセージ本体の値を参照することはできません。

メッセージのヘッダー・フィールドおよびプロパティー値がセレクター内の対応す る ID に置換される際に、セレクターが true に評価されるとき、メッセージ・セレ クターはメッセージと一致します。

メッセージ・セレクターはストリングであり、その構文は SOL92 条件式構文のサ ブセットに基づいています。メッセージ・セレクターが評価される順序は、優先順 位内で左から右です。この順序を変更するために括弧を使用することができます。 定義済みのセレクター・リテラルおよび演算子名は、大文字でここに書き込まれま す。ただし、これらは大文字小文字の区別がありません。

セレクターには、以下のものを含めることができます。

- リテラル
	- ストリング・リテラルは、単一引用符で囲まれます。二重の単一引用符は、単 一引用符を表しています。例は、'literal' および 'literal''s' です。 Java ストリ ング・リテラルのように、これらは Unicode 文字エンコードを使用します。
	- 正確な数字リテラルは、57、-957、+62 など、小数点なしの数値です。 Java long の範囲内の数値がサポートされています。
	- 近似数値リテラルは、7E3 または -57.9E2 などの浮動小数における数値、また は 7.、-95.7、または +6.2 などの小数部を持つ数値です。 Java double の範囲 内の数値がサポートされています。

- ブール・リテラルの TRUE および FALSE。

- $\cdot$  ID<sup> $\cdot$ </sup>
	- ID は、Java 英字および Java 数字の無制限の長さシーケンスであり、そのう ちの最初のものは、 Java 英字です。英字は、メソッド Character.isJavaLetter が true を戻す任意の文字です。これには、『』と 『\$』 が含まれます。英 字または数字は、メソッド Character.isJavaLetterOrDigit が true を戻す任意の 文字です。
	- ID は、名前 NULL、TRUE、または FALSE になることはできません。
	- ID は、NOT、AND、OR、BETWEEN、LIKE、IN、および IS になることはで きません。
	- ID は、ヘッダー・フィールド参照またはプロパティー参照のいずれかです。
	- ID には、大文字小文字の区別があります。
	- メッセージ・ヘッダー・フィールド参照は、以下のものに制限されます。
		- JMSDeliveryMode
		- JMSPriority
		- JMSMessageID
		- JMSTimestamp
		- JMSCorrelationID
		- JMSType

JMSMessageID、JMSTimestamp、JMSCorrelationID、および JMSType 値は、ヌ ルの場合があります。そうであれば、NULL 値として扱われます。

- 『JMSX』で始まる名前は、JMS 定義のプロパティー名です。
- 『JMS 』で始まる名前は、プロバイダー特定のプロパティー名です。
- 『JMS 』で始まっていない名前は、アプリケーション特定のプロパティー名で す。 メッセージ内に存在しないプロパティーへの参照がある場合、その値は NULL です。存在しない場合には、その値は、対応するプロパティー値です。
- 空白は、Java に定義されているのと同じで、スペース、水平タブ、改ページ、お よび行終了文字です。
- 式:
	- セレクターは、条件式です。 true に評価されるセレクターは一致し、false ま たは unknown に評価されるセレクターは一致しません。
	- 演算式は、それ自体と、算術演算、 ID (その値は数値リテラルとして扱われ る)および数値リテラルから成っています。
	- 条件式は、それ自体と、比較演算、および論理演算から成り立っています。
- 標準の括弧 () (式が評価される順序を設定する) がサポートされています。
- 論理演算子 (優先順位どおりに列挙): NOT、AND、OR。
- 比較演算子: =、>、>=、<、<=、<> (等しくない)。
	- 同じタイプの値のみを比較することができます。 1 つの例外は、正確な数値 と近似数値の比較が有効であることです。(必要な型変換は、Java 数値プロモ ーションによって定義されます。)異なるタイプを比較する試みがある場合、 セレクターは常に false です。
- ストリングとブールの比較は、= および <> に制限されます。 2 つのストリ ングは、それらのストリングに含まれている文字シーケンスが全く同じ場合に のみ等しいです。
- 算術演算子 (優先順位どおりに列挙):
	- 単項 +、-。
	- \*、/ (乗算および除算)。
	- +、 (加算および減算)。
	- NULL 値での算術演算はサポートされていません。 NULL 値での算術演算が 試行される場合、完全セレクターは常に false です。
	- 算術演算は、Java 数値プロモーションを使用しなければなりません。
- arithmetic-expr1 [NOT] BETWEEN arithmetic-expr2 and arithmetic-expr3 比較演算 子:
	- age BETWEEN 15 and 19 は、age >= 15 AND age <= 19 と同じです。
	- age NOT BETWEEN 15 and 19 は、age < 15 OR age > 19 と同じです。
	- BETWEEN 演算の expr のいずれかが NULL である場合、演算の値は false です。 NOT BETWEEN 演算の expr のいずれかが NULL である場合、演算 の値は true です。
- ID がストリングまたは NULL 値を持つ identifier [NOT] IN (string-literal1, string-literal2,...) 比較演算子。
	- Country IN ('UK', 'US', 'France') は 'UK' の場合には true であり、 'Peru' の場合には false です。これは、式 (Country = 'UK') OR (Country = 'US') OR (Country = 'France') と同じです。
	- Country NOT IN ('UK', 'US', 'France') は 'UK' の場合には false であり、 'Peru' の場合には true です。これは、式 NOT ((Country = 'UK') OR (Country = 'US') OR (Country = 'France')) と同じです。
	- IN または NOT IN 演算の ID が NULL である場合、演算の値は不明です。
- identifier [NOT] LIKE pattern-value [ESCAPE escape-character] 比較演算子。ここ で、identifier はストリング値を持っています。 pattern-value はストリング・リテ ラルです。ここで、'\_' は単一文字を表しており、 '%' は文字シーケンス (空の シーケンスを含む) を表しています。その他のすべての文字はそれ自体を表して います。任意の escape-character は単一の文字ストリング・リテラルです。この文 字は、パターン値内の''および'%'の特殊な意味をエスケープするために使用 されます。
	- phone LIKE '12%3' は '123' '12993' の場合には true で、'1234' の場合には false です。
	- word LIKE '1\_se' は 'lose' の場合には true で、'loose' の場合には false で す。
	- underscored LIKE ¥ %' ESCAPE '\' は ' foo' の場合には true で、 'bar' の 場合には false です。
	- phone NOT LIKE '12%3' は '123' '12993' の場合には false であり、 '1234' の場合には true です。
	- LIKE または NOT LIKE 演算の ID が NULL である場合には、演算の値は不 明です。

· identifier IS NULL 比較演算子は、ヌルのヘッダー・フィールド値または欠落し たプロパティー値をテストします。

- prop name IS NULL

- · identifier IS NOT NULL 比較演算子は、ヌルでないヘッダー・フィールド値また はプロパティー値の存在をテストします。
	- prop\_name IS NOT NULL

以下のメッセージ・セレクターは、メッセージ・タイプが car、色は blue、重量は 2500 lbs より大きいというメッセージを選択します。

"JMSType = 'car' AND color = 'blue' AND weight > 2500"

上記で注釈されたように、プロパティー値は NULL である場合があります。 NULL 値を含むセレクター式の評価は、SOL 92 NULL セマンティクスによって定 義されます。以下は、これらのセマンティクスの要旨です。

- · SOL は NULL 値を不明として扱います。
- 不明値を持つ比較または算術は、常に、不明値を生じさせます。
- IS NULL および IS NOT NULL 演算子は、不明値をそれぞれ TRUE および FALSE 値に変換します。

SOL は固定小数点の比較および算術をサポートしますが、 JMS メッセージ・セレ クターはサポートしません。正確な数値リテラルが小数部を持たない数値リテラル に制限されるためです。また、近似数値の代替表記として小数部を持つ数値がある ためです。

SQL コメントは、サポートされていません。

 $\overline{1}$ 

 $\mathbf{I}$ 

 $\overline{\phantom{a}}$ 

## JMS メッセージの MQSeries メッセージへのマッピング

このセクションでは、この章の最初の部分で説明されている JMS メッセージ構造 が MOSeries メッセージにマップされる方法について説明します。このセクション は、JMS と従来の MOSeries アプリケーションとの間でメッセージを伝送したいプ ログラマーを対象としています。また、2 つの JMS アプリケーション間で伝送さ れるメッセージを操作したいユーザーも対象としています(たとえば、メッセー ジ・ブローカーのインプリメンテーション)。

MQSeries メッセージは、以下の 3 つのコンポーネントから成り立っています。

- MQSeries メッセージ記述子 (MQMD)
- MOSeries MORFH2 ヘッダー
- メッセージ本体

MQRFH2 はオプションであり、出力メッセージ内の包含物は、JMS Destination ク ラス内のフラグによって管理されます。 MQSeries JMS 管理ツールを使用してこの フラグを設定することができます。 MQRFH2 は JMS 特定の情報を搬送するた め、受信宛先が JMS アプリケーションであることが送信側に分かっているときに は、常にメッセージ内にその情報が含まれています。通常、メッセージを直接非 JMS アプリケーション (MQSeries ネイティブ・アプリケーション) に送信するとき には、 MORFH2 を省略してください。 これは、そのようなアプリケーションがそ の MOSeries メッセージ内に MORFH2 を予期していないためです。 図4 では、 JMS メッセージの構造が MQSeries メッセージに変換されてから元に戻る様子を示 しています。

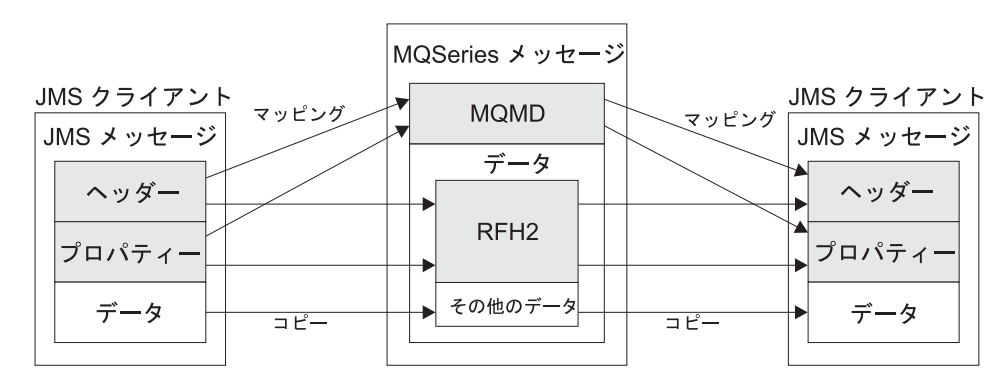

図4. JMS から MQSeries へのマッピング・モデル

これらの構造は、以下の 2 つの方法で変換されます。

マッピング

MOMD が JMS フィールドと等しいフィールドを含んでいる場合、 JMS フィールドは MOMD フィールドにマップされます。追加の MOMD フィ ールドは、JMS プロパティーとして公開されます。JMS アプリケーション が、非 JMS アプリケーションと通信するときにこれらのフィールドを取得 または設定する必要があるためです。

コピー 等しい MQMD がない場合、JMS ヘッダー・フィールドまたはプロパティ ーが渡され、 MORFH2 内のフィールドとして変換されます。

### MORFH2 ヘッダー

このセクションでは、MORFH バージョン 2 ヘッダーについて説明します。これ は、メッセージ内容と関連のある JMS 特定のデータを搬送します。 MORFH2 バ ージョン 2 は、拡張可能なヘッダーであり、直接 JMS と関連のない追加情報も搬 送することができます。ただし、このセクションでは、JMS による使用のみを扱い ます。

ヘッダーには 2 つの部分として、固定部分と変数部分があります。

#### 固定部分

固定部分は、『標準の』 MQSeries ヘッダー・パターンにモデル化され、以 下のフィールドから成り立っています。

### **StrucId (MQCHAR4)**

構造 ID。

MQRFH\_STRUC\_ID (値:『RFH 』) (初期値) でなければなりませ  $h_{\circ}$ 

MORFH STRUC ID ARRAY (値: 『R』、 『F』、 『H』、 『 』) は、通常の方法でも定義されます。

### **Version (MQLONG)**

構造のバージョン番号。

MORFH VERSION 2 (値: 2) (初期値) でなければなりません。

### **StrucLength (MQLONG)**

NameValueData フィールドを含む、MQRFH2 の全長。

StrucLength に設定される値は、 4 の倍数でなければなりません (NameValueData フィールド内のデータは、これをアーカイブするた めにスペース文字で埋め込まれる場合があります)。

### **Encoding (MQLONG)**

データ・エンコード。

MORFH2 の後のメッセージの部分にある数値データ (次のヘッダ 一、またはこのヘッダーの後のメッセージ・データ)のエンコー  $E_{\alpha}$ 

### CodedCharSetId (MQLONG)

コード化文字セット ID。

MORFH2 の後のメッセージの部分にある文字データ (次のヘッダ ー、またはこのヘッダーの後のメッセージ・データ)の表記。

### Format (MQCHAR8)

フォーマット名。

MQRFH2 の後のメッセージの部分のフォーマット名。

### Flags (MQLONG)

フラグ。

MORFH NO FLAGS =0。セットされたフラグはありません。

### NameValueCCSID (MQLONG)

このヘッダーに含まれている NameValueData 文字ストリング用の

<span id="page-241-0"></span> $\overline{1}$ 

コード化文字セット ID (CCSID)。 NameValueData は、ヘッダー (StrucID および Format) 内に含まれているその他の文字ストリング とは異なる文字セットでコード化される場合があります。

NameValueCCSID が 2 バイトの Unicode CCSID (1200, 13488, ま たは 17584) である場合、 Unicode のバイト順は、MQRFH2 内の 数値フィールドのバイト順と同じです。 (たとえば、Version、 StrucLength, NameValueCCSID 自体。)

NameValueCCSID は、以下の表にある値だけを取ります。

表 17. NameValueCCSID フィールドに指定できる値

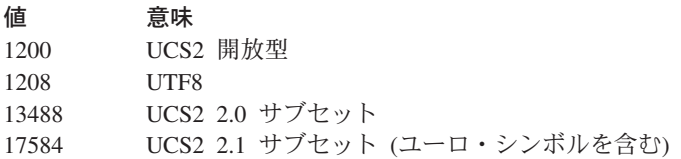

#### 変数部分

変数部分は、固定部分の後に続きます。変数部分には、可変数の MORFH2 フォルダーが含まれます。それぞれのフォルダーには、可変数のエレメント またはプロパティーが含まれます。フォルダーは、関連のあるプロパティー をグループにまとめます。 JMS によって作成される MORFH2 ヘッダーに は、最大 3 つのフォルダーを含めることができます。

### <mcd> フォルダー

このフォルダーには、メッセージの『形状』または『フォーマッ ト』について記述しているプロパティーが含まれます。たとえば、 Msd プロパティーは、メッセージを Text、Bytes、Stream、 Map、Object、または 『Null』 として識別します。このフォルダー は、常に、JMS MQRFH2 内に存在します。

#### <jms> フォルダー

これは、JMS ヘッダー・フィールドと、 MQMD では完全に表現で きない JMSX プロパティーを移送するために使用されます。このフ ォルダーは、常に、JMS MQRFH2 内に存在します。

### <usr> フォルダー

このフォルダーは、メッセージと関連のあるアプリケーション定義 のプロパティーを移送するために使用されます。このフォルダー は、アプリケーションが何らかのアプリケーション定義のプロパテ ィーを設定した場合にのみ存在します。

表18 は、プロパティー名の完全なリストを示しています。

| JMS フィールド名            | Java タイプ    | ルダー名            | MQRFH2 フォ  プロパティー名 タイプ/値 |              |
|-----------------------|-------------|-----------------|--------------------------|--------------|
| <b>JMSDestination</b> | Destination | 1 <sub>ms</sub> | Dst                      | string       |
| <b>JMSExpiration</b>  | long        | 1 <sub>ms</sub> | Exp                      | i8           |
| <b>JMSPriority</b>    | int         | 1 <sub>ms</sub> | Pri                      | i4           |
| JMSDeliveryMode       | int         | 1 <sub>ms</sub> | $_{\rm Div}$             | $\mathbf{i}$ |

表 18. JMS によって使用される MQRFH2 フォルダーおよびプロパティー

### JMS メッセージのマッピング

| JMS フィールド名              | Java タイプ      |            | MQRFH2 フォ プロパティー名 タイプ/値 |            |
|-------------------------|---------------|------------|-------------------------|------------|
|                         |               | ルダー名       |                         |            |
| <b>JMSCorrelationID</b> | <b>String</b> | <i>ims</i> | Cid                     | string     |
| JMSReplyTo              | Destination   | <i>ims</i> | Rto                     | string     |
| <b>JMSType</b>          | <b>String</b> | mcd        | Type                    | string     |
| JMSXGroupID             | String        | jms        | Gid                     | string     |
| <b>JMSXGroupSeq</b>     | int           | jms        | Seq                     | i4         |
| xxx (User Defined)      | Any           | usr        | XXX                     | 任意         |
|                         |               | mcd        | Msd                     | ims none   |
|                         |               |            |                         | jms_text   |
|                         |               |            |                         | jms_bytes  |
|                         |               |            |                         | jms_map    |
|                         |               |            |                         | jms_stream |
|                         |               |            |                         | ims_object |

表 18. JMS によって使用される MQRFH2 フォルダーおよびプロパティー (続き)

変数部分でプロパティーを表現するために使用される構文は、以下のとおり です。

#### NameValueLength (MQLONG)

この長さフィールドの直後にある NameValueData ストリングの長 さ(バイト単位)(そのストリング自体の長さは含まない)。 NameValueLength に設定される値は、4 の倍数でなければなりませ ん (NameValueData フィールドは、これをアーカイブするためにス ペース文字で埋め込まれます)。

#### NameValueData (MQCHARn)

単一文字ストリング。長さ (バイト単位) は、前の NameValueLength フィールドに示されています。この文字ストリン グには、『プロパティー』のシーケンスを保持している『フォルダ 一』が含まれています。 それぞれのプロパティーは、 『name/type/value』 トリプレットで、名前がフォルダー名である XML エレメント内に含まれており、以下のとおりです。

<foldername> triplet1 triplet2 ..... tripletn </foldername>

</foldername> という終了タグの後には、埋め込み文字としてスペ ースを入れることができます。それぞれのトリプレットは、XML のような構文を使用してエンコードされます。

<name dt='datatype'>value</name>

dt='datatvpe' エレメントのデータ・タイプは事前定義であるた め、このエレメントはオプションであり、多くのプロパティーの場 合省略されます。このエレメントが組み込まれている場合には、1 つまたは複数のスペース文字を、 dt= タグの前に入れなければなり ません。

name はプロパティーの名前です。 224ページの表18 を参照して ください。

JMS メッセージのマッピング

 $\overline{1}$  $\overline{1}$ 

 $\overline{1}$  $\overline{\phantom{a}}$ 

 $\overline{1}$ 

 $\overline{1}$ 

 $\overline{1}$  $\overline{\phantom{a}}$ 

 $\overline{1}$ 

 $\overline{1}$ 

datatype は、大文字への変換後、表19内のリテラル・デー タ・タイプ値の 1 つと一致していなければなりません。

表19 の定義に示されているように、 value は、伝送される値の ストリング表記です。

ヌル値は、以下の構文を使用してエンコードされます。

 $<$ name $/$ 

表 19. プロパティー・データ・タイプ値および定義

| データ・タイ 定義    |                                                                                                    |
|--------------|----------------------------------------------------------------------------------------------------|
| プ値           |                                                                                                    |
| string       | < および & を除外する文字のシーケンス                                                                                                    |
| boolean      | 文字 0 または 1 (1 = "true")                                                                                                    |
| bin.hex      | オクテットを表す 16 准数字                                                                                                    |
| $\mathbf{i}$ | 0~9 の数字とオプションの符号を使って表現される整数(分数や指数ではな<br>い)。-128 ~ 127 (両端を含む) の範囲内になければなりません。                                                             |
| i2           | 0~9 の数字とオプションの符号を使って表現される整数 (分数や指数ではな<br>い)。 -32768 ~ 32767 (両端を含む) の範囲内になければなりません。                                                       |
| i4           | 0~9 の数字とオプションの符号を使って表現される整数(分数や指数ではな<br>い)。 -2147483648 ~ 2147483647 (両端を含む) の範囲内になければなりま<br>せん。                                          |
| i8           | 0~9 の数字とオプションの符号を使って表現される整数 (分数や指数ではな<br>い) -9223372036854775808 から 92233720368547750807 (両端を含む) の範囲<br>内になければなりません。                      |
| int          | 0~9 の数字とオプションの符号を使って表現される整数(分数や指数ではな<br>い)。 'i8' と同じ範囲内になければなりません。送信側が特定の精度をプロ<br>パティーと関連付けたくない場合に、 'i*' タイプのいずれかの代わりにこれ<br>を使用することができます。 |
| r4           | 0~9 の数字、オプションの符号、オプションの小数桁、オプションの指数を<br>使用して表現される浮動小数点数。絶対値 <= 3.40282347E+38、>=<br>1.175E-37。                                            |
| r8           | 0~9 桁、オプションの符号、オプションの小数桁、オプションの指数を使用<br>して表現される浮動小数点数。絶対値 <= 1.7976931348623E+308、>=<br>$2.225E - 307$                                    |

ストリング値には、スペースを含めることができます。ストリング 値では以下のエスケープ・シーケンスを使用しなければなりませ  $h_{\circ}$ 

- & 文字には &
- < 文字には &lt;

以下のエスケープ・シーケンスを使用することができますが、必須 ではありません。

- > 文字には >
- '文字には '
- " 文字には "

# 対応する MQMD フィールドを持つ JMS フィールドおよびプロ パティー

表20 は、JMS ヘッダー・フィールドをリストし、 表21 は、MQMD フィールドに 直接マップされるプロパティーをリストしています。表22 は、プロバイダー固有 プロパティーと、それらがマップされる MQMD フィールドをリストしています。

表 20. MQMD フィールドへの JMS ヘッダー・フィールドのマッピング

 $\mathbf{I}$ 

 $\mathbf{I}$ 

 $\mathbf{I}$ 

 $\mathbf{I}$  $\overline{\phantom{a}}$  $\mathbf{I}$  $\mathbf{I}$  $\mathsf{I}$  $\overline{\phantom{a}}$  $\overline{1}$  $\mathsf{I}$  $\overline{1}$  $\mathsf{I}$  $\mathbf{I}$ 

 $\mathsf{I}$  $\mathbf{I}$  $\mathbf{I}$  $\mathsf{I}$  $\overline{\phantom{a}}$  $\overline{1}$  $\mathsf{I}$  $\mathbf{I}$  $\mathbf{I}$ 

 $\mathbf{I}$ 

 $\mathsf{I}$  $\overline{1}$  $\mathbf{I}$  $\mathbf{I}$  $\mathbf{I}$  $\mathsf{I}$  $\mathbf{I}$  $\mathbf{I}$  $\mathbf{I}$  $\overline{\phantom{a}}$  $\mathbf{I}$  $\mathbf{I}$  $\mathsf{I}$  $\overline{\phantom{a}}$  $\mathbf{I}$  $\begin{array}{c} \hline \end{array}$ 

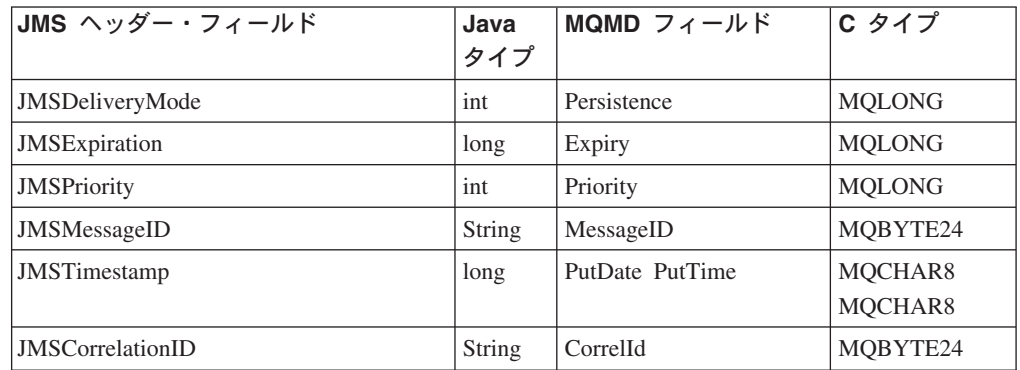

表21. MOMD フィールドへの JMS プロパティーのマッピング

| JMS プロパティー               | Java<br>タイプ | MQMD フィールド          | C タイプ         |
|--------------------------|-------------|---------------------|---------------|
| <b>JMSXUserID</b>        | String      | UserIdentifier      | MOCHAR12      |
| JMSXAppID                | String      | PutApplName         | MOCHAR28      |
| <b>JMSXDeliveryCount</b> | int         | <b>BackoutCount</b> | <b>MOLONG</b> |
| <b>JMSXGroupID</b>       | String      | GroupId             | MOBYTE24      |
| <b>JMSXGroupSeq</b>      | int         | MsgSeqNumber        | <b>MQLONG</b> |

表 22. MOMD フィールドへの JMS プロバイダー固有プロパティーのマッピング

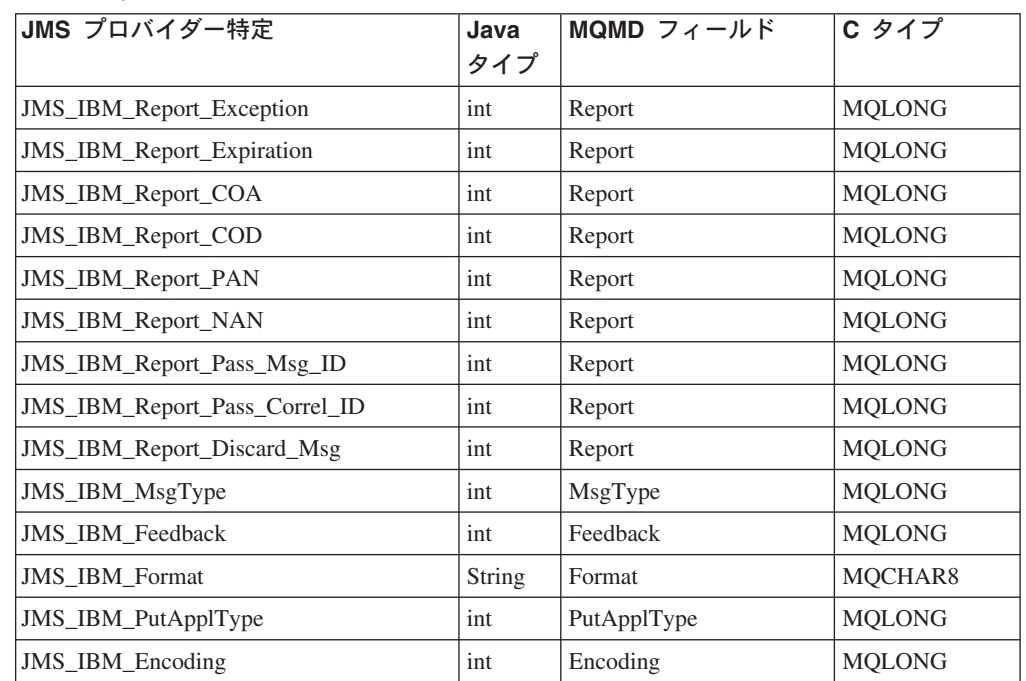

| | | | |  $\bar{z}$  22. MOMD フィールドへの JMS プロバイダー固有プロパティーのマッピング (続き)

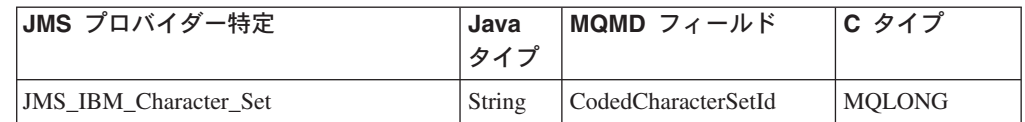

# **JMS フィールドの MQSeries フィールドへのマッピング (出力メ** )**)**

表23 は、send() または publish() の際に JMS ヘッダー・フィールドが MQMD/RFH2 フィールドにマップされる方法を示しています。 表24 は JMS プロ パティーが、また、[229](#page-246-0)ページの表25 は JMS プロバイダー固有プロパティーが send() または publish() 時に MOMD フィールドにマップされる方法を示していま す。

'Set by Message Object' というマークが付いているフィールドの場合、 send/publish() の実行時に値が割り当てられます (JMS メッセージ内に保持されてい る値は無視されます)。 JMS メッセージ内の値は、send/publish() によって未変更の ままにされます。

'Set by Send Method' というマークが付いているフィールドの場合、 send/publish() の実行時に値が割り当てられます (JMS メッセージ内に保持されている値は無視さ れます)。 JMS メッセージ内の値は、使用されている値を示すように更新されま す。

'Receive-only' というマークが付いているフィールドは、伝送されず、 send() また は publish() によってメッセージ内で未変更のままです。

l 表23. 出力メッセージ・フィールドのマッピング

| JMS ヘッダー・フィールド名         | 伝送に使用される MQMD フ      | ヘッダー               | Set by         |
|-------------------------|----------------------|--------------------|----------------|
|                         | ィールド                 |                    |                |
| <b>JMSDestination</b>   |                      | MORFH <sub>2</sub> | Send Method    |
| JMSDeliveryMode         | Persistence          | MQRFH <sub>2</sub> | Send Method    |
| <b>JMSExpiration</b>    | Expiry               | MORFH <sub>2</sub> | Send Method    |
| <b>JMSPriority</b>      | Priority             | MORFH <sub>2</sub> | Send Method    |
| <b>JMSMessageID</b>     | MessageID            |                    | Send Method    |
| <b>JMSTimestamp</b>     | PutDate/PutTime      |                    | Send Method    |
| <b>JMSCorrelationID</b> | CorrelId             | MORFH <sub>2</sub> | Message Object |
| JMSReplyTo              | ReplyToQ/ReplyToQMgr | MORFH <sub>2</sub> | Message Object |
| <b>JMSType</b>          |                      | MORFH <sub>2</sub> | Message Object |
| <b>JMSRedelivered</b>   |                      |                    | Receive-only   |
|                         |                      |                    |                |

l - 表 24. 出力メッセージ JMS プロパティーのマッピング

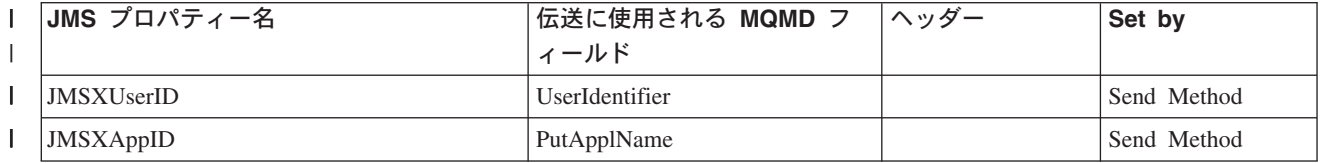

<span id="page-246-0"></span>l 表24. 出力メッセージ *JMS プロパティーのマッピング (続き)* 

| JMS プロパティー名              | 伝送に使用される MQMD フ<br>ィールド | ヘッダー               | Set by         |
|--------------------------|-------------------------|--------------------|----------------|
| <b>JMSXDeliveryCount</b> |                         |                    | Receive-only   |
| <b>JMSXGroupID</b>       | GroupId                 | MORFH2             | Message Object |
| <b>JMSXGroupSeq</b>      | MsgSeqNumber            | MORFH <sub>2</sub> | Message Object |
|                          |                         |                    |                |

l 表25. 出力メッセージ *JMS プロバイダー固有のプロパティーのマッピング* 

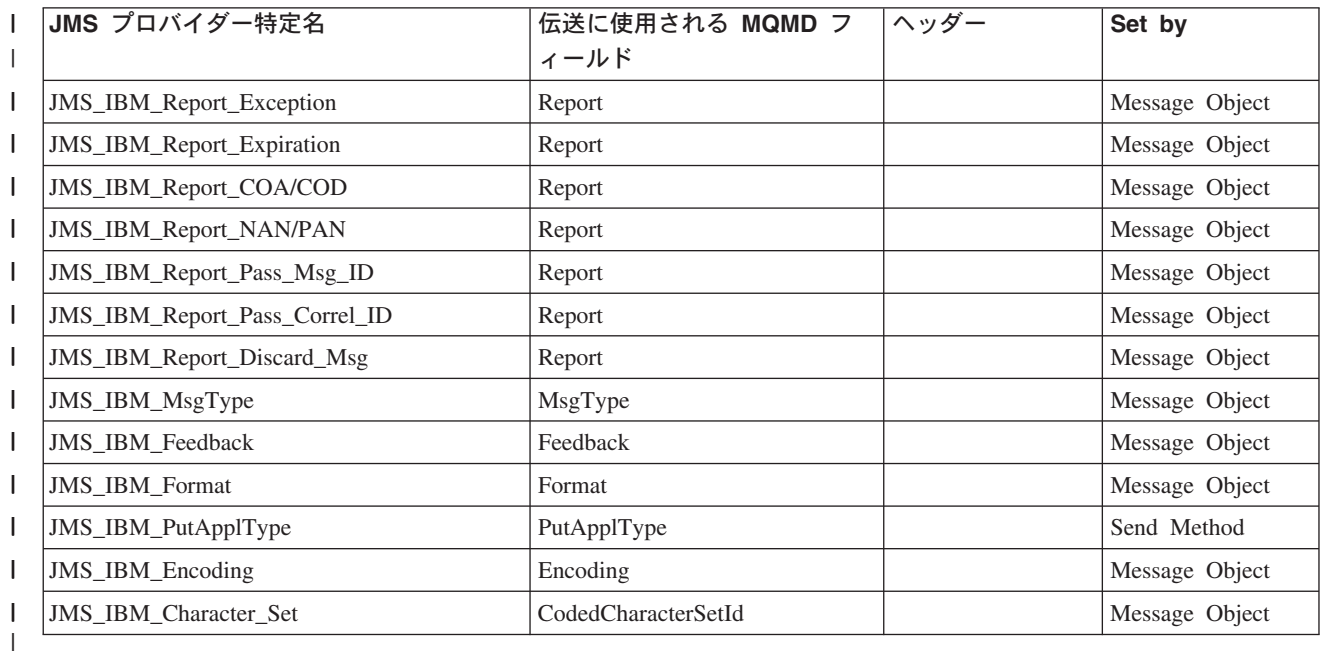

## send()/publish() の際の JMS ヘッダー・フィールドのマッピング

以下の注記は、send()/publish() の際の JMS フィールドのマッピングと関連がありま す。(なお、矢印の向きはマッピングの方向を示します。)

- JMS Destination → MQRFH2: これは、宛先オブジェクトの顕著な特性を直列 化するストリングとして保管されるので、受信 JMS は等価の宛先オブジェクト を再構成することができます。 MORFH2 フィールドは URI としてエンコード されます (URI 表記の詳細については、 196ページの一様リソース ID を参照し てください)。
- **· JMSReplyTo**  $\rightarrow$  **MQMD ReplyToQ, ReplyToQMgr, MQRFH2:** Queue および QueueManager 名は、それぞれ、MQMD ReplyToQ および ReplyToQMgr フィー ルドにコピーされます。宛先拡張情報 (Destination Object 内に保管されているそ の他の『役立つ情報』)は、 MQRFH2 フィールドにコピーされます。 MQRFH2 フィールドは URI としてエンコードされます (URI 表記の詳細については、 196ページの一様リソース ID を参照してください)。
- **JMSDeliveryMode → MQMD Persistence:** Destination Object がオーバーライ ドしない限り、 JMSDeliveryMode 値は、send/publish() メソッドまたは MessageProducer によって設定されます。 JMSDeliveryMode 値は、以下のように MQMD Persistence フィールドにマップされます。
	- JMS 値 PERSISTENT は MOPER PERSISTENT と等価です。
	- JMS 値 NON PERSISTENT は MQPER NOT PERSISTENT と等価です。
	- JMSDeliveryMode が非デフォルト値に設定される場合、送達モード値は、 MQRFH2 内にもエンコードされます。
- **JMSExpiration ←/→ MQMD Expiry, MQRFH2:** JMSExpiration は、満了時間 (現行時間と存続時間の合計) を保管しますが、MQMD は存続時間を保管しま す。また、JMSExpiration はミリ秒単位ですが、MQMD.expiry は 1/100 秒単位で す。
	- send() メソッドが無制限の存続時間を設定する場合、 MQMD Expiry は MQEI\_UNLIMITED に設定され、JMSExpiration は MQRFH2 にエンコードさ れません。
	- send() メソッドが 214748364.7 秒 (約 7 年) より少ない存続時間を設定する場 合、存続時間は MQMD 内に保管されます。 Expiry および満了時間 (ミリ秒 単位) は、MQRFH2 内で i8 としてエンコードされます。
	- send() メソッドが 214748364.7 秒より長い存続時間を設定する場合、 MQMD.Expiry は MQEI\_UNLIMITED に設定されます。正確な満了時間(ミリ 秒単位) は、MQRFH2 内で i8 値としてエンコードされます。
- **JMSPriority → MQMD Priority:** JMSPriority 値 (0 ~ 9) を MQMD 優先順位 値 (0 ~ 9) に直接マップします。 JMSPriority が非デフォルト値に設定される場 合、優先順位も MQRFH2 内でエンコードされます。
- JMSMessageID ← MQMD MessageID: JMS から送信されるすべてのメッセー ジは、 MQSeries によって割り当てられる固有のメッセージ ID を持っていま す。 割り当てられた値は、MQPUT 呼び出し後に MQMD messageId フィールド 内に戻され、 JMSMessageID フィールド内のアプリケーションに渡されます。 MQSeries messageId は 24 バイトのバイナリー値ですが、JMSMessageID はスト リングです。 JMSMessageID は、文字『ID:』という接頭部を持つ、 48 個の 16 進文字のシーケンスに変換されたバイナリーの messageId 値から成り立っていま す。 JMS は、メッセージ ID の生成を不可に設定できるヒントを提供します。 このヒントは無視され、すべての場合に固有 ID が割り当てられます。 send() が 上書きされる前に JMSMessageId フィールドに任意の値が設定されます。
- JMSTimestamp ← MQMD PutDate, PutTime: 送信後、 JMSTimestamp フィー ルドには、MOMD PutDate および PutTime フィールドに指定されている日付 / 時刻値に等しい値が設定されます。 send() が上書きされる前に JMSMessageId フ ィールドに任意の値が設定されます。
- JMSType → MQRFH2: このストリングは MQRFH2 に設定されます。
- **JMSCorrelationID → MQMD CorrelId, MQRFH2:** JMSCorrelationID は、以下の うちの 1 つを保持することができます。
	- プロバイダー特定のメッセージ ID: これは、前もって送信されたか受信された メッセージからのメッセージ ID なので、 『ID:』という接頭部を持つ 48 個 の 16 進数字のストリングでなければなりません。 接頭部は除去され、残り

の文字はバイナリーに変換されてから、MQMD CorrelId フィールドに設定さ れます。 correlid 値は、MQRFH2 でエンコードされます。

- プロバイダー・ネイティブの byte[] 値: 値は、 MQMD CorrelId フィールド にコピーされ、必要であれば、 24 バイトまでヌルで埋め込まれるか、または 切り捨てられます。 correlid 値は、MORFH2 でエンコードされます。
- アプリケーション特定のストリング: 値は、MORFH2 にコピーされます。スト リングの最初の 24 バイト (UTF8 形式) が、MQMD CorrelID に書き込まれま す。

### JMS プロパティー・フィールドのマッピング

以下の注記は、JMS プロパティー・フィールドの MOSeries メッセージへのマッピ ングを示しています。(なお、矢印の向きはマッピングの方向を示します。)

- JMSXUserID ← MQMD UserIdentifier: JMSXUserID は、送信呼び出しからの 戻り時に設定されます。
- JMSXAppID ← MQMD PutAppIName: JSMXAppID は、送信呼び出しの戻り時 に設定されます。
- JMSXGroupID → MQRFH2 (ポイント・ツー・ポイント): ポイント・ツー・ポ イント・メッセージの場合、 JMSXGroupID は、MQMD GroupID フィールドに コピーされます。 JMSXGroupID が接頭部『ID:』で始まる場合には、バイナリー に変換されます。 そうでない場合、UTF8 ストリングとしてエンコードされま す。必要であれば、値は 24 バイトの長さに埋め込まれるか、または切り捨てら れます。 MQF MSG IN GROUP フラグが立てられます。
- JMSXGroupID → MQRFH2 (パブリッシュ / サブスクライブ): パブリッシュ / サブスクライブ・メッセージの場合、 JMSXGroupID はストリングとして MORFH2 にコピーされます。
- ・ JMSXGroupSeq → MQMD MsgSeqNumber (ポイント・ツー・ポイント): ポ イント・ツー・ポイント・メッセージの場合、 JMSXGroupSeq は MOMD MsgSeqNumber フィールドにコピーされます。 MQF\_MSG\_IN\_GROUP フラグが 立てられます。
- JMSXGroupSeq → MQMD MsgSeqNumber (パブリッシュ / サブスクライブ): パブリッシュ / サブスクライブ・メッセージの場合、 JMSXGroupSeq は i4 とし て MORFH2 にコピーされます。

### JMS プロバイダー特定のフィールドのマッピング

以下の注記は、JMS Provider フィールドの MQSeries メッセージへのマッピングを 示しています。

• JMS IBM Report <name> → MQMD Report: JMS アプリケーションは、以下 の JMS\_IBM\_Report\_XXX プロパティーを使用して、MQMD Report オプション を設定することができます。単一の MQMD は、いくつかの JMS IBM Report XXX プロパティーにマップされます。アプリケーションは、標 準 MQSeries MQRO\_ 定数 (com.ibm.mq.MQC に組み込まれている) にこれらの プロパティーの値を設定する必要があります。 したがって、たとえば、十分なデ ータを持つ COD を要求するには、アプリケーションは、 JMS IBM Report COD を MQC.MQRO\_COD\_WITH\_FULL\_DATA の値に設定しなければなりません。

#### **JMS\_IBM\_Report\_Exception**

MQRO\_EXCEPTION または MORO EXCEPTION WITH DATA または MQRO\_EXCEPTION\_WITH\_FULL\_DATA

#### **JMS\_IBM\_Report\_Expiration**

MQRO EXPIRATION または MQRO EXPIRATION WITH DATA または MQRO\_EXPIRATION\_WITH\_FULL\_DATA

#### **JMS\_IBM\_Report\_COA**

MQRO\_COA または MORO COA WITH DATA または MQRO\_COA\_WITH\_FULL\_DATA

### **JMS\_IBM\_Report\_COD**

MQRO COD または MQRO\_COD\_WITH\_DATA または MQRO\_COD\_WITH\_FULL\_DATA

### **JMS\_IBM\_Report\_PAN**

MQRO\_PAN

**JMS\_IBM\_Report\_NAN** MQRO\_NAN

- **JMS\_IBM\_Report\_Pass\_Msg\_ID** MQRO\_PASS\_MSG\_ID
- **JMS\_IBM\_Report\_Pass\_Correl\_ID** MQRO\_PASS\_CORREL\_ID
- **JMS\_IBM\_Report\_Discard\_Msg** MQRO\_DISCARD\_MSG
- JMS IBM MsqType → MQMD MsqType: 値は、直接 MOMD MsgType にマッ プします。アプリケーションが JMS IBM MsgType の正確な値を設定していない 場合には、デフォルト値が使用されます。このデフォルト値は、以下のように決 定されます。
	- JMSReplyTo が MQSeries キュー宛先に設定される場合、 MSGType は値 MQMT\_REQUEST に設定されます。
	- JMSReplyTo が設定されていないか、MQSeries キュー宛先以外の宛先に設定さ れている場合には、 MsgType は値 MQMT\_DATAGRAM に設定されます。
- JMS IBM Feedback → MQMD Feedback: 値は、直接 MOMD Feedback にマ ップします。
- JMS\_IBM\_Format → MQMD Format: 値は、直接 MQMD Format にマップし ます。
- JMS\_IBM\_Encoding → MQMD Encoding: 設定される場合、このプロパティー は Destination Queue または Topic の数値エンコードをオーバーライドします。

• JMS\_IBM\_Character\_Set → MQMD CodedCharacterSetId: 設定される場合、 このプロパティーは、 Destination Queue または Topic のコード化文字セット・ プロパティーをオーバーライドします。

# MQSeries フィールドの JMS フィールドへのマッピング (着信メ ッセージ)

表26 は、JMS ヘッダー・フィールドが、また、表27 は、JMS プロパティー・フィ ールドが send() または publish() 時に MQMD/MQRFH2 フィールドにマップされる 方法を示しています。 表28 は、JMS プロバイダー固有プロパティーがマップされ る方法を示しています。

表 26. 着信メッセージ JMS ヘッダー・フィールドのマッピング

 $\overline{1}$ 

 $\overline{1}$ 

 $\overline{1}$ 

 $\mathbf{I}$ 

 $\overline{1}$  $\mathsf{I}$  $\mathbf{I}$  $\overline{1}$  $\mathbf{I}$  $\overline{1}$  $\mathsf{I}$  $\mathbf{I}$  $\mathbf{I}$  $\mathbf{I}$  $\mathbf{I}$  $\mathbf{I}$  $\mathbf{I}$  $\mathbf{I}$  $\mathsf{I}$ 

 $\mathbf{I}$  $\overline{1}$  $\mathbf{I}$  $\mathbf{I}$  $\mathbf{I}$  $\mathbf{I}$ I

ı  $\overline{1}$  $\mathbf{I}$  $\mathbf{I}$  $\mathbf{I}$ L  $\mathbf{I}$  $\mathbf{I}$  $\mathsf{I}$  $\overline{1}$ 

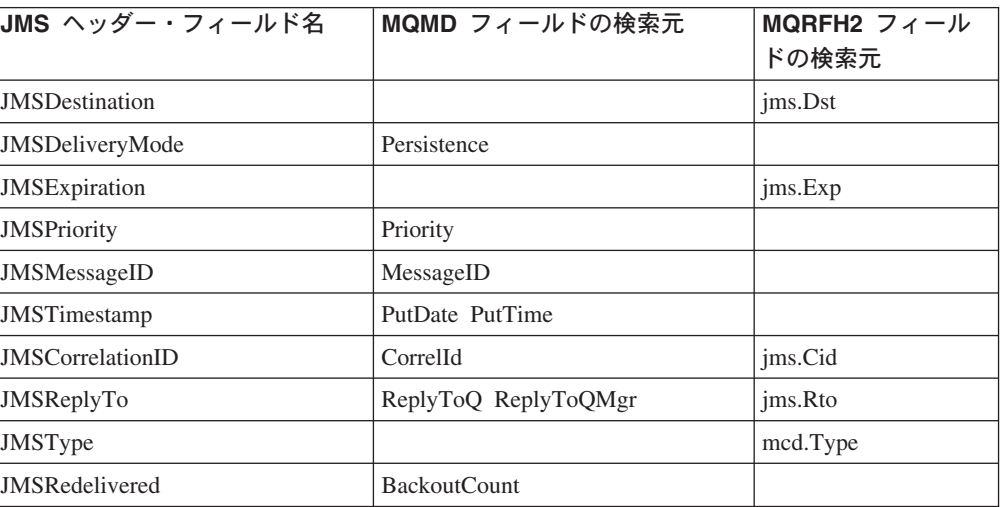

表 27. 着信メッセージ・プロパティーのマッピング

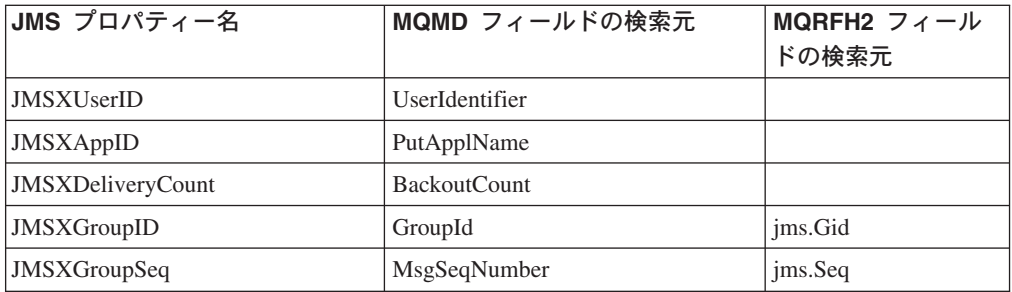

表 28. 着信メッセージのプロバイダー固有 JMS プロパティーのマッピング

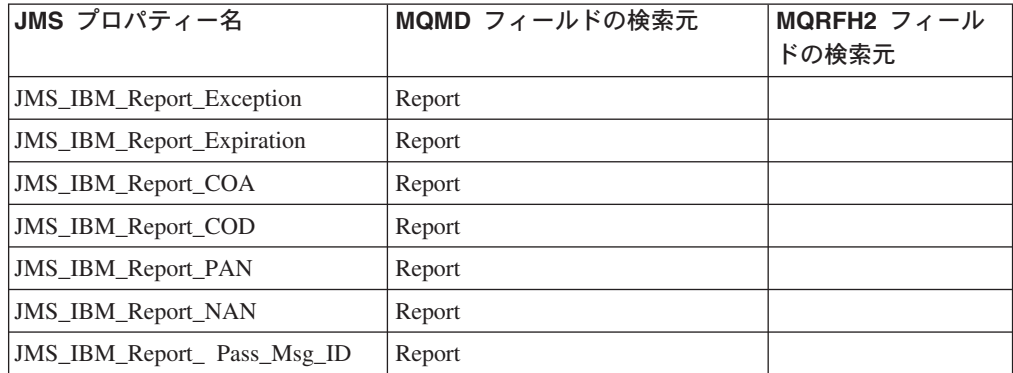

 $\mathbf{I}$  $\mathbf{I}$  $\overline{1}$  $\mathbf{I}$  $\mathbf{I}$  $\mathbf{I}$ 

 $\mathbf{I}$  $\mathbf{I}$  $\mathbf{I}$ 

 $\overline{\phantom{a}}$  $\overline{1}$ 

 $\overline{1}$ 

 $\mathbf{I}$ 

| JMS プロパティー名                              | MQMD フィールドの検索元      | MQRFH2 フィール |  |  |  |
|------------------------------------------|---------------------|-------------|--|--|--|
|                                          |                     | ドの検索元       |  |  |  |
| <b>JMS IBM Report Pass Correl ID</b>     | Report              |             |  |  |  |
| JMS_IBM_Report_Discard_Msg               | Report              |             |  |  |  |
| JMS_IBM_MsgType                          | MsgType             |             |  |  |  |
| <b>JMS IBM Feedback</b>                  | Feedback            |             |  |  |  |
| <b>JMS_IBM_Format</b>                    | Format              |             |  |  |  |
| <b>JMS_IBM_PutApplType</b>               | PutApplType         |             |  |  |  |
| JMS IBM Encoding <sup>1</sup>            | Encoding            |             |  |  |  |
| JMS_IBM_Character_Set <sup>1</sup>       | CodedCharacterSetId |             |  |  |  |
| 1.着信メッセージが Bytes Message である場合にのみ設定されます。 |                     |             |  |  |  |

表28. 着信メッセージのプロバイダー固有 JMS プロパティーのマッピング (続き)

# JMS からネイティブ MQSeries アプリケーションへのマッピング

このセクションでは、JMS クライアント・アプリケーションから、 MQRFH2 ヘッ ダーを認識しない従来の MOSeries アプリケーションにメッセージを送信する場合 に起こる事柄について説明します。 235ページの図5 は、マッピングのダイアグラ ムです。

アドミニストレーターは、 MQSeries Destination の TargetClient 値を JMSC.MQJMS CLIENT NONJMS MQ に設定することによって、 JMS クライアン トがそのようなアプリケーションと通信していることを示します。これは、 MORFH2 フィールドが生成されないことを示しています。 これが行われない場 合、受信側アプリケーションが MORFH2 フィールドを扱えなければなりません。

JMS から、ネイティブ MOSeries アプリケーションで宛先となっている MQMD へ のマッピングは、 JMS から、実際の JMS クライアントで宛先となっている MQMD へのマッピングと同じです。 JMS が MQFMT RFH2 以外に設定されてい る MQMD Format フィールドを含む MQSeries メッセージを受信する場合には、非 JMS アプリケーションからデータを受信しているということです。 Format が MQFMT STRING である場合、メッセージは JMS Text Message として受信されま す。そうでない場合、メッセージは、JMS Bytes Message として受信されます。 MORFH2 がないため、MOMD 内に伝送されるそれらの JMS プロパティーのみを 復元することができます。
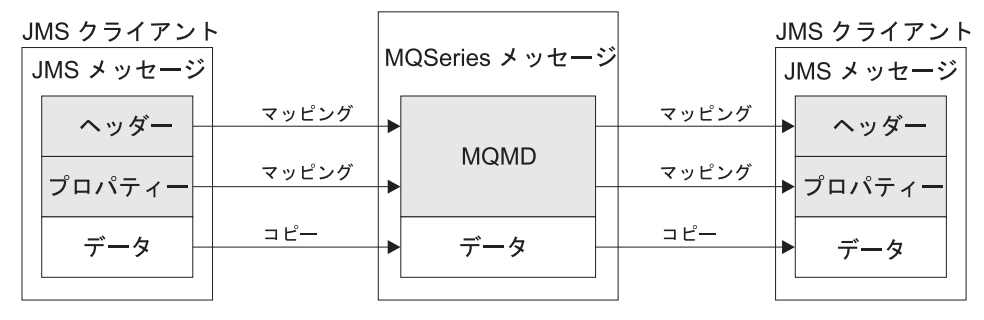

従来の MQSeries アプリケーション

図5. JMS から MOSeries へのマッピング・モデル

# メッセージ本体

このセクションでは、メッセージ本体自体のエンコードについて説明します。エン コードは、JMS メッセージのタイプによって異なります。

### **ObjectMessage**

通常の方法で、 Java Runtime によって直列化されるオブジェクトです。

#### **TextMessage**

エンコードされたストリングです。出力メッセージの場合、ストリングは、 Destination オブジェクトによって提供されている文字セットにエンコードさ れます。これは、デフォルトで UTF8 エンコードになります (UTF8 エンコ ードは、メッセージの最初の文字で始まります。先頭に長さフィールドはあ りません)。ただし、MO Java によってサポートされているその他の文字セ ットを指定することができます。そのような文字セットは、主に、非 JMS アプリケーションにメッセージを送信するときに使用されます。

文字セットが 2 バイト・セット (UTF16 を含む) である場合、 Destination オブジェクトの整数エンコード仕様により、バイト順が決定されます。

着信メッセージは、メッセージ自体に指定されている文字セットおよびエン コードを使用して解釈されます。これらの指定は、右端の MQSeries ヘッダ ー (またはヘッダーがない場合には MOMD) 内にあります。 JMS メッセ ージの場合、右端のヘッダーは、通常、MQRFH2 になります。

### **BytesMessage**

デフォルトでは、 JMS 1.0.2 仕様および関連のある Java 資料で定義されて いるように、バイトのシーケンスです。

アプリケーション自体によってアセンブルされた出力メッセージの場合、 Destination オブジェクトのエンコード・プロパティーは、メッセージ内に含 まれている整数および浮動小数点フィールドのエンコードをオーバーライド するために使用されることがあります。たとえば、浮動小数点値は IEEE 形 式ではなく S/390 形式で保管されることを要求することができます。

着信メッセージは、メッセージ自体に指定されている数値エンコードを使用 して解釈されます。この指定は、右端の MQSeries ヘッダー (またはヘッダ ーがない場合には MQMD) 内にあります。 JMS メッセージの場合、右端 のヘッダーは、通常、MQRFH2 になります。

BytesMessage が受信され、変更を加えることなく再送信される場合、メッ セージ本体は、受信されたとおりに、バイトごとに送信されます。 Destination オブジェクトのエンコード・プロパティーはメッセージ本体に影 響を与えません。 BytesMessage 内で明示的に送信できる唯一のストリング 系エンティティーは、UTF8 ストリングです。これは、Java UTF8 形式でエ ンコードされ、2 バイトの長さフィールドで始まります。 Destination オブ ジェクトの文字セット・プロパティーは、出力 BytesMessage のエンコード に影響を与えません。着信 MQSeries メッセージ内の文字セット値は、 JMS BytesMessage としてそのメッセージの解釈に影響を与えません。

非 Java アプリケーションは、普通、 Java UTF8 エンコードを認識しませ ん。したがって、テキスト・データを含む BytesMessage を送信する JMS アプリケーションの場合、アプリケーション自体は、そのストリングをバイ ト配列に変換し、これらのバイト配列を BytesMessage に書き込まなければ なりません。

### **MapMessage**

一連の XML name/type/value トリプレットを含むストリングで、以下のよ うにエンコードされます。

<map><elementName1 dt='datatype'>value</elementName1> <elementName2 dt='datatype'>value</elementName2>.....  $<$ /map $>$ 

ここで、それぞれは次のものを表します。

datatype は、[226](#page-243-0)ページの表19 で説明されている値のいずれかをとるこ とができます。

string はデフォルトのデータ・タイプなので、dt='string' は省略され ます。

MapMessage 本体を構成する XML ストリングをエンコードまたは解釈する ために使用される文字セットは、 TextMessage に適用される規則に従って 決定されます。

### **StreamMessage**

マップのようなものですが、エレメント名を持っていません。

<stream><elt dt='datatype'>value</elt> <elt dt='datatype'>value</elt>.....</stream>

すべてのエレメントは、同じタグ名 (elt) を使用して送信されます。デフォ ルトのタイプはストリングなので、ストリング・エレメントの場合、 dt='string' は省略されます。

StreamMessage 本体を構成する XML ストリングをエンコードまたは解釈す るために使用される文字セットは、 TextMessage に適用される規則に従っ て決定されます。

MQRFH2.format フィールドは、以下のように設定されます。

#### **MQFMT\_NONE**

ObjectMessage、BytesMessage、または本体がないメッセージの場合。

#### **MQFMT\_STRING**

TextMessage、StreamMessage、または MapMessage の場合。

# <span id="page-254-0"></span>第13章 MQ JMS アプリケーション・サーバー機構

MQ JMS V5.2 は、Java Message Service 1.0.2 仕様で指定されているアプリケーシ ョン・サーバー機構 (ASF) をサポートします (http://java.sun.com にある Sun 社の Java Web サイトを参照してください)。この仕様では、このプログラミング· モデル内で以下の 3 つの役割を識別します。

- JMS プロバイダーは、 ConnectionConsumer および拡張セッション機能を提供し ます。
- アプリケーション・サーバーは、 ServerSessionPool および ServerSession 機能を 提供します。
- クライアント・アプリケーションは、 JMS プロバイダーおよびアプリケーショ ン・サーバーが提供する機能を使用します。

以下のセクションには、MQ JMS が ASF をインプリメントする方法に関する詳細 が記載されています。

- 『ASF クラスおよび関数』 では、 MO JMS が Session クラス内の ConnectionConsumer クラスおよび拡張機能をインプリメントする方法を説明しま す。
- 245ページの『アプリケーション・サーバーのサンプル・コード』 は、 MO JMS で提供されているサンプル ServerSessionPool および ServerSession コードについ て説明します。
- 249ページの『ASF の使用の例』 では、クライアント・アプリケーションの観点 から、提供されている ASF サンプルおよび ASF の使用例について説明します。
- 注: ASF 用の Java Message Service 1.0.2 仕様では、 X/Open XA プロトコルを使 用する分散トランザクションのための JMS サポートについても述べています。 MQ JMS が提供する XA サポートの詳細については、399ページの『付録E. WebSphere での JMS JTA/XA インターフェース』を参照してください。

# ASF クラスおよび関数

MQ JMS は、Session クラス内の ConnectionConsumer クラスおよび拡張機能をイン プリメントします。詳細については、以下を参照してください。

- 142ページの『MQPoolServices』
- 143ページの『MQPoolServicesEvent』
- 145ページの『MQPoolToken』
- 175ページの『MOPoolServicesEventListener』
- 276ページの『ConnectionConsumer』
- 322ページの『OueueConnection』
- 335ページの『Session』
- 353ページの『TopicConnection』

# ASF クラスおよび関数

# **ConnectionConsumer**

JMS 仕様では、アプリケーション・サーバーは、 ConnectionConsumer インターフ ェースを使用することによって、 JMS インプリメンテーションと密接に統合する ことができます。この機能は、メッセージの並行処理を提供します。通常、アプリ ケーション・サーバーがスレッドのプールを作成し、 JMS インプリメンテーショ ンがこれらのスレッドに使用可能なメッセージを作成します。 JMS 対応のアプリ ケーション・サーバーは、メッセージ処理 bean など、高水準メッセージング機能 を提供するためにこの機能を使用することができます。

通常のアプリケーションは ConnectionConsumer を使用しませんが、熟練した JMS クライアントは ConnectionConsumer を使用することがあります。そのようなクライ アントにとって、ConnectionConsumer は、スレッドのプールに同時にメッセージを 送達するための高性能のメソッドを提供します。メッセージがキューまたはトピッ クに到着するとき、 JMS はプールからスレッドを選択し、そのスレッドにメッセ ージのバッチを送達します。これを行うために JMS は、関連した MessageListener の onMessage() メソッドを実行します。

複数の Session および MessageConsumer オブジェクト (それぞれ登録された MessageListener を持つ) を構成することによって、同じ効果を上げることができま す。ただし、ConnectionConsumer の方が、パフォーマンスが良く、リソースの使用 量が少なく、より大きな柔軟性があります。特に、Session オブジェクトが少なくて 済みます。

ConnectionConsumer を使用するアプリケーションの開発を助けるために、 MQ JMS は、完全に機能する、プールのサンプル・インプリメンテーションを提供します。 何の変更も行わないでこのインプリメンテーションを使用することもでき、アプリ ケーションの特定の必要を満たすように調整することもできます。

# アプリケーションの計画

# ポイント・ツー・ポイント・メッセージングの一般原則

アプリケーションが QueueConnection オブジェクトから ConnectionConsumer を作 成するとき、 JMS Queue オブジェクトおよびセレクター・ストリングを指定しま す。その後、ConnectionConsumer は、メッセージの受信を開始します(または、よ り正確に言えば、関連した ServerSessionPool 内の Session にメッセージの提供を開 始します)。メッセージがキューに到着し、セレクターと一致する場合、メッセージ は、関連のある ServerSessionPool 内の Session に送達されます。

MOSeries 用語では、Oueue オブジェクトは、ローカル・キュー・マネージャー上に ある QLOCAL または QALIAS のいずれかを表します。 QALIAS である場合に は、その QALIAS は QLOCAL を参照しなければなりません。完全に解決された MQSeries QLOCAL を、基礎 QLOCAL と言います。 ConnectionConsumer は、クロ ーズされておらずその親 QueueConnection が開始されている場合には、アクティブ であると言います。

複数の ConnectionConsumer (それぞれ異なるセレクターを持つ) を、同じ基礎 QLOCAL に対して実行することは可能です。パフォーマンスを保つために、不必要 なメッセージをキュー上に累積しないようにしてください。不必要なメッセージと は、アクティブな ConnectionConsumer が一致するセレクターを持たないメッセージ のことです。これらの不必要なメッセージがキューから除去されるように QueueConnectionFactory を設定することができます (詳細については、242ページの 『キューからのメッセージの除去』を参照してください)。以下の 2 つの方法のど ちらかで、この動作を設定することができます。

- JMS 管理ツールを使用して、OueueConnectionFactory を MRET(NO) に設定しま す。
- ご使用のプログラムで、以下のものを使用します。

MQQueueConnectionFactory.setMessageRetention(JMSC.MQJMS MRET NO)

この設定を変更しない場合、デフォルトでは、キュー上にそのような不必要なメッ セージを保存することになっています。

同じ基礎 QLOCAL を宛先とする ConnectionConsumer を、複数の QueueConnection オブジェクトから作成することは可能です。ただし、パフォーマンスのために、複 数の JVM が同じ基礎 QLOCAL に対して ConnectionConsumer を作成しないことを お勧めします。

MOSeries キュー・マネージャーをセットアップするとき、以下の点を考慮してくだ さい。

• 基礎 QLOCAL は、共用入力のために使用可能でなければなりません。これを行 うには、以下の MOSC コマンドを使用します。

ALTER QLOCAL(your.glocal.name) SHARE GET(ENABLED)

• キュー・マネージャーは、使用可能な送達不能キューを持っていなければなりま せん。 ConnectionConsumer が、送達不能キューにメッセージを入れるときに問 題に遭遇する場合、基礎 OLOCAL からのメッセージ送達は停止します。送達不 能キューを定義するには、以下のものを使用します。

ALTER QMGR DEADQ(your.dead.letter.queue.name)

- ConnectionConsumer を実行するユーザーは、 MQOO SAVE ALL CONTEXT お よび MQOO\_PASS\_ALL\_CONTEXT を伴う MQOPEN を実行するための権限を 持っていなければなりません。詳細については、特定のプラットフォーム用の MQSeries 資料を参照してください。
- 不必要なメッセージがキュー上に残されている場合、システム・パフォーマンス が低下します。したがって、メッセージ・セレクター間で、 ConnectionConsumer がキューからすべてのメッセージを除去するように、メッセージ・セレクターを 計画してください。

MQSC コマンドの詳細については、MQSeries MQSC コマンド・リファレンス を参 照してください。

# パブリッシュ / サブスクライブ・メッセージングの一般原則

アプリケーションが TopicConnection オブジェクトから ConnectionConsumer を作成 するとき、アプリケーションは、Topic オブジェクトおよびセレクター・ストリン グを指定します。その後、ConnectionConsumer は、セレクターと一致するその Topic についてのメッセージを受信し始めます。

あるいは、アプリケーションは、特定の名前と関連のある永続 ConnectionConsumer を作成することもできます。この ConnectionConsumer は、永続 ConnectionConsumer が最後にアクティブだったとき以降に、 Topic についてパブリ

ッシュされているメッセージを受信します。この ConnectionConsumer は、セレクタ ーと一致する Topic に関するすべてのメッセージを受信します。

非永続サブスクリプションの場合、 ConnectionConsumer サブスクリプションに対し て別々のキューが使用されます。 TopicConnectionFactory 上の CCSUB 構成可能オ プションは、使用するキューを指定します。通常、CCSUB は、同じ TopicConnectionFactory を使用するすべての ConnectionConsumer が使用するための 単一キューを指定する必要があります。ただし、それぞれの ConnectionConsumer が、キュー名の接頭部とそれに続く \*\* を指定することによって一時キューを生成 することは可能です。

永続サブスクリプションの場合、Topic の CCDSUB プロパティーは、使用するキ ューを指定します。前述のとおり、これはすでに存在するキューか、またはキュー 名の接頭部とそれに続く '\*' です。すでに存在するキューを指定する場合、 Topic にサブスクライブするすべての永続 ConnectionConsumer は、このキューを使用しま す。キュー名の接頭部とそれに続く '\*' を指定する場合、はじめて永続 ConnectionConsumer が指定の名前で作成されるときにキューが生成されます。この キューは、後に永続 ConnectionConsumer が同じ名前で作成されるときに再使用され ます。

MOSeries キュー・マネージャーをセットアップするとき、以下の点を考慮してくだ さい。

• キュー・マネージャーは、使用可能な送達不能キューを持っていなければなりま せん。 ConnectionConsumer が、送達不能キューにメッセージを入れるときに問 題に遭遇する場合、基礎 QLOCAL からのメッセージ送達は停止します。送達不 能キューを定義するには、以下のものを使用します。

ALTER QMGR DEADQ(your.dead.letter.queue.name)

- ConnectionConsumer を実行するユーザーは、 MOOO SAVE ALL CONTEXT お よび MQOO PASS ALL CONTEXT を伴う MQOPEN を実行するための権限を 持っていなければなりません。詳細については、特定のプラットフォーム用の MQSeries 資料を参照してください。
- 個々の ConnectionConsumer 用に、別々の専用キューを作成することによって、 パフォーマンスを最適化することができます。この場合、余分のリソースが使用 されることになります。

# ポイズン・メッセージの処理

時折、ひどいフォーマットのメッセージがキューに到着することがあります。その ようなメッセージによって、受信アプリケーションに障害が起き、メッセージの受 信がバックアウトすることがあります。この状況では、そのようなメッセージを受 信した後、繰り返しキューに戻されることがあります。これらのメッセージを、ポ イズン・メッセージ と言います。 ConnectionConsumer は、ポイズン・メッセージ を検出し、それらのメッセージを代替宛先に転送できなければなりません。

アプリケーションが ConnectionConsumer を使用するとき、メッセージがバックアウ トされる状況は、アプリケーション・サーバーが提供する Session によって異なり ます。

- Session が非トランザクションで AUTO ACKNOWLEDGE または DUPS OK ACKNOWLEDGE を伴う場合、メッセージは、システム・エラーの 後、またはアプリケーションが予期せずに終了する場合にのみバックアウトされ ます。
- Session が非トランザクションで CLIENT ACKNOWLEDGE を伴う場合、確認さ れないメッセージは、 Session.recover() を呼び出すアプリケーション・サーバ ーによってバックアウトできます。

通常、MessageListener またはアプリケーション・サーバーのクライアント・イン プリメンテーションは、 Message.acknowledge() を呼び出します。 Message.acknowledge() は、これまでセッション上に送達されたすべてのメッセ ージを確認します。

- 通常、Session がトランザクションの場合、アプリケーション・サーバーは Session をコミットします。アプリケーション・サーバーがエラーを検出する場 合、アプリケーション・サーバーは、 1 つまたは複数のメッセージをバックアウ トすることを選択することがあります。
- アプリケーション・サーバーが XASession を提供する場合、メッセージは分散ト ランザクション次第でコミットまたはバックアウトされます。アプリケーショ ン・サーバーは、トランザクションを完了させる責任があります。

MOSeries キュー・マネージャーは、それぞれのメッセージがバックアウトされた回 数のレコードを保持します。 この数が構成可能なしきい値に達するとき、 ConnectionConsumer は、指名された Backout Queue 上にメッセージをリキューしま す。このリキューが何らかの理由で失敗する場合、メッセージはキューから除去さ れ、送達不能キューにリキューされるか、または破棄されます。詳細については、 242ページの『キューからのメッセージの除去』 を参照してください。

ほとんどのプラットフォームで、しきい値およびリキュー・キューは、MOSeries QLOCAL のプロパティーです。 ポイント・ツー・ポイント・メッセージングの場 合、これは基礎 QLOCAL のはずです。パブリッシュ / サブスクライブ・メッセー ジングの場合、これは、TopicConnectionFactory 上に定義されている CCSUB キュ ー、または Topic 上に定義されている CCDSUB キューです。しきい値およびリキ ュー Queue プロパティーを設定するには、以下の MQSC コマンドを発行してくだ さい。

ALTER QLOCAL(your.queue.name) BOTHRESH(threshold) BOQUEUE(your.requeue.queue.name)

パブリッシュ / サブスクライブ・メッセージングの場合、システムがそれぞれのサ ブスクリプションごとに動的キューを作成すると、これらの設定値は MQ JMS モ デル・キューから入手されます。これらの設定値を更新するには、以下のものを使 用できます。

ALTER QMODEL(SYSTEM.JMS.MODEL.QUEUE) BOTHRESH(threshold) BOQUEUE(your.requeue.queue.name)

しきい値がゼロである場合、ポイズン・メッセージの処理はできなくなり、ポイズ ン・メッセージは入力キュー上に残ります。そうでない場合、バックアウト・カウ ントがしきい値に達したとき、メッセージは、指名されたリキュー・キューに送信 されます。バックアウト・カウントがしきい値に達しても、メッセージがリキュ ー・キューに入ることができない場合、メッセージは送達不能キューに送信される か、または破棄されます。この状態は、リキュー・キューが定義されていない場 合、または ConnectionConsumer がリキュー・キューにメッセージを送信できない場

## <span id="page-259-0"></span>ASF クラスおよび関数

合に発生します。一部のプラットフォームでは、しきい値およびリキュー・キュ ー・プロパティーを指定することができません。これらのプラットフォームでは、 バックアウト・カウントが 20 に達するときに、メッセージは送達不能キューに送 信されるか、または破棄されます。詳細については、『キューからのメッセージの 除去』 を参照してください。

## キューからのメッセージの除去

アプリケーションが ConnectionConsumer を使用するとき、いくつかの状況では、 JMS は、キューからメッセージを除去する必要があります。

# ひどいフォーマットのメッセージ

JMS が解析できないメッセージが到着することがあります。

### ポイズン・メッセージ

メッセージがバックアウトしきい値に達したのに、 ConnectionConsumer は、バックアウト・キュー上にメッセージをリキューすることに失敗しま す。

## 関心のない ConnectionConsumer

ポイント・ツー・ポイント・メッセージングの場合、

QueueConnectionFactory が不必要なメッセージを保存しないように設定され ているとき、どの ConnectionConsumer にも不必要なメッセージが到着しま す。

これらの状態では、ConnectionConsumer は、キューからメッセージを除去しようと します。メッセージの MQMD のレポート・フィールド内の後処理オプションは、 正確な動作を設定します。これらのオプションは、以下のとおりです。

### **MQRO DEAD LETTER Q**

メッセージは、キュー・マネージャーの送達不能キューにリキューされま す。これはデフォルトです。

### **MQRO DISCARD MSG**

メッセージは破棄されます。

また、ConnectionConsumer はレポート・メッセージも生成しますが、これはメッセ ージの MQMD のレポート・フィールドにも依存しています。このメッセージは、 ReplyToQmgr 上のメッセージの ReplyToQ に送信されます。レポート・メッセージ が送信されている間にエラーがある場合、メッセージは、代わりに、送達不能キュ ーに送信されます。メッセージの MQMD のレポート・フィールド内の例外レポー ト・オプションは、レポート・メッセージの詳細を設定します。これらのオプショ ンは、以下のとおりです。

#### **MQRO\_EXCEPTION**

オリジナル・メッセージの MQMD を含むレポート・メッセージが生成さ れます。このメッセージには、いかなるメッセージ本体データも含まれてい ません。

### **MQRO EXCEPTION WITH DATA**

MOMD、任意の MO ヘッダー、および 100 バイトの本体データを含むレ ポート・メッセージが生成されます。

#### **MQRO EXCEPTION WITH FULL DATA**

オリジナル・メッセージからのすべてのデータを含むレポート・メッセージ が生成されます。

#### default

レポート・メッセージは生成されません。

レポート・メッセージが生成されるとき、以下のオプションが有効です。

- MORO NEW MSG ID
- · MQRO PASS MSG ID
- · MQRO\_COPY\_MSG\_ID\_TO\_CORREL\_ID
- MORO PASS CORREL ID

ConnectionConsumer が後処理オプションまたは例外レポート・オプションに従うこ とができない場合、メッセージの MQMD では、そのアクションは、メッセージの 永続性によって異なります。メッセージが非永続である場合、メッセージは破棄さ れ、レポート・メッセージは生成されません。メッセージが永続である場合、 QLOCAL からのすべてのメッセージの送達は停止します。

したがって、送達不能キューを定義し、定期的にチェックして、問題が発生してい ないか確認することは重要です。特に、送達不能キューがその最大の深さに達して いないことや、その最大メッセージ・サイズがすべてのメッセージに対して十分な 大きさであることを確認してください。

メッセージが送達不能キューにリキューされるとき、メッセージの前に MQSeries 送達不能ヘッダー (MQDLH) が付けられます。 MQDLH のフォーマットの詳細に ついては、MOSeries アプリケーション・プログラミング・リファレンスを参照して ください。以下のフィールドによって、ConnectionConsumer が送達不能キューに入 れたメッセージを識別したり、 ConnectionConsumer が生成したメッセージを報告す ることができます。

- PutAppIType は、MQAT JAVA (0x1C) です。
- PutApplName は、"MQ JMS ConnectionConsumer"です。

これらのフィールドは、送達キュー上のメッセージの MODLH 内およびレポート・ メッセージの MOMD 内にあります。 MOMD のフィードバック・フィールド、お よび MODLH の Reason フィールドには、エラーを説明しているコードが含まれて います。これらのコードの詳細については、『『エラー処理』』を参照してくださ い。その他のフィールドは、MOSeries アプリケーション・プログラミング・リファ レンスで説明されているとおりです。

# エラー処理

### エラー状態からの回復

ConnectionConsumer が重大エラーに遭遇する場合、同じ OLOCAL 内にインタレス トを持つすべての ConnectionConsumer へのメッセージ送達は停止します。通常、こ れは、ConnectionConsumer が送達不能キューにメッセージをリキューできない場合 に発生するか、または OLOCAL からメッセージを読み取るときにエラーに遭遇し ます。

# ASF クラスおよび関数

これが発生すると、アプリケーションおよびアプリケーション・サーバーは、以下 の方法で通知されます。

• 影響を受けた Connection とともに登録されている ExceptionListener が通知され ます。

問題の原因を識別するために、これらを使用することができます。場合によって は、問題解決のためにシステム管理者が介入しなければなりません。

アプリケーションがこれらのエラー状態から回復できる 2 つの方法があります。

- 影響を受けたすべての ConnectionConsumer で close() を呼び出します。アプリ ケーションは、影響を受けたすべての ConnectionConsumer がクローズされ、シ ステム問題が解決された後にのみ、新しい ConnectionConsumer を作成すること ができます。
- 影響を受けたすべての Connection で stop() を呼び出します。いったんすべての Connection が停止され、システム問題が解決されると、アプリケーションは、正 常にすべての Connection を start() できます。

# 理由コードおよびフィードバック・コード

エラーの原因を判別するには、以下のものを使用することができます。

- レポート・メッセージ内のフィードバック・コード
- 送達不能キュー内のメッセージの MODLH 内にある理由コード

ConnectionConsumer は、以下の理由コードを生成します。

### MQRC BACKOUT THRESHOLD REACHED (0x93A; 2362)

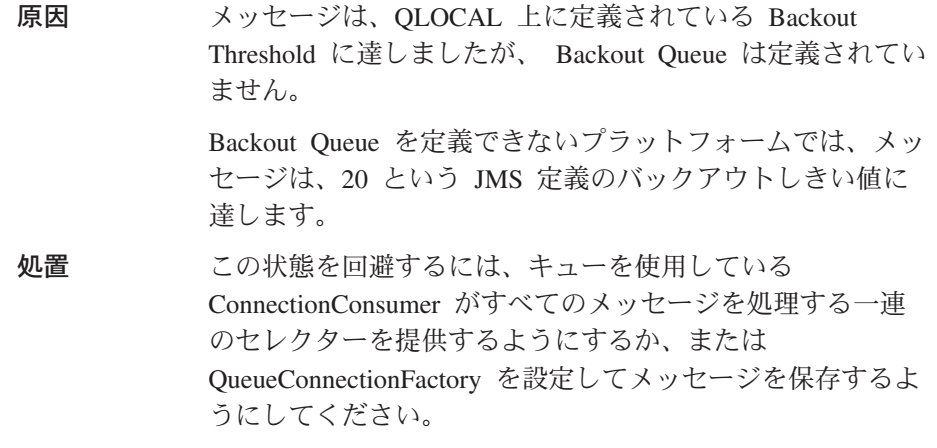

または、メッセージの送信元を調べてください。

### MQRC\_MSG\_NOT\_MATCHED (0x93B; 2363)

ポイント・ツー・ポイント・メッセージングで、キューをモ 原因 ニターしている ConnectionConsumer 用のセレクターのいず れかと一致しないメッセージがあります。パフォーマンスを 保つために、メッセージが送達不能キューにリキューされま す。 この状態を回避するには、キューを使用している 処置 ConnectionConsumer がすべてのメッセージを処理する一連

のセレクターを提供するようにするか、または QueueConnectionFactory を設定してメッセージを保存するよ うにしてください。

または、メッセージの送信元を調べてください。

### <span id="page-262-0"></span>MQRC\_JMS\_FORMAT\_ERROR (0x93C; 2364)

原因 JMS は、キュー上のメッセージを解釈できません。

処置 メッセージの発信源を調べてください。通常、JMS は、 BytesMessage または TextMessage として予期しないフォー マットのメッセージを送達します。時折、メッセージが非常 にひどいフォーマットである場合には、このアクションは失 敗します。

これらのフィールドに表示されるその他のコードは、 Backout Queue にメッセージ をリキューする試みが失敗したことが原因です。この状態では、コードは、リキュ ーが失敗した理由を説明しています。これらのエラーの原因を診断するには、 MOSeries アプリケーション・プログラミング・リファレンス を参照してくださ  $\mathcal{V}^{\lambda}$ 

レポート・メッセージを ReplyToQ に入れることができない場合には、それは送達 不能キューに入れられます。この状態では、MQMD のフィードバック・フィールド は、上記で説明されているとおりに埋められます。 MODLH 内の理由フィールド は、レポート・メッセージを ReplyToQ に入れられなかった理由を説明していま す。

# アプリケーション・サーバーのサンプル・コード

246ページの図6 は、ServerSessionPool および ServerSession 機能の基本を要約して います。

# <span id="page-263-0"></span>アプリケーション・サーバーのサンプル・コード

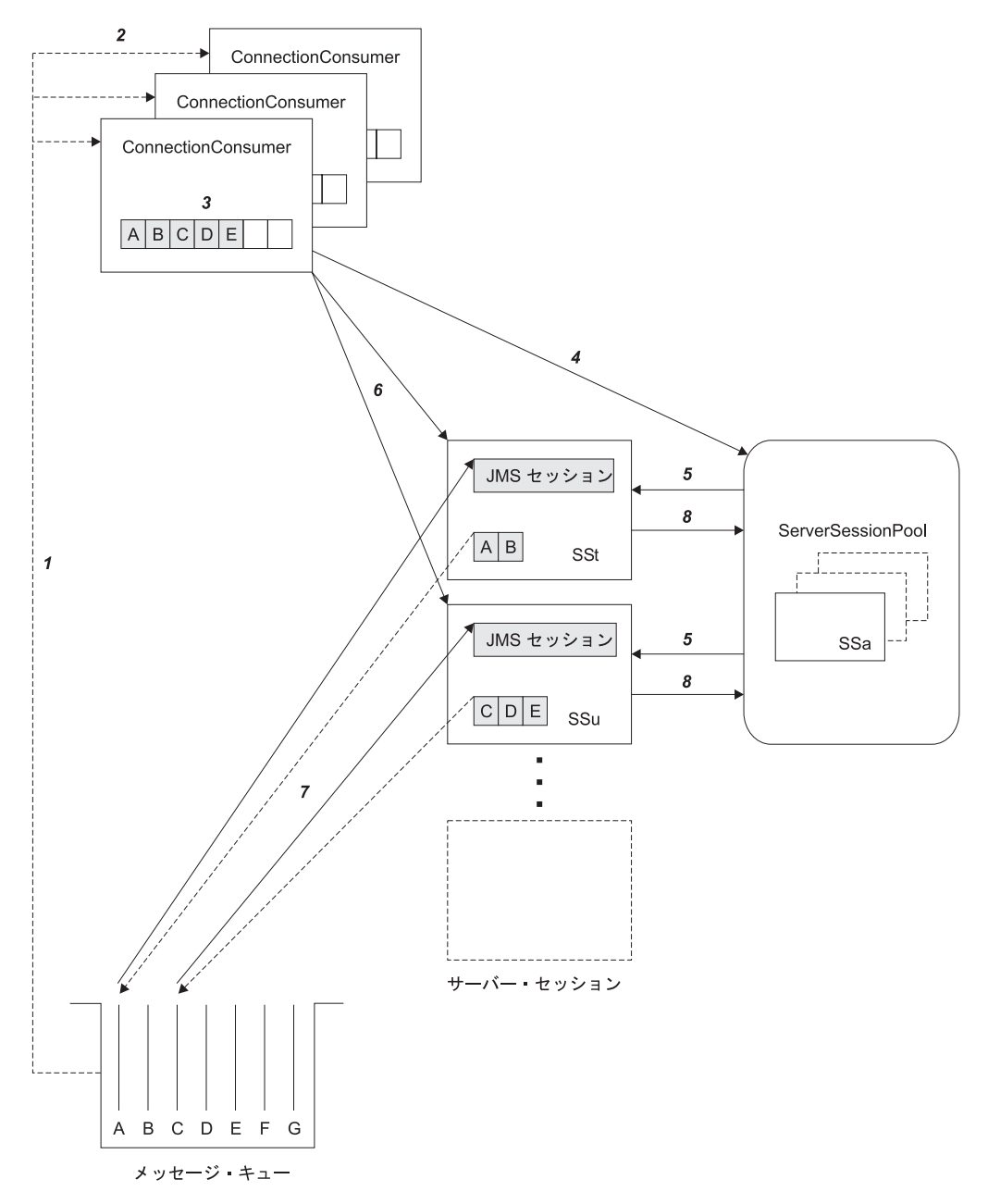

図6. ServerSessionPool および ServerSession 機能

- 1. ConnectionConsumer は、キューからメッセージ参照を取得します。
- 2. それぞれの ConnectionConsumer は特定のメッセージ参照を選択します。
- 3. ConnectionConsumer バッファーは、選択されたメッセージ参照を保持します。
- 4. ConnectionConsumer は、ServerSessionPool から 1 つまたは複数の ServerSession を要求します。
- 5. ServerSession は ServerSessionPool から割り振られます。
- 6. ConnectionConsumer は、ServerSession にメッセージ参照を割り当て、 ServerSession スレッドの実行を開始します。
- 7. それぞれの ServerSession は、キューからその参照されたメッセージを取得しま す。これは、JMS Session と関連のある MessageListener から onMessage メソッ ドにメッセージを渡します。
- 8. その処理を完了した後、ServerSession はプールに戻されます。

通常、アプリケーション・サーバーは、ServerSessionPool および ServerSession の機 能を提供します。ただし、MQ JMS は、プログラム・ソースとともに、これらのイ ンターフェースの単純インプリメンテーションで提供されます。これらのサンプル は、以下のディレクトリー内にあります。ここで、<install\_dir> は、MQ JMS 用の インストール・ディレクトリーです。

<install dir>/samples/jms/asf

これらのサンプルでは、スタンドアロン環境で MQ JMS ASF を使用することがで きます(つまり、それに適したアプリケーション・サーバーを必要とするわけでは ありません)。また、これらのサンプルでは、これらのインターフェースをインプリ メントし、 MQ JMS ASF を使用する方法の例を提供します。これらの例は、MQ JMS ユーザーと、他のアプリケーション・サーバーのベンダーの両方を援助するこ とを目的としています。

# **MyServerSession.java**

このクラスは、javax.jms.ServerSession インターフェースをインプリメントしま す。その基本機能は、JMS Session とスレッドを関連付けることです。このクラス のインスタンスは、 ServerSessionPool によってプールされます (248ページの 『MyServerSessionPool.java』を参照してください)。 ServerSession として、以下の 2 つのメソッドをインプリメントしなければなりません。

- getSession()。この ServerSession と関連のある JMS Session を戻します。
- start()。この ServerSession のスレッドを開始し、その結果、JMS Session の run() メソッドが呼び出されます。

MyServerSession は、Runnable インターフェースもインプリメントします。したが って、ServerSession のスレッドの作成はこのクラスに基づいており、別々のクラス を必要としません。

クラスは、2 つのブール・フラグの値 (ready および quit) に基づいている wait() - notify() メカニズムを使用します。このメカニズムは、ServerSession がその構成 中に、その関連したスレッドを作成し開始することを意味しています。ただし、 run() メソッドの本体を自動的には実行しません。 run() メソッドの本体は、 ready フラグが start() メソッドによって true に設定されるときにのみ実行されま す。関連した JMS Session にメッセージを送達する必要があるとき、 ASF は start() メソッドを呼び出します。

送達の場合、JMS Session の run() メソッドが呼び出されます。 MQ JMS ASF は、メッセージとともに run() メソッドをすでにロードしています。

送達が完了した後、ready フラグは false にリセットされ、所有している ServerSessionPool は、送達が完了したことを通知されます。その後、ServerSession は、start() メソッドが再び呼び出されるか、または close() メソッドが呼び出さ れるまで待ち状態のままになり、この ServerSession のスレッドを終了します。

# <span id="page-265-0"></span>アプリケーション・サーバーのサンプル・コード

# **MyServerSessionPool.java**

このクラスは、javax.jms.ServerSessionPool インターフェースをインプリメント し、 ServerSession のプールへのアクセスを作成し、制御するために存在します。

この単純インプリメンテーションでは、プールは、プールの構成中に作成される ServerSession オブジェクトの静的配列から成り立っています。以下の 4 つのパラメ ーターがコンストラクターに渡されます。

- javax.jms.Connection connection JMS Session を作成するために使用される接続。
- int capacity

MyServerSession オブジェクトの配列のサイズ。

· int ackMode

JMS Session の必須確認モード。

• MessageListenerFactory mlf

JMS Session に提供されるメッセージ・リスナーを作成する

MesssageListenerFactory。 249ページの『MessageListenerFactory.java』を参照して ください。

プールのコンストラクターは、 MyServerSession オブジェクトの配列を作成するた めにこれらのパラメーターを使用します。提供されている接続は、指定された確認 モードの JMS Session を作成し、ドメイン (ポイント・ツー・ポイントの場合には QueueSession、パブリッシュ / サブスクライブの場合には TopicSession) を訂正する ために使用されます。 Session は、メッセージ・リスナーとともに提供されます。 最後に、JMS Session に基づく ServerSession オブジェクトが作成されます。

このサンプル・インプリメンテーションは、静的モデルです。つまり、プール内の すべての ServerSession は、プールが作成されるときに作成され、その後、プールは 拡大も縮小もできません。このアプローチの目的は単純さです。必要であれば、 ServerSessionPool が ServerSession を動的に作成するための洗練されたアルゴリズム を使用することは可能です。

MyServerSessionPool は、inUse と呼ばれるブール値の配列を保守することによっ て、 ServerSession が現在使用されているレコードを保持します。これらのブール値 は、すべて false に初期設定されています。 getServerSession メソッドが呼び出 され、プールから ServerSession を要求するとき、inUse 配列は、最初の false 値を 検索されます。検出されると、ブール値は true に設定され、対応する ServerSession が戻されます。 inUse 配列内に False 値がない場合、 getServerSession メソッド は、通知が行われるまで、 wait() しなければなりません。

通知は、以下のいずれかの状況で行われます。

- プールがシャットダウンされる必要があることを示す、 プールの close() メソッ ドが呼び出されたとき。
- 現在使用されている ServerSession は、そのワークロードを完了し、 serverSessionFinished メソッドを呼び出します。 serverSessionFinished メソ ッドは、プールに ServerSession を戻し、対応する inUse フラグを false に設定 します。その後、ServerSession は再使用可能になります。

# <span id="page-266-0"></span>MessageListenerFactory.java

このサンプルでは、メッセージ・リスナー・ファクトリー・オブジェクトは、それ ぞれの ServerSessionPool インスタンスと関連があります。 MessageListenerFactory クラスは、 javax.jms.MessageListener インターフェースをインプリメントするク ラスのインスタンスを入手するために使用される、非常に単純なインターフェース を表しています。クラスには、単一のメソッドが含まれています。

javax.jms.MessageListener createMessageListener();

このインターフェースのインプリメンテーションは、 ServerSessionPool が構成され るときに提供されます。このオブジェクトは、プール内の ServerSession をバックア ップする個々の JMS Session 用のメッセージ・リスナーを作成するために使用され ます。このアーキテクチャーは、 MessageListenerFactory インターフェースの別 々のインプリメンテーションが、それぞれの ServerSessionPool を持っていなければ ならないことを意味しています。

MO JMS には、MessageListenerFactory インプリメンテーションの例 (251ページの 『CountingMessageListenerFactory.java』で説明されている)が含まれています。

# ASF の使用の例

ディレクトリー <install dir>/samples/jms/asf 内にソースを持つ一連のクラスが あります(ここで、 <install dir> は、MO JMS 用のインストール・ディレクトリー です)。これらのクラスは、245ページの『アプリケーション・サーバーのサンプ ル・コード』で説明されているサンプルのスタンドアロン・アプリケーション・サ ーバー環境内で、 237ページの『ASF クラスおよび関数』で説明されている MO JMS アプリケーション・サーバー機構を使用します。

これらのサンプルは、クライアント・アプリケーションの観点から ASF の 3 つの 使用例を提供しています。

- 単純なポイント・ツー・ポイントの例では、以下のものを使用します。
	- ASFClient1.java
	- Load1.java
	- CountingMessageListenerFactory.java
- より複雑なポイント・ツー・ポイントの例では、以下のものを使用します。
	- ASFClient2.java
	- Load2.java
	- CountingMessageListenerFactory.java
	- LoggingMessageListenerFactory.java
- 単純なパブリッシュ / サブスクライブの例では、以下のものを使用します。
	- ASFClient3.java
	- TopicLoad.java
	- CountingMessageListenerFactory.java
- より複雑なパブリッシュ / サブスクライブの例では、以下のものを使用します。
	- ASFClient4.java
	- TopicLoad.java

# <span id="page-267-0"></span>ASF の使用の例

- CountingMessageListenerFactory.java
- LoggingMessageListenerFactory.java

以下のセクションでは、それぞれのクラスについて順番に説明します。

# Load1.java

このクラスは、いくつかのメッセージを含む指定されたキューをロードしてから終 了する、単純な汎用 JMS アプリケーションです。このクラスは、これらのインタ ーフェースをインプリメントする MQ JMS クラスを使用して、 JNDI ネーム・ス ペースから必要な管理対象オブジェクトを検索するか、またはそれらのオブジェク トを明示的に作成することができます。必要な管理対象オブジェクトは、 QueueConnectionFactory および Queue です。キューをロードするメッセージ数およ び個々のメッセージ・プット間のスリープ時間を設定するために、コマンド行オプ ションを使用することができます。

このアプリケーションには、2 つのバージョンのコマンド行構文があります。

JNDI を指定して使用する場合、構文は以下のとおりです。

java Load1 [-icf jndiICF] [-url jndiURL] [-qcfLookup qcfLookup] [-qLookup qLookup] [-sleep sleepTime] [-msgs numMsgs]

JNDI を指定しないで使用する場合、構文は以下のとおりです。

java Load1 -nojndi [-qm qMgrName] [-q qName] [-sleep sleepTime] [-msgs numMsgs]

表29 では、パラメーターについて説明し、それぞれのデフォルトを示します。

| パラメー      | 意味                           | デフォルト                            |
|-----------|------------------------------|----------------------------------|
| ター        |                              |                                  |
| indiICF   | JNDI に使用される初期コンテキス           | com.sun.jndi.ldap.LdapCtxFactory |
|           | ト・ファクトリー・クラス                 |                                  |
| jndiURL   | JNDI に使用されるプロバイダー            | ldap://localhost/o=ibm,c=us      |
|           | URL                          |                                  |
| qcfLookup | QueueConnectionFactory に使用され | $cn = qcf$                       |
|           | る JNDI ルックアップ・キー             |                                  |
| qLookup   | Queue に使用される JNDI ルック        | $cn=q$                           |
|           | アップ・キー                       |                                  |
| qMgrName  | 接続先のキュー・マネージャーの名             | ""(デフォルトのキュー・マネージャーを             |
|           | 前                            | 使用する)                            |
| qName     | ロードするキューの名前                  | SYSTEM.DEFAULT.LOCAL.QUEUE       |
| sleepTime | メッセージ・プット間で休止する時   0 (休止なし)  |                                  |
|           | 間 (ミリ秒単位)                    |                                  |
| numMsgs   | 書き込むメッセージの数                  | 1000                             |

表 29. Load1 のパラメーターおよびデフォルト

エラーがある場合、エラー・メッセージが表示され、アプリケーションは終了しま す。

<span id="page-268-0"></span>MQSeries キュー上のメッセージ・ロードをシミュレートするためにこのアプリケー ションを使用することができます。そして、このメッセージ・ロードは、以下のセ クションで説明されている ASF 使用可能アプリケーションを起動することができ ます。キューに書き込まれるメッセージは、単純な JMS TextMessage オブジェクト です。これらのオブジェクトには、ユーザー定義のメッセージ・プロパティーは含 まれておらず、異なるメッセージ・リスナーを利用するのに役立ちます。ソース・ コードは、必要であれば、このロード・アプリケーションを変更できるように提供 されています。

# CountingMessageListenerFactory.java

このファイルには、以下の 2 つのクラスの定義が含まれています。

- CountingMessageListener
- CountingMessageListenerFactory

CountingMessageListener は、 javax.jms.MessageListener インターフェースの非常 に単純なインプリメンテーションです。 CountingMessageListener は、その onMessage メソッドが呼び出された回数のレコードを保持しますが、渡されるメッ セージについては何も行いません。

CountingMessageListenerFactory は、CountingMessageListener のファクトリー・クラ スです。これは、 249ページの『MessageListenerFactory.java』で説明されている MessageListenerFactory インターフェースのインプリメンテーションです。このフ ァクトリーは、生成するすべてのメッセージ・リスナーのレコードを保持します。 このファクトリーには、メソッド printStats() も含まれており、これらのリスナ ーごとに使用統計を表示します。

# **ASFClient1.java**

このアプリケーションは、MQ JMS ASF のクライアントとしての機能を果たしま す。このアプリケーションは、単一の MQSeries キュー内でメッセージを使用する ために、単一の ConnectionConsumer をセットアップします。 このアプリケーショ ンでは、使用されるメッセージ・リスナーごとにスループット統計を表示し、1分 後に終了します。

アプリケーションは、これらのインターフェースをインプリメントする MQ JMS クラスを使用して、 JNDI ネーム・スペースから必要な管理対象オブジェクトを検 索するか、またはそれらのオブジェクトを明示的に作成することができます。必要 な管理対象オブジェクトは、QueueConnectionFactory および Queue です。

このアプリケーションには、2 つのバージョンのコマンド行構文があります。

JNDI を指定して使用する場合、構文は以下のとおりです。

java ASFClient1 [-icf jndiICF] [-url jndiURL] [-qcfLookup qcfLookup] [-qLookup qLookup] [-poolSize poolSize] [-batchSize batchSize]

JNDI を指定しないで使用する場合、構文は以下のとおりです。

java ASFClient1 -nojndi [-qm qMgrName] [-q qName] [-poolSize poolSize] [-batchSize batchSize] 表30 では、パラメーターについて説明し、それぞれのデフォルトを示します。

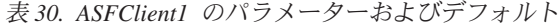

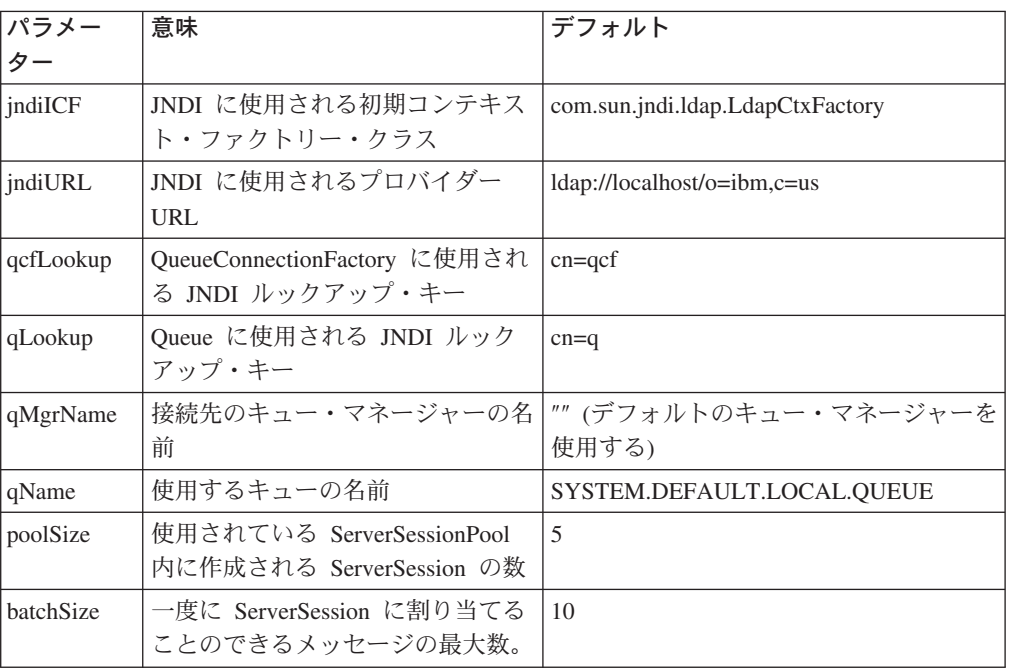

アプリケーションは QueueConnectionFactory から QueueConnection を入手します。

ServerSessionPool (MyServerSessionPool 形式) は、以下のものを使用して構成されま す。

- 前もって作成された QueueConnection
- 必要な poolSize
- 確認モード AUTO\_ACKNOWLEDGE
- 251ページの『CountingMessageListenerFactory.java』で説明されているように、 CountingMessageListenerFactory のインスタンス。

次に、接続の createConnectionConsumer メソッドが呼び出され、以下の場所に渡 されます。

- 以前に入手された Oueue
- ヌルのメッセージ・セレクター (すべてのメッセージが受信されることを示す)
- 作成されたばかりの ServerSessionPool
- 必要な batchSize

その後、接続の start() メソッドを呼び出して、メッセージの使用が開始されま す。

クライアント・アプリケーションは、10 秒ごとに統計を表示して、使用されるそれ ぞれのメッセージ・リスナーごとにスループット統計を表示します。 1 分後、接続 はクローズされ、サーバー・セッション・プールは停止され、アプリケーションは 終了します。

# <span id="page-270-0"></span>Load2.java

このクラスは、Load1.java と類似の方法で、いくつかのメッセージを含む指定され たキューをロードしてから終了する JMS アプリケーションです。コマンド行構文 も、Load1.java の構文と類似しています (構文内の Load1 を Load2 に置き換えて ください)。詳細については、250ページの『Load1.java』を参照してください。

相違点は、それぞれのメッセージに、値というユーザー・プロパティーが含まれて おり、0と100との間の、ランダムに選択された整数値をとります。このプロパ ティーは、メッセージにメッセージ・セレクターを適用できることを意味していま す。したがって、メッセージは、 『ASFClient2.java』で説明されているクライアン ト・アプリケーション内で作成される 2 つのコンシューマー間で共用できます。

# LoggingMessageListenerFactory.java

このファイルには、以下の 2 つのクラスの定義が含まれています。

- LoggingMessageListener
- LoggingMessageListenerFactory

LoggingMessageListener は、 javax.jms.MessageListener インターフェースのイン プリメンテーションです。 LoggingMessageListener は、それに渡されるメッセージ をとり、ログ・ファイルにエントリーを書きこみます。デフォルトのログ・ファイ ルは./ASFClient2.log です。このファイルを検査し、このメッセージ・リスナー を使用している接続コンシューマーに送信されるメッセージをチェックすることが できます。

LoggingMessageListenerFactory は、LoggingMessageListener 用のファクトリー・クラ スです。これは、 249ページの『MessageListenerFactory.java』で説明されている MessageListenerFactory インターフェースのインプリメンテーションです。

# **ASFClient2.java**

ASFClient2.java は、ASFClient1.java よりもやや複雑なクライアント・アプリケーシ ョンです。 ASFClient2.java は、同じキューから送られる 2 つの ConnectionConsumer を作成しますが、異なるメッセージ・セレクターを適用しま す。アプリケーションは、一方のコンシューマーに対して CountingMessageListenerFactory を使用しますが、他方のコンシューマーに対しては LoggingMessageListenerFactory を使用します。 2 つの異なるメッセージ・リスナ ー・ファクトリーを使用することは、各コンシューマーがそれぞれのサーバー・セ ッション・プールを持っていなければならないことを意味しています。

アプリケーションは、画面上に一方の ConnectionConsumer と関連のある統計を表示 し、ログ・ファイルに他方の ConnectionConsumer に関連のある統計を書き込みま す。

コマンド行構文は、 251ページの『ASFClient1.java』 の構文と類似しています (構 文内の ASFClient1 を ASFClient2 に置き換えてください)。 2 つのサーバー・セッ ション・プールのそれぞれには、 poolSize パラメーターによって設定される数の ServerSession が含まれています。

メッセージの配布数は均等ではありません。 Load2 によってソース・キューにロー ドされるメッセージには、ユーザー・プロパティーが含まれています。ここで、値 は 0 と 100 の間であり、均等かつランダムに分散されなければなりません。メッ セージ・セレクター value>75 は highConnectionConsumer に適用され、メッセー ジ・セレクター value <75 は normalConnectionConsumer に適用されます。 highConnectionConsumer のメッセージ (合計ロードの約 25%) が LoggingMessageListener に送信されます。 normalConnectionConsumer のメッセージ (合計ロードの約 75%) は CountingMessageListener に送信されます。

クライアント・アプリケーションが実行するとき、 normalConnectionConsumer と関 連のある統計およびそれと関連した CountingMessageListenerFactories は、 10 秒ご とに画面に表示されます。 highConnectionConsumer と関連のある統計およびそれと 関連した LoggingMessageListenerFactories は、ログ・ファイルに書き込まれます。

メッセージの実際の宛先を調べるために、画面およびログ・ファイルを調べること ができます。それぞれの CountingMessageListeners ごとに合計を追加してくださ い。すべてのメッセージが使用される前にクライアント・アプリケーションが終了 しない限り、これはロードの約 75% を計上しているはずです。ログ・ファイル・ エントリーの数は、ロードの残りを計上しているはずです。(すべてのメッセージ が使用される前にクライアント・アプリケーションが終了する場合、アプリケーシ ョン・タイムアウトを増やすことができます。)

# **TopicLoad.java**

このクラスは、253ページの『Load2.java』 で説明されている Load2 キュー・ロー ダーの、パブリッシュ / サブスクライブ・バージョンである JMS アプリケーショ ンです。このクラスは、指定されたトピックの下で必要な数のメッセージをパブリ ッシュしてから、終了します。それぞれのメッセージには、値というユーザー・プ ロパティーが含まれており、0と 100 との間のランダムに選択された整数値をと ります。

このアプリケーションを使用するには、ブローカーが実行しており、必要なセット アップが完了していることを確認してください。詳細については、26ページの『パ ブリッシュ / サブスクライブ・モードのための付加的なセットアップ』を参照して ください。

このアプリケーションには、2 つのバージョンのコマンド行構文があります。

JNDI を指定して使用する場合、構文は以下のとおりです。

java TopicLoad [-icf jndiICF] [-url jndiURL] [-tcfLookup tcfLookup] [-tLookup tLookup] [-sleep sleepTime] [-msgs numMsgs]

JNDI を指定しないで使用する場合、構文は以下のとおりです。

java TopicLoad -nojndi [-qm qMgrName] [-t tName] [-sleep sleepTime] [-msgs numMsgs]

255ページの表31 では、パラメーターについて説明し、それぞれのデフォルトを示 します。

表 31. TopicLoad のパラメーターおよびデフォルト

<span id="page-272-0"></span>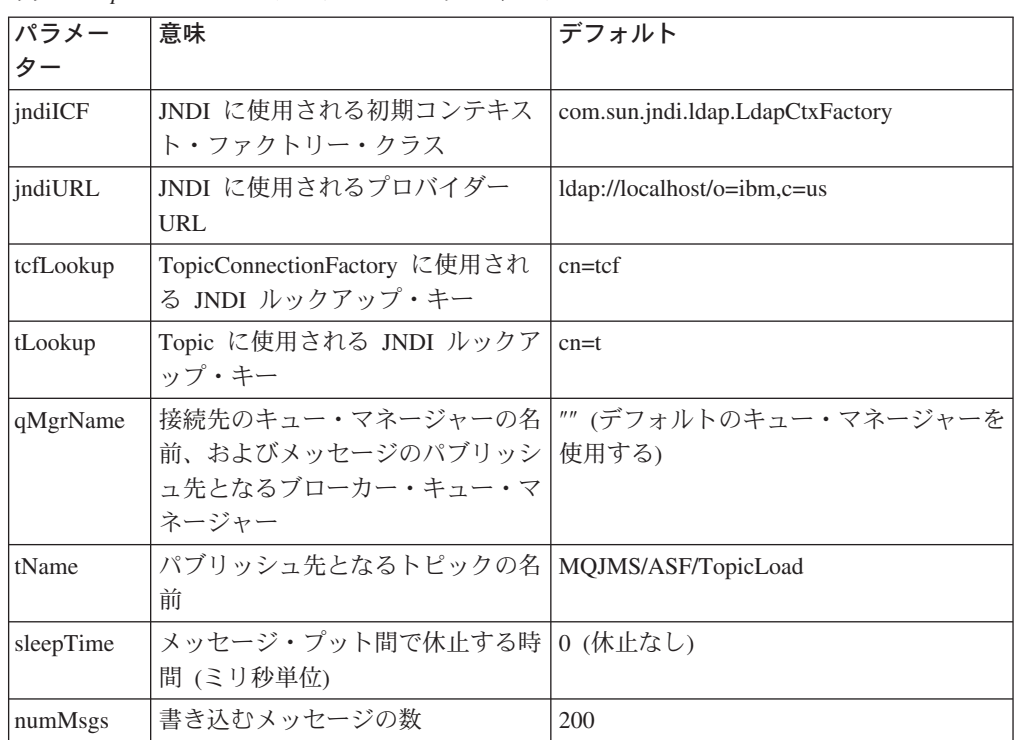

エラーがある場合、エラー・メッセージが表示され、アプリケーションは終了しま す。

# **ASFClient3.java**

ASFClient3.java は、251ページの『ASFClient1.java』のパブリッシュ / サブスクライ ブ・バージョンであるクライアント・アプリケーションです。 ASFClient3.java は、 単一の Topic 上にパブリッシュされるメッセージを使用するために、単一の ConnectionConsumer をセットアップします。このアプリケーションでは、使用され るメッセージ・リスナーごとにスループット統計を表示し、1分後に終了します。

このアプリケーションには、2 つのバージョンのコマンド行構文があります。

JNDI を指定して使用する場合、構文は以下のとおりです。

java ASFClient3 [-icf jndiICF] [-url jndiURL] [-tcfLookup tcfLookup] [-tLookup tLookup] [-poolsize poolSize] [-batchsize batchSize]

JNDI を指定しないで使用する場合、構文は以下のとおりです。

java ASFClient3 -nojndi [-qm qMgrName] [-t tName] [-poolsize poolSize] [-batchsize batchSize]

256ページの表32 では、パラメーターについて説明し、それぞれのデフォルトを示 します。

| パラメー<br>ター | 意味                                                    | デフォルト                                   |
|------------|-------------------------------------------------------|-----------------------------------------|
| jndiICF    | JNDI に使用される初期コンテキス<br>ト・ファクトリー・クラス                    | com.sun.jndi.ldap.LdapCtxFactory        |
| jndiURL    | JNDI に使用されるプロバイダー<br>URL                              | ldap://localhost/o=ibm,c=us             |
| tcfLookup  | TopicConnectionFactory に使用され<br>る JNDI ルックアップ・キー      | $cn = tcf$                              |
| tLookup    | Topic に使用される JNDI ルックア<br>ップ・キー                       | $cn = t$                                |
| qMgrName   | 前、およびメッセージのパブリッシ   使用する)<br>ュ先となるブローカー・キュー・マ<br>ネージャー | 接続先のキュー・マネージャーの名  "" (デフォルトのキュー・マネージャーを |
| tName      | 使用するトピックの名前                                           | MQJMS/ASF/TopicLoad                     |
| poolSize   | 使用されている ServerSessionPool<br>内に作成される ServerSession の数 | $\overline{5}$                          |
| batchSize  | 一度に ServerSession に割り当てる<br>ことのできるメッセージの最大数。          | 10                                      |

<span id="page-273-0"></span>表 32. ASFClient3 のパラメーターおよびデフォルト

ASFClient1 と同様に、クライアント・アプリケーションは、 10 秒ごとに統計を表 示して、使用されるメッセージ・リスナーごとにスループット統計を表示します。 1 分後、接続はクローズされ、サーバー・セッション・プールは停止され、アプリ ケーションは終了します。

# **ASFClient4.java**

ASFClient4.java は、より複雑なパブリッシュ / サブスクライブ・クライアント・ア プリケーションです。 ASFClient4.java は、すべて同じトピックから送られる 3 つ の ConnectionConsumer を作成しますが、それぞれは異なるメッセージ・セレクター を提供します。

最初の 2 つのコンシューマーは、アプリケーション 253ページの

『ASFClient2.java』 と同じ方法で、高水準および標準のメッセージ・セレクターを 使用します。 3 番目のコンシューマーは、いかなるメッセージ・セレクターも使用 しません。アプリケーションは、最初の 2 つのセレクター・ベースのコンシューマ ーに対して 2 つの CountingMessageListenerFactories を使用し、 3 番目のコンシュ ーマーに対しては LoggingMessageListenerFactory を使用します。アプリケーション は異なるメッセージ・リスナー・ファクトリーを使用するので、各コンシューマー はそれぞれのサーバー・セッション・プールを持っていなければなりません。

アプリケーションは、画面上に 2 つのセレクター・ベースのコンシューマーと関連 のある統計を表示します。アプリケーションは、ログ・ファイルに 3 番目の ConnectionConsumer と関連のある統計を書き込みます。

コマンド行構文は、 255ページの『ASFClient3.java』 の構文と類似しています (構 文内の ASFClient3 を ASFClient4 に置き換えてください)。 3 つのサーバー・セッ ション・プールのそれぞれには、 poolSize パラメーターによって設定される数の ServerSession が含まれています。

クライアント・アプリケーションが実行するとき、 normalConnectionConsumer およ び highConnectionConsumer と関連のある統計、さらにそれと関連した CountingMessageListenerFactories が、10 秒ごとに画面に表示されます。 3 つ目の ConnectionConsumer と関連のある統計およびそれと関連した LoggingMessageListenerFactories は、ログ・ファイルに書き込まれます。

メッセージの実際の宛先を調べるために、画面およびログ・ファイルを調べること ができます。それぞれの CountingMessageListeners ごとに合計を追加し、ログ・フ ァイル・エントリーの数を調べてください。

メッセージの配布は、同じアプリケーションのポイント・ツー・ポイント・バージ ョンによって入手される配布とは異なっているはずです (ASFClient2.java)。これ は、パブリッシュ / サブスクライブ・ドメインでは、トピックの各コンシューマー は、そのトピック上でパブリッシュされる各メッセージごとにそれぞれのコピーを 入手するためです。このアプリケーションでは、指定されたトピック・ロードの場 合、高水準および標準のコンシューマーは、それぞれ、ロードの約 25% および 75% を受信します。 3 番目のコンシューマーは、ロードの 100% を受信します。 したがって、受信されるメッセージの合計数は、トピック上に最初にパブリッシュ されたロードの 100% を超えています。

# 第14章 JMS インターフェースおよびクラス

MQSeries classes for Java Message Service は、インターフェースおよびクラスの Sun javax.jms パッケージに基づくいくつかの Java クラスおよびインターフェース で構成されています。 クライアントは、下記にリストされ、以下のセクションで詳 細に説明されている、Sun インターフェースおよびクラスを使用して作成する必要 があります。 Sun インターフェースおよびクラスをインプリメントする MQSeries オブジェクトの名前は、『MQ』という接頭部を持っています (オブジェクト記述で 述べられていない限り)。 オブジェクト記述には、標準 JMS 定義からの MOSeries オブジェクトの逸脱に関する詳細が含まれています。これらの逸脱事項には、'\*' の マークが付けられています。

# Sun Java Message Service クラスおよびインターフェース

以下の表は、パッケージ javax.jms に含まれている JMS オブジェクトをリストし ています。 \*\* のマークが付けられているインターフェースは、アプリケーション によりインプリメントされます。 '\*\*' のマークが付けられているインターフェース は、アプリケーション・サーバーによってインプリメントされます。

表 33. インターフェースの要約

| インターフェース                  | 説明                                                                               |
|---------------------------|----------------------------------------------------------------------------------|
| <b>BytesMessage</b>       | BytesMessage は、解釈されていないバイトのストリーム<br>を含むメッセージを送信するのに使用します。                        |
| <b>Connection</b>         | JMS Connection は JMS プロバイダーへのクライアント<br>のアクティブな接続です。                              |
| <b>ConnectionConsumer</b> | アプリケーション・サーバーに対して、 Connection は<br>ConnectionConsumer を作成する特別な機能を提供しま<br>す。      |
| <b>ConnectionFactory</b>  | ConnectionFactory は、アドミニストレーターが定義した<br>一連の接続構成パラメーターをカプセル化します。                   |
| <b>ConnectionMetaData</b> | ConnectionMetaData は Connection を記述する情報を提<br>供します。                               |
| <b>DeliveryMode</b>       | JMS によってサポートされている送達モード。                                                          |
| <b>Destination</b>        | Queue および Topic 用の親インターフェース。                                                     |
| <b>ExceptionListener*</b> | 例外リスナーは、Connection 非同期送達スレッドによっ<br>て出される例外を受信するために使用されます。                        |
| <b>MapMessage</b>         | MapMessage は、名前と値のペア (名前は String で、値<br>は Java プリミティブ・タイプ) のセットを送信するの<br>に使用します。 |
| <b>Message</b>            | Message インターフェースは、すべての JMS メッセー<br>ジのルート・インターフェースです。                             |
| <b>MessageConsumer</b>    | すべてのメッセージ・コンシューマーの親インターフェ<br>ース。                                                 |

表 33. インターフェースの要約 (続き)

| インターフェース                      | 説明                                                                                                    |
|-------------------------------|----------------------------------------------------------------------------------------------------|
| MessageListener*              | MessageListener は非同期に送達されたメッセージを受信<br>するのに使用します。                                                                                  |
| <b>MessageProducer</b>        | クライアントは、Destination にメッセージを送信するた<br>めに MessageProducer を使用します。                                                                    |
| ObjectMessage                 | ObjectMessage は、直列化可能 Java オブジェクトを含む<br>メッセージを送信するのに使用します。                                                                        |
| Queue                         | Queue オブジェクトは、プロバイダー固有のキュー名を<br>カプセル化します。                                                                                         |
| <b>QueueBrowser</b>           | クライアントは QueueBrowser を使用して、キュー上の<br>メッセージを削除せずに参照します。                                                                             |
| <b>QueueConnection</b>        | QueueConnection は、JMS ポイント・ツー・ポイント・<br>プロバイダーへのアクティブな接続です。                                                                        |
| <b>QueueConnectionFactory</b> | QueueConnectionFactory は、 JMS ポイント・ツー・ポ<br>イント・プロバイダーとの QueueConnection を作成する<br>ためにクライアントが使用します。                                 |
| <b>QueueReceiver</b>          | QueueReceiver は、キューに送達されたメッセージを受<br>信するためにクライアントが使用します。                                                                           |
| <b>QueueSender</b>            | QueueSender は、クライアントがキューにメッセージを<br>送信するのに使用します。                                                                                   |
| <b>QueueSession</b>           | QueueSession は、QueueReceivers、QueueSenders、<br>QueueBrowsers、および TemporaryQueues を作成するメ<br>ソッドを提供します。                             |
| ServerSession **              | ServerSession は、アプリケーション・サーバーによって<br>インプリメントされるオブジェクトです。                                                                          |
| ServerSessionPool **          | ServerSessionPool は、 ConnectionConsumer のメッセー<br>ジを処理するための ServerSession のプールを提供する<br>ためにアプリケーション・サーバーによってインプリメ<br>ントされるオブジェクトです。 |
| <b>Session</b>                | JMS Session は、メッセージを作成および消費するため<br>の単一スレッドのコンテキストです。                                                                              |
| <b>StreamMessage</b>          | StreamMessage は、 Java プリミティブのストリームを<br>送信するのに使用します。                                                                               |
| <b>TemporaryQueue</b>         | TemporaryQueue は、QueueConnection の継続期間中に作<br>成される固有の Queue オブジェクトです。                                                              |
| <b>TemporaryTopic</b>         | TemporaryTopic は、TopicConnection の継続期間中に作<br>成される固有の Topic オブジェクトです。                                                              |
| <b>TextMessage</b>            | TextMessage は、java.lang.String を含むメッセージを<br>送信するために使用されます。                                                                        |
| <b>Topic</b>                  | Topic オブジェクトは、プロバイダー固有のトピック名<br>をカプセル化します。                                                                                        |
| <b>TopicConnection</b>        | TopicConnection は、JMS Pub/Sub プロバイダーへのア<br>クティブな接続です。                                                                             |

表 33. インターフェースの要約 (続き)

| インターフェース                        | 説明                                                                                                    |
|---------------------------------|----------------------------------------------------------------------------------------------------|
| <b>TopicConnectionFactory</b>   | TopicConnectionFactory は、 JMS パブリッシュ / サブ<br>スクライブ・プロバイダーとの TopicConnection を作成<br>するためにクライアントが使用します。         |
| <b>TopicPublisher</b>           | TopicPublisher は、クライアントがトピックについての<br>メッセージをパブリッシュするのに使用します。                                                   |
| <b>TopicSession</b>             | TopicSession は、TopicPublisher、TopicSubscriber、およ<br>び TemporaryTopic を作成するためのメソッドを提供し<br>ます。                  |
| <b>TopicSubscriber</b>          | TopicSubscriber は、トピックにパブリッシュされたメッ<br>セージを受信するためにクライアントが使用します。                                                |
| <b>XAConnection</b>             | XAConnection は、XASession を提供することによって<br>Connection の機能を拡張したものです。                                              |
| <b>XAConnectionFactory</b>      | いくつかのアプリケーション・サーバーは、<br>Java<br>Transaction Service (JTS) 対応のリソース使用を分散トラ<br>ンザクションにグループ分けするためのサポートを提供<br>します。 |
| <b>XAQueueConnection</b>        | XAQueueConnection は QueueConnection と同じ作成オプ<br>ションを提供します。                                                     |
| <b>XAQueueConnectionFactory</b> | XAQueueConnectionFactory は QueueConnectionFactory<br>と同じ作成オプションを提供します。                                        |
| <b>XAQueueSession</b>           | XAQueueSession は、QueueReceiver、QueueSender、およ<br>び QueueBrowser を作成するのに使用できる正規の<br>QueueSession を提供します。       |
| <b>XASession</b>                | XASession は、Java Transaction API (JTA) の JMS プロ<br>バイダーのサポートへのアクセスを追加することによっ<br>て、 Session の機能を拡張します。         |
| <b>XATopicConnection</b>        | XATopicConnection は TopicConnection と同じ作成オプ<br>ションを提供します。                                                     |
| <b>XATopicConnectionFactory</b> | XATopicConnectionFactory は TopicConnectionFactory と<br>同じ作成オプションを提供します。                                       |
| <b>XATopicSession</b>           | XATopicSession は、TopicSubscriber および<br>TopicPublisher を作成するために使用できる正規の<br>TopicSession を提供します。               |

## 表 34. クラスの要約

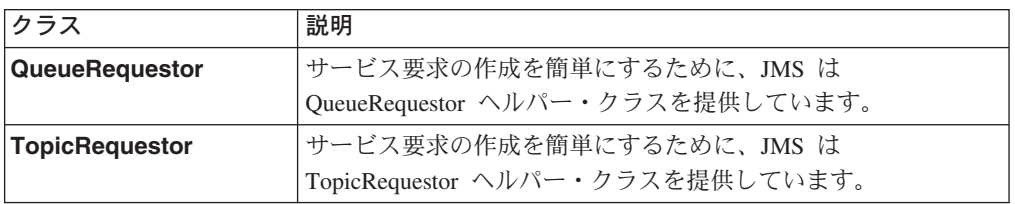

# **MQSeries JMS**

 $\|$ | |

 $\vert$ 

| | | | | | | |  $\|$ 

Sun インターフェースをインプリメントする MQSeries classes for Java Message Service が 2 つのパッケージに入っています。 表35 では、com.ibm.mq.jms パッ ケージをリストしており、 [263](#page-280-0)ページの表36 では、com.ibm.jms パッケージをリ ストしています。

表 35. パッケージ 'com.ibm.mq.jms' クラスの要約

| クラス                                     | インプリメント                                |
|-----------------------------------------|----------------------------------------|
| MQConnection                            | Connection                             |
| MQConnectionConsumer                    | <b>ConnectionConsumer</b>              |
| <b>MQConnectionFactory</b>              | ConnectionFactory                      |
| <b>MQConnectionMetaData</b>             | ConnectionMetaData                     |
| MQDestination                           | Destination                            |
| <b>MQMessageConsumer</b>                | MessageConsumer                        |
| <b>MQMessageProducer</b>                | MessageProducer                        |
| <b>MQQueue</b>                          | Queue                                  |
| <b>MQQueueBrowser</b>                   | QueueBrowser                           |
| MQQueueConnection                       | QueueConnection                        |
| MQQueueConnectionFactory                | QueueConnectionFactory                 |
| <b>MQQueueEnumeration</b>               | QueueBrowser からの java.util.Enumeration |
| MQQueueReceiver                         | QueueReceiver                          |
| <b>MQQueueSender</b>                    | QueueSender                            |
| <b>MQQueueSession</b>                   | QueueSession                           |
| MQSession                               | Session                                |
| MQTemporaryQueue                        | TemporaryQueue                         |
| MQTemporaryTopic                        | TemporaryTopic                         |
| MQTopic                                 | Topic                                  |
| <b>MQTopicConnection</b>                | TopicConnection                        |
| MQTopicConnectionFactory                | TopicConnectionFactory                 |
| MQTopicPublisher                        | TopicPublisher                         |
| MQTopicSession                          | TopicSession                           |
| MQTopicSubscriber                       | TopicSubscriber                        |
| MQXAConnection <sup>1</sup>             | <b>XAConnection</b>                    |
| MQXAConnectionFactory <sup>1</sup>      | <b>XAConnectionFactory</b>             |
| MQXAQueueConnection <sup>1</sup>        | XAQueueConnection                      |
| MQXAQueueConnectionFactory <sup>1</sup> | XAQueueConnectionFactory               |
| MQXAQueueSession <sup>1</sup>           | <b>XAQueueSession</b>                  |
| MQXASession <sup>1</sup>                | XASession                              |
| MQXATopicConnection <sup>1</sup>        | <b>XATopicConnection</b>               |
| MQXATopicConnectionFactory <sup>1</sup> | XATopicConnectionFactory               |
| MQXATopicSession <sup>1</sup>           | <b>XATopicSession</b>                  |

# MQSeries JMS クラス

表 35. パッケージ 'com.ibm.mq.jms' クラスの要約 (続き)

| <b>クラス</b> | インプリメント                                                    |
|------------|------------------------------------------------------------|
| 注:         |                                                            |
|            | 1. XA 機能をインプリメントするクラスは、MQ Java for iSeries & AS/400 ではサポート |
| されていません。   |                                                            |

表 36. パッケージ 'com.ibm.jms' クラスの要約

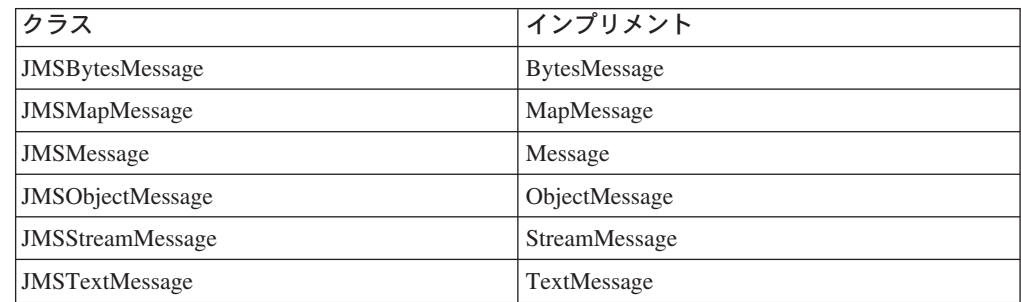

以下の JMS インターフェースのサンプル・インプリメンテーションが、本リリー スの MQSeries classes for Java Message Service で提供されます。

• ServerSession

<span id="page-280-0"></span> $\mathbf{I}$  $\mathbf{I}$  $\overline{1}$ 

• ServerSessionPool

245ページの『アプリケーション・サーバーのサンプル・コード』を参照してくださ  $\mathcal{L}^{\mathcal{L}}$ 

# **BytesMessage**

```
共用インターフェース BytesMessage
拡張 Message
```
MQSeries クラス: JMSBytesMessage

java.lang.Object +----com.ibm.jms.JMSMessage +----com.ibm.jms.JMSBytesMessage

BytesMessage は、解釈されていないバイトのストリームを含むメッセージを送信す るのに使用します。これは Message を継承し、バイト・メッセージの本文を追加 します。メッセージの受信側がバイトの解釈を提供します。

注:このメッセージ・タイプは、既存のメッセージ・フォーマットをエンコードす るクライアントが使用します。可能であれば、このメッセージ・タイプではな く、他の自己定義メッセージ・タイプを使用してください。

参照: MapMessage、Message 、ObjectMessage、StreamMessage、および **TextMessage.** 

```
メソッド
```
#### readBoolean

public boolean readBoolean() throws JMSException

- バイト・メッセージから boolean 値を読み取ります。
- 戻り: 読み取られた boolean 値。

#### 投入:

- MessageNotReadableException メッセージが書き込み専用モード の場合。
- JMSException 内部 JMS エラーが原因で、JMS がメッセージを 読み取れない場合。
- MessageEOFException メッセージ・バイトの最後である場合。

#### readByte

public byte readByte() throws JMSException

- バイト・メッセージから符号付きの 8 ビット値を読み取ります。
- 戻り: 符号付きの 8 ビット byte として戻される、バイト・メッセージ内 の次のバイト。

### 投入:

- MessageNotReadableException メッセージが書き込み専用モード の場合。
- MessageEOFException メッセージ・バイトの最後である場合。

• JMSException - 内部 JMS エラーが原因で、JMS がメッセージを 読み取れない場合。

#### **readUnsignedByte**

public int readUnsignedByte() throws JMSException

- バイト・メッセージから符号なしの 8 ビット数値を読み取ります。
- **戻り: 符号なしの 8 ビット数値として解釈される、バイト・メッセージ内** の次のバイト。

### 投入:

- MessageNotReadableException メッセージが書き込み専用モード の場合。
- MessageEOFException メッセージ・バイトの最後である場合。
- JMSException 内部 JMS エラーが原因で、JMS がメッセージを 読み取れない場合。

### **readShort**

public short readShort() throws JMSException

- バイト・メッセージから符号付きの 16 ビット数値を読み取ります。
- **戻り: 符号付きの 16 ビット数値として解釈される、バイト・メッセージ** 内の次の 2 つのバイト。

#### 投入:

- MessageNotReadableException メッセージが書き込み専用モード の場合。
- MessageEOFException メッセージ・バイトの最後である場合。
- JMSException 内部 JMS エラーが原因で、JMS がメッセージを 読み取れない場合。

### **readUnsignedShort**

public int readUnsignedShort() throws JMSException

- バイト・メッセージから符号なしの 16 ビット数値を読み取ります。
- **戻り: 符号なしの 16 ビット整数として解釈される、バイト・メッセージ** 内の次の 2 つのバイト。

### 投入:

- MessageNotReadableException メッセージが書き込み専用モード の場合。
- MessageEOFException メッセージ・バイトの最後である場合。
- JMSException 内部 JMS エラーが原因で、JMS がメッセージを 読み取れない場合。

#### **readChar**

public char readChar() throws JMSException

バイト・メッセージから Unicode 文字値を読み取ります。

### **BytesMessage**

戻り: Unicode 文字として解釈される、バイト・メッセージ内の次の 2 つ のバイト。

### 投入:

- MessageNotReadableException メッセージが書き込み専用モード の場合。
- MessageEOFException メッセージ・バイトの最後である場合。
- JMSException 内部 JMS エラーが原因で、JMS がメッセージを 読み取れない場合。

### readInt

public int readInt() throws JMSException

- バイト・メッセージから符号付きの 32 ビット整数を読み取ります。
- 戻り: int として解釈される、バイト・メッセージ内の次の 4 つのバイ  $\mathsf{F}$ .

# 投入:

- MessageNotReadableException メッセージが書き込み専用モード の場合。
- MessageEOFException メッセージ・バイトの最後である場合。
- JMSException 内部 JMS エラーが原因で、JMS がメッセージを 読み取れない場合。

### readLong

public long readLong() throws JMSException

バイト・メッセージから符号付きの 64 ビット整数を読み取ります。

戻り: long として解釈される、バイト・メッセージ内の次の 8 つのバイ  $\mathsf{F}$ .

### 投入:

- MessageNotReadableException メッセージが書き込み専用モード の場合。
- MessageEOFException メッセージ・バイトの最後である場合。
- JMSException 内部 JMS エラーが原因で、JMS がメッセージを 読み取れない場合。

### readFloat

public float readFloat() throws JMSException

- バイト・メッセージから float を読み取ります。
- 戻り: float として解釈される、バイト・メッセージ内の次の 4 つのバイ  $\mathsf{F}^{\circ}$

# 投入:

- MessageNotReadableException メッセージが書き込み専用モード の場合。
- MessageEOFException メッセージ・バイトの最後である場合。

• JMSException - 内部 JMS エラーが原因で、JMS がメッセージを 読み取れない場合。

#### readDouble

public double readDouble() throws JMSException

- バイト・メッセージから double を読み取ります。
- 戻り: double として解釈される、バイト・メッセージ内の次の 8 つのバ イト。

### 投入:

- MessageNotReadableException メッセージが書き込み専用モード の場合。
- MessageEOFException メッセージ・バイトの最後である場合。
- JMSException 内部 JMS エラーが原因で、JMS がメッセージを 読み取れない場合。

### readUTF

public java.lang.String readUTF() throws JMSException

修正 UTF-8 フォーマットを使用してエンコードしたストリングをバイト・ メッセージから読み取ります。最初の 2 つのバイトは 2 バイトの長さフィ ールドとして解釈されます。

戻り: バイト・メッセージからの Unicode ストリング。

投入:

- MessageNotReadableException メッセージが書き込み専用モード の場合。
- MessageEOFException メッセージ・バイトの最後である場合。
- JMSException 内部 JMS エラーが原因で、JMS がメッセージを 読み取れない場合。

### readBytes

public int readBytes(byte[] value) throws JMSException

バイト・メッセージからバイト配列を読み取ります。ストリーム内に十分な バイトがあれば、バッファー全体が埋められます。もしなければ、バッファ ーの一部が埋められます。

### パラメーター:

value - データの読み込み先のバッファー。

**戻り:** バッファーに読み込まれるバイトの合計数か、または -1 (バイトの 最後に達したためにデータがもうない場合)。

#### 投入:

- MessageNotReadableException メッセージが書き込み専用モード の場合。
- JMSException 内部 JMS エラーが原因で、JMS がメッセージを 読み取れない場合。

#### readBytes

### **BytesMessage**

public int readBytes(byte[] value, int length)

throws JMSException

P\$H&aC;<8NltrI\_hj^9#

Qia<?<**:**

- value データの読み込み先のバッファー。
- length 読み取るバイト数。
- **戻り:** バッファーに読み込まれるバイトの合計数か、または -1 (バイトの 最後に達したためにデータがもうない場合)。

### 投入:

- MessageNotReadableException メッセージが書き込み専用モード の場合。
- IndexOutOfBoundsException length が負の場合、または配列 value の長さよりも小さい場合。
- JMSException 内部 JMS エラーが原因で、JMS がメッセージを 読み取れない場合。

### **writeBoolean**

public void writeBoolean(boolean value) throws JMSException

boolean を 1 バイト値としてバイト・メッセージに書き込みます。値 true は値 (byte)1 として書き出され、値 false は値 (byte)0 として書き出さ れます。

### パラメーター:

value - 書き込まれる boolean 値。

### 投入:

- MessageNotWriteableException メッセージが読み取り専用モード の場合。
- JMSException 内部 JMS エラーが原因で、JMS がメッセージを 書き込めない場合。

#### **writeByte**

public void writeByte(byte value) throws JMSException

byte を 1 バイト値としてバイト・メッセージに書き出します。

パラメーター:

value - 書き込まれる byte 値。

### 投入:

- MessageNotWriteableException メッセージが読み取り専用モード の場合。
- JMSException 内部 JMS エラーが原因で、JMS がメッセージを 書き込めない場合。

### **writeShort**

public void writeShort(short value) throws JMSException

short を 2 バイトとしてバイト・メッセージに書き込みます。

パラメーター:

value - 書き込まれる short。

投入:

- MessageNotWriteableException メッセージが読み取り専用モード の場合。
- JMSException 内部 JMS エラーが原因で、JMS がメッセージを 書き込めない場合。

### **writeChar**

public void writeChar(char value) throws JMSException

char を 2 バイト値としてバイト・メッセージに書き込みます (高位バイト が最初です)。

パラメーター:

value - 書き込まれる char 値。

### 投入:

- MessageNotWriteableException メッセージが読み取り専用モード の場合。
- JMSException 内部 JMS エラーが原因で、JMS がメッセージを 書き込めない場合。

## **writeInt**

public void writeInt(int value) throws JMSException

int を 4 バイトとしてバイト・メッセージに書き込みます。

パラメーター:

value - 書き込まれる int。

### 投入:

- MessageNotWriteableException メッセージが読み取り専用モード の場合。
- JMSException 内部 JMS エラーが原因で、JMS がメッセージを 書き込めない場合。

### **writeLong**

public void writeLong(long value) throws JMSException

long を 8 バイトとしてバイト・メッセージに書き込みます。

パラメーター:

value - 書き込まれる long。

# 投入:

- MessageNotWriteableException メッセージが読み取り専用モード の場合。
- JMSException 内部 JMS エラーが原因で、JMS がメッセージを 書き込めない場合。

### **writeFloat**

public void writeFloat(float value) throws JMSException

### **BytesMessage**

クラス Float 内の floatToIntBits メソッドを使用して float 引き数を int に変換してから、 int 値を 4 バイトの数量としてバイト・メッセージ に書き込みます。

パラメーター:

value - 書き込まれる float 値。

投入:

- MessageNotWriteableException メッセージが読み取り専用モード の場合。
- JMSException 内部 JMS エラーが原因で、JMS がメッセージを 書き込めない場合。

### **writeDouble**

public void writeDouble(double value) throws JMSException

クラス Double 内の doubleToLongBits メソッドを使用して double 引き数 を long に変換してから、その long 値を 8 バイトの数量としてバイト・ メッセージに書き込みます。

```
パラメーター:
```
value - 書き込まれる double 値。

投入:

- MessageNotWriteableException メッセージが読み取り専用モード の場合。
- JMSException 内部 JMS エラーが原因で、JMS がメッセージを 書き込めない場合。

### **writeUTF**

public void writeUTF(java.lang.String value) throws JMSException

マシンから独立した様式の UTF-8 エンコードを使用してストリングをバイ ト・メッセージに書き込みます。バッファーに書き込まれる UTF-8 ストリ ングの先頭は 2 バイトの長さフィールドです。

パラメーター:

value - 書き込まれる String 値。

投入:

- MessageNotWriteableException メッセージが読み取り専用モード の場合。
- JMSException 内部 JMS エラーが原因で、JMS がメッセージを 書き込めない場合。

#### **writeBytes**

public void writeBytes(byte[] value) throws JMSException

P\$H[srP\$H&aC;<8Kq-~\_^9#

パラメーター:

value - 書き込まれるバイト配列。

投入:
- MessageNotWriteableException メッセージが読み取り専用モード の場合。
- JMSException 内部 JMS エラーが原因で、JMS がメッセージを 書き込めない場合。

### **writeBytes**

public void writeBytes(byte[] value, int length) throws JMSException

バイト配列の一部をバイト・メッセージに書き込みます。

#### パラメーター:

- value 書き込まれるバイト配列の値。
- offset バイト配列内の初期オフセット。
- length 使用するバイト数。

# 投入:

- MessageNotWriteableException メッセージが読み取り専用モード の場合。
- JMSException 内部 JMS エラーが原因で、JMS がメッセージを 書き込めない場合。

### **writeObject**

public void writeObject(java.lang.Object value) throws JMSException

Java オブジェクトをバイト・メッセージに書き込みます。

注: このメソッドは、プリミティブ・オブジェクト・タイプ (Integer, Double、 Long など)、ストリング、およびバイト配列の場合にのみ機 能します。

# パラメーター:

value - 書き込まれる Java オブジェクト。

## 投入:

- MessageNotWriteableException メッセージが読み取り専用モ ードの場合。
- MessageFormatException オブジェクトが無効なタイプの場 合。
- JMSException 内部 JMS エラーが原因で、JMS がメッセー ジを書き込めない場合。

#### **reset**

public void reset() throws JMSException

メッセージの本文を読み取り専用モードにし、バイト(バイト単位) を先頭 に再配置します。

# 投入:

• JMSException - 内部 JMS エラーが原因で、JMS がメッセージを リセットできない場合。

# **BytesMessage**

• MessageFormatException - メッセージのフォーマットが無効な場 合。

# **Connection**

共用インターフェース Connection

サブインターフェース: QueueConnection, TopicConnection, XAQueueConnection. および XATopicConnection

MQSeries クラス: MQConnection

java.lang.Object +----com.ibm.mq.jms.MQConnection

JMS Connection は JMS プロバイダーへのクライアントのアクティブな接続です。

参照: QueueConnection、TopicConnection 、 XAQueueConnection、および **XATopicConnection** 

# メソッド

## getClientID

public java.lang.String getClientID()

throws JMSException

この接続用のクライアント ID を取得します。クライアント ID は、 ConnectionFactory でアドミニストレーターが事前構成するか、または setClientId を呼び出して割り当てることができます。

- 戻り: 固有のクライアント ID。
- 投入: JMSException 内部エラーのため、 JMS のインプリメンテーショ ンでこの Connection のクライアント ID を戻せない場合。

# setClientID

public void setClientID(java.lang.String clientID)

throws JMSException

この接続用のクライアント ID を設定します。

注: Point-to-Point 接続の場合、クライアント ID は無視されます。

パラメーター: clientID - 固有のクライアント ID。

## 投入:

- JMSException 内部エラーのため、 JMS のインプリメンテ ーションでこの Connection 用のクライアント ID を設定で きない場合。
- InvalidClientIDException JMS クライアントが無効な、また は重複している クライアント ID を指定した場合。
- IllegalStateException 接続のクライアント ID の設定を適切 でないときに試行した場合、または接続のクライアント ID が管理上構成されている場合。

#### getMetaData

public ConnectionMetaData getMetaData() throws JMSException

この接続のメタデータを取得します。

- 戻り: 接続のメタデータ
- 投入: JMSException この Connection の Connection メタデータを、 JMS インプリメンテーションで取得できなかった場合の一般例外。
- 参昭: **ConnectionMetaData**

#### getExceptionListener

public ExceptionListener getExceptionListener()

throws JMSException

- この Connection の ExceptionListener を取得します。
- 戻り: この Connection の ExceptionListener。
- 投入: JMSException この Connection の Exception リスナーを、 JMS インプリメンテーションで取得できなかった場合の一般例外。

### setExceptionListener

public void setExceptionListener(ExceptionListener listener) throws JMSException

この接続の例外リスナーを設定します。

## パラメーター:

handler - 例外リスナー。

投入: JMSException - この Connection の Exception リスナーを、 JMS インプリメンテーションで設定できなかった場合の一般例外。

## start

public void start() throws JMSException

着信メッセージの Connection の送達を開始 (または再開) します。すでに 開始されているセッションを開始しようとした場合、無視されます。

- 投入: IMSException 内部エラーのため、 IMS のインプリメンテーショ ンでメッセージの送達を開始できない場合。
- 参照: stop

#### stop

public void stop() throws JMSException

着信メッセージの Connection の送達を一時的に停止するのに使用します。 start メソッドを使用すれば、送達を再開できます。停止されている場合、 その Connection のメッセージの全コンシューマーへの送達が禁止されま す。同期受信が妨げられるので、メッセージはメッセージ・リスナーへ送達 されません。

セッションを停止しても、メッセージを送信する能力には影響しません。す でに停止されているセッションを停止しようとした場合、無視されます。

- 投入: JMSException 内部エラーのため、 JMS のインプリメンテーショ ンでメッセージの送達を停止できない場合。
- 参照: start

#### close

public void close() throws JMSException

プロバイダーが Connection のために JVM の外側でいくつかのリソースを 割り振る場合があるため、それらのリソースが必要でなければ、クライアン トはそれらをクローズしなければなりません。これらのリソースを後で再利 用するために、ガーベッジ・コレクションを当てにすることはできません。 これは、当てにできるほどガーベッジ・コレクションはすぐには行われない ためです。クローズされる接続のセッション、プロデューサー、およびコン シューマーをクローズする必要はありません。

接続をクローズすると、そのセッションの処理中の何らかのトランザクショ ンがロールバックされます。セッションの作業が外部のトランザクション・ マネージャーによって調整されている場合、 XASession を使用すると、セ ッションのコミットおよびロールバック・メソッドは使用されず、クローズ されるセッションの作業の結果は、後でトランザクション・マネージャーに よって判別されます。接続をクローズしても、クライアントが確認している セッションの強制的な確認は行われません。

MO JMS はセッションが使用できる MOSeries hConns のプールを保持しま す。状況によっては、Connection.close() がこのプールをクリアします。アプ リケーションが複数の Connection を連続して使用する場合、強制的にプー ルを JMS Connection 間でアクティブにしておくことが可能です。これを行 うには、ご使用の JMS アプリケーションが存続する間、 MQPoolToken を com.ibm.mq.MQEnvironment に登録しておきます。詳細については、77ペー ジの『接続プーリング』および 105ページの『MQEnvironment』を参照して ください。

投入: JMSException - 内部エラーのため、JMS のインプリメンテーション で接続をクローズできない場合。たとえば、リソースを解放できな い場合やソケット接続をクローズできない場合などです。

# **ConnectionConsumer**

public interface ConnectionConsumer

## MQSeries クラス: MQConnectionConsumer

java.lang.Object

+----com.ibm.mq.jms.MQConnectionConsumer

アプリケーション・サーバーに対して、 Connection は ConnectionConsumer を作成 する特別な機能を提供します。消費するメッセージは Destination および Property Selector で指定します。また、そのメッセージを処理するために、使用する ServerSessionPool を ConnectionConsumer に指定しなければなりません。

参照: QueueConnection および TopicConnection。

# メソッド

# close()

public void close() throws JMSException

プロバイダーが ConnectionConsumer のために JVM の外側でいくつかのり ソースを割り振る場合があるため、それらのリソースが必要でなければ、ク ライアントはそれらをクローズしなければなりません。これらのリソースを 後で再利用するために、ガーベッジ・コレクションを当てにすることはでき ません。これは、当てにできるほどガーベッジ・コレクションはすぐには行 われないためです。

投入: JMSException - JMS のインプリメンテーションで ConnectionConsumer のためのリソースの解放が行えない場合、また は接続コンシューマーをクローズできない場合。

## getServerSessionPool()

public ServerSessionPool getServerSessionPool()

throws JMSException

その接続コンシューマーに関連したサーバー・セッションを取得します。

- 戻り: この接続コンシューマーが使用するサーバー・セッション・プー  $J_{\nu_{\alpha}}$
- 投入: JMSException 内部エラーのため、JMS のインプリメンテーション で、その接続コンシューマーに関連したサーバー・セッション・プ ールを取得できない場合。

共用インターフェース ConnectionFactory サブインターフェース: QueueConnectionFactory、TopicConnectionFactory、 XAQueueConnectionFactory、および XATopicConnectionFactory

MQSeries クラス: MQConnectionFactory

java.lang.Object +----com.ibm.mq.jms.MQConnectionFactory

ConnectionFactory は、アドミニストレーターによって定義されている接続構成パラ メーターのセットをカプセル化します。これは JMS プロバイダーとの接続を作成 するために、クライアントが使用します。

参照: QueueConnectionFactory、 TopicConnectionFactory、 XAQueueConnectionFactory、および XATopicConnectionFactory

# MQSeries コンストラクター

### **MQConnectionFactory**

public MQConnectionFactory()

# メソッド

## setDescription \*

public void setDescription(String x)

オブジェクトの簡略説明。

#### qetDescription \*

public String getDescription()

オブジェクト記述の取得します。

#### setTransportType \*

public void setTransportType(int x) throws JMSException

使用するトランスポート・タイプを設定します。 JMSC.MQJMS\_TP\_BINDINGS\_MQ か JMSC.MQJMS\_TP\_CLIENT\_MQ\_TCPIP のいずれかにできます。

## getTransportType \*

public int getTransportType()

トランスポート・タイプを取得します。

## setClientId \*

public void setClientId(String x)

この Connection を使って作成するすべての接続に使用されるクライアント ID を設定します。

### **getClientId \***

public String getClientId()

この ConnectionFactory を使って作成するすべての接続に使用されるクライ アント ID を取得します。

#### **setQueueManager \***

public void setQueueManager(String x) throws JMSException

接続先のキュー・マネージャーの名前を設定します。

### **getQueueManager \***

public String getQueueManager()

キュー・マネージャーの名前を取得します。

## **setHostName \***

public void setHostName(String hostname)

接続先のホストの名前 (クライアント専用)。

#### **getHostName \***

public String getHostName()

ホストの名前を取得します。

# **setPort \***

public void setPort(int port) throws JMSException

クライアント接続のポートを設定します。

パラメーター:

port - 使用する新しい値。

投入: JMSException (ポートが負の場合)

#### **getPort \***

public int getPort()

ポート番号を取得します (クライアント接続専用)。

#### **setChannel \***

public void setChannel(String x) throws JMSException

使用するチャネルを設定します (クライアント専用)。

#### **getChannel \***

public String getChannel()

使用されたチャネルを取得します (クライアント専用)。

## **setCCSID \***

public void setCCSID(int x) throws JMSException

キュー・マネージャーへの接続時に使用する文字セットを設定します。許 可されている値のリストについては、123ページの表13 を参照してくださ い。ほとんどの状況では、デフォルト値 (819) を使用するようにお勧めしま す。

#### getCCSID \*

public int getCCSID()

キュー・マネージャーの文字セットを取得します。

#### setReceiveExit \*

public void setReceiveExit(String receiveExit)

受信出口をインプリメントするクラスの名前。

# getReceiveExit \*

public String getReceiveExit()

受信出口クラスの名前を取得します。

#### setReceiveExitInit \*

public void setReceiveExitInit(String x)

受信出ロクラスのコンストラクターに渡される初期化ストリング。

#### getReceiveExitInit \*

public String getReceiveExitInit()

受信出ロクラスに渡された初期化ストリングを取得します。

# setSecurityExit \*

public void setSecurityExit(String securityExit)

セキュリティー出口をインプリメントするクラスの名前。

### getSecurityExit \*

public String getSecurityExit()

セキュリティー出ロクラスの名前を取得します。

#### setSecurityExitInit \*

public void setSecurityExitInit(String x)

セキュリティー出口のコンストラクターに渡される初期化ストリング。

#### getSecurityExitInit \*

public String getSecurityExitInit()

セキュリティー出口の初期化ストリングを取得します。

### setSendExit \*

public void setSendExit(String sendExit)

送信出口をインプリメントするクラスの名前。

#### getSendExit \*

public String getSendExit()

送信出ロクラスの名前を取得します。

## **setSendExitInit \***

public void setSendExitInit(String x)

送信出口のコンストラクターに渡される初期化ストリング。

# **getSendExitInit \***

public String getSendExitInit()

送信出口の初期化ストリングを取得します。

# **ConnectionMetaData**

共用インターフェース ConnectionMetaData

MQSeries クラス: MQConnectionMetaData

java.lang.Object

|

+----com.ibm.mq.jms.MQConnectionMetaData

ConnectionMetaData は接続を記述している情報を提供します。

# MQSeries コンストラクター

# **MQConnectionMetaData**

public MQConnectionMetaData()

# メソッド

## **getJMSVersion**

public java.lang.String **getJMSVersion**() throws JMSException

- JMS のバージョンを取得します。
- **戻り: JMS のバージョン。**
- 投入: JMSException メタデータの取得中に、JMS のインプリメンテーシ ョンで内部エラーが発生した場合。

## **getJMSMajorVersion**

public int **getJMSMajorVersion**() throws JMSException

- JMS のメジャー・バージョン番号を取得します。
- **戻り: JMS のメジャー・バージョン番号。**
- 投入: JMSException メタデータの取得中に、JMS のインプリメンテーシ ョンで内部エラーが発生した場合。

#### **getJMSMinorVersion**

public int **getJMSMinorVersion**() throws JMSException

JMS のマイナー・バージョン番号を取得します。

- **戻り: JMS のマイナー・バージョン番号。**
- 投入: JMSException メタデータの取得中に、JMS のインプリメンテーシ ョンで内部エラーが発生した場合。

### **getJMSXPropertyNames**

public java.util.Enumeration **getJMSXPropertyNames**()

throws JMSException

この接続がサポートしている JMSX プロパティーの名前の列挙を取得しま す。

**戻り:** JMSX PropertyNames の列挙。

# **ConnectionMetaData**

投入: JMSException - プロパティー名の取得中に、 JMS のインプリメン テーションで内部エラーが発生した場合。

#### **getJMSProviderName**

public java.lang.String **getJMSProviderName**()

throws JMSException

JMS プロバイダーの名前を取得します。

- **戻り: JMS** プロバイダーの名前。
- 投入: JMSException メタデータの取得中に、JMS のインプリメンテーシ ョンで内部エラーが発生した場合。

### **getProviderVersion**

public java.lang.String **getProviderVersion**() throws JMSException

JMS プロバイダーのバージョンを取得します。

- **戻り: JMS** プロバイダーのバージョン。
- 投入: JMSException メタデータの取得中に、JMS のインプリメンテーシ ョンで内部エラーが発生した場合。

## **getProviderMajorVersion**

public int **getProviderMajorVersion**() throws JMSException

JMS プロバイダーのメジャー・バージョン番号を取得します。

- 戻り: JMS プロバイダーのメジャー・バージョン番号。
- 投入: JMSException メタデータの取得中に、JMS のインプリメンテーシ ョンで内部エラーが発生した場合。

#### **getProviderMinorVersion**

public int **getProviderMinorVersion**() throws JMSException

- JMS プロバイダーのマイナー・バージョン番号を取得します。
- 戻り: JMS プロバイダーのマイナー・バージョン番号。
- 投入: JMSException メタデータの取得中に、JMS のインプリメンテーシ ョンで内部エラーが発生した場合。

#### **toString \***

public String toString()

指定変更:

クラス Object 内の toString。

**DeliveryMode** 

共用インターフェース DeliveryMode

JMS によってサポートされている送達モード。

# フィールド

# **NON\_PERSISTENT**

public static final int NON\_PERSISTENT

これは、メッセージを継続的ストレージに記録する必要がないので、最もオ ーバーヘッドの小さい送達モードです。

### **PERSISTENT**

public static final int PERSISTENT

このモードでは、クライアントの送信操作の一部としてメッセージを継続的 ストレージに記録するように、 JMS プロバイダーに指示します。

# **Destination**

# **Destination**

共用インターフェース Destination サブインターフェース: Queue、TemporaryQueue、TemporaryTopic、 および Topic

MQSeries クラス: MQDestination

java.lang.Object | +----com.ibm.mq.jms.MQDestination

Destination オブジェクトは、プロバイダー固有のアドレスをカプセル化します。

参照: Queue、TemporaryQueue 、TemporaryTopic、および Topic

# MQSeries コンストラクター

# **MQDestination**

public MQDestination()

# メソッド

## **setDescription \***

public void setDescription(String x)

オブジェクトの簡略説明。

# **getDescription \***

public String getDescription()

オブジェクトの説明を取得します。

### **setPriority \***

public void setPriority(int priority) throws JMSException

この宛先に送信されるすべてのメッセージの優先順位を指定変更するのに使 用します。

# **getPriority \***

public int getPriority()

指定変更する優先順位の値を取得します。

#### **setExpiry \***

public void setExpiry(int expiry) throws JMSException

この宛先に送信されるすべてのメッセージの有効期限を指定変更するのに使 用します。

# **getExpiry \***

public int getExpiry()

この宛先の有効期限の値を取得します。

### **setPersistence \***

public void setPersistence(int persistence)

throws JMSException

この宛先に送信されるすべてのメッセージの永続性を指定変更するのに使用 します。

#### **getPersistence \***

public int getPersistence()

この宛先の永続性の値を取得します。

### **setTargetClient \***

public void setTargetClient(int targetClient)

throws JMSException

リモート・アプリケーションが JMS 準拠かどうかを示すフラグを立てま す。

### **getTargetClient \***

public int getTargetClient()

JMS 準拠の標識フラグを取得します。

### **setCCSID \***

public void setCCSID(int x) throws JMSException

この宛先に送信されるメッセージ内のテキスト・ストリングをエンコードす るのに使用される文字セット。許可されている値のリストについては、[123](#page-140-0) ページの表13 を参照してください。デフォルト値は 120[8](#page-140-0) (UTF8) です。

#### **getCCSID \***

public int getCCSID()

この宛先で使用される文字セットの名前を取得します。

### **setEncoding \***

public void setEncoding(int x) throws JMSException

この宛先に送信されるメッセージ内の数値フィールドに使用される、エンコ ードを指定します。許可されている値のリストについては、[123](#page-140-0)ページの表 [13](#page-140-0) を参照してください。

# **getEncoding \***

public int getEncoding()

この宛先で使用されるエンコードを取得します。

# **ExceptionListener**

# 共用インターフェース ExceptionListener

JMS プロバイダーが Connection に関する重大な問題を検出した場合、その Connection の ExceptionListener に知らせます (ExceptionListener が登録されている 場合)。これは、その問題を記述している JMSException を渡す、リスナーの onException() メソッドを呼び出すことによって行われます。

これにより、クライアントに問題を非同期で通知できます。メッセージを消費する だけの Connection もあるので、それらの Connection が失敗したことを知る方法は 他にはありません。

例外は以下の場合に送達されます。

- 非同期メッセージの受信に失敗した
- メッセージが実行時例外を投じた

# メソッド

#### onException

public void onException (JMSException exception)

ユーザーに JMS 例外を通知します。

パラメーター:

exception - JMS 例外。非同期メッセージ送達による例外がありま す。多くの場合、それらはキュー・マネージャーからのメッセージ の受信に関する問題を示しています。あるいは、JMS インプリメン テーションでの内部エラーの場合もあります。

# **MapMessage**

```
共用インターフェース MapMessage
拡張 Message
```

```
MQSeries クラス: JMSMapMessage
```
java.lang.Object +----com.ibm.jms.JMSMessage +----com.ibm.jms.JMSMapMessage

MapMessage は、名前と値のペア (名前は String で、値は Java プリミティブ・タ イプ)のセットを送信するのに使用します。エントリーには、順次アクセスか、ま たは名前によるランダムでのアクセスを行えます。エントリーの順序は定義されて いません。

参照: BytesMessage、Message 、ObjectMessage、StreamMessage、および **TextMessage** 

# メソッド

#### getBoolean

public boolean getBoolean (java.lang. String name)

throws JMSException

指定した名前のブール値を戻します。

パラメーター:

name - ブール値の名前。

戻り: 指定した名前のブール値。

## 投入:

- JMSException 内部 JMS エラーが原因で、JMS がメッセージを 読み取れない場合。
- MessageFormatException この型変換が無効な場合。

### getByte

public byte getByte(java.lang.String name) throws JMSException

指定した名前のバイト値を戻します。

パラメーター:

name - バイトの名前。

戻り: 指定した名前のバイト値。

- JMSException 内部 JMS エラーが原因で、JMS がメッセージを 読み取れない場合。
- MessageFormatException この型変換が無効な場合。

**getShort**

```
public short getShort(java.lang.String name) throws JMSException
```
指定した名前の short 値を戻します。

```
パラメーター:
```
name - short の名前。

**戻り: 指定した名前の short 値。** 

投入:

- JMSException 内部 JMS エラーが原因で、JMS がメッセージを 読み取れない場合。
- MessageFormatException この型変換が無効な場合。

## **getChar**

public char **getChar**(java.lang.String name)

throws JMSException

指定した名前の Unicode 文字値を戻します。

パラメーター:

name - Unicode 文字の名前。

展り: 指定した名前の Unicode 文字値。

# 投入:

- JMSException 内部 JMS エラーが原因で、JMS がメッセージを 読み取れない場合。
- MessageFormatException この型変換が無効な場合。

## **getInt**

public int **getInt**(java.lang.String name)

throws JMSException

指定した名前の整数値を戻します。

Qia<?<**:**

name - 整数の名前。

戻り: 指定した名前の整数値。

# 投入:

- JMSException 内部 JMS エラーが原因で、JMS がメッセージを 読み取れない場合。
- MessageFormatException この型変換が無効な場合。

#### **getLong**

public long **getLong**(java.lang.String name)

throws JMSException

指定した名前の long 値を戻します。

パラメーター:

name - long の名前。

**戻り: 指定した名前の long 値。** 

投入:

- JMSException 内部 JMS エラーが原因で、JMS がメッセージを 読み取れない場合。
- MessageFormatException この型変換が無効な場合。

#### **getFloat**

public float **getFloat**(java.lang.String name) throws JMSException

指定した名前の float 値を戻します。

パラメーター:

name - float の名前。

**戻り: 指定した名前の float 値。** 

## 投入:

- JMSException 内部 JMS エラーが原因で、JMS がメッセージを 読み取れない場合。
- MessageFormatException この型変換が無効な場合。

## **getDouble**

public double **getDouble**(java.lang.String name) throws JMSException

指定した名前の double 値を戻します。

パラメーター:

name - double の名前。

**戻り: 指定した名前の double 値。** 

### 投入:

- JMSException 内部 JMS エラーが原因で、JMS がメッセージを 読み取れない場合。
- MessageFormatException この型変換が無効な場合。

#### **getString**

public java.lang.String **getString**(java.lang.String name) throws JMSException

指定した名前のストリング値を戻します。

#### パラメーター:

name - ストリングの名前。

**戻り:** 指定した名前のストリング値。この名前の項目が何もない場合、ヌ ル値が戻されます。

#### 投入:

- JMSException 内部 JMS エラーが原因で、JMS がメッセージを 読み取れない場合。
- MessageFormatException この型変換が無効な場合。

## **getBytes**

public byte[] **getBytes**(java.lang.String name) throws JMSException

指定した名前のバイト配列値を戻します。

パラメーター:

name - バイト配列の名前。

戻り: 指定した名前のバイト配列値のコピー。この名前の項目が何もない 場合、ヌル値が戻されます。

投入:

- JMSException 内部 JMS エラーが原因で、JMS がメッセージを 読み取れない場合。
- MessageFormatException この型変換が無効な場合。

# getObject

public java.lang.Object getObject(java.lang.String name) throws JMSException

指定した名前の Java オブジェクト値を戻します。このメソッドは、 setObject メソッド呼び出しか、それと同等のプリミティブ・セット・メソ ッドのいずれかを使用して、 Map 内に保管されている値をオブジェクト様 式で戻します。

### パラメーター:

name - Java オブジェクトの名前。

- 戻り: 指定した名前の Java オブジェクト値のコピー (int として設定され ている場合、Integer が戻されます)。この名前の項目が何もない場 合、ヌル値が戻されます。
- 投入: JMSException 内部 JMS エラーが原因で、JMS がメッセージを読 み取れない場合。

#### getMapNames

public java.util. Enumeration getMapNames() throws JMSException

Map メッセージのすべての名前の列挙を戻します。

- 戻り: この Map メッセージ内のすべての名前の列挙。
- 投入: JMSException 内部 JMS エラーが原因で、JMS がメッセージを読 み取れない場合。

#### setBoolean

public void setBoolean(java.lang.String name, boolean value) throws JMSException

指定した名前のブール値を Map に設定します。

パラメーター:

- · name ブール値の名前。
- value Map に設定するブール値。

- JMSException 内部 JMS エラーが原因で、JMS がメッセージを 書き込めない場合。
- MessageNotWriteableException メッセージが読み取り専用モード の場合。

# **setByte**

public void **setByte**(java.lang.String name,

byte value) throws JMSException

指定した名前のバイト値を Map に設定します。

パラメーター:

- name バイトの名前。
- value Map に設定するバイト値。

#### 投入:

- JMSException 内部 JMS エラーが原因で、JMS がメッセージを 書き込めない場合。
- MessageNotWriteableException メッセージが読み取り専用モード の場合。

#### **setShort**

public void **setShort**(java.lang.String name, short value) throws JMSException

指定した名前の short 値を Map に設定します。

パラメーター:

- name short の名前。
- value Map に設定する short 値。

#### 投入:

- JMSException 内部 JMS エラーが原因で、JMS がメッセージを 書き込めない場合。
- MessageNotWriteableException メッセージが読み取り専用モード の場合。

### **setChar**

public void **setChar**(java.lang.String name, char value) throws JMSException

指定した名前の Unicode 文字値を Map に設定します。

パラメーター:

- name Unicode 文字の名前。
- value Map に設定する Unicode 文字値。

# 投入:

- JMSException 内部 JMS エラーが原因で、JMS がメッセージを 書き込めない場合。
- MessageNotWriteableException メッセージが読み取り専用モード の場合。

## **setInt**

public void **setInt**(java.lang.String name, int value) throws JMSException

指定した名前の整数値を Map に設定します。

## **MapMessage**

パラメーター:

- name 整数の名前。
- value Map に設定する整数値。

投入:

- JMSException 内部 JMS エラーが原因で、JMS がメッセージを 書き込めない場合。
- MessageNotWriteableException メッセージが読み取り専用モード の場合。

#### **setLong**

```
public void setLong(java.lang.String name,
                    long value) throws JMSException
```
指定した名前の long 値を Map に設定します。

パラメーター:

- name long の名前。
- value Map に設定する long 値。

## 投入:

- JMSException 内部 JMS エラーが原因で、JMS がメッセージを 書き込めない場合。
- MessageNotWriteableException メッセージが読み取り専用モード の場合。

#### **setFloat**

public void **setFloat**(java.lang.String name, float value) throws JMSException

指定した名前の float 値を Map に設定します。

パラメーター:

- name float の名前。
- value Map に設定する float 値。

投入:

- JMSException 内部 JMS エラーが原因で、JMS がメッセージを 書き込めない場合。
- MessageNotWriteableException メッセージが読み取り専用モード の場合。

#### **setDouble**

public void **setDouble**(java.lang.String name, double value) throws JMSException

指定した名前の double 値を Map に設定します。

パラメーター:

- name double の名前。
- value Map に設定する double 値。

j~**:**

- JMSException 内部 JMS エラーが原因で、JMS がメッセージを 書き込めない場合。
- MessageNotWriteableException メッセージが読み取り専用モード の場合。

### **setString**

public void **setString**(java.lang.String name, java.lang.String value) throws JMSException

指定した名前のストリング値を Map に設定します。

パラメーター:

- name ストリングの名前。
- value Map に設定するストリング値。

## 投入:

- JMSException 内部 JMS エラーが原因で、JMS がメッセージを 書き込めない場合。
- MessageNotWriteableException メッセージが読み取り専用モード の場合。

## **setBytes**

public void **setBytes**(java.lang.String name, byte[] value) throws JMSException

指定した名前のバイト配列値を Map に設定します。

## パラメーター:

- name バイト配列の名前。
- value Map に設定するバイト配列値。 配列への以後の変更によってマップ内の値が更新されないよう に、配列のコピーが行われます。

#### 投入:

- JMSException 内部 JMS エラーが原因で、JMS がメッセージを 書き込めない場合。
- MessageNotWriteableException メッセージが読み取り専用モード の場合。

#### **setBytes**

public void **setBytes**(java.lang.String name, byte[] value, int offset, int length) throws JMSException

指定した名前のバイト配列値の一部を Map に設定します。

配列への以後の変更によってマップ内の値が更新されないように、配列のコ ピーが行われます。

パラメーター:

- name バイト配列の名前。
- value Map に設定するバイト配列値。

# **MapMessage**

- offset バイト配列内の初期オフセット。
- length コピーするバイト数。

# 投入:

- JMSException 内部 JMS エラーが原因で、JMS がメッセージを 書き込めない場合。
- MessageNotWriteableException メッセージが読み取り専用モード の場合。

## **setObject**

public void **setObject**(java.lang.String name, java.lang.Object value) throws JMSException

指定した名前の Java オブジェクト値を Map に設定します。このメソッド は、オブジェクト・プリミティブ・タイプ (Integer、Double、Long など)、 ストリング、およびバイト配列の場合にのみ機能します。

# パラメーター:

- name Java オブジェクトの名前。
- value Map に設定される Java オブジェクト値。

# 投入:

- JMSException 内部 JMS エラーが原因で、JMS がメッセージを 書き込めない場合。
- MessageFormatException オブジェクトが無効な場合。
- MessageNotWriteableException メッセージが読み取り専用モード の場合。

### **itemExists**

public boolean **itemExists**(java.lang.String name) throws JMSException

この MapMessage に項目が存在するかどうか検査します。

## パラメーター:

name - テストする項目の名前。

- 戻り: 項目が存在する場合は真。
- 投入: JMSException JMS エラーが発生した場合。

# **Message**

共用インターフェース Message

サブインターフェース: BytesMessage、MapMessage、ObjectMessage、 StreamMessage、および TextMessage

MQSeries クラス: JMSMessage

java.lang.Object +----com.ibm.jms.MQJMSMessage

Message インターフェースは、すべての JMS メッセージのルート・インターフェ ースです。これは、すべてのメッセージで使用される JMS ヘッダーおよび確認メ ソッドを定義します。

# フィールド

## DEFAULT\_DELIVERY\_MODE

public static final int DEFAULT\_DELIVERY\_MODE

デフォルトの送達モード値。

#### **DEFAULT PRIORITY**

public static final int DEFAULT\_PRIORITY

デフォルトの優先順位の値。

### **DEFAULT TIME TO LIVE**

public static final long DEFAULT\_TIME\_TO\_LIVE

デフォルトの存続時間値。

# メソッド

### getJMSMessageID

public java.lang.String getJMSMessageID()

throws JMSException

メッセージ ID を取得します。

- 戻り: メッセージ ID。
- 投入: JMSException 内部 JMS エラーが原因で、JMS がメッセージ ID を取得できない場合。
- 参照: setJMSMessageID()

#### setJMSMessageID

public void setJMSMessageID(java.lang.String id)

throws JMSException

メッセージ ID を設定します。

#### **Message**

メッセージの送信時には、このメソッドを使用して設定された値は無視され ますが、受信したメッセージ内の値を変更するのに、このメソッドを使用で きます。

パラメーター:

id - メッセージの ID。

- 投入: JMSException 内部 JMS エラーが原因で、JMS がメッセージ ID を設定できない場合。
- 参照: getJMSMessageID()

### qetJMSTimestamp

public long getJMSTimestamp() throws JMSException

メッセージのタイム・スタンプを取得します。

- 戻り: メッセージのタイム・スタンプ。
- 投入: JMSException 内部 JMS エラーが原因で、JMS がタイム・スタン プを取得できない場合。
- 参照: setJMSTimestamp()

## setJMSTimestamp

public void setJMSTimestamp(long timestamp)

throws JMSException

メッセージのタイム・スタンプを設定します。

メッセージの送信時には、このメソッドを使用して設定された値は無視され ますが、受信したメッセージ内の値を変更するのに、このメソッドを使用で きます。

パラメーター:

timestamp - このメッセージのタイム・スタンプ。

- 投入: JMSException 内部 JMS エラーが原因で、JMS がタイム・スタン プを設定できない場合。
- 参照: getJMSTimestamp()

#### qetJMSCorrelationIDAsBytes

public byte<sup>[]</sup> getJMSCorrelationIDAsBytes()

throws JMSException

メッセージの相関 ID を、バイトの配列として取得します。

- 戻り: バイトの配列としての、メッセージの相関 ID。
- 投入: JMSException 内部 JMS エラーが原因で、JMS が相関 ID を取得 できない場合。
- 参照: setJMSCorrelationID(), getJMSCorrelationID(), setJMSCorrelationIDAsBytes()

#### setJMSCorrelationIDAsBytes

public void setJMSCorrelationIDAsBytes(byte[]

correlationID)

throws JMSException

メッセージの相関 ID を、バイトの配列として設定します。クライアントは この呼び出しを使用して、直前のメッセージからのメッセージ ID と同じ か、またはアプリケーション固有のストリングと同じ相関 ID を設定できま す。アプリケーション固有のストリングは、先頭を文字 ID にすることはで きません。

パラメーター:

correlationID - ストリングとしての相関 ID、または参照されるメッ セージのメッセージ ID。

- 投入: JMSException 内部 JMS エラーが原因で、JMS が相関 ID を設定 できない場合。
- 参照: setJMSCorrelationID(), getJMSCorrelationID(), getJMSCorrelationIDAsBytes()

#### getJMSCorrelationID

public java.lang.String getJMSCorrelationID()

throws JMSException

メッセージの相関 ID を取得します。

- 戻り: ストリングとしての、メッセージの相関 ID。
- 投入: JMSException 内部 JMS エラーが原因で、JMS が相関 ID を取得 できない場合。
- 参照: setJMSCorrelationID(), getJMSCorrelationIDAsBytes(), setJMSCorrelationIDAsBytes()

#### setJMSCorrelationID

public void setJMSCorrelationID

(java.lang.String correlationID) throws JMSException

メッセージの相関 ID を設定します。

クライアントは JMSCorrelationID ヘッダー・フィールドを使用して、ある メッセージを別のメッセージとリンクさせることができます。多くの場合、 応答メッセージをその要求メッセージとリンクさせるために使用します。

注: JMSCorrelationID で使用される byte[] 値は、移植可能ではありませ  $h_{\alpha}$ 

パラメーター:

correlationID - 参照されるメッセージのメッセージ ID。

- 投入: JMSException 内部 JMS エラーが原因で、JMS が相関 ID を 設定できない場合。
- 参照: getJMSCorrelationID(), getJMSCorrelationIDAsBytes(), setJMSCorrelationIDAsBytes()

# qetJMSReplyTo

public Destination getJMSReplyTo() throws JMSException

このメッセージの応答の送信先を取得します。

- **戻り:** このメッセージの応答の送信先
- 投入: JMSException 内部 JMS エラーが原因で、JMS が ReplyTo Destination を取得できない場合。
- 参照: setJMSReplyTo()

#### **setJMSReplyTo**

public void **setJMSReplyTo**(Destination replyTo)

throws JMSException

このメッセージの応答の送信先を設定します。

パラメーター:

replyTo - このメッセージの応答の送信先。ヌル値は、予期される応 答がないことを示しています。

- 投入: JMSException 内部 JMS エラーが原因で、JMS が ReplyTo Destination を設定できない場合。
- 参照: getJMSReplyTo()

#### **getJMSDestination**

public Destination **getJMSDestination**() throws JMSException

このメッセージの宛先を取得します。

- 戻り: このメッセージの宛先。
- 投入: JMSException 内部 JMS エラーが原因で、JMS が JMS Destination を取得できない場合。
- 参照: setJMSDestination()

#### **setJMSDestination**

public void **setJMSDestination**(Destination destination)

throws JMSexception

このメッセージの宛先を設定します。

メッセージの送信時には、このメソッドを使用して設定された値は無視され ますが、受信したメッセージ内の値を変更するのに、このメソッドを使用で きます。

## パラメーター:

destination - このメッセージの宛先。

- 投入: JMSException 内部 JMS エラーが原因で、JMS が JMS Destination を設定できない場合。
- 参照: getJMSDestination()

#### **getJMSDeliveryMode**

public int **getJMSDeliveryMode**() throws JMSException

このメッセージの送達モードを取得します。

**戻り:** このメッセージの送達モード。

- 投入: JMSException 内部 JMS エラーが原因で、JMS が JMS DeliveryMode を取得できない場合。
- 参照: setJMSDeliveryMode(), DeliveryMode

### setJMSDeliveryMode

public void setJMSDeliveryMode(int deliveryMode)

throws JMSException

このメッセージの送達モードを設定します。

メッセージの送信時には、このメソッドを使用して設定された値は無視され ますが、受信したメッセージ内の値を変更するのに、このメソッドを使用で きます。

メッセージの送信時に送達モードを更新するには、 QueueSender または TopicPublisher で setDeliveryMode メソッドを使用します (このメソッドは MessageProducer から継承されます)。

# パラメーター:

deliveryMode - このメッセージの送達モード。

- 投入: JMSException 内部 JMS エラーが原因で、JMS が JMS DeliveryMode を設定できない場合。
- 参照: getJMSDeliveryMode()、DeliveryMode

## getJMSRedelivered

public boolean getJMSRedelivered() throws JMSException

このメッセージが再送達されるかどうかの指示を取得します。

クライアントが受信したメッセージに、再送達されたことを示す標識がセッ トされている場合、おそらく(絶対ではありませんが)そのメッセージは以 前にクライアントに送達されたものの、その時点ではクライアントはその受 信を確認しなかったということです。

- 戻り: このメッセージが再送達される場合は真。
- 投入: JMSException 内部 JMS エラーが原因で、JMS が JMS Redelivered フラグを取得できない場合。
- 参照: setJMSRedelivered()

#### setJMSRedelivered

public void setJMSRedelivered (boolean redelivered) throws JMSException

このメッセージが再送達されるかどうかの指示を設定します。

メッセージの送信時には、このメソッドを使用して設定された値は無視され ますが、受信したメッセージ内の値を変更するのに、このメソッドを使用で きます。

# パラメーター:

redelivered - このメッセージが再送達されるかどうかの指示。

- 投入: JMSException 内部 JMS エラーが原因で、JMS が JMSRedelivered フラグを設定できない場合。
- 参照: getJMSRedelivered()

### **getJMSType**

public java.lang.String **getJMSType**() throws JMSException

メッセージ・タイプを取得します。

- 戻り: メッセージ・タイプ。
- 投入: JMSException 内部 JMS エラーが原因で、JMS が JMS メッセー ジ・タイプを取得できない場合。

2H**:** setJMSType()

#### **setJMSType**

public void **setJMSType**(java.lang.String type)

throws JMSException

メッセージ・タイプを設定します。

JMS クライアントは、そのタイプをアプリケーションが使用するかどうか に関係なく、値をタイプに割り当てなければなりません。これにより、その タイプを必要とするプロバイダーが使用できるように、確実にそのタイプが 正しく設定されます。

パラメーター:

type - メッセージのクラス。

- 投入: JMSException 内部 JMS エラーが原因で、JMS が JMS メッセー ジ・タイプを設定できない場合。
- 参照: getJMSType()

### **getJMSExpiration**

public long **getJMSExpiration**() throws JMSException

メッセージの有効期限の値を取得します。

- 戻り: メッセージの有効期限が切れる時刻。送信時の GMT に、クライア ントが指定した存続時間の値を足したものです。
- 投入: JMSException 内部 JMS エラーが原因で、JMS が JMS メッセー ジの有効期限を取得できない場合。
- 参照: setJMSExpiration()

#### **setJMSExpiration**

public void **setJMSExpiration**(long expiration)

throws JMSException

メッセージの有効期限の値を設定します。

メッセージの送信時には、このメソッドを使用して設定された値は無視され ますが、受信したメッセージ内の値を変更するのに、このメソッドを使用で きます。

## パラメーター:

expiration - メッセージの有効期限の時刻。

- 投入: JMSException 内部 JMS エラーが原因で、JMS が JMS メッセー ジの有効期限を設定できない場合。
- 参照: getJMSExpiration()

#### **getJMSPriority**

- public int **getJMSPriority**() throws JMSException
- メッセージ優先順位を取得します。
- 戻り: メッセージ優先順位
- 投入: JMSException 内部 JMS エラーが原因で、JMS が JMS メッセー ジの優先順位を取得できない場合。
- 参照: setJMSPriority() (優先順位の等級について)

#### **setJMSPriority**

public void **setJMSPriority**(int priority)

throws JMSException

このメッセージの優先順位を設定します。

JMS は 10 段階の優先順位の値を定義します。最も低い優先順位が 0 で、 最も高い優先順位が 9 です。さらに、クライアントは優先順位 0 ~ 4 を 通常優先順位の等級と見なし、優先順位 5 ~ 9 を急送優先順位の等級と見 なさなければなりません。

パラメーター:

priority - このメッセージの優先順位。

- 投入: JMSException 内部 JMS エラーが原因で、JMS が JMS メッセー ジの優先順位を設定できない場合。
- 参照: getJMSPriority()

#### **clearProperties**

public void **clearProperties**() throws JMSException

メッセージのプロパティーをクリアします。ヘッダー・フィールドおよびメ ッセージ本文はクリアされません。

投入: JMSException - 内部 JMS エラーが原因で、 JMS が JMS メッセ ージのプロパティーをクリアできない場合。

### **propertyExists**

public boolean **propertyExists**(java.lang.String name) throws JMSException

プロパティー値が存在するかどうか検査します。

# パラメーター:

name - テストするプロパティーの名前。

**戻り:** プロパティーが存在する場合は真。

投入: JMSException - 内部 JMS エラーが原因で、プロパティーが存在す るかどうか検査できない場合。

#### **getBooleanProperty**

public boolean **getBooleanProperty**(java.lang.String name)

throws JMSException

指定した名前の boolean プロパティーの値を戻します。

パラメーター:

name - boolean プロパティーの名前。

**戻り: 指定した名前の boolean プロパティーの値。** 

#### 投入:

- JMSException 内部 JMS エラーが原因で、JMS がプロパティー を取得できない場合。
- MessageFormatException この型変換が無効な場合。

### **getByteProperty**

public byte **getByteProperty**(java.lang.String name)

throws JMSException

指定した名前の byte プロパティーの値を戻します。

パラメーター:

name - byte プロパティーの名前。

**戻り: 指定した名前の byte プロパティーの値。** 

投入:

- JMSException 内部 JMS エラーが原因で、JMS がプロパティー を取得できない場合。
- MessageFormatException この型変換が無効な場合。

#### **getShortProperty**

public short **getShortProperty**(java.lang.String name)

throws JMSException

指定した名前の short プロパティーの値を戻します。

パラメーター:

name - short プロパティーの名前。

**戻り: 指定した名前の short プロパティーの値。** 

### 投入:

- JMSException 内部 JMS エラーが原因で、JMS がプロパティー を取得できない場合。
- MessageFormatException この型変換が無効な場合。

#### **getIntProperty**

public int **getIntProperty**(java.lang.String name)

throws JMSException

指定した名前の integer プロパティーの値を戻します。

パラメーター:

name - integer プロパティーの名前。

**戻り:** 指定した名前の integer プロパティーの値。

投入:

- JMSException 内部 JMS エラーが原因で、JMS がプロパティー を取得できない場合。
- MessageFormatException この型変換が無効な場合。

### **getLongProperty**

public long **getLongProperty**(java.lang.String name)

throws JMSException

指定した名前の long プロパティーの値を戻します。

パラメーター:

name - long プロパティーの名前。

**戻り:** 指定した名前の long プロパティーの値。

投入:

- JMSException 内部 JMS エラーが原因で、JMS がプロパティー を取得できない場合。
- MessageFormatException この型変換が無効な場合。

#### **getFloatProperty**

public float **getFloatProperty**(java.lang.String name)

throws JMSException

指定した名前の float プロパティーの値を戻します。

- パラメーター:
	- name float プロパティーの名前。
- **戻り:** 指定した名前の float プロパティーの値。

投入:

- JMSException 内部 JMS エラーが原因で、JMS がプロパティー を取得できない場合。
- MessageFormatException この型変換が無効な場合。

#### **getDoubleProperty**

public double **getDoubleProperty**(java.lang.String name)

throws JMSException

指定した名前の double プロパティーの値を戻します。

パラメーター:

name - double プロパティーの名前。

**戻り:** 指定した名前の double プロパティーの値。

- JMSException 内部 JMS エラーが原因で、JMS がプロパティー を取得できない場合。
- MessageFormatException この型変換が無効な場合。

# **getStringProperty**

public java.lang.String **getStringProperty** (java.lang.String name)

throws JMSException

指定した名前の String プロパティーの値を戻します。

パラメーター:

name - String プロパティーの名前。

**戻り: 指定した名前の String プロパティーの値。この名前のプロパティー** が何もない場合、ヌル値が戻されます。

## 投入:

- JMSException 内部 JMS エラーが原因で、JMS がプロパティー を取得できない場合。
- MessageFormatException この型変換が無効な場合。

#### **getObjectProperty**

public java.lang.Object **getObjectProperty** (java.lang.String name) throws JMSException

指定した名前の Java オブジェクトのプロパティー値を戻します。

## パラメーター:

name - Java オブジェクトのプロパティーの名前。

- **戻り:** オブジェクト様式での、指定した名前の Java オブジェクトのプロ パティー値 (たとえば int として設定されている場合、Integer が戻 されます)。この名前のプロパティーが何もない場合、ヌル値が戻さ れます。
- 投入: JMSException 内部 JMS エラーが原因で、JMS がプロパティーを 取得できない場合。

#### **getPropertyNames**

public java.util.Enumeration **getPropertyNames**()

throws JMSException

すべてのプロパティー名の列挙を戻します。

- 戻り: プロパティー値のすべての名前の列挙。
- 投入: JMSException 内部 JMS エラーが原因で、JMS がプロパティー名 を取得できない場合。

#### **setBooleanProperty**

public void **setBooleanProperty**(java.lang.String name, boolean value) throws JMSException

指定した名前の boolean プロパティーの値を Message に設定します。

#### パラメーター:

- name boolean プロパティーの名前。
- value Message に設定する boolean プロパティーの値。

- JMSException 内部 JMS エラーが原因で、JMS が Property を 設定できない場合。
- MessageNotWriteableException プロパティーが読み取り専用の場 合。

## **setByteProperty**

public void **setByteProperty**(java.lang.String name, byte value) throws JMSException

指定した名前の bvte プロパティーの値を Message に設定します。

パラメーター:

- name byte プロパティーの名前。
- value Message に設定する byte プロパティーの値。

投入:

- JMSException 内部 JMS エラーが原因で、JMS が Property を 設定できない場合。
- MessageNotWriteableException プロパティーが読み取り専用の場 合。

### **setShortProperty**

public void **setShortProperty**(java.lang.String name, short value) throws JMSException

指定した名前の short プロパティーの値を Message に設定します。

パラメーター:

- name short プロパティーの名前。
- value Message に設定する short プロパティーの値。

投入:

- JMSException 内部 JMS エラーが原因で、JMS が Property を 設定できない場合。
- MessageNotWriteableException プロパティーが読み取り専用の場 合。

### **setIntProperty**

public void **setIntProperty**(java.lang.String name, int value) throws JMSException

指定した名前の integer プロパティーの値を Message に設定します。

パラメーター:

- name integer プロパティーの名前。
- value Message に設定する integer プロパティーの値。

- JMSException 内部 JMS エラーが原因で、JMS が Property を 設定できない場合。
- MessageNotWriteableException プロパティーが読み取り専用の場 合。

# **setLongProperty**

```
public void setLongProperty(java.lang.String name,
                            long value) throws JMSException
```
指定した名前の long プロパティーの値を Message に設定します。

パラメーター:

- name long プロパティーの名前。
- value Message に設定する long プロパティーの値。

#### 投入:

- JMSException 内部 JMS エラーが原因で、JMS が Property を 設定できない場合。
- MessageNotWriteableException プロパティーが読み取り専用の場 合。

#### **setFloatProperty**

public void **setFloatProperty**(java.lang.String name, float value) throws JMSException

指定した名前の float プロパティーの値を Message に設定します。

パラメーター:

- name float プロパティーの名前。
- value Message に設定する float プロパティーの値。

投入:

- JMSException 内部 JMS エラーが原因で、JMS がプロパティー を設定できない場合。
- MessageNotWriteableException プロパティーが読み取り専用の場 合。

#### **setDoubleProperty**

public void **setDoubleProperty**(java.lang.String name, double value) throws JMSException

指定した名前の double プロパティーの値を Message に設定します。

パラメーター:

- name double プロパティーの名前。
- value Message に設定する double プロパティーの値。

# 投入:

- JMSException 内部 JMS エラーが原因で、JMS がプロパティー を設定できない場合。
- MessageNotWriteableException プロパティーが読み取り専用の場 合。

#### **setStringProperty**

public void **setStringProperty**(java.lang.String name,

java.lang.String value) throws JMSException

指定した名前の String プロパティーの値を Message に設定します。
パラメーター:

- name String プロパティーの名前。
- value Message に設定する String プロパティーの値。

投入:

- JMSException 内部 JMS エラーが原因で、JMS がプロパティー を設定できない場合。
- MessageNotWriteableException プロパティーが読み取り専用の場 合。

### **setObjectProperty**

public void **setObjectProperty**(java.lang.String name,

java.lang.Object value) throws JMSException

指定した名前のプロパティーの値を Message に設定します。

パラメーター:

- name Java オブジェクトのプロパティーの名前。
- value Message に設定される Java オブジェクトのプロパティー 値。

# 投入:

- JMSException 内部 JMS エラーが原因で、JMS が Property を 設定できない場合。
- MessageFormatException オブジェクトが無効な場合。
- MessageNotWriteableException プロパティーが読み取り専用の場 合。

### **acknowledge**

public void **acknowledge**() throws JMSException

このメッセージとそれ以前にセッションから受信したすべてのメッセージを 確認します。

投入: JMSException - 内部 JMS エラーが原因で、JMS が確認を行えなか った場合。

### **clearBody**

public void **clearBody**() throws JMSException

- メッセージ本文を消去します。メッセージの他の部分はすべて、そのまま残 されます。
- 投入: JMSException 内部 JMS エラーが原因で、JMS が消去を行えなか った場合。

# **MessageConsumer**

共用インターフェース MessageConsumer サブインターフェース: QueueReceiver および TopicSubscriber

### MQSeries クラス: MQMessageConsumer

java.lang.Object

+----com.ibm.mq.jms.MQMessageConsumer

すべてのメッセージ・コンシューマーの親インターフェース。 クライアントは、 Destination からメッセージを受信するのにメッセージ・コンシューマーを使用しま す。

# メソッド

### getMessageSelector

public java.lang.String getMessageSelector()

throws JMSException

このメッセージ・コンシューマーのメッセージ・セレクター式を取得しま す。

- 戻り: このメッセージ・コンシューマーのメッセージ・セレクター。
- 投入: JMSException JMS エラーが原因で、JMS がメッセージ・セレク ターを取得できない場合。

## getMessageListener

public MessageListener getMessageListener()

throws JMSException

メッセージ・コンシューマーの MessageListener を取得します。

- 戻り: メッセージ・コンシューマーのリスナー、またはリスナーが設定さ れていない場合はヌル。
- 投入: JMSException JMS エラーが原因で、JMS がメッセージ・リスナ ーを取得できない場合。
- 参照: setMessageListener

### setMessageListener

public void setMessageListener(MessageListener listener)

throws JMSException

メッセージ・コンシューマーの MessageListener を設定します。

### パラメーター:

messageListener - このリスナーにメッセージが送達されます。

- 投入: JMSException JMS エラーが原因で、JMS がメッセージ・リスナ ーを設定できない場合。
- 参照: getMessageListener

receive

public Message **receive**() throws JMSException

このメッセージ・コンシューマー用に作成された次のメッセージを受信しま す。

- **戻り:** このメッセージ・コンシューマー用に作成された次のメッセージ。
- 投入: JMSException エラーが原因で、JMS が次のメッセージを受信でき ない場合。

#### **receive**

public Message **receive**(long timeOut) throws JMSException

指定したタイムアウト間隔内に到着した次のメッセージを受信します。タイ ムアウト間隔がゼロの場合、呼び出しはメッセージが到着するまで無期限に 待機します。

パラメーター:

timeout - タイムアウト値 (ミリ秒単位)。

- **戻り:** このメッセージ・コンシューマー用に作成された次のメッセージ、 または入手できない場合はヌル。
- 投入: JMSException エラーが原因で、JMS が次のメッセージを受信でき ない場合。

### **receiveNoWait**

public Message **receiveNoWait**() throws JMSException

次のメッセージを即時に入手できる場合、そのメッセージを受信します。

- **戻り:** このメッセージ・コンシューマー用に作成された次のメッセージ、 または入手できない場合はヌル。
- 投入: JMSException エラーが原因で、JMS が次のメッセージを受信でき ない場合。

#### **close**

public void **close**() throws JMSException

プロバイダーが MessageConsumer のために JVM の外側でいくつかのリソ ースを割り振る場合があるため、それらのリソースが必要でなければ、クラ イアントはそれらをクローズしなければなりません。これらのリソースを後 で再利用するために、ガーベッジ・コレクションを当てにすることはできま せん。これは、当てにできるほどガーベッジ・コレクションはすぐには行わ れないためです。

**処理中の受信またはメッセージ・リスナーが完了するまで、この呼び出しは** ブロックします。

投入: JMSException - エラーが原因で、JMS がコンシューマーをクローズ できない場合。

# **MessageListener**

```
共用インターフェース MessageListener
```
MessageListener は非同期に送達されたメッセージを受信するのに使用します。

# メソッド

# **onMessage**

public void **onMessage**(Message message)

メッセージをリスナーに渡します。

パラメーター:

message - リスナーに渡すメッセージ。

参照 Session.setMessageListener

# **MessageProducer**

共用インターフェース MessageProducer サブインターフェース: QueueSender および TopicPublisher

MQSeries クラス: MQMessageProducer

java.lang.Object

.<br>+----com.ibm.mq.jms.MQMessageProducer

クライアントは、メッセージ・プロデューサーを使用して、メッセージを宛先に送 信します。

# MQSeries コンストラクター

### **MQMessageProducer**

public MQMessageProducer()

# メソッド

### setDisableMessageID

public void setDisableMessageID(boolean value)

throws JMSException

メッセージ ID が使用不可かどうか設定します。

デフォルトでは、メッセージ ID が使用可能になっています。

注: このメソッドは、MOSeries classes for Java Message Service のインプリ メンテーションでは無視されます。

パラメーター:

- value メッセージ ID が使用不可かどうかを示します。
- 投入: JMSException 内部エラーが原因で、JMS が使用不可のメッセ ージ ID を設定できない場合。

### getDisableMessageID

public boolean getDisableMessageID() throws JMSException

- メッセージ ID が使用不可かどうかの指示を取得します。
- 戻り: メッセージ ID が使用不可かどうかの指示。
- 投入: JMSException 内部エラーが原因で、JMS が使用不可のメッセージ ID を取得できない場合。

# setDisableMessageTimestamp

public void setDisableMessageTimestamp(boolean value)

throws JMSException

メッセージ・タイム・スタンプが使用不可かどうか設定します。

デフォルトでは、メッセージ・タイム・スタンプが使用可能になっていま す。

### **MessageProducer**

|

| |

- 注: このメソッドは、MQSeries classes for Java Message Service のインプリ メンテーションでは無視されます。
	- パラメーター: value - メッセージ・タイム・スタンプが使用不可かどうかを示 します。
	- 投入: JMSException 内部エラーが原因で、 JMS が使用不可のメッ セージ・タイム・スタンプを設定できない場合。

# **getDisableMessageTimestamp**

public boolean **getDisableMessageTimestamp**()

throws JMSException

メッセージ・タイム・スタンプが使用不可かどうかの指示を取得します。

- **戻り:** メッセージ ID が使用不可かどうかの指示。
- 投入: JMSException 内部エラーが原因で、 JMS が使用不可のメッセー ジ・タイム・スタンプを取得できない場合。

### **setDeliveryMode**

public void **setDeliveryMode**(int deliveryMode)

throws JMSException

プロデューサーのデフォルト送達モードを設定します。

デフォルトでは、送達モードが DeliveryMode.PERSISTENT に設定されてい ます。

パラメーター:

deliveryMode - このメッセージ・プロデューサーのメッセージ送達 モード。

- 投入: JMSException 内部エラーが原因で、JMS が送達モードを設定でき ない場合。
- 参照: getDeliveryMode, DeliveryMode.NON\_PERSISTENT, DeliveryMode.PERSISTENT

### **getDeliveryMode**

public int **getDeliveryMode**() throws JMSException

プロデューサーのデフォルト送達モードを取得します。

- 戻り: このメッセージ・プロデューサーのメッセージ送達モード。
- 投入: JMSException 内部エラーが原因で、JMS が送達モードを取得でき ない場合。
- 参照: setDeliveryMode

#### **setPriority**

public void **setPriority**(int priority) throws JMSException

プロデューサーのデフォルトの優先順位を設定します。

デフォルトでは、優先順位が 4 に設定されています。

### パラメーター:

priority - このメッセージ・プロデューサーのメッセージ優先順位。

- 投入: JMSException 内部エラーが原因で、JMS が優先順位を設定できな い場合。
- 参照: getPriority

### **getPriority**

public int **getPriority**() throws JMSException

- プロデューサーのデフォルトの優先順位を取得します。
- **戻り:** このメッセージ・プロデューサーのメッセージ優先順位。
- 投入: JMSException 内部エラーが原因で、JMS が優先順位を取得できな い場合。
- 参照: setPriority

## **setTimeToLive**

public void **setTimeToLive**(long timeToLive)

throws JMSException

ディスパッチ時からの時間のデフォルトの長さ (ミリ秒単位) を設定しま す。これは、作成されたメッセージをメッセージ・システムが保存する時間 です。

デフォルトでは、存続時間は 0 に設定されています。

パラメーター:

timeToLive - メッセージの存続時間 (ミリ秒単位)。ゼロを指定する と無制限になります。

- 投入: JMSException 内部エラーが原因で、JMS が存続時間を設定できな い場合。
- 参照: getTimeToLive

### **getTimeToLive**

public long **getTimeToLive**() throws JMSException

ディスパッチ時からの時間のデフォルトの長さ (ミリ秒単位) を取得しま す。これは、作成されたメッセージをメッセージ・システムが保存する時間 です。

- **戻り:** メッセージの存続時間 (ミリ秒単位)。ゼロは無制限になります。
- 投入: JMSException 内部エラーが原因で、JMS が存続時間を取得できな い場合。
- 2H**:** setTimeToLive

close

public void close() throws JMSException

プロバイダーが MessageProducer のために JVM の外側でいくらかのリソー スを割り振る場合があるため、それらのリソースが必要でなければ、クライ アントはそれらをクローズしなければなりません。これらのリソースを後で 再利用するために、ガーベッジ・コレクションを当てにすることはできませ ん。これは、当てにできるほどガーベッジ・コレクションはすぐには行われ ないためです。

投入: JMSException - エラーが原因で、JMS がプロデューサーをクローズ できない場合。

# **MQQueueEnumeration \***

共用クラス MQQueueEnumeration 拡張 Object インプリメント Enumeration

java.lang.Object i<br>+----com.ibm.mq.jms.MQQueueEnumeration

キュー上のメッセージの列挙。このクラスは JMS 仕様では定義されず、 MQQueueBrowser の getEnumeration メソッドを呼び出すことによって作成されま す。このクラスには、ブラウズ・カーソルを保持するための基本 MOOueue インス タンスが含まれます。カーソルがキューの最後を離れると、そのキューはクローズ します。

このクラスのインスタンスをリセットする方法はありません。これは「1 度限り の」メカニズムとして機能します。

## 参照: MQQueueBrowser

# メソッド

# hasMoreElements

public boolean hasMoreElements()

別のメッセージを戻せるかどうか指示します。

### nextElement

public Object nextElement() throws NoSuchElementException

現在のメッセージを戻します。

hasMoreElements() が「true」を戻すと、 nextElement() は必ずメッセージ を戻します。戻されるメッセージは、hasMoreElements() と nextElement 呼び出しの間で有効期限日付を渡すことができます。

# **ObjectMessage**

共用インターフェース ObjectMessage H% **Message**

MQSeries クラス: **JMSObjectMessage** 

java.lang.Object | +----com.ibm.jms.JMSMessage | +----com.ibm.jms.JMSObjectMessage

ObjectMessage は、直列化可能 Java オブジェクトを含むメッセージを送信するのに 使用します。これは Message から継承し、 Java 参照を 1 つ含む本文を追加しま す。使用できるのは、直列化可能 Java オブジェクトだけです。

参照: BytesMessage, MapMessage 、Message、StreamMessage、および **TextMessage**

# メソッド

### **setObject**

public void **setObject**(java.io.Serializable object) throws JMSException

このメッセージ・データを含む直列化可能オブジェクトを設定します。 ObjectMessage には、setObject() が呼び出された時点でのオブジェクトのス ナップショットが含まれます。オブジェクトの以降の変更は ObjectMessage 本文には影響を与えません。

# パラメーター:

object - メッセージのデータ。

投入:

- JMSException 内部 JMS エラーが原因で、JMS がオブジェクト を設定できない場合。
- MessageFormatException オブジェクトの直列化が失敗した場 合。
- MessageNotWriteableException メッセージが読み取り専用モード の場合。

#### **getObject**

public java.io.Serializable **getObject**() throws JMSException

このメッセージ・データを含む直列化可能オブジェクトを取得します。デフ ォルト値はヌルです。

- **戻り:** このメッセージ・データを含む直列化可能オブジェクト。
- 投入:
- JMSException 内部 JMS エラーが原因で、JMS がオブジェクト を取得できない場合。

# ObjectMessage

• MessageFormatException - オブジェクトの非直列化が失敗した場 合。

# **Queue**

共用インターフェース Queue 拡張 Destination サブインターフェース: TemporaryQueue

MQSeries クラス: MQQueue

```
java.lang.Object
  +----com.ibm.mq.jms.MQDestination
          +----com.ibm.mq.jms.MQQueue
```
Oueue オブジェクトは、プロバイダー固有のキュー名をカプセル化します。このよ うにして、クライアントはキューの識別を JMS メソッドに指定します。

# MQSeries コンストラクター

### MQQueue \*

public MQQueue()

管理ツールが使用するデフォルトのコンストラクター。

### MQQueue<sup>\*</sup>

public MQQueue(String URIqueue)

新しい MQQueue インスタンスを作成します。 196ページで説明されてい るように、このストリングは URI 形式をとります。

### MQQueue \*

public MQQueue(String queueManagerName, String queueName)

# メソッド

# getQueueName

public java.lang.String getQueueName()

throws JMSException

このキューの名前を取得します。

名前に依存しているクライアントは移植可能ではありません。

- 戻り: キュー名
- 投入: JMSException 内部エラーが原因で、 Queue に使用される JMS のインプリメンテーションがキュー名を戻せない場合。

### toStrina

public java.lang.String toString()

キュー名を見栄えの良い印刷バージョンで戻します。

戻り: このキューのプロバイダー固有の識別値。

# 指定変更:

クラス java.lang.Object 内の toString

### **getReference \***

public Reference getReference() throws NamingException

このキューのための参照を作成します。

**戻り:** このキューのための参照

投入: NamingException

### **setBaseQueueName \***

public void setBaseQueueName(String x) throws JMSException

MQSeries キュー名の値を設定します。

注: このメソッドは管理ツール専用です。 queue:qmgr:queue 形式のストリ ングのデコードは試行されません。

# **getBaseQueueName \***

public String getBaseQueueName()

戻り: MQSeries キュー名の値。

# **setBaseQueueManagerName \***

public void setBaseQueueManagerName(String x) throws JMSException

MQSeries キュー・マネージャー名の値を設定します。

注: このメソッドは管理ツール専用です。

### **getBaseQueueManagerName \***

public String getBaseQueueManagerName()

**戻り: MQSeries キュー・マネージャー名の値。** 

# **QueueBrowser**

共用インターフェース QueueBrowser

MQSeries クラス: MQQueueBrowser

java.lang.Object

+----com.ibm.mq.jms.MQQueueBrowser

クライアントは OueueBrowser を使用して、キュー上のメッセージを削除せずに参 照します。

- 注: ブラウズ・カーソルを保持するには、 MQSeries クラス MQQueueEnumeration を使用します。
- 参照: QueueReceiver

# メソッド

### getQueue

public Queue getQueue() throws JMSException

このキュー・ブラウザーに関連付けられているキューを取得します。

- 戻り: キュー。
- 投入: JMSException JMS エラーが原因で、このブラウザーに関連付けら れているキューを JMS が取得できない場合。

### getMessageSelector

public java.lang.String getMessageSelector() throws JMSException

このキュー・ブラウザーのメッセージ・セレクター式を取得します。

- 戻り: このキュー・ブラウザーのメッセージ・セレクター。
- 投入: JMSException JMS エラーが原因で、このブラウザーのメッセー ジ・セレクターを JMS が取得できない場合。

### qetEnumeration

public java.util. Enumeration getEnumeration() throws JMSException

現在のキュー・メッセージをブラウズするための列挙を、受信の順序で取得 します。

- 戻り: メッセージをブラウズするための列挙。
- 投入: JMSException JMS エラーが原因で、このブラウザーの列挙を JMS が取得できない場合。
	- 注: 存在しないキュー用にブラウザーが作成されている場合、 getEnumeration への最初の呼び出しが行われるまで、これは検 出されません。

### close

public void close() throws JMSException

プロバイダーが QueueBrowser のために JVM の外側でいくらかのリソース を割り振る場合があるため、それらのリソースが必要でなければ、クライア ントはそれらをクローズしなければなりません。これらのリソースを後で再 利用するために、ガーベッジ・コレクションを当てにすることはできませ ん。これは、当てにできるほどガーベッジ・コレクションはすぐには行われ ないためです。

投入: JMSException - JMS エラーが原因で、JMS がこのブラウザーをク ローズできない場合。

# **QueueConnection**

共用インターフェース QueueConnection 拡張 Connection サブインターフェース: XAQueueConnection

MQSeries クラス: MQQueueConnection

java.lang.Object  $\overline{1}$ +----com.ibm.mq.jms.MQConnection +----com.ibm.mq.jms.MQQueueConnection

QueueConnection は、JMS ポイント・ツー・ポイント・プロバイダーへのアクティ ブな接続です。クライアントは、 1 つまたは複数の QueueSession (メッセージの生 成および消費に使用する) を作成するために、 QueueConnection を使用します。

参照: Connection 、QueueConnectionFactory、および XAQueueConnection

# メソッド

# createQueueSession

```
public QueueSession createQueueSession(boolean transacted,
                                       int acknowledgeMode)
                                                     throws JMSException
```
QueueSession を作成します。

パラメーター:

- transacted 真であれば、セッションがトランザクション化されま す。
- acknowledgeMode コンシューマーまたはクライアントが、受け 取ったあらゆるメッセージを確認するかどうかを指示します。以 下の値を指定できます。

Session.AUTO\_ACKNOWLEDGE Session.CLIENT ACKNOWLEDGE Session.DUPS OK ACKNOWLEDGE

セッションがトランザクション化されている場合、このパラメー ターは無視されます。

- 戻り: 新たに作成されたキュー・セッション。
- 投入: JMSException 内部エラーか、特定のトランザクションおよび確認 通知モードのサポート不足が原因で、 JMS Connection がセッショ ンを作成できない場合。

# **createConnectionConsumer**

public ConnectionConsumer createConnectionConsumer

(Queue queue, java.lang.String messageSelector, ServerSessionPool sessionPool, int maxMessages) throws JMSException

この接続用の接続コンシューマーを作成します。これは専門的な機能なの で、通常の JMS クライアントは使用しません。

パラメーター:

- queue アクセスするキュー。
- messageSelector プロパティーがメッセージ・セレクター式と一 致するメッセージだけが送達されます。
- sessionPool この接続コンシューマーに関連付けられるサーバ ー・セッション・プール。
- maxMessages サーバー・セッションに一度に割り当てられるメ ッセージの最大数。
- 戻り: 接続コンシューマー。

### 投入:

- JMSException 内部エラーか、sessionPool および messageSelector の無効な引き数が原因で、 JMS Connection が接 続コンシューマーを作成できない場合。
- InvalidSelectorException メッセージ・セレクターが無効な場合。
- 参照: **ConnectionConsumer**

### close \*

public void close() throws JMSException

#### 指定変更:

クラス MQConnection 内の close。

# **QueueConnectionFactory**

```
共用インターフェース QueueConnectionFactory
拡張 ConnectionFactory
サブインターフェース: XAQueueConnectionFactory
```
MQSeries クラス: MQQueueConnectionFactory

```
java.lang.Object
   \overline{1}+----com.ibm.mq.jms.MQConnectionFactory
             +----com.ibm.mq.jms.MQQueueConnectionFactory
```
QueueConnectionFactory は、 JMS ポイント・ツー・ポイント・プロバイダーとの QueueConnection を作成するためにクライアントが使用します。

参照: ConnectionFactory および XAQueueConnectionFactory

# MQSeries コンストラクター

# **MQQueueConnectionFactory**

public MQQueueConnectionFactory()

# メソッド

# **createQueueConnection**

public QueueConnection createQueueConnection()

throws JMSException

デフォルトのユーザー ID でキュー接続を作成します。接続は停止モードで 作成されます。 Connection.start メソッドが明示的に呼び出されるまで、メ ッセージは送達されません。

戻り: 新たに作成されたキュー接続。

# 投入:

- JMSException 内部エラーが原因で、JMS プロバイダーがキュ 一接続を作成できない場合。
- JMSSecurityException ユーザー名またはパスワードが無効なた め、クライアント認証が失敗した場合。

# createQueueConnection

public QueueConnection createQueueConnection

(java.lang.String userName, java.lang.String password)

throws JMSException

特定のユーザー ID でキュー接続を作成します。

注:このメソッドを使用できるのは、トランスポート・タイプ JMSC.MQJMS\_TP\_CLIENT\_MQ\_TCPIP だけです (ConnectionFactory を

参照してください)。接続は停止モードで作成されます。 Connection.start メソッドが明示的に呼び出されるまで、メッセージは送 達されません。

# パラメーター:

- userName 呼び出し側のユーザー名。
- password 呼び出し側のパスワード。
- 戻り: 新たに作成されたキュー接続。

# 投入:

- JMSException 内部エラーが原因で、JMS プロバイダーがキ ュー接続を作成できない場合。
- JMSSecurityException ユーザー名またはパスワードが無効な ため、クライアント認証が失敗した場合。

### setTemporaryModel \*

public void setTemporaryModel(String x) throws JMSException

### qetTemporaryModel \*

public String getTemporaryModel()

#### getReference \*

public Reference getReference() throws NamingException

- このキュー接続ファクトリーで使用される参照を作成します。
- 戻り: このオブジェクトで使用される参照
- 投入: NamingException

### setMessageRetention\*

 $\overline{1}$ 

 $\overline{1}$ 

 $\overline{1}$ 

public void setMessageRetention(int x) throws JMSException

messageRetention 属性のメソッドを設定します。

# パラメーター:

- 有効な値は、次のとおりです。
- JMSC.MQJMS MRET YES 不要なメッセージを入力キューに置 いたままにします。
- JMSC.MQJMS MRET NO 不要なメッセージを後処理オプショ ンに従って扱います。

### getMessageRetention\*

```
public int getMessageRetention()
```
messageRetention 属性のメソッドを取得します。

#### 戻り:

- JMSC.MQJMS MRET YES 不要なメッセージを入力キューに置 いたままにします。
- JMSC.MOJMS MRET NO 不要なメッセージを後処理オプショ ンに従って扱います。

# **QueueReceiver**

共用インターフェース QueueReceiver H% **MessageConsumer**

MQSeries クラス: MQQueueReceiver

java.lang.Object | +----com.ibm.mq.jms.MQMessageConsumer | +----com.ibm.mq.jms.MQQueueReceiver

QueueReceiver は、キューに送達されたメッセージを受信するためにクライアントが 使用します。

# 2H: **MessageConsumer**

このクラスは MQMessageConsumer から以下のメソッドを継承します。

- receive
- receiveNoWait
- close
- getMessageListener
- setMessageListener

# メソッド

# **getQueue**

public Queue **getQueue**() throws JMSException

このキューの受信側に関連付けられているキューを取得します。

**戻り**: キュー。

投入: JMSException - 内部エラーが原因で、このキューの受信側のための キューを JMS が取得できない場合。

# **QueueRequestor**

# 共用クラス QueueRequestor 拡張 java.lang.Object

java.lang.Object +----javax.jms.QueueRequestor

サービス要求の作成を簡単にするために、 JMS はこの OueueRequestor ヘルパー・ クラスを提供しています。 QueueRequestor コンストラクターは、トランザクション 化されていない QueueSession および宛先の Queue に対して提供されています。こ れは応答に使用される TemporaryQueue を作成し、 request() メソッド (要求メッセ ージを送信し、その応答を待つ)を提供します。ユーザーはより洗練されたバージ ョンを自由に作成できます。

参照: TopicRequestor

# コンストラクター

### **QueueRequestor**

public QueueRequestor(QueueSession session, Queue queue) throws JMSException

このインプリメンテーションでは、セッション・パラメーターがトランザク ション化されておらず、 AUTO ACKNOWLEDGE か DUPS\_OK\_ACKNOWLEDGE のいずれかであることを前提としています。

### パラメーター:

- session キューが属するキュー・セッション。
- queue 要求 / 応答の呼び出しを実行するキュー。

投入: JMSException - JMS エラーが発生した場合。

# メソッド

## request

public Message request (Message message)

throws JMSException

要求を送信し、応答を待ちます。 replyTo には一時キューが使用され、予期 される応答は要求ごとに 1 つだけです。

### パラメーター:

message - 送信するメッセージ。

- 戻り: 応答メッセージ。
- 投入: JMSException JMS エラーが発生した場合。

close

public void close() throws JMSException

プロバイダーが QueueRequestor のために JVM の外側でいくらかのリソー スを割り振る場合があるため、それらのリソースが必要でなければ、クライ アントはそれらをクローズしなければなりません。これらのリソースを後で 再利用するために、ガーベッジ・コレクションを当てにすることはできませ ん。これは、当てにできるほどガーベッジ・コレクションはすぐには行われ ないためです。

- 注: このメソッドは、 QueueRequestor コンストラクターに渡される Session オブジェクトをクローズします。
	- 投入: JMSException JMS エラーが発生した場合。

# **QueueSender**

```
共用インターフェース QueueSender
拡張 MessageProducer
```

```
MQSeries クラス: MQQueueSender
```
java.lang.Object -----com.ibm.mq.jms.MQMessageProducer +----com.ibm.mq.jms.MQQueueSender

QueueSender は、クライアントがキューにメッセージを送信するのに使用します。

通常、QueueSender は特定の Queue に関連付けられます。ただし、何らかの特定の Queue と関連付けられていない、不特定 QueueSender を作成することもできます。

#### 参照: MessageProducer

# メソッド

#### getQueue

public Queue getQueue() throws JMSException

- このキューの送信側に関連付けられているキューを取得します。
- 戻り: キュー。
- 投入: JMSException 内部エラーが原因で、このキューの送信側のための キューを JMS が取得できない場合。

#### send

public void send (Message message) throws JMSException

メッセージをキューに送信します。 QueueSender のデフォルトの送達モー ド、存続時間、および優先順位を使用します。

パラメーター:

message - 送信されるメッセージ。

## 投入:

- JMSException エラーが原因で、JMS がメッセージを送信でき ない場合。
- MessageFormatException 無効なメッセージが指定された場合。
- InvalidDestinationException Queue 送信側に無効なキューがある 状況で、クライアントがこのメソッドを使用した場合。

#### send

public void send (Message message, int deliveryMode. int priority, long timeToLive) throws JMSException

送達モード、優先順位、および存続時間を指定して、メッセージをキューに 送信します。

# **QueueSender**

パラメーター:

- message 送信されるメッセージ。
- deliveryMode 使用する送達モード。
- priority このメッセージの優先順位。
- timeToLive メッセージの存続時間 (ミリ秒単位)。

## 投入:

- JMSException 内部エラーが原因で、JMS がメッセージを送信 できない場合。
- MessageFormatException 無効なメッセージが指定された場合。
- InvalidDestinationException Queue 送信側に無効なキューがある 状況で、クライアントがこのメソッドを使用した場合。

# send

public void send (Queue queue, Message message) throws JMSException

OueueSender のデフォルトの送達モード、存続時間、および優先順位を使用 して、指定したキューにメッセージを送信します。

注: このメソッドを使用できるのは、不特定 QueueSender だけです。

### パラメーター:

- queue このメッセージの送信先のキュー。
- message 送信されるメッセージ。

## 投入:

- JMSException 内部エラーが原因で、JMS がメッセージを送 信できない場合。
- MessageFormatException 無効なメッセージが指定された場 合。
- InvalidDestinationException 無効なキューを指定して、クラ イアントがこのメソッドを使用した場合。

#### send

public void send (Queue queue, Message message, int deliveryMode, int priority, long timeToLive) throws JMSException

送達モード、優先順位、および存続時間を使用して、指定したキューにメッ セージを送信します。

注: このメソッドを使用できるのは、不特定 QueueSender だけです。

パラメーター:

- queue このメッセージの送信先のキュー。
- message 送信されるメッセージ。
- deliveryMode 使用する送達モード。
- priority このメッセージの優先順位。

• timeToLive - メッセージの存続時間 (ミリ秒単位)。

投入:

- JMSException 内部エラーが原因で、JMS がメッセージを送 信できない場合。
- MessageFormatException 無効なメッセージが指定された場 合。
- InvalidDestinationException 無効なキューを指定して、クラ イアントがこのメソッドを使用した場合。

# close \*

public void close() throws JMSException

プロバイダーが OueueSender のために JVM の外側でいくらかのリソース を割り振る場合があるため、それらのリソースが必要でなければ、クライア ントはそれらをクローズしなければなりません。これらのリソースを後で 再利用するために、ガーベッジ・コレクションを当てにすることはできませ ん。これは、当てにできるほどガーベッジ・コレクションはすぐには行われ ないためです。

投入: JMSException (何らかのエラーが原因で、JMS がプロデューサーを クローズできない場合)。

#### 指定変更:

クラス MQMessageProducer 内の close。

# **QueueSession**

共用インターフェース QueueSession 拡張 Session

MQSeries クラス: MQQueueSession

java.lang.Object +----com.ibm.mq.jms.MQSession +----com.ibm.mq.jms.MQQueueSession

QueueSession は、QueueReceivers、QueueSenders、QueueBrowsers、および TemporaryOueues を作成するメソッドを提供します。

### 参照: Session

以下のメソッドは MQSession から継承されます。

- close
- commit
- · rollback
- recover

# メソッド

### createQueue

public Queue createQueue(java.lang.String queueName) throws JMSException

Queue 名を指定して Queue を作成します。これを使用すれば、プロバイダ 一固有の名前が付いたキューを作成できます。 196ページに説明されている ように、このストリングは URI 形式をとります。

- 注:この機能に依存しているクライアントは移植可能ではありません。
- パラメーター:

queueName - このキューの名前。

- 戻り: 指定した名前の Queue。
- 投入: JMSException JMS エラーが原因で、セッションがキューを作成で きない場合。

### createReceiver

public QueueReceiver createReceiver (Queue queue)

throws JMSException

指定したキューからメッセージを受信するための QueueReceiver を作成しま す。

パラメーター: queue - アクセスするキュー。

投入:

- JMSException JMS エラーが原因で、セッションが受信側を作 成できない場合。
- InvalidDestinationException 無効な Queue が指定された場合。

### createReceiver

public QueueReceiver createReceiver (Queue queue, java.lang.String messageSelector) throws JMSException

指定したキューからメッセージを受信するための QueueReceiver を作成しま す。

パラメーター:

- queue アクセスするキュー。
- messageSelector プロパティーがメッセージ・セレクター式と一 致するメッセージだけが送達されます。

投入:

- JMSException JMS エラーが原因で、セッションが受信側を作 成できない場合。
- InvalidDestinationException 無効な Queue が指定された場合。
- InvalidSelectorException メッセージ・セレクターが無効な場合。

# createSender

public QueueSender createSender (Queue queue)

throws JMSException

指定したキューにメッセージを送信するための QueueSender を作成しま す。

パラメーター:

queue - アクセスするキュー、または不特定プロデューサーの場合 はヌル。

# 投入:

- JMSException JMS エラーが原因で、セッションが送信側を作 成できない場合。
- InvalidDestinationException 無効な Queue が指定された場合。

### createBrowser

public QueueBrowser createBrowser (Queue queue)

throws JMSException

指定したキュー上のメッセージを見るための QueueBrowser を作成します。

queue - アクセスするキュー。

投入:

- JMSException JMS エラーが原因で、セッションがブラウザー を作成できない場合。
- InvalidDestinationException 無効な Queue が指定された場合。

### createBrowser

```
public QueueBrowser createBrowser(Queue queue,
```
java.lang.String messageSelector) throws JMSException

指定したキュー上のメッセージを見るための QueueBrowser を作成します。

パラメーター:

- queue アクセスするキュー。
- messageSelector プロパティーがメッセージ・セレクター式と一 致するメッセージだけが送達されます。

# 投入:

- JMSException JMS エラーが原因で、セッションがブラウザー を作成できない場合。
- InvalidDestinationException 無効な Queue が指定された場合。
- InvalidSelectorException メッセージ・セレクターが無効な場合。

### createTemporaryQueue

public TemporaryQueue createTemporaryQueue() throws JMSException

一時キューを作成します。この存続時間は OueueConnection の存続期間と 同じです(ただし、それより前に削除された場合は除く)。

- 戻り: 一時キュー。
- 投入: JMSException JMS エラーが原因で、セッションが一時キューを作 成できない場合。

# **Session**

共用インターフェース Session 拡張 java.lang.Runnable サブインターフェース: QueueSession、TopicSession、XAQueueSession、 XASession、および XATopicSession

MQSeries クラス: MQSession

java.lang.Object +----com.ibm.mq.jms.MQSession

JMS Session は、メッセージを作成および消費するための単一スレッドのコンテキ ストです。

参照: QueueSession、TopicSession、 XAQueueSession、XASession、および **XATopicSession** 

# フィールド

# **AUTO ACKNOWLEDGE**

public static final int AUTO\_ACKNOWLEDGE

この確認通知モードを使用すると、受信のために呼び出しから正常に戻され た時、またはメッセージを処理するために呼び出したメッセージ・リスナー が正常に戻された時に、セッションが自動的にメッセージを確認します。

### **CLIENT ACKNOWLEDGE**

public static final int CLIENT ACKNOWLEDGE

この確認通知モードを使用すると、メッセージの確認通知メソッドを呼び出 して、クライアントがメッセージを確認します。

# **DUPS OK ACKNOWLEDGE**

public static final int DUPS OK ACKNOWLEDGE

この確認通知モードでは、メッセージの送達をセッションが確認しないよう に指示します。

# メソッド

### createBytesMessage

public BytesMessage createBytesMessage() throws JMSException

BytesMessage を作成します。 BytesMessage は、解釈されていないバイトの

- ストリームを含むメッセージを送信するのに使用します。
- 投入: JMSException 内部エラーが原因で、JMS がこのメッセージを作成 できない場合。

### **createMapMessage**

public MapMessage **createMapMessage**() throws JMSException

MapMessage を作成します。 MapMessage は、名前と値のペア (名前は String で、値は Java プリミティブ・タイプ) の自己定義のセットを送信す るのに使用します。

**投入: JMSException - 内部エラーが原因で、JMS がこのメッセージを作成** できない場合。

### **createMessage**

public Message **createMessage**() throws JMSException

Message を作成します。 Message インターフェースは、すべての JMS メ ッセージのルート・インターフェースです。これはすべての標準メッセー ジ・ヘッダー情報を保持します。これはヘッダー情報だけを含んでいるメッ セージで十分な場合に送信できます。

投入: JMSException - 内部エラーが原因で、JMS がこのメッセージを作成 できない場合。

### **createObjectMessage**

public ObjectMessage **createObjectMessage**() throws JMSException

ObjectMessage を作成します。 ObjectMessage は、直列化可能 Java オブジ ェクトを含むメッセージを送信するのに使用します。

投入: JMSException - 内部エラーが原因で、JMS がこのメッセージを作成 できない場合。

#### **createObjectMessage**

public ObjectMessage **createObjectMessage** (java.io.Serializable object) throws JMSException

初期化された ObjectMessage を作成します。 ObjectMessage は、直列化可 能 Java オブジェクトを含むメッセージを送信するのに使用します。

パラメーター:

object - このメッセージを初期化するのに使用するオブジェクト。

投入: JMSException - 内部エラーが原因で、JMS がこのメッセージを作成 できない場合。

### **createStreamMessage**

public StreamMessage createStreamMessage() throws JMSException

StreamMessage を作成します。 StreamMessage は、 Java プリミティブの自 己定義ストリームを送信するのに使用します。

投入: JMSException (内部エラーが原因で、JMS がこのメッセージを作成 できない場合)。

### **createTextMessage**

public TextMessage **createTextMessage**() throws JMSException

TextMessage を作成します。 TextMessage は、String を含むメッセージを送 信するのに使用します。

投入: JMSException - 内部エラーが原因で、JMS がこのメッセージを作成 できない場合。

### **createTextMessage**

public TextMessage **createTextMessage**

(java.lang.String string) throws JMSException

初期化された TextMessage を作成します。 TextMessage は、String を含む メッセージを送信するのに使用します。

パラメーター:

string - このメッセージを初期化するのに使用するストリング。

投入: JMSException - 内部エラーが原因で、JMS がこのメッセージを作成 できない場合。

### **getTransacted**

public boolean **getTransacted**() throws JMSException

- セッションがトランザクション化されたモードかどうか?
- 戻り: セッションがトランザクション化されたモードの場合は true。
- 投入: JMSException JMS Provider 内での内部エラーが原因で、トランザ クション化されたモードを JMS が戻せない場合。

### **commit**

public void **commit**() throws JMSException

このトランザクションで扱われたすべてのメッセージをコミットし、現在保 持されているあらゆるロックを解放します。

### 投入:

- JMSException 内部エラーのため、JMS がトランザクションを コミットできない場合。
- TransactionRolledBackException コミット中の内部エラーが原因 で、トランザクションがロールバックする場合。

### **rollback**

public void **rollback**() throws JMSException

このトランザクションで扱われたあらゆるメッセージをロールバックし、現 在保持されているあらゆるロックを解放します。

投入: JMSException - 内部エラーのため、 JMS のインプリメンテーショ ンでトランザクションをロールバックできない場合。

#### close

public void close() throws JMSException

プロバイダーが Session のために JVM の外側でいくらかのリソースを割り 振る場合があるため、それらのリソースが必要でなければ、クライアントは それらをクローズしなければなりません。これらのリソースを後で再利用す るために、ガーベッジ・コレクションを当てにすることはできません。これ は、当てにできるほどガーベッジ・コレクションはすぐには行われないため です。

トランザクション化されたセッションをクローズすると、進行中のあらゆる トランザクションがロールバックされます。セッションをクローズすると、 そのメッセージのプロデューサーおよびコンシューマーが自動的にクローズ されるので、それらを個別にクローズする必要はありません。

#### recover

public void recover() throws JMSException

このセッションでのメッセージの送達を停止し、最も古い未確認メッヤージ からメッセージの送達を再開します。

投入: JMSException - 内部エラーのため、 JMS のインプリメンテーショ ンでメッセージ送達の停止およびメッセージ送信の再開ができない 場合。

#### getMessageListener

public MessageListener getMessageListener() throws JMSException

- セッション用に区別されているメッセージ・リスナーを戻します。
- 戻り: このセッションに関連付けられているメッセージ・リスナー。
- 投入: JMSException JMS Provider 内の内部エラーが原因で、 JMS がメ ッセージ・リスナーを取得できない場合。
- 参照: setMessageListener

### setMessageListener

public void setMessageListener(MessageListener listener) throws JMSException

セッション用に区別されているメッセージ・リスナーを設定します。これが 設定されている場合、そのセッションでメッセージ受信の他の形式は使用で きません。それでも、メッセージ送信のすべての形式が引き続きサポートさ れています。

これは専門的な機能なので、通常の JMS クライアントは使用しません。

#### パラメーター:

listener - このセッションと関連付けるメッセージ・リスナー。

投入: JMSException - 内部エラーのため、 JMS のインプリメンテーショ ンで Session をクローズできない場合。

- 投入: JMSException JMS Provider 内の内部エラーが原因で、 JMS がメ ッセージ・リスナーを設定できない場合。
- 参照: getMessageListener, ServerSessionPool, ServerSession

### run

public void run()

このメソッドは、アプリケーション・サーバーのみによる使用を目的として います。

# 指定方法:

インターフェース java.lang.Runnable 内の run による。

# 参照: ServerSession

# **StreamMessage**

```
共用インターフェース StreamMessage
拡張 Message
```
MQSeries クラス: JMSStreamMessage

```
java.lang.Object
   +----com.ibm.jms.JMSMessage
           +----com.ibm.jms.JMSStreamMessage
```
StreamMessage は、 Java プリミティブのストリームを送信するのに使用します。

参照: BytesMessage、MapMessage、 Message、ObjectMessage、および **TextMessage** 

# メソッド

### readBoolean

public boolean readBoolean() throws JMSException

ストリーム・メッセージからブール値を読み取ります。

戻り: 読み取られたブール値。

投入:

- JMSException 内部 JMS エラーが原因で、JMS がメッセージを 読み取れない場合。
- MessageEOFException メッセージ・ストリームの最後が受信さ れた場合。
- MessageFormatException この型変換が無効な場合。
- MessageNotReadableException メッセージが書き込み専用モード の場合。

### readByte

public byte readByte() throws JMSException

ストリーム・メッセージからバイト値を読み取ります。

**戻り: 8** ビットのバイトとして戻される、ストリーム・メッセージ内の次 のバイト。

# 投入:

- JMSException 内部 JMS エラーが原因で、JMS がメッセージを 読み取れない場合。
- MessageEOFException メッセージ・ストリームの最後が受信さ れた場合。
- MessageFormatException この型変換が無効な場合。
- MessageNotReadableException メッセージが書き込み専用モード の場合。

# **readShort**

public short **readShort**() throws JMSException

9Hj<`&aC;<8+i 16 SCHNtMrI\_hj^9#

**戻り:** ストリーム・メッセージからの 16 ビットの数値。

投入:

- JMSException 内部 JMS エラーが原因で、JMS がメッセージを 読み取れない場合。
- MessageEOFException メッセージ・ストリームの最後が受信さ れた場合。
- MessageFormatException この型変換が無効な場合。
- MessageNotReadableException メッセージが書き込み専用モード の場合。

#### **readChar**

public char **readChar**() throws JMSException

ストリーム・メッセージから Unicode 文字値を読み取ります。

**戻り:** ストリーム・メッセージからの Unicode 文字。

# 投入:

- JMSException 内部 JMS エラーが原因で、JMS がメッセージを 読み取れない場合。
- MessageEOFException メッセージ・ストリームの最後が受信さ れた場合。
- MessageFormatException この型変換が無効な場合。
- MessageNotReadableException メッセージが書き込み専用モード の場合。

### **readInt**

public int **readInt**() throws JMSException

ストリーム・メッセージから 32 ビットの整数を読み取ります。

**戻り: int として解釈される、ストリーム・メッセージからの 32 ビットの** 整数值。

## 投入:

- JMSException 内部 JMS エラーが原因で、JMS がメッセージを 読み取れない場合。
- MessageEOFException メッセージ・ストリームの最後が受信さ れた場合。
- MessageFormatException この型変換が無効な場合。
- MessageNotReadableException メッセージが書き込み専用モード の場合。

### **readLong**

public long **readLong**() throws JMSException

### **StreamMessage**

ストリーム・メッセージから 64 ビットの整数を読み取ります。

戻り: long として解釈される、ストリーム・メッセージからの 64 ビット の整数値。

### 投入:

- JMSException 内部 JMS エラーが原因で、JMS がメッセージを 読み取れない場合。
- MessageEOFException メッセージ・ストリームの最後に達した 場合。
- MessageFormatException この型変換が無効な場合。
- MessageNotReadableException メッセージが書き込み専用モード の場合。

### **readFloat**

public float **readFloat**() throws JMSException

ストリーム・メッセージから float を読み取ります。

戻り: ストリーム・メッセージからの float 値。

投入:

- JMSException 内部 JMS エラーが原因で、JMS がメッセージを 読み取れない場合。
- MessageEOFException メッセージ・ストリームの最後に達した 場合。
- MessageFormatException この型変換が無効な場合。
- MessageNotReadableException メッセージが書き込み専用モード の場合。

### **readDouble**

public double **readDouble**() throws JMSException

ストリーム・メッセージから double を読み取ります。

**戻り:** ストリーム・メッセージからの double 値。

投入:

- JMSException 内部 JMS エラーが原因で、JMS がメッセージを 読み取れない場合。
- MessageEOFException メッセージ・ストリームの最後が受信さ れた場合。
- MessageFormatException この型変換が無効な場合。
- MessageNotReadableException メッセージが書き込み専用モード の場合。

### **readString**

public java.lang.String **readString**() throws JMSException

ストリーム・メッセージからストリングを読み込みます。 **戻り:** ストリーム・メッセージからの Unicode ストリング。
投入:

- JMSException 内部 JMS エラーが原因で、JMS がメッセージを 読み取れない場合。
- MessageEOFException メッセージ・ストリームの最後が受信さ れた場合。
- MessageFormatException この型変換が無効な場合。
- MessageNotReadableException メッセージが書き込み専用モード の場合。

## readBytes

public int readBytes(byte[] value) throws JMSExceptioneam message.

指定した byte[] オブジェクトへ、ストリーム・メッセージからバイト配列 フィールドを読み取ります (バッファー読み取り)。バッファー・サイズがメ ッセージ・フィールド内のデータのサイズ以下の場合、データの残りを取り 出すために、アプリケーションはこのメソッドへの呼び出しをさらに行わな ければなりません。いったん byte门 フィールド値への最初の readBytes 呼 び出しが行われると、そのフィールドの完全な値が読み取られてからでなけ れば、次のフィールドの読み取りは有効にはなりません。そのフィールドの 完全な値が読み取られる前に次のフィールドの読み取りが試行されると、 MessageFormatException が投げられます。

#### パラメーター:

- value データの読み込み先のバッファー。
- 戻り: バッファーに読み込まれるバイトの合計数か、または-1 (バイト· フィールドの最後になったためにデータがもうない場合)。

#### 投入:

- JMSException 内部 JMS エラーが原因で、JMS がメッセージを 読み取れない場合。
- MessageEOFException メッセージ・ストリームの最後が受信さ れた場合。
- MessageFormatException この型変換が無効な場合。
- MessageNotReadableException メッセージが書き込み専用モード の場合。

#### readObject

public java.lang.Object readObject() throws JMSException

- ストリーム・メッセージから Java オブジェクトを読み取ります。
- **戻り:** オブジェクト・フォーマットでの、ストリーム・メッセージからの Java オブジェクト (たとえば int として設定されている場合、 Integer が戻されます)。

#### 投入:

• JMSException - 内部 JMS エラーが原因で、JMS がメッセージを 読み取れない場合。

### **StreamMessage**

- MessageEOFException メッセージ・ストリームの最後が受信さ れた場合。
- NotReadableException メッセージが書き込み専用モードの場 合。

### **writeBoolean**

public void **writeBoolean**(boolean value) throws JMSException

ブール値をストリーム・メッセージに書き込みます。

パラメーター:

value - 書き込まれるブール値。

#### 投入:

- JMSException 内部 JMS エラーが原因で、JMS がメッセージを 読み取れない場合。
- MessageNotWriteableException メッセージが読み取り専用モード の場合。

#### **writeByte**

public void **writeByte**(byte value) throws JMSException

バイトをストリーム・メッセージに書き出します。

パラメーター:

value - 書き込まれるバイト値。

投入:

- JMSException 内部 JMS エラーが原因で、JMS がメッセージを 書き込めない場合。
- MessageNotWriteableException メッセージが読み取り専用モード の場合。

#### **writeShort**

public void **writeShort**(short value) throws JMSException

short をストリーム・メッセージに書き込みます。

## パラメーター:

value - 書き込まれる short。

## 投入:

- JMSException 内部 JMS エラーが原因で、JMS がメッセージを 書き込めない場合。
- MessageNotWriteableException メッセージが読み取り専用モード の場合。

#### **writeChar**

public void **writeChar**(char value) throws JMSException

char をストリーム・メッセージに書き込みます。

パラメーター:

value - 書き込まれる char 値。

投入:

- JMSException 内部 JMS エラーが原因で、JMS がメッセージを 書き込めない場合。
- MessageNotWriteableException メッセージが読み取り専用モード の場合。

## **writeInt**

public void **writeInt**(int value) throws JMSException

int をストリーム・メッセージに書き込みます。

パラメーター:

value - 書き込まれる int。

## 投入:

- JMSException 内部 JMS エラーが原因で、JMS がメッセージを 書き込めない場合。
- MessageNotWriteableException メッセージが読み取り専用モード の場合。

### **writeLong**

public void **writeLong**(long value) throws JMSException

long をストリーム・メッセージに書き込みます。

パラメーター:

value - 書き込まれる long。

## 投入:

- JMSException 内部 JMS エラーが原因で、JMS がメッセージを 書き込めない場合。
- MessageNotWriteableException メッセージが読み取り専用モード の場合。

## **writeFloat**

public void **writeFloat**(float value) throws JMSException

float をストリーム・メッセージに書き込みます。

#### パラメーター:

value - 書き込まれる float 値。

## 投入:

- JMSException 内部 JMS エラーが原因で、JMS がメッセージを 書き込めない場合。
- MessageNotWriteableException メッセージが読み取り専用モード の場合。

#### **writeDouble**

public void **writeDouble**(double value) throws JMSException

double をストリーム・メッセージに書き込みます。

## **StreamMessage**

```
パラメーター:
```
value - 書き込まれる double 値。

投入:

- JMSException 内部 JMS エラーが原因で、JMS がメッセージを 書き込めない場合。
- MessageNotWriteableException メッセージが読み取り専用モード の場合。

## **writeString**

public void **writeString**(java.lang.String value) throws JMSException

ストリングをストリーム・メッセージに書き込みます。

パラメーター:

value - 書き込まれる String 値。

投入:

- JMSException 内部 JMS エラーが原因で、JMS がメッセージを 書き込めない場合。
- MessageNotWriteableException メッセージが読み取り専用モード の場合。

### **writeBytes**

public void **writeBytes**(byte[] value) throws JMSException

バイト配列をストリーム・メッセージに書き込みます。

パラメーター:

value - 書き込まれるバイト配列。

## 投入:

- JMSException 内部 JMS エラーが原因で、JMS がメッセージを 書き込めない場合。
- MessageNotWriteableException メッセージが読み取り専用モード の場合。

## **writeBytes**

public void **writeBytes**(byte[] value, int offset, int length) throws JMSException

バイト配列の一部をストリーム・メッセージに書き込みます。

## パラメーター:

- value 書き込まれるバイト配列の値。
- offset バイト配列内の初期オフセット。
- length 使用するバイト数。

## 投入:

• JMSException - 内部 JMS エラーが原因で、JMS がメッセージを 書き込めない場合。

• MessageNotWriteableException - メッセージが読み取り専用モード の場合。

#### **writeObject**

public void **writeObject**(java.lang.Object value) throws JMSException

Java オブジェクトをストリーム・メッセージに書き込みます。このメソッ ドは、オブジェクト・プリミティブ・タイプ (Integer, Double, Long な ど)、ストリング、およびバイト配列の場合にのみ機能します。

## パラメーター:

value - 書き込まれる Java オブジェクト。

## 投入:

- JMSException 内部 JMS エラーが原因で、JMS がメッセージを 書き込めない場合。
- MessageNotWriteableException メッセージが読み取り専用モード の場合。
- MessageFormatException オブジェクトが無効な場合。

#### **reset**

public void **reset**() throws JMSException

```
メッセージを読み取り専用モードにし、ストリームを先頭に再配置します。
```
#### 投入:

- JMSException 内部 JMS エラーが原因で、JMS がメッセージを リセットできない場合。
- MessageFormatException メッセージのフォーマットが無効な場 合。

# **TemporaryQueue**

共用インターフェース TemporaryQueue H% **Queue**

## MQSeries クラス: MQTemporaryQueue

```
java.lang.Object
   |
   +----com.ibm.mq.jms.MQDestination
           |
           +----com.ibm.mq.jms.MQQueue
                    |
                   +----com.ibm.mq.jms.MQTemporaryQueue
```
TemporaryQueue は、QueueConnection の継続期間中に作成される固有の Queue オ ブジェクトです。

# メソッド

#### **delete**

public void **delete**() throws JMSException

この一時キューを削除します。それを既存の送信側または受信側がまだ使用 している場合、JMSException が投げられます。

投入: JMSException - 内部エラーのため、 JMS のインプリメンテーショ ンで TemporaryQueue を削除できない場合。

# **TemporaryTopic**

共用インターフェース TemporaryTopic H% **Topic**

MQSeries クラス: MQTemporaryTopic

java.lang.Object | +----com.ibm.mq.jms.MQDestination | +----com.ibm.mq.jms.MQTopic | +----com.ibm.mq.jms.MQTemporaryTopic

TemporaryTopic は、TopicConnection の継続期間中に作成される固有の Topic オブ ジェクトで、その接続のコンシューマーだけが消費できます。

# MQSeries コンストラクター

## **MQTemporaryTopic**

MQTemporaryTopic() throws JMSException

メソッド

**delete**

public void **delete**() throws JMSException

この一時トピックを削除します。それを既存のパブリッシャーまたはサブス クライバーがまだ使用している場合、 JMSException が投げられます。

投入: JMSException - 内部エラーのため、 JMS のインプリメンテーショ ンで TemporaryTopic を削除できない場合。

## **TextMessage**

## **TextMessage**

共用インターフェース TextMessage H% **Message**

MQSeries クラス: **JMSTextMessage** 

java.lang.Object | +----com.ibm.jms.JMSMessage | +----com.ibm.jms.JMSTextMessage

TextMessage は、java.lang.String を含むメッセージを送信するのに使用します。これ は Message を継承し、テキスト・メッセージの本文を追加します。

参照: BytesMessage、MapMessage、 Message、ObjectMessage、および **StreamMessage**

## メソッド

**setText**

public void **setText**(java.lang.String string) throws JMSException

このメッセージのデータを含むストリングを設定します。

```
パラメーター:
```
string - メッセージのデータを含むストリング。

## 投入:

- JMSException 内部 JMS エラーが原因で、JMS がテキストを設 定できない場合。
- MessageNotWriteableException メッセージが読み取り専用モード の場合。

### **getText**

public java.lang.String **getText**() throws JMSException

このメッセージのデータを含むストリングを取得します。デフォルト値はヌ ルです。

- 戻り: メッセージのデータを含むストリング。
- 投入: JMSException 内部 JMS エラーが原因で、JMS がテキストを取得 できない場合。

# **Topic**

共用インターフェース Topic H% **Destination** 5V\$s?<U'<9: **TemporaryTopic**

MQSeries クラス: MQTopic

```
java.lang.Object
   |
  +----com.ibm.mq.jms.MQDestination
           |
           +----com.ibm.mq.jms.MQTopic
```
Topic オブジェクトは、プロバイダー固有のトピック名をカプセル化します。この ようにして、クライアントはトピックの識別を JMS メソッドに指定します。

2H: **Destination**

# MQSeries コンストラクター

## **MQTopic**

public MQTopic() public MQTopic(string URItopic)

TopicSession.createTopic を参照してください。

## メソッド

## **getTopicName**

public java.lang.String **getTopicName**() throws JMSException

このトピックの名前を URI フォーマットで取得します。(URI フォーマッ トについては、207ページの『実行時のトピックの作成』で説明されていま す。)

- 注: 名前に依存しているクライアントは移植可能ではありません。
	- **戻り:** トピック名。
	- 投入: JMSException 内部エラーが原因で、 Topic で使用される JMS のインプリメンテーションでトピックを戻せない場合。

#### **toString**

public String toString()

トピック名を見栄えの良い印刷バージョンで戻します。

**戻り:** この Topic のプロバイダー固有の識別値。

#### 指定変更:

クラス Object 内の toString。

## **getReference \***

public Reference getReference()

このトピックで使用される参照を作成します。

**戻り:** このオブジェクトで使用される参照

投入: NamingException

#### **setBaseTopicName \***

public void setBaseTopicName(String x)

基礎となる MQSeries トピック名で使用されるメソッドを設定します。

#### **getBaseTopicName \***

public String getBaseTopicName()

基礎となる MOSeries トピック名で使用されるメソッドを取得します。

#### **setBrokerDurSubQueue \***

public void setBrokerDurSubQueue(String x) throws JMSException

brokerDurSubQueue 属性で使用されるメソッドを設定します。

#### パラメーター:

brokerDurSubQueue - 使用する永続サブスクリプション・キューの 名前。

### **getBrokerDurSubQueue \***

public String getBrokerDurSubQueue()

brokerDurSubQueue 属性で使用されるメソッドを取得します。

**戻り:** 使用する永続サブスクリプション・キュー (brokerDurSubQueue) の 名前。

## **setBrokerCCDurSubQueue \***

public void setBrokerCCDurSubQueue(String x) throws JMSException

brokerCCDurSubQueue 属性で使用されるメソッドを設定します。

パラメーター:

brokerCCDurSubQueue - ConnectionConsumer で使用する永続サブス クリプション・キューの名前。

## **getBrokerCCDurSubQueue \***

public String getBrokerCCDurSubQueue()

brokerCCDurSubQueue 属性で使用されるメソッドを取得します。

**戻り:** ConnectionConsumer で使用する永続サブスクリプション・キュー (brokerCCDurSubQueue) の名前。

# **TopicConnection**

共用インターフェース TopicConnection 拡張 Connection サブインターフェース: XATopicConnection

MQSeries クラス: MQTopicConnection

java.lang.Object +----com.ibm.mq.jms.MQConnection +----com.ibm.mq.jms.MQTopicConnection

TopicConnection は、 JMS パブリッシュ / サブスクライブ・プロバイダーへのアク ティブな接続です。

参照: Connection、 TopicConnectionFactory、および XATopicConnection

## メソッド

#### createTopicSession

public TopicSession createTopicSession(boolean transacted, int acknowledgeMode) throws JMSException

TopicSession を作成します。

## パラメーター:

- transacted 真であれば、セッションがトランザクション化されま す。
- acknowledgeMode 以下のいずれかです。 Session.AUTO ACKNOWLEDGE Session.CLIENT\_ACKNOWLEDGE Session.DUPS OK ACKNOWLEDGE

コンシューマーまたはクライアントが、受け取ったあらゆるメッ セージを確認するかどうかを指示します。セッションがトランザ クション化されている場合、このパラメーターは無視されます。

- 戻り: 新たに作成されたトピック・セッション。
- 投入: JMSException 内部エラーか、または特定のトランザクションおよ びまたは確認通知モードのサポート不足が原因で、 JMS Connection がセッションを作成できない場合。

#### createConnectionConsumer

public ConnectionConsumer createConnectionConsumer

(Topic topic, java.lang.String messageSelector, ServerSessionPool sessionPool, int maxMessages) throws JMSException

この接続用の接続コンシューマーを作成します。これは専門的な機能なの で、通常の JMS クライアントは使用しません。

## **TopicConnection**

パラメーター:

- topic アクセスするトピック。
- messageSelector プロパティーがメッセージ・セレクター式と一 致するメッセージだけが送達されます。
- sessionPool この接続コンシューマーに関連付けられるサーバ ー・セッション・プール。
- maxMessages サーバー・セッションに一度に割り当てられるメ ッセージの最大数。
- 戻り: 接続コンシューマー。

## 投入:

- JMSException 内部エラーか、または sessionPool の無効な引き 数が原因で、 JMS Connection が接続コンシューマーを作成でき ない場合。
- InvalidSelectorException メッセージ・セレクターが無効な場合。
- 参照: **ConnectionConsumer**

#### createDurableConnectionConsumer

public ConnectionConsumer createDurableConnectionConsumer

```
(Topic topic,
java.lang.String subscriptionName
java.lang.String messageSelector,
ServerSessionPool sessionPool,
int maxMessages)
          throws JMSException
```
この接続の永続接続コンシューマーを作成します。 これは専門的な機能な ので、通常の JMS クライアントは使用しません。

パラメーター:

- topic アクセスするトピック。
- subscriptionName 永続サブスクリプションの名前。
- messageSelector プロパティーがメッセージ・セレクター式と一 致するメッセージだけが送達されます。
- · sessionPool この永続接続コンシューマーに関連付けられるサー バー・セッション・プール。
- maxMessages サーバー・セッションに一度に割り当てられるメ ッセージの最大数。
- 戻り: 永続接続コンシューマー。

#### 投入:

- JMSException 内部エラーか、または sessionPool および messageSelector の無効な引き数が原因で、 JMS Connection が接 続コンシューマーを作成できない場合。
- InvalidSelectorException メッセージ・セレクターが無効な場合。
- 参照: **ConnectionConsumer**

# **TopicConnectionFactory**

共用インターフェース TopicConnectionFactory 拡張 ConnectionFactory サブインターフェース: XATopicConnectionFactory

MQSeries クラス: MQTopicConnectionFactory

java.lang.Object

+----com.ibm.mq.jms.MQConnectionFactory +----com.ibm.mq.jms.MQTopicConnectionFactory

TopicConnectionFactory は、 JMS パブリッシュ / サブスクライブ・プロバイダーと の TopicConnection を作成するためにクライアントが使用します。

参照: ConnectionFactory および XATopicConnectionFactory

# MQSeries コンストラクター

#### **MQTopicConnectionFactory**

public MQTopicConnectionFactory()

## メソッド

#### createTopicConnection

public TopicConnection createTopicConnection()

throws JMSException

デフォルトのユーザー ID が設定されている、トピック接続を作成します。 接続は停止モードで作成されます。 Connection.start メソッドが明示的に呼 び出されるまで、メッセージは送達されません。

戻り: 新たに作成されたトピック接続。

投入:

- JMSException 内部エラーが原因で、JMS プロバイダーがトピ ック接続を作成できない場合。
- JMSSecurityException ユーザー名またはパスワードが無効なた め、クライアント認証が失敗した場合。

#### createTopicConnection

public TopicConnection createTopicConnection

(java.lang.String userName, java.lang.String password) throws JMSException

特定のユーザー ID が設定されている、トピック接続を作成します。接続は 停止モードで作成されます。 Connection.start メソッドが明示的に呼び出さ れるまで、メッセージは送達されません。

## **TopicConnectionFactory**

注:このメソッドが有効なのは、トランスポート・タイプが IBM\_JMS\_TP\_CLIENT\_MQ\_TCPIP の場合だけです。 ConnectionFactory を参照してください。

パラメーター:

- userName 呼び出し側のユーザー名。
- password 呼び出し側のパスワード。
- 戻り: 新たに作成されたトピック接続。
- 投入:
- JMSException 内部エラーが原因で、JMS プロバイダーがト ピック接続を作成できない場合。
- JMSSecurityException ユーザー名またはパスワードが無効な ため、クライアント認証が失敗した場合。

#### setBrokerControlQueue \*

public void setBrokerControlQueue(String x) throws JMSException

brokerControlQueue 属性で使用されるメソッドを設定します。

パラメーター:

brokerControlQueue - ブローカー制御キューの名前。

#### qetBrokerControlQueue \*

public String getBrokerControlQueue()

brokerControlOueue 属性で使用されるメソッドを取得します。

戻り: ブローカーの制御キュー名。

#### setBrokerQueueManager \*

public void setBrokerQueueManager(String x) throws JMSException

brokerQueueManager 属性で使用されるメソッドを設定します。

パラメーター:

brokerQueueManager - ブローカーのキュー・マネージャーの名前。

#### qetBrokerQueueManager \*

public String getBrokerQueueManager()

brokerQueueManager 属性で使用されるメソッドを取得します。

戻り: ブローカーのキュー・マネージャー名。

#### setBrokerPubQueue \*

public void setBrokerPubQueue(String x) throws JMSException

brokerPubOueue 属性で使用されるメソッドを設定します。

brokerPubOueue - ブローカーのパブリッシュ・キューの名前。

#### getBrokerPubQueue \*

public String getBrokerPubQueue()

brokerPubQueue 属性で使用されるメソッドを取得します。

**戻り:** ブローカーのパブリッシュ・キュー名。

#### **setBrokerSubQueue \***

public void setBrokerSubQueue(String x) throws JMSException

brokerSubQueue 属性で使用されるメソッドを設定します。

パラメーター:

brokerSubOueue - 使用する非永続サブスクリプション・キューの名 前。

#### **getBrokerSubQueue \***

public String getBrokerSubQueue()

brokerSubQueue 属性で使用されるメソッドを取得します。

**戻り:** 使用する非永続サブスクリプション・キューの名前。

#### **setBrokerCCSubQueue \***

public void setBrokerCCSubQueue(String x) throws JMSException

brokerCCSubQueue 属性で使用されるメソッドを設定します。

パラメーター:

brokerSubQueue - ConnectionConsumer で使用する非永続サブスクリ プション・キューの名前。

## **getBrokerCCSubQueue \***

public String getBrokerCCSubQueue()

brokerCCSubOueue 属性で使用されるメソッドを取得します。

**戻り:** ConnectionConsumer で使用する非永続サブスクリプション・キュー の名前。

#### **setBrokerVersion \***

public void setBrokerVersion(int x) throws JMSException

brokerVersion 属性で使用されるメソッドを設定します。

パラメーター:

brokerVersion - ブローカーのバージョン番号。

#### **getBrokerVersion \***

public int getBrokerVersion()

brokerVersion 属性で使用されるメソッドを取得します。

**戻り:** ブローカーのバージョン番号。

#### **getReference \***

public Reference getReference()

このトピック接続ファクトリーで使用される参照を戻します。

展り: このトピック接続ファクトリーで使用される参照。

## **TopicConnectionFactory**

投入: NamingException

# **TopicPublisher**

```
共用インターフェース TopicPublisher
H% MessageProducer
```

```
MQSeries クラス: MQTopicPublisher
```
java.lang.Object | +----com.ibm.mq.jms.MQMessageProducer | +----com.ibm.mq.jms.MQTopicPublisher

TopicPublisher は、クライアントがトピックについてのメッセージをパブリッシュす るのに使用します。 TopicPublisher は、JMS メッセージ・プロデューサーのパブリ ッシュ / サブスクライブのバリアントです。

## メソッド

## **getTopic**

public Topic **getTopic**() throws JMSException

- このパブリッシャーと関連付けられているトピックを取得します。
- **戻り:** このパブリッシャーのトピック
- 投入: JMSException 内部エラーが原因で、このトピック・パブリッシャ ーのトピックを JMS が取得できない場合。

## **publish**

public void **publish**(Message message) throws JMSException

トピックにメッセージをパブリッシュします。トピックのデフォルトの送達 モード、存続時間、および優先順位を使用します。

パラメーター:

message - パブリッシュするメッセージ。

## 投入:

- JMSException 内部エラーが原因で、JMS がメッセージをパブ リッシュできない場合。
- MessageFormatException 無効なメッセージが指定された場合。
- InvalidDestinationException Topic Publisher が無効なトピックを 指定している状態で、クライアントがこのメソッドを使用した場 合。

## **publish**

public void **publish**(Message message, int deliveryMode, int priority, long timeToLive) throws JMSException

トピックに送達モード、優先順位、および存続時間を指定して、トピックに メッセージをパブリッシュします。

## **TopicPublisher**

パラメーター:

- message パブリッシュするメッセージ。
- deliveryMode 使用する送達モード。
- priority このメッセージの優先順位。
- timeToLive メッセージの存続時間 (ミリ秒単位)。

## 投入:

- JMSException 内部エラーが原因で、JMS がメッセージをパブ リッシュできない場合。
- MessageFormatException 無効なメッセージが指定された場合。
- InvalidDestinationException Topic Publisher が無効なトピックを 指定している状態で、クライアントがこのメソッドを使用した場 合。

#### **publish**

public void **publish**(Topic topic, Message message) throws JMSException

不特定メッセージ・プロデューサーの場合に、メッセージをトピックにパブ リッシュします。トピックのデフォルトの送達モード、存続時間、および優 先順位を使用します。

パラメーター:

- topic このメッセージのパブリッシュ先のトピック。
- message 送信するメッセージ。

## 投入:

- JMSException 内部エラーが原因で、JMS がメッセージをパブ リッシュできない場合。
- MessageFormatException 無効なメッセージが指定された場合。
- InvalidDestinationException 無効なトピックを指定している状態 で、クライアントがこのメソッドを使用した場合。

#### **publish**

public void **publish**(Topic topic, Message message, int deliveryMode, int priority, long timeToLive) throws JMSException

不特定メッセージ・プロデューサーの場合に、送達モード、優先順位、およ び存続時間を指定して、トピックにメッセージをパブリッシュします。

## パラメーター:

- topic このメッセージのパブリッシュ先のトピック。
- message 送信するメッセージ。
- deliveryMode 使用する送達モード。
- priority このメッセージの優先順位。
- timeToLive メッセージの存続時間 (ミリ秒単位)。

投入:

- JMSException 内部エラーが原因で、JMS がメッセージをパブ リッシュできない場合。
- MessageFormatException 無効なメッセージが指定された場合。
- InvalidDestinationException 無効なトピックを指定している状態 で、クライアントがこのメソッドを使用した場合。

#### close \*

public void close() throws JMSException

プロバイダーが TopicPublisher のために JVM の外側でいくらかのリソース を割り振る場合があるため、それらのリソースが必要でなければ、クライア ントはそれらをクローズしなければなりません。これらのリソースを後で 再利用するために、ガーベッジ・コレクションを当てにすることはできませ ん。これは、当てにできるほどガーベッジ・コレクションはすぐには行われ ないためです。

投入: JMSException (エラーが原因で、JMS がプロデューサーをクローズ できない場合)。

#### 指定変更:

クラス MOMessageProducer 内の close。

## **TopicRequestor**

共用クラス TopicRequestor 拡張 java.lang.Object

java.lang.Object +----javax.jms.TopicRequestor

この TopicRequestor クラスは、サービス要求の作成を助けるために JMS が提供し ているものです。

TopicRequestor コンストラクターは、トランザクション化されていない TopicSession および宛先の Topic に対して提供されています。これは応答に使用される TemporaryTopic を作成し、 request() メソッド (要求メッセージを送信し、その応答 を待つ)を提供します。ユーザーはより洗練されたバージョンを自由に作成できま す。

# コンストラクター

## **TopicRequestor**

public TopicRequestor (TopicSession session, Topic topic) throws JMSException

TopicRequestor クラスのコンストラクター。このインプリメンテーションで は、セッション・パラメーターがトランザクション化されておらず、 AUTO ACKNOWLEDGE か DUPS OK ACKNOWLEDGE のいずれかであ ることを前提としています。

パラメーター:

- session トピックが属するトピック・セッション。
- topic 要求 / 応答の呼び出しを実行するトピック。

投入: JMSException - JMS エラーが発生した場合。

## メソッド

#### request

public Message request (Message message) throws JMSException

要求を送信し、応答を待ちます。

パラメーター:

message - 送信するメッセージ。

- 戻り: 応答メッセージ。
- 投入: JMSException JMS エラーが発生した場合。

#### close

public void close() throws JMSException

## **TopicRequestor**

プロバイダーが TopicRequestor のために JVM の外側でいくらかのリソー スを割り振る場合があるため、それらのリソースが必要でなければ、クライ アントはそれらをクローズしなければなりません。これらのリソースを後で 再利用するために、ガーベッジ・コレクションを当てにすることはできませ ん。これは、当てにできるほどガーベッジ・コレクションはすぐには行われ ないためです。

注: このメソッドは、 TopicRequestor コンストラクターに渡される Session オブジェクトをクローズします。

投入: JMSException - JMS エラーが発生した場合。

## **TopicSession**

## **TopicSession**

共用インターフェース TopicSession 拡張 Session

MQSeries クラス: MQTopicSession

java.lang.Object +----com.ibm.mq.jms.MQSession +----com.ibm.mq.jms.MQTopicSession

TopicSession は、TopicPublisher、TopicSubscriber、および TemporaryTopic を作成す るためのメソッドを提供します。

参照: Session

# MQSeries コンストラクター

### **MQTopicSession**

public MQTopicSession(boolean transacted, int acknowledgeMode) throws JMSException

TopicConnection.createTopicSession を参照してください。

# メソッド

## createTopic

public Topic createTopic(java.lang.String topicName) throws JMSException

URI フォーマットの Topic 名を指定して Topic を作成します。 (URI フォ ーマットについては、207ページの『実行時のトピックの作成』で説明され ています。)これを使用すれば、プロバイダー固有の名前が付いたトピック を作成できます。

注:この機能に依存しているクライアントは移植可能ではありません。

## パラメーター:

topicName - このトピックの名前。

- 戻り: 指定した名前のトピック。
- 投入: JMSException JMS エラーが原因で、セッションがトピックを 作成できない場合。

#### createSubscriber

public TopicSubscriber createSubscriber(Topic topic) throws JMSException

指定したトピックに非永続サブスクライバーを作成します。

パラメーター:

topic - サブスクライブ先のトピック

投入:

- JMSException JMS エラーが原因で、セッションがサブスクラ イバーを作成できない場合。
- InvalidDestinationException 無効なトピックが指定された場合。

#### createSubscriber

public TopicSubscriber createSubscriber

(Topic topic, java.lang.String messageSelector, boolean noLocal) throws JMSException

指定したトピックに非永続サブスクライバーを作成します。

パラメーター:

- topic サブスクライブ先のトピック。
- messageSelector プロパティーがメッセージ・セレクター式と一 致するメッセージだけが送達されます。この値はヌルでも構いま せん。
- · noLocal 設定すると、独自の接続によってパブリッシュされる メッセージの送達を禁止します。

投入:

- JMSException JMS エラーまたは無効なセレクターが原因で、 セッションがサブスクライバーを作成できない場合。
- InvalidDestinationException 無効なトピックが指定された場合。
- InvalidSelectorException メッセージ・セレクターが無効な場合。

#### createDurableSubscriber

public TopicSubscriber createDurableSubscriber

(Topic topic, java.lang.String name) throws JMSException

指定したトピックに永続サブスクライバーを作成します。同じ名前の永続サ ブスクライバーと、新しいトピックかメッセージ・セレクター (あるいはそ の両方) を作成することにより、クライアントは既存の永続サブスクリプシ ョンを変更できます。

#### パラメーター:

- topic サブスクライブ先のトピック。
- · name このサブスクリプションを識別するのに使用する名前。

投入:

- JMSException JMS エラーが原因で、セッションがサブスクラ イバーを作成できない場合。
- InvalidDestinationException 無効なトピックが指定された場合。

TopicSession.unsubscribe を参照してください。

#### createDurableSubscriber

## **TopicSession**

public TopicSubscriber **createDurableSubscriber**

(Topic topic, java.lang.String name, java.lang.String messageSelector, boolean noLocal) throws JMSException

指定したトピックに永続サブスクライバーを作成します。

## パラメーター:

- topic サブスクライブ先のトピック。
- name このサブスクリプションを識別するのに使用する名前。
- messageSelector プロパティーがメッセージ・セレクター式と一 致するメッセージだけが送達されます。この値はヌルでも構いま せん。
- noLocal 設定すると、独自の接続によってパブリッシュされる メッセージの送達を禁止します。

## 投入:

- JMSException JMS エラーまたは無効なセレクターが原因で、 セッションがサブスクライバーを作成できない場合。
- InvalidDestinationException 無効なトピックが指定された場合。
- InvalidSelectorException メッセージ・セレクターが無効な場合。

## **createPublisher**

public TopicPublisher **createPublisher**(Topic topic) throws JMSException

指定したトピックにパブリッシャーを作成します。

### パラメーター:

topic - パブリッシュ先のトピック、または不特定プロデューサーの 場合はヌル。

## 投入:

- JMSException JMS エラーが原因で、セッションがパブリッシ ャーを作成できない場合。
- InvalidDestinationException 無効なトピックが指定された場合。

#### **createTemporaryTopic**

public TemporaryTopic **createTemporaryTopic**()

### throws JMSException

一時トピックを作成します。この存続時間は TopicConnection の存続期間と 同じです(ただし、それより前に削除された場合は除く)。

**戻り:** 一時トピック。

投入: JMSException - JMS エラーが原因で、セッションが一時トピックを 作成できない場合。

#### **unsubscribe**

public void **unsubscribe**(java.lang.String name) throws JMSException

クライアントによって作成された永続サブスクリプションをサブスクライブ 解除します。

注: アクティブなサブスクリプションが存在する間はこのメソッドは使用し ないでください。まず、サブスクライバーに対して close() を使用しな ければなりません。

パラメーター:

name - このサブスクリプションを識別するのに使用する名前。

投入:

- JMSException JMS エラーが原因で、 JMS が永続サブスクリプ ションをサブスクライブ解除できない場合。
- InvalidDestinationException 無効なトピックが指定された場合。

# **TopicSubscriber**

```
共用インターフェース TopicSubscriber
H% MessageConsumer
```

```
MQSeries クラス: MQTopicSubscriber
```
java.lang.Object | +----com.ibm.mq.jms.MQMessageConsumer | +----com.ibm.mq.jms.MQTopicSubscriber

TopicSubscriber は、トピックにパブリッシュされたメッセージを受信するためにク ライアントが使用します。 TopicSubscriber は、JMS メッセージ・コンシューマー のパブリッシュ / サブスクライブのバリアントです。

## 参照: MessageConsumer および TopicSession.createSubscriber

MQTopicSubscriber は MQMessageConsumer から以下のメソッドを継承します。 close getMessageListener receive receiveNoWait setMessageListener

## メソッド

## **getTopic**

public Topic getTopic() throws JMSException

- このサブスクライバーと関連付けられているトピックを取得します。
- **戻り:** このサブスクライバーのトピック。
- 投入: JMSException 内部エラーが原因で、このトピック・サブスクライ バーのトピックを JMS が取得できない場合。

## **getNoLocal**

public boolean getNoLocal() throws JMSException

この TopicSubscriber の NoLocal 属性を取得します。この属性のデフォルト 値は false です。

- **戻り:** ローカルでパブリッシュされるメッセージを継承する場合、true に 設定されます。
- 投入: JMSException 内部エラーが原因で、このトピック・サブスクライ バーの NoLocal 属性を JMS が取得できない場合。

# **XAConnection**

共用インターフェース XAConnection サブインターフェース: XAQueueConnection および XATopicConnection

MQSeries クラス: MQXAConnection

java.lang.Object +----com.ibm.mg.jms.MQXAConnection

XAConnection は、XASession を提供することによって Connection の機能を拡張し たものです。 MQ JMS が XA クラスを使用する方法の詳細については、399ペー ジの『付録E. WebSphere での JMS JTA/XA インターフェース』を参照してくださ  $\mathcal{M}^{\mathcal{A}}$ 

参照: XAQueueConnection および XATopicConnection

## **XAConnectionFactory**

共用インターフェース XAConnectionFactory サブインターフェース: XAQueueConnectionFactory および XATopicConnectionFactory

MQSeries クラス: MQXAConnectionFactory

java.lang.Object

+----com.ibm.mq.jms.MQXAConnectionFactory

アプリケーション・サーバーの中には、 JTS 可能リソースの使用を分散トランザク ションにグループ化するサポートを提供しているものもあります。 JMS トランザ クションを JTS トランザクションに組み込むには、アプリケーション・サーバーは JTS 対応の JMS プロバイダーを必要とします。 JMS プロバイダーは JMS XAConnectionFactory を使用して、JTS サポートを公開します。この JMS XAConnectionFactory は、アプリケーション・サーバーが XASession を作成するの に使用します。 XAConnectionFactory は、ConnectionFactory と全く同様に JMS 管 理対象オブジェクトです。それらを見つけるために、アプリケーション・サーバー は JNDI を使用することが求められます。

MQ JMS が XA クラスを使用する方法の詳細については、399ページの『付録E. WebSphere での JMS JTA/XA インターフェース』を参照してください。

参照: XAQueueConnectionFactory および XATopicConnectionFactory

## **XAQueueConnection**

共用インターフェース XAQueueConnection 拡張 QueueConnection および XAConnection

```
MQSeries クラス: MQXAQueueConnection
```
java.lang.Object +----com.ibm.mq.jms.MQConnection +----com.ibm.mq.jms.MQQueueConnection +----com.ibm.mq.jms.MQXAQueueConnection

XAQueueConnection は QueueConnection と同じ作成オプションを提供します。定義 上の相違点は、XAConnection がトランザクション化されているという点だけです。 MO JMS が XA クラスを使用する方法の詳細については、399ページの『付録E. WebSphere での JMS JTA/XA インターフェース』を参照してください。

参照: XAConnection および QueueConnection

## メソッド

#### createXAQueueSession

public XAQueueSession createXAQueueSession()

XAQueueSession を作成します。

投入: JMSException - 内部エラーが原因で、 JMS Connection が XA キ ュー・セッションを作成できない場合。

## createQueueSession

public QueueSession createQueueSession(boolean transacted, int acknowledgeMode) throws JMSException

QueueSession を作成します。

パラメーター:

- transacted 真であれば、セッションがトランザクション化されま す。
- acknowledgeMode コンシューマーまたはクライアントが、受け 取ったあらゆるメッセージを確認するかどうかを指示します。以 下の値を指定できます。

Session.AUTO ACKNOWLEDGE Session.CLIENT ACKNOWLEDGE Session.DUPS\_OK\_ACKNOWLEDGE

セッションがトランザクション化されている場合、このパラメー ターは無視されます。

戻り: 新たに作成されたキュー・セッション (これは XA キュー・セッシ ョンではないので注意してください)。

## **XAQueueConnection**

投入: JMSException - 内部エラーが原因で、JMS Connection がキュー・ セッションを作成できない場合。

## **XAQueueConnectionFactory**

共用インターフェース XAQueueConnectionFactory 拡張 QueueConnectionFactory および XAConnectionFactory

#### MQSeries クラス: MQXAQueueConnectionFactory

java.lang.Object .<br>+----com.ibm.mq.jms.MQConnectionFactory +----com.ibm.mq.jms.MQQueueConnectionFactory +----com.ibm.mq.jms.MQXAQueueConnectionFactory

XAOueueConnectionFactory は OueueConnectionFactory と同じ作成オプションを提供 します。 MQ JMS が XA クラスを使用する方法の詳細については、399ページの 『付録E. WebSphere での JMS JTA/XA インターフェース』を参照してください。

#### 参照: QueueConnectionFactory および XAConnectionFactory

## メソッド

#### createXAQueueConnection

public XAQueueConnection createXAQueueConnection()

throws JMSException

デフォルトのユーザー ID を使用して XAQueueConnection を作成します。 接続は停止モードで作成されます。 Connection.start メソッドが明示的に呼 び出されるまで、メッセージは送達されません。

- 戻り: 新たに作成された XA キュー接続。
- 投入:
- JMSException 内部エラーが原因で、JMS プロバイダーが XA キュー接続を作成できない場合。
- JMSSecurityException ユーザー名またはパスワードが無効なた め、クライアント認証が失敗した場合。

#### **createXAQueueConnection**

public XAQueueConnection createXAQueueConnection

(java.lang.String userName, java.lang.String password)

throws JMSException

特定のユーザー ID を使用して XA キュー接続を作成します。接続は停止 モードで作成されます。 Connection.start メソッドが明示的に呼び出される まで、メッセージは送達されません。

### パラメーター:

- userName 呼び出し側のユーザー名。
- password 呼び出し側のパスワード。
- 戻り: 新たに作成された XA キュー接続。

投入:

- JMSException 内部エラーが原因で、JMS プロバイダーが XA キュー接続を作成できない場合。
- JMSSecurityException ユーザー名またはパスワードが無効なた め、クライアント認証が失敗した場合。

# **XAQueueSession**

```
共用インターフェース XAQueueSession
拡張 XASession
```
MQSeries クラス: MQXAQueueSession

java.lang.Object +----com.ibm.mq.jms.MQXASession +----com.ibm.mq.jms.MQXAQueueSession

XAQueueSession は、QueueReceiver、QueueSender、および QueueBrowser を作成す るのに使用できる正規の QueueSession を提供します。 MQ JMS が XA クラスを 使用する方法の詳細については、399ページの『付録E. WebSphere での JMS JTA/XA インターフェース』を参照してください。

QueueSession に対応する XAResource は、 getXAResource メソッド (XASession か ら継承される)を呼び出すことにより取得できます。

参照: XASession

## メソッド

## getQueueSession

public QueueSession getQueueSession() throws JMSException

この XAQueueSession に関連付けられているキュー・セッションを取得しま す。

- 戻り: キュー・セッション・オブジェクト。
- 投入: JMSException JMS エラーが発生した場合。

## **XASession**

## **XASession**

共用インターフェース XASession 拡張 Session サブインターフェース: XAQueueSession および XATopicSession

MQSeries クラス: MQXASession

java.lang.Object

+----com.ibm.mq.jms.MQXASession

XASession は、JTA 用に JMS プロバイダーのサポートへのアクセスを追加するこ とにより、 Session の機能を拡張したものです。このサポートは javax.transaction.xa.XAResource オブジェクトの形式をとります。このオブジェクト の機能は、標準の X/Open XA Resource インターフェースで定義されているものと よく似ています。

アプリケーション・サーバーは、XASession のトランザクションの割り当ての制御 を、その XAResource を取得することによって制御します。それは XAResource を 使用して、トランザクションへのセッションの割り当てや、トランザクションでの 作業の準備およびコミットなどを行います。

XAResource はいくつかの非常に高度な機能 (複数のトランザクションに対する作業 のインターリーブや、進行中のトランザクションのリストの回復など)を提供しま す。

ITA 対応のIMS プロバイダーは、この機能性を完全に実装しなければなりません。 これを行うために、JMS プロバイダーは XA をサポートするデータベースのサービ スを使用するか、あるいはこの機能性を最初から実装します。

アプリケーション・サーバーのクライアントには、正規の JMS Session に相当する ものが提供されます。バックグラウンドで、アプリケーション・サーバーは基礎と なる XASession のトランザクション管理を制御します。

MQ JMS が XA クラスを使用する方法の詳細については、399ページの『付録E. WebSphere での JMS JTA/XA インターフェース』を参照してください。

参照: XAQueueSession および XATopicSession

## メソッド

#### **aetXAResource**

public javax.transaction.xa.XAResource getXAResource()

呼び出し側に XA リソースを戻します。

戻り: 呼び出し側への XA リソース。

#### getTransacted

public boolean getTransacted()

throws JMSException

必ず true が戻されます。

## 指定方法:

Session インターフェースでの getTransacted。

- 戻り: true セッションがトランザクション化されたモードの場合。
- 投入: JMSException JMS Provider 内での内部エラーが原因で、トランザ クション化されたモードを JMS が戻せない場合。

## commit

```
public void commit()
```
throws JMSException

XASession オブジェクトには、このメソッドは呼び出さないでください。呼 び出すと、TransactionInProgressException が投げられます。

#### 指定方法:

Session インターフェースでのコミット。

投入: TransactionInProgressException - XASession でこのメソッドが呼び出 された場合。

## rollback

```
public void rollback()
```
throws JMSException

XASession オブジェクトには、このメソッドは呼び出さないでください。呼 び出すと、TransactionInProgressException が投げられます。

### 指定方法:

Session インターフェースでのロールバック。

投入: TransactionInProgressException - XASession でこのメソッドが呼び出 された場合。

# **XATopicConnection**

共用インターフェース XATopicConnection 拡張 TopicConnection および XAConnection

#### MQSeries クラス: MQXATopicConnection

java.lang.Object -----com.ibm.mq.jms.MQConnection +----com.ibm.mq.jms.MQTopicConnection +----com.ibm.mq.jms.MQXATopicConnection

XATopicConnection は TopicConnection と同じ作成オプションを提供します。定義 上の相違点は、XAConnection がトランザクション化されているという点だけです。 MO JMS が XA クラスを使用する方法の詳細については、399ページの『付録E. WebSphere での JMS JTA/XA インターフェース』を参照してください。

参照: TopicConnection および XAConnection

## メソッド

### createXATopicSession

public XATopicSession createXATopicSession()

throws JMSException

XATopicSession を作成します。

投入: JMSException - 内部エラーが原因で、 JMS Connection が XA ト ピック・セッションを作成できない場合。

### createTopicSession

public TopicSession createTopicSession(boolean transacted, int acknowledgeMode) throws JMSException

TopicSession を作成します。

## 指定方法:

インターフェース TopicConnection での createTopicSession。

パラメーター:

- transacted 真であれば、セッションがトランザクション化されま す。
- acknowledgeMode 以下のいずれかです。 Session.AUTO\_ACKNOWLEDGE Session.CLIENT ACKNOWLEDGE Session.DUPS\_OK\_ACKNOWLEDGE

コンシューマーまたはクライアントが、受け取ったあらゆるメッ セージを確認するかどうかを指示します。セッションがトランザ クション化されている場合、このパラメーターは無視されます。
- 戻り: 新たに作成されたトピック・セッション (これは XA トピック・セ ッションではないので注意してください)。
- 投入: JMSException 内部エラーが原因で、 JMS Connection がトピッ ク・セッションを作成できない場合。

### **XATopicConnectionFactory**

共用インターフェース XATopicConnectionFactory 拡張 TopicConnectionFactory および XAConnectionFactory

#### MQSeries クラス: MQXATopicConnectionFactory

java.lang.Object .<br>+----com.ibm.mq.jms.MQConnectionFactory -----com.ibm.mq.jms.MQTopicConnectionFactory +----com.ibm.mq.jms.MQXATopicConnectionFactory

XATopicConnectionFactory は TopicConnectionFactory と同じ作成オプションを提供 します。 MQ JMS が XA クラスを使用する方法の詳細については、399ページの 『付録E. WebSphere での JMS JTA/XA インターフェース』を参照してください。

参照: TopicConnectionFactory および XAConnectionFactory

### メソッド

#### createXATopicConnection

public XATopicConnection createXATopicConnection() throws JMSException

デフォルトのユーザー ID を使用して XA トピック接続を作成します。接 続は停止モードで作成されます。 Connection.start メソッドが明示的に呼び 出されるまで、メッセージは送達されません。

戻り: 新たに作成された XA トピック接続。

投入:

- JMSException 内部エラーが原因で、JMS プロバイダーが XA トピック接続を作成できない場合。
- JMSSecurityException ユーザー名またはパスワードが無効なた め、クライアント認証が失敗した場合。

#### createXATopicConnection

public XATopicConnection createXATopicConnection(java.lang.String userName, java.lang.String password) throws JMSException

指定したユーザー ID を使用して XA トピック接続を作成します。接続は 停止モードで作成されます。 Connection.start メソッドが明示的に呼び出さ れるまで、メッセージは送達されません。

パラメーター:

- userName 呼び出し側のユーザー名
- password 呼び出し側のパスワード
- 戻り: 新たに作成された XA トピック接続。
- 投入:

### **XATopicConnectionFactory**

- JMSException 内部エラーが原因で、JMS プロバイダーが XA トピック接続を作成できない場合。
- JMSSecurityException ユーザー名またはパスワードが無効なた め、クライアント認証が失敗した場合。

### **XATopicSession**

```
共用インターフェース XATopicSession
拡張 XASession
```

```
MQSeries クラス: MQXATopicSession
```
java.lang.Object +----com.ibm.mq.jms.MQXASession +----com.ibm.mq.jms.MQXATopicSession

XATopicSession は、TopicSubscriber および TopicPublisher を作成するのに使用でき る、 TopicSession を提供します。 MQ JMS が XA クラスを使用する方法の詳細に ついては、399ページの『付録E. WebSphere での JMS JTA/XA インターフェー ス』を参照してください。

TopicSession に対応する XAResource は、 getXAResource メソッド (XASession か ら継承される)を呼び出すことにより取得できます。

参照: TopicSession および XASession

## メソッド

#### getTopicSession

public TopicSession getTopicSession()

throws JMSException

この XATopicSession に関連付けられているトピック・セッションを取得し ます。

戻り: トピック・セッション・オブジェクト。

投入:

• JMSException - JMS エラーが発生した場合。

# 第4部 付録

# 付録A. 管理ツールのプロパティーとプログラマブル・プロパティ 一の間のマッピング

MQSeries Classes for Java Message Service は、MQ JMS 管理ツールを使用するか アプリケーション・プログラムで、管理対象オブジェクトのプロパティーを設定お よび照会するための機能を提供します。 表37 は、管理ツールで使用される各プロ パティー名と、それが参照する対応するメンバー変数との間のマッピングを示して います。また、そのツールで使用される記号プロパティー値と、それに相当するプ ログラマブル・プロパティー値との間のマッピングについても示しています。

表37. 管理ツールとプログラムの間のプロパティー値の表記の比較

| プロパティー               | メンバー変数名             | ツールのプロ                   | プログラムのプロパティー値                 |
|----------------------|---------------------|--------------------------|-------------------------------|
|                      |                     | パティー値                    |                               |
| <b>DESCRIPTION</b>   | description         |                          |                               |
| <b>TRANSPORT</b>     | transportType       | <b>BIND</b><br>$\bullet$ | JMSC.MQJMS_TP_BINDINGS_MQ     |
|                      |                     | • CLIENT                 | JMSC.MQJMS_TP_CLIENT_MQ_TCPIP |
| <b>CLIENTID</b>      | clientId            |                          |                               |
| <b>QMANAGER</b>      | queueManager*       |                          |                               |
| <b>HOSTNAME</b>      | hostName            |                          |                               |
| <b>PORT</b>          | port                |                          |                               |
| <b>CHANNEL</b>       | channel             |                          |                               |
| <b>CCSID</b>         | <b>CCSID</b>        |                          |                               |
| <b>RECEXIT</b>       | receiveExit         |                          |                               |
| <b>RECEXITINIT</b>   | receiveExitInit     |                          |                               |
| <b>SECEXIT</b>       | securityExit        |                          |                               |
| <b>SECEXITINIT</b>   | securityExitInit    |                          |                               |
| <b>SENDEXIT</b>      | sendExit            |                          |                               |
| <b>SENDEXITINIT</b>  | sendExitInit        |                          |                               |
| <b>TEMPMODEL</b>     | temporaryModel      |                          |                               |
| <b>MSGRETENTION</b>  | messageRetention    | • YES                    | JMSC.MQJMS_MRET_YES           |
|                      |                     | $\cdot$ NO               | JMSC.MQJMS_MRET_NO            |
| <b>BROKERVER</b>     | brokerVersion       | $\cdot$ V1               | JMSC.MQJMS_BROKER_V1          |
| <b>BROKERPUBQ</b>    | brokerPubQueue      |                          |                               |
| <b>BROKERSUBQ</b>    | brokerSubQueue      |                          |                               |
| <b>BROKERDURSUBQ</b> | brokerDurSubQueue   |                          |                               |
| <b>BROKERCCSUBQ</b>  | brokerCCSubQueue    |                          |                               |
| <b>BROKERCCDSUBQ</b> | brokerCCDurSubQueue |                          |                               |
| <b>BROKERQMGR</b>    | brokerQueueManager  |                          |                               |
| <b>BROKERCONQ</b>    | brokerControlQueue  |                          |                               |
| <b>EXPIRY</b>        | expiry              | $\bullet$ APP            | JMSC.MQJMS_EXP_APP            |
|                      |                     | • UNLIM                  | JMSC.MQJMS_EXP_UNLIMITED      |

### プロパティー

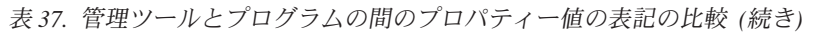

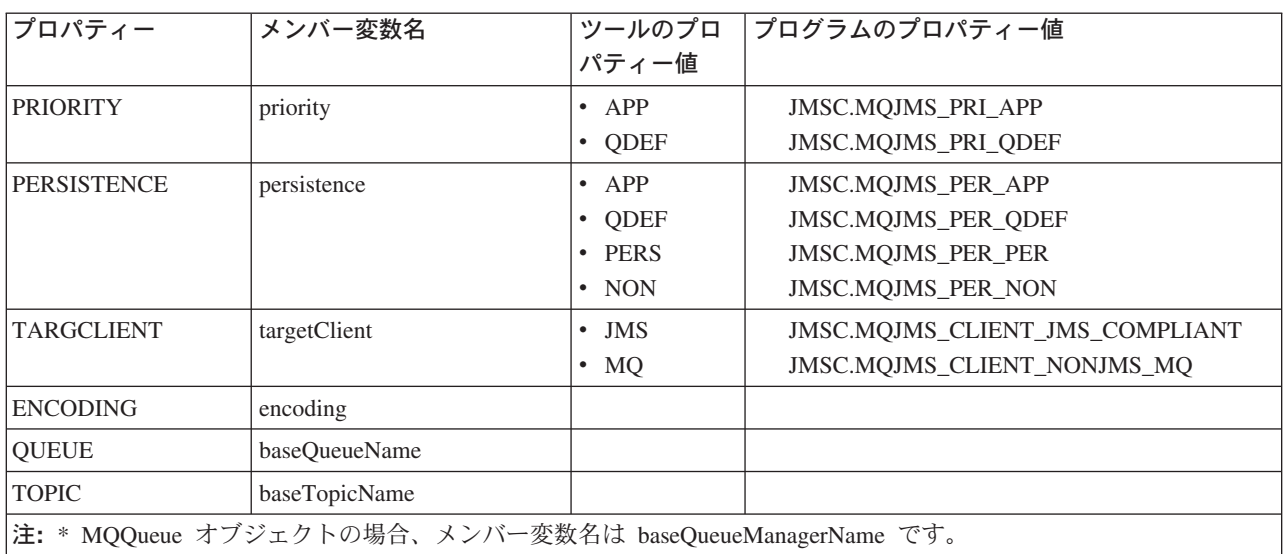

# 付録B. MQSeries classes for Java Message Service で提供 されているスクリプト

以下のファイルは、MQ JMS インストール・システムの bin ディレクトリーにあ ります。これらのスクリプトは、 MQ JMS のインストールまたは使用中に実行す る必要がある共通のタスクを支援するために提供されています。表38はスクリプ トとその用途をリストしています。

| ユーティリティー                                | 用途                                |
|-----------------------------------------|-----------------------------------|
| <b>IVTRun.bat</b>                       | ポイント・ツー・ポイントのインストール検査テスト・プログ      |
| <b>IVTTidy.bat</b>                      | ラムを実行するために使用します (29ページの『ポイント・ツ    |
| <b>IVTSetup.bat</b>                     | ー・ポイント IVT の実行』を参照)。              |
| PSIVTRun.bat                            | パブリッシュ / サブスクライブのインストール検査テスト・プ    |
|                                         | ログラムを実行するために使用します (33ページの『パブリッ    |
|                                         | シュ / サブスクライブのインストール検査テスト』を参照)。    |
| formatLog.bat                           | バイナリー・ログ・ファイルをプレーン・テキストに変換する      |
|                                         | のに使用します (37ページの『ロギング』を参照)。        |
| JMSAdmin.bat                            | 管理ツールを実行するのに使用します (39ページの『第5章 MQ  |
|                                         | JMS 管理ツールの使用』を参照)。                |
| JMSAdmin.config                         | 管理ツール用の構成ファイル (40ページの『構成』を参照)。    |
| runjms.bat                              | JMS アプリケーションを実行する際に役立つユーティリティ     |
|                                         | ー・スクリプト (36ページの『ユーザー独自の MQ JMS プロ |
|                                         | グラムの実行』を参照)。                      |
| PSReportDump.class                      | ブローカー・レポート・メッセージを表示するのに使用します      |
|                                         | (214ページの『ブローカー・レポートの処理』を参照)。      |
| 注: UNIX システムでは、拡張子『.bat』はファイル名から省略されます。 |                                   |

表 38. MQSeries classes for Java Message Service で提供されているユーティリティー

### スクリプト

# 付録C. Java オブジェクトを保管するための LDAP スキーマ定義

この付録では、Java オブジェクトを保管するために LDAP ディレクトリー内で必 要とされるスキーマ定義の詳細 (objectClass と属性定義) を示しています。対象読者 は、MQ JMS 管理対象オブジェクトを保管する JNDI サービス・プロバイダーとし て、 LDAP サーバーを使用するユーザーです。 LDAP サーバーのスキーマに以下 の定義が含まれていることを確認してください。これを行うための手順はサーバー によって異なります。一部の特定の LDAP サーバーに変更を加える方法について は、このセクションの後半で説明されます。

この付録に含まれているデータの大部分は、 RFC 2713 Schema for Representing Java Objects in an LDAP Directory から取られています。これは、 http://www.faqs.org/rfcs/rfc2713.html にあります。 LDAP サーバー固有の情報は、 Sun Microsystems 社の JNDI 1.2.1 LDAP サービス・プロバイダーから取られてい ます。これは、http://java.sun.com/products/jndi で入手可能です。

### LDAP サーバー構成の検査

 $\begin{array}{c} \hline \end{array}$ 

 $\overline{1}$ 

 $\overline{1}$ 

 $\mathbf{I}$ 

 $\overline{1}$ 

 $\overline{1}$ 

 $\mathbf{I}$ 

 $\mathbf{I}$ 

T

 $\mathsf{I}$ 

 $\overline{1}$  $\overline{1}$ 

 $\overline{1}$ 

 $\begin{array}{c} \hline \end{array}$  $\overline{\phantom{a}}$ 

 $\overline{1}$ 

 $\mathbf{I}$ 

 $\overline{1}$ 

 $\mathbf{I}$  $\overline{1}$ 

 $\mathbf{I}$ 

 $\mathbf{I}$ 

 $\mathbf{I}$ 

 $\mathbf{I}$ 

 $\mathbf{I}$ 

 $\overline{1}$ 

Java オブジェクトを受け入れられるように、LDAP サーバーがすでに構成されてい るかどうかを検査するには、 LDAP サーバーに対して MQ JMS 管理ツール JMSAdmin を実行します (39ページの『管理ツールの起動』を参照してください)。 以下のコマンドを使用して、テスト・オブジェクトの作成および表示を試行しま す。 DEFINE QCF(ldapTest) DISPLAY QCF(ldapTest) エラーが発生しなければ、サーバーは Java オブジェクトを保管するために正しく構 成されており、JMS オブジェクトの保管に進むことができます。しかし、LDAP サ ーバーに以前のスキーマ定義が含まれている場合(たとえば、 RFC 2713 の初期の ドラフトで、現在は廃版になっている 『draft-ryan-java-schema-00』および 『draft-ryan-java-schema-01』 仕様など)、それらをここに示すスキーマ定義で更新す

る必要があります。

SchemaViolationException が発生した場合、またはメッセージ「オブジェクトをバイ ンドできません」が戻された場合、サーバーは正しく構成されていません。 Java オ ブジェクトを保管するようにサーバーが構成されていないか、オブジェクトに対す る許可が正しくないかのどちらかです。以下の情報は、サーバー・セットアップの スキーマ構成部分を理解するのに役立ちます。

#### 属性定義 |

|

 $\mathbf{I}$  $\overline{1}$  $\overline{1}$  $\mathsf{I}$  $\overline{1}$  $\overline{1}$  $\overline{1}$  $\overline{\phantom{a}}$  $\overline{\phantom{a}}$  $\overline{1}$ 

|<br>||<br>||<br>||<br>||

|

||

 $\mathbf{I}$  $\overline{1}$ H  $\mathbf{I}$  $\mathbf{I}$  $\mathbf{I}$  $\mathbf{I}$  $\mathbf{I}$  $\mathbf{I}$  $\mathsf{l}$ J.

|<br>||<br>||<br>||<br>||<br>||

| ||

-1  $\overline{1}$  $\mathbf{I}$  $\mathbf{I}$  $\mathbf{I}$  $\overline{1}$  $\mathbf{I}$  $\mathbf{I}$ 

|<br>||<br>||<br>||<br>||<br>||

|

 $\overline{1}$  $\begin{array}{c} \hline \end{array}$ 

表 39. javaCodebase の属性設定

| 属性                      | 値                                          |
|-------------------------|--------------------------------------------|
| OID (Object Identifier) | 1.3.6.1.4.1.42.2.27.4.1.7                  |
| Syntax                  | IA5 String (1.3.6.1.4.1.1466.115.121.1.26) |
| Maximum length          | 2048                                       |
| Single/multi-valued     | 複数値                                        |
| User modifiable?        | はい                                         |
| Matching rules          | caseExactIA5Match                          |
| Access class            | normal                                     |
| Usage                   | userApplications                           |
| Description             | クラス定義の位置を指定する URL(s)                       |
|                         |                                            |

表 40. javaClassName の属性設定

| 属性                      | 値                                                |
|-------------------------|--------------------------------------------------|
| OID (Object Identifier) | 1.3.6.1.4.1.42.2.27.4.1.6                        |
| Syntax                  | Directory String (1.3.6.1.4.1.1466.115.121.1.15) |
| Maximum length          | 2048                                             |
| Single/multi-valued     | 単一値                                              |
| User modifiable?        | はい                                               |
| Matching rules          | caseExactMatch                                   |
| Access class            | normal                                           |
| Usage                   | userApplications                                 |
| Description             | 識別された Java クラスまたはインターフェースの完全修飾名                  |

表 41. javaClassNames の属性設定

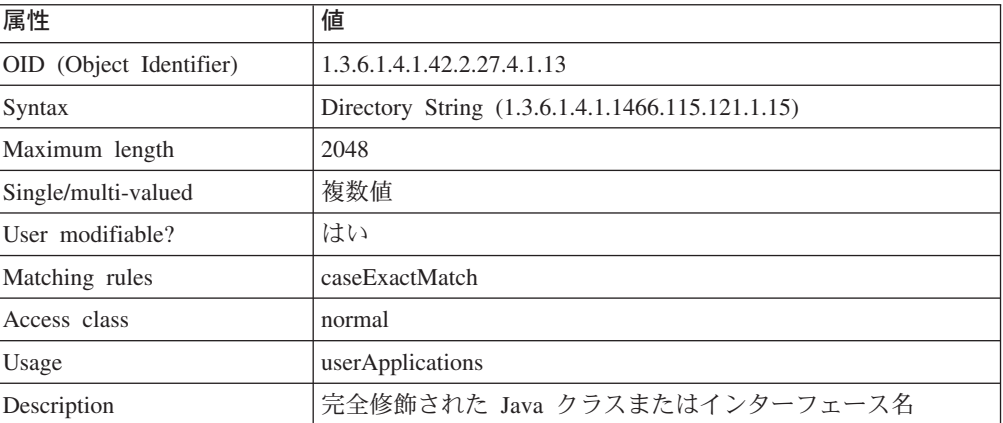

#### 表 42. javaFactory の属性設定

||

 $\mathord{\hspace{1pt}\rm l}$  $\mathsf{I}$  $\mathbf{I}$  $\begin{array}{c} \hline \end{array}$  $\overline{1}$  $\begin{array}{c} \hline \end{array}$  $\begin{array}{c} \hline \end{array}$  $\begin{array}{c} \rule{0pt}{2.5ex} \rule{0pt}{2.5ex} \rule{0$  $\overline{1}$  $\begin{array}{c} \hline \end{array}$  $\begin{array}{c} \hline \end{array}$ 

|<br>|<br>|<br>|<br>|<br>|<br>|<br>|

|  $\vert$ 

||

 $\begin{array}{c} \hline \end{array}$  $\overline{1}$  $\begin{array}{c} \hline \end{array}$  $\begin{array}{c} \hline \end{array}$  $\overline{1}$  $\overline{1}$  $\begin{array}{c} \hline \end{array}$  $\begin{array}{c} \hline \end{array}$  $\overline{1}$  $\begin{array}{c} \hline \end{array}$  $\overline{\phantom{a}}$ 

|<br>|<br>|<br>|<br>|<br>|<br>|<br>|

 $\vert$ 

||

 $\overline{1}$  $\overline{1}$  $\overline{1}$  $\begin{array}{c} \hline \end{array}$  $\begin{array}{c} \hline \end{array}$  $\overline{1}$  $\sf I$  $\sf I$  $\sf I$ 

|<br>|<br>|<br>|<br>|<br>|

 $\vert$ 

| 属性                      | 値                                                |
|-------------------------|--------------------------------------------------|
| OID (Object Identifier) | 1.3.6.1.4.1.42.2.27.4.1.10                       |
| Syntax                  | Directory String (1.3.6.1.4.1.1466.115.121.1.15) |
| Maximum length          | 2048                                             |
| Single/multi-valued     | 単一値                                              |
| User modifiable?        | はい                                               |
| Matching rules          | caseExactMatch                                   |
| Access class            | normal                                           |
| Usage                   | userApplications                                 |
| Description             | JNDI オブジェクト・ファクトリーの完全修飾された Java ク<br>ラス名         |

表 43. javaReferenceAddress の属性設定

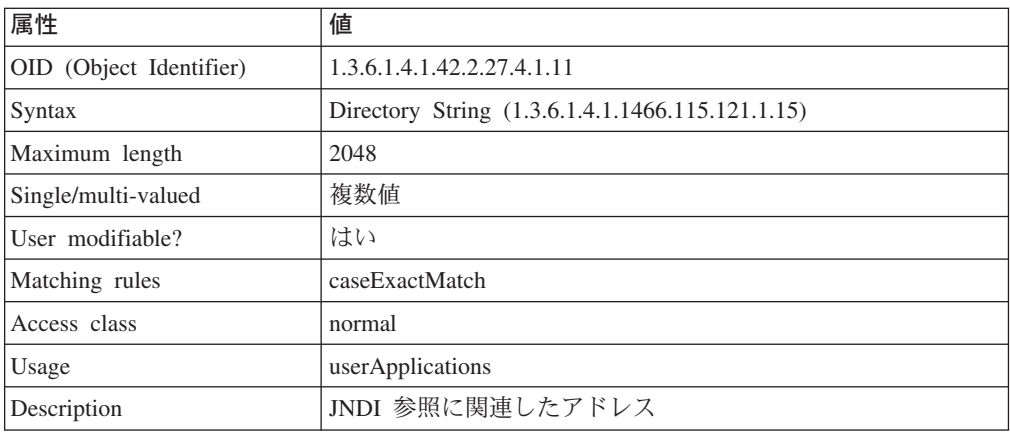

#### 表 44. javaSerializedData の属性設定

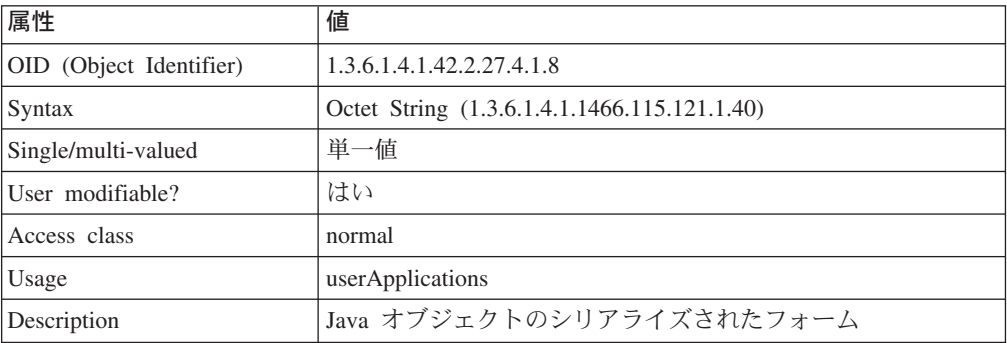

|

 $\mathsf{I}$  $\mathbf{I}$ 

|<br>|<br>|<br>|

| ||

||||||

H

| ||

|<br>|<br>|<br>|

J.  $\mathbf{I}$  $\mathbf{I}$  $\mathbf{I}$ 

> | ||

> |<br>|<br>|<br>|

-1 J.  $\mathbf{I}$ 

|

 $\mathbf{I}$ 

|

| | | | | |

| | |

#### **abjectClass 定義** |

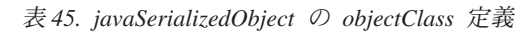

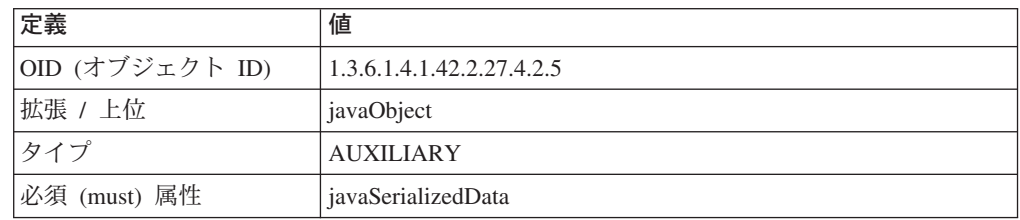

#### 表 46. javaObject の objectClass 定義

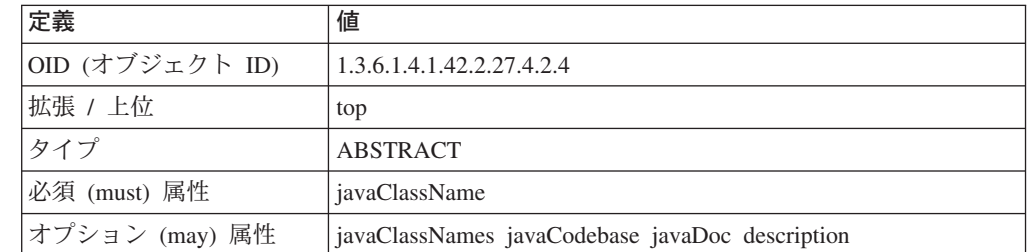

#### 表 47. javaContainer の objectClass 定義

| 定義              | 値                         |
|-----------------|---------------------------|
| OID (オブジェクト ID) | 1.3.6.1.4.1.42.2.27.4.2.1 |
| 拡張 / 上位         | top                       |
| タイプ             | <b>STRUCTURAL</b>         |
| │必須 (must) 属性   | cn                        |

表 48. javaNamingReference の objectClass 定義

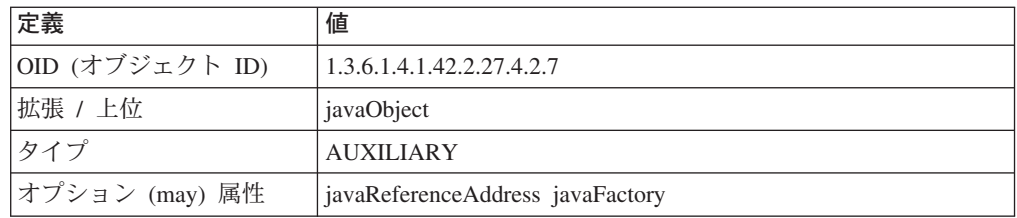

### サーバー固有構成の詳細

### **Netscape Directory (4.1 以前)**

このレベルの Netscape Directory は Octet String 構文をサポートしていないため、 代わりに Binary 構文 (1.3.6.1.4.1.1466.115.121.1.5) を使用する必要があります。ま た、Netscape Directory 4.1 では、MUST 文節を括弧で囲んでいないオブジェクト・ クラスを構文解析するときに、問題が発生します。解決方法は、各 MUST 文節に余 分の値 (objectClass) を追加することです。

あるいは、393ページの『[Sun Microsystems](#page-410-0) のスキーマ・モディフィケーション・ア プリケーション』で説明されている、 Sun 社提供のスキーマ定義アプリケーション を使用することもできます。

### Microsoft<sup>®</sup> Active Directory

<span id="page-410-0"></span> $\overline{1}$ 

 $\overline{1}$ 

 $\mathbf{I}$ 

 $\mathbf{I}$  $\mathbf{I}$ 

 $\mathbf{I}$ 

 $\mathsf{I}$ 

 $\mathbf{I}$ 

 $\mathbf{I}$ 

 $\mathsf{I}$ 

 $\mathbf{I}$ 

 $\overline{1}$ 

 $\mathbf{I}$ 

 $\overline{1}$ 

 $\mathbf{I}$ 

 $\mathbf{I}$ 

 $\mathbf{I}$ 

 $\mathbf{I}$ 

 $\mathbf{I}$ 

 $\overline{1}$ 

 $\mathbf{I}$ 

 $\overline{1}$ 

 $\mathbf{I}$ 

 $\mathbf{I}$ 

 $\overline{1}$ 

 $\mathsf{I}$ 

 $\overline{1}$ 

T  $\overline{1}$ 

 $\mathbf{I}$  $\mathbf{I}$ 

 $\mathbf{I}$ 

 $\mathbf{I}$ 

 $\mathbf{I}$ 

 $\mathbf{I}$ 

 $\mathbf{I}$ 

Active Directory 内では、エントリーのオブジェクト・クラス属性に構造的クラス (補助クラスではない) の名前だけが表示されることがあります。そのため、Java ス キーマ定義内の抽象クラスと補助クラスを、構造的クラスとして再定義する必要が あります。これには、次の影響があります。

- javaObject クラスは現在 javaContainer から継承されなければならない
- javaNamingReference および javaSerializedObject クラスは現在 javaObject から継 承されなければならない

これらの変更を手動で行う代わりに、『Sun Microsystems のスキーマ・モディフィ ケーション・アプリケーション』で説明されている、 Sun 社提供のスキーマ定義ア プリケーションを使用することもできます。

# Sun Microsystems のスキーマ・モディフィケーション・アプリ ケーション

上記で説明した定義の検査または追加を行うには、LDAP サーバーの管理ツール (たとえば、 IBM の SecureWay® Directory 用ディレクトリー管理ツール) を使用で きます。あるいは、Sun Microsystems の JNDI 1.2.1 LDAP サービス・プロバイダ ー (http://java.sun.com/products/jndi で入手可能) には、必要なスキーマ定義を自動的 に追加または更新する Java アプリケーション (CreateJavaSchema.java および UpdateJavaSchema.java) が含まれています。これらのアプリケーションには、 Netscape Directory Server (4.1 以前および 4.1) と Microsoft Windows 2000 Active Directory の両方のスキーマのバグおよびサーバー固有の動作の解決方法が含まれて います。

これらのアプリケーションは、MOSeries Class for Java Message Service と一緒にパ ッケージされていません。アプリケーションの実行の詳細は、 README および Sun JNDI 1.2.1 LDAP サービス・プロバイダーのダウンロードに含まれるアプリケ ーション・ソースで入手できます。

### iSeries OS/400 V4R5 スキーマ・モディフィケーション

上記で説明した定義の検査または追加を行うには、LDAP サーバーの管理ツール (IBM の SecureWay Directory 用ディレクトリー管理ツール) を使用できます。

OS/400 V4R5 LDAP サーバーは、 java オブジェクト用の RFC 2713 スキーマの旧 バージョンとともに出荷されています。 JMSAdmin が正しく操作するためには、こ のスキーマを上記で説明したスキーマに更新する必要があります。スキーマを変更 するには、以前の定義とそれらの定義の使用をすべて削除する必要があり、その後 で正しい定義を追加できます。

OS/400 V5R1 は、 RFC 2713 現行バージョンとともに出荷されているため、変更 は必要ありません。

## 付録D. MQSeries Integrator V2 への接続

MQSeries Integrator V2 は以下の用途で使用できます。

- MQ JMS 用のパブリッシュ / サブスクライブ・ブローカーとして
- JMS クライアント・アプリケーションによって作成されたメッセージを経路指定 または変換するため、および JMS クライアントにメッセージを送信またはパブ リッシュするため。

## パブリッシュ / サブスクライブ

MOSeries Integrator V2 は、 MO JMS 用のパブリッシュ / サブスクライブ・ブロ ーカーとして使用できます。そのようにするには、以下のセットアップ活動が必要 です。

• 基本となる MQSeries

まず、ブローカー・パブリケーション・キューを作成しなければなりません。こ れはブローカー・キュー・マネージャー上の MOSeries キューで、パブリケーシ ョンをブローカーに実行依頼するのに使用されます。 このキューには独自の名前 を選べますが、 TopicConnectionFactory の BROKERPUBQ プロパティーのキュ ー名と一致していなければなりません。デフォルトでは TopicConnectionFactory の BROKERPUBO プロパティーは値 SYSTEM.BROKER.DEFAULT.STREAM に 設定されているので、 TopicConnectionFactory 内で別の名前を構成するのでない 限り、キューの名前には SYSTEM.BROKER.DEFAULT.STREAM を使用してくだ さい。

• MQSeries Integrator V2

次のステップは、ブローカー用に実行グループ内のメッセージ・フロー をセット アップすることです。メッセージ・フローの目的は、ブローカー・パブリケーシ ョン・キューからメッセージを読み取ることです。(必要であれば、複数のパブ リケーション・キューをセットアップすることもできます。そのような場合、各 キューごとに独自の TopicConnectionFactory とメッセージ・フローが必要です。) 基本メッセージ・フローは、出力が Publication (または MQOutput) ノードの入力 に接続されている、 MQInput ノード (SYSTEM.BROKER.DEFAULT.STREAM キ ューから読み取るように構成されている)から成り立っています。

そのため、メッセージ・フローのダイアグラムは以下のようになっています。

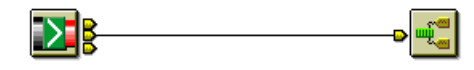

SYSTEM.BROKER.DEFAULT.STREAM Publication node

図7. MQSeries Integrator のメッセージ・フロー

このメッセージ・フローを展開し、ブローカーを開始する場合、JMS アプリケー ションの全体像から見ると、 MQSeries Integrator V2 ブローカーは MQSeries パ

#### MQSeries Integrator V2 への接続

ブリッシュ / サブスクライブ・ブローカーのように動作します。 現在のサブス クリプションの状態は、MQSeries Integrator コントロール・センターを使用して 表示できます。

注:

- 1. Java Message Service 用に MQSeries クラスに対して変更を行う必要はありま せん。
- 2. MOSeries パブリッシュ / サブスクライブ・ブローカーと MQSeries Integrator V2 ブローカーは、同一のキュー・マネージャーで共存することはできませ  $h_{\circ}$
- 3. MQSeries Integrator V2 のインストールおよびセットアップ手順については、 MQSeries Integrator for Windows NT バージョン 2.0 インストール・ガイド で説明されています。

### 変換および経路指定

 $\overline{1}$  $\overline{1}$ 

 $\mathbf{I}$ 

 $\overline{1}$ 

 $\overline{1}$ 

 $\overline{\phantom{a}}$  $\overline{1}$ 

 $\overline{1}$ 

 $\mathbf{I}$ 

 $\overline{1}$ 

 $\overline{\phantom{a}}$ 

 $\overline{1}$  $\overline{1}$ 

 $\overline{1}$ 

 $\overline{1}$ 

 $\overline{1}$ 

 $\overline{1}$ 

 $\overline{1}$ 

JMS クライアント・アプリケーションによって作成されたメッセージを経路指定ま たは変換するため、および JMS クライアントにメッセージを送信またはパブリッ シュするために、 MQSeries Integrator V2 を使用できます。

223ページの『MQRFH2 ヘッダー』で説明されているように、MQSeries JMS のイ ンプリメンテーションでは、メッセージに関する情報を伝達するために MORFH2 の mcd フォルダーが使用されます。デフォルトでは、メッセージがテキスト、バイ ト、ストリーム、マップ、またはオブジェクト・メッセージであるかどうかを識別 するために、「メッセージ・ドメイン (Msd)」プロパティーが使用されます。 この 値は、JMS メッセージのタイプに応じて設定されます。

アプリケーションが setJMSType を呼び出す場合、 mcd type フィールドはアプリ ケーションが選択する値に設定されます。この type フィールドは、MQSeries Integrator メッセージ・フローで読み取られ、受信側 JMS アプリケーションは getJMSType メソッドを使用してその値を検索できます。これは、すべての種類の JMS メッセージに該当します。

JMS アプリケーションがテキストまたはバイト・メッセージを作成する場合、アプ リケーションは、setJMSType メソッドを呼び出し、次のような特殊な URI フォー マットのストリング引き数を渡すことによって、 mcd folder フィールドを設定しま す。

#### mcd://domain/[set]/[type][?format=fmt]

この URI フォームにより、アプリケーションは、標準の 『ims xxxx』 値の 1 つ ではないドメイン (たとえば、『mrm』) に mcd を設定できます。また、必要に応 じて、mcd set、type、および format フィールドのいずれかまたはすべてを設定でき ます。

setJMSType に渡されるストリング引き数は、以下のように解釈されます。

1. ストリングが特殊な URI フォーマット (つまり、『mcd://』 で開始しない) で 表示されない場合、そのストリングは type フィールドとして mcd フォルダー に追加されます。

2. ストリングが 『mcd://』 開始し、URI フォーマットに準拠しており、かつメッ セージがテキストまたはバイト・メッセージである場合、 URI ストリングはそ の構成要素の部分に分割されます。ドメイン部分は jms text または jms bytes 値をオーバーライドします (テキストまたはバイト・メッセージでない場合には これらの値は生成されます)。残りの部分 (存在する場合) は mcd の set、type、 および format フィールドを設定するために使用されます。 set、type、および format はすべてオプションであることに注意してください。

 $\overline{1}$  $\mathbf{I}$ 

 $\overline{1}$ 

 $\mathsf{I}$ 

 $\mathbf{I}$ 

 $\mathbf{I}$  $\mathsf{I}$ 

 $\mathbf{I}$ 

 $\mathbf{I}$ 

 $\overline{1}$ 

 $\mathbf{I}$ 

 $\begin{array}{c} \hline \end{array}$ 

 $\mathbf{I}$ 

 $\overline{1}$ 

 $\overline{1}$ 

 $\overline{1}$ 

 $\overline{1}$ 

3. ストリングが 『mcd://』 が開始しており、メッセージがマップ、ストリーム、 またはオブジェクト・メッセージである場合、setJMSType 呼び出しは例外をス ローします。そのため、ドメインをオーバーライドしたり、これらのメッセージ のクラスに set または format を指定することはできません。しかし、希望する 場合には type を指定できます。

MQ メッセージが標準の 『jms\_xxxx』 値のいずれか以外の Msd ドメインで受信 される場合、それは JMS テキスト・メッセージまたはバイト・メッセージとして インスタンス化され、 URI スタイルとして JMSType がそれに割り当てられます。 受信側アプリケーションは、getJMSType メソッドを使用してこれを読み取ることが できます。

# <span id="page-416-0"></span>付録E. WebSphere での JMS JTA/XA インターフェース

MQSeries classes for Java Message Service には JMS XA インターフェースが組み 込まれています。これらを使用することにより、トランザクション・マネージャー (Java Transaction API (JTA) に準拠している) によって調整される 2 フェーズ・コ ミットに、 MO JMS が参加できます。

このセクションでは、WebSphere Application Server アドバンスド版でこれらの機能 を使用する方法について説明し、 WebSphere がグローバル・トランザクションで JMS の送信および受信操作、およびデータベースの更新を調整できるようにしま す。

#### 注:

 $\overline{1}$  $\overline{1}$ 

- 1. WebSphere で MQ JMS および XA クラスを使用する前に、追加のインストー ルまたは構成ステップを行う場合があります。最新の情報については、MOSeries Java の使用 SupportPac Web ページ (www.ibm.com/software/ts/mqseries/txppacs/ma88.html) の Readme.txt ファイ ルを参照してください。
- 2. ここで説明される機能は、MO Java for iSeries & AS/400 ではサポートされませ  $\mathcal{h}_{\alpha}$

### WebSphere での JMS インターフェースの使用

このセクションでは、WebSphere Application Server アドバンスド版での JMS イン ターフェースの使用について説明します。

JMS プログラム、MQSeries、および EJB bean の基礎について理解していなければ なりません。これらの詳細については、JMS の仕様書、EJB V2 の仕様書 (両方と も Sun から入手できます)、本書、MQ JMS で提供されているサンプル、および MQSeries と WebSphere に関する他のマニュアルで扱われています。

### 管理対象オブジェクト

JMS はベンダー固有の情報をカプセル化するのに管理対象オブジェクトを使用しま す。これにより、エンド・ユーザー・アプリケーションに対するベンダー固有の詳 細の影響が最小限に抑えられます。管理対象オブジェクトは JNDI ネーム・スペー スに保管され、ベンダー固有の内容を知らなくても、移植可能な方法で検索した り、使用したりすることができます。

スタンドアロンで使用する場合、MO JMS は以下のクラスを提供します。

- MQQueueConnectionFactory
- MQQueue
- MQTopicConnectionFactory
- · MQTopic

#### WebSphere での JMS JTA/XA インターフェース

WebSphere は MQ JMS が WebSphere と統合できるように、管理対象オブジェクト の以下のペアをさらに提供しています。

- JMSWrapXAQueueConnectionFactory
- JMSWrapXATopicConnectionFactory

これらのオブジェクトは、 MQQueueConnectionFactory および MQTopicConnectionFactory と全く同じ方法で使用できます。ただし、それらは内部 で JMS クラスの XA バージョンを使用し、 MQ XAResource を WebSphere トラ ンザクションに含めます。

### コンテナー管理トランザクションと bean 管理トランザクション との比較

コンテナー管理トランザクションは、 EJB コンテナーによって自動的に境界が定め られている EJB bean 内のトランザクションです。 bean 管理トランザクション は、プログラムによって (UserTransaction インターフェースを介して)境界が定めら れている、 EJB bean 内のトランザクションです。

### 2 フェーズ・コミットと 1 フェーズ最適化の比較

特定のトランザクションで複数の XAResource が使用される場合、 WebSphere コ ーディネーターは純粋な 2 フェーズ・コミットを呼び出すだけです。リソースを 1 つだけ呼び出すトランザクションは、1 フェーズ最適化を使用してコミットされま す。これにより、分散および非分散トランザクションでさまざまな ConnectionFactory を使用する必要がほとんどなくなります。

### 管理対象オブジェクトの定義

WebSphere 固有の接続ファクトリーを定義して、それらを JNDI ネーム・スペース に保管するために、 MQ JMS 管理ツールを使用できます。 MQ install dir/bin 内の admin.config ファイルに、以下の行を含めてください。

INITIAL CONTEXT FACTORY=com.ibm.ejs.ns.jndi.CNInitialContextFactory PROVIDER\_URL=iiop://hostname/

MQ\_install\_dir は MQ JMS のインストール・ディレクトリーで、 hostname は WebSphere を実行するマシンの名前または IP アドレスです。

com.ibm.ejs.ns.jndi.CNInitialContextFactory にアクセスするには、 WebSphere lib デ ィレクトリーから CLASSPATH にファイル ejs.jar を追加しなければなりません。

新しいファクトリーを作成するには、以下の 2 つの新しいタイプを設定して、定義 動詞を使用します。

def WSQCF(name) [properties] def WSTCF(name) [properties]

これらの新しいタイプは、同等の OCF または TCF タイプと同じプロパティーを使 用します。ただし、許可されているのが BIND トランスポート・タイプだけである という点が異なります(そのため、クライアント・プロパティーは構成できませ ん)。詳細については、44ページの『JMS オブジェクトの管理』を参照してくださ  $\mathcal{V}^{\mathcal{A}}$ 

### <span id="page-418-0"></span>管理オブジェクトの検索

EJB bean では、以下のように InitialContext.lookup() メソッドを使用して、 JMS 管 理オブジェクトを検索します。

InitialContext ic = new InitialContext(); TopicConnectionFactory tcf = (TopicConnectionFactory) ic.lookup("jms/Samples/TCF1");

オブジェクトは汎用 JMS インターフェースにキャストして、汎用 JMS インターフ ェースとして使用できます。通常、MQSeries 特有のクラスをアプリケーション・コ ードにプログラミングする必要はありません。

### サンプル

WebSphere Application Server アドバンスド版で MQ JMS を使用する際の基本を説 明するサンプルが 3 つあります。これらは MQ\_install\_dir/samples/ws (MQ install dir は MQ JMS のインストール・ディレクトリー) のサブディレクト リー内にあります。

- · Sample1 は、コンテナー管理トランザクションの使用による、キュー内のメッセ ージに関する単純な put および get を示しています。
- Sample2 は、bean 管理トランザクションの使用による、キュー内のメッセージに 関する単純な put および get を示しています。
- Sample3 はパブリッシュ / サブスクライブ API の使用を示しています。

EJB bean の作成および配置に関する詳細については、 WebSphere Application Server の資料を参照してください。

各サンプル・ディレクトリー内の readme.txt ファイルには、各 EJB bean からの出 力例が含まれています。提供されているスクリプトは、ローカル・マシンでデフォ ルトのキュー・マネージャーが使用可能であることを前提としています。インスト ール・システムがデフォルトとは異なる場合、必要に応じてそれらのスクリプトを 編集できます。

### Sample1

Sample1EJB.java (sample1 ディレクトリー内にある) は、 JMS を使用する以下の 2 つのメソッドを定義しています。

- putMessage() は、TextMessage をキューに送信し、送信メッセージの MessageID を戻します。
- getMessage() は、指定した MessageID を持つメッセージをキューから読み取りま す。

このサンプルを使用する前に、以下の 2 つの管理対象オブジェクトを WebSphere JNDI ネーム・スペースに保管しなければなりません。

QCF1 WebSphere 特有のキュー接続ファクトリー

Q1 キュー

両方のオブジェクトとも、jms/Samples サブコンテキストにバインドしなければなり ません。

#### WebSphere での JMS JTA/XA インターフェース

管理対象オブジェクトをセットアップするには、 MO JMS 管理ツールを使用して 手動でそれらをセットアップするか、あるいは提供されているスクリプトを使用す ることができます。

WebSphere ネーム・スペースにアクセスするには、MQ JMS 管理ツールを構成しな ければなりません。管理ツールの構成方法についての詳細は、41ページの 『WebSphere のための構成』を参照してください。

典型的なデフォルト設定を使用して管理対象オブジェクトをセットアップするに は、以下のコマンドを入力して、スクリプト admin.scp を実行できます。 JMSAdmin < admin.scp

bean は、getMessage および putMessage メソッドを TX REQUIRED としてマーク して配置しなければなりません。これにより、確実にコンテナーは各メソッドが入 力される前にトランザクションを開始し、メソッドの完了時にトランザクションを コミットするようになります。メソッド内では、トランザクション状態に関連する アプリケーション・コードは何も必要ありません。ただし、putMessage から送信さ れるメッセージは同期点で生じるので、トランザクションがコミットされるまで使 用可能にはならないことを覚えておいてください。

sample1 ディレクトリーには、 EJB bean を呼び出すための単純なクライアント・ プログラム Sample1Client.java があります。また、このプログラムの実行を簡単に するためのスクリプト runClient もあります。

クライアント・プログラム (またはスクリプト) はパラメーターを 1 つとります。 このパラメーターは、EJB bean putMessage メソッドによって送信される TextMessage の本文として使用されます。それから getMessage が呼び出されて、キ ューからメッセージを読み取り、本文をクライアントに戻して表示させます。 EJB bean はアプリケーション・サーバーの標準出力 (stdout) に進行メッセージを送信す るので、実行中にその出力をモニターすることもできます。

クライアントからリモートであるマシンにアプリケーション・サーバーがある時、 Sample1Client.java を編集しなければならない場合があります。デフォルトを使用し ない時、ローカル・インストール・パスおよび配置される jar ファイルの名前に一 致するように、 runClient スクリプトを編集しなければならない場合があります。

#### Sample<sub>2</sub>

Sample2EJB.java (sample2 ディレクトリーにある) は、sample1 と同じタスクを実行 し、同じ管理対象オブジェクトを必要とします。 sample1 との相違点は、 sample2 はトランザクション境界を制御するのに bean 管理トランザクションを使用すると いう点です。

まだ sample1 を実行していない場合、401ページの『Sample1』で説明されているよ うに、必ず管理対象オブジェクト QCF1 および Q1 をセットアップしてください。

putMessage メソッドおよび getMessage メソッドは、 UserTransaction のインスタン スを取得することにより開始します。それらはこのインスタンスを使用して、 UserTransaction.begin() メソッドを介してトランザクションを作成します。その後

は、各メソッドの最後までコードの主な本体は sample1 と同じです。各メソッドの 最後で、トランザクションは UserTransaction.commit() 呼び出しによって完了されま す。

sample2 ディレクトリーには、 EJB bean を呼び出すための単純なクライアント・ プログラム Sample2Client.java があります。また、このプログラムの実行を簡単に するためのスクリプト runClient もあります。これらは、401ページの『Sample1』で 説明されているのと同じ方法で使用できます。

### Sample3

Sample3EJB.java (sample3 ディレクトリーにある) は、 WebSphere でのパブリッシ ュ / サブスクライブ API の使用を示しています。メッセージのパブリッシュは、 ポイント・ツー・ポイントの場合とよく似ています。ただし、TopicSubscriber を使 用してメッセージを受信する際に相違点があります。

パブリッシュ / サブスクライブ・プログラムは、普通、非永続サブスクライバーを 使用します。これらの非永続サブスクライバーは、それらが所有しているセッショ ンの存続時間の間だけ存在します (サブスクライバーが明示的にクローズされた場 合はもっと短くなります)。またそれらがブローカーからメッセージを受信するの は、その存続時間の間だけです。

sample1 をパブリッシュ / サブスクライブに変換するために、 putMessage の QueueSender を TopicPublisher に、 getMessage の QueueReceiver を非永続 TopicSubscriber に置換するかもしれません。しかしこれは、メッセージの送信時 に、ブローカーがトピックへの何らかのサブスクライバーを認識しないので失敗し ます。そのため、そのメッセージは廃棄されます。

解決方法として、メッセージがパブリッシュされる前に永続サブスクライバーを作 成することができます。永続サブスクライバーはセッションの存続時間を超えて、 送達可能エンドポイントとして存続します。そのため、メッセージは getMessage() への呼び出し中の検索で入手可能になります。

EJB bean には、以下の 2 つの追加メソッドが組み込まれています。

- createSubscription (永続サブスクリプションを作成する)
- destroySubscription (永続サブスクリプションを削除する)

これらのメソッドは (putMessage および getMessage とともに)、 TX REOUIRED 属性を指定して配置しなければなりません。

#### WebSphere での JMS JTA/XA インターフェース

sample3 を使用する前に、以下の 2 つの管理対象オブジェクトを WebSphere JNDI ネーム・スペースに保管しなければなりません。

TCF1

 $T1$ 

両方のオブジェクトとも、jms/Samples サブコンテキストにバインドしなければなり ません。

管理対象オブジェクトをセットアップするには、 MQ JMS 管理ツールを使用して 手動でそれらをセットアップするか、あるいはスクリプトを使用することができま す。 sample3 ディレクトリーには、スクリプト admin.scp があります。

WebSphere ネーム・スペースにアクセスするには、MQ JMS 管理ツールを構成しな ければなりません。管理ツールの構成方法についての詳細は、41ページの 『WebSphere のための構成』を参照してください。

典型的なデフォルト設定を使用して管理対象オブジェクトをセットアップするに は、以下のコマンドを入力して、スクリプト admin.scp を実行できます。

JMSAdmin < admin.scp

すでに admin.scp を実行して sample1 または sample2 用にオブジェクトをセットア ップしてある場合、 sample3 で admin.scp を実行するとエラー・メッセージが表示 されます。 (これらは jms および Samples サブコンテキストの作成を試行した時に 発生します。)これらのエラー・メッセージは無視して構いません。

また、sample3 を実行する前に、 MQSeries パブリッシュ / サブスクライブ・ブロ ーカー (SupportPac MAOC) が必ずインストールされ、実行されているようにしてく ださい。

sample3 ディレクトリーには、 EJB bean を呼び出すための単純なクライアント・ プログラム Sample3Client.java があります。また、このプログラムの実行を簡単に するためのスクリプト runClient もあります。これらは、401ページの『Sample1』で 説明されているのと同じ方法で使用できます。

 $\begin{array}{c} \hline \end{array}$ 

# **←付録F. アプレットで Java 1.2 以降とともに MQ Java を使用す** ⊢る

Java 1.2 レベル以降の Java 仮想マシン (JVM) で、 MQ Java クラスを使用してア プレットを実行するには、追加のタスクを実行しなければならない場合がありま す。これは、悪影響を与えるクラスや誤作動するクラスによって損傷を受けるリス クを減らすために、それらのレベルの JVM で実行するアプレットのためのデフォ ルトのセキュリティー・ルールが変更されたからです。

次の 2 つの方法を取ることができます。

- 1. MQ Java パッケージの使用を許可するように、ブラウザーおよび JVM でセキ ュリティー設定を変更する
- 2. 実行するアプレットと同じ位置に MO Java クラスをコピーする

## ブラウザーのセキュリティー設定の変更

<span id="page-422-0"></span> $\mathbf{I}$ 

 $\overline{1}$ 

 $\overline{1}$ 

 $\mathbf{I}$ 

 $\overline{\phantom{a}}$ 

 $\overline{1}$ 

 $\mathbf{I}$ 

 $\mathbf{I}$ 

 $\overline{1}$ 

 $\overline{1}$ 

 $\mathbf{I}$ 

 $\mathbf{I}$ 

 $\mathsf{I}$ 

 $\overline{1}$ 

 $\overline{\phantom{a}}$ 

 $\overline{1}$ 

 $\mathbf{I}$ 

 $\overline{1}$ 

 $\overline{\phantom{a}}$ 

 $\overline{1}$ 

 $\overline{1}$ 

ı

T

 $\overline{1}$ 

 $\mathbf{I}$ 

 $\mathbf{I}$ 

 $\overline{1}$  $\overline{1}$ 

 $\mathbf{I}$  $\overline{1}$ 

 $\mathbf{I}$ 

 $\overline{1}$ 

 $\mathbf{I}$ 

 $\mathbf{I}$  $\mathbf{I}$  IBM VisualAge for Java、アプレット・ビューアー (ほとんどの Java Development Kits とともに提供)、または Internet Explorer などの Web ブラウザーといった、様 々な環境で同じアプレットを実行しようとすると、様々なエラーが発生することが あります。これらの違いには、各環境ごとにセキュリティー設定を変えることによ って対処します。アプレットがパッケージ・ファイルに保管されている必要なクラ スにアクセスできるように、環境の性質を変更することができます。

以下の説明の例では、Windows プラットフォームを使用することを想定していま す。その他のプラットフォームの場合、以下の説明に多少の変更を加える必要があ ります。

#### IBM VisualAge for Java の場合:

<vaj install dir>\ide\program\lib\security にある java.policy ファイル を変更する必要があります。ここで、『<vaj install dir>』 は、 IBM VisualAge for Java をインストールしたディレクトリーです。

許可に対して次の変更を加えてください。

1. 次の行をコメント化して、

permission java.net.SocketPermission "localhost:1024-", "listen";

これを次の行に置き換えます。

permission java.net.SocketPermission "\*", "accept, connect, listen, resolve";

2. 次の行を追加します。

permission java.util.PropertyPermission "MQJMS\_LOG\_DIR", "read"; permission java.util.PropertyPermission "MQJMS TRACE DIR", "read"; permission java.util.PropertyPermission "MQJMS TRACE LEVEL", "read"; permission java.lang.RuntimePermission "loadLibrary.\*";

<span id="page-423-0"></span> $\overline{1}$ 

 $\mathbf{I}$ 

 $\mathbf{I}$ 

 $\overline{\phantom{a}}$ 

 $\mathbf{I}$ 

 $\mathbf{I}$ 

#### 注:

- 1. テストを繰り返した後で 『Unknown Java Error』 というエラー・メッ セージを受け取る場合は、 VisualAge for Java を再始動する必要があり ます。
- 2. <ma88 install dir>\java\lib がワークスペース・クラスパスにあるこ とを確認します。
- アプレット・ビューアーの場合:

JDK のポリシー・ファイルを見つけて、 IBM VisualAge for Java の場合と 同じ変更を加えます。たとえば、IBM Developer Kit for Windows, Java Technology Edition, Version 1.3 では、 java.policy file ファイルはディレク トリー <jdk install dir>\jre\lib\security にあります。ここで、 『<jdk install dir>』 は Developer Kit がインストールされているディレ クトリーです。

Web ブラウザーの場合:

様々な Web ブラウザー内のアプレットで一貫した動作を行わせるには、 Java プラグインを使用します。

- 1. Sun Java プラグイン 1.3.01 以降をインストールします。 このレベル以降は、Netscape 6 もサポートされます。
- 2. java.policy ファイルに上述のものと同じ変更を加えます。 ポリシー・ファイルは <java\_plugin\_install\_dir>\lib\security にあ ります。
- 3. HTML アプレット・タグがプラグインで実行するように変更されている ことを確認します。

Sun HTML Converter v1.3 をダウンロードし、これを実行して必要な変 更を加えます。

 $\overline{a}$ 

# パッケージ・クラス・ファイルのコピー

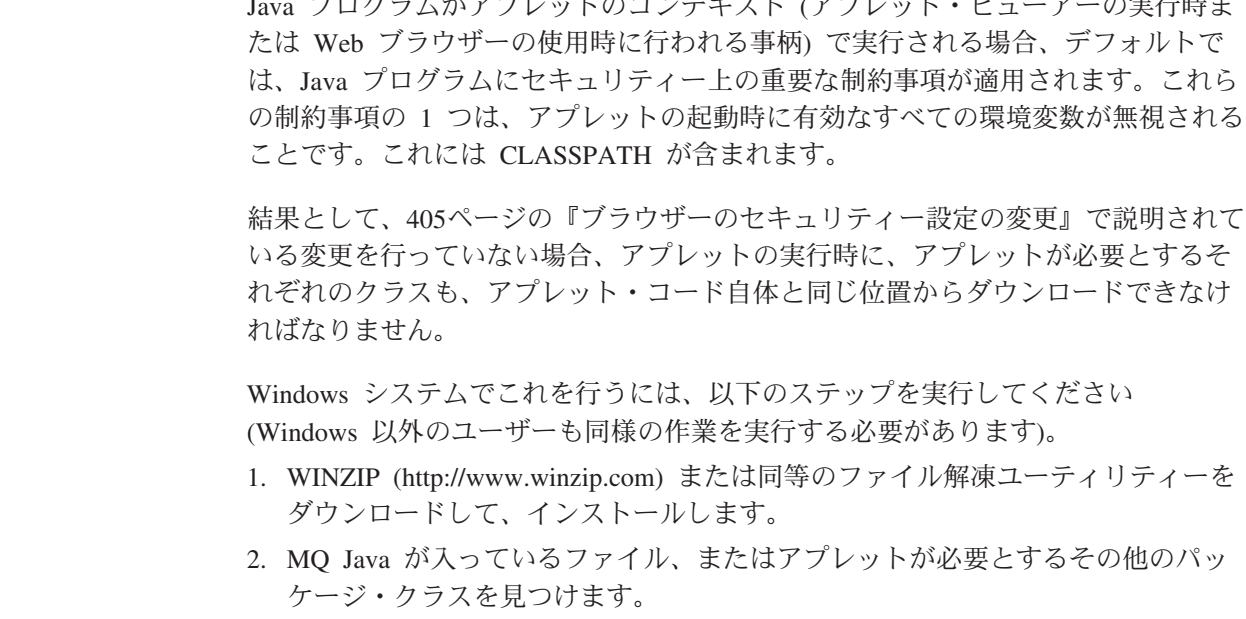

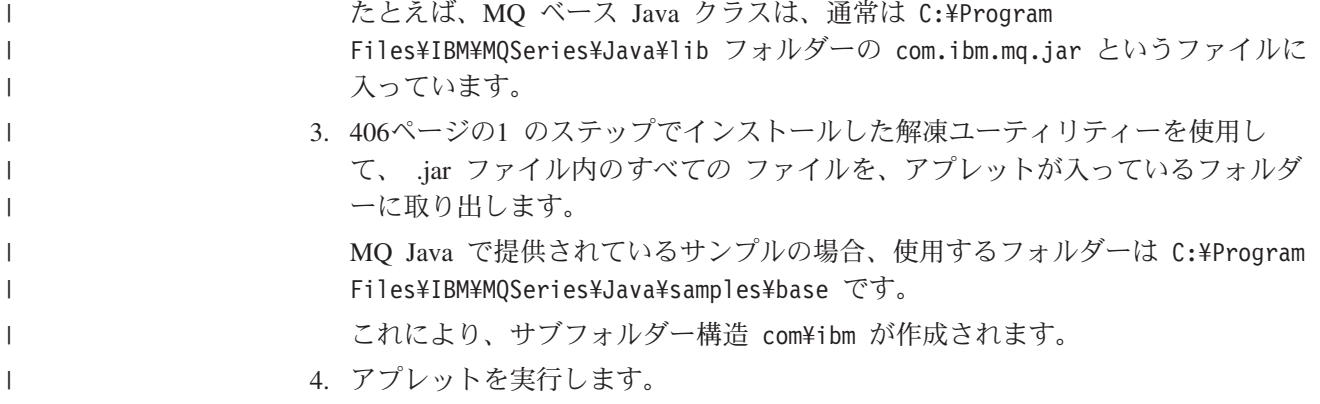

### パッケージ・クラスのコピー

# **|付録G. SupportPac MA1G について**

|

この付録には、SupportPac MA1G 『MQSeries for MVS/ESA - MQSeries classes for | Java』 のユーザーに関係のある情報が含まれています。 MA1G は、MA88 ではサ | ポートされない OS/390 のバージョンから、 MQSeries classes for Java のサポート | | を提供します。また、CICS および High Performance Java (HPJ) のサポートも提供 します。 | 加えて、MO ベース Java を CICS Transaction Server for OS/390 で使用することを | 計画しているユーザーは、以下の点に精通している必要があります。 | • 顧客情報管理システム (CICS) の概念。 | • CICS Java アプリケーション・プログラミング・インターフェース (API) の使 | 用。 | • CICS 内からの Java プログラムの実行。 | VisualAge for Java を使用した OS/390 UNIX システム・サービス HPJ (High | Performance Java) アプリケーションの開発を計画している場合には、エンタープラ | イズ・ツールキット (OS/390 用) (VisualAge for Java Enterprise Edition for OS/390 | バージョン 2 に同梱されている)にも精通している必要があります。 | | **SupportPac MA1G がサポートする環境** | SupportPac MA1G は、以下の環境から MQ ベース Java のサポートを提供しま | | す。 • OS/390 V2R6 以降 | • Java for OS/390、V1.1.8 以降 | • IBM MQSeries for MVS/ESA, バージョン 1.2 以降 | | • High Performance Java (HPJ) SupportPac MA1G では、CICS TS1.3 以降のサポートも提供します。この環境で | HPJ をサポートするには、OS/390 V2R9 以降が必要です。  $\mathbf{I}$ | | SupportPac MA1G は、JMS のサポートを提供しません。 | SupportPac MA1G の取得およびインストール | | SupportPac MA1G は、MQSeries Web サイト http://www.ibm.com/software/mqseries から取得する必要があります。リンクに従って 『ダウンロード』、『SupportPacs』 | の順に進むと、 MQ Java コードが見つかります。 | 以下の手順で、MQSeries classes for Java をインストールします。インストールに使 | 用するディレクトリーには、少なくとも 2MB のフリー・ストレージが必要です。 | 以下に示す手順で、『/u/joe/mqm』 を、選択したディレクトリーのパス名で置き換 | えてください。 |

 $\overline{\phantom{a}}$ 

 $\begin{array}{c} \end{array}$ 

 $\overline{1}$ 

 $\overline{1}$ 

 $\overline{\phantom{a}}$ 

 $\overline{1}$ 

 $\begin{array}{c} \end{array}$ 

 $\vert$ 

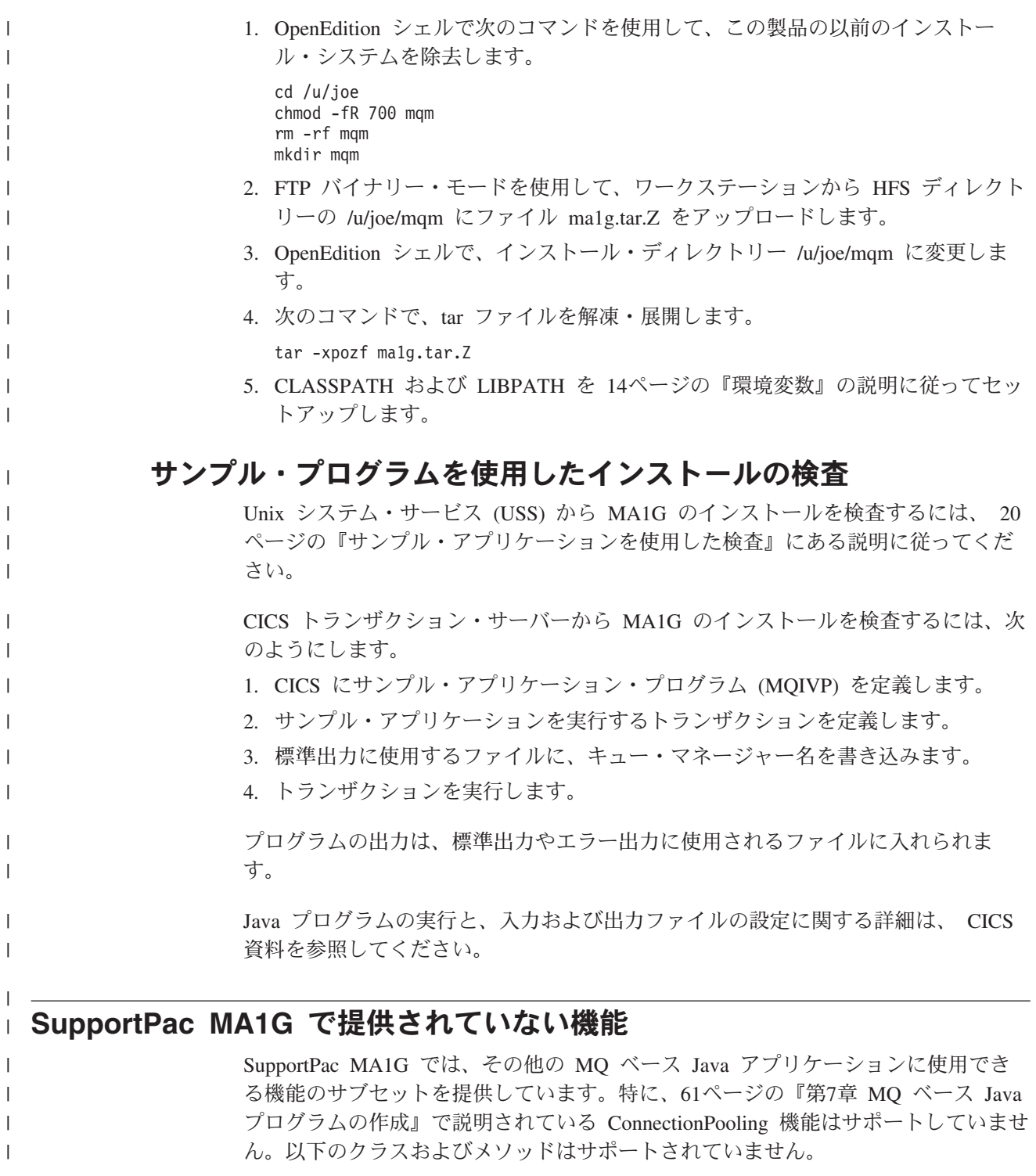

- クラスおよびインターフェース
	- MQPoolServices
	- MQPoolServicesEvent
	- MQPoolToken
	- MQSimpleConnectionManager
	- MQPoolServicesEventListener
	- MQConnectionManager

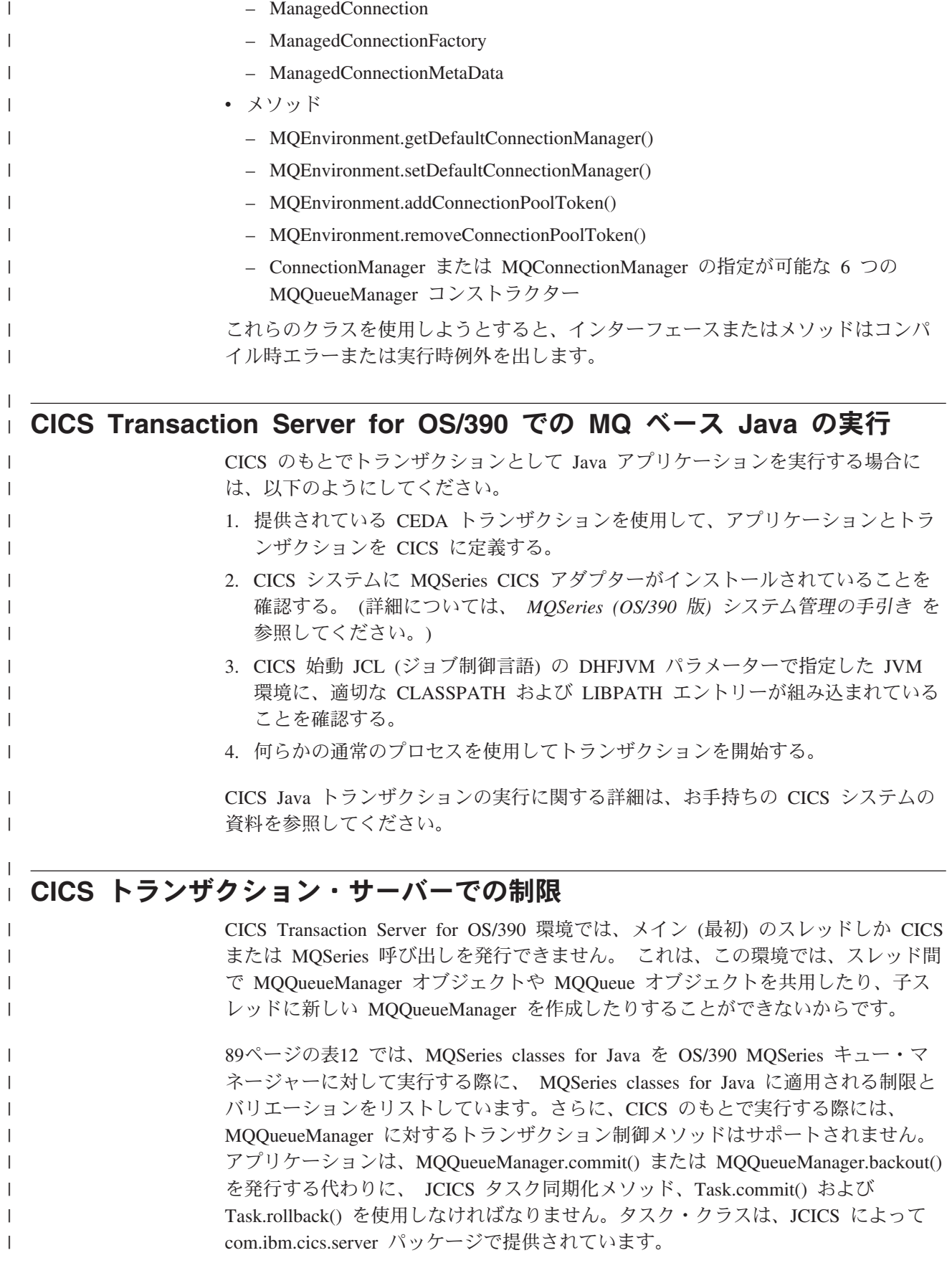

## 付録H. 特記事項

本書はアメリカ合衆国で提供されている製品およびサービス用に作成されたもので あり、本書に記載の製品、サービス、またはフィーチャーが日本においては提供さ れていない場合があります。日本で利用可能な製品、サービス、および機能につい ては、日本 IBM の営業担当員にお尋ねください。本書で IBM 製品、プログラム、 またはサービスに言及していても、その IBM 製品、プログラム、またはサービス のみが使用可能であることを意味するものではありません。これらに代えて、IBM の知的所有権を侵害することのない、機能的に同等の製品、プログラム、またはサ ービスを使用することができます。ただし、IBM 以外の製品、プログラムまたはサ ービスの操作性の評価および検証は、お客様の責任で行っていただきます。

IBM は、本書に記載されている内容に関して特許権 (特許出願中のものを含む。) を保有している場合があります。 本書の提供は、お客様にこれらの特許権について 実施権を許諾することを意味するものではありません。 使用許諾については、下記 の宛先に書面にてご照会ください。

〒106-0032 東京都港区六本木 3 丁目 2-31 AP 事業所 IBM World Trade Asia Corporation Intellectual Property Law & Licensing

以下の保証は、国または地域の法律に沿わない場合は、適用されません。 その直接 または間接の子会社は、本書を特定物として現存するままの状態で提供し、商品性 の保証、特定目的適合性の保証および法律上の瑕疵担保責任を含むすべての明示も しくは黙示の保証責任を負わないものとします。国または地域によっては、法律の 強行規定により、保証責任の制限が禁じられる場合、強行規定の制限を受けるもの とします。

本書は定期的に見直され、必要な変更 (たとえば、技術的に不適切な表現や誤植な ど)は、本書の次版に組み込まれます。 IBM は予告なしに、随時、この文書に記載 されている製品またはプログラムに対して、改良または変更を行うことがありま す。

本書において IBM 以外の Web サイトに言及している場合がありますが、便宜のた め記載しただけであり、決してそれらの Web サイトを推奨するものではありませ ん。それらの Web サイトにある資料は、この IBM 製品の資料の一部ではありませ ん。それらの Web サイトは、お客様の責任でご使用ください。

IBM は、お客様が提供するいかなる情報も、お客様に対してなんら義務も負うこと のない、自ら適切と信ずる方法で、使用もしくは配布することができるものとしま す。

本プログラムのライセンス保持者で、(i) 独自に作成したプログラムとその他のプロ グラム (本プログラムを含む) との間での情報交換、および (ii) 交換された情報の 相互利用を可能にすることを目的として、本プログラムに関する情報を必要とする 方は、下記に連絡してください。

IBM United Kingdom Laboratories, Mail Point 151, Hursley Park, Winchester, Hampshire, England SO21 2JN.

本プログラムに関する上記の情報は、適切な使用条件の下で使用することができま すが、有償の場合もあります。

本書で説明されているライセンス・プログラムまたはその他のライセンス資料は、 IBM 所定のプログラム契約の契約条項、IBM プログラムのご使用条件、またはそれ と同等の条項に基づいて、 IBM より提供されます。

IBM 以外の製品に関する情報は、その製品の供給者、出版物、もしくはその他の公 に利用可能なソースから入手したものです。IBM は、それらの製品のテストは行っ ておりません。したがって、他社製品に関する実行性、互換性、またはその他の要 求については確証できません。 IBM 以外の製品の性能に関する質問は、それらの 製品の供給者にお願いします。

### 商標

以下は、IBM Corporation の商標です。

AIX AS/400 BookManager CICS IBM IBMLink Language Environment MQSeries MVS/ESA OS/2 OS/390 OS/400 SecureWay SupportPac System/390 S/390 VisualAge VSE/ESA WebSphere

Java およびすべての Java 関連の商標およびロゴは、Sun Microsystems, Inc. の米国 およびその他の国における商標または登録商標です。

Microsoft, Windows および Windows NT は、Microsoft Corporation の米国およびそ の他の国における商標です。

UNIX は、The Open Group がライセンスしている米国およびその他の国における登 録商標です。

他の会社名、製品名およびサービス名等はそれぞれ各社の商標または登録商標で す。
## <span id="page-432-0"></span>用語集および略語集

この用語集では、本書で使用されている用語と、 日常とは異なる意味で使用されている語を定義し ています。定義は、1つの用語に適用するだけで なく、本書で使用される語に特定の意味付けをし ている場合があります。

探している用語が見つからない場合には、本書の 索引または IBM Dictionary of Computing, New York: McGraw-Hill, 1994 を参照してください。

# 「ア行]

アプリケーション・プログラミング・インターフェース (Application Programming Interface (API)). プログ ラマーが自分のアプリケーションで使用できる関数と変 数をまとめたもの。

アプレット (applet). Web ページでのみ稼働するよう に設計されている Java プログラム。

インスタンス (instance). インスタンスはオブジェク トのことを指す。オブジェクトを生成する目的でクラス がインスタンス化された場合、オブジェクトはそのクラ スのインスタンスとなる。

インターネット (Internet). インターネットは、共用情 報の協調公衆ネットワークを指す。物理的には、インタ ーネットは、現存のすべての公衆通信ネットワーク・リ ソース全体のサブセットを使用する。技術的には、イン ターネットが協調公衆ネットワークとして区別される点 は、 TCP/IP (伝送制御プロトコル / インターネット・ プロトコル)と呼ばれる一連のプロトコルを使用する点 である。

インターネット ORB 間プロトコル (Internet Inter-ORB Protocol (IIOP)). 異なるベンダーからの ORB 間の TCP/IP 通信の規格。

インターフェース (interface). インターフェースは、 抽象メソッドだけが含まれ、インスタンス変数は 1 つ も含まれないクラスを指す。インターフェースは幾つか の異なるクラスから成るサブクラスによって導入できる 一連の共用メソッドを提供する。

オブジェクト (object). (1) Java では、オブジェクト はクラスのインスタンスを指す。クラスは事柄のグルー プをモデル化し、オブジェクトはそのグループの特定メ ンバーをモデル化する。(2) MOSeries では、オブジェ クトはキュー・マネージャー、キュー、またはチャネル を指す。

オブジェクト管理グループ (Object Management Group (OMG)). オブジェクト指向プログラミングでの 規格を定める団体。

オブジェクト・リクエスト・ブローカー (Object Request Broker (ORB)). 異なる言語で作成され、異 機種の分散環境の異なるマシンで実行されるオブジェク ト間にインターオペラビリティーを提供するアプリケー ション・フレームワーク。

# 「力行]

カプセル化 (encapsulation). カプセル化は、オブジェ クトのデータを専用またはプロテクト状態にし、プログ ラマーがメソッド呼び出しのみによってデータにアクセ スおよびデータを操作できるオブジェクト指向プログラ ミング手法である。

キャスト (casting). オブジェクトまたはプリミティ ブ・タイプの値の別のタイプへの明示的な変換を説明す るために、 Java で使用される用語。

キュー (queue). キューは MOSeries オブジェクトの 1 つである。メッセージ・キューイング・アプリケーシ ョンはメッセージをキューに書き込み、メッセージをキ ューから読み取ることができる。

キュー・マネージャー (queue manager). キュー・マ ネージャーは、メッセージ・キューイング・サービスを アプリケーションに提供するシステム・プログラムであ る。

共用 (public). 共用クラスまたは共用インターフェー スはすべての場所で表示される。共用メソッドまたは共 用変数は、そのクラスが表示されるすべての場所で表示 される。

クライアント (client). MQSeries では、クライアント は、サーバー上でキューイング・サービスへのアクセス をローカル・ユーザー・アプリケーションに提供する実 行時コンポーネントを指す。

クラス (class). データおよびそのデータに対して操作 するメソッドを 1 つにカプセル化した集合。クラス

#### 用語集

は、そのクラスのインスタンスとなるオブジェクトを生 成する目的でインスタンス化される場合がある。

# [サ行]

サーバー (server). (1) MQSeries サーバーは、メッセ ージ・キューイング・サービスをリモート・ワークステ ーションで実行中のクライアント・アプリケーションに 提供するキュー・マネージャーを指す。(2) より一般的 には、サーバーは、クライアント / サーバーの特定の 2 つのプログラムの情報フロー・モデルで情報の要求に応 答するプログラムを指す。 (3) サーバー・プログラムが 実行されるコンピューター。

サーブレット (servlet). Web サーバーでのみ稼働する ように設計されている Java プログラム。

サブクラス (subclass). サブクラスは他のクラスを拡 張するクラスである。サブクラスはそのスーパークラス の共用メソッドと変数およびプロテクト・メソッドと変 数を継承する。

スーパークラス (superclass). スーパークラスは、他 のクラスによって拡張されるクラスである。スーパーク ラスの共用メソッド変数およびプロテクト・メソッドと 変数はサブクラスで使用可能である。

専用 (private). 専用フィールドは、それを所有するク ラスの外側では表示されない。

# [夕行]

多重定義 (overloading). 同一の有効範囲内で 1 つの ID が複数の項目を参照している状態。 Java では、メソ ッドは多重定義できるが、変数や演算子はできない。

チャネル (channel). MQI チャネル (MQI Channel) を 参照。

伝送制御プロトコル / インターネット・プロトコル (Transmission Control Protocol/Internet Protocol (TCP/IP)). ローカル・エリア・ネットワークと広域ネ ットワークの両方に対等通信接続機能をサポートする一 連の通信プロトコル。

# 「ハ行】

ハイパーテキスト・マークアップ言語 (Hypertext Markup Language (HTML)). ワールド・ワイド・ウ ェブ (WWW) に表示する情報を定義するために使用す る言語。

パッケージ (package). Java におけるパッケージは、 一片の Java コードに特定のクラス・セットへのアクセ ス権を提供する方法を指す。ある特定パッケージの一部 である Java コードには、そのパッケージ内のすべての クラスへのアクセス権と、それらのクラス内のすべての 非専用メソッドおよびフィールドへのアクセス権があ る。

プロテクト (protected). プロテクト・フィールドは、 それを所有するクラス内、サブクラス内、またはそのク ラスが構成されているパッケージ内でのみ表示される。

# 「マ行]

メソッド (method). メソッドは、関数またはプロシー ジャーに対応するオブジェクト指向プログラミング用語 である。

メッセージ (message). メッセージ・キューイング・ アプリケーションでは、メッセージはプログラム間で送 信される通信を指す。

メッセージ・キュー (message queue). キュー (queue) を参照。

メッセージ・キューイング (message queuing). アプ リケーション内の各プログラムが、キューにメッセージ を書き込むことによって他のプログラムと連絡するプロ グラミング手法。

# [ワ行]

ワールド・ワイド・ウェブ (World Wide Web (WWW)). WWW は一連の共通プロトコルに基づいた インターネット・サービス。これにより、特別に構成済 みのサーバー・コンピューターが、通常の方法でインタ ーネットを通じて文書を配布できるようになる。

## A

Abstract Window Toolkit for Java (AWT). ネイテ ィブ・プラットフォーム版のコンポーネントを使用して インプリメントされる、グラフィカル・ユーザー・イン ターフェース (GUI) コンポーネントの集合。

API. アプリケーション・プログラミング・インターフ ェース。

**AWT.** Abstract Window Toolkit for Java.

### Е

**EJB.** Enterprise JavaBeans

Enterprise JavaBeans (EJB). 再利用可能なビジネ ス・ロジックおよび移植可能なエンタープライズ・アプ リケーションを作成するために Sun Microsystems によ って配布されている、サーバー側のコンポーネント・ア ーキテクチャー。 Enterprise JavaBean コンポーネント は完全に Java で作成され、あらゆる EJB 準拠サーバ ーで実行される。

## H.

HTML. ハイパーテキスト・マークアップ言語。

# Ш

IEEE. 米国電気電子学会。

IIOP. インターネット ORB 間プロトコル。

### J

J2EE. Java 2 Platform, Enterprise Edition

JAAS. Java Authentication and Authorization Service

Java 2 Platform, Enterprise Edition (J2EE). 複数 層の Web ベース・アプリケーションを開発する機能を 提供する、サービス、API、およびプロトコルのセッ  $\mathsf{F}$ .

#### Java Authentication and Authorization Service

(JAAS). エンティティー認証およびアクセス制御を提 供する Java サービス。

I Java Development Kit (JDK). Sun Microsystems  $\ddot{\bm{\pi}}$ | たはその他によって Java 開発者用に配布されるソフト 1 ウェアのパッケージ。このパッケージには、Java インタ | ープリター、Java クラス、および Java 開発ツール (コ | ンパイラー、デバッガー、逆アセンブラー、アプレッ | ト・ビューアー、スタブ・ファイル生成プログラム、お

| よび文書生成プログラム)が含まれている。

Java Naming and Directory Interface (JNDI). Java プログラム言語で指定されている API。 Java プログラ ム言語で作成されたアプリケーションに、命名およびデ ィレクトリー機能を提供する。

Java Runtime Environment (JRE). コア実行可能フ ァイル、および標準の Java プラットフォームを構成す るファイルを含んでいる、 Java 開発キット (JDK) のサ ブセット。 JRE には Java 仮想マシン、コア・クラ ス、およびサポートするファイルが含まれている。

Java Transaction API (JTA). アプリケーションおよ び J2EE サーバーがトランザクションにアクセスできる ようにする API。

Java 仮想マシン (Java Virtual Machine (JVM)). コ ンパイルされた Java コード (アプレットおよびアプリ ケーション)を実行する、中央演算処理装置 (CPU)の ソフトウェア・インプリメンテーション。

Java トランザクション・サービス (Java Transaction Service (JTS)). JTA をサポートし、 API のレベルよ り低い OMG オブジェクト・トランザクション・サービ ス 1.1 仕様の Java マッピングをインプリメントするト ランザクション・マネージャー。

Java メッセージ・サービス (Java Message Service (JMS)). Java プログラムからエンタープライズ・メッ セージング・システムにアクセスするための Sun Microsystem の API。

- JDK. Java 開発キット
- JMS. Java メッセージ・サービス。
- **JNDI.** Java Naming and Directory Interface
- **JRE.** Java Runtime Environment
- JTA. Java Transaction API
- **JTS.** Java トランザクション・サービス。
- JVM. Java 仮想マシン。

### L

LDAP. Lightweight Directory Access Protocol

Lightweight Directory Access Protocol (LDAP).  $\vec{\mathcal{T}}$ ィレクトリー・サービスにアクセスするためのクライア ント / サーバー・プロトコル。

### M

MQDLH. MQSeries 送達不能ヘッダー。 MQSeries ア プリケーション・プログラミング・リファレンスを参 照。

MQI チャネル (MQI channel). MOI チャネルは、 MQSeries クライアントをサーバー・システム上のキュ ー・マネージャーに接続し、 MOI 呼び出しと応答を両 方向に転送する。

MQMD. MQSeries メッセージ記述子。

MQSC. MQSeries コマンド。

### 用語集

MQSeries. MQSeries はメッセージ・キューイング・ サービスを提供する IBM ライセンス・プログラム・フ ァミリー。

MQSeries コマンド (MQSeries commands (MQSC)). MQSeries オブジェクトを操作するのに使用 するコマンド。人間が見て理解でき、すべてのプラット フォームで同じである。

MQSeries メッセージ記述子 (MQSeries Message Descriptor (MQMD)). MQSeries メッセージの一部と して送られる、メッセージ・フォーマットおよびプロパ ティーを記述する制御情報。

## $\Omega$

OMG. オブジェクト管理グループ。

ORB. オブジェクト・リクエスト・ブローカー。

## R

Red Hat Package Manager (RPM). Red Hat Linux プラットフォームおよび他の Linux および UNIX プラ ットフォームで使用する、ソフトウェア・パッケージン グ・システム。

| RFC. (Request For Comment) TCP/IP スイートの各種 | プロトコルの一部である規格を定義した文書。 RFC は | 提案として始まりましたが、すべての RFC が採用され | てインプリメントされているわけではありません。

RPM. Red Hat Package Manager

## Т

TCP/IP. 伝送制御プロトコル / インターネット・プロ トコル (Transmission Control Protocol/Internet Protocol)。

## U

Uniform Resource Locator (URL). コンピューター 上またはネットワーク (インターネットなど)内の情報 リソースを表す一連の文字。

**URL.** Uniform Resource Locator

## $\mathbf{V}$

VisiBroker for Java. Java で書かれているオブジェク ト・リクエスト・ブローカー (ORB)。

W

Web. ワールド・ワイド・ウェブ (WWW) を参照。

Web ブラウザー (Web browser). ワールド・ワイ ド・ウェブ (WWW) 上で配布される情報を形式設定 し、表示するプログラム。

## <span id="page-436-0"></span>参照文献

この節で記載している資料は、現在の MQSeries 全製品で利用できます。

### 46& **MQSeries** 資料

これらの資料の多くは、MQSeries「ファミリー」 資料とも呼ばれ、MQSeries レベル 2 の全製品に 適用されます。最新の MQSeries レベル 2 製品 は、次のとおりです。

- MQSeries for AIX V5.2
- MQSeries for AS/400 V5.2
- MQSeries (AT&T GIS UNIX 版) V2.2
- MQSeries for Compaq (DIGITAL) OpenVMS V2.2.1.1
- MQSeries for (Compaq Tru64 UNIX 版) V5.1
- MOSeries for HP-UX V5.2
- MQSeries for Linux V5.2
- MQSeries (OS/2 Warp  $\overline{W}$ ) V5.1
- MQSeries for OS/390 V5.2
- MOSeries for SINIX and DC/OSx V2.2
- MOSeries for Sun Solaris V5.2
- v MQSeries for Sun Solaris, Intel Platform Edition V5.1
- MQSeries for Tandem NonStop Kernel V2.2.0.1
- MQSeries for VSE/ESA V2.1.1
- MQSeries (Windows 拡張版) V2.0
- MQSeries (Windows 拡張版) V2.1
- MQSeries for Windows NT and Windows 2000 V5.2

プラットフォーム共通の MOSeries 資料は、次の とおりです。

- v *MQSeries Brochure* (G511-1908)
- v *An Introduction to Messaging and Queuing* (GC33-0805)
- *MQSeries* 相互通信 (SC88-7775)
- MOSeries キュー・マネージャー・クラスター (SD88-7165)
- *MOSeries クライアント* (GC88-7495)
- *MOSeries* システム管理の手引き (SC88-7776)
- *MQSeries MQSC コマンド・リファレンス* (SC88-7315)
- *MQSeries* イベント・モニター (SC88-8705)
- MOSeries プログラム式システム管理 (SC88-7562)
- MQSeries 管理インターフェースのプログラミン グの手引きおよび解説書 (SD88-7145)
- *MQSeries* メッセージ (GC88-7777)
- · MOSeries アプリケーション・プログラミング· ガイド (SC88-7253)
- · MOSeries アプリケーション・プログラミング· リファレンス (SC88-7354)
- v *MQSeries Programming Interfaces Reference Summary* (SX33-6095)
- *MQSeries C++ の使用* (SC88-7778)
- *MQSeries Java の使用* (SD88-7163)
- · MOSeries アプリケーション・メッセージング· インターフェース (SC88-8704)

### **プラットフォーム固有の MQSeries** 資料

各 MQSeries 製品には、MQSeries ファミリーの資 料に加えて、 1 つ以上のプラットフォーム固有の 資料があります。

#### **MQSeries for AIX V5.2**

*MOSeries for AIX インストール・ガイ*  $F$  (GD88-7770)

#### **MQSeries for AS/400 V5.2**

*MQSeries for AS/400 インストール・ガ*  $\uparrow$  F (GD88-7309)

*MOSeries (AS/400 版) システム管理の* 手引き (SD88-7310)

*MOSeries (AS/400 版) アプリケーショ*  $\triangleright$ ·プログラミング解説書 (ILE RPG) (SD88-7311)

#### **MQSeries (AT&T GIS UNIX 版) V2.2**

*MOSeries (AT&T GIS UNIX 版) システ* ム管理の手引き (SC88-7646)

### <span id="page-437-0"></span>**MQSeries for Compaq (DIGITAL) OpenVMS V2.2.1.1**

*MQSeries for Compaq (DIGITAL) OpenVMS System Management Guide* (GC33-1791)

#### **MQSeries for (Compaq Tru64 UNIX 版) V5.1**

*MOSeries (Compaq Tru64 UNIX 版)* イ ンストールの手引き (GC88-8625)

#### **MQSeries for HP-UX V5.2**

*MQSeries for HP-UX インストール・ガ*  $4K$  (GD88-7772)

#### **MQSeries for Linux V5.2**

*MQSeries for Linux インストール・ガ*  $4K$  (GD88-7354)

#### **MQSeries (OS/2 Warp 版) V5.1**

*MQSeries (OS/2 Warp 版) インストー* ルの手引き (GD88-7771)

#### **MQSeries for OS/390 V5.2**

*MQSeries for OS/390 概説および計画ガ*  $\uparrow$  F (GC88-8615)

*MOSeries for OS/390 システム・セット*  $\n *T y y y y y y y y y y y y y y y y y y y y y y y y y y y y y y y y y y y* <$ 

*MQSeries for OS/390 システム管理ガイ*  $F$  (SC88-8617)

*MOSeries for OS/390* 問題判別ガイド (GC88-8846)

AQSeries for OS/390 メッセージおよび  $\Box - \cancel{F}$  (GC88-8845)

*MQSeries for OS/390 Licensed Program Specifications* (GC34-5893)

*MQSeries for OS/390 Program Directory*

### **MQSeries link for R/3 V1.2 ユーザーズ・ガイド**

*MOSeries link for R/3 ユーザーズ・ガ*  $\uparrow$  F (GD88-7041)

#### **MQSeries for SINIX and DC/OSx V2.2**

*MQSeries for SINIX and DC/OSx System Management Guide* (GC33-1768)

#### **MQSeries for Sun Solaris V5.2**

*MQSeries for Sun Solaris*  $\left\{\frac{1}{2} + \frac{1}{2} + \frac{1}{2} + \frac{1}{2}\right\}$ ル・ガイド (GD88-7773)

### **MQSeries for Sun Solaris, Intel Platform Edition V5.1**

*MQSeries for Sun Solaris, Intel Platform Edition* インストール・ガイド (GD88-8749)

### **MQSeries for Tandem NonStop Kernel V2.2.0.1**

*MQSeries for Tandem NonStop Kernel System Management Guide* (GC33-1893)

#### **MQSeries for VSE/ESA V2.1.1**

*MQSeries for VSE/ESA™ Licensed Program Specifications* (GC34-5365)

*MQSeries for VSE/ESA System Management Guide* (GC34-5364)

#### **MQSeries (Windows 拡張版) V2.0**

*MOSeries (Windows 拡張版) 使用者の* 手引き (GC88-7649)

### **MQSeries (Windows 拡張版) V2.1**

*MQSeries* (Windows 拡張版) 使用者の 手引き (GC88-7208)

### **MQSeries for Windows NT and Windows 2000 V5.2**

*MQSeries for Windows NT and Windows 2000 インストール・ガイド* (GD88-7162)

*MQSeries (Windows NT 版) コンポーネ* ント・オブジェクト・モデル・インタ ーフェースの使用 (SD88-7161)

*MQSeries LotusScript Extension* (SD88-7146)

## ソフトコピー・ブック

MOSeries 資料のほとんどは、ハードコピーとソフ トコピーの両方の形式で提供されます。

### **HTML 形式**

以下の MOSeries 製品には HTML 形式の MQSeries 資料が付属しています。

- MQSeries for AIX V5.2
- MOSeries for AS/400 V5.2
- MQSeries for (Compaq Tru64 UNIX 版) V5.1
- MQSeries for HP-UX V5.2
- MQSeries for Linux V5.2
- <span id="page-438-0"></span>• MQSeries (OS/2 Warp  $\overline{W}$ ) V5.1
- MQSeries for OS/390 V5.2
- MQSeries for Sun Solaris V5.2
- v MQSeries for Sun Solaris, Intel Platform Edition V5.1
- MQSeries for Windows NT and Windows 2000 V5.2 (コンパイル済み HTML)
- MQSeries link for R/3 V1.2

MOSeries に関する HTML 形式の資料は、以下に 示す MQSeries 製品ファミリーのホーム・ページ にもあります。

http://www.ibm.com/jp/software/mqseries/

### **PDF**

PDF ファイルは、Adobe Acrobat Reader を使用し て、表示または印刷することができます。

Adobe Acrobat Reader を入手する必要がある場 合、または Acrobat Reader がサポートされるプラ ットフォームに関する最新情報が必要な場合は、 以下の Adobe Systems Inc. の Web サイトにアク セスしてください。

http://www.adobe.com/

以下の MQSeries 製品には、PDF 版の MQSeries 資料が付属しています。

- MQSeries for AIX V5.2
- MQSeries for AS/400 V5.2
- MQSeries for (Compaq Tru64 UNIX 版) V5.1
- MOSeries for HP-UX V5.2
- MQSeries for Linux V5.2
- MQSeries (OS/2 Warp  $\overline{W}$ ) V5.1
- MQSeries for OS/390 V5.2
- MOSeries for Sun Solaris V5.2
- v MQSeries for Sun Solaris, Intel Platform Edition V5.1
- MOSeries for Windows NT and Windows 2000 V5.2
- MQSeries link for R/3 V1.2

MOSeries に関する PDF 版の資料は、以下に示す MQSeries 製品ファミリーのホーム・ページにもあ ります。

http://www.ibm.com/jp/software/mqseries/

### **BookManager®**

MOSeries ライブラリーは、Transaction Processing *and Data* コレクション・キット (SK2T-0730) を 含むさまざまなオンライン・ライブラリー・コレ クション・キットで、 IBM BookManager 形式で 提供されています。以下の IBM ライセンス・プ ログラムを使用して、ソフトコピー資料を表示で きます。

BookManager READ/2 BookManager READ/6000 BookManager READ/DOS BookManager READ/MVS BookManager READ/VM BookManager READ for Windows

### **PostScript**

MQSeries ライブラリーは、多くの MQSeries バー ジョン 2 製品で PostScript (.PS) 形式で提供され ています。 PostScript 形式の資料は、PostScript プ リンターで印刷したり、適切なビューアーを使用 して表示できます。

### **Windows ヘルプ形式**

*MOSeries (Windows 拡張版) 使用者の手引き が、* MQSeries (Windows 拡張版) V2.0 および MQSeries (Windows 拡張版) V2.1 で、 Windows へルプ形式で提供されています。

## インターネットで利用できる **MQSeries**

MOSeries 製品ファミリーのホーム・ページの URL は以下のとおりです。

http://www.ibm.com/jp/software/mqseries/

この URL からのリンクによって、次のようなサ ービスを利用できます。

- MQSeries 製品ファミリーについての最新情報を 入手する。
- HTML 形式の MQSeries 資料 (英文のみ) にア クセスする。
- MQSeries SupportPac をダウンロードする。

### インターネット上の MQSeries

## 索引

日本語, 数字, 英字, 特殊文字の 順に配列されています。なお、濁 音と半濁音は清音と同等に扱われ ています。

# 「ア行]

後処理のオプション、メッセージ 121,  $242$ アプリケーション クローズ 201 実行 85 対アプレット 61 パブリッシュ / サブスクライブ、作成  $203$ 予期しない終了 213 アプリケーション例 67 アプリケーション・サーバー機構 237 クラスおよび関数 237 サンプル・クライアント・アプリケー ション 249 サンプル・コード 245 アプレット サンプル・コード 63 実行 85 セキュリティー設定 405 対アプリケーション 61 MO Java の使用 405 アプレット・ビューアー サンプル・アプレットを使用して 19 使用 6, 17 依存関係、プロパティー 51 一様リソース ID (URI)、キューのプロパ ティー 196 インストール **检查 25** セットアップ 25 ディレクトリー 13 パブリッシュ / サブスクライブ用のイ ンストール検査テスト・プログラム  $(PSIVT)$  33 iSeries & AS/400 での MQ Java 12 IVT エラー・リカバリー 32 Linux での MQ Java の 12 MQSeries classes for Java 9 MQSeries classes for Java Message Service 9 OS/390 での MQ ベース Java 11 PSIVT エラー・リカバリー 35 UNIX での MQ Java の 10

インストール (続き) Windows CO MQ Java の 13 z/OS での MO ベース Java 11 インストール検査テスト・プログラム  $(IVT)$  29 インターフェース JMS 191, 259 MQSeries 191 インターフェース、プログラミング 58 インポート・ステートメント 203 永続サブスクライバー 208 エラー オブジェクト作成の状態 52 実行時、処理 201 **処理 73** リカバリー、IVT 32 リカバリー、PSIVT 35 ロギング 38 エラー・メッセージ 23 LDAP サーバー 389 オブジェクト 管理対象 192 メッセージ 217 JMS、管理 44 JMS、作成 47 JMS、プロパティー 48 JNDI からの検索 192 オブジェクト作成、エラー状態 52 オブジェクトとプロパティーの有効な組み 合わせ 51 オプション サブスクライバー 208 接続 5

# [力行]

解決、問題 22 一般 37 パブリッシュ / サブスクライブ・モー ドでの 213 開始、管理ツールの 39 開始、接続の 194 概説 3 概要 3 プログラマー向けの 57 MQSeries classes for Java 3 MQSeries classes for Java Message Service 3 環境が原因の違い 87, 411 環境の違い 87, 411 環境変数 14

環境変数 14 (続き) 構成 26 関数、アプリケーション・サーバー機構 237 管理 コマンド 43 動詞 43 管理、JMS オブジェクトの 44 管理対象オブジェクト 46, 192 WebSphere での 399 管理ツール 開始 39 概要 39 構成 40 構成ファイル 40 プロパティーのマッピング 385 機能、MO Java にはない追加の 3 キュー、アクセス 71 キューおよびプロセスへのアクセス 71 キューのプロパティー 設定 196 set メソッドを使用して設定 197 キュー・マネージャー クライアントのための構成 18 接続 70 切断 70 操作 70 キュー・マネージャーからの切断 70 キュー・マネージャーに対する操作 70 キュー・マネージャーへの接続 70 組み合わせ、有効な、オブジェクトとプロ パティーの 51 クライアント キュー・マネージャーの構成 18 検査 20 接続 6 プログラミング 62 クライアント・トランスポート、選択 194 クライアント・プロパティー 51 クラス、アプリケーション・サーバー機構 237 クラス、コア 87 制限とバリエーション 88, 411 V5 の拡張機能 90 クラス、JMS 259 クラス、MQSeries classes for Java 95 ManagedConnection 183 ManagedConnectionFactory 186 ManagedConnectionMetaData 188 MQC 174

© Copyright IBM Corp. 1997, 2001

クラス、MQSeries classes for Java 95 (続き) MQChannelDefinition 96 MQChannelExit 98 MQConnectionManager 176 MQDistributionList 101 MODistributionListItem 103 MQEnvironment 105 MQException 111 MQGetMessageOptions 113 MOManagedObject 117 MOMessage 120 MOMessageTracker 140 MOPoolServices 142 MOPoolServicesEvent 143 MOPoolServicesEventListener 175 MQPoolToken 145 MQProcess 146 MQPutMessageOptions 148 MQQueue 151 MQQueueManager 160 MQReceiveExit 177 MQSecurityExit 179 MOSendExit 181 MQSimpleConnectionManager 171 クラスパス 構成 25 設定 14 クラス・ライブラリー 59 クローズ アプリケーション 201 パブリッシュ / サブスクライブ・モー ドの JMS リソース 205 リソース 200 検査 インストール 25 クライアント・モード・インストール 17 サンプル・アプリケーションを使用し た 20 サンプル・アプレットによる 17 JNDI を使用しない (パブリッシュ / サブスクライブ) 33 JNDI を使用しない (ポイント・ツー・ ポイント) 29 JNDI を使用する (パブリッシュ / サ ブスクライブ) 35 JNDI を使用する (ポイント・ツー・ポ イント) 30 TCP/IP クライアント 20 コード例 63 コア・クラス 87 制限とバリエーション 88, 411 V5 の拡張機能 90 構成 アプレットの実行 405

構成 (続き) インストール 25 環境変数 26 管理ツール 40 クライアントのキュー・マネージャー 18 クラスパス 25 パブリッシュ / サブスクライブのため  $\varnothing$  26 LDAP サーバー 389 Web サーバー 15 WebSphere のための 41 構成ファイル、管理ツールの 40 構築、接続の 192 異なる環境における動作 87, 411 コマンド、管理 43 コンテナー管理トランザクション 400 サンプル・アプリケーション 401

# [サ行]

作成 実行時の Topic 207 実行時のファクトリー 193 ストリング 73 接続 193 パブリッシュ / サブスクライブ・アプ リケーション 203 プログラム 61 ユーザー出口 76 JMS オブジェクト 47 JMS プログラム 191 サブコンテキストの操作 44 サブスクライバー・オプション 208 サブスクリプション、受信 205 サブセット、メッセージの、選択 199, 218 参照文献 419 サンプル、クラスパスの設定の 14 サンプル・アプリケーション アプリケーション・サーバー機構の使 用 249 検査するための使用 20 コンテナー管理トランザクション 401 トレース 22 バインディング・モード 67 パブリッシュ / サブスクライブ 203, 403 bean 管理トランザクション 402 WebSphere での MO JMS 401 サンプル・アプレット アプレット・ビューアーを使用して 19 カスタマイズ 19 検査するための使用 17 トレース 22

サンプル・アプレットのカスタマイズ 19 サンプル・コード 63 アプレット 63 ServerSession 245 ServerSessionPool 245 実行 アプレット 85 アプレット・ビューアーを使用して 6 スタンドアロン・プログラム 7 プログラム 36 ユーザー独自のプログラム 21 CICS トランザクション・サーバーで のアプリケーション 411 **IVT** 29 MOSeries classes for Java プログラム 85 PSIVT 33 Web ブラウザーで 6 シャットダウン、アプリケーションの 201 終了、予期しない 213 受信 パブリッシュ / サブスクライブ・モー ドのメッセージ 205 メッセージ 199 取得 MQSeries classes for Java 9 MQSeries classes for Java Message Service 9 取得、セッションの 195 使用 アプレット・ビューアー 17 MQ ベース Java 17 処理 エラー 73 メッセージ 72 JMS 実行時エラー 201 資料 MOSeries 419 スキーマ、LDAP サーバー 389 スキーマ定義、LDAP 389 スクリプト、MOSeries classes for Java Message Service で提供されている 387 スタンドアロン・プログラム、実行 7 ストリーム・メッセージ 217 ストリング、読み取りと書き込み 73 ストリングの読み取り 73 制限とバリエーション コア・クラスの 88.411 セキュリティーの考慮事項、JNDI 42 セッション、取得 195 接続 インターフェース 191 オプション 5 開始 194 構築 192

接続 (続き) 作成 193 MQSeries、消失 213 接続、MQSeries Integrator V2 への 395 接続タイプ、定義 62 接続プーリング 77 例 77 設定 キューのプロパティー 196 キューのプロパティーと set メソッド 197 セレクター パブリッシュ / サブスクライブ・モー ドのメッセージ 209 メッセージ 199, 218 メッセージ、および SOL 218 選択、トランスポートの 194 選択、メッセージのサブセット 199, 218 前提条件のソフトウェア 7 操作、サブコンテキストの 44 送信、メッセージの 195 送達確認の report オプション、メッセー  $\ddot{\mathcal{V}}$  121 ソフトウェア前提条件 7 ソフトウェアのバージョン、必要な 7 ソフトコピー・ブック 420

# [夕行]

タイプ、JMS メッセージの 198, 217 違い、アプレットとアプリケーションの 61 追加機能、MQ Java にはない 3 定義、接続の 62 定義、トランスポートの 194 定義、LDAP スキーマ 389 ディレクトリー、インストール 13 テキスト・メッセージ 217 出ロストリング・プロパティー 52 テスト、MQSeries classes for Java プログ ラムの 85 デフォルト接続プール 77 複数のコンポーネント 80 デフォルトのトレースおよびログの出力先 36 トークン、接続プーリング 77 動詞、MQSeries でサポートされる 58 到達確認の report オプション、メッセー  $\ddot{\mathcal{V}}$  121 トランザクション コンテナー管理 400 サンプル・アプリケーション 401.  $402$ bean 管理 400 トランスポート、選択 194 トレース サンプル・アプリケーション 22

トレース (続き) サンプル・アプレット 22 プログラム 85 MQSeries for Java Message Service 37 トレース、デフォルトの出力先 36

# 「ナ行]

名前、トピックの 206 名前を付ける際の考慮事項、LDAP 47

# 「ハ行]

バイト・メッセージ 217 ハイパーテキスト・マークアップ言語 (HTML) 420 バインディング・トランスポート、選択 194 バインド 検査 20 サンプル・アプリケーション 67 接続 7 接続、プログラミング 62 パッケージ com.ibm.jms 263 com.mq.ibm.jms 262 javax.jms 259 パブリケーション (パブリッシュ / サブ スクライブ)、ローカル、抑制 209 パブリッシュ / サブスクライブ、サンプ ル・アプリケーション 403 パブリッシュ / サブスクライブのインス トール検査テスト・プログラム  $(PSIVT)$  33 パブリッシュ、メッセージの 205 非永続サブスクライバー 208 非同期メッセージ送達 200 ファクトリー、実行時の作成 193 プラットフォームの違い 87,411 ブローカー・レポート 214 プログラマー、概要 57 プログラミング クライアント接続 62 コンパイル 85 作成 61 接続 61 トレース 85 バインディング接続 62 マルチスレッド 74 プログラミング・インターフェース 58 プログラム 実行 36,85 トレース 37 パブリッシュ / サブスクライブ、作成  $203$ JMS、作成 191

プロセス、アクセス 71 プロパティー 依存関係 51 キュー、設定 196 クライアント 51 出ロストリングの 52 マッピング、管理ツールとプログラム の間の 385 メッセージ 217 JMS オブジェクト 48 プロパティーとオブジェクトの有効な組み 合わせ 51 ヘッダー、メッセージ 217 変換、ログ・ファイルの 39 ポイズン・メッセージ 240 ポイント・ツー・ポイントのインストール 検査 29 本体、メッセージ 217

# 「マ行]

マッピング、管理ツールとプログラムの間 のプロパティーの 385 マップ・メッセージ 217 マルチスレッド・プログラム 74 メッセージ エラー 23 受信 199 処理 72 セレクター 199, 218 セレクターおよび SOL 218 選択 199, 218 送信 195 送達、非同期 200 タイプ 198, 217 パブリッシュ 205 パブリッシュ / サブスクライブ・モー ドでの受信 205 パブリッシュ / サブスクライブ・モー ドのセレクター 209 プロパティー 217 ヘッダー 217 ポイズン 240 本体 217 メッセージ本体 235 JMS 217 JMS と MQSeries 間でのマッピング 222 モデル、JMS 191 問題、解決 22, 37 問題解決、パブリッシュ / サブスクライ ブ・モードでの 213

# [ヤ行]

ユーザー出口、作成 76 ユーティリティー、MQSeries classes for Java Message Service で提供されている 387 有効期限の report オプション、メッセー  $\mathcal{V}$  121 有効な組み合わせ、オブジェクトとプロパ ティーの 51 用語集 415 予期しないアプリケーションの終了 213 抑制、ローカル・パブリケーションの 209

# [ラ行]

ライブラリー、Java クラス 59 ランタイム エラー、処理 201 ファクトリーの作成 193 Topic の作成 207 リスナー、JMS 例外 201 リソース、クローズ 200 利点、Java インターフェース 57 利点、JMS の 3 例外 JMS 201 MQSeries 201 例外の report オプション、メッセージ 121, 242 例外リスナー 201 レポート、ブローカー 214 ローカル・パブリケーション、抑制 209 ロギング、エラーの 38 ログ・ファイル デフォルトの出力先 36 変換 39

# [ワ行]

ワイルドカード、トピック名での 206

## 「数字]

1 フェーズ最適化、WebSphere での 400 2 フェーズ・コミット、WebSphere での  $400$ 

# A

AIX、MO Java のインストール 10 ASF (アプリケーション・サーバー機 構) 237 ASFClient1.java 251 ASFClient2.java 253

426 MOSeries Java の使用

ASFClient3.java 255 ASFClient4.java 256 AS/400、MQ Java のインストール 12

## В

bean 管理トランザクション 400 サンプル・アプリケーション 402 BookManager 421 BROKERCCDSUBO オブジェクト・プロ パティー 49, 240, 387 BROKERCCSUBO オブジェクト・プロパ ティー 49, 240, 387 BROKERCONQ オブジェクト・プロパテ  $1 - 49,387$ BROKERDURSUBO オブジェクト・プロ パティー 49, 387 BROKERPUBQ オブジェクト・プロパテ  $1 - 49,387$ BROKERQMGR オブジェクト・プロパテ  $1 - 49,387$ BROKERSUBQ オブジェクト・プロパテ  $1 - 49,387$ BROKERVER オブジェクト・プロパティ  $-49,387$ **BytesMessage** インターフェース 264 タイプ 198

## C

CCSID オブジェクト・プロパティー 49, 387 CHANGE (管理動詞) 43 CHANNEL オブジェクト・プロパティー 49.387 CICS Transaction Server アプリケーションの実行 411 CLIENTID オブジェクト・プロパティー 49, 387 com.ibm.jms パッケージ 263 com.ibm.mqbind.jar 9 com.ibm.mqjms.jar 9 com.ibm.mq.iiop.jar 9 com.ibm.mq.jar 9 com.ibm.mq.jms パッケージ 262 Connection インターフェース 273 ConnectionConsumer インターフェース 276 ConnectionConsumer クラス 237 ConnectionFactory インターフェース 277 ConnectionMetaData インターフェース 281 connector.jar 10 COPY (管理動詞) 43 CountingMessageListenerFactory.java 251

createQueueSession メソッド 195 createReceiver メソッド 199 createSender メソッド 195

# D

DEFINE (管理動詞) 43 DELETE (管理動詞) 43 DeliveryMode インターフェース 283 DESCRIPTION オブジェクト・プロパティ  $-49,387$ Destination インターフェース 284 DISPLAY (管理動詞) 43

# Е

ENCODING オブジェクト・プロパティー 52 END (管理動詞) 43 ExceptionListener インターフェース 286 EXPIRY オブジェクト・プロパティー 49, 387

## F

formatLog ユーティリティー 39, 387 fscontext.jar 10

# н

HOSTNAME オブジェクト・プロパティ  $-49,387$ HP-UX、MQ Java のインストール 10 HTML (ハイパーテキスト・マークアップ 言語) 420

# ı

IIOP 接続、プログラミング 62 INITIAL\_CONTEXT\_FACTORY パラメー ター 40 inquire  $\ge$  set 74 iSeries 400, MO Java のインストール 12 IVT (インストール検査テスト・プログラ  $\Delta$ ) 29 IVTRun ユーティリティー 29, 31 IVTrun ユーティリティー 387 IVTSetup ユーティリティー 30, 387 IVTTidy ユーティリティー 32, 387

### J

J2EE Connector Architecture 77 JAAS (Java Authentication and Authorization Service) 77, 176 jar ファイル 9 Java 2 Platform Enterprise Edition  $(J2EE)$  77 Java Authentication and Authorization Service (JAAS) 77, 176 Java Development Kit (JDK) 59 Java Transaction API (JTA) 376, 399 Java インターフェース、利点 57 Java クラス 59, 95 javaClassName LDAP 属性設定 390 javaClassNames LDAP 属性設定 390 javaCodebase LDAP 属性設定 390 javaContainer LDAP objectClass 定義 392 javaFactory LDAP 属性設定 391 javaNamingReference LDAP objectClass 定義 392 javaObject LDAP objectClass 定義 392 javaReferenceAddress LDAP 属性設定 391 javaSerializedData LDAP 属性設定 391 javaSerializedObject LDAP objectClass 定義 392 javax.jms パッケージ 259 JDK (Java Development Kit) 59 **IMS** インターフェース 191, 259 オブジェクト、管理 44 オブジェクト、作成 47 オブジェクト、プロパティー 48 概要 3 管理対象オブジェクト 192 クラス 259 パブリッシュ / サブスクライブ用のオ ブジェクト 203 プログラム、作成 191 メッセージ 217 メッセージ・タイプ 198 モデル 191 リソース、パブリッシュ / サブスクラ イブ・モードでのクローズ 205 利点 3 例外 201 例外リスナー 201 MQMD とのマッピング 227

#### JMS (続き) send/publish でのフィールドのマッピ ング 229 JMS JTA/XA インターフェース 399 JMSAdmin ユーティリティー 387 JMSAdmin.config ユーティリティー 387 JMSBytesMessage クラス 264 JMSCorrelationID ヘッダー・フィールド 217 JMSMapMessage クラス 287 JMSMessage クラス 295 JMSStreamMessage クラス 340 JMSTextMessage クラス 350  $ims. jar$  10 **JNDI** 検索 192 セキュリティーの考慮事項 42 JNDI からのオブジェクトの検索 192

JTA (Java Transaction API) 376, 399

L

jndi.jar 10

LDAP サーバー 30 エラー・メッセージ 389 構成 389 スキーマ 389 属性設定 javaClassName 390 javaClassNames 390 javaCodebase 390 javaFactory 391 javaReferenceAddress 391 javaSerializedData 391 iSeries OS/400 V4R5 スキーマ・モデ ィフィケーション 393 Microsoft Active Directory 393 Netscape Directory 392 objectClass 定義 javaContainer 392 javaNamingReference 392 javaObject 392 javaSerializedObject 392 Sun Microsystems のスキーマ・モディ フィケーション・アプリケーション 393 LDAP スキーマ定義 389 LDAP に名前を付ける際の考慮事項 47  $ldap.jar$  10 Linux、MQ Java のインストール 12 Load1.java 250 Load2.java 253 LoggingMessageListenerFactory.java 253

### M

MA1G, SupportPac 特別な考慮事項 409

ManagedConnection 183 ManagedConnectionFactory 186 ManagedConnectionMetaData 188 MapMessage インターフェース 287 タイプ 198 mcd フォルダー 396 Message インターフェース 295 MessageConsumer インターフェース 191, 308 MessageListener インターフェース 310 MessageListenerFactory.java 249 MessageProducer インターフェース 191,  $311$ MessageProducer オブジェクト 195 MOVE (管理動詞) 43 MQC 174 MQChannelDefinition 96 MQChannelExit 98 MQConnection クラス 273 MQConnectionConsumer クラス 237, 276 MQConnectionFactory クラス 277 MQConnectionManager 176 MQConnectionMetaData クラス 281 MQDeliveryMode クラス 283 MQDestination クラス 284 MQDistributionList 101 MQDistributionListItem 103 MQEnvironment 62, 70, 105 MQException 111 MQGetMessageOptions 113 **MQIVP** サンプル・アプリケーション 20 トレース 22 リスト 21 mqjavac 検査するための使用 17 トレース 22 MOManagedObject 117 MOMD (MOSeries メッセージ記述 子) 222 MQMessage 72, 120 MQMessageConsumer クラス 308 MOMessageProducer インターフェース 311 MQMessageTracker 140 MQObjectMessage クラス 316 MQPoolServices 142 MQPoolServicesEvent 143 MQPoolServicesEventListener 175 MQPoolToken 145 MOProcess 146 MQPutMessageOptions 148 MQQueue 72, 151 クラス 318 検査 30

MQQueue 72, 151 (続き) (JMS オブジェクト) 46 MQQueueBrowser クラス 320 MQQueueConnection クラス 322 MQQueueConnectionFactory インターフェース 324 オブジェクト 192 クラス 324 検査 30 set メソッド 194 (JMS オブジェクト) 46 MOOueueEnumeration クラス 315 MOOueueManager 71, 160 MOOueueReceiver クラス 326 MOOueueSender インターフェース 329 MQQueueSession クラス 332 MQReceiveExit 177 MQRFH2 ヘッダー 223 mcd フォルダー 396 MQSecurityExit 179 MQSendExit 181 **MQSeries** インターフェース 191 接続切れ 213 メッセージ 222 例外 201 MQSeries classes for Java クラス 95 MQSeries classes for Java プログラムのコ ンパイル 85 MQSeries Integrator V2、MQ JMS への接 続 395 MQSeries V5 拡張機能 90 MQSeries サポートされる動詞 58 MQSeries 資料 419 MOSeries の使用 4 MQSeries メッセージ記述子  $(MOMD)$  222 JMS とのマッピング 227 MQSession クラス 237, 335 MOSimpleConnectionManager 171 MQTemporaryQueue クラス 348 MQTemporaryTopic クラス 349 MQTopic クラス 351 (JMS オブジェクト) 46 MQTopicConnection クラス 353 MQTopicConnectionFactory オブジェクト 192 クラス 355 (JMS オブジェクト) 46 MOTopicPublisher クラス 359 MQTopicSession クラス 364 MQTopicSubscriber クラス 368 MQXAConnection クラス 369 MQXAConnectionFactory クラス 370 MQXAQueueConnection クラス 371

MQXAQueueConnectionFactory クラス 373 MQXAQueueSession クラス 375 MQXASession クラス 376 MQXATopicConnection クラス 378 MQXATopicConnectionFactory クラス 380 MQXATopicSession クラス 382 MSGRETENTION オブジェクト・プロパ ティー 49, 387 MyServerSessionPool.java 248 MyServerSession.java 247

N

Netscape Navigator、使用 7

### O

ObjectMessage インターフェース 316 タイプ 198 OS/390、MO ベース Java のインストール  $11$ 

### P

PDF (Portable Document Format) 421 PERSISTENCE オブジェクト・プロパティ  $-49.387$ PORT オブジェクト・プロパティー 49, 387 Portable Document Format (PDF) 421 PostScript 形式 421 PRIORITY オブジェクト・プロパティー 49, 387 providerutil.jar 10 PROVIDER\_URL パラメーター 40 PSIVT (インストール検査テスト・プログ ラム) 33 PSIVTRun ユーティリティー 33, 387 PSReportDump アプリケーション 214

## Q

QMANAGER オブジェクト・プロパティ  $-49,387$ Oueue インターフェース 318 オブジェクト 192 OUEUE オブジェクト・プロパティー 49, 387 OueueBrowser インターフェース 320 QueueConnection インターフェース 322 QueueReceiver インターフェース 326 QueueRequestor クラス 327

QueueSender インターフェース 329 QueueSession インターフェース 332

# R

RECEXIT オブジェクト・プロパティー 49. 387 RECEXITINIT オブジェクト・プロパティ  $-49,387$ report オプション、メッセージ 120, 242 runims ユーティリティー 36, 387

# S

Sample1EJB.java 401 Sample2EJB.java 402 Sample3EJB.java 403 SECEXIT オブジェクト・プロパティー 49, 387 SECEXITINIT オブジェクト・プロパティ  $-49,387$ SECURITY\_AUTHENTICATION パラメー ター 40 SENDEXIT オブジェクト・プロパティー 49, 387 SENDEXITINIT オブジェクト・プロパテ  $\chi$  - 49, 387 ServerSession サンプル・コード 245 ServerSessionPool サンプル・コード 245 Session インターフェース 191, 335 Session クラス 237 set  $\geq$  inquire 74 set メソッド キューのプロパティーを設定するため に使用 197 MQQueueConnectionFactory 上の 194 setJMSType メソッド 396 Solaris MO Java のインストール 10 SOL、メッセージ・セレクター用 218 StreamMessage インターフェース 340 タイプ 198 Sun JMS インターフェースおよびクラス  $259$ Sun Solaris MQ Java のインストール 10 Sun 社の Web サイト 3 SupportPac 421 SupportPac MA1G 特別な考慮事項 409

## Т

TARGCLIENT オブジェクト・プロパティ  $-49,387$ 

TCP/IP クライアントの検査 20 接続、プログラミング 62 TEMPMODEL オブジェクト・プロパティ  $-49,387$ TemporaryQueue インターフェース 348 TemporaryTopic インターフェース 349 TextMessage インターフェース 350 タイプ 198 Topic インターフェース 203, 351 オブジェクト 192 名前 206 名前、ワイルドカード 206 TOPIC オブジェクト・プロパティー 49, 387 TopicConnection 203 インターフェース 353 TopicConnectionFactory 203 インターフェース 355 TopicLoad.java 254 TopicPublisher 205 インターフェース 359 TopicRequestor クラス 362 TopicSession 203 インターフェース 364 TopicSubscriber 205 インターフェース 368 TRANSPORT オブジェクト・プロパティ  $-49,387$ 

# U

UNIX、MQ Java のインストール 10 URI、キューのプロパティー 196

# $\mathbf V$

V5 拡張機能 90 V5 のコア・クラスへの拡張機能 90 VisiBroker キュー・マネージャーの構成 19 使用 5, 7, 21 接続 5, 62, 66

## W

Web サーバー、構成 15 Web ブラウザー 使用 6 WebSphere 構成 41 CosNaming ネーム・スペース 40 CosNaming リポジトリー 40 WebSphere Application Server 245, 399 WebSphere Application Server 245, 399 (続き) JMS での使用 399 Windows MQ Java のインストール 13 Windows ヘルプ 421

## X

XAConnection インターフェース 369 XAConnectionFactory インターフェース 370 XAQueueConnection インターフェース 322, 371 XAQueueConnectionFactory インターフェ  $-7$  324, 373 XAQueueSession インターフェース 375 XAResource 376 XASession インターフェース 376 XATopicConnection インターフェース 378 XATopicConnectionFactory インターフェー ス 380 XATopicSession インターフェース 382

# Z

z/OS、MO ベース Java のインストール  $11$ 

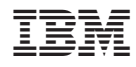

Printed in Japan

SD88-7163-02

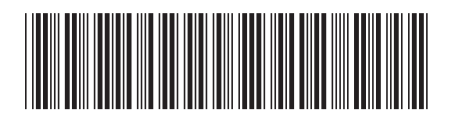

**日本アイビーエム株式会社**<br>〒106-8711 東京都港区六本 〒106-8711 東京都港区六本木3-2-12